# **2º de Bachillerato Matemáticas Aplicadas a las Ciencias Sociales II**  .<br>A **LOMLOE**

**www.apuntesmareaverde.org.es**

**Autores: Leticia González y Álvaro Valdés Revisora: Elena Ramírez** 

**ଇ ଡ**େ

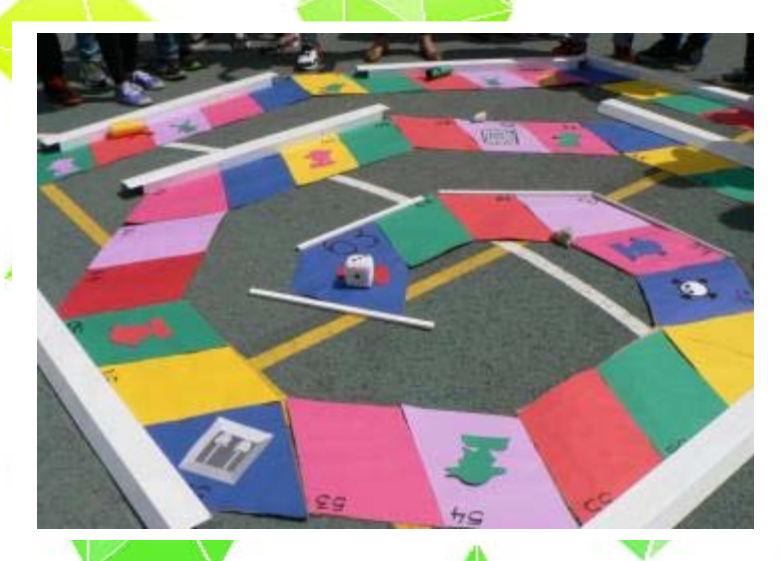

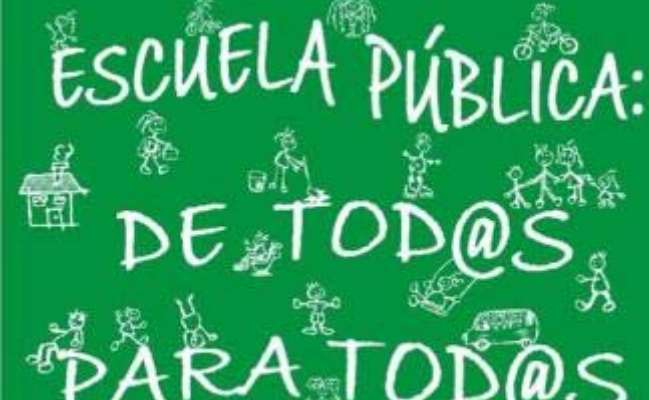

#### **Propiedad Intelectual**

El presente documento se encuentra depositado en el registro de Propiedad Intelectual de Digital Media Rights con ID de obra AAA-0181-02-AAA-055911

Fecha y hora de registro: 2014-10-30 16:19:59.0 Licencia de distribución: CC by-nc-sa

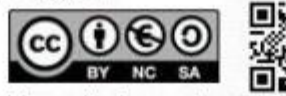

Queda prohibido el uso del presente documento y sus contenidos para fines que excedan los limites establecidos por la licencia de distribución.

Mas información en http://www.dmrights.com

### **TEXTOS MAREA VERDE**

## **www.apuntesmareaverde.org.es**

# **<b> @ 000**<br>Reconeixement – NoComercial – CompartirIgual (by-nc-sa).

No se permite un uso comercial de la obra original ni de las posibles obras derivadas, la distribución de las cuales se debe hacer con una licencia igual a la que regula la obra original.

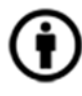

**Reconocimiento** (Attribution): En cualquier explotación de la obra autorizada por la licencia hará falta reconocer la autoría.

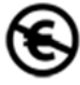

**No Comercial (Non commercial)**: La explotación de la obra queda limitada a usos no comerciales.

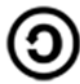

**Compartir Igual (Share alike):** La explotación autorizada incluye la creación de obras derivadas siempre que mantengan la misma licencia al ser divulgadas

# **Autores: Leticia González y Álvaro Valdés**

**I.S.B.N. ‐ 13: 978‐84‐608‐8980‐9** 

**I.S.B.N. ‐ 10: 84‐608‐8980‐9** 

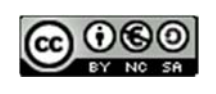

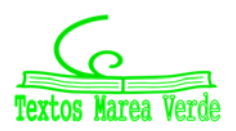

# **En el Real Decreto 243/2022, de 5 de abril, se establecen la ordenación y las enseñanzas mínimas del Bachillerato.**

Hemos analizado dicho BOE y comparando con lo ya escrito, se encuentra que:

#### **BLOQUE 1: ÁLGEBRA**

El capítulo de **Determinantes** no aparece en el nuevo currículo. Quitamos este capítulo

No aparecen los sistemas lineales de dos incógnitas. Sin embargo no está de más revisarlo. Tampoco aparece el Método de Cramer, por lo que también se quita

#### **BLOQUE 2: ANÁLISIS**

La continuidad como tal no aparece en el nuevo currículo. Tampoco aparece el concepto de derivabilidad como tal, pero consideramos dejarlo

#### **BLOQUE3: ESTADÍSTICA Y PROBABILIDAD**

La axiomática de Kolgomorov no aparece en el nuevo currículo, pero consideramos dejarlo.

Además comentar los epígrafes de estos *saberes básicos* de dicho BOE

#### **A.‐ SENTIDO NUMÉRICO**

El epígrafe dos dice: "Estrategias para operar con números reales y matrices: cálculo mental o escrito en los casos sencillos y con herramientas tecnológicas en los casos más complicados".

Podría referirse al uso de calculadoras. Incluso al uso de programas informáticos

#### **C.‐ SENTIDO ALGEBRAICO**

#### 1.‐ PATRONES

Generalización de patrones en situaciones diversas. Puede englobarse este epígrafe en todo el curso haciendo ejercicios y/o problemas de la vida real para encontrar patrones de resolución.

#### 2.‐ MODELO MATEMÁTICO

Relaciones cuantitativas en situaciones complejas: estrategias de identificación y determinación de la clase o clases de funciones que pueden modelizarlas.

También en este epígrafe hace relación a las herramientas informáticas para el análisis e interpretación de funciones: Uso de aplicaciones como Desmos o GeoGebra.

En cuanto al epígrafe: Propiedades de las distintas clases de funciones: Comprensión y comparación. Se incluye la utilización de una hoja de cálculo o GeoGebra que permita estudiar las funciones con herramientas tecnológicas.

#### **D.‐ SENTIDO ESTOCÁSTICO**

En este apartado también se hace mención a la utilización de herramientas tecnológicas para el cálculo de probabilidades.

#### **E.‐ SENTIDO AFECTIVO**

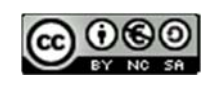

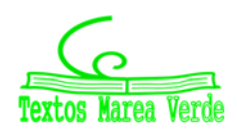

Este apartado referido al sentido afectivo no incluye contenidos como tal.

Se podría incluir en cada capítulo lo que menciona en último lugar:

*"Valoración de la contribución de las matemáticas y el papel de matemáticos y matemáticas a lo largo de la historia del avance de las ciencias sociales".* 

En la revista de cada capítulo se intenta conseguir esto, tratando biografías de matemáticos, anécdotas, pasatiempos…

Si ahora repasamos la nueva ley vemos que el enfoque que presenta es muy práctico. Todo encaminado a modelizar problemas de la vida real.

Por ello, en todos los capítulos, indicamos estos problemas con un logo

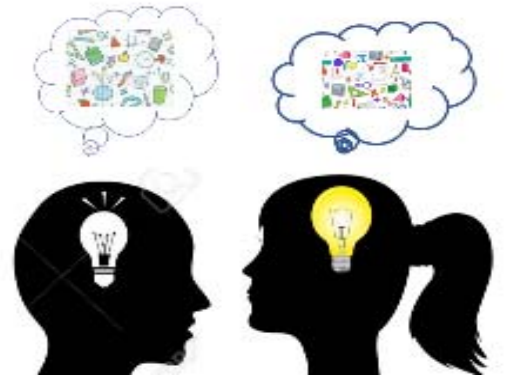

También incide en el uso de herramientas informáticas y/o tecnológicas, que indicamos con los logos, que indican uso de calculadora, o uso del ordenador:

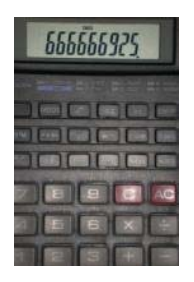

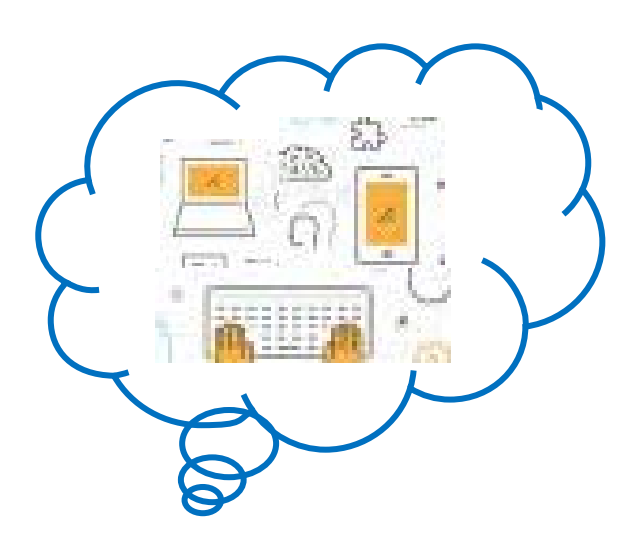

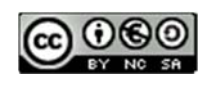

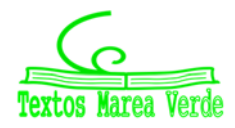

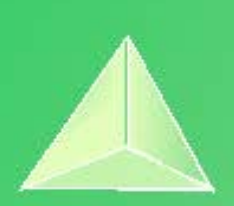

# **Matemáticas Aplicadas a las Ciencias Sociales II. 2º Bachillerato. Capítulo 1: Matrices**

#### **Propiedad Intelectual**

El presente documento se encuentra depositado en el registro de Propiedad Intelectual de Digital Media Rights con ID de obra AAA-0181-02-AAA-056427

Fecha y hora de registro: 2014-11-08 19:02:38.0

Licencia de distribución: CC by-nc-sa

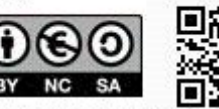

Queda prohibido el uso del presente documento y sus contenidos para fines que excedan los límites establecidos por la licencia de distribución. Mas información en http://www.dmrights.com

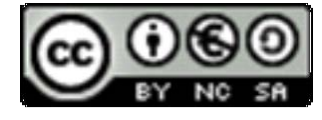

# **www.apuntesmareaverde.org.es**

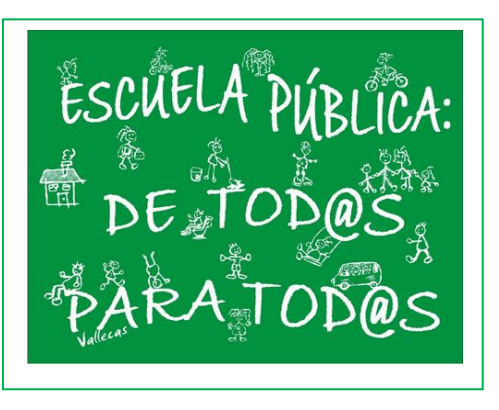

BOCM: Técnicas y uso de matrices para, al menos, modelizar situaciones en las que aparezcan sistemas de ecuaciones lineales o **grafos**

> **Autores: Leticia González Pascual y Álvaro Valdés Menéndez Revisora: Elena Ramírez**

# **1. CONCEPTO DE MATRIZ**

- 1.1. DEFINICIÓN
- 1.2. DIMENSIÓN DE UNA MATRIZ
- 1.3. IGUALDAD DE MATRICES

### **2. TIPOS DE MATRICES**

### **3. OPERACIONES CON MATRICES**

- 3.1. SUMA
- 3.2. PRODUCTO DE UN NÚMERO (ESCALAR) POR UNA MATRIZ
- 3.3. PRODUCTO DE MATRICES
- 3.4. MATRIZ INVERSA
	- 3.4.1. Definición
	- 3.4.2. Método de Gauss–Jordan
- 3.5. MATRIZ TRASPUESTA
- 3.6. RANGO DE UNA MATRIZ

# **4. GRAFOS Y MATRICES**

#### **Resumen**

En la historia del Álgebra podemos encontrar etapas muy diferentes: el álgebra de la antigüedad de babilónicos, egipcios, griegos,… el álgebra árabe o el álgebra de la edad moderna, en que continúa tratándose la resolución de ecuaciones. En el siglo XVIII y XIX tiene su auge el Álgebra Abstracta que trata de las estructuras algebraicas. Surgen las matrices y los determinantes, aunque se puede pensar que su origen es mucho más antiguo si se piensa en los cuadrados mágicos que se conocen desde el año 650 a.C.

El cálculo matricial tiene importantes aplicaciones, como para la resolución de sistemas de ecuaciones lineales que estudiaremos este curso. Otras aplicaciones se encuentran al trabajar en Física Cuántica o en Teoría de Grafos, y se utilizan en computación por la simplicidad de su manipulación.

Las transformaciones geométricas, giros, simetrías…, se representan mediante matrices. Los vectores son un caso particular de matriz. La información se organiza usando matrices.

2º de Bachillerato. Matemáticas Aplicadas a las CCSS II. Capítulo 1: Matrices Autores: Leticia González y Álvaro Valdés www.apuntesmareaverde.org.es entitled and the matter of the control of the Revisores: Eduardo Cuchillo y Javier Rodrigo

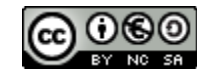

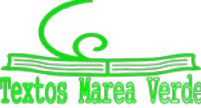

# **1. CONCEPTO DE MATRIZ**

### **Actividad de introducción**

En el IES "Virgen de Covadonga" de El Entrego se está desarrollando una actividad solidaria de recogida de juguetes. Se han repartido las tareas por cursos, de modo que los alumnos y alumnas de 1º de ESO recogen juguetes tradicionales, los de 2º de ESO juegos de mesa y los de 3º de ESO juegos electrónicos. Durante la primera semana se recogieron 35 juguetes en 1º de ESO, 24 en 2º y 33 en 3º; la segunda semana los estudiantes trajeron 28 juguetes en primero, 18 en segundo y 37 en tercero. Los profesores encargados, satisfechos por el resultado de la actividad, decidieron recompensar a los niños y niñas ofreciéndoles 4 caramelos por cada juguete tradicional, 2 morenitos por cada juego de mesa y un pincho por cada juego electrónico. Cuando se enteran el resto de grupos del instituto (4º de ESO, 1º y 2º de Bachiller), deciden participar, y la semana siguiente traen 18 juguetes tradicionales, 25 juegos de mesa y 16 electrónicos. El Equipo Directivo, muy orgulloso de la implicación de todos los estudiantes, decide duplicar los premios.

- ¿Cuántos juguetes de cada tipo se recogieron?
- ¿Cuántos pinchos, caramelos y morenitos deben comprar como premio?
- Si los caramelos cuestan un céntimo, los morenitos 5 céntimos y los pinchos 75 céntimos, ¿cuánto les costará a los profesores recompensar a sus alumnos?

*Sugerencia*: Organiza la información en forma de tablas.

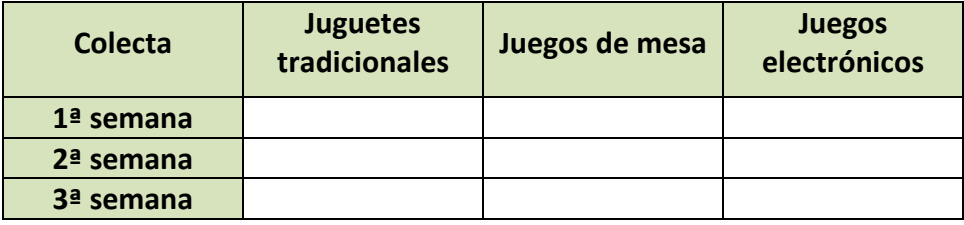

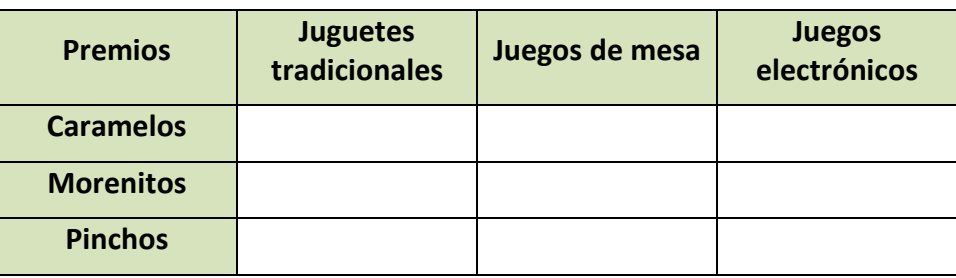

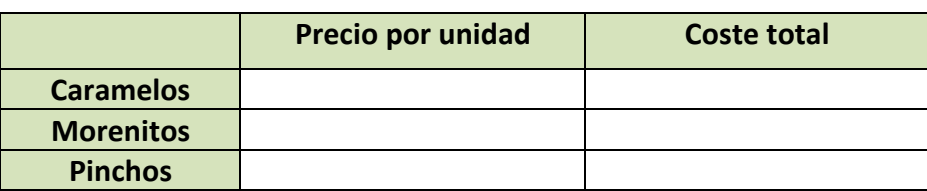

#### *Analiza:*

- ¿Habrías sabido resolver el problema sin usar las tablas?
- ¿Te ha parecido más fácil con la información ordenada?
- ¿Conoces alguna situación de la vida cotidiana similar al problema planteado?
- Busca otros ejemplos donde la información tabulada es fundamental para entender mejor qué está ocurriendo.

2º de Bachillerato. Matemáticas Aplicadas a las CCSS II. Capítulo 1: Matrices Autores: Leticia González y Álvaro Valdés www.apuntesmareaverde.org.es entitled by Javier Rodrigo Revisores: Eduardo Cuchillo y Javier Rodrigo

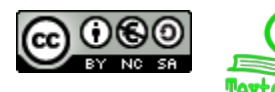

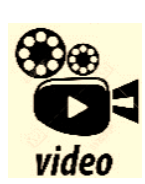

**Matrices Introducción. Conceptos básicos: Qué es una matriz, cuáles son sus elementos, cómo se nombran los elementos y qué es dimensión, orden o tamaño de una matriz y cuáles son las filas y las columnas de una matriz. Matemáticas profe Alex**

*<https://www.youtube.com/watch?v=m6w5vLA3Lnw>*

### **1.1. Definición**

Las matrices son una de las herramientas más usadas dentro del Álgebra Lineal y están asociadas a un conjunto de datos numéricos ordenados. Encontramos las matrices en muchas ciencias: Sociología, Economía, Demografía, Física, Biología, etc.

La idea intuitiva de matriz es muy sencilla, pudiéndose definir una matriz como un **tabla de números ordenados**, números que pueden provenir de experimentos, encuestas, análisis económicos, etc. Por tanto:

Se llama **matriz** de orden *m* × *n* a un conjunto de números reales dispuestos en *m* **filas** y en *n* **columnas**, de la forma:

$$
A = \begin{pmatrix} a_{11} & a_{12} & \dots & a_{1n} \\ a_{21} & a_{22} & \dots & a_{2n} \\ \vdots & \vdots & \ddots & \vdots \\ a_{m1} & a_{m2} & \dots & a_{mn} \end{pmatrix}
$$

Las matrices se representan por letras mayúsculas *A*, *B*, *C*,… Los elementos de la matriz (los números) se representan en general por *aij*, donde los subíndices (*i, j*) nos dan la posición que ocupa el término:

$$
\begin{cases}\ni = 1, 2, ..., m \to \text{fila} \\
j = 1, 2, ..., n \to \text{column}\n\end{cases}
$$

Así, el término *a*<sup>13</sup> es el elemento que está en la primera fila y en la tercera columna.

#### **1.2. Dimensión de una matriz**

El número de filas (*m*) y el número de columnas (*n*) nos da la **dimensión de la matriz** *m* × *n.*

■ **Éjemplo:**

\n
$$
\begin{pmatrix}\n3 & -1 & 4 \\
1 & 5 & -9\n\end{pmatrix}
$$
\nes una matrix de dimension 2 × 3.

#### **1.3. Igualdad de matrices**

Dos matrices son iguales si tienen la misma dimensión y si los términos que ocupan la misma posición son iguales:

$$
A = \begin{pmatrix} a_{11} & a_{12} & a_{13} \\ a_{21} & a_{22} & a_{23} \end{pmatrix} \quad B = \begin{pmatrix} b_{11} & b_{12} & b_{13} \\ b_{21} & b_{22} & b_{23} \end{pmatrix} \quad A = B \Rightarrow \begin{cases} a_{11} = b_{11}; a_{21} = b_{21} \\ a_{12} = b_{12}; a_{22} = b_{22} \Rightarrow a_{ij} = b_{ij} \\ a_{13} = b_{13}; a_{23} = b_{23} \end{cases}
$$

*Ejemplo:* Si  $A = \begin{bmatrix} 1 & 1 & 1 \\ 1 & 1 & 1 \end{bmatrix}$ J  $\setminus$  $=\begin{pmatrix} a & -1 & 4 \\ 1 & y & -9 \end{pmatrix}$ *y a*  $A = \begin{bmatrix} 0 & 1 \\ 1 & y & -9 \end{bmatrix}$   $\boldsymbol{y}$   $B = \begin{bmatrix} 0 & 0 \\ 0 & 5 \end{bmatrix}$ J  $\setminus$  $\overline{\phantom{a}}$  $=\begin{pmatrix} 3 & b & 4 \\ x & 5 & z \end{pmatrix}$ *B* 5 3 4 *, para que A* = *B debe cumplirse que:*  $a = 3, b = -1, x = 1, y = 5, y = -9.$ 

2º de Bachillerato. Matemáticas Aplicadas a las CCSS II. Capítulo 1: Matrices Autores: Leticia González y Álvaro Valdés www.apuntesmareaverde.org.es entitled and the control of the Revisores: Eduardo Cuchillo y Javier Rodrigo

 $\overline{\phantom{a}}$  $\backslash$ 

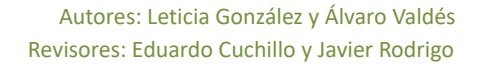

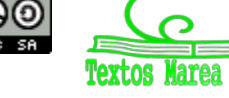

#### Actividades resueltas

*Indica la* dimensión *de las siguientes matrices:*

$$
A = \begin{pmatrix} 5 & -1 & 4 \\ 1 & 7 & -9 \end{pmatrix}; \qquad B = \begin{pmatrix} 3 & 2 & -6 & 0 \end{pmatrix}; \qquad C = \begin{pmatrix} 0 \\ 1 \\ 2 \end{pmatrix}; \qquad D = \begin{pmatrix} 0 & 0 & 1 \\ 0 & 1 & 0 \\ 1 & 0 & 0 \end{pmatrix}
$$

#### *Solución:*

La matriz A es de dimensión  $2 \times 3$  porque tiene dos filas y tres columnas.

La matriz *B* es de dimensión  $1 \times 4$  porque tiene una fila y cuatro columnas.

La matriz *C* es de dimensión  $3 \times 1$  porque tiene tres filas y una columna.

La matriz *D* es de dimensión  $3 \times 3$  porque tiene tres filas y tres columnas.

*Determina los valores de a, b y c para que las matrices A y B sean iguales*

 $A = \begin{pmatrix} 3 & a & -6 & b \end{pmatrix}$  ;  $B = \begin{pmatrix} x & 2 & y & 0 \end{pmatrix}$ 

#### *Solución:*

Para que dos matrices sean iguales deben tener la misma dimensión, requisito que cumplen *A* y *B*. Además, han de ser iguales los términos que ocupan la misma posición. Por tanto debe ser *x* = 3, *a* = 2,  $y = -6, b = 0.$ 

#### **Actividades propuestas**

- **1.** Utiliza matrices para representar la información siguiente: Un agricultor cultiva lechugas, naranjas y melones. Durante el año 2014 ha recogido mil lechugas, 2000 kilos de naranjas y 500 melones. En los años anteriores su producción ha sido de 500, 1000 y 400 respectivamente. Por cada lechuga recibe un céntimo, por cada kilo de naranjas 3 céntimos y por cada melón 5 céntimos. Escribe la matriz de sus ganancias del año 2014.
- **2.** Analiza los siguientes elementos de tu entorno y determina si son matrices o no:
- a. Un calendario.
- b. La clasificación de la Liga de fútbol (o cualquier otro deporte).
- c. El disco duro de un ordenador.
- d. Un armario donde se guarda una colección de copas.
- e. Los lineales de un supermercado.
- f. Una pantalla de televisión.
- g. El boleto de la Lotería Primitiva, de la Quiniela y del Euromillón.
- h. Los buzones de una vivienda.
- i. Los pupitres de una clase.
- **3.** Propón otros elementos de tu entorno que sea matrices o puedan representarse mediante matrices.

2º de Bachillerato. Matemáticas Aplicadas a las CCSS II. Capítulo 1: Matrices Autores: Leticia González y Álvaro Valdés www.apuntesmareaverde.org.es entitled and the control of the Revisores: Eduardo Cuchillo y Javier Rodrigo

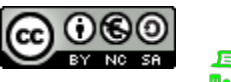

### **2. TIPOS DE MATRICES**

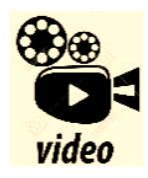

**Tipos de matrices. Explicación y ejemplos de algunos tipos de matrices, como**  la matriz fila o vector fila, la matriz o vector columna, la matriz nula, dentro **del curso de Matrices. Matemáticas profe Alex**

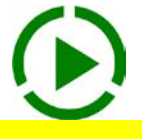

*<https://www.youtube.com/watch?v=GyrQmbxk7ds>*

Si el número de filas es distinto del número de columnas (*m* ≠ *n*) la matriz se llama **rectangular**. Dentro de las matrices rectangulares tenemos los siguientes tipos:

• **Matriz fila**: Es aquella que sólo tiene una fila.

*Ejemplo:* 

- $(1 \ 0 \ -2)$  es una matriz fila.
- **Matriz columna**: Es la que sólo tiene una columna.

*Ejemplo:* 

$$
\begin{pmatrix} -2 \\ 1 \end{pmatrix}
$$
es una matriz columna.

Si el número de filas es igual al número de columnas (*m* = *n*) se habla de una **matriz cuadrada.** 

Dentro de las matrices cuadradas es importante destacar que los elementos *aij* en que los dos subíndices son iguales forman la *diagonal principal*, y los elementos en que *i* + *j* = *n* +1 (donde *n* es el orden de la matriz) forman la *diagonal secundaria.*

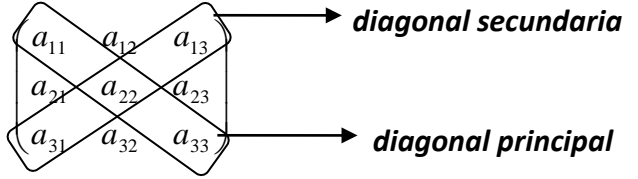

En el conjunto *Mn* de las matrices cuadradas de orden *n*, cabe destacar los siguientes tipos de matrices:

• **Matriz triangular**: Es aquella matriz en la que los elementos situados por encima o por debajo de la diagonal principal son nulos.

*Ejemplos:* 

 $\overline{\phantom{a}}$  $\overline{\phantom{a}}$  $\overline{\phantom{a}}$ J  $\setminus$  $\mathsf{I}$ I I  $\setminus$ ſ − 0 0 2  $0 \t 4 \t -1$ 1 2 3

 $3 \t1 \t-2$ *Matriz Triangular Superior Matriz. Triangular Inferior*

−

 $2 -1 0$ 1 0 0

 $\mathsf{I}$  $\mathbf{I}$ I

ſ

 $\setminus$ 

 $\overline{\phantom{a}}$  $\overline{\phantom{a}}$  $\overline{\phantom{a}}$ 

 $\setminus$ 

J

−

• **Matriz Diagonal**: Es aquella matriz en la que los elementos que no están en la diagonal principal son nulos:  $a_{ii} = 0$  si  $i \neq j$ 

*Ejemplos:* 

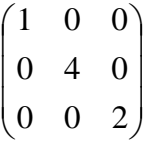

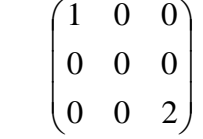

2º de Bachillerato. Matemáticas Aplicadas a las CCSS II. Capítulo 1: Matrices Autores: Leticia González y Álvaro Valdés www.apuntesmareaverde.org.es entitled and the matter of the control of the Revisores: Eduardo Cuchillo y Javier Rodrigo

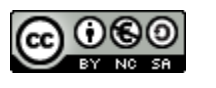

• **Matriz Escalar**: Es aquella matriz diagonal en la que los elementos de la diagonal principal son todos iguales.

*Ejemplo:*

 $\overline{\phantom{a}}$  $\overline{\phantom{a}}$  $\overline{\phantom{a}}$ J  $\backslash$  $\mathsf{I}$  $\mathsf{I}$  $\mathsf{I}$  $\setminus$ ſ 0 0 2 0 2 0 2 0 0

• **Matriz Unidad (Identidad)**: Es la matriz escalar en la que los elementos no nulos son iguales a 1. Se representa por *I*.

*Ejemplo:*

$$
I_3 = \begin{pmatrix} 1 & 0 & 0 \\ 0 & 1 & 0 \\ 0 & 0 & 1 \end{pmatrix}
$$

En ocasiones se añade un subíndice que indica la dimensión de la matriz.

• **Matriz Nula**: Es aquella en la que todos sus elementos son cero.

*Ejemplo:*

 $\overline{\phantom{a}}$  $\overline{\phantom{a}}$  $\overline{\phantom{a}}$ J  $\setminus$  $\mathsf{I}$  $\overline{\phantom{a}}$  $\mathsf{I}$  $\setminus$ ſ 0 0 0 0 0 0 0 0 0 Matriz nula de tamaño 3.

### **Actividad resuelta**

*Clasifica las matrices siguientes:*

a) 
$$
A = \begin{pmatrix} 1 & 0 & 1 \\ 2 & 1 & 0 \end{pmatrix}
$$
; La matrix A es rectangular de dimension 2×3.  
\nb)  $B = \begin{pmatrix} 0 & 2 & 1 \\ 1 & 0 & -1 \\ 0 & 4 & 2 \end{pmatrix}$ ; La matrix B es una matrix cuadrada de dimension 3×3 o simplemente 3.  
\nc)  $C = \begin{pmatrix} 2 & -1 & 1 & 1 \\ 0 & 0 & 1 & 0 \\ 2 & 1 & 1 & 1 \\ 0 & 0 & 0 & 1 \end{pmatrix}$ ; La C es cuadrada de dimension 4.  
\nd)  $D = \begin{pmatrix} 0 & 0 & 0 \\ 0 & 0 & 0 \\ 0 & 0 & 0 \end{pmatrix}$ ; Es una matrix cuadrada 3×3, es la matrix nula de dicha dimension  
\ne)  $E = \begin{pmatrix} 1 & 0 & 4 & 7 \end{pmatrix}$  La matrix E es una matrix fila de dimension 1×4.

2º de Bachillerato. Matemáticas Aplicadas a las CCSS II. Capítulo 1: Matrices Autores: Leticia González y Álvaro Valdés www.apuntesmareaverde.org.es Revisores: Eduardo Cuchillo y Javier Rodrigo

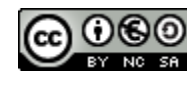

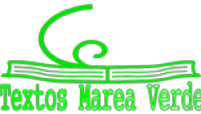

# **3. OPERACIONES CON MATRICES**

### **Actividad de introducción**

La siguiente tabla muestra los resultados de la Liga de fútbol española 2014/2015 cuando cada equipo juega como local y como visitante:

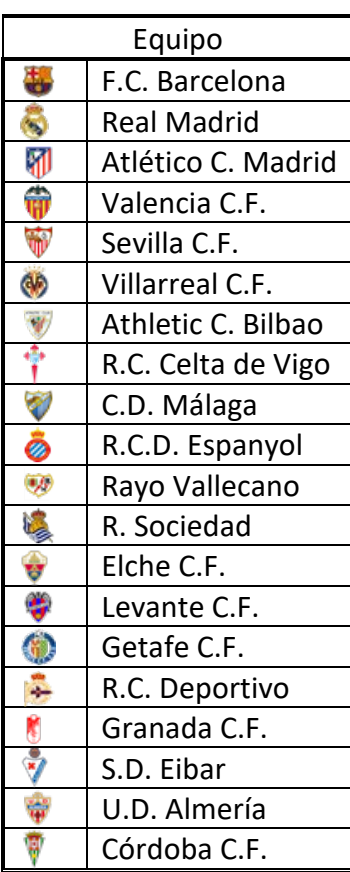

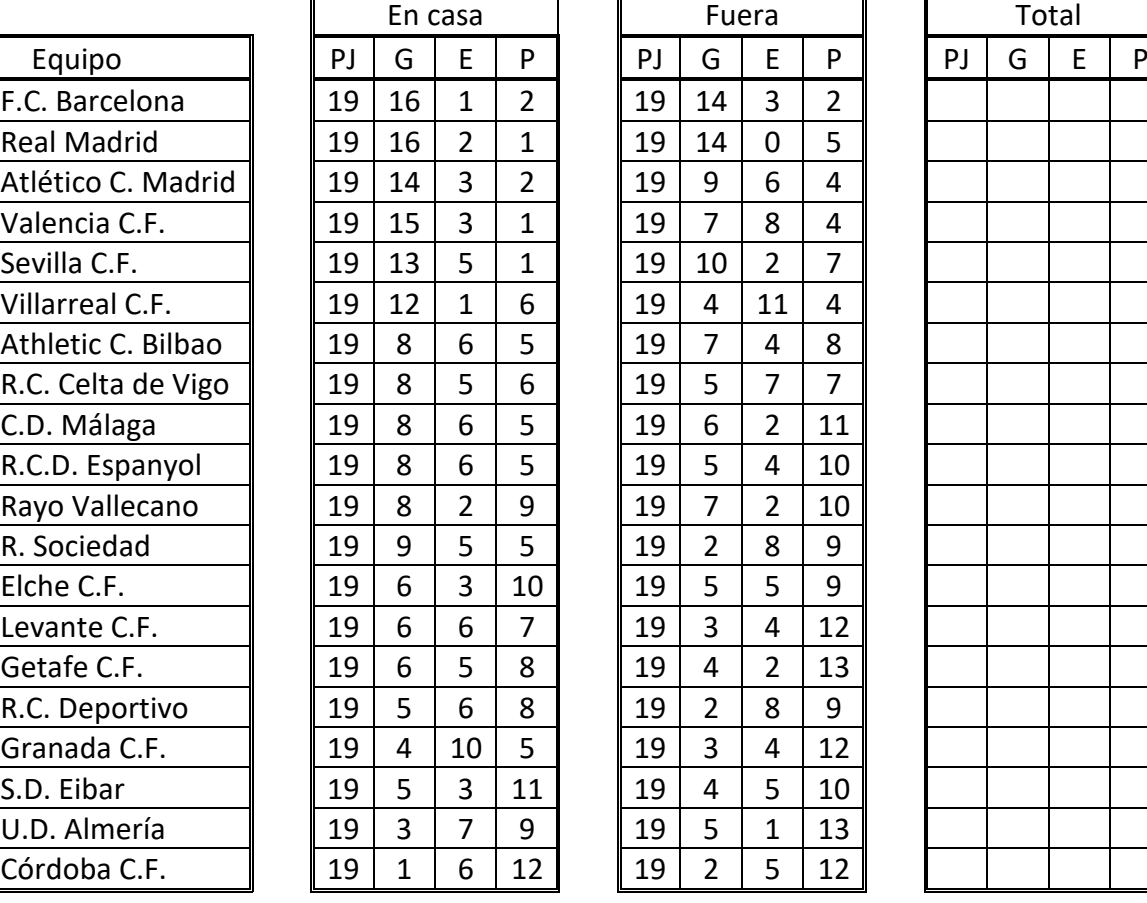

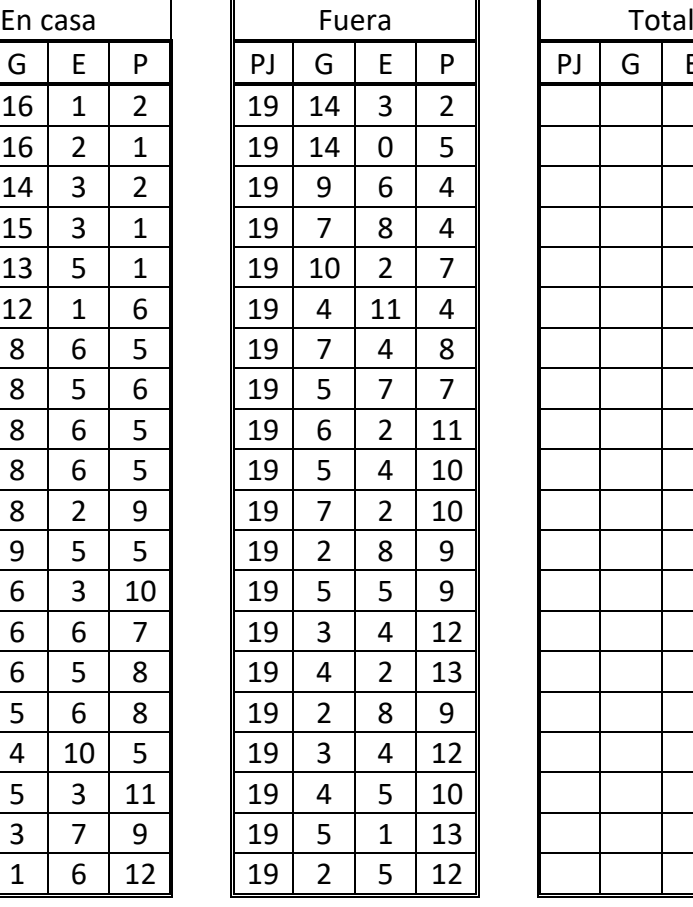

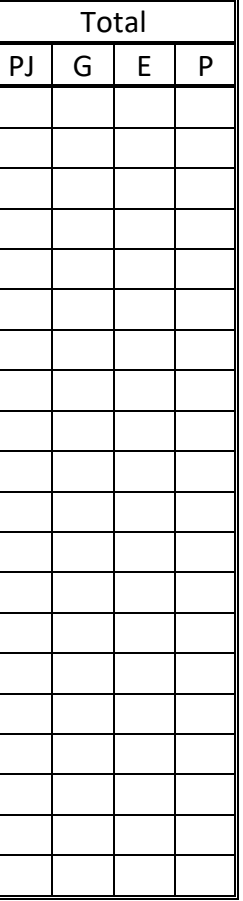

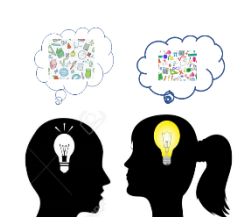

• Completa la tabla de la derecha, fijándote principalmente en:

o Qué deberías haber hecho en caso de que los equipos hubieran estado ordenados de diferente forma en ambas tablas.

- o Cómo eliges trabajar con los números y por qué.
- o Qué dimensiones tienen las tablas con los datos "En casa"/"Fuera" y la que obtienes.
- o Cómo habrías resuelto el problema inverso: dados los resultados totales y los obtenidos "En casa", determinar los resultados de los equipos cuando jugaron como "Visitantes".
- El sistema de puntuación de la Liga da 0 puntos por jugar un partido, 3 puntos por victoria, 1 punto por empate y 0 puntos por derrota.
	- o Escribe una matriz que represente estos datos sobre la puntuación
	- o Utiliza dicha información para determinar los puntos logrados por cada equipo cuando juega como local, como visitante y en total.
	- o Observa las dimensiones de las tablas de partida y de la matriz de puntuación, e intenta relacionarlas con las tablas de "Puntos" que acabas de obtener.

2º de Bachillerato. Matemáticas Aplicadas a las CCSS II. Capítulo 1: Matrices Autores: Leticia González y Álvaro Valdés www.apuntesmareaverde.org.es extending the control of the control of the Rodrigo Revisores: Eduardo Cuchillo y Javier Rodrigo

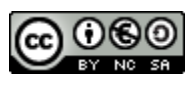

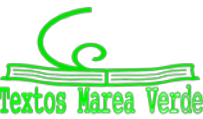

#### **3.1. Suma**

Dadas dos matrices *A* y *B* de dimensión  $m \times n$ , se define la suma de matrices  $(A + B)$  como aquella matriz cuyos elementos son la suma de los elementos que ocupan la misma posición:

$$
C = A + B \Longrightarrow c_{ij} = a_{ij} + b_{ij}
$$

$$
A = \begin{pmatrix} a_{11} & a_{12} & a_{13} \\ a_{21} & a_{22} & a_{23} \end{pmatrix} \quad B = \begin{pmatrix} b_{11} & b_{12} & b_{13} \\ b_{21} & b_{22} & b_{23} \end{pmatrix} \quad C = A + B = \begin{pmatrix} a_{11} + b_{11} & a_{12} + b_{12} & a_{13} + b_{13} \\ a_{21} + b_{21} & a_{22} + b_{22} & a_{23} + b_{23} \end{pmatrix}
$$

*Ejemplo:* 

$$
A = \begin{pmatrix} 1 & 2 & 4 \\ -1 & 3 & 2 \\ 0 & -2 & 1 \end{pmatrix} \quad B = \begin{pmatrix} 2 & -1 & 3 \\ -2 & 3 & 4 \\ -3 & -1 & 5 \end{pmatrix} \quad A + B = \begin{pmatrix} 3 & 1 & 7 \\ -3 & 6 & 6 \\ -3 & -3 & 6 \end{pmatrix}
$$

La suma de matrices es una consecuencia de la suma de números reales, por lo que las propiedades de la suma de matrices serán las mismas que las de la suma de números reales:

- Propiedad Asociativa.
- Elemento neutro (la matriz nula).
- Elemento opuesto  $(-A)$ :  $A + (-A) = 0$
- Propiedad Conmutativa:  $A + B = B + A$

#### **3.2. Producto de un número (escalar) por una matriz**

El producto de un número real *k* por una matriz *A* = (*aij*) es otra matriz de la misma dimensión cuyos elementos son los productos de los elementos de la matriz *A* por el número *k*:

$$
kA = k(a_{ij}) = (ka_{ij})
$$

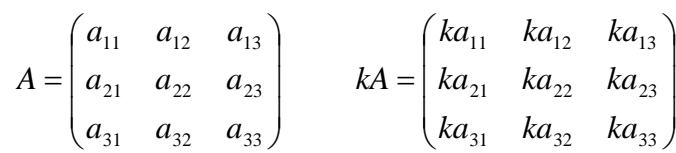

*Ejemplo:* 

Dada la matrix 
$$
A = \begin{pmatrix} 1 & 2 & 4 \\ -1 & 3 & 2 \\ 0 & -2 & 1 \end{pmatrix}
$$
, el producto de la matrix *A* por 5 es:  $5A = \begin{pmatrix} 5 & 10 & 20 \\ -5 & 15 & 10 \\ 0 & -10 & 5 \end{pmatrix}$ 

El producto de un número por una matriz tiene las siguientes propiedades:

- Propiedad Distributiva respecto de la suma de matrices.  $k \cdot (A + B) = k \cdot A + k \cdot B$
- Propiedad Distributiva respecto de la suma de números: (*k* + *l*)⋅ *A* = *k* ⋅ *A* + *l* ⋅ *A*
- Propiedad Asociativa mixta: *k* ⋅(*l* ⋅ *A*) = (*k* ⋅*l*)⋅ *A*
- $1 \cdot A = A$

El conjunto de matrices *Mmxn* respecto de las operaciones suma de matrices y producto por un número real (*Mmxn,+,·k*) tiene estructura de **espacio vectorial**.

2º de Bachillerato. Matemáticas Aplicadas a las CCSS II. Capítulo 1: Matrices Autores: Leticia González y Álvaro Valdés www.apuntesmareaverde.org.es entitled by Javier Rodrigo Revisores: Eduardo Cuchillo y Javier Rodrigo

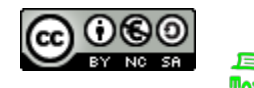

#### **3.3. Producto de matrices**

El producto de matrices no es una operación tan sencilla como la suma de matrices o el producto de una matriz por un número real, que no necesitan de grandes condiciones. Para poder multiplicar dos matrices, sus dimensiones deben cumplir unas condiciones.

Sean las matrices *A* y *B* de dimensiones *m*× *n* y *n* × *p* (es decir, el número de columnas de la matriz *A* es igual al número de filas de la matriz *B*). Se define el producto *A*·*B* , y en ese orden, como una matriz *C* de dimensiones  $m \times p$  cuyos elementos son de la forma:

$$
\begin{aligned}\nA &= (a_{ij}) \\
B &= (bij)\n\end{aligned}\n\rightarrow C = A \cdot B = (a_{ij})(b_{ij}) = (c_{ij}) \quad \bigg| c_{ij} = \sum_{k=1}^{n} a_{ik} \cdot b_{kj}
$$

Es decir, el elemento *c*<sup>11</sup> se obtiene multiplicando escalarmente los elementos de la primera fila de la matriz *A* por los elementos de la primera columna de la matriz *B*, y así sucesivamente.

#### *Ejemplo:*

Veamos un producto de matrices desarrollado paso a paso:

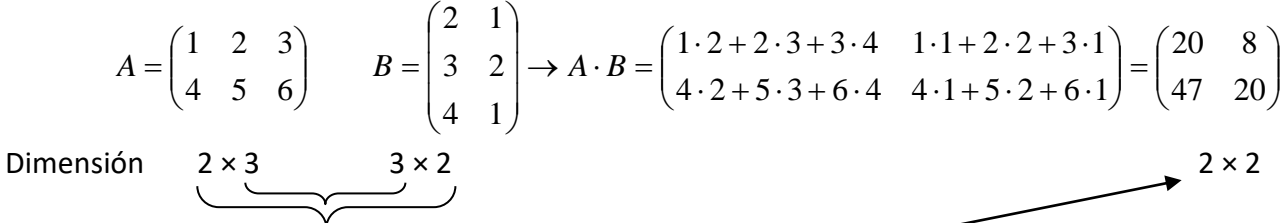

El número de columnas de *A* es igual al número de filas de *B*, por lo tanto se pueden multiplicar en ese orden. La matriz producto tiene tantas filas como *A* y tantas columnas como *B*.

Que el producto *A*·*B* esté definido no implica que lo esté el producto *B*·*A*.

#### *Ejemplo:*

Dadas las matrices 
$$
A = \begin{pmatrix} 1 & 2 & 2 \\ 3 & 2 & 4 \end{pmatrix}
$$
  $B = \begin{pmatrix} 2 \\ 3 \\ 3 \end{pmatrix} \rightarrow \begin{pmatrix} A \cdot B & \text{definido} \\ B \cdot A & \text{no definido} \end{pmatrix}$ 

Para que estén definidos ambos productos tiene que cumplirse que si la dimensión de la matriz *A* es  $m \times n$ , la dimensión de la matriz *B* debe ser  $n \times m$ , siendo las dimensiones de las matrices producto:

$$
\begin{cases} A \cdot B \to m \times m \\ B \cdot A \to n \times n \end{cases}
$$

De aquí se concluye que el producto de matrices *NO TIENE LA PROPIEDAD CONMUTATIVA*.

Si las matrices son cuadradas de orden *n*, el producto de matrices tiene las siguientes propiedades:

- Propiedad Asociativa: *A*⋅(*B* ⋅*C*) = (*A*⋅ *B*)⋅*C*
- Elemento neutro (*I*): *A*⋅ *I* = *I* ⋅ *A* = *A*
- Propiedad distributiva respecto de la suma de matrices: *A*⋅(*B* + *C*) = *A*⋅ *B* + *A*⋅*C*

2º de Bachillerato. Matemáticas Aplicadas a las CCSS II. Capítulo 1: Matrices Autores: Leticia González y Álvaro Valdés www.apuntesmareaverde.org.es entitled and the control of the Revisores: Eduardo Cuchillo y Javier Rodrigo

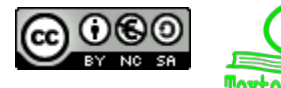

#### **3.4. Matriz inversa**

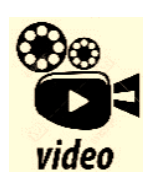

**Matriz inversa, traspuesta y adjunta Hallaremos la MATRIZ INVERSA de una matriz a través de su matriz traspuesta y adjunta. Primero deberemos hallar el determinante de dicha matriz para comprobar si es invertible (su determinante no es nulo).** 

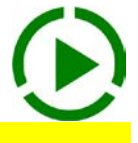

#### *<https://www.youtube.com/watch?v=3BpGef99HEs>*

Entre las propiedades de las matrices no se ha nombrado la existencia del elemento simétrico o elemento inverso, ya que no existe dicha propiedad. Sin embargo, hay matrices cuadradas para las cuales existe otra matriz que multiplicada por ellas nos da la matriz unidad (elemento neutro).

#### **3.4.1. Definición**

Si dada una matriz cuadrada *A* existe otra matriz *B*, también cuadrada, que multiplicada por la matriz *A* nos da la matriz unidad, se dice que la matriz *A* es una **matriz regular o inversible** y a la matriz *B* se le llama **matriz inversa** de *A* y se representa por *A*–1  $A \cdot A^{-1} = A^{-1} \cdot A = I$ 

Si una matriz cuadrada no tiene matriz inversa, se dice que la matriz es **singular**.

La matriz inversa verifica las siguientes propiedades:

La inversa de la matriz inversa es la matriz original.

$$
\left(A^{-1}\right)^{\!-1}=A
$$

- La inversa del producto de dos matrices es el producto de las inversas de las matrices cambiando su orden.

$$
\big(A\cdot B\big)^{\!-1}=B^{-1}\cdot A^{-1}
$$

La inversa de la traspuesta de una matriz es igual a la traspuesta de la matriz inversa.

$$
\left(A^{t}\right)^{-1}=\left(A^{-1}\right)^{t}
$$

Para hallar una matriz inversa dispondremos de varios métodos distintos. En este tema veremos dos:

- Resolver un sistema de ecuaciones
- El método de Gauss Jordan

#### **Actividades resueltas**

Sea  $A = \begin{bmatrix} 5 & 1 \\ 2 & 0 \end{bmatrix}$ J  $\setminus$  $\overline{\phantom{a}}$  $A=\begin{pmatrix} 0 & 1 \ 2 & 0 \end{pmatrix}$ . Halla la matriz inversa  $\,A^{-1}$  mediante un sistema de ecuaciones.

Planteamos la matriz  $A^{-1} = \begin{bmatrix} 1 & 1 \\ 1 & 1 \end{bmatrix}$ J  $\setminus$  $\overline{\phantom{a}}$  $\setminus$  $^{-1}$  = *c d*  $A^{-1} = \begin{pmatrix} a & b \ & c \end{pmatrix}$  y hallamos el producto:  $\overline{\phantom{a}}$  $=$  $\left($ J  $\setminus$  $\overline{\phantom{a}}$  $\setminus$ ſ ⋅  $\bigg)$  $\setminus$  $\overline{\phantom{a}}$  $\setminus$  $\cdot A^{-1} = \left($ *a b c d c d a b*  $A \cdot A$ 2 0  $(c d)$   $(2a 2$  $\frac{1}{1}$   $\begin{pmatrix} 0 & 1 \end{pmatrix}$ 

Debe verificarse que  $A \cdot A^{-1} = I$ , por tanto:

$$
A \cdot A^{-1} = I \Rightarrow \begin{pmatrix} c & d \\ 2a & 2b \end{pmatrix} = \begin{pmatrix} 1 & 0 \\ 0 & 1 \end{pmatrix} \Rightarrow \begin{cases} c = 1 & d = 0 \\ 2a = 0 & 2b = 1 \end{cases}
$$
  
ra *a*, *b*, *c* y *d*:  

$$
\begin{cases} a = 0 & b = \frac{1}{2} \\ c = 1 & d = 0 \end{cases} \Rightarrow A^{-1} = \begin{pmatrix} 0 & \frac{1}{2} \\ 1 & 0 \end{pmatrix}
$$

Resolviendo para *a*, *b*, *c* y *d*:

2º de Bachillerato. Matemáticas Aplicadas a las CCSS II. Capítulo 1: Matrices Autores: Leticia González y Álvaro Valdés

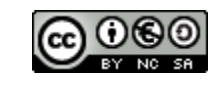

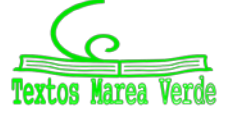

www.apuntesmareaverde.org.es Revisores: Eduardo Cuchillo y Javier Rodrigo

 $\overline{\phantom{a}}$  $\bigg)$ 

 $\setminus$ 

**4** Sea 
$$
A = \begin{pmatrix} 1 & 2 \\ 3 & 4 \end{pmatrix}
$$
, halla la matrix inversa  $A^{-1}$  mediante un sistema de ecuaciones.

De nuevo, planteamos la matriz  $A^{-1} = \begin{bmatrix} a & b \\ c & d \end{bmatrix}$ J  $\setminus$  $\overline{\phantom{a}}$  $\setminus$  $^{-1}$  = *c d*  $A^{-1} = \begin{pmatrix} a & b \ & c \end{pmatrix}$  y hallamos el producto:

$$
A \cdot A^{-1} = \begin{pmatrix} 1 & 2 \\ 3 & 4 \end{pmatrix} \cdot \begin{pmatrix} a & b \\ c & d \end{pmatrix} = \begin{pmatrix} a+2c & b+2d \\ 3a+4c & 3b+4d \end{pmatrix}
$$
  
<sup>-1</sup> = *I* per tents:

Debe verificarse que  $A \cdot A^{-1} = I$ , por tanto:

$$
A \cdot A^{-1} = I \Rightarrow \begin{pmatrix} a+2c & b+2d \\ 3a+4c & 3b+4d \end{pmatrix} = \begin{pmatrix} 1 & 0 \\ 0 & 1 \end{pmatrix} \Rightarrow \begin{cases} a+2c = 1 & b+2d = 0 \\ 3a+4c = 0 & 3b+4d = 1 \end{cases}
$$

Resolviendo para *a*, *b*, *c* y *d*:

$$
\begin{cases}\na + 2c = 1 \\
3a + 4c = 0 \xrightarrow{F_2 - 2F_1} \begin{cases}\na + 2c = 1 \\
a = -2\n\end{cases} \rightarrow \begin{cases}\nc = \frac{3}{2} \\
a = -2\n\end{cases}\n\Rightarrow A^{-1} = \begin{pmatrix}\n-2 & 1 \\
\frac{3}{2} & -\frac{1}{2}\n\end{pmatrix}
$$
\n
$$
\Rightarrow B^{-1} = \begin{pmatrix}\n-2 & 1 \\
\frac{3}{2} & -\frac{1}{2}\n\end{pmatrix}
$$
\n
$$
b = 1 \xrightarrow{F_2 - 2F_1} \begin{cases}\nb + 2d = 0 \\
b = 1\n\end{cases} \rightarrow \begin{cases}\nd = -\frac{1}{2} \\
b = 1\n\end{cases} \Rightarrow A^{-1} = \begin{pmatrix}\n-2 & 1 \\
\frac{3}{2} & -\frac{1}{2}\n\end{pmatrix}
$$

Como hemos visto, este método resulta laborioso (y sólo lo hemos utilizado con matrices de orden 2). Es simple imaginar que se complica enormemente si hay muchos términos no nulos y cuanto mayor es la dimensión de la matriz.

Además, debemos tener en cuenta que no siempre existe matriz inversa, por lo que podríamos haber estado trabajando en balde.

#### *Ejemplo:*

Sea  $A = \begin{bmatrix} 1 & 2 \\ 3 & 6 \end{bmatrix}$ J  $\setminus$  $\overline{\phantom{a}}$  $A=\begin{pmatrix} 1 & 2 \ 3 & 6 \end{pmatrix}$ , halla la matriz inversa  $\,A^{-1}$  mediante un sistema de ecuaciones.

De nuevo, planteamos la matriz  $A^{-1} = \begin{bmatrix} 1 & 0 \\ 0 & A \end{bmatrix}$ J  $\setminus$  $\overline{\phantom{a}}$  $\setminus$  $^{-1}$  = *c d*  $A^{-1} = \begin{pmatrix} a & b \ & c \end{pmatrix}$  y hallamos el producto:  $\overline{\phantom{a}}$  $\big)$  $\setminus$  $\overline{\phantom{a}}$  $\setminus$ ſ  $\begin{cases}\n a + 2c & b + \\
 3a + 6c & 3b + \n\end{cases}$  $\bigg)$  $\setminus$  $\overline{\phantom{a}}$  $\setminus$ ſ ⋅  $\big)$  $\setminus$  $\overline{\phantom{a}}$  $\setminus$  $\cdot A^{-1} = \Big($  $a + 6c$   $3b + 6d$  $a+2c$   $b+2d$ *c d a b*  $A \cdot A$  $3a + 6c$   $3b + 6$  $2c$   $b+2$ 3 6  $^{1}$   $(1 \ 2)$ 

Debe verificarse que  $A \cdot A^{-1} = I$ , por tanto:

$$
A \cdot A^{-1} = I \Rightarrow \begin{pmatrix} a+2c & b+2d \\ 3a+6c & 3b+6d \end{pmatrix} = \begin{pmatrix} 1 & 0 \\ 0 & 1 \end{pmatrix} \Rightarrow \begin{cases} a+2c = 1 & b+2d = 0 \\ 3a+6c = 0 & 3b+6d = 1 \end{cases}
$$

Vemos que cualquiera de los dos pares de ecuaciones no tiene solución:

$$
\begin{cases} a + 2c = 1 \xrightarrow{3} & 3a + 6c = 3 \\ 3a + 6c = 0 & 3a + 6c = 0 \end{cases}
$$

Que claramente no puede tener solución.

Por tanto, la matriz  $A = \begin{bmatrix} 1 & 2 \\ 3 & 6 \end{bmatrix}$ J  $\setminus$  $\overline{\phantom{a}}$  $=\begin{pmatrix} 1 & 2 \\ 3 & 6 \end{pmatrix}$  $A = \begin{bmatrix} 1 & 1 \\ 0 & 1 \end{bmatrix}$  no tiene matriz inversa.

2º de Bachillerato. Matemáticas Aplicadas a las CCSS II. Capítulo 1: Matrices Autores: Leticia González y Álvaro Valdés

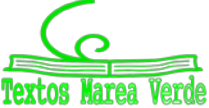

#### **3.4.2. Método de Gauss – Jordan:**

El método de Gauss-Jordan para hallar la matriz inversa consiste en convertir la matriz inicial en la matriz identidad, utilizando **transformaciones elementales**.

Llamamos *transformaciones elementales por filas* a:

- Permutar dos filas *i* y *j*. Lo escribimos como  $F_i \leftrightarrow F_j$
- Sustituir la fila *i* por el resultado de multiplicar o dividir todos sus elementos por un número  $a \neq 0$ . Lo escribimos como  $F_i = a \cdot F_i$
- Sustituir la fila *i* por un múltiplo (no nulo) de ella más otra fila *j* multiplicada por un número *b*. Lo escribimos como  $F_i = a \cdot F_i + b \cdot F_i$ , con  $a \neq 0$ .

Ampliamos la matriz original, escribiendo junto a ella la matriz identidad, y aplicamos las transformaciones elementales de modo que la matriz inicial se transforme en la matriz identidad.

#### **Actividad resuelta**

Calcula con el método de Gauss-Jordan la inversa de la matriz  $A = \begin{bmatrix} 0 & 1 \ 2 & 0 \end{bmatrix}$  $\bigg)$  $\setminus$  $\overline{\phantom{a}}$  $=\begin{pmatrix} 0 & 1 \\ 2 & 0 \end{pmatrix}$ *A*

Escribimos la matriz identidad junto a la matriz *A*:

$$
T = \begin{pmatrix} 0 & 1 & 1 & 0 \\ 2 & 0 & 0 & 1 \end{pmatrix}
$$

Y vamos realizando transformaciones elementales a la izquierda, buscando convertirla en la matriz identidad:

$$
T = \begin{pmatrix} 0 & 1 & 1 & 0 \\ 2 & 0 & 0 & 1 \end{pmatrix} \xrightarrow{F_1 \leftrightarrow F_2} \begin{pmatrix} 2 & 0 & 0 & 1 \\ 0 & 1 & 1 & 0 \end{pmatrix} \xrightarrow{F_1 \to \frac{1}{2}F_1} \begin{pmatrix} 1 & 0 & 0 & \frac{1}{2} \\ 0 & 1 & 1 & 0 \end{pmatrix}
$$

Por tanto:

$$
A^{-1} = \begin{pmatrix} 0 & \frac{1}{2} \\ 1 & 0 \end{pmatrix}
$$

Comparando este método con el anterior, podemos ver que es mucho más simple y rápido.

#### *Ejemplo 2:*

Halla la matriz inversa  $A^{-1}$  de  $A = \begin{bmatrix} 1 & 2 \\ 3 & A \end{bmatrix}$ J  $\setminus$  $\overline{\phantom{a}}$  $=\begin{pmatrix} 1 & 2 \\ 3 & 4 \end{pmatrix}$  $A = \begin{bmatrix} 1 & 1 \end{bmatrix}$  con el método de Gauss–Jordan.  $\mathsf{l}$  $\downarrow$  $\setminus$ ſ  $\begin{pmatrix} 1 & 2 & 1 & 0 \\ 0 & 1 & \frac{3}{2} & \frac{-1}{2} \end{pmatrix}$   $\frac{F_1 = F_1 - 2F_2}{F_1 = F_1 - 2F_2}$   $\begin{pmatrix} 1 & 0 & -2 & 1 \\ 0 & 1 & \frac{3}{2} & \frac{-1}{2} \end{pmatrix}$  $\setminus$ ſ  $\begin{pmatrix} 1 & 2 & 1 & 0 \\ 0 & -2 & -3 & 1 \end{pmatrix}$   $\xrightarrow{F_2 = -\frac{1}{2}F_2} \begin{pmatrix} 1 & 2 & 1 & 0 \\ 0 & 1 & \frac{3}{2} & -\frac{1}{2} \end{pmatrix}$  $\setminus$ ſ  $\overline{\phantom{a}}$ J  $\setminus$  $\begin{pmatrix} 1 & 2 & 0 \\ 3 & 4 & 0 & 1 \end{pmatrix}$   $\longrightarrow$   $\begin{pmatrix} 1 & 2 & 0 \\ 0 & -2 & -1 \end{pmatrix}$  $\setminus$ ſ  $\overline{\phantom{a}}$ J  $\setminus$  $^{-F_2-3F_1}$   $\begin{pmatrix} 0 & -2 & -3 & 1 \end{pmatrix}$   $^{-F_2=\frac{1}{2}F_2}$   $\begin{pmatrix} 0 & 1 & 3/2 & -1/2 \end{pmatrix}$   $^{-F_1=F_1-2F_2}$   $\begin{pmatrix} 0 & 1 & 3/2 & -1/2 \end{pmatrix}$  $3F_1$  (  $\bigcap$   $2 \quad 1 \quad r = 1$ 2 1 0 1  $1 \t 0 \t (1 \t 0$ 0 1 1 2 3 1 1 0  $0 -2$ 1 2 0 1 1 0 3 4 1 2  $\begin{bmatrix} F_2 = F_2 - 3F_1 \end{bmatrix}$  1  $\begin{bmatrix} 0 & -2 & -3 & 1 \end{bmatrix}$   $\begin{bmatrix} F_2 = -\frac{1}{2}F_2 \end{bmatrix}$   $\begin{bmatrix} 0 & 1 & 3/2 & -1/2 \end{bmatrix}$   $\begin{bmatrix} F_1 = F_1 - 2F_2 \end{bmatrix}$ Por tanto, tenemos que:

$$
A^{-1} = \begin{pmatrix} -2 & 1 \\ \frac{3}{2} & -\frac{1}{2} \end{pmatrix}
$$

2º de Bachillerato. Matemáticas Aplicadas a las CCSS II. Capítulo 1: Matrices Autores: Leticia González y Álvaro Valdés

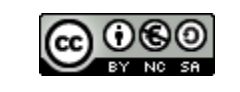

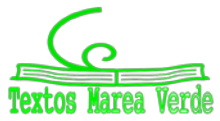

www.apuntesmareaverde.org.es Revisores: Eduardo Cuchillo y Javier Rodrigo

 $\overline{\phantom{a}}$ 

*Ejemplo 3:* 

 $\bigstar$  Halla la matriz inversa de

$$
A = \begin{pmatrix} -1 & 1 & 2 \\ 1 & 0 & 3 \\ 4 & 1 & 1 \end{pmatrix}
$$

Escribimos la matriz identidad junto a la matriz *A* y operamos como se explicó antes:

$$
\begin{pmatrix}\n-1 & 1 & 2 & 1 & 0 & 0 \\
1 & 0 & 3 & 0 & 1 & 0 \\
4 & 1 & 1 & 0 & 0 & 1\n\end{pmatrix}\n\xrightarrow[r_{2} = F_{2} + F_{1}]{F_{2} = F_{2} + F_{1}}\n\begin{pmatrix}\n-1 & 1 & 2 & 1 & 0 & 0 \\
0 & 1 & 5 & 1 & 1 & 0 \\
0 & 5 & 9 & 4 & 0 & 1\n\end{pmatrix}\n\xrightarrow[r_{3} = F_{3} + 4F_{1}]{F_{3} = F_{3} + 4F_{1}}\n\begin{pmatrix}\n1 & -1 & -2 & -1 & 0 & 0 \\
0 & 1 & 5 & 1 & 1 & 0 \\
0 & 0 & 1 & 5 & 1 & 1\n\end{pmatrix}\n\xrightarrow[r_{1} = F_{1} + F_{2}]{\frac{1}{2}}\n\begin{pmatrix}\n1 & 0 & 3 & 0 & 1 & 0 \\
0 & 1 & 5 & 1 & 1 & 0 \\
0 & 0 & 1 & 5 & 1 & 1\n\end{pmatrix}
$$
\n
$$
\xrightarrow[r_{3} = -\frac{1}{16}F_{3}]{F_{3}}\n\begin{pmatrix}\n1 & -1 & -2 & -1 & 0 & 0 \\
0 & 1 & 5 & 1 & 1 & 0 \\
0 & 0 & 1 & 5 & 6 & -\frac{1}{16}\n\end{pmatrix}\n\xrightarrow[r_{1} = F_{1} + F_{2}]{F_{1}}\n\begin{pmatrix}\n1 & 0 & 3 & 0 & 1 & 0 \\
0 & 1 & 5 & 1 & 1 & 0 \\
0 & 0 & 1 & 5 & 1 & 1\n\end{pmatrix}
$$
\n
$$
\xrightarrow[r_{2} = F_{2} - 5F_{3}]{\frac{1}{2}}\n\begin{pmatrix}\n1 & 0 & 3 & 0 & 1 & 0 \\
0 & 1 & 0 & 1 & 0 \\
0 & 0 & 1 & 5 & 5\n\end{pmatrix}\n\begin{pmatrix}\n1 & 0 & 0 & 0 & 0 & 0 \\
1 & 0 & 0 & 0 & 0 & 0 \\
1 & 0 & 0 & 0 & 0 & 0 \\
0 & 0 & 1 & 0 & 0 & 0 \\
1 & 0 & 0 & 1 & 0 & 0 \\
1 & 0 & 0 & 1 & 0 & 0 \\
1 &
$$

Por tanto, la matriz inversa queda:

$$
A^{-1} = \begin{pmatrix} -\frac{3}{16} & \frac{1}{16} & \frac{3}{16} \\ \frac{11}{16} & -\frac{9}{16} & \frac{5}{16} \\ \frac{1}{16} & \frac{5}{16} & -\frac{1}{16} \end{pmatrix}
$$

#### **3.5. Matriz traspuesta**

Dada una matriz A de dimensiones  $m \times n$ , se llama **matriz traspuesta** de A y se representa por  $A^t$ , a la *matriz que se obtiene al cambiar las filas de A por sus columnas, por lo que la matriz At será de*   $dimens$ *ión*  $n \times m$ .

*Ejemplo:*

$$
A = \begin{pmatrix} 1 & 2 & 3 \\ 4 & 5 & 6 \end{pmatrix} \rightarrow A^t = \begin{pmatrix} 1 & 4 \\ 2 & 5 \\ 3 & 6 \end{pmatrix}
$$

Una matriz cuadrada se dice que es **simétrica** cuando coincide con su traspuesta:  $A = A^t$ .

Para que una matriz sea simétrica, los elementos simétricos respecto de la diagonal principal deben ser iguales.

*Ejemplo:*

$$
A = \begin{pmatrix} 1 & 1 & 3 \\ 1 & 2 & 4 \\ 3 & 4 & 5 \end{pmatrix} \rightarrow A^t = \begin{pmatrix} 1 & 1 & 3 \\ 1 & 2 & 4 \\ 3 & 4 & 5 \end{pmatrix}
$$

2º de Bachillerato. Matemáticas Aplicadas a las CCSS II. Capítulo 1: Matrices Autores: Leticia González y Álvaro Valdés

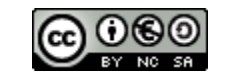

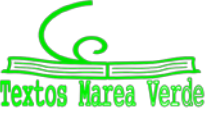

www.apuntesmareaverde.org.es Revisores: Eduardo Cuchillo y Javier Rodrigo

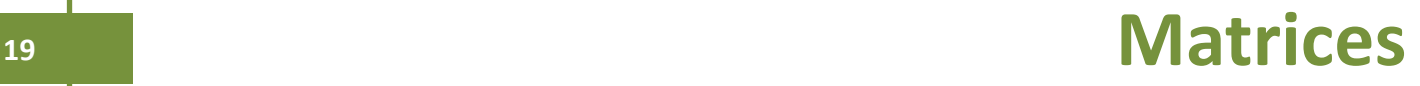

Si una matriz cuadrada es igual a la opuesta de su traspuesta, *<sup>t</sup> A* = −*A* , se dice que es **antisimétrica**.

Para que una matriz sea antisimétrica debe cumplirse que los elementos simétricos respecto de la diagonal principal sean opuestos, y los elementos de la diagonal principal nulos.

#### *Ejemplo:*

$$
A = \begin{pmatrix} 0 & 1 & -3 \\ -1 & 0 & -4 \\ 3 & 4 & 0 \end{pmatrix} \rightarrow A^{t} = \begin{pmatrix} 0 & -1 & 3 \\ 1 & 0 & 4 \\ -3 & -4 & 0 \end{pmatrix} \rightarrow -A^{t} = \begin{pmatrix} 0 & 1 & -3 \\ -1 & 0 & -4 \\ 3 & 4 & 0 \end{pmatrix} = A
$$

Con las matrices traspuestas se cumplen las siguientes propiedades:

La traspuesta de una suma de matrices es igual a la suma de las matrices traspuesta:

$$
(A+B)^t = A^t + B^t
$$

La traspuesta de un producto de matrices es igual al producto en orden inverso de las matrices traspuestas:

$$
(A \cdot B)^t = B^t \cdot A^t
$$

#### **Actividad resuelta**

$$
\text{# Para las matrices: } A = \begin{pmatrix} 1 & -1 & 2 \\ 4 & 0 & -3 \end{pmatrix} y \ D = \begin{pmatrix} 2 \\ 1 \\ 3 \end{pmatrix}, \text{ realiza el producto } D^t \cdot A^t.
$$

#### *Solución*

El primer paso consiste en trasponer las matrices:

$$
D' \cdot A' = \begin{pmatrix} 2 \\ 1 \\ 3 \end{pmatrix}' \cdot \begin{pmatrix} 1 & -1 & 2 \\ 4 & 0 & -3 \end{pmatrix}' = (2 \quad 1 \quad 3) \cdot \begin{pmatrix} 1 & 4 \\ -1 & 0 \\ 2 & -3 \end{pmatrix}
$$

Es decir:  $D^t \cdot A^t = (2 \cdot 1 + 1 \cdot (-1) + 3 \cdot 2 \quad 2 \cdot 4 + 1 \cdot 0 + 3 \cdot (-3)) = (7 \quad -1)$ 

Y podemos comprobar la propiedad anterior:

$$
A \cdot D = \begin{pmatrix} 1 & -1 & 2 \\ 4 & 0 & -3 \end{pmatrix} \cdot \begin{pmatrix} 2 \\ 1 \\ 3 \end{pmatrix} = \begin{pmatrix} 2 \cdot 1 + 1 \cdot (-1) + 3 \cdot 2 \\ 2 \cdot 4 + 1 \cdot 0 + 3 \cdot (-3) \end{pmatrix} = \begin{pmatrix} 7 \\ -1 \end{pmatrix}
$$
  

$$
(A \cdot D)' = (7 - 1) = D' \cdot A'
$$

 $Portanto:$ 

**Galois y las matrices, ENCRIPTAN TUS DATOS EN INTERNET. Uno de los usos prácticos más comunes** 

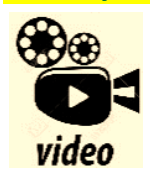

**de las matemáticas, es la encriptación de datos, para que quien no queremos que vea nuestras conversaciones, claves, fotos..., pues sencillamente, no las vea ¿Y qué es lo que ve? Pues un montón de signos sin sentido para que no se entere de nada. Hoy vamos a hablar de cómo Galois y las matrices nos ayudan a encriptar nuestra información. Eduardo Sáenz de Cabezón**

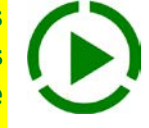

#### *<https://www.youtube.com/watch?v=XC4SX3iEeRM>*

2º de Bachillerato. Matemáticas Aplicadas a las CCSS II. Capítulo 1: Matrices Autores: Leticia González y Álvaro Valdés

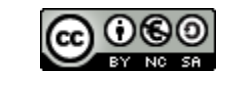

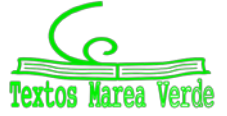

www.apuntesmareaverde.org.es entitled and the control of the Revisores: Eduardo Cuchillo y Javier Rodrigo

#### **3.6. Rango de una matriz**

Se llama **rango** de una matriz al número de filas o columnas de la matriz que son **linealmente independientes**, es decir, que no pueden obtenerse a partir de las demás filas o columnas de la misma matriz.

#### **Actividad resuelta**

*Determina el rango de las matrices*

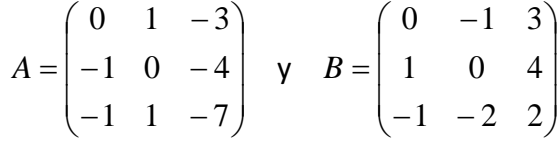

La tercera fila de *A* se obtuvo sumando las dos primeras filas. Estas dos primeras filas son independientes, por lo que el rango de *A* es 2.

La tercera fila de *B* se obtuvo restando la segunda fila al doble de la primera. El rango de *B* es 2.

Para hallar el rango de una matriz se pueden usar las **transformaciones elementales** para intentar hacer el máximo número posible de ceros, intentando **triangular** la matriz (**método de Gauss**); sin embargo, será más fácil hallar el rango usando determinantes, como veremos en el capítulo siguiente.

#### **Actividad resuelta**

*Calcula el rango de la siguiente matriz según los valores del parámetro a:*

$$
A = \begin{pmatrix} a-2 & a+2 \\ 1 & 2 \end{pmatrix}
$$

#### *Solución*

El rango de esta matriz será como máximo 2 pues es una matriz de dimensión 2 x 2. Vamos realizando transformaciones elementales hasta convertirla en una matriz triangular.

Intercambiamos filas para tener un 1 en la posición *a*11.

$$
A = \begin{pmatrix} a-2 & a+2 \\ 1 & 2 \end{pmatrix} \xrightarrow[F_1 \leftrightarrow F_2]{} \begin{pmatrix} 1 & 2 \\ a-2 & a+2 \end{pmatrix}
$$

Ahora tratamos de conseguir ceros, para lo que a la segunda fila le restamos la primera fila multiplicada por  $(a - 2)$ :

$$
\begin{pmatrix} 1 & 2 \ a-2 & a+2 \end{pmatrix} \xrightarrow{F_2 - (a-2)F_1} \begin{pmatrix} 1 & 2 \ (a-2)-1 \cdot (a-2) & (a+2)-2 \cdot (a-2) \end{pmatrix} = \begin{pmatrix} 1 & 2 \ 0 & -a+6 \end{pmatrix}
$$

Vemos que si (–*a* + 6 = 0) la segunda fila es nula, por lo que su rango sería 1. Por tanto:

$$
-a+6=0 \Rightarrow a=6
$$

De aquí:

 $\overline{\mathcal{L}}$ ₹  $\int$  $\neq 6 \Rightarrow$  rg(A) =  $= 6 \Rightarrow \text{rg}(A) =$  $6 \implies$  rg(A) = 2  $6 \implies$  rg(A) = 1  $a \neq 6 \implies$  rg(*A*  $a = 6$   $\Rightarrow$   $\text{rg}(A)$ 

2º de Bachillerato. Matemáticas Aplicadas a las CCSS II. Capítulo 1: Matrices Autores: Leticia González y Álvaro Valdés

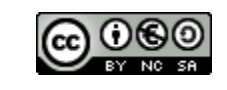

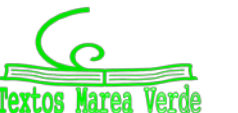

www.apuntesmareaverde.org.es entitled and the control of the Revisores: Eduardo Cuchillo y Javier Rodrigo

#### **Actividades propuestas**

- **4.** Escribe tres matrices fila.
- **5.** Escribe tres matrices columna.
- **6.** Escribe tres matrices cuadradas de dimensión 2, 3 y 4 respectivamente.
- **7.** Escribe la matriz unidad de dimensión 2, 3 y 4.
- **8.** Escribe la matriz nula de dimensión 2, 3 y 4.
- **9.** Dadas las matrices

$$
A = \begin{pmatrix} 2 & 1 & 0 \\ 9 & 0 & -3 \\ -2 & 0 & 7 \end{pmatrix}, B = \begin{pmatrix} 1 & 1 & 1 \\ 2 & 2 & -2 \\ -3 & 3 & 3 \end{pmatrix} \mathbf{y} \ C = \begin{pmatrix} 1 & 0 & 0 \\ 2 & 4 & -5 \\ 7 & 3 & -3 \end{pmatrix}
$$

calcula:

a)  $A + 3B$ 

b) 
$$
2A + B - 5C
$$

**10.** Para las matrices

$$
A = \begin{pmatrix} 2 & 1 & 0 \\ 9 & 0 & -3 \\ -2 & 0 & 7 \end{pmatrix} \mathbf{y} \ B = \begin{pmatrix} 1 & 1 & 1 \\ 2 & 2 & -2 \\ -3 & 3 & 3 \end{pmatrix}
$$

calcula *A·B* y *B·A*. ¿Es el producto conmutativo?

**11.** Dadas las matrices

$$
A = \begin{pmatrix} 2 & 1 & 0 \\ 9 & 0 & -3 \\ -2 & 0 & 7 \end{pmatrix} \mathbf{y} \ B = \begin{pmatrix} 1 & 1 & 1 \\ 2 & 2 & -2 \\ -3 & 3 & 3 \end{pmatrix}
$$

calcula  $3A<sup>t</sup> - B<sup>2</sup>$ .

**12.** Calcula las matrices inversas, si existen, de las siguientes matrices:

$$
A = \begin{pmatrix} 2 & 1 & 0 \\ 9 & 0 & -3 \\ -2 & 0 & 7 \end{pmatrix}, B = \begin{pmatrix} 1 & 1 & 1 \\ 2 & 2 & -2 \\ -3 & 3 & 3 \end{pmatrix}, C = \begin{pmatrix} 2 & 3 \\ 1 & 0 \end{pmatrix}, D = \begin{pmatrix} 1 & 1 & 1 \\ 2 & 2 & 2 \\ 3 & 3 & 3 \end{pmatrix}
$$

**13.** Resuelve la ecuación matricial *M·X + N = P* siendo:

$$
M = \begin{pmatrix} 2 & 1 & 0 \\ 9 & 0 & -3 \\ -2 & 0 & 7 \end{pmatrix}, N = \begin{pmatrix} 1 & 1 & 1 \\ 2 & 2 & -2 \\ -3 & 3 & 3 \end{pmatrix}, P = \begin{pmatrix} 1 & 1 & 1 \\ 2 & 2 & 2 \\ 3 & 3 & 3 \end{pmatrix}
$$

**14.** Calcula el rango de las siguientes matrices:

$$
A = \begin{pmatrix} 2 & 1 & 0 \\ 9 & 0 & -3 \\ -2 & -1 & 0 \end{pmatrix}, B = \begin{pmatrix} 1 & 1 & 1 \\ 2 & 2 & -2 \\ -3 & 3 & 3 \end{pmatrix}, C = \begin{pmatrix} 2 & 3 \\ 4 & 6 \end{pmatrix}, D = \begin{pmatrix} 1 & 1 & 1 \\ 2 & 2 & 2 \\ 3 & 3 & 3 \end{pmatrix}
$$

2º de Bachillerato. Matemáticas Aplicadas a las CCSS II. Capítulo 1: Matrices Autores: Leticia González y Álvaro Valdés

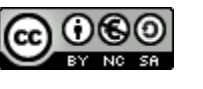

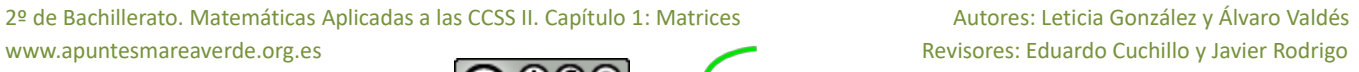

## **4. GRAFOS Y MATRICES**

Los grafos resultan de gran utilidad a la hora de afrontar problemas cotidianos, pues nos permiten organizar la información que disponemos en tablas de forma esquemática.

#### *Por ejemplo:*

Vamos a considerar la siguiente situación:

*Existen 4 pueblos situados en algún lugar de la geografía española. Dichos pueblos permanecen comunicados entre sí por una red de carreteras, algunas de un solo sentido, y otras de doble sentido, tal y como se recoge en la siguiente tabla:*

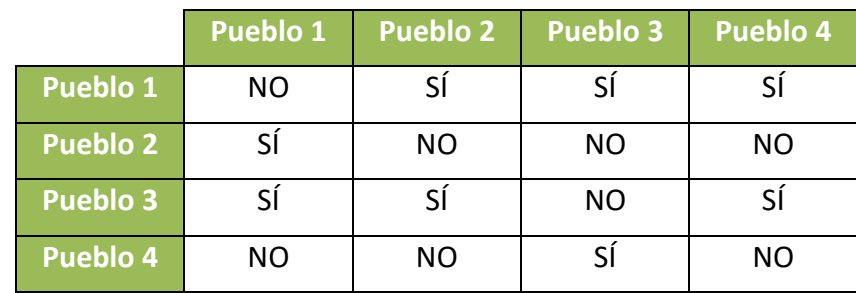

*Donde hemos escrito «SÍ» si existe carretera directa que comunique dichos pueblos, y «NO» en caso contrario*.

Vemos que la información recopilada en la tabla la podemos representar de la siguiente forma:

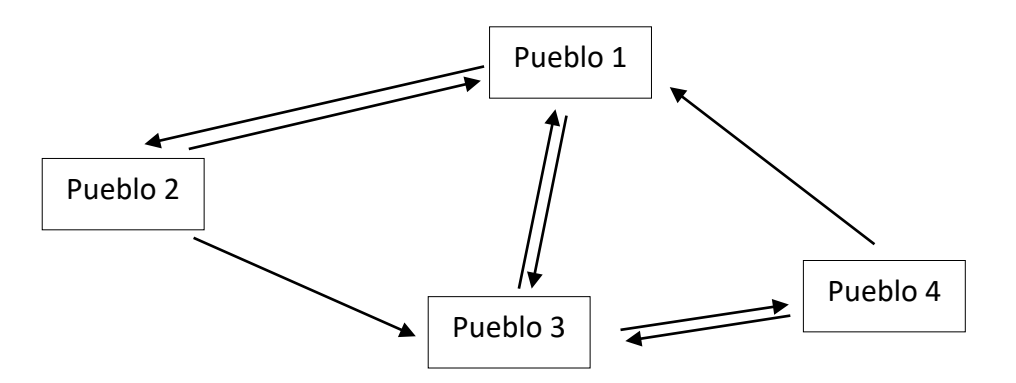

Este esquema recibe el nombre de **grafo**, y resulta muy conveniente porque nos permite visualizar la misma información que queda recopilada en la tabla pero de forma más sencilla, y nos resulta más conveniente a la hora de extraer conclusiones.

Con un **grafo** se representan las relaciones entre objetos.

Un grafo está formado por nodos que se relacionan con aristas.

El grafo más sencillo que se me ocurre es una simple flecha que une el nodo A con el nodo B:

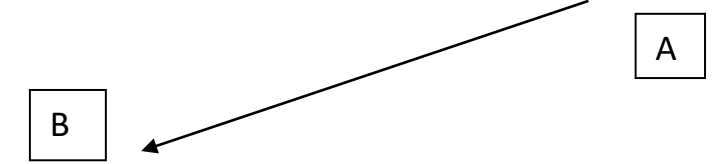

2º de Bachillerato. Matemáticas Aplicadas a las CCSS II. Capítulo 1: Matrices Autores: Leticia González y Álvaro Valdés www.apuntesmareaverde.org.es extending the control of the control of the Rodrigo Revisores: Eduardo Cuchillo y Javier Rodrigo

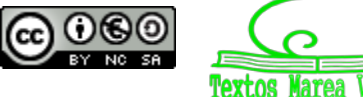

Podemos asociar a este grafo una matriz cuadrada de dimensión 2 x 2:  $\begin{pmatrix} 0 & 1 \\ 0 & 0 \end{pmatrix}$  $\begin{pmatrix} 0 & 1 \\ 0 & 0 \end{pmatrix}$ , que nos indica que sólo A se une con B. El grafo dado por el segmento [A, B] une A con B, y B con A. luego la matriz asociada es:  $\begin{pmatrix} 0 & 1 \\ 1 & 0 \end{pmatrix}$  $\begin{pmatrix} 1 & 0 \end{pmatrix}$  $A$   $B$  $\overline{\phantom{a}}$  $\overline{\phantom{a}}$   $\left\{ \right.$  $\overline{\phantom{a}}$  $\overline{\phantom{a}}$  $\overline{\phantom{a}}$  $\bigg($ 0 0 0 0 0 0 1 1 0 1 0 1 **Grafo 1:** B D C A **Grafo 2:** B C A Hay grafos dirigidos, como el grafo 1, y grafos no dirigidos, como el grafo 2. A cada grafo se le asocia una matriz ¡única!  $\overline{\phantom{a}}$  $\Omega$  $\overline{\phantom{a}}$  $\int$  $\setminus$  $\mathsf{I}$  $\mathsf{I}$  $\mathsf{I}$  $\setminus$  $\bigg($  $1 \quad 0$  $1 \quad 0$ 0 1 1 Los vértices A, B, C y D son las filas de la matriz. Si A está relacionado con B ponemos un 1 en la fila 1, columna 2.

La matriz de un grafo no dirigido es simétrica.

Imagina que esos grafos están indicando personas que están conectadas por WhatsApp.

En el grafo 1, A está conectada con B y D. B con C y D. En el grafo 2, A está con B y C. B con A y C con A.

Se pueden utilizar grafos para representar los caminos que unen unas casas, o unos pueblos, o los vuelos (u otro tipo de conexión) que unen las ciudades. En psicología se utilizan por ejemplo para visualizar las relaciones de dominio entre individuos.

 $\overline{\phantom{a}}$  $\overline{\phantom{a}}$ 

 $\setminus$ 

#### **Actividades propuestas**

**15.** Dibuja un grafo que conecte al vértice A consigo mismo, con B y con C, dos veces. Conecte a B con C. Conecte a C con A, y con el mismo C. Escribe la matriz asociada a ese grafo.

2º de Bachillerato. Matemáticas Aplicadas a las CCSS II. Capítulo 1: Matrices Autores: Leticia González y Álvaro Valdés www.apuntesmareaverde.org.es extending the control of the control of the Rodrigo Revisores: Eduardo Cuchillo y Javier Rodrigo

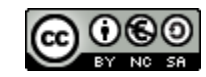

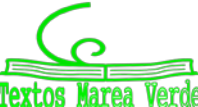

 $\overline{\phantom{a}}$  $\overline{\phantom{a}}$ 

 $\int$ 

0 0 0 0

Vamos a multiplicar estas matrices por sí mismas e interpretar el resultado

$$
\begin{pmatrix}\n0 & 1 & 0 & 1 \\
0 & 0 & 1 & 1 \\
0 & 0 & 0 & 0 \\
0 & 0 & 0 & 0\n\end{pmatrix}\n\cdot\n\begin{pmatrix}\n0 & 1 & 0 & 1 \\
0 & 0 & 1 & 1 \\
0 & 0 & 0 & 0 \\
0 & 0 & 0 & 0\n\end{pmatrix}\n=\n\begin{pmatrix}\n0 & 0 & 1 & 1 \\
0 & 0 & 0 & 0 \\
0 & 0 & 0 & 0 \\
0 & 0 & 0 & 0\n\end{pmatrix}
$$

A podría conectar con C y D (pidiendo a B que reenviara el WhatsApp).

Ahora un WhatsApp de A podría llegar a esa misma persona A por dos caminos distintos (a través de B y de C), pero sólo sus propios WhatsApp.

A la persona B le llegarían sus WhatsApp y los de C.

Y a C lo mismo.

  $\int$  $\setminus$  $\mathsf{I}$  $\mathsf{I}$  $\mathsf{I}$  $\setminus$  $\sqrt{}$ =  $\overline{\phantom{a}}$  $\overline{\phantom{a}}$  $\overline{\phantom{a}}$  $\int$  $\setminus$  $\mathsf{I}$  $\mathsf{I}$  $\mathsf{I}$  $\setminus$  $\bigg($ ⋅  $\overline{\phantom{a}}$  $\overline{\phantom{a}}$  $\overline{\phantom{a}}$  $\int$  $\setminus$  $\mathsf{I}$  $\mathbf{I}$  $\mathsf{I}$  $\setminus$  $\bigg($ 0 1 1 0 1 1 2 0 0 1 0 0 1 0 0 0 1 1 1 0 0 1 0 0 0 1 1

#### **Actividades propuestas**

**16.** Dibuja los grafos asociados a estas matrices producto.

#### **Actividad resuelta**

- *En un país A, existen tres aeropuertos internacionales (A1, A2 y A3); en otro país B existen cuatro (B1, B2, B3 y B4); y en un tercer país C existen dos (C1 y C2). Desde el aeropuerto A1 salen vuelos con destino a B1, B2, C1 y dos vuelos con destino a B3. Desde el aeropuerto A2 salen vuelos con destino a B2, B3 y dos vuelos con destino a B4. Desde el aeropuerto A3 sólo sale un vuelo con destino a B3. Desde cada aeropuerto del país B, salen dos vuelos a cada uno de los aeropuertos del país C. Se pide, expresar mediante matrices:*
	- *a) Los vuelos del país A al B.*
	- *b) Los vuelos del país B al C.*
	- *c) Los vuelos del país A al C, necesiten o no efectuar trasbordo en el país B.*

2º de Bachillerato. Matemáticas Aplicadas a las CCSS II. Capítulo 1: Matrices Autores: Leticia González y Álvaro Valdés www.apuntesmareaverde.org.es entitled and the matter of the control of the Revisores: Eduardo Cuchillo y Javier Rodrigo

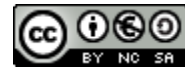

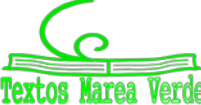

#### *Solución*

El esquema de los vuelos es:

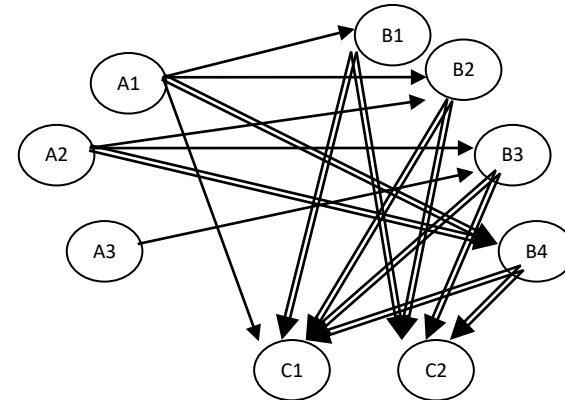

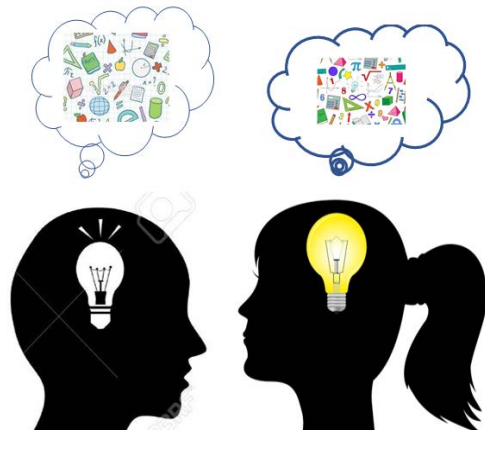

a) Representamos los vuelos desde *A* (filas) hasta *B* (columnas)

$$
X_1 = \begin{pmatrix} 1 & 1 & 0 & 2 \\ 0 & 1 & 1 & 2 \\ 0 & 0 & 1 & 0 \end{pmatrix}
$$

b) Representamos los vuelos desde *B* (filas) hasta *C* (columnas)

$$
X_2 = \begin{pmatrix} 2 & 2 \\ 2 & 2 \\ 2 & 2 \\ 2 & 2 \end{pmatrix}
$$

c) Representamos los vuelos directos desde *A* (filas) hasta *C* (columnas):

$$
X_3 = \begin{pmatrix} 1 & 0 \\ 0 & 0 \\ 0 & 0 \end{pmatrix}
$$

Los vuelos desde *A* hasta *C* con o sin trasbordo serán:

 $\overline{\phantom{a}}$  $\overline{\phantom{a}}$  $\overline{\phantom{a}}$ )  $\left( \right)$  $\overline{\phantom{a}}$ I I  $\overline{\phantom{a}}$ ſ =  $\overline{\phantom{a}}$ J J )  $\left( \right)$  $\overline{\phantom{a}}$  $\overline{\phantom{a}}$ I  $\overline{\phantom{0}}$ ſ +  $\overline{\phantom{a}}$  $\overline{\phantom{a}}$  $\overline{\phantom{a}}$ )  $\left( \right)$  $\mathsf{I}$ I I  $\backslash$ ſ =  $\overline{\phantom{a}}$  $\overline{\phantom{a}}$  $\overline{\phantom{a}}$ J  $\overline{\phantom{a}}$  $\overline{\phantom{a}}$  $\overline{\phantom{a}}$ I  $\overline{\phantom{0}}$ ſ +  $\overline{\phantom{a}}$  $\overline{\phantom{a}}$  $\overline{\phantom{a}}$ )  $\left( \right)$  $\mathsf{I}$  $\mathbf{I}$ I  $\setminus$ ſ  $+ 2 + 2 + 4$  0 + 2 + 2 +  $+ 2 + 0 + 4$   $2 + 2 + 0 +$ =  $\overline{\phantom{a}}$  $\overline{\phantom{a}}$  $\overline{\phantom{a}}$ J  $\overline{\phantom{a}}$ I I L  $\backslash$ ſ +  $\overline{\phantom{a}}$  $\overline{\phantom{a}}$  $\overline{\phantom{a}}$ J  $\left( \right)$  $\overline{\phantom{a}}$  $\mathbf{I}$  $\mathbf{I}$ I Y ſ ⋅  $\overline{\phantom{a}}$  $\overline{\phantom{a}}$  $\overline{\phantom{a}}$ J  $\setminus$  $\mathsf{I}$  $\mathbf{I}$ I  $\setminus$ ſ  $\cdot X_2 + X_3 =$ 2 2 8 8 9 8 0 0 0 0 1 0 2 2 8 8 8 8 0 0 0 0 1 0 2 2  $0 + 2 + 2 + 4$   $0 + 2 + 2 + 4$  $2 + 2 + 0 + 4$   $2 + 2 + 0 + 4$ 0 0 0 0 1 0 2 2 2 2 2 2 2 2 0 0 1 0 0 1 1 2 1 1 0 2  $X_1 \cdot X_2 + X_3$ 

2º de Bachillerato. Matemáticas Aplicadas a las CCSS II. Capítulo 1: Matrices Autores: Leticia González y Álvaro Valdés

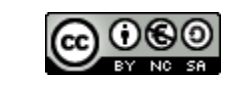

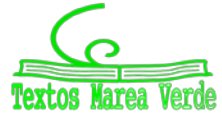

www.apuntesmareaverde.org.es entitled and the control of the Revisores: Eduardo Cuchillo y Javier Rodrigo

### **CURIOSIDADES Y REVISTA**

#### **LA MATRIZ DE ADYACENCIA**

Las matrices están estrechamente relacionadas con los grafos.

Sin entrar en demasiado rigor, y con el objetivo de presentarte una idea intuitiva, vamos a considerar una matriz como un conjunto de números reales que se disponen en filas y columnas. Su definición es en realidad algo más compleja, pero esto nos puede servir.

Ahora vamos a considerar el grafo del margen:

Ahora, vamos a considerar el grafo de la derecha. Como vemos, está formado por un total de 5 vértices que se relacionan entre sí por un total de 7 aristas. Si ahora hacemos parejas de vértices (por ejemplo la pareja (1,2)) podemos asignar a cada pareja un valor en función de la existencia o no de una conexión entre ellos, o sea, una arista que los una (generalmente se asigna el 0, si no existe esa conexión; y el 1, si sí existe).

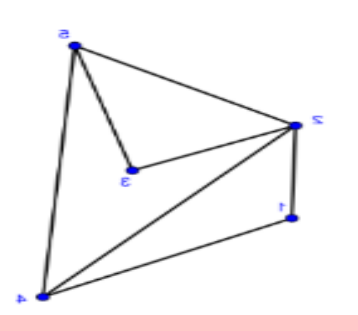

Y esta información la podemos organizar fácilmente en una matriz, resultando fácil de ver y analizar.

#### De esta forma, podemos hacer la siguiente tabla:

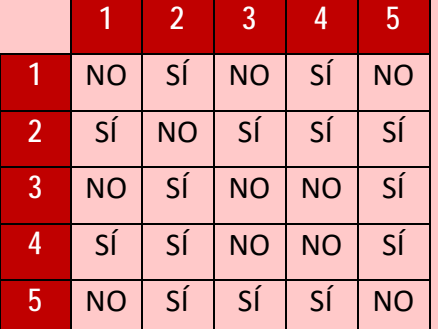

Donde hemos escrito «SÍ» en caso de que ambos vértices estén conectados por una arista, y «NO» en caso contrario.

Con ayuda de esta tabla, vamos a asignar los valores 0 y 1 según correspondan, en función del criterio establecido en el cuarto párrafo.

Tras realizar dicha asignación, podemos armar la siguiente matriz:

$$
G = \begin{pmatrix} 0 & 1 & 0 & 1 & 0 \\ 1 & 0 & 1 & 1 & 1 \\ 0 & 1 & 0 & 0 & 1 \\ 1 & 1 & 0 & 0 & 1 \\ 0 & 1 & 1 & 1 & 0 \end{pmatrix}
$$
 Diagonal principal

La matriz de adyacencia resulta muy útil, pues de forma abreviada podemos extraer conclusiones sobre las relaciones entre los vértices del grafo. En este caso, la relación más notable puede ser que la diagonal principal de la matriz está compuesta en su totalidad por ceros, lo que indica la no existencia de ningún bucle.

2º de Bachillerato. Matemáticas Aplicadas a las CCSS II. Capítulo 1: Matrices Autores: Leticia González y Álvaro Valdés www.apuntesmareaverde.org.es extending the control of the control of the Rodrigo Revisores: Eduardo Cuchillo y Javier Rodrigo

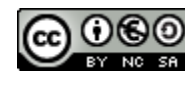

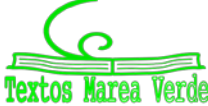

#### **INTERPRETACIÓN DE LA MATRIZ DE ADYACENCIA**

x **LA MATRIZ DE ADYACENCIA** de columnas; y es este número, el de filas y columnas, el número de vértices del grafo). En **manejo. Cuando las estudies, podrás notar que las matrices están**  cambiar en función del orden en el que consideremos a los vértices. La matriz de adyacencia siempre será una matriz cuadrada (con el mismo número de filas que grafos dirigidos, podemos notar como el valor que se asigne a una misma pareja puede

Por otro lado, para leer la relación que existe en un determinado entre los vértices 1 y 4, por ejemplo, bastará con dirigirse a la fila 1 y columna 4 (y viceversa; si es dirigido, sí importa el orden, no es lo mismo la fila 1 y columna 4 que la fila 4 y columna 1) e interpretar el resultado.

Las matrices de adyacencia también resultan útiles en el estudio de grafos ponderados.

#### **EL IMPOSIBLE '***TREND***' DE TIKTOK**

*TikTok* es actualmente la red social por excelencia entre el mundo adolescente, con récord de descargas.

En los últimos meses se ha difundido a través de esta red social un *reto* que se ha llegado a viralizar. Varios usuarios retaban de esta forma a sus seguidores a intentar dibujar la siguiente figura sin levantar el lápiz del papel (o el dedo de la pantalla).

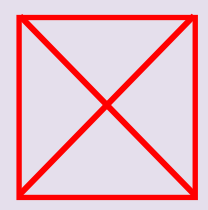

Las redes se llenaron de millares de usuarios que trataban de dar solución al problema, y solo eran unos pocos los que acertaban en la respuesta: *es matemáticamente imposible*. Sin embargo, aquellos que contestaban bien argumentaban: "*lo dijo mi profesora de Matemáticas cuando le pregunté*"; ya… pero, ¿por qué?

La respuesta la tiene la Teoría de Grafos. Estamos buscando recorrer todas las aristas desde un vértice sin pasar dos veces por una misma arista y regresar al vértice inicial… *¿te suena de algo?* ¡Estamos buscando un ciclo euleriano! Sin embargo, debes notar cómo todos los vértices del grafo tienen grado impar, concretamente, grado 3. Recuerda que para que un grafo contenga al menos un ciclo euleriano el número de vértices con grado impar no debe exceder de 2, y el resto debe tener grado par.

Como esto no sucede, podemos decir que el grafo no contiene ningún ciclo euleriano y por tanto, la respuesta es: *no se puede hacer*.

2º de Bachillerato. Matemáticas Aplicadas a las CCSS II. Capítulo 1: Matrices Autores: Leticia González y Álvaro Valdés www.apuntesmareaverde.org.es entitled by Javier Rodrigo Revisores: Eduardo Cuchillo y Javier Rodrigo

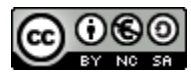

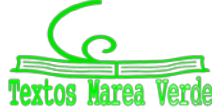

# **RESUMEN**

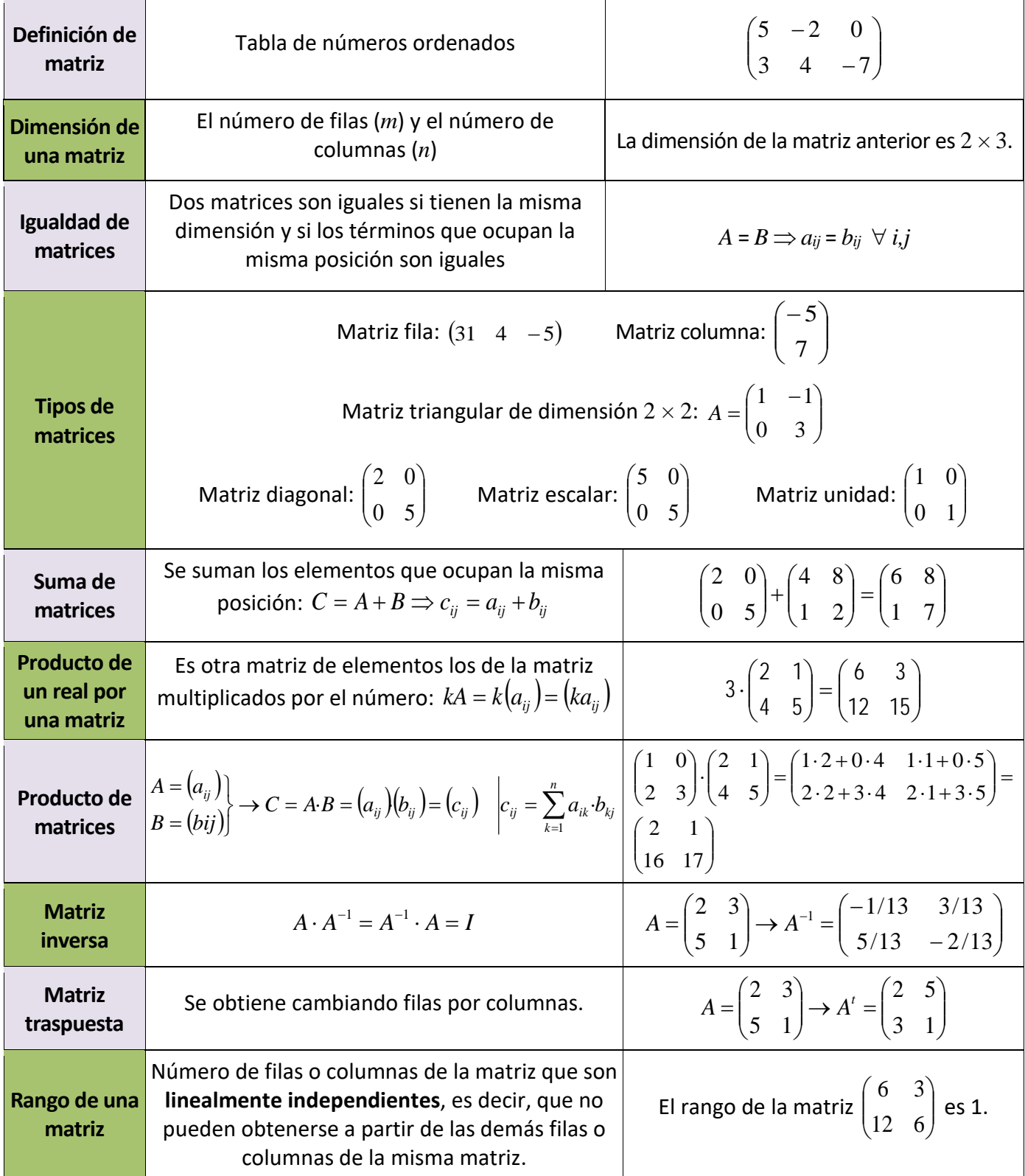

2º de Bachillerato. Matemáticas Aplicadas a las CCSS II. Capítulo 1: Matrices Autores: Leticia González y Álvaro Valdés www.apuntesmareaverde.org.es Revisores: Eduardo Cuchillo y Javier Rodrigo

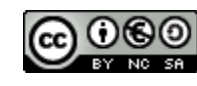

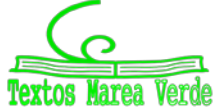

### **EJERCICIOS Y PROBLEMAS**

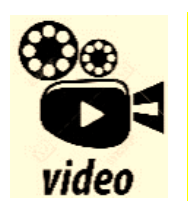

**Vídeo de un problema de selectividad resuelto: Matrices Selectividad CCSS Matemáticas 2º Bachillerato Academia Usero Estepona**

*<https://www.youtube.com/watch?v=oqXLhWk-WcU>*

1. - Dadas las matrices

$$
A = \begin{pmatrix} 1 & -1 \\ 0 & 3 \end{pmatrix}, B = \begin{pmatrix} 4 & 0 \\ -1 & -2 \end{pmatrix} \mathbf{y} \ C = \begin{pmatrix} -1 & 2 \\ -2 & 3 \end{pmatrix}
$$

calcula:

a)  $A + B$  b)  $A - B -$ 

$$
-C \qquad \qquad \text{c)} \; 3 \cdot A + 5 \cdot B - 6 \cdot C
$$

2. - Para las matrices

$$
A = \begin{pmatrix} 1 & -1 \\ 2 & 3 \\ 0 & 4 \end{pmatrix} \quad \mathsf{y} \quad B = \begin{pmatrix} 4 & -1 & 2 \\ 0 & 5 & 3 \end{pmatrix}
$$

calcula *A·B* y *B·A*. ¿Es el producto conmutativo?

3. - Calcula los productos posibles entre las matrices

$$
A = \begin{pmatrix} 1 & 2 & 3 \\ 1 & 1 & 1 \\ 0 & 1 & -1 \end{pmatrix}, B = \begin{pmatrix} 1 \\ 2 \\ 1 \end{pmatrix} \mathbf{y} \ C = \begin{pmatrix} 2 & 1 & 0 \\ 3 & 4 & 5 \end{pmatrix}.
$$

4.- Dadas las matrices

$$
A = \begin{pmatrix} 1 & 3 & 3 \\ 1 & 4 & 3 \\ 1 & 3 & 4 \end{pmatrix} \quad \mathsf{y} \quad B = \begin{pmatrix} 1 & 1 & 2 \\ 2 & 0 & -1 \\ -6 & -1 & 0 \end{pmatrix}
$$

calcula  $3 \cdot A^{\text{t}} - B^2$ .

5.- Para las matrices

$$
A = \begin{pmatrix} 1 & -1 & 2 \\ 4 & 0 & -3 \end{pmatrix}, B = \begin{pmatrix} 0 & 3 & 4 \\ -1 & -2 & 3 \end{pmatrix}, C = \begin{pmatrix} 2 & 3 & 0 & 1 \\ -5 & 1 & 4 & -2 \\ 1 & 0 & 0 & -3 \end{pmatrix} \mathbf{y} \ D = \begin{pmatrix} 2 \\ 1 \\ 3 \end{pmatrix}
$$

realiza las siguientes operaciones si es posible:

a) 
$$
A + B
$$
 b)  $3 \cdot A - 4 \cdot B$  c)  $A \cdot B$  d)  $A \cdot D$  e)  $B \cdot C$  f)  $C \cdot D$  g)  $A^{\mathfrak{t}} \cdot C$ 

- 6. ¿Es posible que para dos matrices *A* y *B* no cuadradas puedan existir *A·B* y *B·A*?
- 7. a) Calcula *A*<sup>50</sup> y *A*<sup>97</sup> para la matriz

$$
A = \begin{pmatrix} 0 & -1 \\ 1 & 0 \end{pmatrix}
$$

b) Encuentra los valores de *a* y *b* para que la matriz *A* conmute con la matriz

$$
\begin{pmatrix} a & 0 \\ b & 1 \end{pmatrix}.
$$

2º de Bachillerato. Matemáticas Aplicadas a las CCSS II. Capítulo 1: Matrices Autores: Leticia González y Álvaro Valdés www.apuntesmareaverde.org.es entitled and the control of the Revisores: Eduardo Cuchillo y Javier Rodrigo

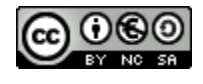

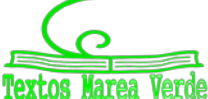

- 8. Calcula  $A<sup>n</sup>$ , para  $n \in \mathbb{N}$ , siendo  $A$  las siguientes matrices:
	- a)  $\begin{bmatrix} 1 & 1 \\ 1 & 1 \end{bmatrix}$  b)  $\begin{bmatrix} 0 & 1 \\ 0 & 1 \end{bmatrix}$  c) J  $\setminus$  $\overline{\phantom{a}}$  $\setminus$ ſ 1 1 1 1  $\overline{\phantom{a}}$ J  $\setminus$  $\overline{\phantom{a}}$  $\setminus$ ſ 0 1 1 1  $\overline{\phantom{a}}$  $\overline{\phantom{a}}$ I J  $\setminus$  $\mathsf{I}$ I  $\mathsf{I}$  $\setminus$ ſ 0 0 1 0 1 0 1 0 1
- 9.- Se dice que dos matrices *A* y *B* conmutan si *A*·*B = B·A*. Dada la matriz

$$
A = \begin{pmatrix} 1 & 2 \\ 0 & 1 \end{pmatrix}
$$

halla las matrices *B* que conmuten con *A*.

10. - Encuentra todas las matrices, del orden correspondiente, que conmuten con las matrices:

$$
\begin{pmatrix} 1 & 1 \\ 0 & 1 \end{pmatrix} \quad \mathsf{y} \quad \begin{pmatrix} 0 & 0 & 0 \\ 1 & 0 & 0 \\ 1 & 1 & 0 \end{pmatrix}
$$

11. - Sean las matrices:

$$
A = 2 \cdot \begin{pmatrix} x & 2 \\ 0 & m \end{pmatrix} , B = \begin{pmatrix} 5 \\ y \end{pmatrix} , C = \begin{pmatrix} 0 \\ 10x \end{pmatrix} , D = 10 \cdot \begin{pmatrix} 1 \\ m \end{pmatrix} , E = \begin{pmatrix} 3 & m \end{pmatrix}
$$

Calcula cada uno de los productos *A·B*, *D·E*, *E·B*, *C·E*.

12.- Sean  $A = \begin{vmatrix} 1 & 2 & 1 \\ 1 & 3 & 5 \end{vmatrix}$  y  $B = \begin{vmatrix} 1 & x & 1 \\ 3 & z & x + z \end{vmatrix}$  $\bigg)$  $\setminus$  $\overline{\phantom{a}}$  $\setminus$ ſ  $=\begin{pmatrix} -1 & x & 1 \\ 3 & z & x+z \end{pmatrix}$ *B* 3  $1 \quad x \quad 1$  $\begin{bmatrix} y & B \end{bmatrix} = \begin{bmatrix} 1 & x & 1 \\ 3 & z & x+z \end{bmatrix}$  dos matrices de orden  $2 \times 3$ , en las que *x*, *y*, *z* denotan valores numéricos desconocidos. J  $\setminus$  $\overline{\phantom{a}}$  $=\begin{pmatrix} -1 & 2 & 1 \\ y & 3 & 5 \end{pmatrix}$ *y A*

a) Determina, razonadamente, los valores de *x*, *y*,  $z \in \mathbb{R}$  de manera que  $A = B$ .

b) ¿Es posible el cálculo de *A*·*B*? Razona la respuesta.

13.- Sea la matriz  $A = \begin{bmatrix} 2 & 0 & -1 \end{bmatrix}$ . Calcula, si existen, las siguientes matrices:  $\overline{\phantom{a}}$  $\overline{\phantom{a}}$  $\overline{\phantom{a}}$  $\bigg)$  $\setminus$  $\mathsf{I}$  $\mathbf{r}$  $\mathbf{I}$  $\setminus$ ſ  $-5$  –  $= 2 0 5 -1 0$  $2 \t 0 \t -1$ 2 1 2 *A*

- a) Una matriz *X*, tal que  $X \cdot A = \begin{pmatrix} 1 & 0 & -1 \end{pmatrix}$
- b) Una matriz Y tal que  $A \cdot Y = \begin{bmatrix} 1 & 0 & 1 \\ 0 & 1 & 0 \end{bmatrix}$ J  $\setminus$  $\overline{\phantom{a}}$  $\cdot Y = \begin{pmatrix} 1 & 0 & 1 \\ 0 & 1 & 0 \end{pmatrix}$  $A \cdot Y$

14. - Calcula las matrices inversas, si existen, de las siguientes matrices:

a) 
$$
\begin{pmatrix} 0 & 1 \\ 2 & 0 \end{pmatrix}
$$
 b)  $\begin{pmatrix} 1 & 2 \\ 4 & 8 \end{pmatrix}$  c)  $\begin{pmatrix} -1 & 1 & 2 \\ 1 & 0 & 3 \\ 4 & 1 & 1 \end{pmatrix}$  d)  $\begin{pmatrix} 2 & -1 & 0 \\ 3 & 1 & 2 \\ 4 & 0 & 1 \end{pmatrix}$ 

15.- Dadas las matrices

$$
A = \begin{pmatrix} 1 & 2 \\ 1 & 0 \end{pmatrix} \mathbf{y} \ B = \begin{pmatrix} 3 & 1 \\ 2 & 3 \end{pmatrix}
$$

calcula  $(AB)^t$  y  $(AB)^{-1}$ .

2º de Bachillerato. Matemáticas Aplicadas a las CCSS II. Capítulo 1: Matrices Autores: Leticia González y Álvaro Valdés

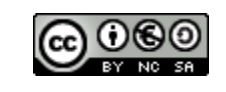

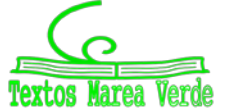

16.- Dada la matriz

$$
A = \begin{pmatrix} 2 & -1 \\ 1 & 1 \end{pmatrix}
$$

- a) Halla la matriz inversa de *A*
- b) Comprueba que  $A \cdot A^{-1} = A^{-1} \cdot A = I$
- c) Halla una matriz *X* tal que  $A \cdot X = B$ , siendo

$$
B = \begin{pmatrix} 4 & 2 \\ 0 & -2 \end{pmatrix}
$$

17.- Calcula la matriz inversa de

$$
A = \begin{pmatrix} 1 & 1 & 0 \\ 0 & 1 & 2 \\ 1 & 0 & 1 \end{pmatrix}
$$

18. - Dadas las matrices

$$
A = \begin{pmatrix} -1 & 0 \\ 1 & -2 \\ 2 & 3 \end{pmatrix} \quad \mathsf{y} \quad B = \begin{pmatrix} -2 & 1 & 0 \\ 0 & -1 & 2 \end{pmatrix}
$$

obtén, si procede,  $(B\!\cdot\! A)^{\text{-}1}.$ 

19.- Sean las matrices

$$
A = \begin{pmatrix} 1 & 2 \\ 2 & 3 \end{pmatrix} \quad \text{y} \quad B = \begin{pmatrix} 1 & -1 \\ 0 & 1 \end{pmatrix}
$$

- a) Calcula la matriz inversa de *A*·*B*
- b) Halla el producto de la inversa de *B* por la inversa de *A*. ¿Qué relación existe entre la matriz del apartado anterior y esta matriz? Justifica la respuesta.

20. – Sea

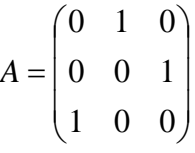

 $\mathsf{comprueba\,que\,}A^{\mathsf{t}}\!=\!A^{-1}\, \mathsf{y\,cal}$  calcula  $\left(A\cdot A^{\mathsf{t}}\right)^{\!2003}.$ 

21.- Sean las matrices:

$$
C = \begin{pmatrix} -3 & 2 & 2 \\ 1 & -1 & 0 \\ 0 & 1 & 0 \end{pmatrix} , D = \begin{pmatrix} 2 & 1 & 0 \\ -1 & 1 & -1 \\ 2 & 0 & 1 \end{pmatrix}
$$

a) Halla *C*–1 y *D* –1

- b) Calcula la matriz inversa de *C*·*D*
- c) Comprueba que  $(C \cdot D)^{-1} = D^{-1} \cdot C^{-1}.$

2º de Bachillerato. Matemáticas Aplicadas a las CCSS II. Capítulo 1: Matrices Autores: Leticia González y Álvaro Valdés

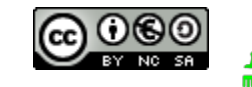

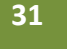

 $\rightarrow$ 

 $\sqrt{2}$ 

22.- Resuelve la ecuación matricial *M·X + N = P* siendo

$$
M = \begin{pmatrix} -1 & 0 \\ 0 & -1 \end{pmatrix}, N = \begin{pmatrix} 1 & 2 \\ 3 & 4 \end{pmatrix} \mathbf{y} \ P = \begin{pmatrix} 4 & 3 \\ 2 & 1 \end{pmatrix}
$$

23. - Sean las matrices

$$
A = \begin{pmatrix} 2 & -1 \\ -1 & 0 \end{pmatrix}, B = \begin{pmatrix} 1 & 0 \\ 1 & 2 \end{pmatrix}
$$

- a) Calcula *A*–1 ·(2·*B +* 3·*I*)
- b) Determina la matriz *X* para que *X* ·*A = A + I*
- 24. Sean las matrices

$$
A = \begin{pmatrix} 1 & 2 \\ 0 & 3 \end{pmatrix} , B = \begin{pmatrix} 2 & -1 \\ 1 & 2 \end{pmatrix} y C = \begin{pmatrix} 0 & 1 \\ -1 & 2 \end{pmatrix}
$$

Resuelve la ecuación *X*·*A*·*B* – *X*·*C* = 2·*C*

25. - Calcula el rango de las siguientes matrices:

a) 
$$
\begin{pmatrix} 1 & 0 & 1 \\ 2 & 1 & 0 \end{pmatrix}
$$
 b)  $\begin{pmatrix} 0 & 2 & 1 \\ 1 & 0 & -1 \\ 0 & 4 & 2 \end{pmatrix}$  c)  $\begin{pmatrix} 2 & -1 & 1 & 1 \\ 0 & 0 & 1 & 0 \\ 2 & 1 & 1 & 1 \\ 0 & 0 & 0 & 1 \end{pmatrix}$ 

26. - Calcula el rango de las siguientes matrices según los valores del parámetro *a*:

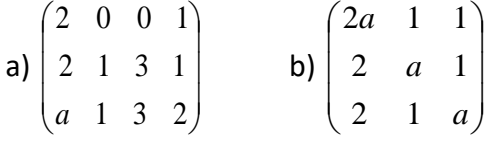

27.- Determina las matrices *A* y *B* que son soluciones del siguiente sistema:

$$
3A - 2B = \begin{pmatrix} -8 & 7 & -1 \\ 9 & -18 & 1 \\ 14 & 9 & -14 \end{pmatrix} \qquad 2A + B = \begin{pmatrix} 11 & 7 & 4 \\ -8 & 2 & 17 \\ 14 & -1 & -14 \end{pmatrix}
$$

28. - Obtener las matrices *X* e *Y* que verifiquen los siguientes sistemas matriciales.

a) 
$$
\begin{cases} 2X - 3Y = \begin{pmatrix} 1 & 5 \\ 4 & 2 \end{pmatrix} \\ X - Y = \begin{pmatrix} -1 & 0 \\ 3 & 6 \end{pmatrix} \end{cases}
$$
b) 
$$
\begin{cases} X + Y = \begin{pmatrix} 2 & 1 \\ 3 & 0 \end{pmatrix} \\ X - Y = \begin{pmatrix} 6 & 2 \\ 0 & 1 \end{pmatrix} \end{cases}
$$
c) 
$$
\begin{cases} 2X + Y = \begin{pmatrix} 3 & 1 \\ 0 & -2 \end{pmatrix} \\ X + 2Y = \begin{pmatrix} 1 & 0 \\ -2 & 4 \end{pmatrix}
$$

29. - Utilizando las operaciones elementales por filas, obtén matrices triangulares equivalentes a las siguientes matrices:

a) 
$$
\begin{pmatrix} 1 & 2 \\ 3 & 4 \end{pmatrix}
$$
 b)  $\begin{pmatrix} -1 & 0 & 1 \\ 1 & 2 & 2 \\ 2 & 1 & 1 \end{pmatrix}$  c)  $\begin{pmatrix} 1 & 2 & -1 \\ 3 & -2 & 1 \\ 4 & 0 & 2 \end{pmatrix}$  d)  $\begin{pmatrix} 1 & 1 & -2 & 1 \\ 2 & 0 & 1 & 3 \\ -1 & 1 & 2 & 1 \\ 3 & 2 & 1 & 2 \end{pmatrix}$ 

2º de Bachillerato. Matemáticas Aplicadas a las CCSS II. Capítulo 1: Matrices Autores: Leticia González y Álvaro Valdés www.apuntesmareaverde.org.es Revisores: Eduardo Cuchillo y Javier Rodrigo

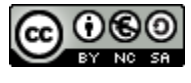

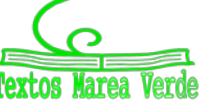

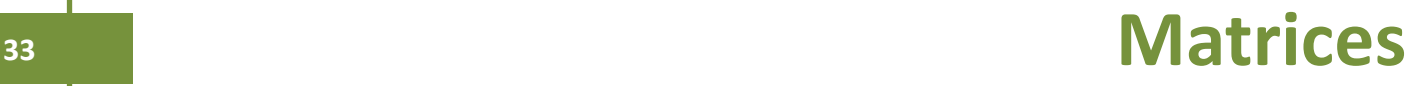

30. - En una academia de idiomas se imparten inglés y alemán en cuatro niveles y dos modalidades: 130 160 ſ

grupos reducidos y grupos normales. La matriz  $A = \begin{bmatrix} 128 & 18 \\ 210 & 198 \end{bmatrix}$  expresa el número de personas, según 60  $\overline{\phantom{a}}$  130  $\overline{\phantom{a}}$ I  $\overline{\phantom{a}}$  $\mathsf{I}$  $\mathsf{I}$ I I  $\setminus$ 80 100 210 120

el tipo de grupo, donde la primera columna corresponde a los cursos de inglés, la segunda a los de alemán y las filas, a los niveles primero, segundo, tercero y cuarto respectivamente. Las columnas de la

matriz  $B = \begin{bmatrix} 0.2 & 0.25 & 0.1 & 0.075 \\ 0.8 & 0.75 & 0.6 & 0.25 \end{bmatrix}$  reflejan el tanto por uno de estudiantes (común para ambos J  $\setminus$  $\overline{\phantom{a}}$  $=$  $\begin{pmatrix} 0,2 & 0,25 & 0,4 & 0,75 \\ 0,8 & 0,75 & 0,6 & 0,25 \end{pmatrix}$ *B*

idiomas) que siguen curso reducido (primera fila) y curso normal (segunda fila) para cada uno de los niveles.

- a) Obtener la matriz que proporciona el número de estudiantes por modalidad e idioma.
- b) Sabiendo que la academia cobra 30 euros por persona en grupos reducidos y 20 euros por persona en grupo normal, hallar la cantidad que obtiene la academia en cada uno de los idiomas.
- 31. Tres escritores presentan a un editor, al acabar la enciclopedia, la minuta que se recoge en la tabla adjunta:

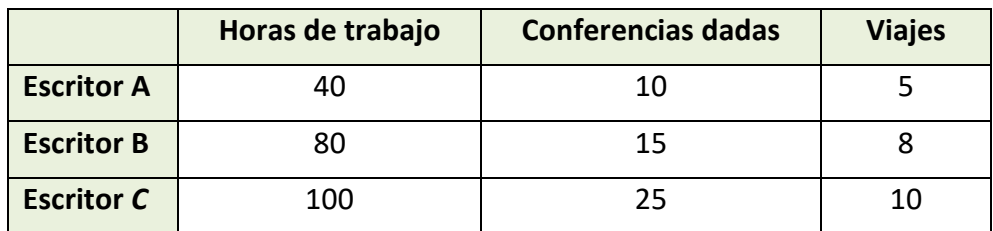

El editor paga la hora de trabajo a 75 euros, la conferencia a 300 euros y el viaje a 250 euros. Si sólo piensa pagar, respectivamente, el 30 %, el 20 % y el 10 % de lo que correspondería a cada escritor, ¿qué gasto tendría el editor?

- 32. Una fábrica produce dos modelos de lavadoras, *A* y *B*, en tres terminaciones: *N*, *L* y *S*. Produce del modelo *A*: 400 unidades en la terminación *N*, 200 unidades en la terminación *L* y 50 unidades en la terminación *S*. Produce del modelo *B*: 300 unidades en la terminación *N*, 100 en la *L* y 30 en la *S*. La terminación *N* lleva 25 horas de taller y 1 hora de administración. La terminación *L* lleva 30 horas de taller y 1,2 horas de administración. La terminación *S* lleva 33 horas de taller y 1,3 horas de administración.
	- a) Representa la información en dos matrices.
	- b) Halla una matriz que exprese las horas de taller y de administración empleadas para cada uno de los modelos.
- 33. Sean *A* y *B* dos matrices de igual orden, y λ un número. Se sabe que λ·(*A* + *B*) = λ·*A* + λ·*B*. Justifica el resultado.
- 34. Sean *A* y *B* dos matrices cuadradas de igual tamaño. Si *A* y *B* son simétricas, analiza si, entonces, también lo es su producto *A*·*B*.

Si la respuesta es afirmativa, justifíquese; en caso contrario, dese un contraejemplo que lo confirme.

2º de Bachillerato. Matemáticas Aplicadas a las CCSS II. Capítulo 1: Matrices Autores: Leticia González y Álvaro Valdés www.apuntesmareaverde.org.es entitled by Javier Rodrigo Revisores: Eduardo Cuchillo y Javier Rodrigo

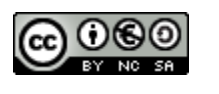

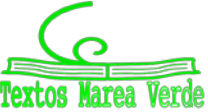

35. - Sea la matriz  $M = \begin{bmatrix} 0 & 0 \\ 0 & 0 \end{bmatrix}$ J  $\setminus$  $\overline{\phantom{a}}$  $=\begin{pmatrix} 0 & r \\ s & 0 \end{pmatrix}$ *s r*  $M = \begin{bmatrix} 1 & 1 \end{bmatrix}$ , siendo *r* y *s* dos números reales tales que  $r \cdot s \neq 1$ .

Calcula  $M^2$ ,  $M^3$ ,  $M^4$  y  $M^{2k}$  para  $k \in \mathbb{N}$ .

36. - Sea el conjunto de matrices definido por:

$$
M = \left\{ \begin{pmatrix} a & b \\ b & a \end{pmatrix}; a, b \in R \right\}
$$

- a) Comprueba que *A*,  $B \in M$ , también  $A + B \in M$  y  $A \cdot B \in M$
- b) Encuentra todas las matrices  $C \in M$ , tales que  $C^2 = C$ .
- 37. Se dice que una matriz cuadrada *A* es ortogonal si se verifica que *A*·*At* = *I* donde *At* es la matriz traspuesta de *A* e *I* es la matriz identidad. Si *A* y *B* son dos matrices ortogonales de igual tamaño, analiza si *A*·*B* es una matriz ortogonal.
- 38. Considera las matrices *A*, *B* y *C* definidas como:

$$
A_{3\times 3} = (a_{ij} = i + j), \forall i, j = 1, 2, 3
$$

$$
B_{2\times 3} = (b_{ij} = i - j), \forall i = 1, 2; j = 1, 2, 3
$$

$$
C_{3\times 2} = (c_{ij} = 2i + j), \forall i = 1, 2, 3; j = 1, 2
$$

a) Construye las tres matrices.

- b) Halla las traspuestas  $A^t$ ,  $B^t$  y  $C^t$  y determina cuál (o cuáles) de las matrices es simétrica.
- c) Analiza cuáles de los productos *A·A*, *A·B*, *A·C*, *B·A*, *B·B*, *B·C*, *C·A*, *C·B* o *C·C* pueden realizarse.
- d) Determina el rango de las tres matrices *A*, *B* y *C*.

39. – Dada la matriz:

$$
M = \begin{pmatrix} 0 & z & -y \\ -z & 0 & x \\ y & -x & 0 \end{pmatrix}
$$

En la que se verifica  $x^2 + y^2 + z^2 = 1$ .

- a) Calcula  $M^2$ .
- b) Calcula  $P = M^2 + I$ .
- c) Comprueba que  $P^2 = P$ .
- d) Comprueba que *P×M* = *M×P = O*.

*Puedes ver muchos problemas de selectividad resueltos en SELECTIVIDAD, de distintos años y diferentes comunidades autónomas.* 

*También en Problemas resueltos por el alumnado tienes problemas de matrices resueltos por estudiantes de un instituto*

2º de Bachillerato. Matemáticas Aplicadas a las CCSS II. Capítulo 1: Matrices Autores: Leticia González y Álvaro Valdés www.apuntesmareaverde.org.es entitled and the matter of the control of the Revisores: Eduardo Cuchillo y Javier Rodrigo

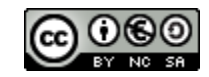

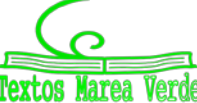

# **AUTOEVALUACIÓN**

Dadas las matrices  $A = \begin{bmatrix} 5 & 2 & 0 \\ 3 & 4 & -7 \end{bmatrix}$  ;  $B = \begin{bmatrix} 1 & 5 & 5 \\ 0 & 1 & -2 \end{bmatrix}$  $\bigg)$  $\setminus$  $\overline{\phantom{a}}$  $\setminus$ ſ  $\begin{array}{cccc} \end{array} ; & B = \begin{array}{cc} 1 & 5 & 1 \\ 0 & 1 & -1 \end{array}$ J  $\setminus$  $\overline{\phantom{a}}$  $\setminus$ ſ  $=\begin{pmatrix} 5 & -2 & 0 \\ 3 & 4 & -7 \end{pmatrix}$ ;  $B = \begin{pmatrix} 1 & 3 & 5 \\ 0 & 1 & -2 \end{pmatrix}$  $\begin{bmatrix} 3 & 4 & -7 \end{bmatrix}$ ;  $5 -2 0$  $A = \begin{bmatrix} 1 & 1 \\ 2 & 1 \end{bmatrix}$ ; B

1.- La dimensión de la matriz *A* es:

a) 3 b) 2 c)  $2 \times 3$  d)  $3 \times 2$ 

2.- La matriz *A* es:

a) una matriz fila b) cuadrada c) traspuesta d) rectangular

3.- La suma de las matrices *A* y *B* es:

$$
a) A + B = \begin{pmatrix} 5 & -2 & 0 \\ 3 & 4 & -7 \end{pmatrix} \quad b) A + B = \begin{pmatrix} 6 & 1 & 5 \\ 3 & 5 & -9 \end{pmatrix} \quad c) A + B = \begin{pmatrix} 6 & -1 & 5 \\ 3 & 4 & -5 \end{pmatrix} \quad d) A + B = \begin{pmatrix} 6 & 1 & 0 \\ 3 & 4 & -9 \end{pmatrix}
$$

4.- El producto 3*A* es:

a) 
$$
3A = \begin{pmatrix} 15 & -6 & 0 \\ 3 & 4 & -7 \end{pmatrix}
$$
 b)  $3A = \begin{pmatrix} 15 & -6 & 0 \\ 9 & 12 & -9 \end{pmatrix}$  c)  $3A = \begin{pmatrix} 15 & -6 & 0 \\ 9 & 12 & -21 \end{pmatrix}$  d)  $3A + B = \begin{pmatrix} 0 & 3 & 0 \\ 0 & 0 & -21 \end{pmatrix}$ 

5.- Indica qué afirmación es cierta

a) Las matrices *A* y *B* se pueden multiplicar b) Las matrices *A* y *B* no se pueden multiplicar

c) Ambas tienen matriz inversa d) Sus matrices traspuestas son iguales

Dadas las matrices 
$$
C = \begin{pmatrix} 3 & 3 & 3 \\ 3 & 3 & 3 \\ 3 & 3 & 3 \end{pmatrix}
$$
;  $D = \begin{pmatrix} 1 & 0 & 0 \\ 0 & 1 & 0 \\ 0 & 0 & 1 \end{pmatrix}$ ;  $E = \begin{pmatrix} 1 & 2 & 3 \\ 4 & 0 & 1 \\ 2 & 3 & 4 \end{pmatrix}$ ;  $F = \begin{pmatrix} 1 & 3 & 1 \\ 0 & 0 & 1 \\ 0 & 1 & 4 \end{pmatrix}$   
6.- La matrix identidad es la matrix: a)  $C$ ; b)  $D$ ; c)  $E$ ; d)  $F$ .

7.- El producto de las matrices *E* y *F* es:

$$
a) EF = \begin{pmatrix} 1 & 6 & 15 \\ 0 & 13 & 8 \\ 2 & 10 & 21 \end{pmatrix} \quad b) EF = \begin{pmatrix} 1 & 5 & 13 \\ 0 & 12 & 8 \\ 2 & 10 & 21 \end{pmatrix} \quad c) EF = \begin{pmatrix} 1 & 6 & 15 \\ 0 & 13 & 8 \\ 2 & 13 & 9 \end{pmatrix} \quad d) EF = \begin{pmatrix} 1 & 6 & 15 \\ 4 & 13 & 8 \\ 2 & 10 & 21 \end{pmatrix}
$$

8.- La matriz inversa de la matriz *F* es:

$$
a) F^{-1} = \begin{pmatrix} 1 & 11 & -3 \\ 0 & -4 & 1 \\ 0 & 1 & 0 \end{pmatrix} \quad b) F^{-1} = \begin{pmatrix} -1 & 0 & 0 \\ 11 & 4 & 1 \\ 3 & 0 & 0 \end{pmatrix} \quad c) F^{-1} = \begin{pmatrix} -1 & 0 & 0 \\ 0 & 4 & -1 \\ 0 & -1 & 0 \end{pmatrix} \quad d) F^{-1} = \begin{pmatrix} 1 & 0 & 0 \\ 12 & 4 & 1 \\ 3 & 0 & 0 \end{pmatrix}
$$

9.- La matriz traspuesta de la matriz *F* es:

$$
a) F' = \begin{pmatrix} 1 & 11 & -3 \\ 0 & -4 & 1 \\ 0 & 1 & 0 \end{pmatrix} \quad b) F' = \begin{pmatrix} 1 & 0 & -3 \\ 3 & 1 & 0 \\ 1 & 1 & 0 \end{pmatrix} \quad c) F' = \begin{pmatrix} 1 & 0 & 0 \\ 0 & 1 & 1 \\ 0 & 1 & 0 \end{pmatrix} \quad d) F' = \begin{pmatrix} 1 & 0 & 0 \\ 3 & 0 & 1 \\ 1 & 1 & 4 \end{pmatrix}
$$

10.- El rango de la matriz *C* es:

a) 3 b) 2 c) 1 d) no tiene

2º de Bachillerato. Matemáticas Aplicadas a las CCSS II. Capítulo 1: Matrices Autores: Leticia González y Álvaro Valdés

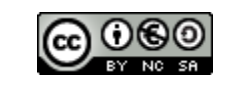

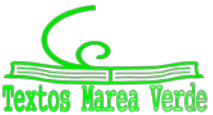

www.apuntesmareaverde.org.es Revisores: Eduardo Cuchillo y Javier Rodrigo

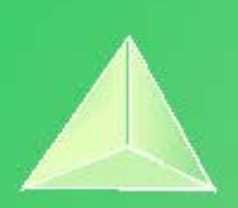

# **Matemáticas Aplicadas a las Ciencias Sociales II. 2º Bachillerato. Capítulo 2: Sistemas de ecuaciones**

#### **Propiedad Intelectual**

El presente documento se encuentra depositado en el registro de Propiedad Intelectual de Digital Media Rights con ID de obra AAA-0181-02-AAA-060141

Fecha y hora de registro: 2015-01-03 17:58:05.0 Licencia de distribución: CC by-nc-sa

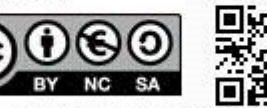

Queda prohibido el uso del presente documento y sus contenidos para fines que excedan los límites establecidos por la licencia de distribución.

Mas información en http://www.dmrights.com

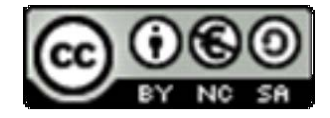

## **www.apuntesmareaverde.org.es**

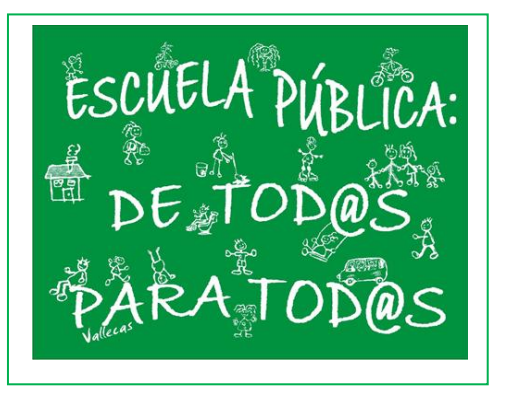

**Autora: Leticia González Pascual Revisora: Elena Ramírez**
### **Índice**

### **1. REPASO: SISTEMAS DE DOS ECUACIONES LINEALES**

- 1.1. ECUACIÓN LINEAL DE DOS INCÓGNITAS
- 1.2. SISTEMA DE ECUACIONES LINEALES
- 1.3. EXPRESIÓN MATRICIAL DE UN SISTEMA DE ECUACIONES LINEALES

### **2. SISTEMAS GENERALES DE ECUACIONES LINEALES**

- 2.1. DEFINICIÓN DE SISTEMA DE ECUACIONES LINEALES
- 2.2. SISTEMAS HOMOGÉNEOS
- 2.3. SISTEMAS EQUIVALENTES

## **3. RESOLUCIÓN DE SISTEMAS**

3.1. MÉTODO DE GAUSS O DE ELIMINACIONES SUCESIVAS

## **4. EXPRESIÓN MATRICIAL DE UN SISTEMA DE ECUACIONES**

- 4.1. RESOLUCIÓN DE SISTEMAS MEDIANTE LA MATRIZ INVERSA
- 4.2. TEOREMA DE ROUCHÈ-FRÖBENIUS
- 4.3. MÉTODO DE GAUSS Y EXPRESIÓN MATRICIAL
- 4.4. ANÁLISIS DE UN SISTEMA POR EL MÉTODO DE GAUSS
- 4.5. PROBLEMAS CON ECUACIONES

### **Resumen**

Se ha considerado un *milagro* que las Matemáticas sean tan útiles para el resto de las Ciencias. Si se quiere estudiar un fenómeno se construye un modelo matemático que lo explique. Antes del uso de los ordenadores estos modelos eran casi siempre lineales para hacer posibles los cálculos, pues si no lo eran se simplificaban linealizándolos.

En este capítulo vamos a aprender a resolver sistemas lineales. Lo haremos con sistemas de un número pequeño de incógnitas, pero los mismos procedimientos podríamos utilizar para resolver, por ejemplo, sistemas con un millón de ecuaciones y de variables. Ahora, de nuevo, debemos utilizar para ello los ordenadores.

Imagina que estamos trabajando con la red eléctrica de un país, o las redes telefónicas, o las posibles rutas de una compañía de transportes. Toda simplificación que hagamos en el modelo puede representar un buen ahorro en tiempo de computación.

Una buena idea es sustituir los sistemas por sus coeficientes y trabajar con matrices. Otra buena idea es simplificar esas matrices consiguiendo que muchos coeficientes sean nulos, que es en lo que va a consistir el método de Gauss. Este método se puede implementar fácilmente en un ordenador.

2º de Bachillerato. Matemáticas Aplicadas a las Ciencias Sociales II Capítulo 2: Sistemas Autora: Leticia González Pascual

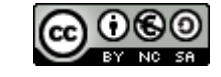

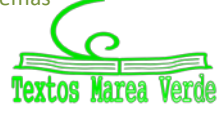

### **1. REPASO: SISTEMAS DE DOS ECUACIONES LINEALES**

### **1.1. Ecuación lineal de dos incógnitas**

Una **ecuación lineal** con dos incógnitas, es una expresión de la forma *ax* + *by* = *c* , donde *x* e *y* son las incógnitas y *a, b* y *c* son números reales, de los cuales a *a* y *b* se les denomina coeficientes y a *c* término independiente.

A todo par de números (*x*0, *y*0) que verifique la expresión anterior se le denomina **solución** de la ecuación.

La representación gráfica de todas las soluciones de dicha expresión será una **recta**.

### **1.2. Sistema de ecuaciones lineales.**

Un **sistema de dos ecuaciones** lineales con dos incógnitas es una expresión del tipo:

$$
\begin{cases} a x + b y = c \\ a' x + b' y = c' \end{cases}
$$

Si representamos la gráfica de cada ecuación, obtendremos dos rectas. El **punto de corte** de ambas rectas, si existe, será la única **solución del sistema**.

### **Actividades resueltas**

*Resuelve gráficamente el sistema*

 $\overline{\mathcal{L}}$ Si representamos la gráfica de cada ecuación, obtenemos dos rectas:

 $+ y =$  $-y =$  $2x + y = 6$ 

*x y*  $x - y$ 

3

₹  $\int$ 

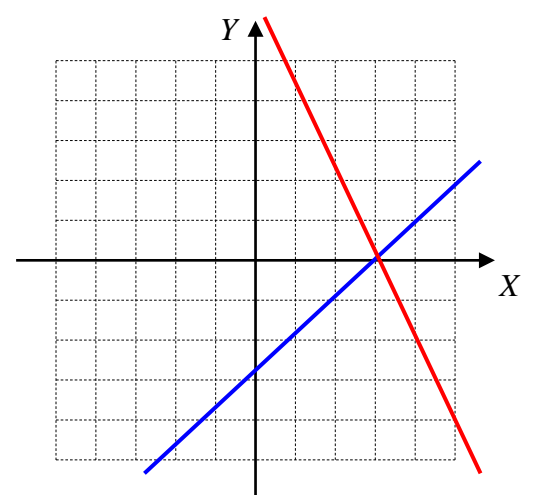

Vemos que se cortan en el punto (3, 0), que es la solución del sistema:

$$
(x_0, y_0) = (3, 0) \Rightarrow \begin{cases} x_0 = 3 \\ y_0 = 0 \end{cases}
$$

Un **sistema de ecuaciones** que tiene una única solución se denomina **Compatible Determinado**.

2º de Bachillerato. Matemáticas Aplicadas a las Ciencias Sociales II Capítulo 2: Sistemas Autora: Leticia González Pascual

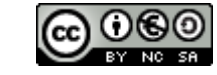

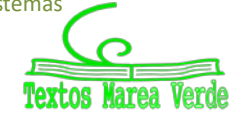

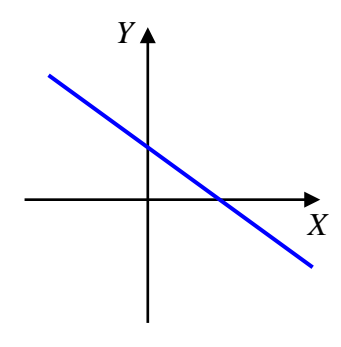

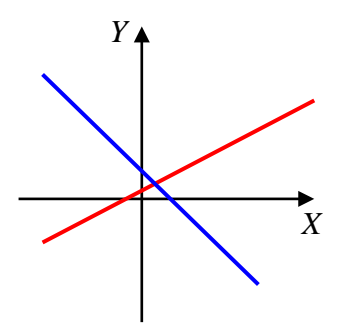

*Resuelve gráficamente el sistema*   $\overline{\mathcal{L}}$ ₹  $\int$  $-2y = -y = 2x - 2y = -6$  $x - 2y$  $x - y$ 

En este caso obtenemos dos rectas **que se superponen**:

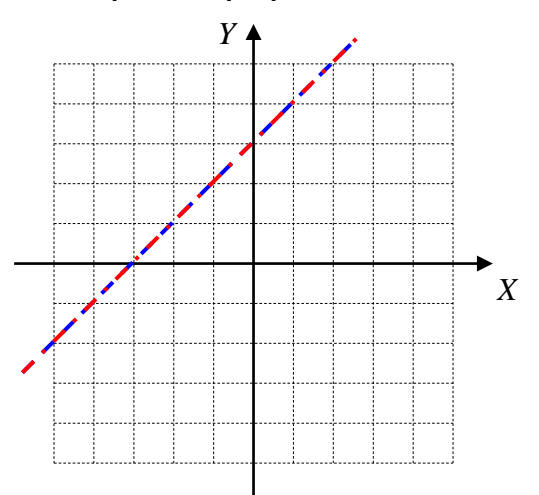

3

Esto quiere decir que toda solución de una ecuación es también solución de la otra. El sistema, en este caso, tiene **infinitas soluciones**, que son los infinitos puntos de la recta.

Un **sistema de ecuaciones** con infinitas soluciones se denomina **Compatible Indeterminado**.

$$
■ \text{Resuelle gráficamente el sistema } \begin{cases} x - y = -3 \\ 2x - 2y = 5 \end{cases}
$$

En este caso obtenemos dos rectas **paralelas**:

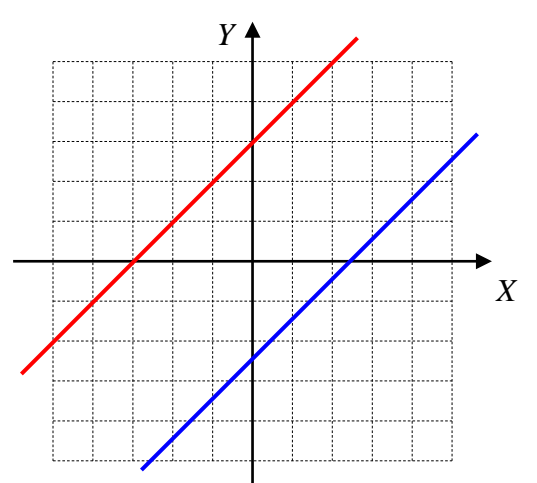

Las rectas **NO** se cortan en ningún punto, por tanto, el sistema no tiene solución.

Un **sistema de ecuaciones** que no tiene solución se denomina **Incompatible**.

Podemos formar el siguiente esquema para clasificar los sistemas atendiendo al número de soluciones:

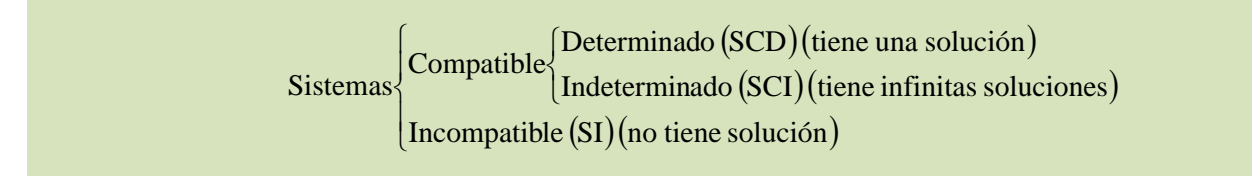

2º de Bachillerato. Matemáticas Aplicadas a las Ciencias Sociales II Capítulo 2: Sistemas Autora: Leticia González Pascual

www.apuntesmareaverde.org.es **COM COM COM COM COM COM COM COM COM COM Revisor: Álvaro Valdés** 

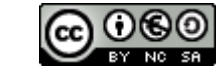

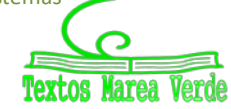

### **1.3. Expresión matricial de un sistema de ecuaciones lineales**

El curso pasado estudiamos tres formas de resolver sistemas de ecuaciones lineales: reducción, sustitución e igualación. Resolvamos por reducción un sistema general de la forma

$$
\begin{cases} a_1x + b_1y = c_1 \\ a_2x + b_2y = c_2 \end{cases}
$$

Si multiplicamos la primera ecuación por *a*<sup>2</sup> y la segunda por *a*1:

$$
\begin{cases} a_1x + b_1y = c_1 \\ a_2x + b_2y = c_2 \end{cases} \longrightarrow \begin{cases} a_2a_1x + a_2b_1y = a_2c_1 \\ a_1a_2x + a_1b_2y = a_1c_2 \end{cases}
$$

Restamos miembro a miembro:

$$
(a_2a_1 - a_1a_2) \cdot x + (a_2b_1 - a_1b_2) \cdot y = a_2c_1 - a_1c_2 \Rightarrow 0 \cdot x + (a_2b_1 - a_1b_2) \cdot y = a_2c_1 - a_1c_2
$$

Observamos que si el factor  $(a_2b_1 - a_1b_2)$  es distinto de cero, podemos despejar y como:

$$
y = \frac{a_2c_1 - a_1c_2}{a_2b_1 - a_1b_2}
$$

Operando del mismo modo, podemos hallar *x*:

$$
x = \frac{b_2 c_1 - b_1 c_2}{a_1 b_2 - a_2 b_1}
$$

Fijándonos bien en ambas expresiones, podemos reconocer tanto en el numerador como en el denominador la forma característica de un determinante, lo que nos lleva al siguiente razonamiento:

Todo sistema de la forma  $\overline{\mathcal{L}}$  $\left\{ \right.$  $\left\lceil \right\rceil$  $+ b_2 y =$  $+ b_1 y =$  $2^{x}$   $v_2$   $y$   $-c_2$  $v_1 x + v_1 y - c_1$  $a_2 x + b_2 y = c$  $a_1x + b_1y = c_1$  se puede expresar mediante el producto de matrices:

$$
\begin{pmatrix} a_1 & b_1 \ a_2 & b_2 \end{pmatrix} \cdot \begin{pmatrix} x \\ y \end{pmatrix} = \begin{pmatrix} c_1 \\ c_2 \end{pmatrix}
$$

la primera formada por los coeficientes y que se denomina **matriz asociada del sistema**:

$$
A = \begin{pmatrix} a_1 & b_1 \\ a_2 & b_2 \end{pmatrix}
$$

y la **matriz de los términos independientes:**

$$
B = \begin{pmatrix} c_1 \\ c_2 \end{pmatrix}
$$

Si retomamos las expresiones obtenidas para *x* e *y* vemos que necesitamos una tercera matriz:

Combinando *A* e *B* se obtiene la **matriz ampliada**:

$$
A^* = \begin{pmatrix} a_1 & b_1 & c_1 \\ a_2 & b_2 & c_2 \end{pmatrix}
$$

Con ellas podemos deducir la solución del sistema original:

$$
x = \frac{\begin{vmatrix} c_1 & b_1 \\ c_2 & b_2 \end{vmatrix}}{\begin{vmatrix} a_1 & b_1 \\ a_2 & b_2 \end{vmatrix}}
$$
 e  $y = -\frac{\begin{vmatrix} a_1 & c_1 \\ a_2 & c_2 \end{vmatrix}}{\begin{vmatrix} a_1 & b_1 \\ a_2 & b_2 \end{vmatrix}}$ 

2º de Bachillerato. Matemáticas Aplicadas a las Ciencias Sociales II Capítulo 2: Sistemas Autora: Leticia González Pascual

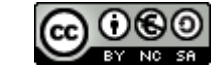

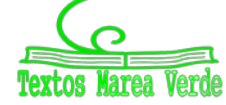

### **2. SISTEMAS GENERALES DE ECUACIONES LINEALES**

#### **2.1. Definición de sistema de ecuaciones lineales**

En general se denomina **sistema de** *m* **ecuaciones lineales con** *n* **incógnitas** a un conjunto de relaciones de la forma:

> $\mathbf{I}$  $\vert$  $\overline{\mathfrak{l}}$  $\vert$  $\left\{ \right.$  $\int$ +  $a_{m2}x_2$  + ... +  $a_{mn}x_n$  = +  $a_{22}x_2$  + ... +  $a_{2n}x_n$  = +  $a_{12}x_2$  + ... +  $a_{1n}x_n$  =  $m_1 \lambda_1$  **a**  $m_2 \lambda_2$  **d**  $\ldots$  **d**  $m_n \lambda_n$  **d**  $m_n$  $n^{\mathcal{A}}$ *n*  $n^{\mathcal{A}}$ *n*  $a_{m1}x_1 + a_{m2}x_2 + \ldots + a_{mn}x_n = b$  $a_{21}x_1 + a_{22}x_2 + \dots + a_{2n}x_n = b$  $a_{11}x_1 + a_{12}x_2 + \ldots + a_{1n}x_n = b$ . . . 44 - El Carlo El Anglio Anglio Al  $\ddotsc$  $\ddotsc$  $1^{\lambda_1}$   $\cdots$   $\cdots$   $\cdots$   $\cdots$  $21^{\lambda_1}$  and  $22^{\lambda_2}$  and  $2n^{\lambda_n}$  and  $2n^{\lambda_n}$  $u_{11}^{\lambda_1}$  1  $u_{12}^{\lambda_2}$  1  $\cdots$  1  $u_{1n}^{\lambda_n}$  –  $v_1$

donde  $x_1, x_2, \dots, x_n$  son las incógnitas, los números  $a_{ii}$  son los coeficientes de las incógnitas y los  $b_i$  son los términos independientes.

El conjunto de números reales ordenados  $\alpha_1, \alpha_2, \dots, \alpha_n$  será **solución del sistema** si satisface todas las ecuaciones del mismo.

Independientemente del número de incógnitas y ecuaciones, estos sistemas pueden clasificarse del mismo modo que los de  $(2 \times 2)$ :

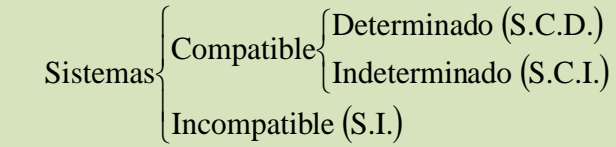

*Ejemplos:* 

*El sistema*

$$
\begin{cases}\nx + y + z = 3 \\
2x - y + z = 2 \\
x + 2y - 3z = 0\n\end{cases}
$$

Solo tiene una solución: *x* = *y* = *z* = 1, y es **compatible determinado**.

*El sistema*

$$
\begin{cases}\nx + y + z = 3 \\
2x - y + z = 2 \\
x - 2y = -1\n\end{cases}
$$

Tiene infinitas soluciones; aparte de la anterior:  $x = y = z = 1$ , podemos encontrar  $x = -1$ ,  $y = 0$ , *z* = 4, o *x* = 2, *y* = <sup>3</sup> /2, *z* = –½ y muchas más. Es, por tanto, **compatible indeterminado**.  $\leftarrow$  El sistema

$$
\begin{cases}\nx + y + z = 3 \\
2x - y + z = 2 \\
x + y + z = 4\n\end{cases}
$$

No puede tener solución, ya que la tercera ecuación se *contradice* con la primera (no pueden verificarse simultáneamente). Es, por tanto, un sistema **incompatible**.

La diferencia fundamental estriba en la **interpretación geométrica** de los sistemas. Si una ecuación lineal en *x* e *y* es una *recta en el plano*, al aumentar el número de incógnitas la figura geométrica cambia, pasando a ser un *plano en el espacio de tres dimensiones*:

$$
\pi: a \cdot x + b \cdot y + c \cdot z = d
$$

y un *hiperplano* en dimensiones superiores.

2º de Bachillerato. Matemáticas Aplicadas a las Ciencias Sociales II Capítulo 2: Sistemas Autora: Leticia González Pascual

www.apuntesmareaverde.org.es **COM COM COM COM COM COM COM COM COM COM COM COM COM COM COM COM COM COM COM COM COM COM COM COM COM COM COM COM COM COM COM COM**

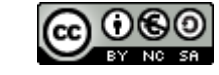

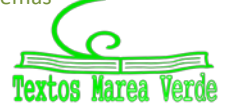

### **2.2. Sistemas homogéneos**

Un sistema de ecuaciones lineales se dice que es **HOMOGÉNEO** cuando el término independiente de todas las ecuaciones es igual a cero; es decir,  $b_i = 0 \quad \forall i$ :

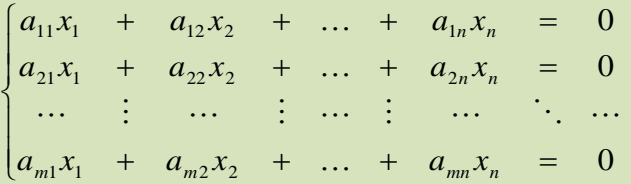

Todo sistema homogéneo es **compatible**, pues tiene al menos una solución,  $x_i = 0 \forall i$ .

Se llama **solución trivial** de un sistema homogéneo a la matriz columna:

En general, la solución trivial no suele tener interés.

Si el sistema es compatible indeterminado se suele trabajar para dejar la solución en forma paramétrica, es decir, haciendo que una (o más) de las incógnitas se comporte como un parámetro libre y expresando a las demás en función de ella.

J I l, l, J

l  $\mathsf{I}$ I I I

=

J I ı ı ı

 $\mathsf{I}$  $\mathsf{I}$  $\vert$  $\vert$  $\mathsf{I}$ 

ſ

 $x_2$ 1

*x*

 $\vdots$ 

*n x*

 $\setminus$ 

 $\backslash$ 

 $\bigg)$ 

ſ

 $\overline{\mathcal{L}}$ 

 $\setminus$ 

 $\bigg)$ 

 $\boldsymbol{0}$ 

0  $\boldsymbol{0}$ 

#### *Ejemplo:*

*El sistema*

$$
\begin{cases}\nx + y + z = 0 \\
2x - y + z = 0 \\
x - 2y = 0\n\end{cases}
$$

Tiene infinitas soluciones; aparte de la trivial:  $x = y = z = 0$ , podemos encontrar  $x = -2$ ,  $y = -1$ ,  $z = 3$ ,  $\alpha x = 2$ ,  $y = 1$ ,  $z = -3$  y es, como antes, **indeterminado**.

Para expresarlo en forma paramétrica elegimos la incógnita que se pueda despejar más fácilmente, en este caso *x*. Simplemente sumando miembro a miembro las dos primeras ecuaciones:

$$
\begin{cases}\nx + y + z = 0 \\
2x - y + z = 0 \\
x - 2y = 0\n\end{cases}\n\longrightarrow\n\begin{cases}\nx + y + z = 0 \\
3x + 2z = 0 \\
x - 2y = 0\n\end{cases}
$$

y podemos despejar *y* y *z* en función de *x*:

$$
\begin{cases}\ny = \frac{1}{2} \cdot x \\
z = -\frac{3}{2} \cdot x\n\end{cases}
$$
obien 
$$
\begin{cases}\nx = t \\
y = \frac{1}{2} \cdot t \\
z = -\frac{3}{2} \cdot t\n\end{cases}
$$

2º de Bachillerato. Matemáticas Aplicadas a las Ciencias Sociales II Capítulo 2: Sistemas Autora: Leticia González Pascual

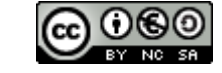

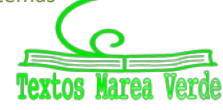

### **2.3. Sistemas equivalentes**

Dos sistemas con el mismo número de incógnitas, aunque no tengan el mismo número de ecuaciones, se dice que son **equivalentes** si tienen las mismas soluciones, es decir, toda solución del primero es solución del segundo, y viceversa.

#### *Ejemplo:*

*Los sistemas*

$$
\begin{cases}\n x+y+z=3 \\
 2x-y+z=2 \\
 x+2y-3z=0\n\end{cases}
$$
\n
$$
y\n\begin{cases}\n 3x+3y-2z=4 \\
 x-y-3z=-3 \\
 x+4y-3z=2\n\end{cases}
$$

Tiene ambos la misma solución:  $x = y = z = 1$ .

Para pasar de un sistema a otro equivalente, se pueden usar las siguientes **Transformaciones de Gauss**:

- a) *Cambiar el orden de las ecuaciones del sistema*.
- b) *Multiplicar los dos miembros de una ecuación por un mismo número distinto de cero*.
- c) *Suprimir una ecuación del sistema que sea combinación lineal de las demás*.
- *d) Sustituir una ecuación por la suma de ella más otra ecuación multiplicada por un número real cualquiera.*
- *e) Sustituir una ecuación por una combinación lineal de ella y de las restantes, siempre que el coeficiente de la ecuación sustituida, en la combinación lineal, sea distinto de cero.*

Esta última transformación se conoce como **Teorema Fundamental de equivalencia de sistemas.**

#### *Ejemplo:*

*Transformemos el sistema*

$$
\begin{cases}\nx + y + z = 3 \\
2x - y + z = 2 \xrightarrow[r_2 \leftrightarrow F_3]{} x + 2y - 3z = 0 \xrightarrow[r_3 \to 2F_1 - F_3]{} x + 2y - 3z = 0 \xrightarrow[r_3 \to 2F_1 - F_3]{} y - 4z = -3 \\
2x - y + z = 2 \xrightarrow[r_3 \to 2F_1 - F_3]{} y + z = 4\n\end{cases}
$$

2º de Bachillerato. Matemáticas Aplicadas a las Ciencias Sociales II Capítulo 2: Sistemas Autora: Leticia González Pascual

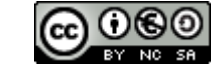

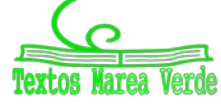

## **3. RESOLUCIÓN DE SISTEMAS**

#### **3.1. Método de Gauss o de eliminaciones sucesivas**

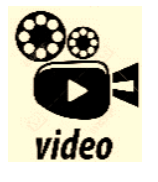

**MÉTODO DE GAUSS. Método de Gauss para sistemas de ecuaciones lineales, En este vídeo resolveremos un sistema de tres ecuaciones lineales con tres incógnitas aplicando el método de Gauss.**

*<https://www.youtube.com/watch?v=RBJceTKociQ>*

Este método consiste en sustituir el sistema dado por otro equivalente, aplicando las transformaciones de Gauss, hasta conseguir un sistema escalonado, en el cual los coeficientes de las incógnitas que quedan por debajo de la diagonal del sistema sean nulos. Así, por ejemplo, del sistema:

$$
\begin{cases}\na_{11}x_1 + a_{12}x_2 + a_{13}x_3 = b_1 \\
a_{21}x_1 + a_{22}x_2 + a_{23}x_3 = b_2 \\
a_{31}x_1 + a_{32}x_2 + a_{33}x_3 = b_3\n\end{cases}
$$
 llegariamos al sistema: 
$$
\begin{cases}\na'_{11}x_1 + a'_{12}x_2 + a'_{13}x_3 = b'_1 \\
a'_{22}x_2 + a'_{23}x_3 = b'_2 \\
a'_{33}x_3 = b'_3\n\end{cases}
$$

Para resolver el sistema no tenemos más que ir sustituyendo el valor de la variable obtenida en una ecuación en la ecuación anterior, y así sucesivamente. Este método nos permite saber, además, según las ecuaciones que obtengamos, si el sistema tiene o no solución y cuantas tiene.

#### **Actividades resueltas**

*Analicemos el sistema*

$$
\begin{cases} x - y - 2z = -1 \\ 2x - 3y + 4z = 4 \xrightarrow{E_2 - 2E_1} \\ 5x - y + 3z = 16 \xrightarrow{E_3 - 5E_1} \\ \end{cases} \xrightarrow{\begin{cases} x - y - 2z = -1 \\ -y + 8z = 6 \\ 4y + 13z = 21 \xrightarrow{E_3 + 4E_2} \\ \end{cases}} \begin{cases} x - y - 2z = -1 \\ -y + 8z = 6 \\ 45z = 45 \end{cases}
$$

El último sistema, como se ve, es escalonado. De la última ecuación obtenemos que  $z = 1$ , y sustituyendo sucesivamente en la segunda y en la primera obtenemos *y =* 2*, x =* 3*.* Se trata de un sistema compatible determinado (SCD).

*Analicemos el sistema*

$$
\begin{cases}\n x - y + 3z = 4 \\
 2x - y - z = 6 \xrightarrow{E_2 - 2E_1} \n\end{cases}\n\begin{cases}\n x - y + 3z = 4 \\
 y - 7z = -2\n\end{cases}\n\begin{cases}\n x - y + 3z = 4 \\
 y - 7z = -2\n\end{cases}\n\begin{cases}\n x - y + 3z = 4 \\
 y - 7z = -2\n\end{cases}\n\begin{cases}\n x - y + 3z = 4 \\
 y - 7z = -2\n\end{cases}\n\begin{cases}\n 0 = 0\n\end{cases}
$$

En este caso, después de realizar las transformaciones de Gauss, resulta un sistema con dos ecuaciones y tres incógnitas, un sistema compatible indeterminado (SCI).

Se trata de un sistema uniparamétrico, donde una de las incógnitas hace de parámetro y puede tomar cualquier valor. Las otras incógnitas tomarán valores dependiendo del valor que le demos al parámetro. Las soluciones se presentan de la forma:

$$
\begin{cases}\nx = 2 + 4z \\
y = -2 + 7z\n\end{cases}\n\rightarrow\n\begin{cases}\nz = k \\
x = 2 + 4k \\
y = -2 + 7k\n\end{cases}
$$

(También podríamos haber observado que la tercera ecuación es suma de las otras dos) *Analicemos el sistema*

$$
\begin{cases} x - y + z = 3 \\ 2x - y + 3z = 6 \\ 4x - 2y + 6z = 9 \xrightarrow{E_3 - 4E_1} \begin{cases} x - y + z = 3 \\ y + z = 0 \end{cases} \xrightarrow{E_3 - 4E_1} \begin{cases} x - y + z = 3 \\ y + z = 0 \end{cases} \begin{cases} x - y + z = 3 \\ y + z = 0 \end{cases}
$$

2º de Bachillerato. Matemáticas Aplicadas a las Ciencias Sociales II Capítulo 2: Sistemas Autora: Leticia González Pascual

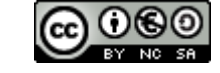

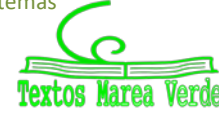

www.apuntesmareaverde.org.es **COM COM COM COM COM COM COM COM COM COM COM COM COM COM COM COM COM COM COM COM COM COM COM COM COM COM COM COM COM COM COM COM**

Como se ve la última ecuación es imposible, por tanto, el sistema no tiene solución, es un sistema incompatible (SI). (También podríamos haber observado que los coeficientes de la tercera ecuación son el doble de los de la segunda, pero el término independiente no está duplicado, lo que genera un absurdo).

Se ha obtenido en los tres casos tres sistemas escalonados, pero de distinto tipo:

- En el caso A, tenemos tantas ecuaciones como incógnitas, y la última ecuación tiene solución. Se trata pues de un sistema compatible determinado (SCD), que tendrá una única solución.
- En el segundo caso, sistema B, tenemos más incógnitas que ecuaciones. Se trata de un sistema compatible indeterminado (SCI) y tendrá infinitas soluciones. En este caso, las soluciones vienen dadas en función de un solo parámetro, aunque puede haber sistemas con más de un parámetro.
- En el tercer caso, sistema C, la última ecuación es imposible, por tanto, el sistema no tiene solución. Se trata de un sistema incompatible (SI).

Para discutir el sistema tendremos en cuenta la forma de la última ecuación transformada:

$$
\begin{cases}\na'_{11}x_1 + a'_{12}x_2 + \dots + a'_{1n}x_n = b'_1 \\
a'_{22}x_2 + \dots + a'_{2n}x_n = b'_2 \\
\vdots \\
a'_{2n}x_n = b'_n\n\end{cases}
$$

A la hora de despejar *xn* tenemos tres situaciones diferentes:

$$
a'_{nn}x_n = b'_n \rightarrow \begin{cases} a'_{nn} \neq 0; & \Rightarrow x_n = \frac{b'_n}{a'_{nn}} \\ a'_{nn} = b'_n = 0; & \Rightarrow 0 \cdot x_n = 0 \\ a'_{nn} = 0, b'_n \neq 0; \Rightarrow 0 \cdot x_n = b'_n \end{cases}
$$

- La primera es trivial y no merece más explicación, el sistema puede resolverse.
- En la segunda vemos que cualquier valor de *xn* satisface la ecuación. Por tanto, hay infinitas soluciones y el sistema es indeterminado.
- Vemos que la última es claramente imposible (ningún valor multiplicado por cero puede dar un resultado diferente de cero) y el sistema es incompatible.

Por tanto, el análisis de la última ecuación queda:

$$
a'_{nn}x_3 = b'_n \rightarrow \begin{cases} a'_{nn} \neq 0; & \text{SCD} \\ a'_{nn} = b'_n = 0; & \text{SCI} \\ a'_{nn} = 0, b'_n \neq 0; & \text{SI} \end{cases}
$$

Esto es precisamente lo que vimos en los tres ejemplos anteriores y que nos daban lugar a los tres tipos de sistemas. Por tanto tendremos que ver qué hacen que el coeficiente de *xn* sea nulo y si esos valores coinciden o no con los valores que hacen que el término independiente sea nulo.

#### **Actividades propuestas**

**1.** Analiza y resuelve mediante el método de Gauss los sistemas siguientes:

a) 
$$
\begin{cases}\n-x+2y-5z = -3 \\
2x-3y+z = 3 \\
-5x+2y-5z = -4\n\end{cases}
$$
b) 
$$
\begin{cases}\nx-2y+3z = -14 \\
-x+3y-z = 10 \\
2x-y+6z = -22\n\end{cases}
$$
c) 
$$
\begin{cases}\n-x+3y-z = -6 \\
3x-y+4z = 7 \\
2x+2y+3z = -9\n\end{cases}
$$
d) 
$$
\begin{cases}\nx-9y+5z = 33 \\
x+3y-z = -9 \\
x-y+z = 5\n\end{cases}
$$

2º de Bachillerato. Matemáticas Aplicadas a las Ciencias Sociales II Capítulo 2: Sistemas Autora: Leticia González Pascual

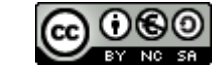

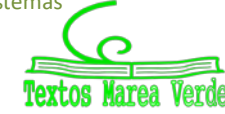

## **4. EXPRESIÓN MATRICIAL DE UN SISTEMA DE ECUACIONES**

Dado un sistema de *m* ecuaciones lineales con *n* incógnitas:

$$
\begin{cases}\na_{11}x_1 + a_{12}x_2 + \dots + a_{1n}x_n = b_1 \\
a_{21}x_1 + a_{22}x_2 + \dots + a_{2n}x_n = b_2 \\
\vdots \qquad \vdots \qquad \vdots \qquad \vdots \qquad \vdots \\
a_{m1}x_1 + a_{m2}x_2 + \dots + a_{mn}x_n = b_m\n\end{cases}
$$

podemos expresarlo como producto de matrices en la forma *A*·*X* = *B* , es decir:

$$
\begin{pmatrix} a_{11} & a_{12} & \cdots & a_{1n} \\ a_{21} & a_{22} & \cdots & a_{2n} \\ \vdots & \vdots & \ddots & \vdots \\ a_{m1} & a_{m2} & \cdots & a_{mn} \end{pmatrix} \begin{pmatrix} x_1 \\ x_2 \\ \vdots \\ x_n \end{pmatrix} = \begin{pmatrix} b_1 \\ b_2 \\ \vdots \\ b_m \end{pmatrix}
$$

que se denomina **expresión matricial de un sistema**.

*A* recibe el nombre de **matriz de coeficientes** o **matriz del sistema**:

$$
A = \begin{pmatrix} a_{11} & a_{12} & \cdots & a_{1n} \\ a_{21} & a_{22} & \cdots & a_{2n} \\ \cdots & \cdots & \cdots & \cdots \\ a_{m1} & a_{m2} & \cdots & a_{mn} \end{pmatrix}
$$

*B* se denomina **matriz de los términos independientes**:

$$
B = \begin{pmatrix} b_1 \\ b_2 \\ \dots \\ b_m \end{pmatrix}
$$

Y llamamos matriz *X* a la matriz columna formada por las incógnitas

$$
X = \begin{pmatrix} x_1 \\ x_2 \\ \dots \\ x_n \end{pmatrix}
$$

A partir de las matrices *A* y *B* definimos la matriz ampliada:

$$
A^* = \begin{pmatrix} a_{11} & a_{12} & \cdots & a_{1n} & b_1 \\ a_{21} & a_{22} & \cdots & a_{2n} & b_2 \\ \cdots & \cdots & \cdots & \cdots & \cdots \\ a_{m1} & a_{m2} & \cdots & a_{mn} & b_m \end{pmatrix}
$$

### **Actividad resuelta**

×

■ *Plantea matricialmente el sistema*

\n
$$
\begin{cases}\n6x + m y = 15 \\
3x + 2m y = 8\n\end{cases}
$$
\nSimplemente escribimos:  $A \cdot X = B \Rightarrow \begin{pmatrix} 6 & m \\ 2 & 2m \end{pmatrix} \cdot \begin{pmatrix} x \\ y \end{pmatrix} = \begin{pmatrix} 15 \\ 8 \end{pmatrix}$ 

2º de Bachillerato. Matemáticas Aplicadas a las Ciencias Sociales II Capítulo 2: Sistemas Autora: Leticia González Pascual

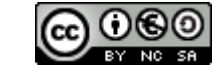

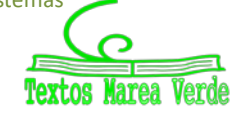

**Plantea el sistema cuyas matrices de coeficientes y de sus términos independientes son:** 

$$
A = \begin{pmatrix} a & -2 \\ a & a-1 \end{pmatrix} \quad \text{y} \quad B = \begin{pmatrix} 4 \\ 4 \end{pmatrix}
$$

Como *A* y *B* son matrices de dimensiones  $(2 \times 2)$  y  $(2 \times 1)$ , la matriz de incógnitas debe ser:

 $\mathsf{l}$  $\mathsf{I}$  $\setminus$  $=\left(\begin{array}{c} x \\ y \end{array}\right)$ *x X*

Planteamos la ecuación matricial *A·X = B*.

$$
A \cdot X = B \Longrightarrow \begin{pmatrix} a & -2 \\ a & a-1 \end{pmatrix} \cdot \begin{pmatrix} x \\ y \end{pmatrix} = \begin{pmatrix} 4 \\ 4 \end{pmatrix}
$$

 $\overline{\phantom{a}}$  $\overline{\phantom{a}}$  $\bigg)$ 

 $\setminus$ 

operamos:

$$
\begin{pmatrix} a & -2 \ a & a-1 \end{pmatrix} \cdot \begin{pmatrix} x \ y \end{pmatrix} = \begin{pmatrix} 4 \ 4 \end{pmatrix} \Rightarrow \begin{pmatrix} a \cdot x + (-2) \cdot y \ a \cdot x + (a-1) \cdot y \end{pmatrix} = \begin{pmatrix} 4 \ 4 \end{pmatrix}
$$

e igualamos los términos de las matrices para obtener el siguiente sistema:

$$
A \cdot X = B \Longrightarrow \begin{cases} a x - 2 y = 4 \\ a x + (a - 1) y = 4 \end{cases}
$$

#### **4.1. Resolución de sistemas mediante la matriz inversa**

La expresión matricial de un sistema de ecuaciones lineales, nos ofrece otro mecanismo de resolución del sistema a partir de la matriz inversa de la matriz de los coeficientes:

$$
A \cdot X = B \Longrightarrow A^{-1}A \cdot X = A^{-1}B \Longrightarrow I \cdot X = A^{-1}B \Longrightarrow X = A^{-1}B
$$

Para ello debe cumplirse:

- *m* = *n* : el sistema tiene que tener tantas ecuaciones como incógnitas, es decir, la matriz de los coeficientes debe ser cuadrada.
- $|A|$  ≠ 0 : el determinante de la matriz de los coeficientes debe ser distinto de cero, para que la matriz tenga inversa.

Estas condiciones no son triviales, pues nos muestran las condiciones necesarias para que el sistema tenga solución:

Para que un sistema de *m* ecuaciones lineales con *n* incógnitas tenga solución, el número de ecuaciones **linealmente independientes** debe coincidir con el número de incógnitas.

#### **Actividad resuelta**

*Resuelve mediante la matriz inversa el sistema* 

$$
\begin{cases}\n6x + y = 15 \\
3x + 2y = 8\n\end{cases}
$$
\n  
\nal:  $A \cdot X = B \Rightarrow \begin{pmatrix} 6 & 1 \\ 2 & 2 \end{pmatrix} \cdot \begin{pmatrix} x \\ y \end{pmatrix} = \begin{pmatrix} 15 \\ 8 \end{pmatrix}$ 

Escribimos el sistema en forma matricia

Calculando el determinante de *A* vemos que vale |*A*| = 10, por tanto podemos hallar la inversa:

$$
A^{-1} = \begin{pmatrix} \frac{1}{5} & -\frac{1}{10} \\ -\frac{1}{5} & \frac{3}{5} \end{pmatrix}
$$

$$
X = A^{-1}B \Rightarrow \begin{pmatrix} x \\ y \end{pmatrix} = \begin{pmatrix} \frac{1}{5} & -\frac{1}{10} \\ -\frac{1}{5} & \frac{3}{5} \end{pmatrix} \cdot \begin{pmatrix} 15 \\ 8 \end{pmatrix} \Rightarrow \begin{pmatrix} x \\ y \end{pmatrix} = \begin{pmatrix} \frac{11}{5} \\ \frac{9}{5} \end{pmatrix}
$$

Multiplicamos por *A*–1 por la izquierda:

2º de Bachillerato. Matemáticas Aplicadas a las Ciencias Sociales II Capítulo 2: Sistemas Autora: Leticia González Pascual

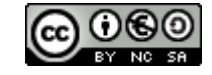

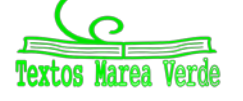

### **4.2. Teorema de Rouchè-Fröbenius**

Consideremos un sistema de *m* ecuaciones lineales con *n* incógnitas:

$$
\begin{cases}\na_{11}x_1 + a_{12}x_2 + \dots + a_{1n}x_n = b_1 \\
a_{21}x_1 + a_{22}x_2 + \dots + a_{2n}x_n = b_2 \\
\vdots \qquad \vdots \qquad \vdots \qquad \vdots \qquad \vdots \\
a_{m1}x_1 + a_{m2}x_2 + \dots + a_{mn}x_n = b_m\n\end{cases}
$$

Para el que las matrices de coeficientes y ampliada son, respectivamente:

$$
A = \begin{pmatrix} a_{11} & a_{12} & \cdots & a_{1n} \\ a_{21} & a_{22} & \cdots & a_{2n} \\ \cdots & \cdots & \cdots & \cdots \\ a_{m1} & a_{m2} & \cdots & a_{mn} \end{pmatrix} \qquad A^* = \begin{pmatrix} a_{11} & a_{12} & \cdots & a_{1n} & b_1 \\ a_{21} & a_{22} & \cdots & a_{2n} & b_2 \\ \cdots & \cdots & \cdots & \cdots & \cdots \\ a_{m1} & a_{m2} & \cdots & a_{mn} & b_m \end{pmatrix}
$$

El **teorema de Rouchè-Fröbenius** dice: "La condición necesaria y suficiente para que un sistema de *m* ecuaciones y *n* incógnitas sea compatible (tenga solución) es que el rango de la matriz de los coeficientes sea igual al rango de la matriz ampliada".

Si estudiamos los rangos de las matrices nos podemos encontrar con las siguientes situaciones:

$$
\begin{cases} \text{rg}(A) = \text{rg}(A^*) \Rightarrow \text{Sist.} \text{ compatible} \rightarrow \begin{cases} \text{rg}(A) = n & \text{SCD} \\ \text{rg}(A) < n & \text{SCI} \end{cases} \\ \text{rg}(A) < \text{rg}(A^*) \Rightarrow \text{Sist.} \text{Incompatible} \end{cases}
$$

**El TEOREMA DE ROUCHÉ-FROBENIUS Una cumbre de las matemáticas escolares que hace posible resolver cualquier tipo de sistema de ecuaciones de primer grado, en función del rango de la matriz de coeficientes y del rango de la matriz ampliada, asociadas al sistema. Eduardo Sáenz de Cabezón**

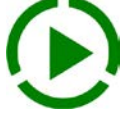

video

*<https://www.youtube.com/watch?v=JnutYsGpKIE>*

#### **Aplicación a Sistemas Homogéneos:**

Un sistema homogéneo tendrá siempre solución, ya que el rango de *A* será siempre igual al rango de *A\*,* pues la última columna de la matriz ampliada son ceros. La solución será única (la trivial) si el rango de *A* es igual al número de incógnitas. Y tendrá infinitas soluciones si el rango de *A* es menor que el número de incógnitas.

> $\overline{\phantom{a}}$  $\overline{\phantom{a}}$  $\overline{\phantom{a}}$  $\overline{\phantom{a}}$ J  $\backslash$  $\overline{\phantom{a}}$  $\mathsf{I}$  $\mathbf{I}$  $\mathsf{I}$  $\setminus$ ſ =  $\boldsymbol{0}$  $\boldsymbol{0}$  $\boldsymbol{0}$  $1 \quad u_{m2}$ 21  $u_{22}$   $u_2$ 11  $u_{12}$   $u_1$ \*  $\cdots$  $\ldots$ ... ... ... ...  $\cdots$  $\ldots$  $m_1$   $u_{m_2}$   $u_{mn}$ *n n*  $a_{m1}$   $a_{m2}$   $\cdots$  *a*  $a_{21}$   $a_{22}$   $\cdots$  *a*  $a_{11}$   $a_{12}$   $\cdots$  *a A*

#### **Un sistema homogéneo es siempre COMPATIBLE**.

Un sistema homogéneo tendrá sólo la solución trivial si el determinante de la matriz de los coeficientes es distinto de cero.

2º de Bachillerato. Matemáticas Aplicadas a las Ciencias Sociales II Capítulo 2: Sistemas Autora: Leticia González Pascual

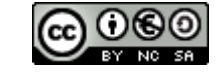

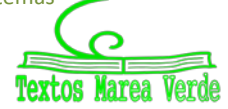

### **4.3. Método de Gauss y expresión matricial**

Utilizando las matrices asociada y ampliada podemos simplificar el método de Gauss visto antes. *Ejemplo:* 

$$
\begin{cases} x - 2y + z = 3 \\ -x + y - 2z = 1 \Rightarrow \begin{pmatrix} 1 & -2 & 1 \\ -1 & 1 & -2 \\ 2 & -3 & 2 \end{pmatrix} \xrightarrow{F_2 + F_1} \begin{pmatrix} 1 & -2 & 1 & 3 \\ 0 & -1 & -1 & 4 \\ 0 & 1 & -1 & -4 \end{pmatrix} \xrightarrow{F_3 + F_2} \begin{pmatrix} 1 & -2 & 1 & 3 \\ 0 & -1 & 1 & 4 \\ 0 & 0 & -2 & 0 \end{pmatrix}
$$

En este sistema la última ecuación, que corresponde a la última fila de la matriz, es − 2*z* = 0 ⇒ *z* = 0 . Por tanto el sistema tiene solución única:

$$
\begin{cases}\nx - 2y + z = 3 \\
-x + y - 2z = 1 \Rightarrow \begin{cases}\nx = -5 \\
y = -4 \\
2x - 3y + z = 2\n\end{cases}
$$

El método de Gauss también nos permite *discutir* los sistemas en función de los distintos valores que tome un parámetro determinado ya que, como vimos, es un método para determinar rangos. *Ejemplo:* 

$$
\begin{cases} x+y+az = 1 \ x+ay+z = 1 \Rightarrow \begin{pmatrix} 1 & 1 & a \ 1 & a & 1 \ ax+y+z = 1 \end{pmatrix} \begin{pmatrix} 1 & 1 & a \ 1 & a & 1 \ a & 1 & 1 \end{pmatrix} \begin{pmatrix} 1 & 1 & a \ -\frac{F_2-F_1}{2} & 0 \ 0 & 1-a & 1-a \end{pmatrix} \begin{pmatrix} 1 & 1 & a \ 0 & 0 & a-1 & 1-a \ 0 & 0 & 2-a-a^2 & 1-a \end{pmatrix}
$$

De la última ecuación (2 − *a* − *a* )*z* = 1− *a* <sup>2</sup> deducimos los valores del parámetro *a* que nos pueden hacer que el sistema tenga o no solución, y en el caso de que tenga solución de que sea o no una única solución.

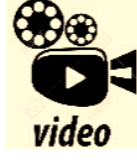

**Método de Gauss Jordan para un sistema 5 x 5. MIGUEMÁTICAS** *<https://www.youtube.com/watch?v=hwyNaFtZmoM>*

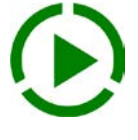

### **4.4. Análisis de un sistema por el método de Gauss**

Analicemos de forma genérica un sistema en forma matricial. Comentábamos antes que estamos intentando convertir el sistema:

$$
\begin{cases} a_{11}x_1 + a_{12}x_2 + a_{13}x_3 = b_1 \\ a_{21}x_1 + a_{22}x_2 + a_{23}x_3 = b_2 \\ a_{31}x_1 + a_{32}x_2 + a_{33}x_3 = b_3 \end{cases}
$$

en el sistema equivalente:

$$
\begin{cases} a'_{11}x_1 + a'_{12}x_2 + a'_{13}x_3 = b'_1\\ a'_{22}x_2 + a'_{23}x_3 = b'_2\\ a'_{33}x_3 = b'_3 \end{cases}
$$

En forma matricial se trata de convertir la matriz ampliada en:

$$
A^* = \begin{pmatrix} a_{11} & a_{12} & \cdots & a_{1n} & b_1 \\ a_{21} & a_{22} & \cdots & a_{2n} & b_2 \\ \vdots & \vdots & \ddots & \vdots & \vdots \\ a_{m1} & a_{m2} & \cdots & a_{mn} & b_m \end{pmatrix} \longrightarrow A^* = \begin{pmatrix} a_{11} & a_{12} & \cdots & a_{1n} & b_1 \\ 0 & a_{22}^{\prime} & \cdots & a_{2n}^{\prime} & b_2^{\prime} \\ \vdots & \vdots & \ddots & \vdots & \vdots \\ 0 & 0 & \cdots & a_{mn}^{\prime} & b_m^{\prime} \end{pmatrix}
$$

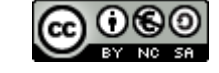

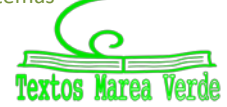

Antes explicamos que para discutir el sistema analizamos la última ecuación. En este caso, analizamos la última fila, y llegamos a dos situaciones diferentes:

Caso 1:

$$
A^* = \begin{pmatrix} a_{11} & a_{12} & \cdots & a_{1n} & b_1 \\ 0 & a'_{22} & \cdots & a'_{2n} & b'_{2} \\ \vdots & \vdots & \ddots & \vdots & \vdots \\ 0 & 0 & \cdots & a'_{mn} & b'_m \end{pmatrix} \text{ con } a'_{mn} \neq 0
$$

Observamos que **los rangos** de las matrices *A* y *A\** son iguales, e iguales al número de ecuaciones y todo dependerá del número de incógnitas.

• Caso 2:

$$
A^* = \begin{pmatrix} a_{11} & a_{12} & \cdots & a_{1n} & b_1 \\ 0 & a'_{22} & \cdots & a'_{2n} & b'_{2} \\ \cdots & \cdots & \ddots & \cdots & \cdots \\ 0 & 0 & \cdots & 0 & b'_{m} \end{pmatrix}
$$

Observamos que **los rangos** de las matrices *A* y *A\** no coinciden.

Recuperemos el ejemplo anterior:

#### *Ejemplo:*

$$
\begin{cases} x+y+az = 1 \\ x+ay+z = 1 \Rightarrow \begin{pmatrix} 1 & 1 & a \\ 1 & a & 1 \\ a & 1 & 1 \end{pmatrix} \end{cases} \Rightarrow \cdots \Rightarrow \begin{pmatrix} 1 & 1 & a \\ 0 & a-1 & 1-a \\ 0 & 0 & 2-a-a^2 \end{pmatrix} \begin{pmatrix} 1 \\ 0 \\ 1 \end{pmatrix}
$$

Analizamos el último término, que corresponde a la ecuación (2 − *a* − *a* )*z* = 1− *a* <sup>2</sup> , y deducimos los valores del parámetro *a* que nos pueden dar una solución válida. Como vimos, todo depende de cuándo ese parámetro es nulo, por tanto:

$$
2 - a - a2 = 0 \Longrightarrow \begin{cases} a = 1 \\ a = -2 \end{cases}
$$

Con lo que deducimos:

• Si *a* ≠ 1 *y a* ≠ −2 el sistema es compatible determinado (SCD), ya que el coeficiente de *z* es distinto de cero, y

$$
z = \frac{1 - a}{2 - a - a^2}
$$

• Si  $a = 1$ , la última ecuación es de la forma  $0 = 0$  (en este caso también la segunda ecuación) por lo que el sistema tiene infinitas soluciones.

En este caso se trata de un sistema biparamétrico, dos de las incógnitas hacen de parámetros y la tercera toma valores en función de ellas (SCI).

• Si *a* = −2, la última ecuación queda 0 = 3, por lo que es imposible y el sistema no tiene solución (SI)

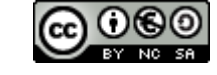

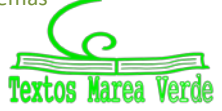

### **4.5. Problemas con ecuaciones**

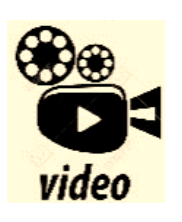

**Tres amigas, Sara, Cristina y Jimena tienen un total de 15 000 seguidores en una red social. Si Jimena perdiera el 25 % de sus seguidores todavía tendría en triple de seguidores de Sara. Además, la mitad de los seguidores de Sara más la quinta parte de los de Cristina suponen la cuarta parte de los seguidores de Jimena. Calcula cuántos seguidores tiene cada una de las tres amigas**

#### *<https://youtu.be/p4XUv7lK4NU>*

En este tema es **fundamental** saber plantear un problema a partir de un enunciado de texto. La clave para ello es saber **LEER** y **TRADUCIR** adecuadamente toda la información que se da en un problema, **ESCRIBIENDO** correctamente lo que estamos leyendo. Nunca se escribe demasiado y nunca un problema está demasiado explicado a la hora de intentar resolverlo.

*Ejemplo:* 

*Una determinada empresa hace una prueba de selección que consiste en un test de 90 preguntas. Por cada acierto dan 6 puntos, por cada fallo quitan 2.5 puntos y por cada pregunta no contestada quitan 1.5 puntos. Para aprobar hay que obtener por lo menos 210* 

*puntos. ¿Cuántas preguntas hay que contestar correctamente para obtener los 210 puntos y que el número de aciertos más el de preguntas no contestadas sea igual al doble del número de fallos?* Empezamos definiendo (y lo escribimos claramente):

 $x = n<sup>2</sup>$  de preguntas contestadas correctamente

- *y* = nº de preguntas contestadas erróneamente
- $z = n^{\circ}$  de preguntas no contestadas

A continuación, vamos *troceando* el problema:

• El test consta de 90 preguntas, por tanto deducimos que:  $x + y + z = 90$ 

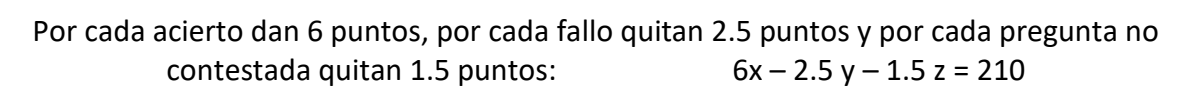

• Para que el número de aciertos más el de preguntas no contestadas sea igual al doble del número de fallos:  $x + z = 2y \implies x - 2y + z = 0$ 

Planteamos el sistema:

$$
\begin{cases}\n x + y + z = 90 \\
 6x - 2.5y - 1.5z = 210 \\
 x - 2y + z = 0\n\end{cases}
$$

y, desde este momento, sólo tenemos que aplicar lo aprendido en el tema:

- Planteamos la matriz de los coeficientes y la matriz ampliada.
- Resolvemos con el método de Gauss.

#### **Actividad propuesta**

**2.** Resuelve el sistema anterior y comprueba que el aspirante deberá contestar 50 preguntas correctamente, 30 erróneamente y dejar 10 preguntas sin contestar para alcanzar los 210 puntos.

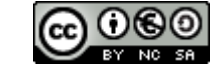

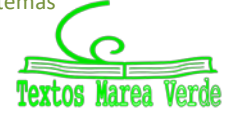

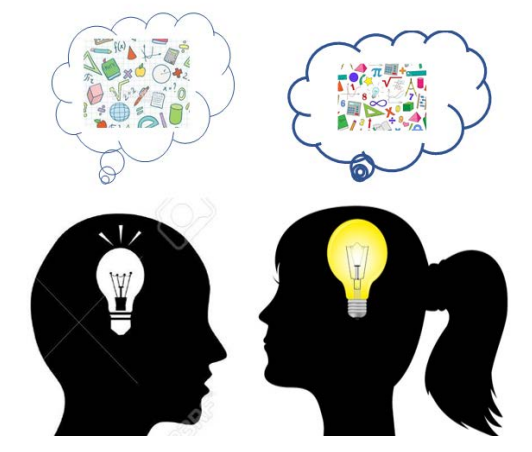

### **CURIOSIDADES. REVISTA**

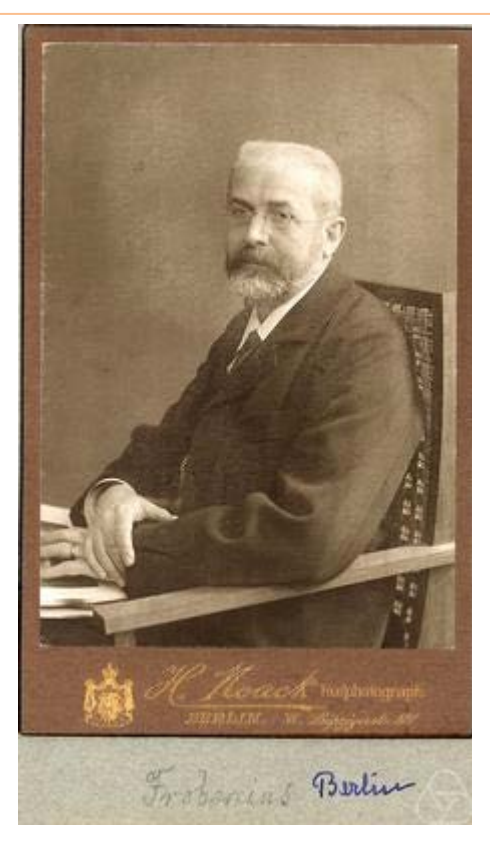

*F.G. FROBENIUS*

#### **Ferdinand Georg Frobenius**

**Ferdinand Georg Frobenius** nació en el lujoso barrio [berlinés](http://es.wikipedia.org/wiki/Berl%C3%ADn) de [Charlottemburg](http://es.wikipedia.org/w/index.php?title=Charlottemburg&action=edit&redlink=1) el [26 de](http://es.wikipedia.org/wiki/26_de_octubre)  [octubre](http://es.wikipedia.org/wiki/26_de_octubre) de [1849,](http://es.wikipedia.org/wiki/1849) hijo de un pastor protestante, y murió en [Berlín,](http://es.wikipedia.org/wiki/Berl%C3%ADn) el [3 de agosto](http://es.wikipedia.org/wiki/3_de_agosto) [1917.](http://es.wikipedia.org/wiki/1917)

Estudió en Joachimsthal Gymnasium en 1860 donde se graduó, fue a la universidad de Göttingen, y siguió sus estudios en la universidad de Universidad Humboldt de Berlín donde obtuvo su doctorado con una tesis sobre la solución de las [ecuaciones diferenciales](http://es.wikipedia.org/wiki/Ecuaci%C3%B3n_diferencial) bajo la dirección de [Karl Weierstrass.](http://es.wikipedia.org/wiki/Karl_Weierstrass)

Fue profesor en distintos sitios, en Berlín, Zürich…

[Matemático](http://es.wikipedia.org/wiki/Matem%C3%A1ticas) [alemán](http://es.wikipedia.org/wiki/Alemania) reconocido por sus aportes a la teoría de las [ecuaciones diferenciales](http://es.wikipedia.org/wiki/Ecuaci%C3%B3n_diferencial) y a la [teoría de grupos;](http://es.wikipedia.org/wiki/Teor%C3%ADa_de_grupos) y su aportación al teorema planteado por [Eugène Rouché](http://es.wikipedia.org/wiki/Eug%C3%A8ne_Rouch%C3%A9) que conoces con el nombre de [teorema de Rouché-Frobenius.](http://es.wikipedia.org/wiki/Teorema_de_Rouch%C3%A9-Frobenius)

El nombre de teorema de Rouché – Fröbenius se

debe al matemático español *Julio Rey Pastor*.

El matemático Fröbenius en 1905 discrepó del teorema, tanto del enunciado por Rouché como del enunciado y demostrado por Fontené y propuso una demostración alternativa.

Otras obras suyas en el campo del álgebra han contribuido a establecer la llamada [ley de](http://es.wikipedia.org/w/index.php?title=Ley_de_reciprocidad_de_Frobenius&action=edit&redlink=1)  [reciprocidad de Frobenius](http://es.wikipedia.org/w/index.php?title=Ley_de_reciprocidad_de_Frobenius&action=edit&redlink=1) y los [grupos de Frobenius,](http://es.wikipedia.org/w/index.php?title=Grupos_de_Frobenius&action=edit&redlink=1) versando principalmente en la teoría [algebráica](http://es.wikipedia.org/wiki/%C3%81lgebra) de los [grupos finitos](http://es.wikipedia.org/wiki/Grupo_finito) y la sistematización del álgebra mediante procedimientos de [lógica matemática](http://es.wikipedia.org/wiki/L%C3%B3gica_matem%C3%A1tica) y [axiomática.](http://es.wikipedia.org/wiki/Axiom%C3%A1tica)

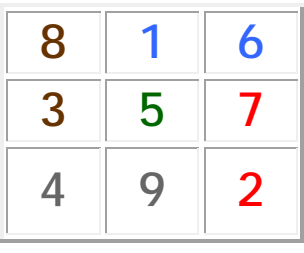

**Cuadrados mágicos**

Se pueden usar sistemas de ecuaciones para confeccionar cuadrados mágicos.

En un cuadro de Durero y en la Sagrada Familia de Barcelona tienes un cuadrado mágico.

24 8 15 5 7 14 16 13 20 22 6 12 19 21 3 18 25

2º de Bachillerato. Matemáticas Aplicadas a las Ciencias Sociales II Capítulo 2: Sistemas Autora: Leticia González Pascual

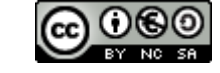

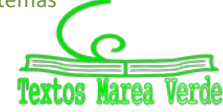

### **RESUMEN**

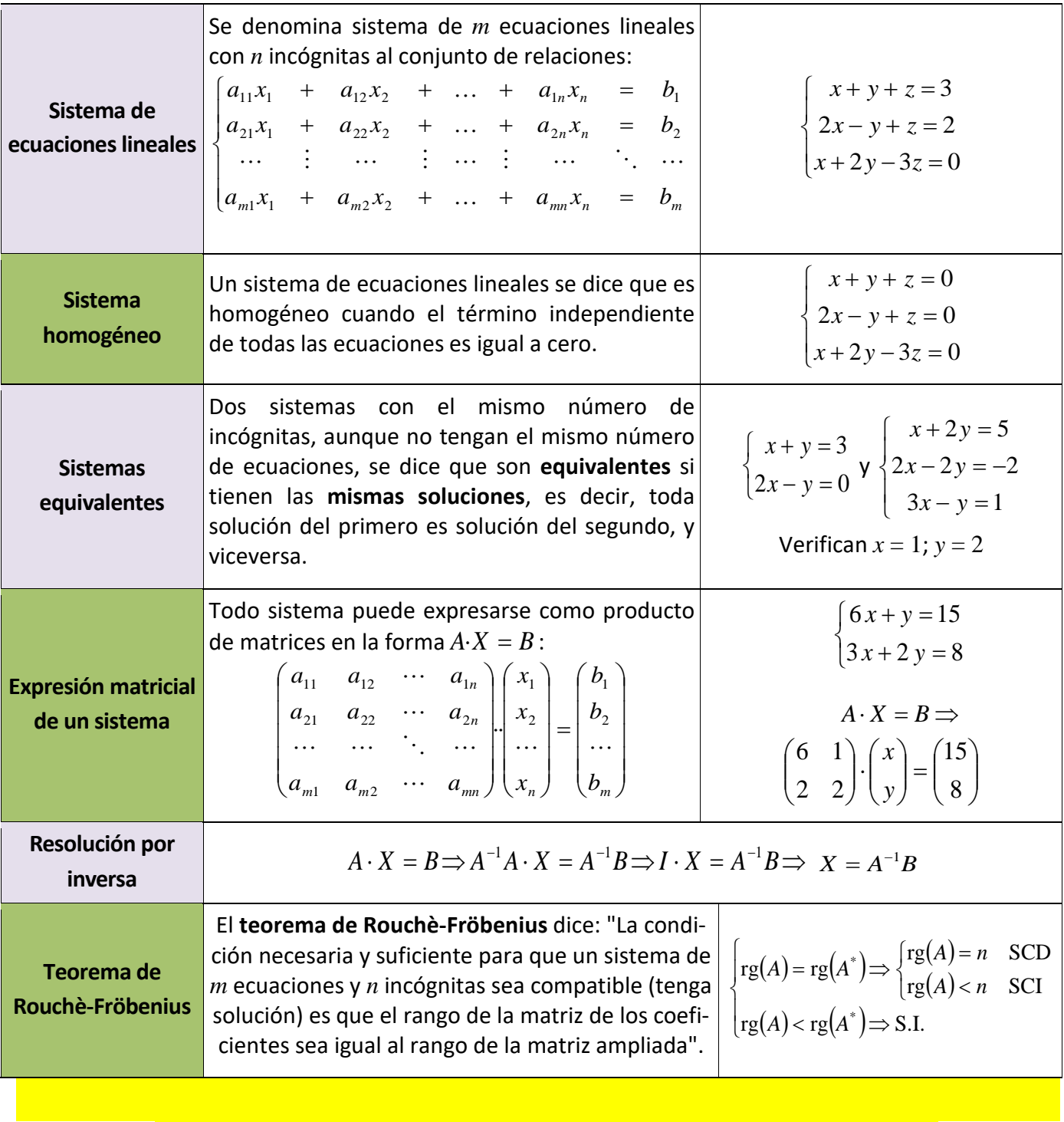

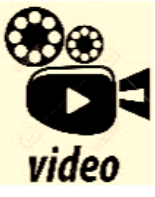

**Vídeo de un problema de selectividad resuelto: Examen Selectividad UIB Matemáticas CCSS. Baleares** ⭐ **Junio 2020 Modelo 2 ALGEBRA. Las Matemáticas de Jalón**

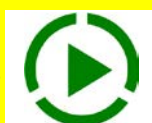

*[https://www.youtube.com/watch?v=Id2LvvjBvFM&list=PL3v2dgnQ47vwZewYa\\_5i\\_4md](https://www.youtube.com/watch?v=Id2LvvjBvFM&list=PL3v2dgnQ47vwZewYa_5i_4mdhyViN1c_d&index=1) [hyViN1c\\_d&index=1](https://www.youtube.com/watch?v=Id2LvvjBvFM&list=PL3v2dgnQ47vwZewYa_5i_4mdhyViN1c_d&index=1)*

2º de Bachillerato. Matemáticas Aplicadas a las Ciencias Sociales II Capítulo 2: Sistemas Autora: Leticia González Pascual

www.apuntesmareaverde.org.es **Revisor:** Álvaro Valdés

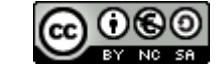

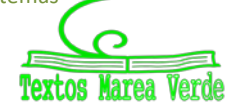

### **EJERCICIOS Y PROBLEMAS**

1. – Resuelve los siguientes sistemas aplicando el método de eliminación o de Gauss:

a) 
$$
\begin{cases} -x+2y-5z = -3 \\ 2x-3y+z = 3 \\ -5x+2y-5z = -4 \end{cases}
$$
 b) 
$$
\begin{cases} x-2y+3z = -14 \\ -x+3y-z = 10 \\ 2x-y+6z = -22 \end{cases}
$$
 c) 
$$
\begin{cases} -x+3y-z = -6 \\ 3x-y+4z = 7 \\ 2x+6y-z = -9 \end{cases}
$$
 d) 
$$
\begin{cases} x-9y+5z = 33 \\ x+3y-z = -9 \\ x-y+z = 5 \end{cases}
$$

2. – Dados los sistemas:

a) 
$$
\begin{cases} -4x+3y = -5 \\ 3x-4y = 2 \end{cases}
$$
  
b) 
$$
\begin{cases} 2x - y = -4y \\ 5 + 2y = 3x \end{cases}
$$
  
c) 
$$
\begin{cases} y + 2z = -3 \\ 2x + y = 3 \\ x + 3y - 4z = 3 \end{cases}
$$

- a) Exprésalos en forma matricial y utiliza el método de Gauss para resolverlos.
- b) Resuélvelos utilizando la matriz inversa.
- 3. Discute y resuelve, cuando sea posible, los siguientes sistemas:

a) 
$$
\begin{cases} -2x + y = -3 \\ 6x - 3y = 9 \end{cases}
$$
  
b) 
$$
\begin{cases} -4x - 6y = -6 \\ -2x + 3y = -3 \end{cases}
$$
  
c) 
$$
\begin{cases} 3x - 2y = -2 \\ 9x - 6y = 6 \\ 6x + 4y = 3 \end{cases}
$$

4. – Resuelve los siguientes sistemas aplicando el método de Gauss:

a) 
$$
\begin{cases} -x-2y+3z = 6 \\ 3x-4y+2z = 7 \\ 4x+y-z = -1 \end{cases}
$$
b) 
$$
\begin{cases} 2x-3y+z = -29 \\ 3x+y-5z = 21 \\ -x+2y-4z = 32 \end{cases}
$$
c) 
$$
\begin{cases} x+y+z = 1 \\ 2x+3y-4z = 9 \\ x-y+z = -1 \end{cases}
$$
d) 
$$
\begin{cases} 3x+2y+z = 1 \\ 5x+3y+4z = 2 \\ x+y-z = 1 \end{cases}
$$

5. – Discute y resuelve los sistemas en los casos que sea posible:

a) 
$$
\begin{cases} 2x + 3y - 4z = 1 \\ 4x + 6y - az = 2 \\ x + y + az = 10 \end{cases}
$$
 b) 
$$
\begin{cases} 5x + 4y + 2z = 0 \\ 2x + 3y + z = 0 \\ 4x - y + m^2z = m - 1 \end{cases}
$$

6. – Dado el sistema

$$
\begin{cases}\n(a+2)x + (a-1)y - z = 3 \\
ax - y + z = 3 \\
x + ay - z = 1\n\end{cases}
$$

- a) Estudia su compatibilidad según los valores de *a*.
- b) Resuélvelo para el caso *a* = −1.
- 7. Dadas las ecuaciones:

$$
\begin{cases} 6x - 9y + 2z = 5 \\ 2x - 3y + z = 4 \end{cases}
$$

se pide:

- a) Añade una ecuación para que el sistema resulte ser incompatible.
- b) Añade una ecuación para que el sistema resulte ser compatible determinado.

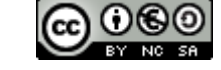

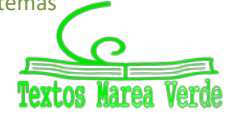

8. – Dado el sistema de ecuaciones

$$
\begin{cases} 2x+3y-z=-2\\ x+2y+2z=1 \end{cases}
$$

se pide:

- a) Discute y resuelve, cuando sea posible.
- b) Añade una ecuación lineal para que el sistema resultante tenga:
	- i) una solución
	- ii) muchas soluciones
	- iii) no tenga solución
- 9. Discute y resuelve cuando sea posible los siguientes sistemas homogéneos:

a) 
$$
\begin{cases} x+y+3z = 0 \\ -2x-3y+z = 0 \\ 3x+2y+4z = 0 \end{cases}
$$
 b) 
$$
\begin{cases} 2x-y+3z = 0 \\ 2y-z = 0 \\ -2x+3y-4z = 0 \end{cases}
$$
 c) 
$$
\begin{cases} y = x+3z-y \\ x = z-2y+x \\ z = x-2y-2z \end{cases}
$$

10. – Sean las matrices

$$
A = \begin{pmatrix} x & 1 \\ x & m \end{pmatrix}, B = \begin{pmatrix} 1 \\ -y \end{pmatrix}, C = \begin{pmatrix} y-2 \\ -m \end{pmatrix}, D = \begin{pmatrix} 3x \\ 4x \end{pmatrix}, E = \begin{pmatrix} 1 & 4 \end{pmatrix}
$$

- a) Calcula cada uno de los tres productos *A·B*, *E·D*, *D·E*.
- b) Si *C* − 2*AB* = −*D* plantea un sistema de 2 ecuaciones y 2 incógnitas (representadas por *x*, *y*) en función de *m*. ¿Para qué valores de *m* el sistema tiene solución? ¿Es siempre única?
- 11. Sean las matrices

$$
A = \begin{pmatrix} 1 & 1 \\ 0 & 0 \\ 1 & 1 \end{pmatrix}, B = \begin{pmatrix} x & 0 & z \\ 0 & y & 0 \end{pmatrix}, C = \begin{pmatrix} x & 0 & 0 \\ 0 & -y & -z \\ 0 & 0 & 0 \end{pmatrix}, D = \begin{pmatrix} 1 \\ 1 \\ 1 \end{pmatrix}, E = \begin{pmatrix} 0 \\ a \\ a \end{pmatrix}
$$

- a) Sabiendo que (*AB* − *C*)*D* = 2*E* , plantea un sistema de 3 ecuaciones y 3 incógnitas (representadas por *x*, *y*, *z*) en función de *a*.
- b) ¿Para algún valor de *a* el sistema tiene solución única?
- c) Para  $a = 0$  encuentra una solución del sistema con  $z \neq 0$
- 12. El cajero automático de una determinada entidad bancaria sólo admite billetes de 50, 20 y de 10 euros. Los viernes depositan en el cajero 225 billetes por un importe total de 7 000 €. Averigua el número de billetes de cada valor depositado, sabiendo que la suma del número de billetes de 50 y de 10 euros es el doble que el número de billetes de 20 euros.
- 13. Se dispone de tres billeteras A, B y C con billetes de 10, 20 y 50 euros respectivamente. Si pasamos 5 billetes de B a A, el número de billetes en ésta es igual a la suma de los otros dos, pero si pasamos 10 billetes de A a C, el número de billetes en ésta también es igual a la suma de los otros dos. Averigua cuántos billetes hay en cada billetera si se sabe que en total hay 1 550 euros.
- 14. La suma de las tres cifras de un número es 18. La cifra de las unidades es igual a la suma de las decenas más las centenas. Si se invierte el orden de las cifras el número aumenta en 594 unidades. ¿De qué número se trata?

2º de Bachillerato. Matemáticas Aplicadas a las Ciencias Sociales II Capítulo 2: Sistemas Autora: Leticia González Pascual

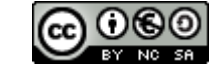

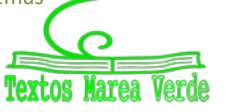

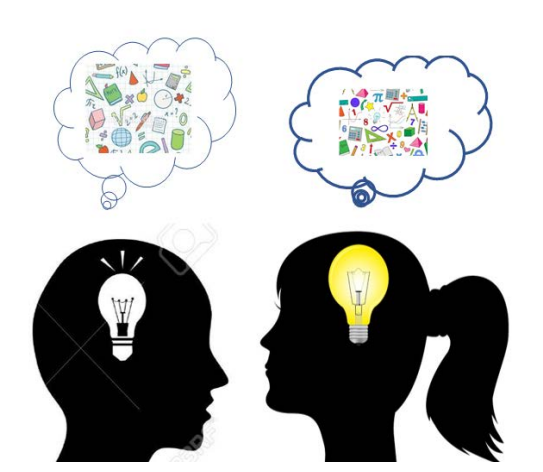

15. – Un examen de Matemáticas II va a consistir en un test de 60 preguntas. Por cada acierto se darán 5 puntos, por cada fallo se quitarán 2 puntos y por cada pregunta no contestada se quitará 1 punto. Para aprobar hay que obtener por lo menos 150 puntos. ¿Cuántas preguntas habrá que contestar correctamente para obtener los150 puntos y que el número de fallos más el quíntuple del número de preguntas no contestadas sea igual al número de aciertos?

16. – En el mercado podemos encontrar tres alimentos preparados para gatos que se fabrican poniendo, por kilo, las siguientes cantidades de carne, pescado y verdura:

- Alimento Migato: 600 g de carne, 300 g de pescado y 100 g de verdura
- Alimento Catomeal: 300 g de carne, 400 g de pescado y 300 g de verdura
- Alimento Comecat: 200 g de carne, 600 g de pescado y 200 g de verdura

Si queremos ofrecer a nuestro gato 470 g de carne, 370 g de pescado y 160 g de verdura por kilo de alimento, ¿qué porcentaje de cada uno de los compuestos anteriores hemos de mezclar para obtener la proporción deseada?

- 17. Calcula las edades de una familia (padre, madre e hija), sabiendo que entre los tres suman 70 años, que hace cuatro años la edad del padre era siete veces la edad de la hija y que dentro de quince años la edad de la hija será la cuarta parte de la suma de las edades del padre y de la madre.
- 18. Una persona invirtió 72 000 € repartidos en tres empresas y obtuvo 5 520 € de beneficios. Calcular la inversión realizada en cada empresa sabiendo que en la empresa B hizo el triple de inversión que en la A y C juntas, y que los beneficios de las empresas fueron del 10 % en la empresa A, el 8 % en la empresa B y el 5 % en la empresa C.
- 19. Se tienen tres tipos de café: el de la clase A, que cuesta 6 €/kg, el de clase B, que cuesta 8 €/kg y el de la clase C que cuesta 10 €/kg. Se desea hacer una mezcla para vender 80 kg de café a 7 €/kg. ¿Cuántos kg de cada clase se deben poner si del primer tipo debe entrar el doble del segundo, más el tercero?
- 20. Calcula las edades actuales de una madre y sus dos hijos, sabiendo que hace 14 años la edad de la madre era 5 veces la suma de las edades de los hijos en aquel momento, que dentro de 10 años la edad de la madre será la suma de las edades que los hijos tendrán en ese momento y que cuando el hijo mayor tenga la edad actual de la madre, el hijo menor tendrá 42 años.
- 21. En una cafetería los ocupantes de una mesa abonaron 4 € por 2 cafés, 1 tostada y 2 refrescos, mientras que los de otra mesa pagaron 9 € por 4 cafés, 3 tostadas y 3 refrescos.
	- a) ¿Cuánto tienen que pagar los clientes de una tercera mesa si han consumido 2 cafés y 3 tostadas?
	- b) Con los datos que se dan, ¿se puede calcular cuánto vale un café? Justifica las respuestas.

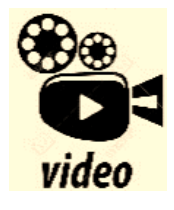

**Vídeo de un problema de selectividad resuelto: Discutir y resolver un sistema. En este video haremos el ejercicio B.1, del modelo [#EVAU](https://www.youtube.com/hashtag/evau) 2022 de Matemáticas Aplicadas a las CCSS.**

*<https://www.youtube.com/watch?v=aYgAJQp8RxY>*

2º de Bachillerato. Matemáticas Aplicadas a las Ciencias Sociales II Capítulo 2: Sistemas Autora: Leticia González Pascual

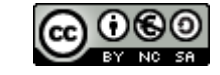

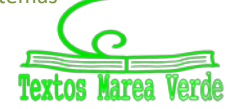

- 22. En una farmacia se comercializan 3 tipos de champú de cierta marca: normal, con vitaminas y anticaspa. Se sabe que el precio al que se vende el normal es de 2 euros y el de vitaminas es de 3 euros. Se desconoce el precio al que se vende el anticaspa. Por otro lado, el dinero total obtenido por las ventas de los 3 tipos de champú el mes pasado fue de 112 euros y el dinero obtenido en ventas con el champú normal fue 56 euros inferior al dinero total obtenido en ventas con el resto. Además, el dinero total obtenido en ventas con el champú de vitaminas y el anticaspa fue el mismo que el que hubiera obtenido vendiendo 28 unidades del anticaspa y ninguna de los demás.
	- a) Plantea un sistema de ecuaciones (en función del precio desconocido del champú anticaspa, que puedes llamar por ejemplo m) donde las incógnitas ( x, y, z) sean las unidades vendidas el mes pasado de cada tipo de champú.
	- b) ¿Qué puedes concluir sobre el precio del champú anticaspa a partir de un estudio de la compatibilidad del sistema?
	- c) Si se sabe que el número de unidades vendidas del anticaspa fue 20, utiliza el resultado del apartado (b) para calcular las unidades vendidas de los otros 2.
- 23. En el trayecto que hay entre su casa y el trabajo, un individuo puede repostar gasolina en tres estaciones de servicio (A, B y C). El individuo recuerda que este mes el precio de la gasolina en A ha sido de 1.20 euros/litro y el precio de la gasolina en B de 1.18 euros/litro, pero ha olvidado el precio en C. (Supongamos que son "*m*" euros/litro). También recuerda que:
	- la suma del gasto en litros de gasolina en las estaciones A y B superó en 46.80 € al gasto en C.
	- el número de litros de gasolina consumidos en B fue el mismo que en C.
	- el gasto de litros en A superó al de B en 12.60 euros.
	- a) Plantea un sistema de ecuaciones (en función de "*m*") para determinar los litros consumidos en cada gasolinera.
	- b) Estudiar la compatibilidad del sistema en función de "*m*". ¿Puedes dar algún precio al que sea imposible haber vendido la gasolina en la gasolinera C?

**Vídeo de un problema de selectividad resuelto: Se considera el siguiente sistema de ecuaciones dependientes del parámetro real :**  $ax - 2y + (a - 1)z = 4$ �**.**  $-2x + 3y - 6z = 2$ video  $-ax + y - 6z = 6$ ) **Discuta el sistema según los diferentes valores de . ) Resuelva el sistema para**  $**a** = 1$ **.** 

*<https://youtu.be/aGJuoPVALdI>*

*Puedes ver muchos problemas de selectividad resueltos en SELECTIVIDAD, de distintos años y diferentes comunidades autónomas.* 

*También en Problemas resueltos por el alumnado tienes problemas de sistemas resueltos por estudiantes de un instituto*

2º de Bachillerato. Matemáticas Aplicadas a las Ciencias Sociales II Capítulo 2: Sistemas Autora: Leticia González Pascual

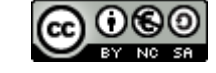

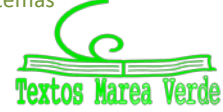

### **PROPUESTOS EN SELECTIVIDAD**

**(1)** Dado el siguiente sistema de ecuaciones:

$$
\begin{cases}\nx + y + z = 6 \\
x - 2y + 2z = 5 \\
2x - y + z = 11\n\end{cases}
$$

a) Obtén su matriz de coeficientes.

- b) Calcula el determinante de la matriz anterior.
- c) Sin resolver el sistema, razonar si tendrá solución única.
- **(2)** En el primer curso de un centro de la Universidad de Oviedo se han matriculado 352 alumnos divididos en tres titulaciones distintas. En la tercera titulación hay la tercera parte de alumnos que en la primera, y la diferencia de alumnos que hay entre la primera titulación y la segunda es inferior en dos alumnos al doble de los alumnos que hay en la tercera.
	- a) Establece un sistema de ecuaciones con las condiciones del problema, en función del número de alumnos en cada titulación, y obtenga el número de alumnos que hay en cada titulación.
	- b) Calcula el determinante de la matriz del sistema.
- **(3)** En un partido de baloncesto femenino, el equipo de la Universidad de Oviedo ganó al de otra universidad española con un marcador 64 a 48. El marcador obtenido por el equipo ganador se consiguió mediante canastas de dos puntos, triples (canastas de tres puntos) y tiros libres (canastas de un punto). El número de tiros libres fue dos más que cinco veces el número de triples. Además, el número de canastas de dos puntos fue dos más que el número de tiros libres.
	- a) Plantea el sistema de ecuaciones resultante de lo anterior.
	- b) Escribe la matriz ampliada del sistema obtenido en a).
	- c) ¿Cuántas canastas de cada tipo metió el equipo de la Universidad de Oviedo?
- **(4)** Cada acción de BBA ha dado una ganancia de 6 euros y cada acción de NKO ha dado una ganancia de *m* euros. Un inversor había comprado acciones de ambos tipos, lo que le supuso una ganancia total de 800 euros, pero está arrepentido de su inversión, porque si hubiese comprado la mitad de acciones de BBA y el doble de NKO, su ganancia total habría sido de 1150 euros.
	- a) Plantea un sistema de ecuaciones (en función de *m*) donde las incógnitas *x* e *y* sean el número de acciones compradas de cada tipo. Basándote en un estudio de la compatibilidad del sistema, ¿existe algún valor de *m* para el que el sistema tenga más de una solución?
	- b) Si la ganancia por cada acción de NKO fue de 5 euros, ¿cuántas acciones de NKO había comprado?
- **(5)** Una tienda vende bolsas de caramelos a 2 euros cada una y bolsas de gominolas a 4 euros cada una. La recaudación de un determinado día por estos dos conceptos ha ascendido a 200 euros y se sabe que el número de bolsas de caramelos que han vendido ese día es *m* veces el número de bolsas de gominolas.
	- a) Plantea un sistema de ecuaciones (en función de *m*) donde las incógnitas *x* e *y* sean el número de bolsas de cada tipo que se han vendido ese día. Basándote en un estudio de compatibilidad del sistema anterior, ¿es posible que se hayan vendido el doble de bolsas de caramelos que de gominolas?
	- b) Suponiendo que se han vendido el triple de bolsas de caramelos que de gominolas, ¿cuántas bolsas de gominolas se han vendido?

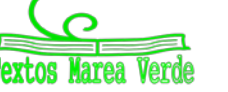

- **(6)** Un tren realiza un viaje directo entre dos capitales. El viaje lo realiza por dos tipos de vías, por la primera circula siempre a 100 Km/h y por la segunda circula siempre a *m* Km/h. El recorrido total del viaje es de 1 240 Km y la duración del mismo es de 11 horas.
	- a) Plantea un sistema de ecuaciones (en función de *m*) donde las incógnitas *x* e *y* sean el número de horas que circula por cada tipo de vía. Basándote en un estudio de la compatibilidad del sistema anterior, ¿es posible que la velocidad a la que circula por el segundo tipo de vía sea también de 100 Km/h?
	- b) Suponiendo que la velocidad a la que circula por el segundo tipo de vía es 120 Km/h, ¿cuánto tiempo ha estado circulando por el primer tipo de vía?
- **(7)** Una academia de idiomas da clases de español a un total de *m* alumnos, entre los de nivel básico y los de nivel avanzado, con los que recauda 3000 euros. Los alumnos de nivel básico pagan *m* euros al mes, mientras que los de nivel avanzado pagan el doble.
	- a) Plantea un sistema de ecuaciones (en función de *m*) donde las incógnitas *x* e *y* sean el número de alumnos de cada tipo en las clases de español de la academia. Basándote en un estudio de compatibilidad del sistema anterior, ¿es posible que los alumnos de nivel básico paguen 40 euros al mes?
	- b) Si los alumnos de nivel básico pagan 50 euros al mes, ¿cuántos alumnos de nivel avanzado hay?
- **(8)** Juan y Luis son dos amigos que en total tienen 10 hijos. Un tercer amigo, Javier, tiene *m* hijos más que Juan y *m* veces los de Luis.
	- a) Plantea un sistema de ecuaciones (en función de *m*) donde las incógnitas *x* e *y* sean el número de hijos de Juan y Luis. ¿Para qué valores de *m* el sistema anterior tiene solución? En caso de existir solución, ¿es siempre única?
	- b) Si Javier tiene el doble de hijos que Luis, ¿cuántos hijos tiene Luis?
- **(9)** Un grupo de personas se reúne para ir de excursión, juntándose un total de 20 entre hombres, mujeres y niños. Contando hombres y mujeres juntos, su número resulta ser el triple del número de niños. Además, si hubiera acudido una mujer más, su número igualaría al de hombres.
	- a) Plantear un sistema para averiguar cuántos hombres, mujeres y niños han ido de excursión.
	- b) Resolver el problema.
- **(10)** Considere el sistema

$$
\begin{cases}\nax - ay + z = 2 \\
3x + 2y - 2z = a \\
-ax + 3y - z = 2\n\end{cases}
$$

a) Estudie su compatibilidad según los distintos valores del número real a.

b) Resuélvalo, si es posible, en el caso  $a = 1$ .

**(11)** Dado el sistema

$$
\begin{cases}\n(a-1)x + 2y + (a-1)z = 1 + a \\
(a+1)y - (a+1)z = 2 \\
x + y + az = a\n\end{cases}
$$

- a) Estudie su compatibilidad según los valores de *a*.
- b) Resuélvalo cuando  $a = 0$ .

2º de Bachillerato. Matemáticas Aplicadas a las Ciencias Sociales II Capítulo 2: Sistemas Autora: Leticia González Pascual

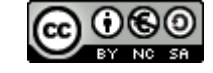

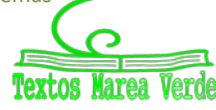

**(12)** La matriz ampliada asociada a cierto sistema de ecuaciones lineales es:

$$
A^* = \begin{pmatrix} 1 & 1 & 1 & 2 \\ 2 & -1 & 4 & 0 \\ -1 & 1 & 2 & 5 \end{pmatrix}
$$

a) Obtener las ecuaciones del sistema.

- b) Calcular el rango de la matriz formada por los coeficientes del sistema.
- c) Sin resolver el sistema, deducir razonadamente si admite soluciones y en qué número.
- **(13)** La matriz de los coeficientes de un sistema es  $\begin{vmatrix} 1 & a & a \end{vmatrix}$  y la de términos independientes  $\begin{pmatrix} 1 & 4a & 1 \end{pmatrix}$ J  $\setminus$  $\mathbf{r}$  $\overline{ }$ ſ 1 *a a* 1 2 1  $\overline{\phantom{a}}$  $\overline{\phantom{a}}$  $\overline{\phantom{a}}$  $\bigg)$  $\setminus$  $\mathsf{I}$ I I  $\overline{\phantom{a}}$ ſ 2*a* 1 1
	- a) ¿Para qué valor o valores de *a* el sistema no tiene solución?
	- b) Para cierto valor de *a* un individuo encontró 2 soluciones del sistema. ¿Cuánto valía *a*? ¿Tenía más soluciones el sistema?
	- c) Encuentra un valor de *a* para el que el sistema tenga solución única y, para dicho valor, resuélvelo.

**(14)** Sean las matrices

$$
A = \begin{pmatrix} x & 1 \\ 2x & -1 \\ -x & 1 \end{pmatrix} , B = \begin{pmatrix} 1 \\ y \end{pmatrix} , C = \begin{pmatrix} z \\ 2z \\ -z \end{pmatrix} y D = \begin{pmatrix} 1 \\ 0 \\ 1/3 \end{pmatrix}
$$

donde *x*, *y*, *z* son desconocidos.

- a) Calcular las matrices (*A·B*) + *C* y 3*D*
- b) Sabiendo que  $(AB) + C = 3D$ , plantear un sistema de ecuaciones para encontrar los valores de *x*, *y*, *z*.
- c) Estudiar la compatibilidad del sistema ¿Cuántas soluciones tiene?
- d) Encontrar, si es posible, una solución.

**(15)** Sean las matrices

$$
A = \begin{pmatrix} -1 & 2 & -1 \\ 1 & 1 & 2 \\ 3 & -3 & a \end{pmatrix} \qquad B = \begin{pmatrix} 0 \\ a \\ a \end{pmatrix} \qquad C = \begin{pmatrix} 0 \\ 0 \\ 0 \end{pmatrix}
$$

donde *a* es desconocido.

- a) Sea el sistema de 3 ecuaciones con tres incógnitas cuya matriz de coeficientes es *A* y de términos independientes *B*. ¿Puede para algún valor de *a* no tener solución este sistema? ¿Para qué valores de *a* el sistema tiene solución única?
- b) Si la matriz de coeficientes es *A* pero la de términos independientes es *C*, ¿es posible que para algún valor de *a* el sistema no tenga solución? Encuentra un valor de *a* para el que el sistema tenga más de una solución y calcula dos de ellas.

2º de Bachillerato. Matemáticas Aplicadas a las Ciencias Sociales II Capítulo 2: Sistemas Autora: Leticia González Pascual

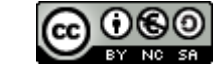

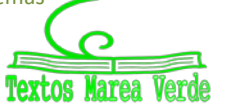

**(16)** Sean las matrices

$$
A = \begin{pmatrix} x & 2 \\ 0 & m \end{pmatrix} , B = \begin{pmatrix} 5 \\ y \end{pmatrix} , C = \begin{pmatrix} 0 \\ 10x \end{pmatrix} , D = 10 \begin{pmatrix} 1 \\ m \end{pmatrix} , E = \begin{pmatrix} 3 & m \end{pmatrix}
$$

- a) Calcula cada uno de los tres productos *A·B*, *D·E*, *E·B*.
- b) Si  $AB + C = D$  plantea un sistema de 2 ecuaciones y 2 incógnitas (representadas por *x*, *y*) en función de m. ¿Para qué valores de *m* el sistema tiene solución? ¿Es siempre única?

**(17)** Sean las matrices

$$
A = \begin{pmatrix} x & y \\ 0 & y \end{pmatrix} , B = \begin{pmatrix} a \\ 1 \end{pmatrix} , C = \begin{pmatrix} y \\ ay \end{pmatrix} , D = \begin{pmatrix} 6 - ay \\ 1 - a \end{pmatrix}
$$

- a) Si  $AB C = D$ , plantea un sistema de 2 ecuaciones y 2 incógnitas (representadas por *x*, *y*) en función de *a*.
- b) ¿Para qué valores de *a* el sistema tiene solución? ¿Es siempre única? Encuentra una solución para  $a = 1$  con  $y \ne 1$

**(18)** Sean las matrices

$$
A = \begin{pmatrix} a & 1 \\ 1 & a \\ 1 & 0 \end{pmatrix} \quad B = \begin{pmatrix} x \\ y \end{pmatrix} \quad C = \begin{pmatrix} 1 \\ 1 \\ 0 \end{pmatrix} \quad y \quad D = \begin{pmatrix} z \\ z \\ z \end{pmatrix}
$$

- a) Sabiendo que *AB = 2C − D*, plantea un sistema de 3 ecuaciones y 3 incógnitas (representadas por *x*, *y*, *z*) donde *a* es cierto valor desconocido.
- b) Si se supiera que el sistema tiene solución, ¿podríamos descartar algún valor de *a*?
- c) Si se supiera que el sistema tiene solución única, ¿podríamos descartar algún valor de *a?*
- d) ¿Hay algún valor de *a* para el que el sistema tenga más de una solución?

**(19)** Sean las matrices

$$
A = \begin{pmatrix} 1 & 1 \\ 0 & 0 \\ 1 & 1 \end{pmatrix} , B = \begin{pmatrix} x & 0 & z \\ 0 & y & 0 \end{pmatrix} , C = \begin{pmatrix} x & 0 & 0 \\ 0 & -y & -z \\ 0 & 0 & 0 \end{pmatrix} , D = \begin{pmatrix} 1 \\ 1 \\ 1 \end{pmatrix} , E = \begin{pmatrix} 0 \\ a \\ a \end{pmatrix}
$$

- a) Sabiendo que  $(AB C)D = 2E$ , plantea un sistema de 3 ecuaciones y 3 incógnitas (representadas por *x*, *y*, *z*) en función de *a*.
- b) ¿Para algún valor de *a* el sistema tiene solución única?
- c) Para  $a = 0$  encuentra una solución del sistema con  $z \neq 0$
- **(20)** Halla todas las soluciones de un sistema lineal de tres ecuaciones con tres incógnitas del que se conoce que  $(1,0,0)$ ,  $(0,2,0)$  y  $(0,0,3)$  son soluciones y el rango de la matriz de los coeficientes es mayor o igual que uno

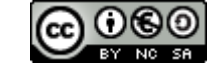

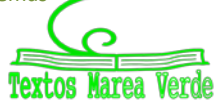

### **AUTOEVALUACIÓN**

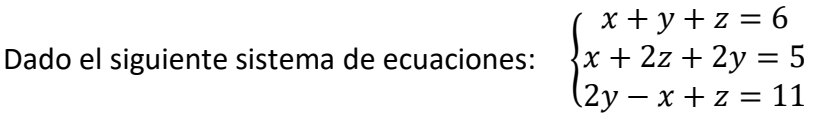

1.- Su matriz de coeficientes es:

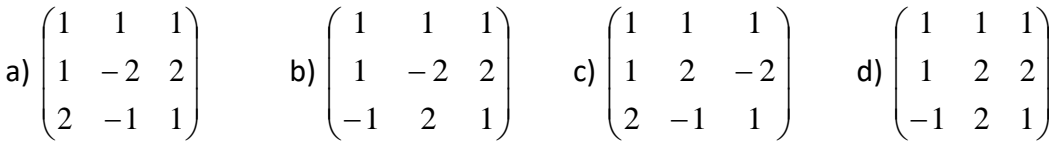

2.- Su matriz ampliada es:

a) 
$$
\begin{pmatrix} 1 & 1 & 1 & 6 \\ 1 & -2 & 2 & 5 \\ 2 & -1 & 1 & 11 \end{pmatrix}
$$
 b)  $\begin{pmatrix} 1 & 1 & 1 & 6 \\ 1 & -2 & 2 & 5 \\ -1 & 2 & 1 & 11 \end{pmatrix}$  c)  $\begin{pmatrix} 1 & 1 & 1 & 6 \\ 1 & 2 & -2 & 5 \\ 2 & -1 & 1 & 11 \end{pmatrix}$  d)  $\begin{pmatrix} 1 & 1 & 1 & 6 \\ 1 & 2 & 2 & 5 \\ -1 & 2 & 1 & 11 \end{pmatrix}$ 

3.- Si aplicamos el método de Gauss la nueva matriz ampliada obtenida es:

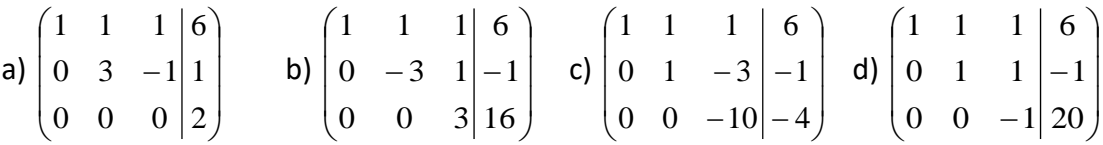

4.- El sistema es:

a) compatible determinado b) compatible indeterminado c) incompatible d) tiene tres soluciones

Dado el siguiente sistema de ecuaciones

$$
\begin{cases} 2x - y = -4y \\ 5 + 2y + z = 3x \end{cases}
$$

5.- Su forma matricial es:

a) 
$$
\begin{pmatrix} 2 & -1 \\ -3 & 2 \end{pmatrix} \begin{pmatrix} x \\ y \end{pmatrix} = \begin{pmatrix} -4y \\ 5 \end{pmatrix}
$$
 b)  $\begin{pmatrix} 2 & 3 & 0 \\ -3 & 2 & 1 \end{pmatrix} \begin{pmatrix} x \\ y \\ z \end{pmatrix} = \begin{pmatrix} 0 \\ -5 \end{pmatrix}$  c)  $\begin{pmatrix} 2 & 3 \\ -3 & 2 \end{pmatrix} \begin{pmatrix} x \\ y \end{pmatrix} = \begin{pmatrix} 0 \\ -5 \end{pmatrix}$ 

6.- Al añadir la ecuación indicada el sistema es compatible determinado

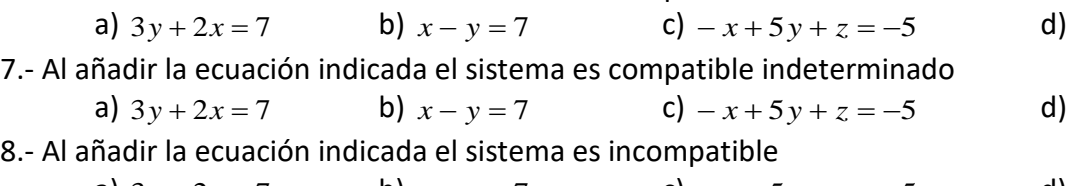

a)  $3y + 2x = 7$  b)  $x - y = 7$  c)  $-x + 5y + z = -5$  d)  $x + y + z = 7$ 9.- Indica la afirmación que es correcta:

a) Los sistemas homogéneos tienen siempre infinitas soluciones.

b) Dos sistemas son equivalentes si coincide alguna de sus soluciones.

c) Un sistema es compatible si y sólo si el rango de la matriz de los coeficientes coincide con el rango de la matriz ampliada.

www.apuntesmareaverde.org.es and a compact of the contract of the Revisor: Álvaro Valdés

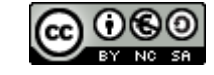

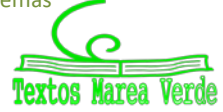

 $-3x + 2y + z = 7$ 

 $-3x + 2y + z = 7$ 

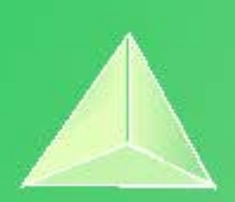

# **Matemáticas Aplicadas a las Ciencias Sociales II. 2º Bachillerato. Capítulo 3: Inecuaciones y programación lineal**

#### Propiedad Intelectual

El presente documento se encuentra depositado en el registro de Propiedad Intelectual de Digital Media Rights con ID de obra AAA-0181-02-AAA-060142 Fecha y hora de registro: 2015-01-03 17:59:41.0

Licencia de distribución: CC by-nc-sa

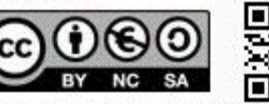

Queda prohibido el uso del presente documento y sus contenidos para fines que excedan los límites establecidos por la licencia de distribución.

Mas información en http://www.dmrights.com

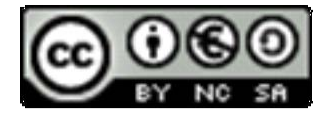

## **www.apuntesmareaverde.org.es**

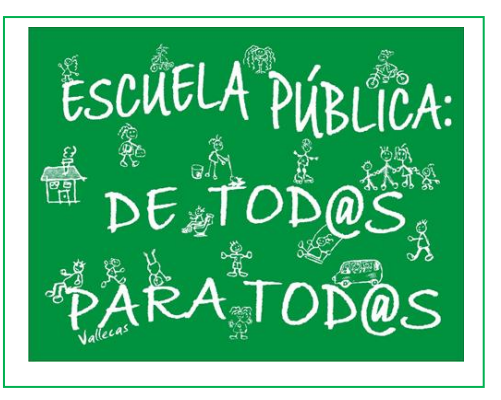

**Autores: Leticia González Pascual y Álvaro Valdés Menéndez Revisora: Elena Ramírez**

### **Índice**

## **1. INECUACIONES LINEALES CON DOS INCÓGNITAS**

### **2. SISTEMAS DE INECUACIONES LINEALES**

## **3. PROGRAMACIÓN LINEAL**

- 3.1. DEFINICIÓN
- 3.2. TEOREMA FUNDAMENTAL DE LA PROGRAMACIÓN LINEAL
	- 3.2.1. Método algebraico
	- 3.2.2. Método gráfico o de las rectas de nivel
- 3.3. TIPOS DE SOLUCIONES EN PROGRAMACIÓN LINEAL

### **4. PROBLEMAS RESUELTOS**

- 4.1. PROBLEMA DE PRODUCCIÓN
- 4.2. PROBLEMA DE DIETAS
- 4.3. PROBLEMA DE TRANSPORTE

### **Resumen**

Nos adentramos en el tema más *moderno* de todos los que se imparten en la asignatura de Matemáticas en el instituto. La **programación lineal** es una técnica matemática desarrollada durante la Segunda Guerra Mundial para reducir los costes de gestión y, como tal herramienta militar, se mantuvo en secreto hasta pocos años después del final de la guerra. Una vez *liberado* a la sociedad, es empleado por prácticamente todas las grandes empresas.

En este capítulo hablaremos de problemas simples con dos variables (*x* e *y*), si bien en la realidad se encuentran sistemas de más variables. En ese caso el procedimiento es complejo y se resuelve con medios informáticos, bien por el *Método Simplex* ideado por G. B. Danzig en 1951 o, más recientemente, con el algoritmo Karkamar o *método del punto interior*, desarrollado en 1984 por el matemático indio Narenda Karmarkar y que suele ser más eficiente que el Método Simplex.

2º de Bachillerato. Matemáticas A. a las Ciencias Sociales II. Capítulo 3: Programación lineal Autores: Leticia González y Álvaro Valdés

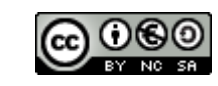

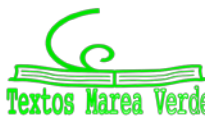

www.apuntesmareaverde.org.es **Revisora: Elena Ramírez** Revisora: Elena Ramírez

## **1. INECUACIONES LINEALES CON DOS INCÓGNITAS**

Una **inecuación lineal** con dos incógnitas es una expresión en la que dos expresiones lineales están relacionadas entre sí por una desigualdad.

En su forma reducida podemos encontrar cuatro tipos de inecuaciones lineales:

$$
ax + by < c
$$
  $ax + by > c$   $ax + by \le c$   $ax + by \ge c$ 

Las dos primeras se denominan *desigualdades estrictas* y las dos últimas *desigualdades amplias*.

El método habitual para resolver las inecuaciones lineales es el **método gráfico**. La ecuación resultante de convertir la desigualdad en una igualdad:

$$
ax + by = c
$$

es una línea recta, y su representación gráfica divide al plano cartesiano en dos semiplanos:

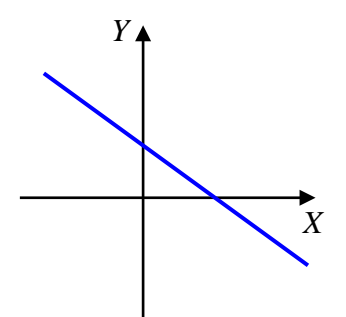

Es trivial deducir que una de esas dos regiones cumplirá que  $ax + by < c$  o que  $ax + by > c$ , por tanto:

La **solución** de una inecuación serán las coordenadas de los puntos (*x*0, *y*0) que verifican la desigualdad algebraica, y pertenecen a uno de los dos semiplanos definidos al representar la recta cuyas expresiones lineales a ambos lados de la igualdad coinciden con las de la inecuación planteada.

El **semiplano solución** puede ser **abierto** (no contiene a la recta) o **cerrado** (contiene a la recta) según la desigualdad sea estricta o no, respectivamente.

Desde el punto de vista práctico existen dos formas de averiguar qué semiplano representa la solución de la inecuación:

1. Tomamos un punto cualquiera del plano y vemos si sus coordenadas cumplen la inecuación.

Si la cumplen, el semiplano donde se encuentra dicho punto será el conjunto solución de la inecuación. Si no es así, la región solución será el otro semiplano.

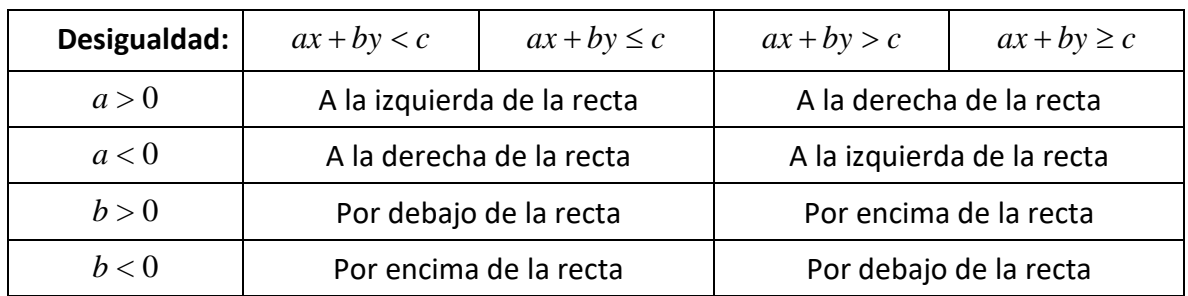

2. Analizamos los signos de los coeficientes y el sentido de la desigualdad:

Basta con analizar un único signo, siendo más fácil analizar los coeficientes positivos.

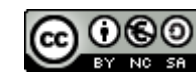

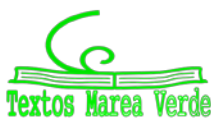

### **Actividad resuelta**

 $\downarrow$  Representa la región solución de la inecuación  $2x - y > 3$ .

Dibujamos la recta  $2x - y = 3$ . Si damos dos valores cualesquiera a una de las dos incógnitas y despejamos la otra, tenemos las coordenadas de dos puntos de la recta, y la representamos:

 $2x - y > 3$   $2x - y = 3 \rightarrow \begin{cases} x = 0 \rightarrow -y = 3 \rightarrow y = -3 \\ y = 1 \rightarrow 2x - 1 = 3 \rightarrow 2x = 4 \rightarrow x = 2 \end{cases}$  $\Rightarrow P_1$ : (0,-3);  $P_2$ : (2,1)

Determinamos ahora el semiplano solución:

**Método 1:** Tomamos un punto que no esté sobre la recta, por ejemplo (0, 0), que está a la izquierda de la recta. Sustituimos sus coordenadas en la inecuación:

$$
2 \cdot 0 - 0 = 0 < 3
$$

Vemos que **no** cumple la inecuación pues debería ser mayor que 3, por lo que este punto no pertenece al conjunto solución. Es decir, la solución de la inecuación es el otro semiplano, en el que no está el punto elegido (el de la derecha).

**Método 2:** El coeficiente de *x* es positivo y la desigualdad *apunta* hacia la derecha, por lo que el semiplano solución es el de la derecha.

Finalmente, decidimos que la recta no forma parte de la solución porque la desigualdad es estricta y, por tanto, la región solución es:

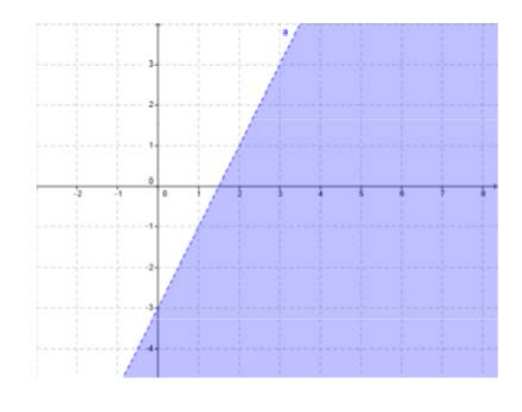

### **Actividad propuesta**

**1.** Representa la solución gráfica de las inecuaciones siguientes:

$$
x + 2y < 3 \qquad -x + 3y > 4 \qquad 2x - y \le -2 \qquad -x - y \ge 0
$$

Indica en cada caso si el recinto solución es abierto o cerrado.

2º de Bachillerato. Matemáticas A. a las Ciencias Sociales II. Capítulo 3: Programación lineal Autores: Leticia González y Álvaro Valdés

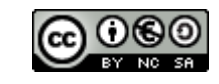

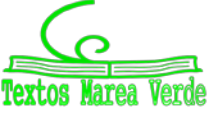

www.apuntesmareaverde.org.es **Revisora: Elena Ramírez** Revisora: Elena Ramírez

### **2. SISTEMAS DE INECUACIONES LINEALES**

Un sistema de inecuaciones lineales con dos incógnitas es el conjunto de dos o más inecuaciones que deben cumplirse a la vez.

Para resolver un sistema de inecuaciones lineales se procede de la manera siguiente:

- Se resuelve cada inecuación por separado, es decir, se encuentra el semiplano solución de cada una de las inecuaciones.
- El conjunto solución del sistema, también llamado **región factible**, está formado por la intersección o región común de las soluciones de todas las inecuaciones.

### **Actividades resueltas**

 $\downarrow$  Dibuja las regiones factibles de los siguientes sistemas:

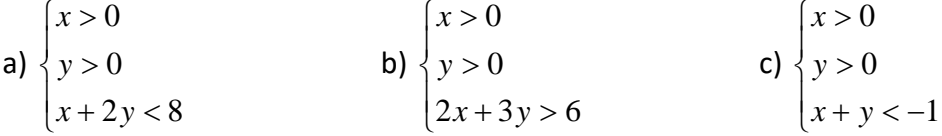

- En cada uno de los casos representamos las rectas asociadas a cada inecuación.
- Buscamos para cada una de las inecuaciones su semiplano de soluciones y, por último, la región común a todos los semiplanos.

En las representaciones gráficas siguientes puede verse la región factible o región de soluciones de los sistemas (en verde la solución de la inecuación lineal, en azul la región factible):

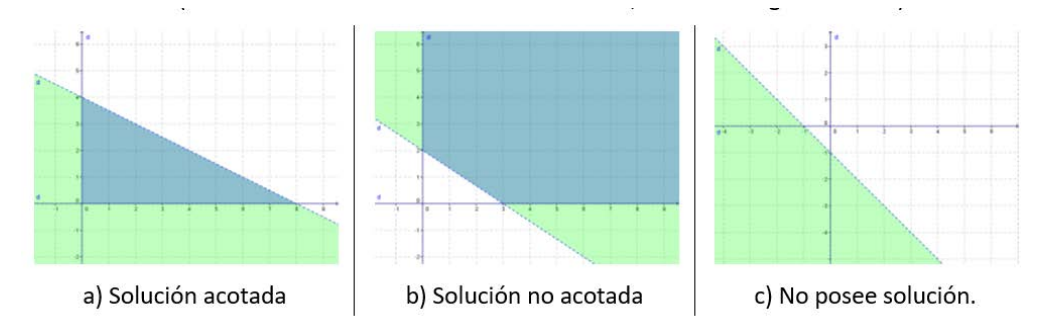

En los ejemplos anteriores podemos ver los tres tipos de soluciones que podemos encontrar:

- 1. **Solución acotada**. Los puntos de la región factible están encerrados por un **polígono convexo**.
- 2. **Solución no acotada**. La región solución se extiende hasta el infinito.
- 3. **Sin solución**. Las condiciones no pueden satisfacerse simultáneamente.

#### **Actividad propuesta**

**2.** Representa la región factible de los siguientes sistemas de inecuaciones:

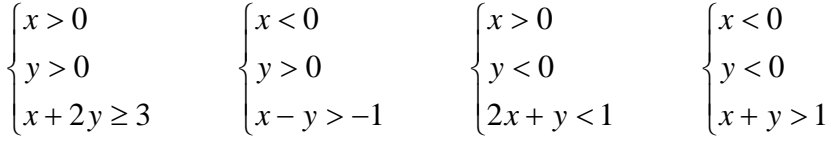

Indica en cada caso si la solución es acotada, no acotada o no existe solución.

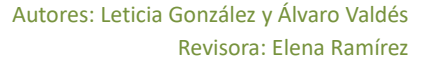

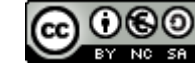

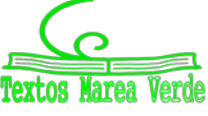

## **3. PROGRAMACIÓN LINEAL**

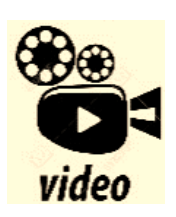

**Programación Lineal: Función Objetivo, Restricciones y Región Factible. En este ejercicio de programación lineal, se pretende maximizar y minimizar una función objetivo que está sujeta a unas restricciones que determinan finalmente una región factible. Mates con Andrés**

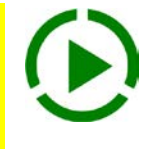

**<https://www.youtube.com/watch?v=6nebxpHnp9g>**

### **3.1. Definición**

Se llama **programación lineal**, o también programa lineal, a la formulación algebraica que pretende **optimizar** (maximizar o minimizar) **una función lineal** de varias variables, sujeta a una serie de restricciones, también lineales.

La función lineal a optimizar se denomina **función objetivo**, y las restricciones se expresan mediante un sistema de inecuaciones lineales que debemos resolver.

La expresión general de un problema de programación lineal en dos dimensiones es, por tanto:

Función objetivo: 
$$
f(x, y) = a x + b y \rightarrow Máximo o mínimo
$$

$$
\text{Restricciones:} \begin{cases} a_1x + b_1y \neq c_1 \\ a_2x + b_2y \neq c_2 \\ \dots \\ a_kx + b_ky \neq c_k \end{cases}
$$

donde la desigualdad representada por  $\neq$  puede ser de los cuatro tipos explicados antes (>, <,  $\le$  o  $\ge$ ). Típicamente una de las restricciones es que los valores sean positivos, es decir:  $x \ge 0$  e  $y \ge 0$ .

La **solución factible** que hace óptima (máxima o mínima, según se desee) la función objetivo, se llama **solución óptima**, y siempre se encuentra en la frontera de la región factible.

### **3.2. Teorema fundamental de la programación lineal**

En un programa lineal con dos variables, si existe una solución única que optimice la función objetivo, ésta se encuentra en un punto extremo (vértice) de la región factible acotada, nunca en el interior de dicha región.

De este teorema obtenemos dos consecuencias:

- Si la función objetivo toma el mismo valor óptimo en dos vértices, también toma idéntico valor en los puntos del segmento que determinan.
- En el caso de que la región factible no sea acotada, la función lineal objetivo no alcanza necesariamente un valor óptimo concreto, pero, si lo hace, éste se encuentra en uno de los vértices de la región.

### **Actividad resuelta**

*Una empresa aeronáutica construye dos tipos de aviones A y B. Para ello dispone de* 1 800 *millones de euros, siendo el coste de cada avión* 30 *y* 20 *millones de euros, respectivamente. Además las condiciones de mercado exigen que el número total de aviones producidos no sea mayor de* 80*.*

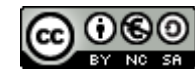

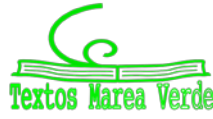

*Sabiendo que el beneficio obtenido en la venta de un avión del tipo A es de* 4 *millones de euros y en el tipo B,* 3 *millones de euros. ¿Cuántos aviones debe construir de cada clase para que el beneficio sea máximo?*

Debemos **LEER** con cuidado el problema y traducirlo adecuadamente al lenguaje algebraico, tal y como se dijo en el capítulo anterior.

La programación lineal pretende optimizar una función, en este caso es hacer máximo el beneficio, que depende de dos variables (las escribimos):

$$
\text{Sean}\begin{cases}x = \text{número de aviones de tipo } A\\y = \text{número de aviones de tipo } B\end{cases}
$$

Para plantear la función a optimizar (la **función objetivo**), y las restricciones organizamos la información del problema:

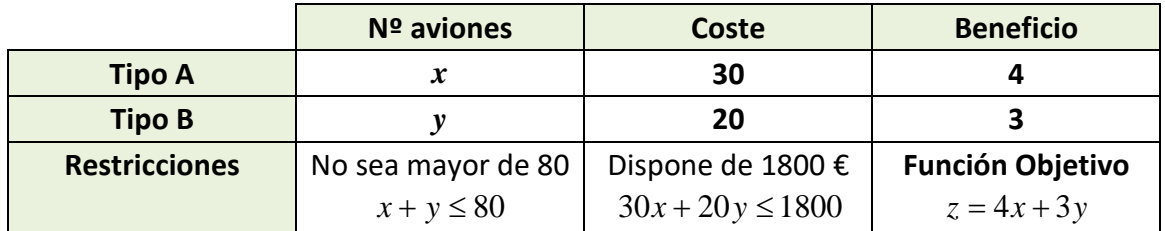

Falta un detalle a tener en cuenta, los valores deben ser positivos (no se puede tener un número negativo de aviones), es decir:  $x \ge 0$  e  $y \ge 0$ , por tanto:

**Función objetivo:**  $f(x, y) = 4x + 3y \rightarrow M$ áximo (en millones de euros)

Restricciones:

\n
$$
\begin{cases}\nr_1: x + y \le 80 \\
r_2: 30x + 20y \le 1800 \\
r_3: x \ge 0 \\
r_4: y \ge 0\n\end{cases}
$$

Siguiendo el procedimiento explicado en la sección (2) obtenemos la *región factible*:

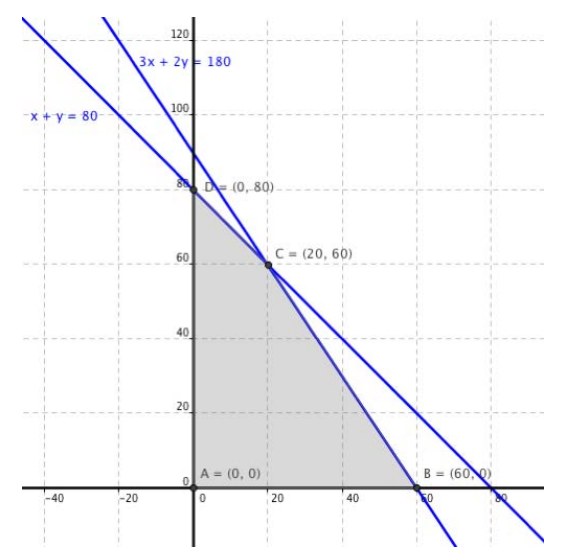

Teniendo en cuenta el teorema anterior, se trata de encontrar los *vértices* de la región factible.

Para ello se resuelven todos los sistemas que se pueden formar con las **ecuaciones** de las restricciones, que nos van dando los distintos puntos de corte de las rectas:

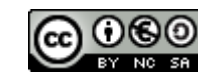

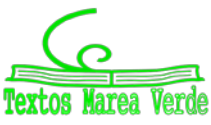

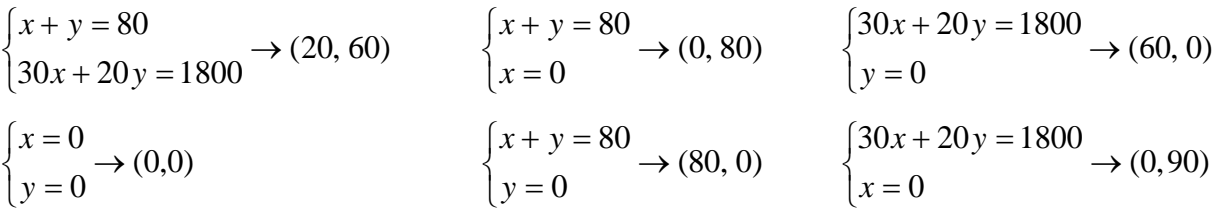

Los puntos *A*(20 , 60), *B*(0 , 80), *C*(60 , 0), *D*(0 , 0), *E*(80 , 0) y *F*(0 , 90) son los puntos de corte de las rectas que forman la región factible, pero no todos ellos tienen por que ser los vértices de la región factible.

Los vértices de la región factible cumplen todas las restricciones (y no sólo dos), por lo que tenemos que ver cuáles de estos puntos cumplen todas las restricciones. Aunque podemos verlo en la representación gráfica, también podemos comprobar analíticamente cuáles forman la región factible sustituimos cada punto en las restricciones restantes:

- *E* no cumple la restricción  $30x + 20y \le 1800$ , ya que  $30.80 + 20.0 = 2400 > 1800$ , por lo que *E* no es un vértice de la región factible.
- *F* no cumple  $x + y \le 80$ , ya que  $0 + 90 = 90 > 80$ , por tanto *F* no es un vértice de la región factible.

Es decir, que la región factible tiene como vértices los puntos *A*, *B*, *C* y *D*, que son los que verifican todas las restricciones:

$$
\begin{array}{c|c|c|c|c}\n\hline\n\{r_1, r_2\} & \{r_1, r_4\} & \{r_2, r_3\} & \{r_3, r_4\} \\
\hline\nA: (20, 60) & B: (0, 80) & C: (60, 0) & D: (0, 0)\n\end{array}
$$

El último paso es ver cual de los vértices que forman la región factible hace máxima la función objetivo.

#### **3.2.1. Método algebraico**

El método algebraico consiste en **evaluar la función objetivo en cada uno de los vértices** (o sea, sustituir las coordenadas de los vértices de la región factible en la función objetivo) y comprobar cuál (o cuáles) de ellos proporciona el máximo o mínimo de la función objetivo.

En el ejemplo:  $f(x, y) = 4x + 3y$ . Sustituimos los valores de los cuatro vértices:

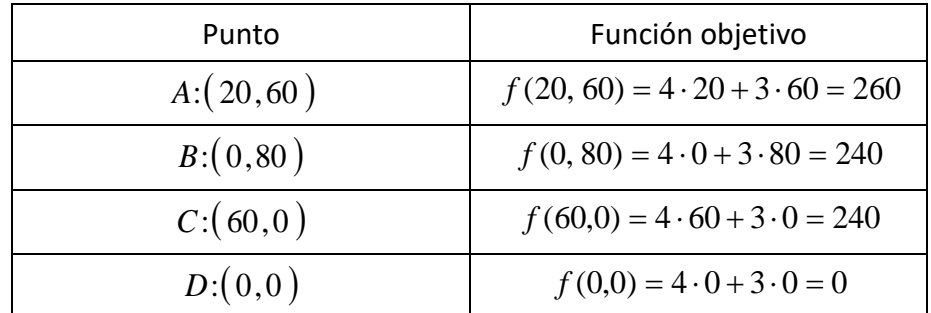

La solución óptima corresponde al vértice para el que la función objetivo toma el valor máximo. En este caso es el vértice  $A$ : $(20, 60)$ :

*Solución:* Hay que construir 20 aviones del tipo A, 60 del tipo B y el beneficio es de 260 millones de euros.

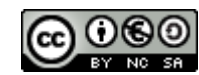

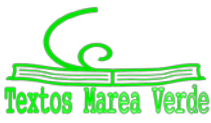

#### **Actividad propuesta**

- **3.** Con la misma región factible del ejemplo, optimiza las siguientes funciones objetivo:
	- a)  $z = 2x + 4y \rightarrow M$ áx b)  $z = 4x + 3y \rightarrow M$ ín c)  $z = 4x + 3y \rightarrow M$ áx

#### **3.2.2. Método gráfico o de las rectas de nivel**

En este método los vértices de la región factible se hallan gráficamente. Una vez hallada la región factible se representan las **rectas de nivel** asociadas a la función objetivo  $(ax + by = k)$  y se ve cuál es la que toma un valor *k* óptimo (en este caso máximo).

Para realizar este paso lo que se hace es dibujar una recta de nivel cualquiera y luego trazar paralelas a ella hasta encontrar el vértice de la región factible que haga óptima la función objetivo:

- Si se pretende buscar un máximo, el punto (o puntos) más a la derecha.
- Si se pretende buscar un mínimo, el punto (o puntos) más a la izquierda.

En el ejemplo la función objetivo es  $z = 4x + 3y$ . Las curvas de nivel son de la forma  $4x + 3y = k$ . Las representamos sobre la región factible empezando por la más fácil, la que pasa por el origen:

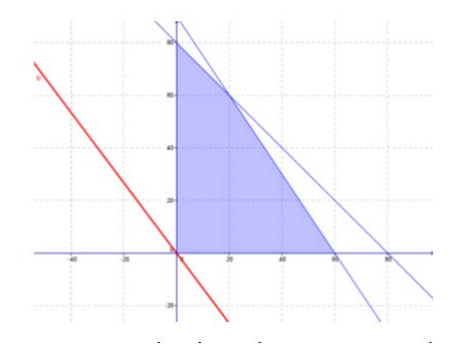

y trazamos paralelas a ella que pasen por cada vértice hasta encontrar la más *extrema*:

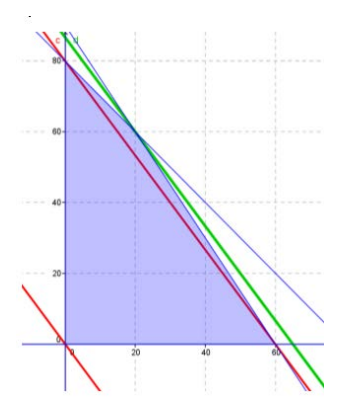

La solución óptima es la recta de color verde, que pasa por el vértice  $A$ : $(20, 60)$  y hace que:

$$
z = 4x + 3y \implies z = 4 \cdot 20 + 3 \cdot 60 = 260
$$

Hay que construir 20 aviones del tipo A, 60 del tipo B y el beneficio es de 260 millones de euros.

A lo largo de la explicación hemos ido viendo que es posible combinar ambos métodos para facilitar la obtención de la solución. Representar gráficamente la región factible ahorra tiempo al determinar los vértices, mientras que evaluar  $f(x, y)$  es más preciso que el trazado de paralelas.

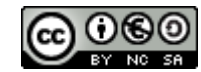

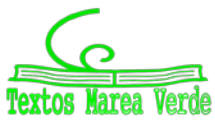

### **3.3. Tipos de soluciones en programación lineal**

Vamos a considerar las distintas situaciones que se suelen presentar en los programas lineales para dos variables. Los programas lineales para dos variables pueden clasificarse, atendiendo al tipo de solución que presentan, en los casos siguientes:

- Factibles con solución única, cuando presentan un único óptimo.
- Factibles con solución múltiple, si presentan más de una solución óptima. En estos casos, las soluciones suelen ser todos los puntos de un segmento, es decir, los puntos comprendidos entre dos vértices de la región factible.

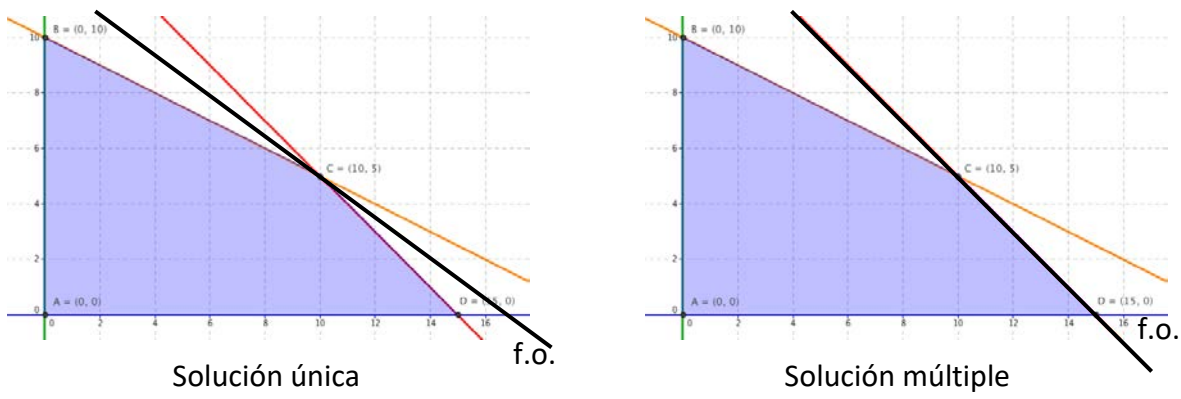

- Factible no acotada, cuando no existe límite para la función objetivo, es decir, la función objetivo puede hacerse tan grande como se desee en la región factible.
- **No factible**, si no existe el conjunto de soluciones. En estas situaciones, las desigualdades que describen las restricciones son inconsistentes.

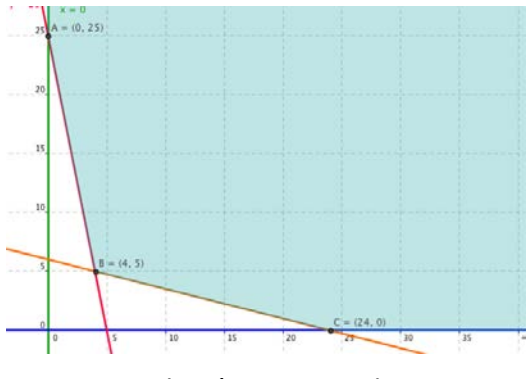

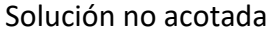

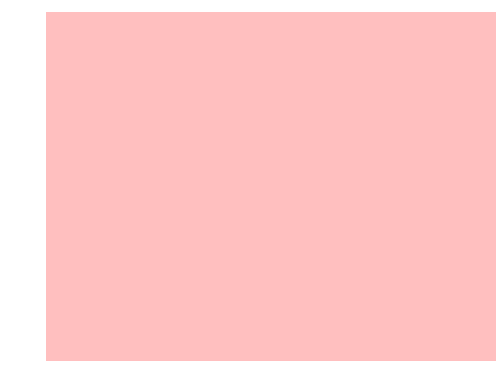

No factible

#### **Actividades propuestas**

**4.** Resuelve los siguientes problemas de programación lineal:

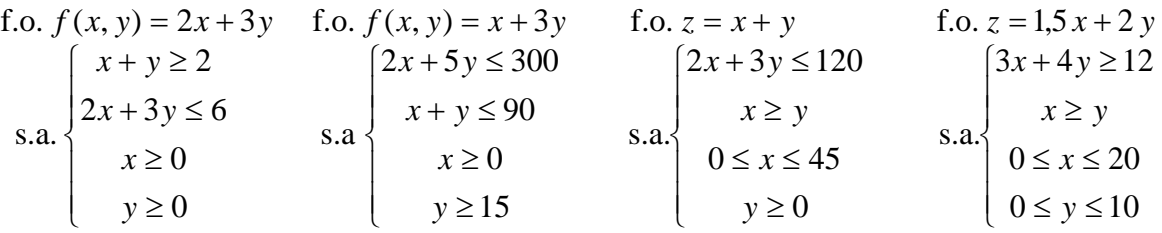

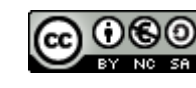

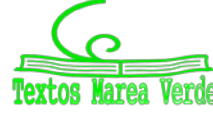
### **4. PROBLEMAS RESUELTOS**

Típicamente se da un nombre genérico a los diferentes tipos de problemas de programación lineal, pero no suele ser necesario preocuparse de asociar cada problema a uno de esos tipos si entendemos bien el enunciado.

### **4.1. Problema de producción**

#### **Actividad resuelta**

*Una casa empacadora de alimentos recibe diariamente* 700 *kg de café tipo C y* 800 *kg de café tipo K. Hace con ellos dos mezclas. La de tipo A que consta de* 2 *partes de café de tipo C y una parte de café de tipo K y en la que gana* 2.2 *euros por kg; y la de tipo B con una parte de café tipo C y dos partes de café tipo K y en la que gana* 2.6 *euros por kg.* 

*Halla la cantidad de mezcla que la casa empacadora debe hacer de cada tipo para que la ganancia sea máxima.*

En este tipo de ejercicios es conveniente hacer un cuadro donde se vean todos los datos de que se disponen y que nos permiten escribir las restricciones y la función objetivo. Sean

> $\overline{\mathcal{L}}$ ₹  $\int x =$  kilos de mezcla A y = kilos de mezcla B

entonces:

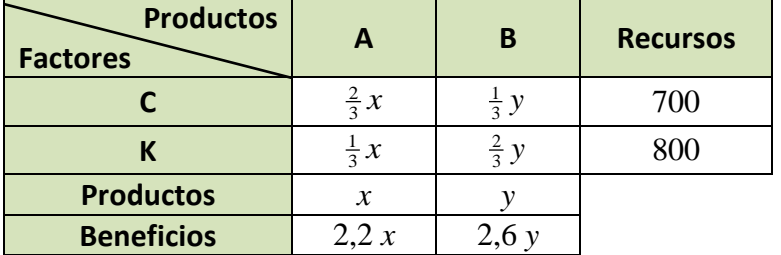

Las restricciones son:

$$
\frac{2}{3}x + \frac{1}{3}y \le 700 \rightarrow 2x + y \le 2100
$$
  

$$
\frac{1}{3}x + \frac{2}{3}y \le 800 \rightarrow x + 2y \le 2400
$$
  

$$
x \ge 0
$$
  

$$
y \ge 0
$$

Queremos que el beneficio sea máximo, por tanto la función objetivo es: *z* = 2,2 ⋅ *x* + 2,6 ⋅ *y* →Máx.

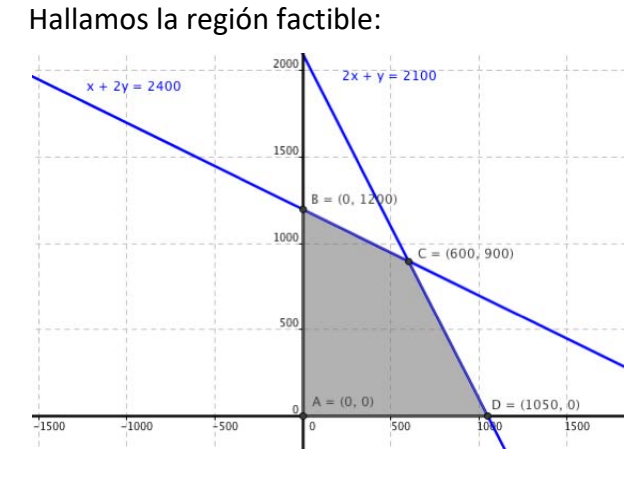

Hallamos la región factible: Tenemos una región factible ACOTADA, y los vértices son los puntos:

*A* (0,0), *B* (1050,0), *C* (600,900), D (0,1200).

El siguiente paso es ver que valores toma la función objetivo en cada uno de los vértices, para saber dónde es óptima (máxima):

$$
A: z = 2.2 \cdot 0 + 2.6 \cdot 0 = 0
$$

 $B: z = 2.2 \cdot 1050 + 2.6 \cdot 0 = 2310$ 

$$
C: z = 2.2.600 + 2.6.900 = 3 660
$$
es el máximo

$$
D: z = 2.2 \cdot 0 + 2.6 \cdot 1200 = 3120
$$

Por tanto deben producirse 600 kg de la mezcla tipo A y 900 kg de la de tipo B para que el beneficio sea máximo e igual a 3 660 euros.

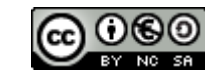

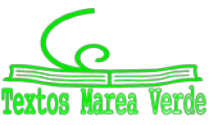

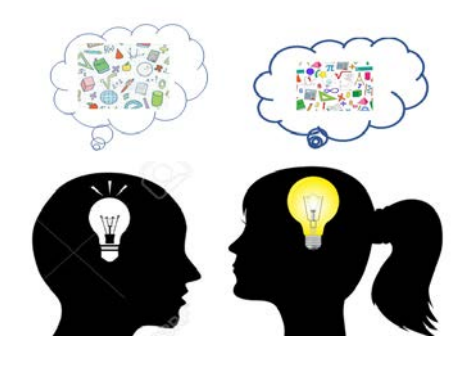

#### **4.2. Problemas de dietas**

Son típicos los problemas de programación lineal en los que lo que se quiere es preparar una dieta (mezcla) que reúna una serie de condiciones a partir de unos productos determinados que se encuentran en el mercado. Se trata de saber que cantidades (*x* e *y*) debemos mezclar de dichos productos.

#### **Actividad resuelta**

*Una ganadería desea proporcionar a su ganado una dieta que contenga un mínimo de* 24 *unidades del pienso A y un mínimo de* 25 *unidades del pienso B. En el mercado se comercializan dos tipos de compuestos C1 y C2, elaborados con ambos piensos. El paquete de C1 contiene* 1 *unidad de A y* 5 *de B, siendo su precio de*  1 *euro, y el de C2 contiene* 4 *unidades de A y* 1 *de B, siendo su precio* 3 *euros.*

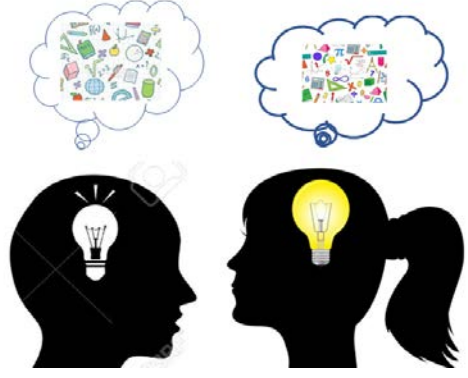

*¿Qué cantidades de C1 y C2 deberá emplear la ganadería para preparar su dieta con el mínimo coste?*

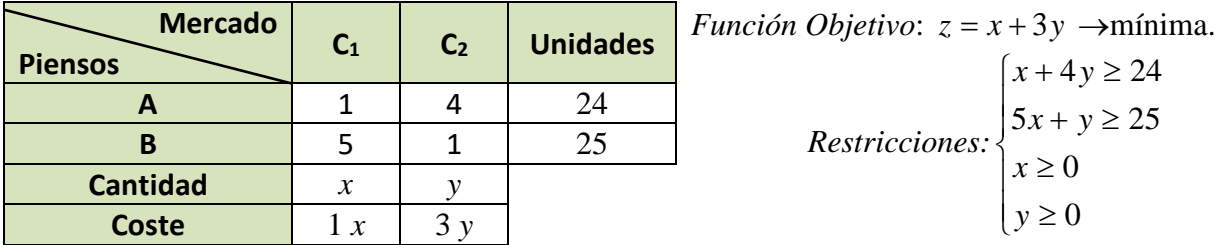

*Restricciones:*  $\mathbf{I}$  $\overline{\phantom{a}}$  $\overline{\mathcal{L}}$  $\overline{\phantom{a}}$  $\Big\}$   $x \ge$  $x + 4y \ge 24$ ≥ 0 *y*  $+ y \geq$  $\boldsymbol{0}$  $5x + y \ge 25$ *x x y*

Hallamos la región factible:

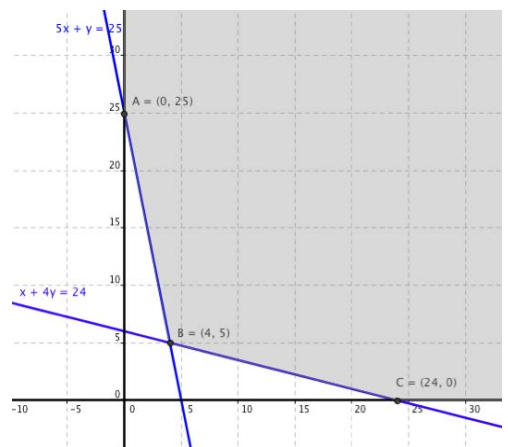

Se trata de una región factible no acotada, y determinamos con exactitud los vértices:

$$
A: \begin{cases} x = 0 \\ 5x + y = 25 \end{cases} \rightarrow A: (0,25)
$$
  

$$
B: \begin{cases} x + 4y = 24 \\ 5x + y = 25 \end{cases} \rightarrow B: (4,5)
$$
  

$$
C: \begin{cases} y = 0 \\ x + 4y = 24 \end{cases} \rightarrow C: (24,0)
$$

Hallamos el valor que toma la función objetivo,  $z = x + 3y$  en cada uno de los vértices:

$$
z_A = 0 + 3 \cdot 25 = 75
$$
  
\n
$$
z_B = 4 + 3 \cdot 5 = 19
$$
  
\n
$$
z_C = 24 + 3 \cdot 0 = 24
$$

El óptimo, en este caso mínimo, se encuentra en el vértice *B,* por lo que se deben mezclar 4 paquetes de  $C_1$  y 5 paquetes de  $C_2$ , con un coste de 19 euros.

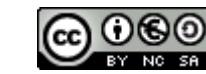

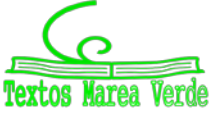

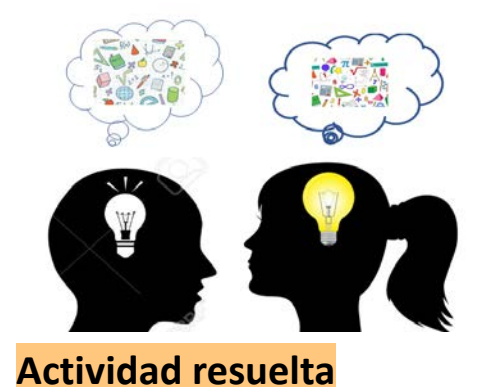

#### **4.3. Problemas de transporte**

En estos casos se trata de resolver problemas de logística, es decir, transportar mercancías desde varios orígenes (ofertas o disponibilidades) hasta varios destinos (demandas o necesidades), con un coste mínimo, teniendo en cuenta las cantidades de que se dispone en los orígenes y las cantidades demandadas en los destinos, así como el coste de transporte entre cada origen y cada destino.

*Para abastecer de madera a tres aserraderos A*1*, A*<sup>2</sup> *y A*3*, hay dos bosques B*<sup>1</sup> *y B*2*, que producen* 26 *y* 30 *toneladas respectivamente. Las necesidades de cada aserradero son* 20, 22 *y* 14 *toneladas respectivamente. Si los precios de coste de transporte por tonelada de los bosques a los aserraderos son* (*en euros*) *los que se indican en la tabla adjunta, propón el transporte con el precio mínimo.*

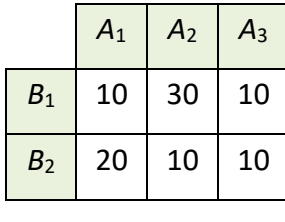

Tenemos dos orígenes que son los bosques  $B_1$  y  $B_2$  con sus ofertas (26 y 30 toneladas respectivamente) y tres destinos que son los aserraderos A<sub>1</sub>, A<sub>2</sub> y A<sub>3</sub> con sus demandas.

La mayor dificultad consiste en manejar correctamente la información y plantear adecuadamente todo en función de las incógnitas elegidas. Sean

> $\overline{\mathcal{L}}$ ⇃  $\int$ = =  $1$   $\alpha$   $\alpha$ <sub>2</sub>  $_1$  u  $n_1$ toneladas de madera desde  $B_1$  a A toneladas de madera desde  $B_1$  a A *y x*

Con ellas, las expresiones correspondientes a las toneladas desplazadas entre los demás bosques y aserraderos se recogen en la siguiente tabla:

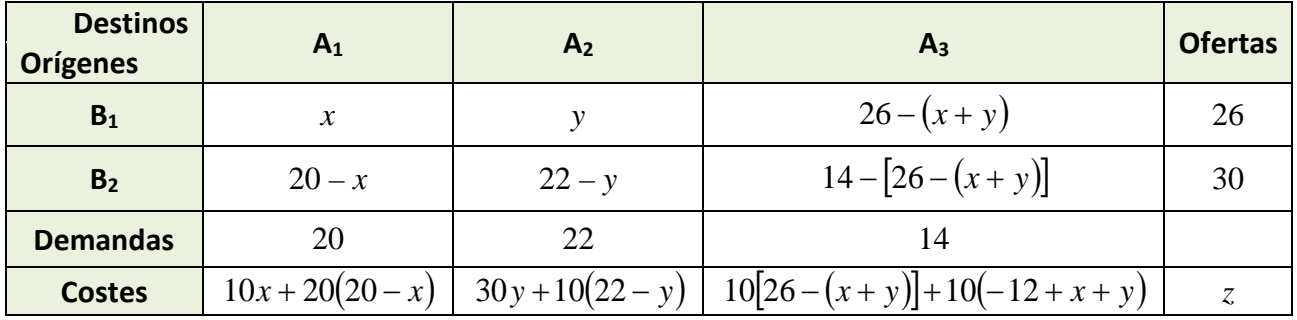

La función objetivo viene dada por la suma de todos los costes y ha de ser mínima:

$$
z = 10x + 20(20 - x) + 30y + 10(22 - y) + 10[26 - (x + y)] + 10(-12 + x + y) = -10x + 20y + 760
$$

$$
z = -10x + 20y + 760
$$

Las restricciones son las que se deducen de tener en cuenta que todas las cantidades transportadas deben ser mayores o iguales a cero:

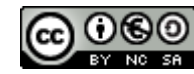

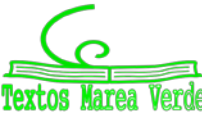

$$
\begin{cases}\nx \ge 0 \\
y \ge 0 \\
26 - (x + y) \ge 0 \rightarrow x + y \le 26 \\
20 - x \ge 0 \rightarrow x \le 20 \\
22 - y \ge 0 \rightarrow y \le 22 \\
-12 + x + y \ge 0 \rightarrow x + y \ge 12\n\end{cases}
$$

Por tanto, el problema queda planteado como:

f.o. 
$$
f(x, y) = -10 \cdot x + 20 \cdot y + 760 = \min \left\{ \begin{aligned} x + y &\le 26 \\ x + y &\ge 12 \\ 0 &\le x \le 20 \\ 0 &\le y \le 22 \end{aligned} \right.
$$

Construimos la región factible:

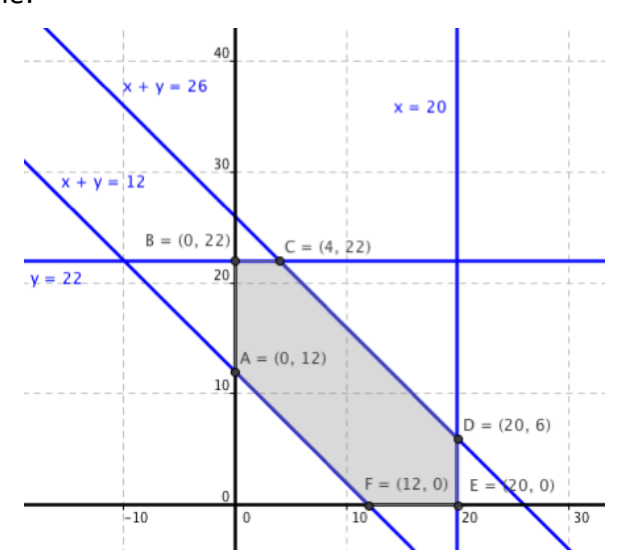

Determinamos exactamente los vértices:

*A* (12,0); *B* (20,0); *C* (20,6); *D* (4,22); *E* (0,22); *F* (0,12)

Hallamos el valor de la función objetivo en cada uno de los vértices:

$$
z_A = -10 \cdot 12 + 20 \cdot 0 + 760 = 640
$$
  
\n
$$
z_B = -10 \cdot 20 + 20 \cdot 0 + 760 = 560
$$
  
\n
$$
z_C = -10 \cdot 20 + 20 \cdot 6 + 760 = 680
$$
  
\n
$$
z_D = -10 \cdot 4 + 20 \cdot 22 + 760 = 1160
$$
  
\n
$$
z_E = -10 \cdot 0 + 20 \cdot 22 + 760 = 1200
$$
  
\n
$$
z_F = -10 \cdot 0 + 20 \cdot 12 + 760 = 1000
$$

Por tanto, desde el bosque B<sub>1</sub> se deben llevar 20 toneladas al aserradero A<sub>1</sub>, ninguna al A<sub>2</sub> y 6 toneladas al A<sub>3</sub> y desde el bosque B<sub>2</sub> se transportarán 22 toneladas al aserradero A<sub>2</sub> y 8 al A<sub>3</sub>. El coste de transporte será de 560 euros.

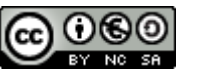

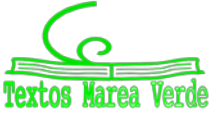

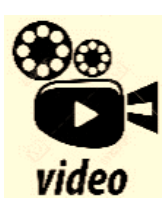

**Vídeo de un problema de selectividad resuelto: Programación Lineal (problema resuelto tipo selectividad ebau Como en cualquier problema de programación lineal, a partir de los datos del problema, debemos plantear la función objetivo y las restricciones a las que está sujeta. Después se representan las restricciones dando lugar a la región factible que determinará el punto donde la función objetivo será máxima o mínima según el caso. Mates con Andrés**

**https://www.youtube.com/watch?v=RcphNDRf7xw**

#### **Actividades propuestas**

- **5.** Dibuja el recinto que cumple las restricciones:  $\begin{cases} 4x + 3y \le 12 \end{cases}$  y analiza si los puntos  $\overline{\phantom{a}}$  $\overline{\mathcal{L}}$  $\begin{cases} 4x + 3y \leq 12 \end{cases}$  $\left\lceil \right\rceil$  $x, y \geq 0$  $x + 2y \le 6$
- $(0,2)$ ,  $(3,0)$ ,  $(1,1)$  y  $(5,6)$  al conjunto de soluciones del sistema anterior.
- **6.** Dibuja el recinto que cumple las restricciones:  $\left\{x + y \ge 10 \right.$  y da seis puntos que sean solución del  $\overline{ }$  $\overline{\mathcal{L}}$  $\{x+y\geq 10$  $\left(x+3y\leq 9\right)$  $x, y \geq 0$

sistema anterior

**7.** Maximiza la función  $f(x,y) = 3x + 2y$  sujeta a las restricciones:  $\overline{\phantom{a}}$  $\overline{\mathcal{L}}$  $\overline{\phantom{a}}$  $\left\{ \right.$  $\left\lceil \right\rceil$  $x, y \geq 0$  $2x + y \le 9$  $2x + 3y \le 15$ 

sean solución del sistema anterior

- **8.** Sea *S* la región del plano definida por
	- *y* ≥ 2*x* − 4 *y* ≤ *x* − 1 2*y* ≥ *x x* ≥ 0 *y* ≥ 0
	- a) Representa la región *S* y calcula las coordenadas de sus vértices
	- b) Obtén los valores máximo y mínimo de la función *f*(*x*,*y*) = *x* 3*y* en *S* indicando los puntos de *S* en los cuales se alcanzan dichos valores máximo y mínimo.
- **9.** Se consideran la función *f*(*x*;*y*) = 5*x* 2*y* y la región del plano *S* definida por el siguiente conjunto de restricciones:  $x - 2y \le 0$  *x* + *y* ≤ 6 *x* ≥ 0 *y* ≤ 3

a) Representa la región *S*. b) Calcula las coordenadas de los vértices de la región *S* y obtén los valores máximo y mínimo de la función *f* en *S* indicando los puntos donde se alcanzan.

**10.** Minimiza *z* = –3*x* – 2*y* sujeta a − 2*x* + *y* ≤ 2 *x* − 2*y* ≤ 2 *x* ≥ 0 *y* ≤ 3

a) Mediante la resolución gráfica del problema, discute si existen soluciones factibles y si existe solución óptima. b) Si se añade la restricción: *x* + *y* ≥ 10, discute si existe solución óptima y en caso afirmativo calcúlala.

**11.** Un astillero recibe un encargo para reparar barcos de la flota de un armador, compuesta por pesqueros de 500 toneladas y yates de 100 toneladas. Cada pesquero se tarda en reparar 100 horas y cada yate 50 horas. El astillero dispone de 1 600 horas para hacer las reparaciones. Por política de empresa, el astillero no acepta encargos de más de 12 pesqueros ni más de 16 yates. Las reparaciones se pagan a 100 euros la tonelada, independientemente del tipo de barco. ¿Cuántos barcos de cada clase debe reparar el astillero para maximizar el ingreso con este encargo? ¿Cuál es dicho ingreso máximo?

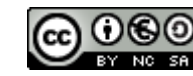

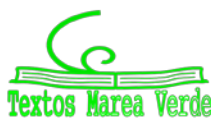

### **CURIOSIDADES. REVISTA**

#### **Resolución de problemas de Programación Lineal con GeoGebra**

*GeoGebra* es un software matemático **libre** que permite resolver problemas de geometría (en dos y tres dimensiones), de álgebra y de cálculo. Permite el trazado dinámico de construcciones geométricas de todo tipo así como la representación gráfica, el tratamiento algebraico y el cálculo de funciones reales de variable real, sus derivadas, integrales, etc.

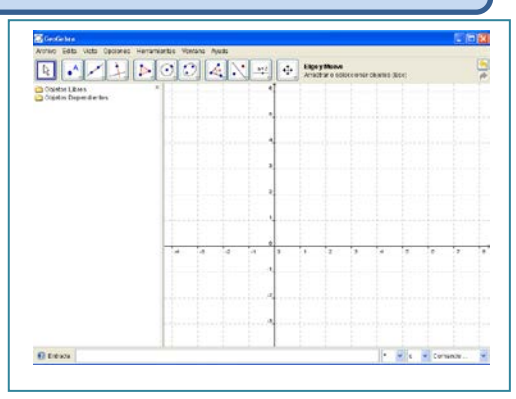

Al abrir el programa aparece una pantalla como la del margen, con menús desplegables, botones, una pantalla dividida en dos donde a la izquierda están las ecuaciones y a la derecha hay una

cuadrícula y unos ejes que es donde aparecerán las gráficas. En la parte inferior está la "*Entrada"*, donde escribimos las ecuaciones y las funciones.

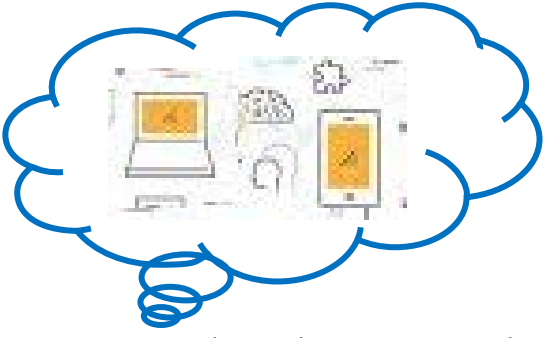

Vamos a resolver el siguiente problema, que ya está resuelto en el capítulo:

*Una casa empacadora de alimentos recibe diariamente*  700 *kg de café tipo C y* 800 *kg de café tipo K. Hace con ellos dos mezclas. La de tipo A que consta de* 2 *partes de café de tipo C y una parte de café de tipo K y en la que gana* 2,2 *euros por kg; y la de tipo B con una parte de café tipo C y dos partes de café tipo K y en la que gana* 2,6 *euros por kg. Halla la cantidad de* 

*mezcla que la casa empacadora debe hacer de cada tipo para que la ganancia sea máxima.*

Las restricciones son:

$$
\frac{2}{3}x + \frac{1}{3}y \le 700 \to 2x + y \le 2100
$$
  

$$
\frac{1}{3}x + \frac{2}{3}y \le 800 \to x + 2y \le 2400
$$
  

$$
x \ge 0
$$
  

$$
y \ge 0
$$

Podemos dibujar una tras otra las **desigualdades** del problema, escribiéndolas todas en la casilla "*Entrada*". Para ello, tecleamos sucesivamente:

*2x+y<=2100 x+2y<=2400 x>=0 y>=0*

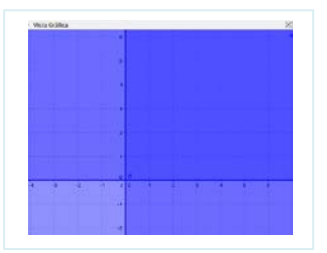

Y el resultado es la *decepcionante* imagen anterior. Si alejamos y colocamos la imagen en la pantalla, bien con los botones y menús de GeoGebra, bien con el ratón (la rueda hace *zoom*), llegamos a:

2º de Bachillerato. Matemáticas A. a las Ciencias Sociales II. Capítulo 3: Programación lineal Autores: Leticia González y Álvaro Valdés

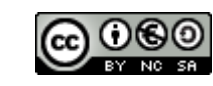

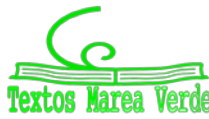

www.apuntesmareaverde.org.es **Revisora: Elena Ramírez** Revisora: Elena Ramírez

**GeoGebra**

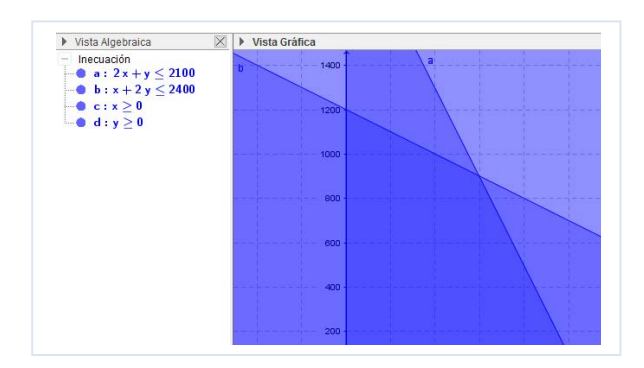

La región factible es la zona que, en la imagen, se ve color azul más oscuro, donde se superponen todas las desigualdades.

Sin embargo, esta no es la forma correcta de obtener la región solución de un sistema de inecuaciones.

*GeoGebra* dispone de *comandos* que facilitan tanto la escritura como la observación de la región factible.

En este caso, nos interesa que se verifiquen todas las inecuaciones a la vez, es decir, deben verificarse la inecuación 1 **Y** la inecuación 2 **Y** la inecuación 3 **Y** la inecuación 4. Ese "Y" se escribe con &&.

Entonces, desde una pantalla en blanco, escribimos en la barra de "*Entrada*":

$$
2x+y=<2100
$$
 & x + 2y < 2400 & x = 0  
  $x>=0$ 

y, entonces, se obtiene directamente (o después de ajustado el *Zoom*) la región factible:

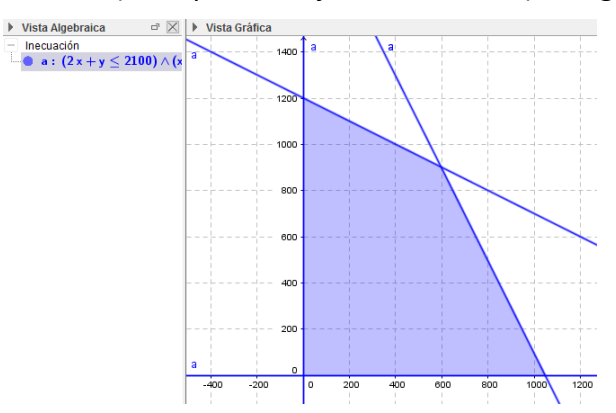

Para hallar los vértices de la región factible debemos representar las rectas sobre el polígono obtenido. De nuevo, en la barra de Entrada escribimos sucesivamente:

*2x+y=2100 x+2y=2400 x=0 y=0*

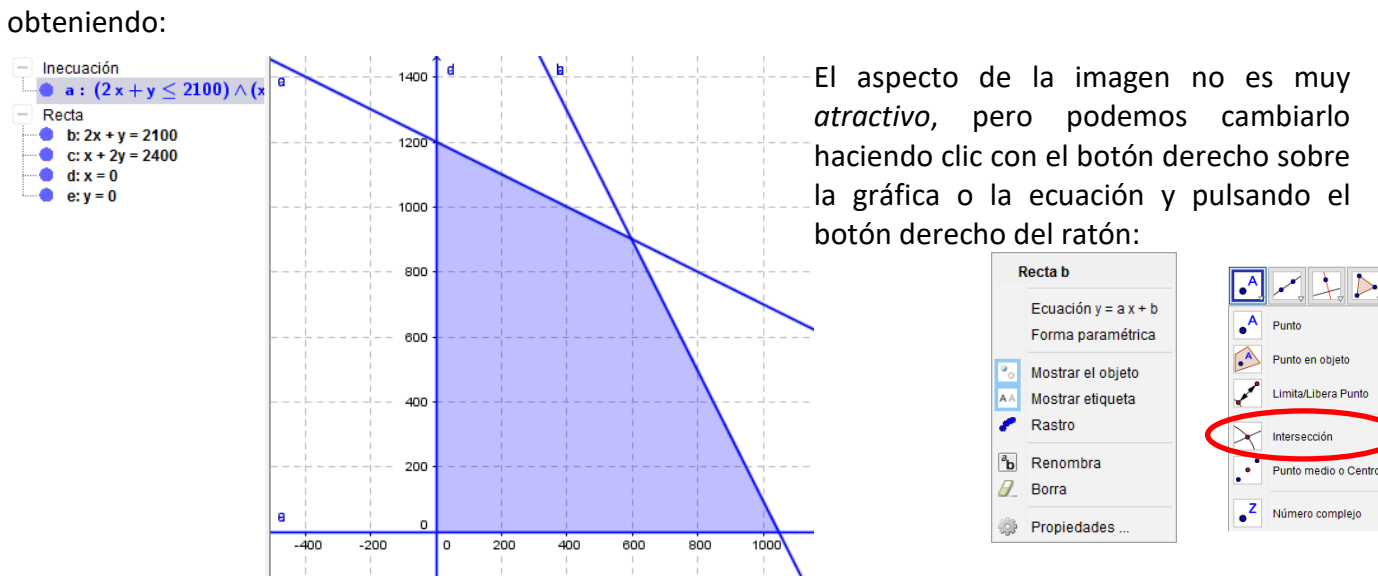

Entrando en *propiedades* tenemos de nuevo varias opciones: básico, color, estilo, álgebra y

2º de Bachillerato. Matemáticas A. a las Ciencias Sociales II. Capítulo 3: Programación lineal Autores: Leticia González y Álvaro Valdés www.apuntesmareaverde.org.es **Revisora:** Elena Ramírez  $\circ$ 

**Verde** 

avanzado. Podemos cambiar el *color* de las rectas, el grosor del trazo…

Para determinar los vértices, seleccionamos la opción "*Intersección*" en el botón "Punto" y elegimos las rectas cuya intersección estamos buscando, en nuestro caso, b con c, c con d, b con e y d con e (que proporciona el origen de coordenadas).

Tras todo el proceso, llegamos a obtener la siguiente pantalla:

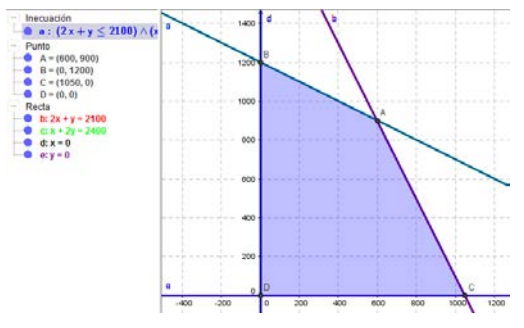

Como se ve, están todos los vértices que ya obtuvimos en el problema. Podemos añadir etiquetas, mostrar u ocultar los objetos que no nos interesen,… pero continuemos con el proceso de resolución.

Queremos que el beneficio sea máximo, por tanto la función objetivo es:

$$
z = 2, 2x + 2, 6y
$$
 Máx.

Trazamos, en color negro, una recta paralela a la función objetivo que pase por el origen de coordenadas. Tecleamos en la barra de "*Entrada*":

 $2.2x+2.6y=0$ 

Utilizando el botón: "*Recta paralela que pase por un punto*", trazamos las rectas paralelas a la función objetivo, que pasan por cada uno de los vértices:

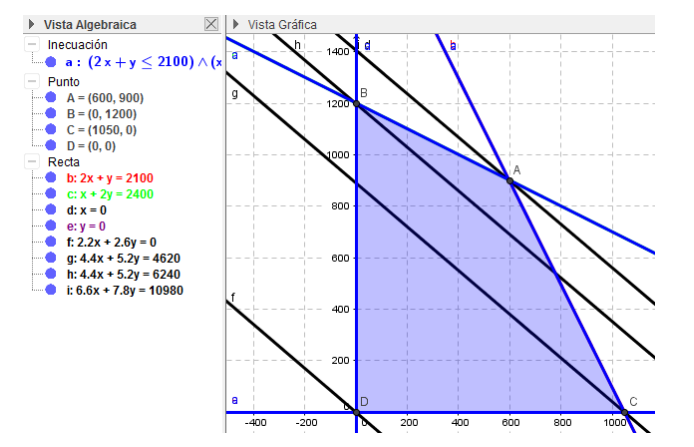

 $\triangleright$  00  $\overline{\ }$ Recta paralela پجہ Bisectriz ∕ Tangentes Recta Polar o Diametral Ý. Ajuste lineal

La recta más alejada del origen es la que hace máximo la función objetivo. Por tanto es la que pasa por el punto *A*. Hallamos el valor de la función objetivo en ese punto:

*A* : *z* = 2,2·600 + 2,6·900 = **3660** es el máximo

Por tanto deben producirse 600 kg de la mezcla tipo A y 900 kg de la de tipo B para que el beneficio sea máximo e igual a 3660 euros.

### **Actividad propuesta**

**12.** Intenta utilizar GeoGebra para volver a resolver los problemas de las actividades realizadas.

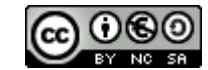

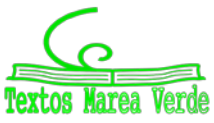

### **RESUMEN**

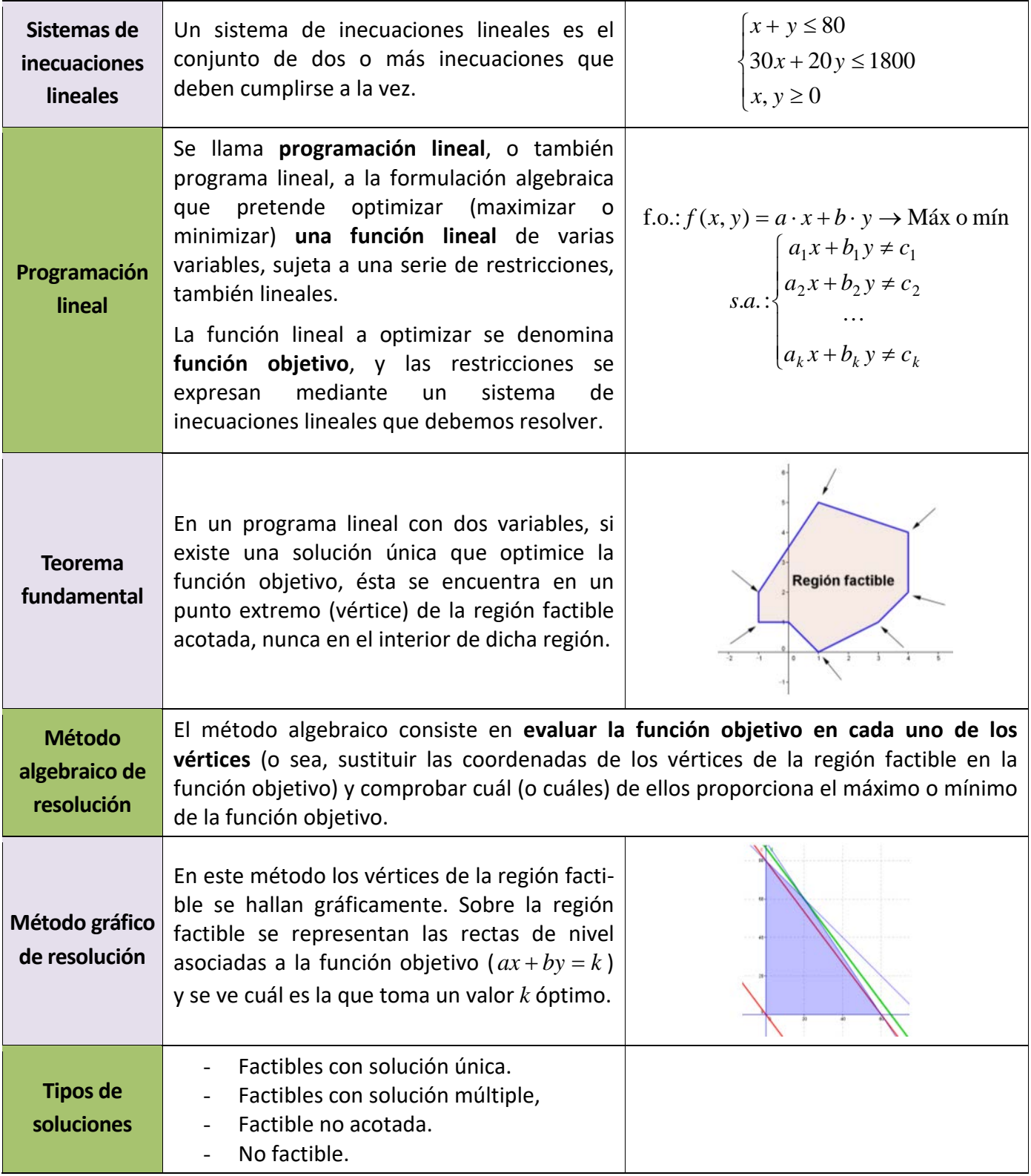

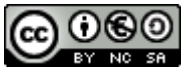

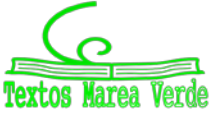

### **EJERCICIOS Y PROBLEMAS**

- 1. Encuentra el conjunto de soluciones de las inecuaciones siguientes:
- a)  $x + y 7 \le 0$  b)  $2x y + 3 \ge 0$  c)  $y \ge 3$  d)  $x \le 5$  e)  $x \ge 0$  f)  $y \le 0$ 2. - Dibuja las regiones factibles de los siguientes sistemas:
	- $\int 3x + 4y \leq 9$  $y + 3x - 7 \leq 0$

a) 
$$
\begin{cases} 3x + 4y \le 9 \\ 2x - y \ge 12 \end{cases}
$$
  
b) 
$$
\begin{cases} y + 3x - 7 \le 0 \\ y - 6x + 11 \le 0 \end{cases}
$$
  
c) 
$$
\begin{cases} x - 2y \le 10 \\ x + y \ge 10 \end{cases}
$$
 $x \ge 0$   
0  $\le y \le 5$ 

3. - Maximizar la función  $z = 3x + 3y$  sujeta a las restricciones:

$$
\begin{cases}\nx > 0 \\
y > 0 \\
x + y > 0 \\
x - y > 0\n\end{cases}
$$

4. - Calcula el valor máximo y el mínimo de la función  $f(x, y) = x + 2y$  sometida a las restricciones *y* ≤ 4 *x* ≤ 3 *x* − *y* ≤ 3 *x* − *y* ≥ 0

5. - Se quiere elaborar una dieta diaria para ganado que satisfaga unas condiciones mínimas de contenido vitamínico al día: 2 mg de vitamina A, 3 mg de vitamina B, 30 de la C y 2 de la D. Para ello se mezclan piensos de los tipos P y Q cuyo precio por kilogramo es para ambos de 30 céntimos, y cuyo contenido vitamínico por kilo se recoge en la tabla adiunta.

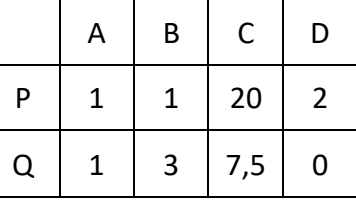

¿Cómo deben mezclarse los piensos para que el gasto sea mínimo? ¿Cuál es este gasto mínimo?

6. - Desde dos almacenes A y B se tiene que distribuir fruta a tres mercados de la ciudad. El almacén A dispone de 10 toneladas de fruta diaria y el B de 15 toneladas, que se reparten en su totalidad. Los dos primeros mercados necesitan diariamente 8 toneladas de fruta, mientras que el tercero necesita 9 toneladas diarias. El coste de transporte desde cada almacén a cada mercado viene dado, en euros por tonelada, en el cuadro adjunto.

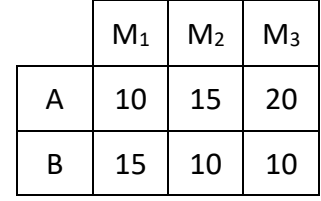

Planifica el transporte para que el coste sea mínimo.

- 7. Una empresa construye en dos factorías, F1 y F2, tres tipos de barcos deportivos (A, B y C). La factoría F1 construye en un mes: 1 barco del tipo A, 5 del tipo B y 1 del tipo C, siendo su coste de mantenimiento mensual cuarenta mil euros. F2 construye en un mes: 1 barco del tipo A, 1 de tipo B y 2 de tipo C, siendo su coste mensual 20 000 euros. La empresa se ha comprometido a entregar anualmente a un club deportivo 3 barcos tipo A, 15 de tipo B y 12 de tipo C. ¿Cuántos meses deberá trabajar cada factoría, con objeto de que la empresa cumpla su compromiso con el mínimo coste?
- 8. En un almacén se guarda aceite de girasol y de oliva. Para atender a los clientes se ha de tener almacenado un mínimo de 20 bidones de aceite de girasol y 40 de aceite de oliva y, además, el número de bidones de aceite de oliva no debe ser inferior a la mitad del número de bidones de aceite de girasol. La capacidad total del almacén es de 150 bidones. Sabiendo que el gasto de almacenaje de un bidón de aceite de oliva es de 1 euro, y el de un bidón de aceite de girasol es de 0.5 euros, ¿cuántos bidones de cada tipo habrá que almacenar para que el gasto sea mínimo? ¿Y para que el gasto sea máximo?

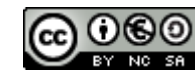

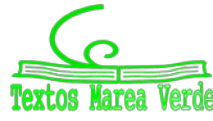

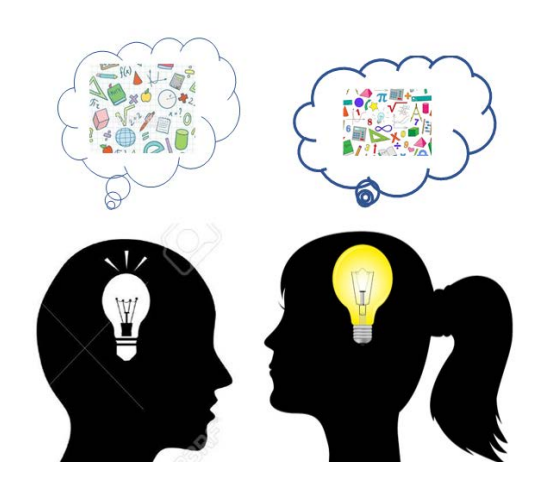

9. - Una empresa elabora dos productos, cada uno de ellos en una cantidad que es múltiplo de 1 000. Conoce que la demanda de ambos productos conjuntamente es mayor que 3 000 unidades y menor que 6 000 unidades. Asimismo, sabe que la cantidad que se demanda de un producto es mayor que la mitad y menor que el doble de la del otro. Si la empresa desea vender toda la producción:

a) ¿De cuántos modos puede organizar la producción?

b) Para obtener los máximos beneficios, ¿cuánto ha de ser la producción de cada uno de los productos si uno se vende a un precio que es triple que el del otro?

10. - Una empresa dedicada a la fabricación de piezas de automóvil tiene dos factorías que producen, respectivamente, 8 000 y 15 000 piezas mensuales. Estas piezas han de ser transportadas a tres fábricas que necesitan 10 000, 7 000 y 6 000 piezas respectivamente.

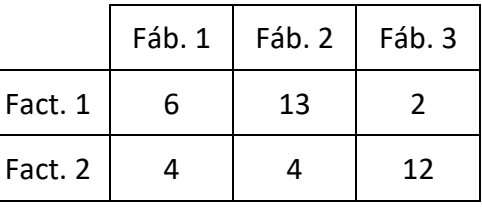

Los costes de transporte, en céntimos de euro, por pieza son los que aparecen en el cuadro adjunto. ¿Cómo debe organizarse el transporte para que el coste sea mínimo?

- 11. Una persona va a iniciar una dieta y recibe las siguientes recomendaciones:
	- Debe tomar una mezcla de dos compuestos  $D_1$  y  $D_2$
	- La cantidad total diaria que puede ingerir, una vez mezclados los compuestos, no debe ser superior a 150 gramos ni inferior a 50 gramos.
	- En la mezcla debe haber más cantidad de  $D_1$  que de  $D_2$
	- La mezcla no debe contener más de 100 gramos de  $D_1$

Se sabe que cada gramo de  $D_1$  aporta 0.3 mg de vitaminas y 4.5 calorías y cada gramo de  $D_2$  aporta 0.2 mg de vitaminas y 1.5 calorías. ¿Cuántos gramos de cada compuesto debe tomar para obtener la máxima cantidad de vitaminas? ¿Cuántos gramos de cada compuesto debe tomar si desea el mínimo posible de calorías?

- 12. Una promotora pretende diseñar una urbanización con a lo sumo 15 edificaciones entre chalets y bloques de pisos. Los bloques de pisos no deberían ser más de un 40 % de las edificaciones que se construyan. La urbanización tendría como mucho 12 chalets y como poco 2 bloques de pisos.
	- a) ¿Qué combinaciones de cada tipo de viviendas son posibles? Plantea el problema y representa gráficamente el conjunto de soluciones.
	- b) ¿Qué combinación hace mayor la diferencia entre el número de chalets y de bloques de pisos?
- 13. Para dotar mobiliario a cierta zona de una ciudad, se quiere colocar al menos 20 piezas entre farolas y jardineras. Hay 40 farolas y 12 jardineras disponibles. Se pretende que el número de jardineras colocadas no sea superior a una tercera parte del de farolas colocadas, pero de forma que por lo menos un 20% de las piezas que se coloquen sean jardineras.
	- a) ¿Qué combinaciones de piezas de cada tipo se pueden colocar? Plantea el problema y representa gráficamente el conjunto de soluciones.

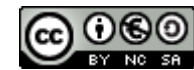

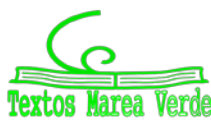

- b) ¿Qué combinación hace que la diferencia entre el número de farolas y de jardineras colocadas sea mayor? ¿Es la combinación donde más piezas de mobiliario se colocan?
- 14. Un restaurante quiere adecuar, en parte o en su totalidad, una superficie de 1100 m<sup>2</sup> para aparcamiento y área recreativa infantil. La superficie de área recreativa ha de ser de al menos 150 m<sup>2</sup>. El aparcamiento ha de tener como poco 300 m<sup>2</sup> más que el área recreativa, y como mucho 700 m<sup>2</sup> más que la misma. El aparcamiento le cuesta 15 euros por  $m^2$ , y el área recreativa 45 euros por  $m^2$ .
	- a) ¿Qué combinaciones de superficie dedicados a cada tipo de servicio se pueden adecuar? Plantea el problema y representa gráficamente las soluciones.
	- b) ¿Cuál es la combinación más cara? ¿Coincide con la que dedica más espacio al aparcamiento?
- 15. Una empresa está seleccionando empleados con contrato eventual por un año y con contrato fijo. El sueldo anual (en miles de euros) de cada empleado eventual es 8 y de cada empleado fijo es 15. La empresa tiene un tope de 480 (miles de euros) para pagar los sueldos anuales de los empleados que contrate. Los empleados fijos han de ser por lo menos 10, y no más de 24. Además el número de eventuales no puede superar en más de 14 al de fijos.

a) ¿Qué combinaciones de empleados fijos y eventuales se puede contratar? Plantea el problema y representa gráficamente el conjunto de soluciones. ¿Podría contratar 24 fijos y ningún eventual?

b) Si el objetivo es contratar el mayor número total de empleados ¿cuántos ha de contratar de cada tipo? ¿Y si el objetivo es contratar el mayor número de eventuales?

16**.** - Una empresa de autobuses dispone de un vehículo para cubrir dos líneas (A y B) que puede trabajar en ellas, a lo sumo, 300 horas mensualmente.

Un servicio en la línea A lleva 2 horas, mientras que en la B supone 5 horas. Por otra parte, en la línea B se deben cubrir al menos 15 servicios mensualmente y, además, el autobús no puede prestar globalmente más de 90 servicios cada mes entre ambas líneas.

- a) ¿Cuántos servicios puede prestar el vehículo al mes en cada una de las líneas? Plantear el problema y representar gráficamente su conjunto de soluciones.
- b) Sabiendo que la empresa obtiene un beneficio con cada servicio prestado de 60 euros y 180 euros en las líneas A y B respectivamente, ¿cuántos servicios le convendrá realizar en cada una para maximizar el beneficio total? ¿Cuál será su importe?
- 17. En una fábrica de cajas de cartón para embalaje y regalo se fabrican dos tipos de cajas: la caja A que requiere para su construcción 4 m de papel decorado y 0.25 m de rollo de cartón, que se vende a 8 euros, y la caja B que requiere 2 m de papel decorado y 0.5 m de rollo de cartón y que se vende a 12 euros. En el almacén disponen únicamente de 440 m de papel de regalo y de 65 m de rollo de cartón. Si suponemos que se vende toda la producción de cajas, ¿cuántas de cada tipo deberán de fabricarse para que el importe de las ventas sea máximo? ¿A cuánto ascenderá?
- 18. Un fabricante de coches lanza una oferta especial en dos de sus modelos, ofreciendo el modelo A a un precio de 9 000 euros y el modelo B a 12 000 euros. La oferta está limitada por las existencias, que son 20 coches del modelo A y 10 coches del modelo B, queriendo vender al menos tantas unidades del modelo A como del modelo B. Por otra parte, para cubrir los gastos de esta campaña, los ingresos obtenidos con ella deben ser, al menos, de 36 000 euros.
	- a) ¿Cuántas unidades de cada modelo se podrán vender? Plantea el problema y representa gráficamente su conjunto de soluciones.
	- b) ¿Cuántos coches deberá vender de cada modelo para maximizar sus ingresos? ¿Cuál es su importe?

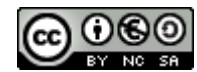

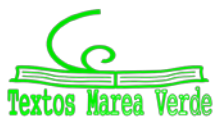

### **AUTOEVALUACIÓN**

**1**.- Indica cuál de las inecuaciones siguientes es estricta:

a) 
$$
5x + 2y < 7
$$
   
b)  $5x + 2y \le 7$    
c)  $5x + 2y = 7$    
d)  $5x + 2y \ge 7$ 

**2**.- Indica cuál de las regiones factibles de los sistemas siguientes es acotado:

a) 
$$
\begin{cases} x+y \ge 5 \\ x \ge 0 \\ y > 0 \end{cases}
$$
 b) 
$$
\begin{cases} x+y \le 5 \\ x \ge 0 \\ y > 0 \end{cases}
$$
 c) 
$$
\begin{cases} x+y \le -5 \\ x \ge 0 \\ y > 0 \end{cases}
$$
 d) 
$$
\begin{cases} x+y > 8 \\ x \ge 0 \\ y > 0 \end{cases}
$$

**3**.- Indica cuál de las regiones factibles de los sistemas siguientes no posee solución:

a) 
$$
\begin{cases} x+y \ge 5 \\ x \ge 0 \\ y > 0 \end{cases}
$$
 b) 
$$
\begin{cases} x+y \le 5 \\ x \ge 0 \\ y > 0 \end{cases}
$$
 c) 
$$
\begin{cases} x+y \le -5 \\ x \ge 0 \\ y > 0 \end{cases}
$$
 d) 
$$
\begin{cases} x+y > 8 \\ x \ge 0 \\ y > 0 \end{cases}
$$

**4**.- Indica cuál de las afirmaciones siguientes es cierta:

a) La solución de un programa lineal está siempre en un vértice

b) La solución óptima de un programa lineal siempre se encuentra en la frontera de la región factible.

- c) La región factible determina la función objetivo.
- d) En un programa lineal se optimiza la región factible.
- 5.- Una nueva granja estudia cuántos patos y gansos puede albergar. Cada pato consume 3 kg de pienso por semana y cada ganso 4 kg de pienso por semana. El presupuesto destinado a pienso permite comprar 700 kg semanales. Además, quieren que el número de patos sea mayor que el de gansos. Denomina *x* al número de patos e *y* al de gansos. ¿Cuál es el máximo número de animales que podría albergar la granja?
- **6**.- Para este problema la función objetivo es:

a)  $3x+4y \rightarrow M$ ín b)  $x+y \rightarrow M$ áx c)  $x+y \rightarrow M$ ín d)  $3x+4y \rightarrow M$ áx  $x + y \rightarrow M$ *in* 

**7**.- Para este problema las restricciones son:

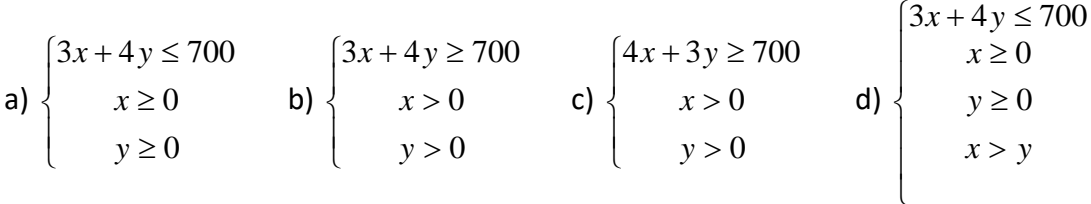

**8**.- Resuelve el problema e indica si la solución es:

a) No tiene solución. b) 100 patos y 100 gansos. c) 233 patos y ningún ganso. d) Ningún ganso y 175 patos.

2º de Bachillerato. Matemáticas A. a las Ciencias Sociales II. Capítulo 3: Programación lineal Autores: Leticia González y Álvaro Valdés www.apuntesmareaverde.org.es and the control of the control of the control of the control of the control of the control of the control of the control of the control of the control of the control of the control of the contr

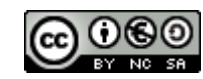

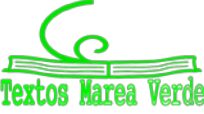

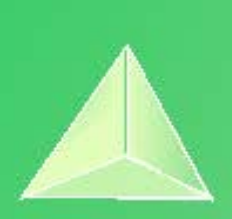

# **Matemáticas Aplicadas a las Ciencias Sociales II. 2º Bachillerato. Capítulo 4: Límites y continuidad**

#### **Propiedad Intelectual**

El presente documento se encuentra depositado en el registro de Propiedad Intelectual de Digital Media Rights con ID de obra AAA-0181-02-AAA-065081

Fecha y hora de registro: 2015-04-21 22:21:14.0

Licencia de distribución: CC by-nc-sa

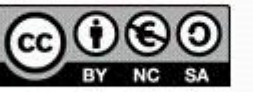

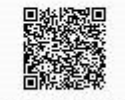

Queda prohibido el uso del presente documento y sus contenidos para fines que excedan los límites establecidos por la licencia de distribución. Mas información en http://www.dmrights.com

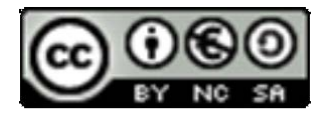

### **www.apuntesmareaverde.org.es**

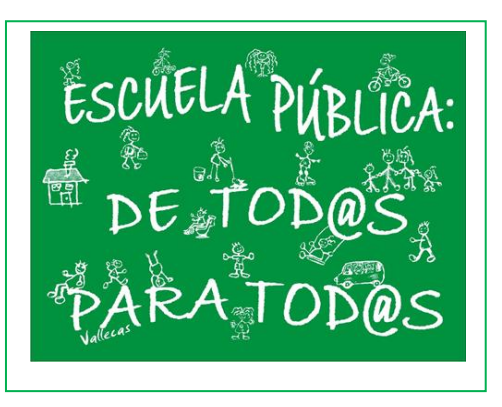

**Autora: Leticia González Pascual Revisora: Elena Ramírez**

### **Índice**

### **1. LÍMITES**

- 1.1. IDEA INTUITIVA DE LÍMITE
- 1.2. DEFINICIÓN MATEMÁTICA DE LÍMITE
- 1.3. LÍMITES LATERALES
- 1.4. OPERACIONES CON LÍMITES
- 1.5. LÍMITES INFINITOS
- 1.6. CÁLCULO DE LÍMITES
- 1.7. INDETERMINACIONES

*senx*

1.8. CÁLCULO DEL VALOR APROXIMADO DE *x* CUANDO X TIENDE A CERO

### **2. CONTINUIDAD**

- 2.1. OPERACIONES CON FUNCIONES CONTINUAS
- 2.2. CONTINUIDAD LATERAL
- 2.3. CONTINUIDAD EN UN INTERVALO
- 2.4. TIPOS DE DISCONTINUIDAD

### **Resumen**

Ya conoces del curso pasado el límite de funciones, y algunas de sus muchas aplicaciones: en el estudio de la continuidad de una función, de las asíntotas en las gráficas de funciones, en el concepto de derivada… Podríamos decir que el "Análisis Matemático" se basa en este concepto de límite. Hasta que el concepto de límite no estuvo bien comprendido el Análisis no adquirió todo su rigor.

Este curso volveremos a revisar lo que ya conoces de límites y continuidad

Dentro de este estudio nos fijaremos en el significado de "tiende a infinito". ¿Qué es infinito? Si reflexionas, te darás cuenta que el infinito matemático es bastante distinto de lo que ocurre en la realidad cotidiana. La idea de infinito siempre ha planteado muchas dudas y ha costado mucho esfuerzo comprenderlo. Para nosotros, ahora es fácil. Añadimos a la recta real dos nuevos entes, el −∞ y el + ∞, de forma que se pueda afirmar que, todo número real *x*, está entre −∞ < *x* < + ∞.

2º de Bachillerato. Matemáticas Aplicadas a las Ciencias Sociales II. Capítulo 4: Límites y continuidad Autora: Leticia González Pascual

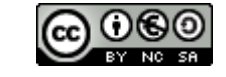

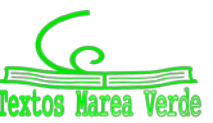

[www.apuntesmareaverde.org.es](http://www.apuntesmareaverde.org.es/) and a control of the Intervention of the Interventiones INTEF y de los autores

### **LÍMITES**

### **1.1. Idea intuitiva de límite**

#### **Actividades de introducción**

*Vamos a estudiar el comportamiento de la función*  $f(x) = x^2 - 2x$  *para valores próximos a*  $x = 4$ *.* 

En la tabla siguiente observamos que, cuando damos a *x* valores próximos a 4 pero inferiores que 4, la función *f*(*x*) se *aproxima* o *tiende* a 8:

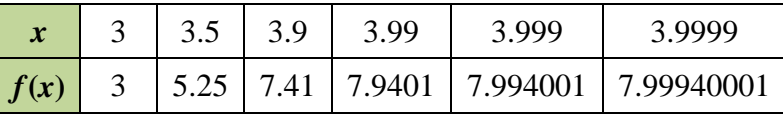

Decimos que cuando *x tiende* a 4 por la izquierda, *f*(*x*) *tiende* a 8, y escribimos:

$$
Si x \rightarrow 4^- \Rightarrow f(x) \rightarrow 8
$$

En la tabla que figura a continuación observamos que, cuando damos a *x* valores próximos a 4 y superiores a 4, la función *f*(*x*) se *aproxima* o *tiende* a 8:

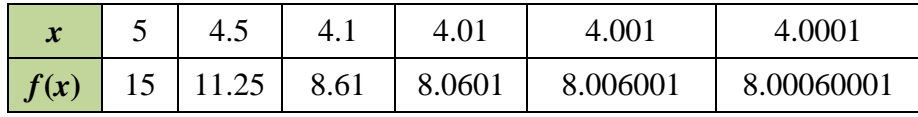

Decimos que cuando *x tiende* a 4 por la derecha, *f*(*x*) *tiende* a 8, y escribimos:

$$
Si x \to 4^+ \Rightarrow f(x) \to 8
$$

En este ejemplo los dos valores que obtenemos al acercarnos a *x* = 4 por la derecha y por la izquierda coinciden, y podemos decir que, cuando *x tiende* a 4, *f*(*x*) *tiende* a 8 y podemos escribir:

$$
\text{Si } x \to 4 \Rightarrow f(x) \to 8
$$

*Estudiemos ahora el comportamiento de la función g*(*x*) = *x* − *E*(*x*) en *x* = 1, donde *E*(*x*) es la función "parte entera de *x*" que devuelve el mayor entero menor o igual que *x*.

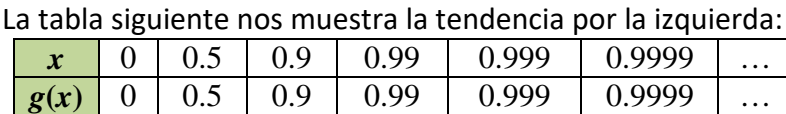

Decimos que cuando *x tiende* a 1 por la izquierda, *g*(*x*) *tiende* 

a 1 y escribimos:  $x \to 1^- \Rightarrow g(x) \to 1$ 

La tabla siguiente nos muestra la tendencia por la derecha:

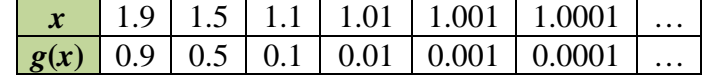

Decimos que cuando *x tiende* a 1 por la derecha, *g*(*x*) *tiende* a

0 y escribimos:  $x \to 1^+ \Rightarrow g(x) \to 0$ 

 $(x) = \begin{cases} x & \text{si} \ x \in [0,1] \end{cases}$  $-1$  si  $x \in [1,2)$  $\overline{1}$  $\left| \right|$  $\overline{\mathfrak{c}}$  $\overline{\phantom{a}}$  $\overline{\phantom{a}}$ ₹  $\int$  $=\begin{cases} x & \text{si} \quad x \in \end{cases}$ ... ... ... ... ... ... 1 si  $x \in \begin{bmatrix} 1,2 \end{bmatrix}$ si  $x \in \begin{bmatrix} 0,1 \end{bmatrix}$  $x-1$  si x *x x*  $g(x) =$ 

 $a(x)=x-E[x]$ 

Los valores no coinciden, y podemos decir que cuando *x tiende* **a 1,** *g***(***x***) no** *tiende* a ningún valor.

2º de Bachillerato. Matemáticas Aplicadas a las Ciencias Sociales II. Capítulo 4: Límites y continuidad Autora: Leticia González Pascual [www.apuntesmareaverde.org.es](http://www.apuntesmareaverde.org.es/) and a control of the Intervention of the Interventiones INTEF y de los autores

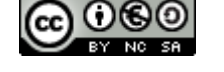

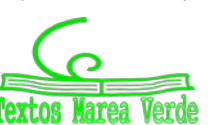

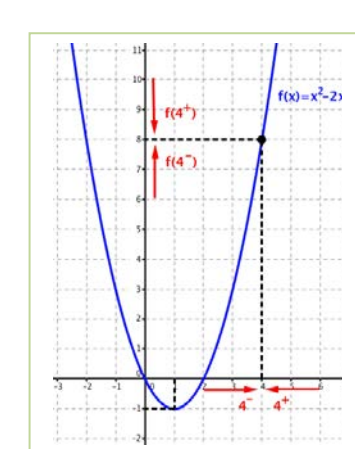

#### **1.2. Definición matemática de límite**

En el apartado anterior han aparecido palabras o expresiones tales como *tiende a* o **s***e aproxima a.*  Vamos a formalizar matemáticamente el significado de estas expresiones.

Se define **entorno** de centro *a* y radio δ, y se representa por *E*(*a*,δ), al intervalo abierto (*a* − δ,*a* + δ):  $E(a, \delta) = \{x \in \mathbb{R} ; |x - a| < \delta \}$ 

Se define **entorno reducido** de centro *a* y radio δ, y se representa por  $E^*(a,δ)$ , al entorno  $E(a,δ)$ excepto el propio punto *a*:

$$
E^*(a,\delta) = \left\{ x \in \mathbb{R} \; ; \; 0 < |x - a| < \delta \right\}
$$

Hemos visto que la función  $f(x) = x^2 - 2x$  tiende a 8 o tiene por límite 8, cuando *x* tiende a 4. La idea de **tendencia** o **aproximación** se traduce mediante los *entornos* como:

"Para cualquier  $E(8,\varepsilon)$ , podemos encontrar un entorno  $E(4, \delta)$ , de modo que para cualquier x del entorno reducido  $E^*(4,\delta)$ , se cumple que su imagen  $f(x)$  está en el entorno  $E(8,\varepsilon)$ ".

 $\frac{1}{\sqrt{2}}$  Sin embargo,  $g(x) = x - E(x)$  no tiene límite en x = 1 porque no es posible definir un entorno único en el que a cualquier *x* del entorno reducido  $E^*(1,\delta)$ , su imagen  $f(x)$  esté en un entorno fijo, ya que podríamos definir *E*(1,ε) o *E*(0,ε) a izquierda y derecha, respectivamente.

Podemos definir el límite de una función en un punto de la siguiente forma:

Una función  $f(x)$  tiene por límite L cuando x tiende a  $x_0$ , y se representa como  $\lim_{x \to x_0} f(x) = L$  $\lim_{\delta} f(x) = L$  si para todo entorno  $E(L, \varepsilon)$  existe un entorno  $E(x_0, \delta)$ , de modo que para todo *x* perteneciente al entorno  $\mathsf{reducible}\,\, \, E^*(x_{_0},\delta)$  se cumple que  $\,\,f(x)\,$  pertenece al entorno  $\,E(L,\varepsilon)\mathbb B$  $\lim_{x \to x_0} f(x) = L \Leftrightarrow \forall E(L, \varepsilon), \exists E(x_0, \delta) ; \forall x \in E(x_0, \delta) \Rightarrow f(x) \in E(L, \varepsilon)$  $x \rightarrow x_0$ o también:

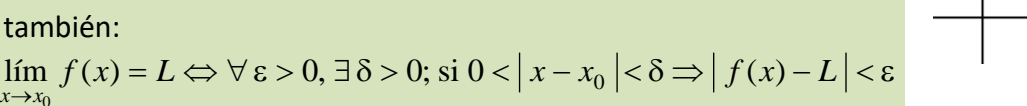

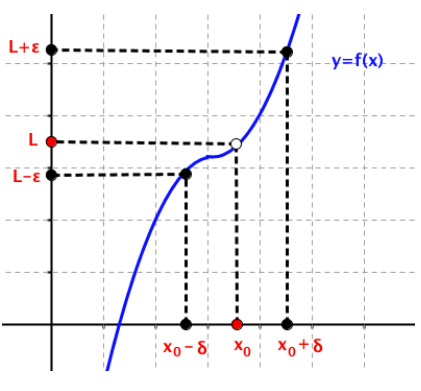

Una función  $f(x)$  que cumple esta definición decimos que es **convergente** en  $x_0$ .

**Observamos que** para que una función tenga límite en  $x<sub>0</sub>$  o sea convergente, no es necesario que la función esté definida en  $x_0$ , pues en la definición se habla de un entorno reducido de  $x_0$ .

#### *Ejemplo*

*Halla el límite en el origen de la función*  $x^2 + 2x$  $f(x) = \frac{x^2 - 2x}{2}$  $f(x) = \frac{x^2 - 2}{x^2 + 2}$ +  $=\frac{x^2-1}{2}$ 

Observamos que la función no existe en el origen, pero sí podemos hallar:

$$
\lim_{x \to 0} \frac{x^2 - 2x}{x^2 + 2x} = \lim_{x \to 0} \frac{(x - 2) \cdot x}{(x + 2) \cdot x} = \lim_{x \to 0} \frac{(x - 2)}{(x + 2)} = \frac{-2}{2} = -1
$$

### **1.3. Límites laterales**

2º de Bachillerato. Matemáticas Aplicadas a las Ciencias Sociales II. Capítulo 4: Límites y continuidad Autora: Leticia González Pascual

[www.apuntesmareaverde.org.es](http://www.apuntesmareaverde.org.es/) Ilustraciones INTEF y de los autores

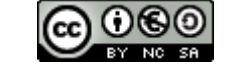

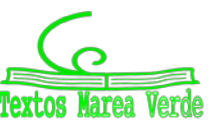

#### *Ejemplos*

*En el primer apartado hemos visto que la función*  $f(x) = x^2 - 2x$  tiende a 8 cuando *x* tiende a 4 por la izquierda. Podemos escribir: 4  $\lim_{x\to 4^-} (x^2 - 2x) =$ 

 $\frac{1}{\sqrt{4}}$  Asimismo, la función  $g(x) = x - E(x)$  tiende a 1 cuando *x* tiende a 1 por la izquierda. Podemos escribir:  $\lim_{x \to 1^{-}} (x - E(x)) = 1$ 1

La idea de **tendencia por la izquierda** queda recogida mediante los entornos laterales a la izquierda de  $x_0 : E^-(x_0, \delta) = (x_0 - \delta, x_0)$ 

Una función  $f(x)$  tiene por límite L cuando x tiende a  $x<sub>0</sub>$  por la izquierda, y se representa como  $\lim_{x \to x_0^-} f(x) = L$  $x \rightarrow x$ 

si para todo entorno  $E(L, \varepsilon)$  existe un entorno lateral a la izquierda de  $x_0$ ,  $E^-(x_0, \delta) = (x_0 - \delta, x_0)$ , de modo que para todo *x* perteneciente a este entorno lateral, se verifica que *f* (*x*) pertenece al entorno  $E(L,\varepsilon)$ :

$$
\lim_{x \to x_0^-} f(x) = L \Leftrightarrow \forall E(L, \varepsilon), \exists E^-(x_0, \delta); \ \forall x \in E^-(x_0, \delta) \Rightarrow f(x) \in E(L, \varepsilon)
$$

o también

$$
\lim_{x \to x_0^-} f(x) = L \Leftrightarrow \forall \, \varepsilon > 0, \, \exists \, \delta > 0; \, \text{ si } 0 < x_0 - \delta < x < x_0 \Rightarrow \big| \, f(x) - L \big| < \varepsilon
$$

*Ejemplos*

- *En el mismo epígrafe hemos visto que la función*  $f(x) = x^2 2x$  tiende a 8 cuando *x* tiende a 4 por la derecha. Podemos escribir:  $\lim_{x \to 4^+} (x^2 - 2x) = 8$ 4
- *Asimismo, la función*  $g(x) = x E(x)$  tiende a 0 cuando *x* tiende a uno por la derecha. Podemos escribir:  $\lim_{x\to 1^+} (x - E(x)) = 0$

La idea de **tendencia por la derecha** queda recogida mediante los entornos laterales a la derecha de  $x_0 : E^+(x_0, \delta) = (x_0, x_0 + \delta)$ 

Una función  $f(x)$  tiene por límite L cuando x tiende a  $x_0$  **por la derecha**, y se representa como  $\lim_{x \to x_0^+} f(x) = L$  $x \rightarrow x_0^+$ 

si para todo entorno  $E(L, \varepsilon)$  existe un entorno lateral a la derecha de  $x_0$ ,  $E^-(x_0, \delta) = (x_0, x_0 + \delta)$ , de modo que para todo *x* perteneciente a este entorno lateral, se verifica que *f* (*x*) pertenece al entorno  $E(L,\varepsilon)$ :

$$
\lim_{x \to x_0^+} f(x) = L \Leftrightarrow \forall E(L, \varepsilon), \exists E^+(x_0, \delta); \ \forall x \in E^+(x_0, \delta) \Rightarrow f(x) \in E(L, \varepsilon)
$$

o también

$$
\lim_{x \to x_0^+} f(x) = L \Leftrightarrow \forall \, \varepsilon > 0, \, \exists \, \delta > 0; \, \text{ si } 0 < x_0 < x < x_0 + \delta \Rightarrow \left| \, f(x) - L \, \right| < \varepsilon
$$

*Es interesante notar* que para que una función tenga límites laterales en  $x<sub>0</sub>$  no es necesario que la función esté definida en ese punto.

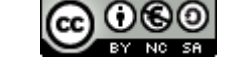

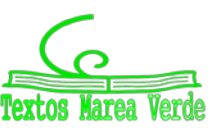

La condición necesaria y suficiente para que una función  $f(x)$  tenga límite en un punto  $x_0$  es que tenga límite lateral por la izquierda y límite lateral por la derecha, siendo ambos coincidentes.

$$
\lim_{x \to x_0^-} f(x) = L = \lim_{x \to x_0^+} f(x) \Rightarrow \exists \lim_{x \to x_0} f(x) = L
$$

#### *Ejemplos*

*Observamos que la función*  $f(x) = x^2 - 2x$  tiene límite lateral por la izquierda y límite lateral por la derecha cuando *x* tiende a 4, siendo ambos iguales a 8, por lo que el límite de la función, cuando *x* tiende a 4, existe y vale 8:

$$
\lim_{x \to 4} (x^2 - 2x) = 8
$$

 $\bigstar$  Sin embargo, la función  $g(x) = x - E(x)$  no tiene límite cuando x tiende a 1, puesto que aunque existen los límites laterales cuando *x* tiende a 1, no son coincidentes.

$$
\lim_{x \to 1^{-}} (x - E(x)) = 1
$$
\n
$$
\lim_{x \to 1^{+}} (x - E(x)) = 0
$$
\n
$$
\Rightarrow \mathbb{E} \lim_{x \to 1} (x - E(x))
$$

#### **Si una función tiene límite en un punto, éste es único**.

*Ejemplo*

4. Dada la función 
$$
f(x) = \begin{cases} x^2 + 2x & \text{si } x < 0 \\ x^2 - x & \text{si } 0 < x < 1 \\ x^2 + x & \text{si } x \ge 1 \end{cases}
$$

Halla los límites laterales en  $x = -1$ , en  $x = 0$  y en  $x = 1$ .

(1) Analizamos el punto *x =* –1: Los valores en torno a *x =* –1 no presentan problema alguno, se evalúan con el primer trozo de la función, y es seguro que:

$$
\lim_{x \to -1^{-}} (x^{2} + 2x) = \lim_{x \to -1^{+}} (x^{2} + 2x) = (-1)^{2} + 2 \cdot (-1) = -1
$$

Por tanto, existe el límite en *x =* –1:

$$
\lim_{x \to -1^{-}} f(x) = \lim_{x \to -1^{+}} f(x) = \lim_{x \to -1} f(x) = -1
$$

(2) Analizamos el origen utilizando en cada caso el trozo de función adecuado:

$$
\lim_{x \to 0^{-}} (x^2 + 2x) = 0 \qquad \qquad \text{y} \qquad \lim_{x \to 0^{+}} (x^2 - x) = 0
$$

Por tanto, existe el límite en el origen:

$$
\lim_{x \to 0^{-}} f(x) = \lim_{x \to 0^{+}} f(x) = 0 \implies \lim_{x \to 0} f(x) = 0
$$

aunque la función no existe en el origen.

(3) Analizamos el punto *x =* 1:

$$
\lim_{x \to 1^{-}} (x^{2} - x) = 0 \qquad \qquad \text{y} \qquad \lim_{x \to 1^{+}} (x^{2} + x) = 2
$$

Por tanto, no existe el límite en *x =* 1 ya que los límites laterales son distintos, aunque la función si existe en el punto *x =* 1.

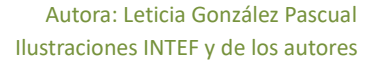

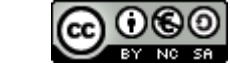

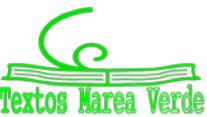

#### **1.4. Operaciones con límites**

Si  $f(x)$  y  $g(x)$  son dos funciones convergentes en el punto  $x_0$ , cuyos límites son:

 $\lim_{x \to x_0} f(x) = L$  $\mathbf{0}$ 

Se tiene:

$$
\lim_{x \to x_0} [f \pm g](x) = \lim_{x \to x_0} f(x) \pm \lim_{x \to x_0} g(x) = L \pm M
$$
\n
$$
\lim_{x \to x_0} [k \cdot f](x) = k \cdot \lim_{x \to x_0} f(x) = k \cdot L
$$
\n
$$
\lim_{x \to x_0} [f \cdot g](x) = \lim_{x \to x_0} f(x) \cdot \lim_{x \to x_0} g(x) = L \cdot M
$$
\n
$$
\lim_{x \to x_0} \left[ \frac{f}{g} \right](x) = \lim_{x \to x_0} \frac{f(x)}{g(x)} = \lim_{x \to x_0} f(x) = \lim_{x \to x_0} f(x) = \lim_{x \to x_0}
$$

$$
\lim_{x \to x_0} [f \pm g](x) = \lim_{x \to x_0} f(x) \pm \lim_{x \to x_0} g(x) = L \pm M
$$
\n
$$
\lim_{x \to x_0} [k \cdot f](x) = k \cdot \lim_{x \to x_0} f(x) = k \cdot L \quad \forall k \in \mathbb{R}
$$
\n
$$
\lim_{x \to x_0} [f \cdot g](x) = \lim_{x \to x_0} f(x) \cdot \lim_{x \to x_0} g(x) = L \cdot M
$$
\n
$$
\lim_{x \to x_0} \left[ \frac{f}{g} \right](x) = \lim_{x \to x_0} f(x) = \frac{L}{M} \quad \text{si } \lim_{x \to x_0} g(x) \neq 0
$$
\n
$$
\lim_{x \to x_0} \sqrt[n]{f(x)} = \sqrt{\lim_{x \to x_0} f(x)} = \sqrt{L}
$$
\n
$$
\lim_{x \to x_0} [f(x)]^{g(x)} = \left[ \lim_{x \to x_0} f(x) \right]^{x} = L^M
$$
\n
$$
\lim_{x \to x_0} [f(x)]^{g(x)} = \lim_{x \to x_0} g(x) \neq 0
$$
\n
$$
\lim_{x \to x_0} f(x) \neq 0 \quad \text{si } \lim_{x \to x_0} f(x) \neq 0
$$

Estas expresiones son válidas también en el caso de límites en el infinito, por tanto:

$$
\lim_{x \to \pm \infty} [f \pm g](x) = \lim_{x \to \pm \infty} f(x) \pm \lim_{x \to \pm \infty} g(x)
$$
\n
$$
\lim_{x \to \pm \infty} [f \cdot g](x) = \lim_{x \to \pm \infty} f(x) \cdot \lim_{x \to \pm \infty} g(x)
$$
\n
$$
\lim_{x \to \pm \infty} \left[ f \cdot g\right](x) = \lim_{x \to \pm \infty} f(x) \cdot \lim_{x \to \pm \infty} g(x)
$$
\n
$$
\lim_{x \to \pm \infty} \left[ \frac{f}{g} \right](x) = \lim_{x \to \pm \infty} f(x)
$$
\n
$$
\lim_{x \to \pm \infty} \left[ f \cdot g\right](x) = \lim_{x \to \pm \infty} f(x) \pm 0
$$
\n
$$
\lim_{x \to \pm \infty} [f(x)]^{g(x)} = \lim_{x \to \pm \infty} f(x) \lim_{x \to \pm \infty} g(x) \neq 0
$$
\n
$$
\lim_{x \to \pm \infty} [f(x)]^{g(x)} = \lim_{x \to \pm \infty} f(x) \lim_{x \to \pm \infty} g(x) \neq 0
$$

 $\lim_{x \to x_0} g(x) = M$  $x \rightarrow x_0$ 

En el cálculo de límites, es necesario operar con expresiones donde aparece infinito. Estas son algunas expresiones cuyos resultados son conocidos:

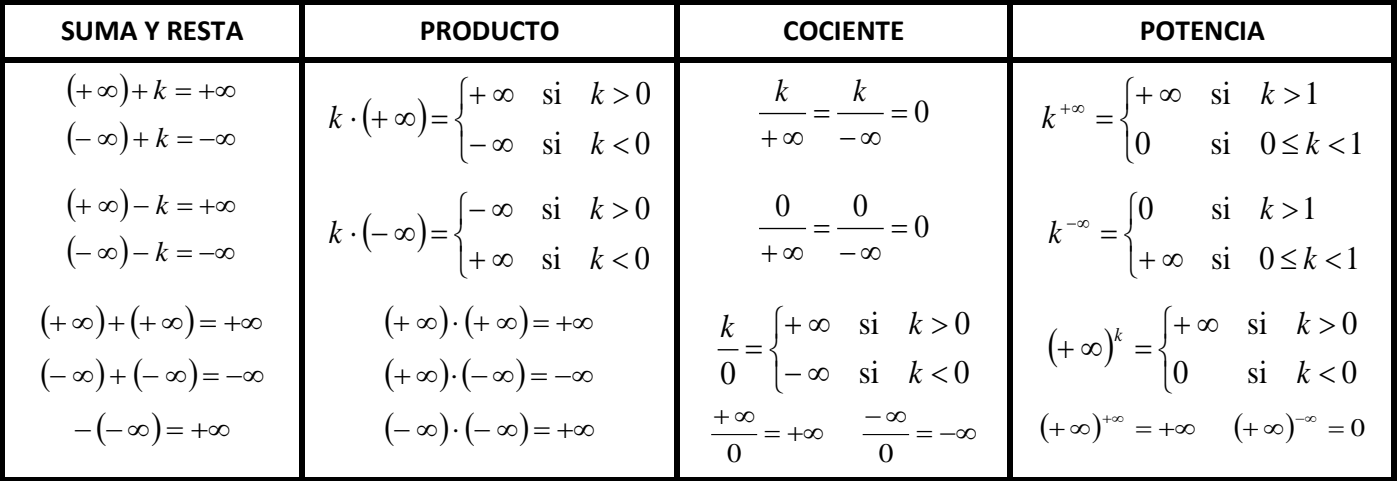

Es importante entender que el álgebra del infinito es diferente a la de los números reales y mientras trabajamos con infinitos las cosas no suelen ser cómo parecen.

2º de Bachillerato. Matemáticas Aplicadas a las Ciencias Sociales II. Capítulo 4: Límites y continuidad Autora: Leticia González Pascual

[www.apuntesmareaverde.org.es](http://www.apuntesmareaverde.org.es/) Ilustraciones INTEF y de los autores

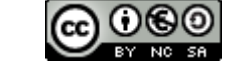

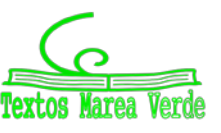

### **1.5. Límites infinitos**

### **Límites infinitos en un punto finito**

Observamos en la figura adjunta que, a medida que nos aproximamos a  $x<sub>0</sub>$  por la izquierda, los valores correspondientes que toma la función son cada vez mayores.

Afirmamos que cuando *x* tiende a  $x_0$  por la izquierda,  $f(x)$  tiende a + $\infty$ :

$$
\lim_{x \to x_o^-} f(x) = +\infty
$$

$$
\begin{array}{c|c}\n & & \\
 \hline\n & & \\
 \hline\n & & \\
 \hline\n & & \\
 \hline\n & & \\
 \hline\n & & \\
 \hline\n & & \\
 \hline\n & & \\
 \hline\n & & \\
 \hline\n & & \\
 \hline\n & & \\
 \hline\n & & \\
 \hline\n & & \\
 \hline\n & & \\
 \hline\n & & \\
 \hline\n & & \\
 \hline\n & & \\
 \hline\n & & \\
 \hline\n & & \\
 \hline\n & & \\
 \hline\n & & \\
 \hline\n & & \\
 \hline\n & & \\
 \hline\n & & \\
 \hline\n & & \\
 \hline\n & & \\
 \hline\n & & \\
 \hline\n & & \\
 \hline\n & & \\
 \hline\n & & \\
 \hline\n & & \\
 \hline\n & & \\
 \hline\n & & \\
 \hline\n & & \\
 \hline\n & & \\
 \hline\n & & \\
 \hline\n & & \\
 \hline\n & & \\
 \hline\n & & \\
 \hline\n & & \\
 \hline\n & & \\
 \hline\n & & \\
 \hline\n & & \\
 \hline\n & & \\
 \hline\n & & \\
 \hline\n & & \\
 \hline\n & & \\
 \hline\n & & \\
 \hline\n & & \\
 \hline\n & & \\
 \hline\n & & \\
 \hline\n & & \\
 \hline\n & & \\
 \hline\n & & \\
 \hline\n & & \\
 \hline\n & & \\
 \hline\n & & \\
 \hline\n & & \\
 \hline\n & & \\
 \hline\n & & \\
 \hline\n & & \\
 \hline\n & & \\
 \hline\n & & \\
 \hline\n & & \\
 \hline\n & & \\
 \hline\n & & \\
 \hline\n & & \\
 \hline\n & & \\
 \hline\n & & \\
 \hline\n & & \\
 \hline\n & & \\
 \hline\n & & \\
 \hline\n & & \\
 \hline\n & & \\
 \hline\n & & \\
 \hline\n & & \\
 \hline\n & & \\
 \hline\n & & \\
 \hline\n & & \\
 \hline\n & & \\
 \hline\n & & \\
 \hline\n & & \\
 \hline\n & & \\
 \hline\n & & \\
 \hline\n & & \\
 \hline\n & & \\
 \hline\n & & \\
 \hline\n & & \\
 \hline\n & & \\
 \hline\n & & \\
 \hline\n & & \\
 \hline\n & & \\
 \hline\n & & \\
 \hline\n & & \\
 \hline\n & & \\
 \hline\n & & \\
 \hline\n & & \\
 \hline\n & & \\
 \hline\n & & \\
 \hline\n & & \\
 \hline\n & & \\
 \hline\n & & \\
 \hline\n & & \\
 \hline\n & & \\
 \hline\n & & \\
 \hline\n & & \\
 \hline\n & & \\
 \hline\n &
$$

Una función *f*(*x*) tiene por límite +∞ cuando *x* tiende a  $x<sub>0</sub>$  por la izquierda si para todo número real *K* existe un entorno lateral a la izquierda de  $x_0$ ,  $E^-(x_0, \delta) = (x_0 - \delta, x_0)$ , de modo que, para todo *x* que pertenece a este entorno, se verifica que  $f(x)$  es mayor que K.

$$
\lim_{x \to x_0^-} f(x) = +\infty \Leftrightarrow \forall K \in \mathbb{R}, \exists \delta > 0; \forall x \in E^-(x_0, \delta) \Rightarrow f(x) > K
$$

En esta figura observamos que, a medida que nos aproximamos a  $x_0$  por la derecha, los valores correspondientes que toma la función son cada vez mayores.

Afirmamos que cuando *x* tiende a  $x<sub>0</sub>$  por la derecha,  $f(x)$  tiende a +∞:

$$
\lim_{x \to x_o^+} f(x) = +\infty
$$

Una función  $f(x)$  tiene por límite +∞ cuando *x* tiende a  $x<sub>0</sub>$  por la derecha si para todo número real *K* existe un entorno lateral a la derecha de  $x_0$ ,  $E^+(x_0, \delta) = (x_0 - \delta, x_0)$ , de modo que, para todo *x* que pertenece a este entorno, se verifica que  $f(x)$  es mayor que K.

$$
\lim_{x \to x_o^+} f(x) = +\infty \Leftrightarrow \forall K \in \mathbb{R}, \exists \delta > 0; \forall x \in E^+(x_0, \delta) \Rightarrow f(x) > K
$$

En la figura de la derecha vemos que a medida que nos aproximamos a  $x_0$ los valores correspondientes que toma la función son cada vez mayores.

Afirmamos que cuando *x* tiende a  $x_0$ ,  $f(x)$  tiende a +∞:

 $\mathbf{0}$ 

$$
\lim_{x\to x_0} f(x) = +\infty
$$

Una función  $f(x)$  tiene por límite +∞ cuando x tiende a  $x<sub>0</sub>$  si para todo número real *K* existe un entorno reducido de  $x_0$  ,  $E^*(x_0,\delta)$  , de modo que, para todo  $x$  que pertenece a este entorno, se verifica

que  $f(x)$  es mayor que *K*.

$$
\lim_{x \to x_0} f(x) = +\infty \Leftrightarrow \forall K \in \mathbb{R}, \exists \delta > 0; \forall x \in E^*(x_0, \delta) \Rightarrow f(x) > K
$$

En el caso de que al aproximarnos a  $x<sub>0</sub>$  la función tome valores cada vez menores, tanto si nos aproximamos por la izquierda, por la derecha o por los dos lados a la vez, decimos que la función tiende a –∞.

En este caso, las figuras y definiciones correspondientes a estos tres casos son:

2º de Bachillerato. Matemáticas Aplicadas a las Ciencias Sociales II. Capítulo 4: Límites y continuidad Autora: Leticia González Pascual

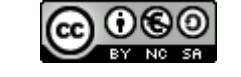

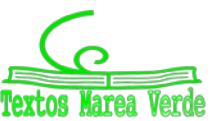

[www.apuntesmareaverde.org.es](http://www.apuntesmareaverde.org.es/) and a substantial control of the Ilustraciones INTEF y de los autores

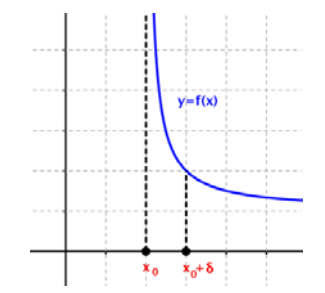

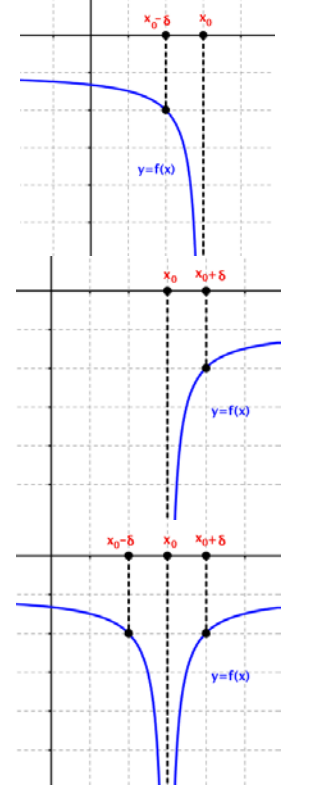

$$
\lim_{x \to x_0^-} f(x) = -\infty \Leftrightarrow \forall M \in \mathbb{R}, \exists \delta > 0; \forall x \in E^-(x_0, \delta) \Rightarrow f(x) < M
$$

$$
\lim_{x \to x_0^+} f(x) = -\infty \Leftrightarrow \forall M \in \mathbb{R}, \exists \delta > 0; \forall x \in E^+(x_0, \delta) \Rightarrow f(x) < M
$$

 $\lim_{x \to x_0} f(x) = -\infty$  ⇔ ∀ *M* ∈ ℝ, ∃ δ > 0; ∀  $x \in E^*(x_0, \delta)$  ⇒  $f(x) < M$ 

En ocasiones no nos importa el signo y decimos simplemente que:

 $\mathbf{0}$ 

*x x*

$$
\lim_{x \to x_0} f(x) = \infty \Leftrightarrow \forall M > 0 \in \mathbb{R}, \exists \delta > 0; \forall x \in E^*(x_0, \delta) \Longrightarrow |f(x)| < M
$$

Cuando existe alguno de los seis límites que figuran en este apartado, decimos que la función *f* (*x*) tiene una **asíntota vertical** de ecuación  $x = x_0$ .

Algunas funciones que generan asíntotas verticales son:

1. El cociente de funciones:

$$
\lim_{x \to x_0} \left[ \frac{f}{g} \right](x) = \pm \infty \quad \text{si} \quad \lim_{x \to x_0} g(x) = 0
$$

en las que se incluyen las trigonométricas como  $tg(x)$ ,  $sec(x)$ ,  $cosec(x)$ ,  $y cotg(x)$ , ya que son cocientes por definición.

2. La función logarítmica:

$$
\lim_{x \to x_0} \ln(f(x)) = -\infty \quad \text{si} \quad \lim_{x \to x_0} f(x) = 0
$$

**OJO**: No existen la división entre cero ni el logaritmo de cero. Hablamos de que **el límite** cuando el denominador o el argumento **tienden a cero** es infinito.

*Ejemplo*

*Halla las asíntotas verticales de la función*  $f(x) = \ln(2x-1)$ 

Como se explicó, la función logarítmica tiene una asíntota vertical cuando su argumento es nulo, por tanto:

$$
\lim_{x \to x_0} \ln(2x - 1) = -\infty \quad \text{si} \quad \lim_{x \to x_0} (2x - 1) = 0 \implies x \to \frac{1}{2} \implies x_0 = \frac{1}{2} \text{ es una asíntota vertical}
$$

2º de Bachillerato. Matemáticas Aplicadas a las Ciencias Sociales II. Capítulo 4: Límites y continuidad Autora: Leticia González Pascual [www.apuntesmareaverde.org.es](http://www.apuntesmareaverde.org.es/) and a substantial control of the Ilustraciones INTEF y de los autores

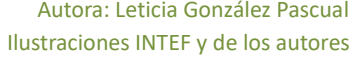

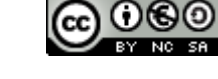

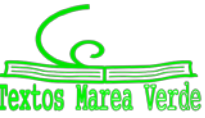

Observamos en la figura de la derecha que, para valores positivos muy grandes de *x,* los correspondientes valores que toma la función se aproximan cada vez más hacia un valor *L.*

Afirmamos que, cuando *x* tiende a +∞,  $f(x)$  tiende a *L*.

Una función  $f(x)$  tiene por límite un número real L, cuando x tiende a +∞, y se escribe  $\lim_{x\to+\infty} f(x) = L$ , si

para todo ε positivo, existe un número real *K*, de modo que, para cualquier valor de *x* mayor que *K*, se verifica que *f* (*x*) está en el entorno *E*(*L*, ε).

$$
\lim_{x \to +\infty} f(x) = L \Leftrightarrow \forall \ \varepsilon > 0, \ \exists \ K \in \mathbb{R}; \ \text{si } x > K \Rightarrow f(x) \in E(L, \varepsilon)
$$

En la figura de la derecha observamos que, para valores negativos *muy grandes* en valor absoluto de *x,* los correspondientes valores que toma la función se aproximan cada vez más hacia un valor *L.* 

Afirmamos que, cuando *x* tiende a  $-\infty$ ,  $f(x)$  tiende a L.

Una función  $f(x)$  tiene por límite un número real *L*, cuando *x* tiende a –∞, y se escribe  $\lim_{x\to-\infty} f(x) = L$ ,

si para todo ε positivo, existe un número real *M*, de modo que, para cualquier valor de *x* menor que *M*, se verifica que *f* (*x*) está en el entorno *E*(*L*, ε).

$$
\lim_{x \to -\infty} f(x) = L \Leftrightarrow \forall \, \varepsilon > 0, \, \exists \, M \in \mathbb{R}; \, \text{si } x < M \Rightarrow f(x) \in E(L, \, \varepsilon)
$$

Cuando existe alguno de los límites anteriores decimos que la función *f* (*x*) tiene una **asíntota horizontal** de ecuación  $y = L$ .

*Ejemplo*

*Halla las asíntotas horizontales, si existen, de la función*  $f(x) = \frac{\ln(2x-1)}{2}$  $f(x) = \frac{\ln(2x-1)}{2x-1}$ 

Sabemos que el dominio de la función logarítmica son únicamente los reales positivos, así que la función sólo puede tener asíntota horizontal en +∞. Además, en la gráfica adjunta:

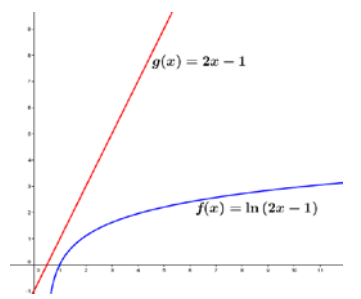

vemos que la función polinómica del denominador (2*x* – 1) crece mucho más rápidamente que la logarítmica, de modo que cuando *x* tiende a infinito, el cociente tiende a cero:

$$
\lim_{x \to +\infty} \frac{\ln(2x-1)}{2x-1} = 0 \implies \text{Asíntota horizontal } y = 0
$$

En el tema siguiente veremos cómo hallar límites como el anterior de forma más simple.

2º de Bachillerato. Matemáticas Aplicadas a las Ciencias Sociales II. Capítulo 4: Límites y continuidad Autora: Leticia González Pascual

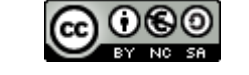

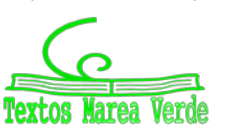

 $y = f(x)$ 

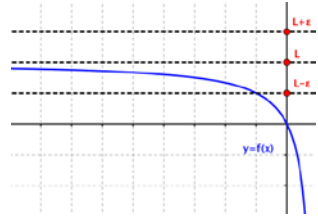

[www.apuntesmareaverde.org.es](http://www.apuntesmareaverde.org.es/) and a control of the Intervention of the Interventiones INTEF y de los autores

#### **Límites infinitos en el infinito**

Cuando hablamos de límites infinitos en el infinito nos encontramos con cuatro posibilidades:

 $\lim_{x\to +\infty} f(x) = +\infty$ , la función tiende a más infinito cuando *x* tiende a más infinito.

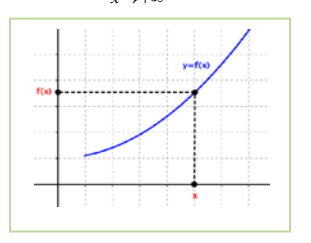

Una función *f* (*x*) tiende a +∞ cuando *x* tiende a +∞ si para todo número real *K*, existe un número real *M*, tal que, para cualquier *x* mayor que *M*, se verifica que  $f(x)$  es mayor que K.

$$
\lim_{x \to +\infty} f(x) = +\infty \Leftrightarrow \forall K \in \mathbb{R}, \exists M \in R; \forall x > M \Rightarrow f(x) > K
$$

 $\lim_{x\to +\infty} f(x) = -\infty$ , la función tiende a menos infinito cuando *x* tiende a más infinito.

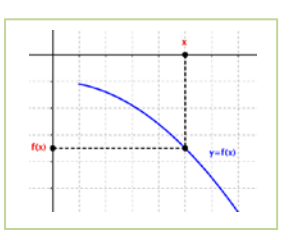

Una función *f* (*x*) tiende a –∞ cuando *x* tiende a +∞ si para todo número real *K*, existe un número real *M*, tal que, para cualquier *x* mayor que *M*, se verifica que  $f(x)$  es menor que K.

$$
\lim_{x \to +\infty} f(x) = -\infty \Leftrightarrow \forall K \in \mathbb{R}, \exists M \in R; \ \forall x > M \Rightarrow f(x) < K
$$

4 lím *f* (*x*) = +∞, la función tiende a más infinito cuando *x* tiende a menos infinito.

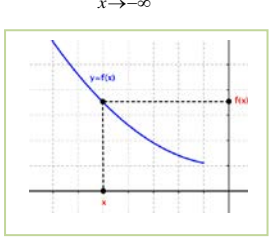

Una función *f* (*x*) tiende a +∞ cuando *x* tiende a –∞ si para todo número real *K*, existe un número real *M*, tal que, para cualquier *x* menor que *M*, se verifica que  $f(x)$  es mayor que *K*.

$$
\lim_{x \to -\infty} f(x) = +\infty \Leftrightarrow \forall K \in \mathbb{R}, \ \exists M \in R; \ \forall x < M \Rightarrow f(x) > K
$$

lím *f* (*x*) = -∞, la función tiende a menos infinito cuando *x* tiende a menos infinito.

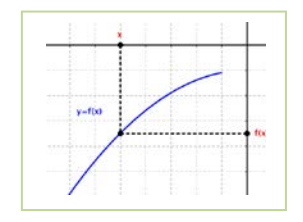

Una función  $f(x)$  tiende a –∞ cuando *x* tiende a –∞ si para todo número real *K*, existe un número real *M*, tal que, para cualquier *x* menor que *M*, se verifica que  $f(x)$  es menor que *K*.

$$
\lim_{x \to -\infty} f(x) = -\infty \Leftrightarrow \forall K \in \mathbb{R}, \exists M \in R; \ \forall x < M \Rightarrow f(x) < K
$$

En ocasiones no nos interesa fijarnos en el signo de infinito y decimos simplemente  $\lim_{x\to\infty} f(x) = \infty$ , la

función tiende a infinito cuando *x* tiende a infinito. Como ejemplo sirven

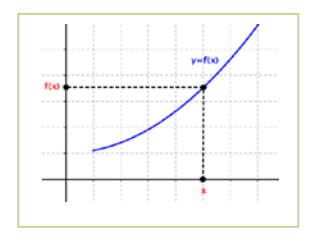

Una función  $f(x)$  tiende a ∞ cuando *x* tiende a ∞ si para todo número real *K* grande y positivo, existe un número real grande y positivo *M*, tal que, para cualquier x menor en valor absoluto que M, se verifica que  $f(x)$  es menor en valor absoluto que *K*.

$$
\lim_{x \to \infty} f(x) = \infty \Leftrightarrow \forall K > 0 \in \mathbb{R}, \exists M > 0 \in R; \ \forall x; |x| < M \Rightarrow |f(x)| < K
$$

2º de Bachillerato. Matemáticas Aplicadas a las Ciencias Sociales II. Capítulo 4: Límites y continuidad Autora: Leticia González Pascual

[www.apuntesmareaverde.org.es](http://www.apuntesmareaverde.org.es/) Ilustraciones INTEF y de los autores

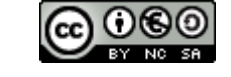

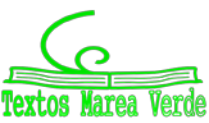

### **1.6. Cálculo de límites**

### **Límites sencillos**

El proceso de cálculo de un límite a partir de la definición es muy complejo, así que en la práctica bastará con sustituir la variable por el valor al que tiende y operar, obteniendo un resultado que podrá ser un valor **finito**, **infinito** o **indeterminado**.

#### *Ejemplos*

*Calcula los siguientes límites:*

$$
\lim_{x \to 1} \frac{\ln(2x - 1)}{2x - 1} = \frac{\ln(2 \cdot 1 - 1)}{2 \cdot 1 - 1} = \frac{\ln 1}{1} = 0
$$
  

$$
\lim_{x \to 0} \frac{\cos x}{2x - 1} = \frac{\cos 0}{2 \cdot 0 - 1} = \frac{1}{-1} = -1
$$
  

$$
\lim_{x \to 1} \frac{\ln(2x - 1)}{2x - 1} = \frac{\ln(2 \cdot 1 - 1)}{2 \cdot 1 - 1} = \frac{\ln 1}{1} = 0
$$

Sin embargo, existen casos en los que debemos tener cuidado.

### **Límites en los que se anula el denominador**

Ya vimos anteriormente que este tipo de límite genera un infinito, pero no sabemos si será positivo o negativo. Debemos, por tanto, estudiar los límites laterales fijándonos sobre todo en los signos. Si los límites laterales son distintos, diremos que no existe el límite pedido.

#### *Ejemplos*

*Calcula los siguientes límites:*

a) 
$$
\lim_{x \to 1} \frac{x+2}{x-1} = \frac{1+2}{1-1} = \frac{3}{0} \Rightarrow \lim_{x \to 1} \frac{x+2}{x-1} = \pm \infty
$$

Debemos hallar los límites laterales para ver si existe el límite de la función en ese punto.

*Límite por la derecha:* Tomamos valores próximos a 1, pero mayores que 1.

$$
\lim_{x \to 1^+} \frac{x+2}{x-1} = \frac{3}{+0} = +\infty
$$

donde por "+0" representamos un número positivo muy cercano a cero  $(+0.000...001)$ . *Límite por la izquierda:* Tomamos valores próximos a 1, pero menores que 1.

$$
\lim_{x \to 1^{-}} \frac{x+2}{x-1} = \frac{3}{-0} = -\infty
$$

donde por " $-0$ " representamos un número negativo muy cercano a cero  $(-0.000...001)$ .

Como los límites laterales no coinciden, diremos que no existe  $\lim_{x\to 1} \frac{x+2}{x-1}$  $\overline{1}$   $x-$ +  $\rightarrow$ <sup>1</sup>  $\chi$  $\frac{x+2}{4}$ . *x*

$$
b) \lim_{x \to 0} \frac{x+2}{x^2} = +\infty
$$

Este caso es diferente al anterior, sabemos que *x*<sup>2</sup> es una función siempre positiva, así que numerador y denominador son siempre positivos.

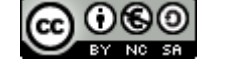

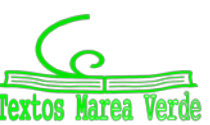

#### **Límites en el infinito**

Para resolver límites en el infinito es necesario conocer cómo se comportan las funciones más comunes para valores muy grandes de la variable *x*. Muchas de ellas ya se explicaron en cursos anteriores al estudiar el comportamiento de estas funciones.

#### **Funciones potenciales:**

Llamamos funciones potenciales a aquellas de la forma  $f(x) = x^n$ , siendo *n* un número real. Para ellas:

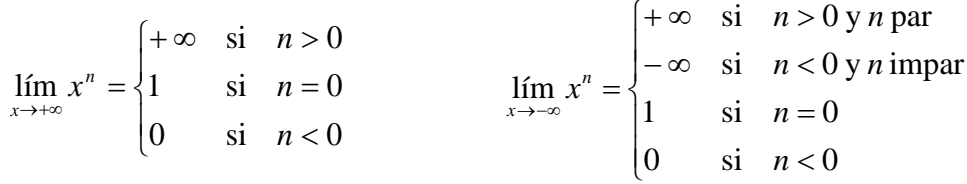

*Ejemplos*

a) 
$$
\lim_{x \to +\infty} x^4 = +\infty
$$
 porque  $n = 4 > 0$   
\nb)  $\lim_{x \to -\infty} x^2 = +\infty$  porque  $n = 2 > 0$  y par  
\nc)  $\lim_{x \to +\infty} x^3 = +\infty$  porque  $n = 3 > 0$   
\nd)  $\lim_{x \to -\infty} x^3 = -\infty$  porque  $n = 3 > 0$  e impair  
\ne)  $\lim_{x \to +\infty} \frac{1}{x^5} = \lim_{x \to +\infty} x^{-5} = 0$  porque  $n = -5 < 0$   
\nf)  $\lim_{x \to -\infty} \frac{1}{x^3} = \lim_{x \to -\infty} x^{-3} = 0$  porque  $n = -3 < 0$   
\ng)  $\lim_{x \to +\infty} x^{-1} = 0$  porque  $n = -1 < 0$   
\nh)  $\lim_{x \to -\infty} x^0 = 1$ 

#### **Funciones exponenciales:**

Llamamos funciones potenciales a aquellas de la forma  $f(x) = a^x$ , siendo *a* un número real. Para ellas:

$$
\lim_{x \to +\infty} a^x = \begin{cases} +\infty & \text{si } a > 1 \\ 0 & \text{si } 0 < a < 1 \\ \text{no existe } \text{si } a < 0 \end{cases} \qquad \lim_{x \to -\infty} a^x = \begin{cases} 0 & \text{si } a > 1 \\ +\infty & \text{si } 0 < a < 1 \\ \text{no existe } \text{si } a < 0 \end{cases}
$$

#### *Ejemplos*

a) 
$$
\lim_{x \to +\infty} 3^x = +\infty
$$
 porque  $a = 3 > 1$   
b)  $\lim_{x \to -\infty} 3^x = 0$  porque  $a = 3 > 1$   
c)  $\lim_{x \to +\infty} \left(\frac{1}{4}\right)^x = 0$  porque  $a = \frac{1}{4} \in (0, 1)$   
d)  $\lim_{x \to -\infty} \left(\frac{1}{4}\right)^x = +\infty$  porque  $a = \frac{1}{4} \in (0, 1)$   
e)  $\lim_{x \to +\infty} (-2)^x$  no existe  
f)  $\lim_{x \to -\infty} (-2)^x$  no existe

#### **Función logarítmica:**

De la función logarítmica es imprescindible conocer los siguientes límites:

$$
\lim_{x \to +\infty} \log_a x = +\infty \qquad \qquad \lim_{x \to 0^+} \log_a x = -\infty
$$

No podemos cometer el error de pensar que todos los infinitos que nos aparecen al calcular un límite son iguales. Si una función viene expresada mediante operaciones elementales de funciones de diferentes tipos, debemos saber cuál es el **término dominante** del límite planteado, es decir, qué término crece más rápidamente que los demás y determina el valor del límite:

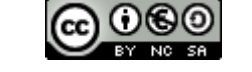

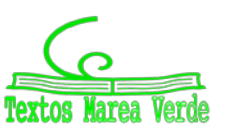

#### Exponencial > Polinómica > Logarítmica > Constantes

Esta relación se aprecia en la gráfica del margen en la que vemos cómo para valores *grandes* de *x* la exponencial domina frente a la potencial (en este caso,  $x^5$ ).

#### *Ejemplos*

a)  $\lim_{x\to+\infty} (x^3-2x^2+x-3)=+\infty$  porque el término dominante en un polinomio es el de mayor grado:

$$
\lim_{x\to+\infty} x^3 \gg \lim_{x\to+\infty} x^2 \gg \lim_{x\to+\infty} x \gg \lim_{x\to+\infty} 3
$$

es decir, los términos de menor grado son despreciables y, por tanto:

$$
\lim_{x \to +\infty} (x^3 - 2x^2 + x - 3) = \lim_{x \to +\infty} x^3 = +\infty
$$

b)  $\lim_{x\to+\infty}(2^x-x^5)=+\infty$  porque aunque el  $\lim_{x\to+\infty}2^x=+\infty$  $\lim_{x \to +\infty} 2^x = +\infty$  y  $\lim_{x \to +\infty} x^5 = -\infty$ , se verifica que:

$$
\lim_{x\to+\infty}2^x>\lim_{x\to+\infty}x^5
$$

y el término potencial es **despreciable** frente al exponencial. Entonces:

$$
\lim_{x \to +\infty} (2^x - x^5) = \lim_{x \to +\infty} 2^x = +\infty
$$

c)  $\lim \frac{2x - 3x + x + x - 3}{5} = 0$  $\lim_{x \to \infty} \frac{2x^4 - 3x^3 + x^2 + x - 5}{x^5 - 3x^2 - 1} =$  $\rightarrow +\infty$  *x*<sup>5</sup> − 3*x*  $x^4 - 3x^3 + x^2 + x$  $\lim_{x\to+\infty}\frac{2x-5x+x+x-5}{x^5-3x^2-1}=0$  porque los términos dominantes del numerador y denominador son  $x^4$ y  $x^5$ , respectivamente, y los demás son despreciables frente a ellos. Entonces:

$$
\lim_{x \to +\infty} \frac{2x^4 - 3x^3 + x^2 + x - 5}{x^5 - 3x^2 - 1} = \lim_{x \to +\infty} \frac{2x^4 + \dots}{x^5 + \dots} = \lim_{x \to +\infty} \frac{2x^4}{x^5} = \lim_{x \to +\infty} \frac{2}{x} = 0
$$
\n
$$
\text{d) } \lim_{x \to +\infty} \frac{x^5 + 2x^4 - x - 5}{2x^5 + x^4 + x^3 + x^2 + x + 1} = \lim_{x \to +\infty} \frac{x^5 + \dots}{2x^5 + \dots} = \lim_{x \to +\infty} \frac{x^5}{2x^5} = \lim_{x \to +\infty} \frac{1}{2} = \frac{1}{2}
$$

e)  $\lim_{x \to +\infty} \frac{\sin x}{x} = 0$  $\lim_{x\to\infty}$   $\frac{\sin x}{x}$  = 0 porque aunque no existe el límite de la función seno, sabemos que es un número comprendido entre cero y uno y el término del denominador tiende a infinito:

$$
\lim_{x \to +\infty} \frac{\text{sen } x}{x} = \frac{\text{número acotado}}{\infty} = 0
$$

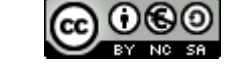

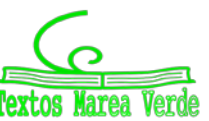

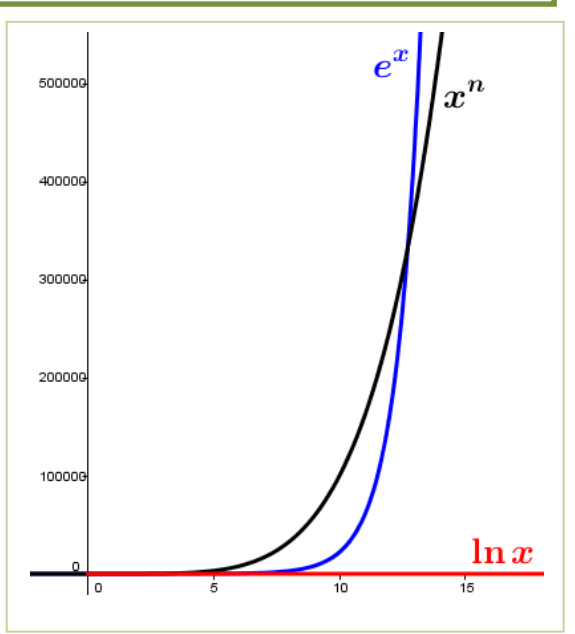

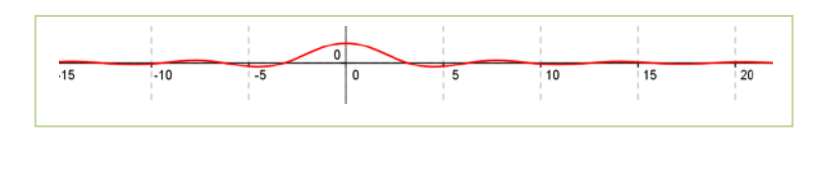

En la gráfica se aprecia lo que hemos *demostrado* algebraicamente. Observamos que en la primera gráfica la escala es la misma, y en la segunda, la escala del eje de ordenadas es el intervalo  $[-0.2, 1]$  y cuando *x* > 50 el valor de los máximos de la función es muy próximo a cero, por ejemplo:

$$
f(20'5 \pi) = \frac{\operatorname{sen}(20'5 \pi)}{20'5 \pi} = 0'01552731...
$$

d)  $\lim_{x \to +\infty} (x^3 \cdot e^{-x}) = 0$ *x*  $\lim_{x\to +\infty} (x^3 \cdot e^{-x}) = 0$  porque reescribiendo el límite como:

$$
\lim_{x \to +\infty} (x^3 e^{-x}) = \lim_{x \to +\infty} \frac{x^3}{e^x}
$$

el término exponencial crece mucho más rápidamente que el potencial. Entonces:

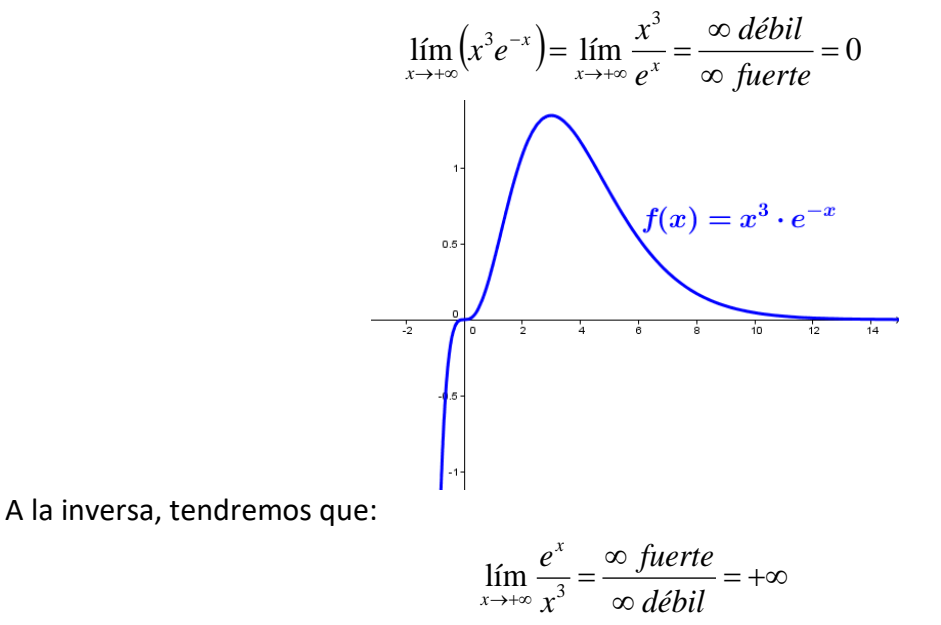

En otros casos, los resultados que obtenemos no nos permiten determinar si un límite existe y cuál es su resultado, o si no existe. Estos casos se denominan **indeterminaciones**.

2º de Bachillerato. Matemáticas Aplicadas a las Ciencias Sociales II. Capítulo 4: Límites y continuidad Autora: Leticia González Pascual

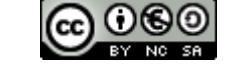

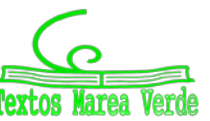

[www.apuntesmareaverde.org.es](http://www.apuntesmareaverde.org.es/) and a substantial control of the Ilustraciones INTEF y de los autores

#### **1.7. Indeterminaciones**

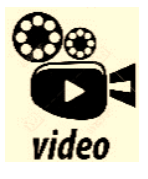

**LÍMITES al INFINITO Cómo Calcular Límites. Cálculo de LÍMITES cuando la x tiende a infinito. Límites de funciones con FRACCIONES, con RAÍCES, etc.**

*https://www.youtube.com/watch?v=5g\_CaFKvCFM*

Existen siete indeterminaciones básicas:

$$
\frac{\infty}{\infty}, \frac{0}{0}, 0 \cdot \infty, \infty - \infty, 1^{+\infty}, \infty^0 \vee 0^{\circ}
$$

### **Indeterminaciones del tipo** <sup>∞</sup>

Resolveremos estas indeterminaciones analizando los términos dominantes tanto del numerador como del denominador.

#### *Ejemplos*

a) 
$$
\lim_{x \to +\infty} \frac{5x^2}{\sqrt{3x+1}} = \frac{\infty}{\infty}
$$

El numerador tiene grado 2, y el denominador tiene grado 1/2, por tanto:

$$
\lim_{x \to \infty} \frac{5x^2}{\sqrt{3x+1}} = \lim_{x \to \infty} \frac{5x^2}{\sqrt{3x+1}} = \lim_{x \to \infty} \frac{5x^2}{\sqrt{3x+1}} = \lim_{x \to \infty} \frac{5x^2}{\sqrt{3x}} = \lim_{x \to \infty} \frac{5x^2}{\sqrt{3}\sqrt{x}} = \lim_{x \to \infty} \frac{5}{\sqrt{3}} = \lim_{x \to \infty} \frac{5}{\sqrt{3}} = \lim_{x \to \infty} \frac{5}{\sqrt{
$$

#### **Indeterminaciones del tipo** ∞ − ∞

Aparecen al calcular límites de funciones con diferencia de cociente de polinomios o diferencia de radicales, y pueden resolverse desarrollando la resta convenientemente o multiplicando numerador y denominador por la expresión conjugada, respectivamente.

#### *Ejemplos*

a) 
$$
\lim_{x \to +\infty} \left( \frac{x^2 - 1}{x + 4} - \frac{x^3}{x^2 + 1} \right)
$$

Observamos qué tipo de indeterminación aparece:  $\lim_{x\to\infty} \left| \frac{x^2-1}{x+4} - \frac{x^3}{x^2+1} \right| = \infty - \infty$ Ι Ì I I \ ſ  $\frac{-1}{+4} - \frac{x^3}{x^2 +}$  $\rightarrow +\infty$   $x+4$   $x^2+1$ **1 2**  $2^{2}$   $2^{3}$ *x x*  $\lim_{x \to +\infty} \left| \frac{x}{x} \right|$ 

Desarrollamos la resta:

$$
\lim_{x \to +\infty} \left( \frac{x^2 - 1}{x + 4} - \frac{x^3}{x^2 + 1} \right) = \lim_{x \to +\infty} \left[ \frac{\left( x^2 + 1 \right) \cdot \left( x^2 - 1 \right) - x^3 \cdot \left( x + 4 \right)}{\left( x + 4 \right) \cdot \left( x^2 + 1 \right)} \right] = \lim_{x \to +\infty} \left[ \frac{x^4 - 1 - x^4 - 4x^3}{x^3 + x + 4x^2 + 4} \right] =
$$
\n
$$
= \lim_{x \to +\infty} \frac{-4x^3 - 1}{x^3 + 4x^2 + x + 4} = \lim_{x \to +\infty} \frac{-4x^3 - 1}{x^3 + 4x^2 + 4} = -4
$$

2º de Bachillerato. Matemáticas Aplicadas a las Ciencias Sociales II. Capítulo 4: Límites y continuidad Autora: Leticia González Pascual

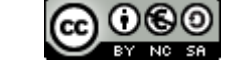

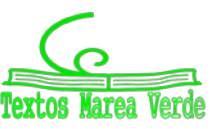

[www.apuntesmareaverde.org.es](http://www.apuntesmareaverde.org.es/) and a substantial control of the Ilustraciones INTEF y de los autores

b)  $\lim_{x \to \infty} (\sqrt{x^2 - 2} - \sqrt{x^2 + 3})$ 

Observamos qué tipo de indeterminación aparece:  $\lim_{x\to+\infty} (\sqrt{x^2-2}-\sqrt{x^2+3})=\infty-\infty$ 

Multiplicamos y dividimos por el conjugado:

$$
\lim_{x \to +\infty} \left( \sqrt{x^2 - 2} - \sqrt{x^2 + 3} \right) = \lim_{x \to +\infty} \frac{\left( \sqrt{x^2 - 2} - \sqrt{x^2 + 3} \right) \cdot \left( \sqrt{x^2 - 2} + \sqrt{x^2 + 3} \right)}{\sqrt{x^2 - 2} + \sqrt{x^2 + 3}} =
$$
\n
$$
= \lim_{x \to +\infty} \frac{\left( \sqrt{x^2 - 2} \right)^2 - \left( \sqrt{x^2 + 3} \right)^2}{\sqrt{x^2 - 2} + \sqrt{x^2 + 3}} = \lim_{x \to +\infty} \frac{\left( x^2 - 2 \right) - \left( x^2 + 3 \right)}{\sqrt{x^2 - 2} + \sqrt{x^2 + 3}} = \lim_{x \to +\infty} \frac{-5}{\sqrt{x^2 - 2} + \sqrt{x^2 + 3}} =
$$
\n
$$
= \lim_{x \to +\infty} \frac{-5}{\infty + \infty} = \frac{-5}{\infty} = 0
$$

#### **Indeterminaciones del tipo**  $\frac{0}{0}$ 0

En ese tema sólo resolveremos aquellas que aparecen al calcular límites con funciones polinómicas o funciones irracionales. En ambos casos se intentará simplificar la fracción, normalmente factorizando el numerador y el denominador mediante la Regla de *Ruffini* o usando igualdades notables.

#### *Ejemplos*

a)  $\lim_{x\to 2} \frac{x^2 - 3x + 2}{x^2 - 4}$  $-3x +$  $x^2 - 3x$ 

 $\frac{1}{2}$   $x^2$  –  $\rightarrow$ <sup>2</sup> *x x*

En primer lugar, veamos si existe alguna indeterminación.

*x*

$$
\lim_{x \to 2} \frac{x^2 - 3x + 2}{x^2 - 4} = \frac{2^2 - 3 \cdot 2 + 2}{2^2 - 4} = \frac{0}{0}
$$

Factorizamos los polinomios del numerador y el denominador y simplificamos:

$$
\lim_{x \to 2} \frac{x^2 - 3x + 2}{x^2 - 4} = \lim_{x \to 2} \frac{(x - 2) \cdot (x - 1)}{(x - 2) \cdot (x + 2)} = \lim_{x \to 2} \frac{x - 1}{x + 2} = \dots
$$

Calculamos el límite de la expresión resultante:

$$
\ldots = \frac{2-1}{2+2} = \frac{1}{4}
$$

b)  $\lim_{x\to 3} \frac{x}{\sqrt{x-3}}$  $\lim \frac{x^2-9}{\sqrt{2}}$  $3\sqrt{x-1}$ −  $\rightarrow$ <sup>3</sup>  $\sqrt{x}$ *x x*

En primer lugar, veamos si existe alguna indeterminación.

$$
\lim_{x \to 3} \frac{x^2 - 9}{\sqrt{x - 3}} = \frac{3^2 - 9}{\sqrt{3 - 3}} = \frac{0}{0}
$$

Realizamos las siguientes transformaciones:

$$
\lim_{x \to 3} \frac{x^2 - 9}{\sqrt{x - 3}} = \lim_{x \to 3} \frac{(x + 3) \cdot (x - 3)}{(x - 3)^{\frac{1}{2}}} = \lim_{x \to 3} (x + 3) \cdot (x - 3)^{\frac{1}{2}} = \lim_{x \to 3} (x + 3) \sqrt{x - 3} = \dots
$$

Calculamos el límite de la expresión resultante:

$$
\dots = (3+3)\sqrt{3-3} = 6 \cdot 0 = 0
$$

2º de Bachillerato. Matemáticas Aplicadas a las Ciencias Sociales II. Capítulo 4: Límites y continuidad Autora: Leticia González Pascual [www.apuntesmareaverde.org.es](http://www.apuntesmareaverde.org.es/) autores and a material contract in the lustraciones INTEF y de los autores

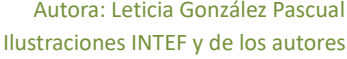

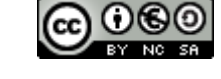

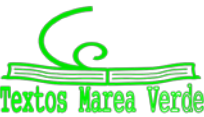

### **Indeterminaciones del tipo** 0 ⋅∞

Se resuelven transformándolas en las del tipo  $\frac{\infty}{\infty}$  o en las del tipo  $\frac{0}{0}$ .

#### *Ejemplo*

$$
\lim_{x\to+\infty}\left(x^5\cdot e^{-x^2}\right)=\infty\cdot 0
$$

Reescribiendo el límite como:

$$
\lim_{x \to +\infty} \left( x^5 e^{-x^2} \right) = \lim_{x \to +\infty} \frac{x^5}{e^{x^2}}
$$

ya vimos que el término exponencial es **dominante** frente al potencial. Entonces:

$$
\lim_{x \to +\infty} \left( x^5 e^{-x^2} \right) = \lim_{x \to +\infty} \frac{x^5}{e^{x^2}} = 0
$$

Varoa Verd

**El número e** 

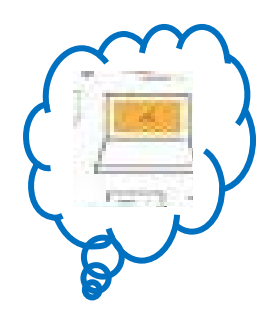

**Aproximación del número** *e* **con una hoja de cálculo**

#### **Actividad resuelta**

*Calcula decimales del número de e.*

• Escribe el texto *Número e* en la celda **B2** y su valor en la celda **E2** con la fórmula **=EXP(1)**.

- Escribe 1 en la celda **A5** y **Rellena en serie** en la columna A con incremento 1 hasta llegar a 100.
- En la celda **B5** introduce una fórmula para calcular el

primer término de la sucesión  $\left(1+\frac{1}{n}\right)^n$  $\left(1+\frac{1}{n}\right)^n$  en función de la celda **A5**, para obtener los 100 primeros términos de la

sucesión al copiarla con el controlador de relleno en la columna B.

- Observa que el término que ocupa el lugar 100 se aproxima a las décimas del número *e*.
- En las columnas A y B de la fila 4 introduce los textos *n* y (1+ 1/*n*) *<sup>n</sup>*, respectivamente y cópialos en las columnas D y E de esa fila.
- Escribe 1 en la celda **D5** y **Rellena en serie** en la columna D con incremento 10 hasta 501.
- Copia en **E5** la fórmula de **B5** y arrástrala con el controlador de relleno hasta **E55**.
- Observa que el término que ocupa el lugar 501 se aproxima a las centésimas del número *e*.
- Vuelve a repetir el procedimiento anterior en las columnas G y H rellenando en serie en la columna G con un incremento de 100 hasta 5001 y en las columnas J y K con un incremento de 1000 hasta 50 001.

2º de Bachillerato. Matemáticas Aplicadas a las Ciencias Sociales II. Capítulo 4: Límites y continuidad Autora: Leticia González Pascual

[www.apuntesmareaverde.org.es](http://www.apuntesmareaverde.org.es/) Ilustraciones INTEF y de los autores

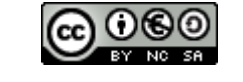

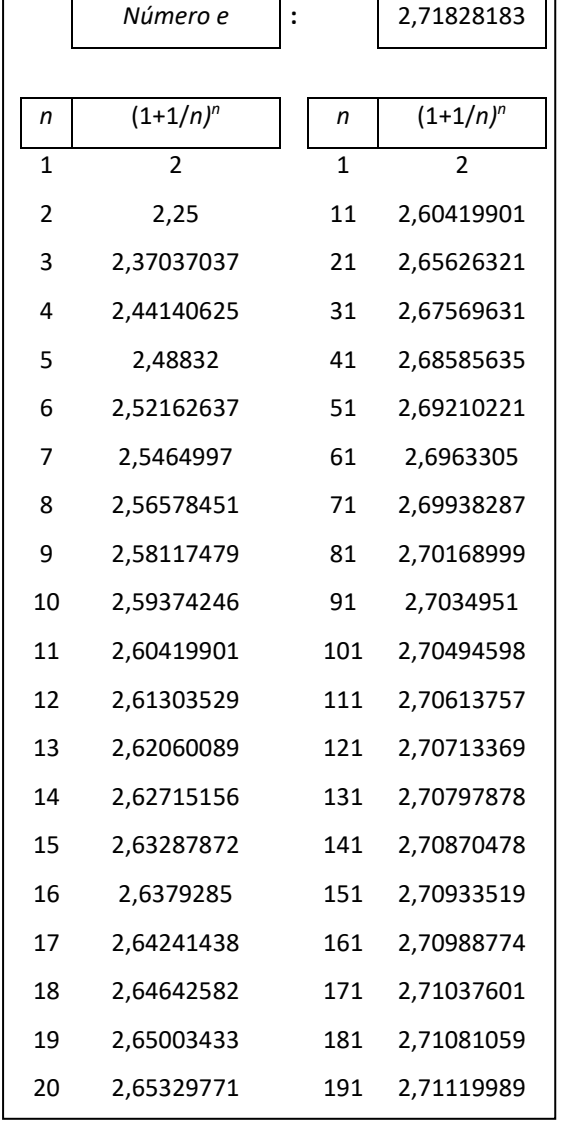

### **Indeterminaciones del tipo** 1<sup>∞</sup>

Aparecen si la función es de la forma:

$$
y = [f(x)]^{g(x)}
$$
tales que 1ím f(x) = 1 y 1ím g(x) = ∞. En este caso, se verifica que:

$$
\lim_{x \to a} [f(x)]^{g(x)} = e^{\lim_{x \to a} g(x) \cdot [f(x) - 1]}
$$

#### *Demostración*

En efecto, el número *e* se define como:

$$
e = \lim_{n \to \infty} \left( 1 + \frac{1}{n} \right)^n
$$

Se trata de reproducir la forma del límite "*e*" con nuestro límite original, así que operamos añadiendo los términos necesarios:

$$
\lim_{x \to a} [f(x)]^{g(x)} = \lim_{x \to a} [1 + f(x) - 1]^{g(x)} = \lim_{x \to a} \left[ 1 + \frac{1}{\sqrt{\frac{f(x) - 1}{f(x) - 1}}} \right]^{g(x)} = \lim_{x \to a} \left[ 1 + \frac{1}{\sqrt{\frac{f(x) - 1}{f(x) - 1}}} \right]^{g(x) \frac{f(x) - 1}{f(x) - 1}}
$$

Ya sólo nos queda reestructurar el exponente:

$$
\lim_{x \to a} [f(x)]^{g(x)} = \lim_{x \to a} \left[ 1 + \frac{1}{\int_{f(x) - 1} [f(x) - 1]} \right]^{f(x) - 1} = \left[ \lim_{x \to a} \left[ 1 + \frac{1}{\int_{f(x) - 1} [f(x) - 1]} \right]^{f(x) - 1} \right]^{f(x) - 1}
$$

El límite entre paréntesis es el número *e*, por tanto:

$$
\lim_{x \to a} [f(x)]^{g(x)} = e^{\lim_{x \to a} g(x) [f(x)-1]}
$$

A la hora de resolver la indeterminación podemos reproducir estos pasos o utilizar directamente la fórmula.

#### *Ejemplos*

a)  $2x+1$  $\lim_{x \to \infty} \left( \frac{x^2 - 3}{x^2 + x} \right)^{2x}$  $\lim_{x \to \infty} \left| \frac{x}{r^2 + x} \right|$ J  $\setminus$  $\overline{\phantom{a}}$  $\setminus$ ſ +  $-3)^{2x}$  $\lim_{x\to+\infty}$   $\left(x^2+x\right)$ *x*

Observamos qué tipo de indeterminación aparece:

$$
\lim_{x \to +\infty} \left( \frac{x^2 - 3}{x^2 + x} \right)^{2x+1} = 1^{\infty}
$$

Aplicando la fórmula:

$$
\lim_{x \to a} [f(x)]^{g(x)} = e^{\lim_{x \to a} g(x) \cdot [f(x) - 1]}
$$

Calculamos  $f(x)-1$ :

$$
f(x)-1 = \frac{x^2-3}{x^2+x} - 1 = \frac{x^2-3-\left(x^2+x\right)}{x^2+x} = \frac{x^2-3-x^2-x}{x^2+x} = \frac{-x-3}{x^2+x}
$$
  
  $g(x) \cdot [f(x)-1]$ :

Calculamos *g*(*x*)⋅[*f* (*x*)−1]:

2º de Bachillerato. Matemáticas Aplicadas a las Ciencias Sociales II. Capítulo 4: Límites y continuidad Autora: Leticia González Pascual

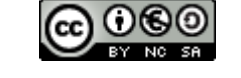

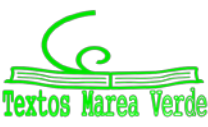

[www.apuntesmareaverde.org.es](http://www.apuntesmareaverde.org.es/) and a control of the Intervention of the Interventiones INTEF y de los autores

$$
g(x) \cdot [f(x)-1] = (2x+1) \cdot \frac{-x-3}{x^2+x} = \frac{(2x+1) \cdot (-x-3)}{x^2+x} = \frac{-2x^2-6x-x-3}{x^2+x} = \frac{-2x^2-7x-3}{x^2+x}
$$

De aquí:

$$
\lim_{x \to +\infty} \left( \frac{x^2 - 3}{x^2 + x} \right)^{2x+1} = e^{\lim_{x \to \infty} \left( \frac{-2x^2 - 7x - 3}{x^2 + x} \right)} = e^{-2} = \frac{1}{e^2}
$$

b)  $^{2}+2$ 3  $\lim_{x \to 0} \left( \frac{x+1}{2} \right)^{-x^2 + 1}$  $\lim_{x\to\infty} \left( \frac{x+1}{x-3} \right)$  $\left(\frac{x+1}{2}\right)$  $\setminus$ ſ −  $+1$ <sup>-x</sup>  $lim_{x\to -\infty}$   $\left(x\right)$ *x*

> Observamos qué tipo de indeterminación aparece:  $\lim \left| \frac{x+1}{x+1} \right| = 1^{-\infty}$  $-x^2$ +  $\lim_{x\to\infty}\left(\frac{x+1}{x-3}\right)^{-x+2} =$  $\setminus$ ſ  $\left(\frac{+1}{-3}\right)^{-x^2+2} = 1$ 3  $\lim_{x \to 0} \left( \frac{x+1}{2} \right)^{-x^2+2}$  $lim_{x\to -\infty}$   $\left(x\right)$ *x* Aplicando la fórmula de nuevo:

$$
\lim_{x \to a} [f(x)]^{g(x)} = e^{\lim_{x \to a} g(x) \cdot [f(x) - 1]}
$$

Calculamos  $f(x)-1$ :

$$
f(x)-1 = \frac{x+1}{x-3} - 1 = \frac{x+1-(x-3)}{x-3} = \frac{x+1-x+3}{x-3} = \frac{4}{x-3}
$$

Calculamos  $g(x)$ ⋅[ $f(x)$ -1]:

$$
g(x) \cdot [f(x)-1] = (-x^2+1) \cdot \frac{4}{x-3} = \frac{4(-x^2+1)}{x-3} = \frac{-4x^2+4}{x-3}
$$

De aquí:

$$
\lim_{x \to -\infty} \left( \frac{x+1}{x-3} \right)^{-x^2+2} = e^{\lim_{x \to -\infty} \frac{-4x^2+4}{x-3}} = e^{\lim_{x \to -\infty} \frac{-4x^2}{x}} = e^{\lim_{x \to -\infty} (-4x)} = e^{+\infty} = +\infty
$$

Sin embargo:

c) 
$$
\lim_{x \to +\infty} \left( \frac{2x-5}{x+7} \right)^{-x+3} = 2^{-\infty} = 0
$$
, no es una indeterminación.

d) 
$$
\lim_{x \to +\infty} \left( \frac{2x^2 + x - 1}{2x^2 - 1} \right)^{\frac{2x+1}{x-2}} = 1^2 = 1
$$
, no es una indeterminación.

2º de Bachillerato. Matemáticas Aplicadas a las Ciencias Sociales II. Capítulo 4: Límites y continuidad Autora: Leticia González Pascual

[www.apuntesmareaverde.org.es](http://www.apuntesmareaverde.org.es/) Ilustraciones INTEF y de los autores

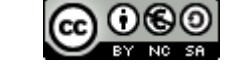

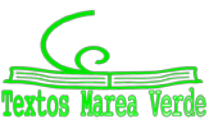

### **1.8. Cálculo del valor aproximado de**

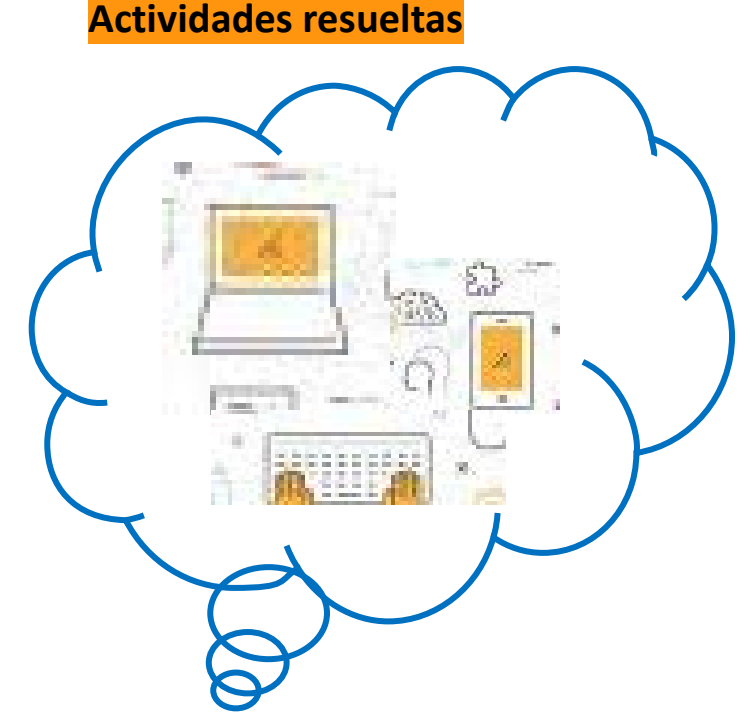

- En la celda **A9** escribimos *valores de x*; en **B9**  *sen*(*x*)*;* en **C9** *sen*(*x*)/*x* y reservamos la celda **A10** para separarlos de las fórmulas que vamos a introducir a continuación.
- En **A11** introducimos el valor inicial, que como ya está introducido en la celda **B6,** basta con que escribamos **=B6.** En **A12** queremos escribir este mismo valor reducido por el factor que hemos introducido en B7. ¿Cómo lo haríamos? Puesto que el factor queremos que permanezca constante al utilizar el comando "Llenar hacia abajo", introducimos la fórmula **=A11\*\$B\$6***.* Para llenar el resto de la columna es suficiente seleccionar, por ejemplo, el rango (A12:A30) y activar "**Llenar hacia abajo"**.
- ¿Qué deberíamos escribir en las celdas B11 y B12? Colocados en la celda **B11** introducimos la fórmula **=sen(A11);** en **C11 =B11/A11** y después de seleccionar el rango **(B11:C30)** activamos **"Llenar hacia abajo".**
- Observamos que cuanto más próximos a 0 son los valores de *x* más cercanos están los de *x* y *sen*(*x*)*.*

A pesar de que *sen*(*x*) y *x* tienden a 0, se tiene que:  $\lim_{x\to 0} \frac{senx}{x} = 1$  $x\rightarrow 0$ 

*x senx* **cuando** *x* **tiende a cero**

*Utiliza una hoja de cálculo para aproximar x*  $lim_{x\to 0}$  *senx* 

.Nos situamos en la celda **A1** para poner el título y reservamos **A3** y **A4** para explicar el contenido de la hoja.

• En la celda **A6** escribimos *valor inicial de x =* y en **B6** su valor que en nuestro caso será 1, ya que lo que pretendemos es dar al ángulo *x* valores muy próximos a 0. En **A7** escribimos *factor reductor =* y en **B7** un valor menor que 1 por el que vamos a ir multiplicando los valores del ángulo para obtener números cada vez más pequeños, por ejemplo 0.6*.*

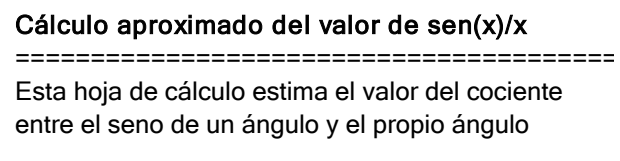

#### valor inicial de  $x=$ factor reductor= 0,6

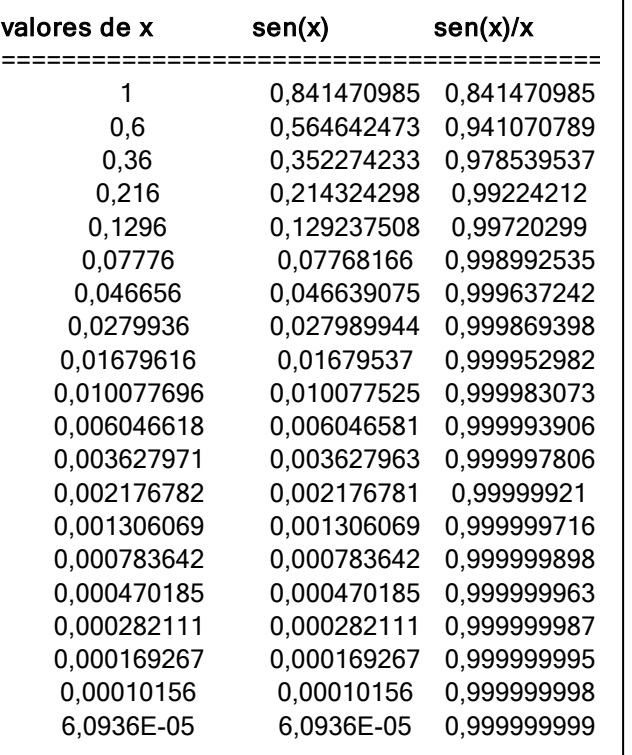

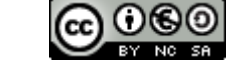

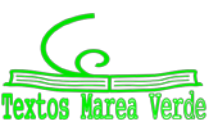

### **2. CONTINUIDAD**

Ya apareció varias veces a lo largo de la ESO la idea intuitiva de continuidad:

La función  $f(x)$  se puede dibujar, en el entorno de  $x=1$ , sin **levantar el lápiz del papel**.

De manera más formal, observamos que **la función existe** en el punto  $x = 1$ , **tiene límite** cuando x tiende a 1, y que el valor de este **límite coincide con el valor de la función** en *x* =1.

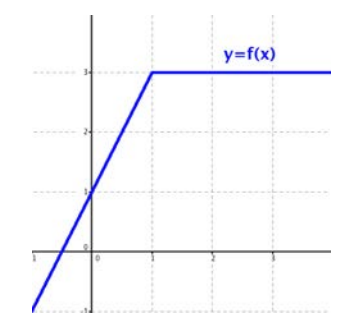

Si se cumplen estas tres condiciones, afirmamos que esta función es continua en *x* =1.

Analicemos ahora algunos contraejemplos:

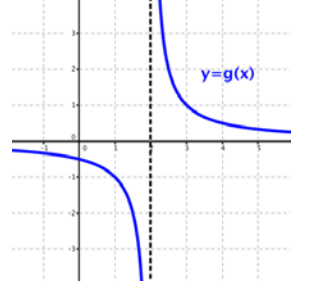

La función  $g(x)$  no se puede dibujar en un entorno de  $x = 2 \sin x$ levantar el lápiz del papel.

Esta función no tiene límite finito en *x* = 2 y tampoco está definida en ese punto.

Afirmamos que  $g(x)$  no es continua en  $x = 2$ .

La función  $h(x)$  no es continua en  $x = 3$ , pues no existe el límite cuando *x* tiende a 3, aunque sí está definida en *x* = 3.

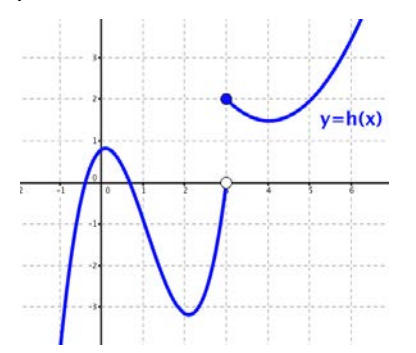

La función  $t(x)$  no es continua en  $x = -1$ , pues, aunque existen el límite y el valor de la función, ambos no coinciden.

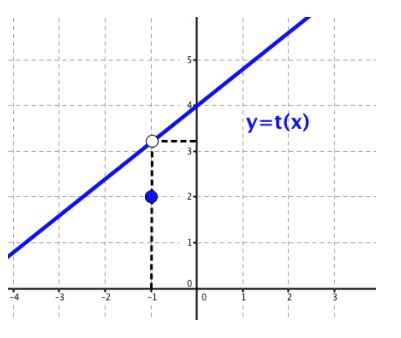

La idea de poder dibujar la gráfica de una función en un entorno de un punto sin levantar el lápiz del papel, o la de una función continua en ese punto se matematiza a través del concepto de límite.

Una función  $y = f(x)$  es **continua en un punto**  $x = x_0$  si se cumplen las tres condiciones siguientes:

1. Existe 
$$
f(x_0)
$$
, es decir,  $x_0 \in \text{Dom } f(x)$ 

- 2. Existe  $\lim_{x \to x_0} f(x)$ , es decir,  $\lim_{x \to x_0^-} f(x) = \lim_{x \to x_0^+} f(x)$
- 3. Los dos valores anteriores coinciden.  $f(x_0)$  =  $\lim_{x\to x_0} f(x)$

2º de Bachillerato. Matemáticas Aplicadas a las Ciencias Sociales II. Capítulo 4: Límites y continuidad Autora: Leticia González Pascual

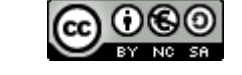

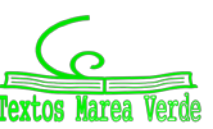

 $\boldsymbol{0}$ 

[www.apuntesmareaverde.org.es](http://www.apuntesmareaverde.org.es/) and a substantial control of the Ilustraciones INTEF y de los autores

#### **2.1. Operaciones con funciones continuas**

Si *f* y *g* son dos funciones continuas en  $x = x_0$ , se verifica:

- $f + g$  es continua en  $x_0$
- $f g$  es continua en  $x_0$
- $k \cdot f$  es continua en  $x_0$ ,  $\forall k \in \mathbb{R}$
- $f \cdot g$  es continua en  $x_0$
- $f/g$  es continua en  $x_0$ , siempre que  $g(x_0) \neq 0$

### **2.2. Continuidad lateral**

La función  $y = f(x)$  no es continua en  $x = 0$ , sin embargo, tiene límite finito cuando *x* tiende a 0 por la izquierda y coincide con el valor que toma la función en *x* = 0 .

Por esta razón, afirmamos que esta función es continua por la izquierda en  $x = 0$ .

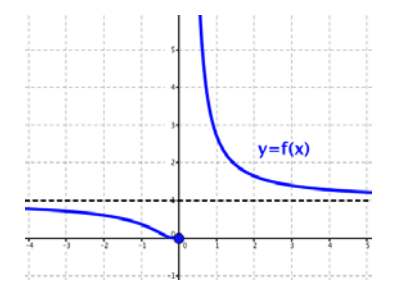

Una función es **continua por la izquierda** en un punto de abscisa  $x_0$  si existe límite por la izquierda en ese punto y coincide con el valor de la función en  $x_0$ :

$$
\lim_{x \to x_0^-} f(x) = f(x_0)
$$

De la misma manera, se dice que una función es **continua por la derecha** en un punto de abscisa  $x_0$  si existe límite por la derecha en ese punto y coincide con el valor de la función en  $x_0$ :

$$
\lim_{x \to x_0^+} f(x) = f(x_0)
$$

### **2.3. Continuidad en un intervalo**

Una función  $y = f(x)$  es **continua en un intervalo abierto**  $(a,b)$  si y sólo si es continua en todos los puntos de dicho intervalo

Una función  $y = f(x)$  es **continua en un intervalo cerrado** [a,b] si y sólo si se cumplen las siguientes condiciones:

- *f* es continua en el intervalo abierto (*a*,*b*)
- $f$  es continua por la derecha en  $x = a$
- *f* es continua por la izquierda en  $x = b$

#### *Ejemplo*

La función a la derecha es continua en el intervalo  $[0,2]$  (tramo de color azul).

Vemos que es discontinua en *x* = 2 , que continúa cuando *x* > 2 (línea negra) y que no existe en  $\mathbb{R}^-$ .

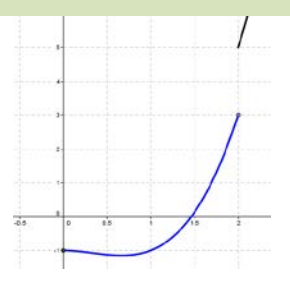

2º de Bachillerato. Matemáticas Aplicadas a las Ciencias Sociales II. Capítulo 4: Límites y continuidad Autora: Leticia González Pascual

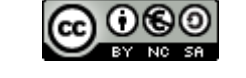

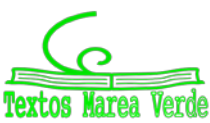

[www.apuntesmareaverde.org.es](http://www.apuntesmareaverde.org.es/) autores and a material contract in the lustraciones INTEF y de los autores
Las **funciones elementales** son continuas en sus respectivos dominios de definición:

- Las **funciones polinómicas** son continuas en todo R.
- Las **funciones racionales** no son continuas en los puntos que anulan el denominador.
- Las **funciones con radicales** con índice par no existen en los valores que hacen el radicando negativo. Si el índice es impar, son continuas en todo R.
- Las **funciones exponenciales** son continuas en todo  $\mathbb{R}$ .
- Las **funciones logarítmicas** no son continuas en los puntos en los que la expresión de la que queremos hallar el logaritmo se convierte en cero o en un número negativo.
- De las **funciones trigonométricas** no son continuas aquellas que implican un cociente, es decir:
	- La tangente y secante, que no son continuas en los puntos en los que se anula el coseno  $(\alpha = \frac{\pi}{2} + k \cdot \pi$ , con  $k \in \mathbb{Z}$ ),
	- La secante y cotangente, que no son continuas en los puntos en los que se anula el seno  $(\alpha = k \cdot \pi \cdot \text{con } k \in \mathbb{Z}).$

# **2.4. Tipos de discontinuidad**

Una función que no es continua en un punto de abscisa  $x_0$ , decimos que es discontinua en ese punto.

Dependiendo de la condición o condiciones de continuidad que fallen, podemos clasificar las discontinuidades en:

# **1. Discontinuidad evitable**

Una función presenta una **discontinuidad evitable en un punto** de abscisa  $x_0$  cuando se produce una de estas situaciones:

- El límite de la función en  $x_0$  existe y es finito pero no coincide con el valor de la función en  $x_0$ .
- La función no está definida en  $x_0$ .

Esta discontinuidad se evita redefiniendo la función en  $x<sub>0</sub>$ , haciendo que en este punto tome el valor del límite.

### *Ejemplo*

Ya vimos cómo se comporta la función *x*  $f(x) = \frac{\operatorname{sen} x}{x}$  en el infinito. Analicemos ahora qué ocurre en el punto *x* = 0 .

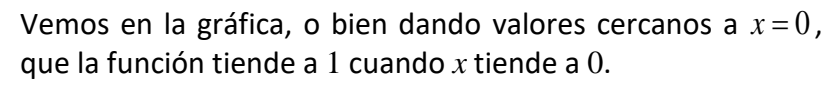

Por tanto, existe el límite:  $\lim_{x\to 0} \frac{\operatorname{sen} x}{x} = 1$  $\lim_{x\to 0} \frac{\sin x}{x} = 1$  y podemos redefinir

la función como: 
$$
f(x) = \begin{cases} \frac{\operatorname{sen} x}{x} & \text{si } x \neq 0 \\ 1 & \text{si } x = 0 \end{cases}
$$
 para convertirla en

continua.

2º de Bachillerato. Matemáticas Aplicadas a las Ciencias Sociales II. Capítulo 4: Límites y continuidad Autora: Leticia González Pascual

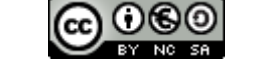

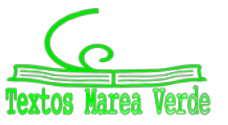

# **2. Discontinuidad no evitable**

Una función presenta una **discontinuidad no evitable en un punto** cuando no existe el límite en ese punto. Podemos distinguir dos casos:

- *Discontinuidad de primera especie*: cuando existen los límites laterales pero son distintos, por lo que no existe el límite de la función.

Los límites laterales pueden ser ambos finitos y se tratará de una discontinuidad de primera especie de *salto finito*, o puede ser que uno o los dos límites laterales sean infinitos, tratándose de una discontinuidad de primera especie de *salto infinito*.

- *Discontinuidad de segunda especie*: se da cuando uno o los dos límites laterales no existen.

Podemos resumir los tipos de discontinuidad con la siguiente tabla:

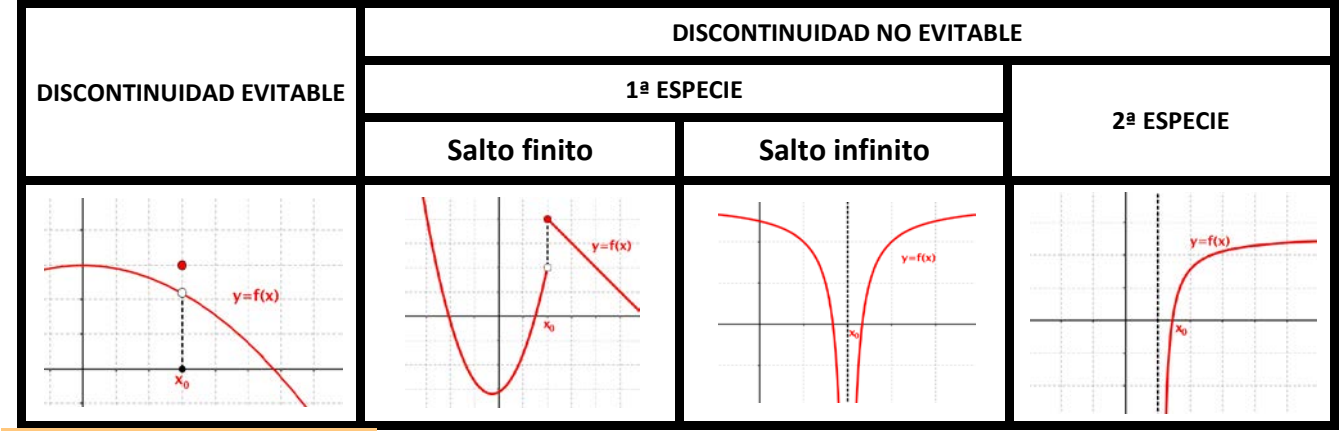

## **Actividades resueltas**

Estudia los puntos de discontinuidad de la función  $\overline{\mathcal{L}}$ ₹  $\left\lceil \right\rceil$  $f(x) =\begin{cases} x^2 - 2x & \text{si } x < 0 \\ 3x + 2 & \text{si } x \ge 0 \end{cases}$  $x + 2$  si x  $f(x) = \begin{cases} x^2 - 2x & \text{si } x < 0 \\ 0 & \text{otherwise} \end{cases}$ 

Es una función definida a trozos formada por dos funciones polinómicas y por tanto, continuas en todos los puntos. Por tanto el único punto dudoso es el punto de unión de los dos trozos, el 0.

Para valores menores que cero, el límite lateral por la izquierda es 0, y para valores mayores que 0, el límite lateral por la derecha es 2. Luego existen ambos límites y son finitos por lo que en cero tiene la función una discontinuidad de 1ª especie de salto finito.

Estudia los puntos de discontinuidad de la función  $f(x) = \begin{cases} 5x - 3, & x \neq 0, \end{cases}$ 

$$
0 = \begin{cases} x^2 - 2x + 3 & \text{si } x \le 0 \\ \frac{5x - 3}{x - 1} & \text{si } x \ge 0 \end{cases}
$$

Es una función definida a trozos formada por una función polinómica y una racional. Por tanto, continuas en todos los puntos, salvo donde se anula el denominador. Por tanto los únicos puntos dudosos son el punto de unión de los dos trozos, el 0, y el punto donde se anula el denominador, el 1.

Para valores menores que cero, el límite lateral por la izquierda es 3, y para valores mayores que 0, el límite lateral por la derecha es 3 también, luego la función es continua en 0.

Si calculamos el límite cuando *x* tiende a 1 obtenemos ∞ por lo que en 1 tiene la función una discontinuidad de 1ª especie de salto infinito.

2º de Bachillerato. Matemáticas Aplicadas a las Ciencias Sociales II. Capítulo 4: Límites y continuidad Autora: Leticia González Pascual

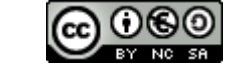

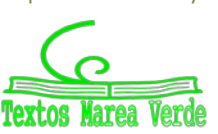

# **Actividades resueltas**

*Determina, en las siguientes funciones, los datos pedidos:* 

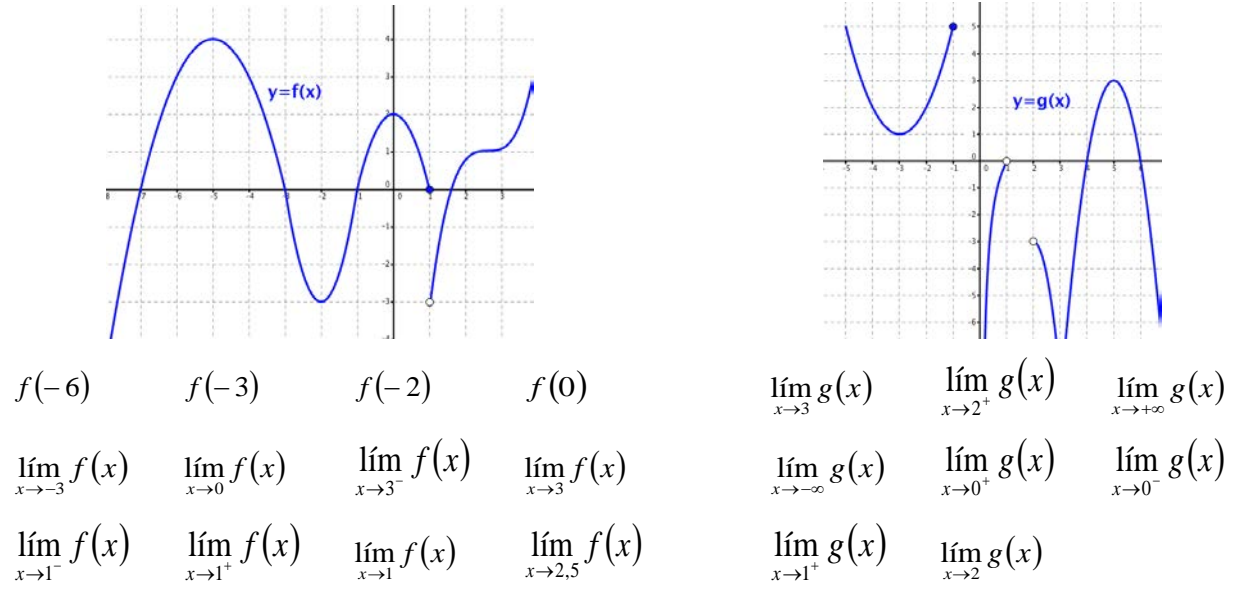

*Respuestas*:

$$
f(-6) = 3 \t f(-3) = 0 \t f(-2) = -3 \t f(0) = 2 \t \lim_{x \to 3} g(x) = -\infty \t \lim_{x \to 2^+} g(x) = -3 \t \lim_{x \to +\infty} g(x) = -\infty
$$
  

$$
\lim_{x \to -3} f(x) = 0 \t \lim_{x \to 0} f(x) = 2 \lim_{x \to 3^-} f(x) = 1 \lim_{x \to -3} f(x) = 1 \t \lim_{x \to -\infty} g(x) = +\infty \t \lim_{x \to 0^+} g(x) = -\infty \t \t \lim_{x \to 0^-} g(x)
$$
  

$$
\lim_{x \to 1^-} f(x) = 0 \t \lim_{x \to 1^+} f(x) = -3 \t \t \lim_{x \to 1} f(x) \t \lim_{x \to 2,5} f(x) = 1 \t \t \t \lim_{x \to 1^+} g(x) \t \t \t \lim_{x \to 2^+} g(x)
$$

∴ Utiliza la definición de límite para demostrar:

\na) 
$$
\lim_{x \to 3} \frac{x+3}{2} = 3
$$

\nb) 
$$
\lim_{x \to 3} (x^2 - 6x + 8) = -1
$$

\nc) 
$$
\lim_{x \to 3} \frac{7x}{x+4} = 3
$$

#### *Respuestas*:

La definición de límite es:

$$
\lim_{x\to x_0} f(x) = L \Leftrightarrow \forall \varepsilon > 0 \exists \delta > 0 \; / \; \text{si } 0 < |x - x_0| < \delta \Rightarrow |f(x) - L| < \varepsilon
$$

así que se trata de trabajar con desigualdades intentando acotar *f* (*x*) − *L* a partir de *x* − 3 < δ .

a)  $\lim_{n \to \infty} \frac{x+3}{2} = 3$ 2  $\lim_{x\to 3}\frac{x+3}{2}$ *x*  $\lim_{x\to 3} \frac{x+3}{2} = 3 \implies$ 2 2 3 2 3 2  $3\left| = \frac{x+3-6}{2} \right|$ 2  $|f(x) - L| = \left| \frac{x+3}{2} - 3 \right| = \left| \frac{x+3-6}{2} \right| = \left| \frac{x-3}{2} \right| = \frac{|x-3|}{2} < \frac{\delta}{2}$ 

por tanto, haciendo  $\varepsilon = \frac{\delta}{2}$  se verifica la definición.

b)  $\lim_{x\to 3} (x^2 - 6x + 8) = -1 \implies |f(x) - L| = |(x^2 - 6x + 8) - (-1)| = |x^2 - 6x + 9|$ 

Es fácil ver que el trinomio es un cuadrado perfecto, por tanto:

$$
|f(x) - L| < |(x-3)^2| = |x-3|^2 = \delta^2
$$

por tanto, haciendo  $ε = δ<sup>2</sup>$  se verifica la definición.

2º de Bachillerato. Matemáticas Aplicadas a las Ciencias Sociales II. Capítulo 4: Límites y continuidad Autora: Leticia González Pascual

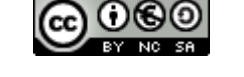

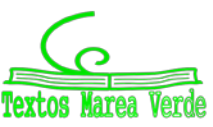

[www.apuntesmareaverde.org.es](http://www.apuntesmareaverde.org.es/) and a substantial control of the Ilustraciones INTEF y de los autores

c) 
$$
\lim_{x \to 3} \frac{7x}{x+4} = 3 \implies |f(x) - L| = \left| \frac{7x}{x+4} - 3 \right| = \left| \frac{7x - 3x - 12}{x+4} \right| = \left| \frac{4x - 12}{x+4} \right| = \frac{4 \cdot |x-3|}{|x+4|}
$$

Como se trata de acercarse lo más posible a *x* = 3 , δ debe ser un valor pequeño. Por simplicidad hagamos que  $\delta \leq 1$ . Se verifica que  $0 < |x-3| \leq 1 \Rightarrow 6 < |x+4| < 8$ . De este modo:

$$
\frac{4\cdot|x-3|}{8} < \frac{4\cdot|x-3|}{|x+4|} < \frac{4\cdot|x-3|}{6}
$$

Buscamos un límite superior para  $|f(x) - L|$ , por tanto elegimos la segunda desigualdad:

$$
|f(x)-L| = \frac{4 \cdot |x-3|}{|x+4|} < \frac{4 \cdot |x-3|}{6} < \frac{2 \delta}{3}
$$

por tanto, haciendo  $\varepsilon = \frac{2\delta}{3}$  se verifica la definición.

*Calcula las asíntotas de la función:* 

$$
f(x) = \frac{(x+3)(x-1)}{(x+1)(x-2)}
$$

#### *Respuesta:*

Es una función racional. Los valores que anulan el denominador son: *x* = −1 y *x* = 2, por tanto tiene dos asíntotas verticales que son las rectas verticales:

$$
x = -1 \, y \, x = 2
$$

Para determinar el comportamiento en el infinito se calcula el límite cuando *x* tiende a ∞. Tanto si tiende a −∞ como si tiende a +∞ el límite es 1:

$$
\lim_{x \to \infty} f(x) = \lim_{x \to \infty} \frac{(x+3)(x-1)}{(x+1)(x-2)} = \lim_{x \to \infty} \frac{x^2}{x^2} = 1
$$

Por tanto tiene una asíntota horizontal que es la recta  $y = 1$ .

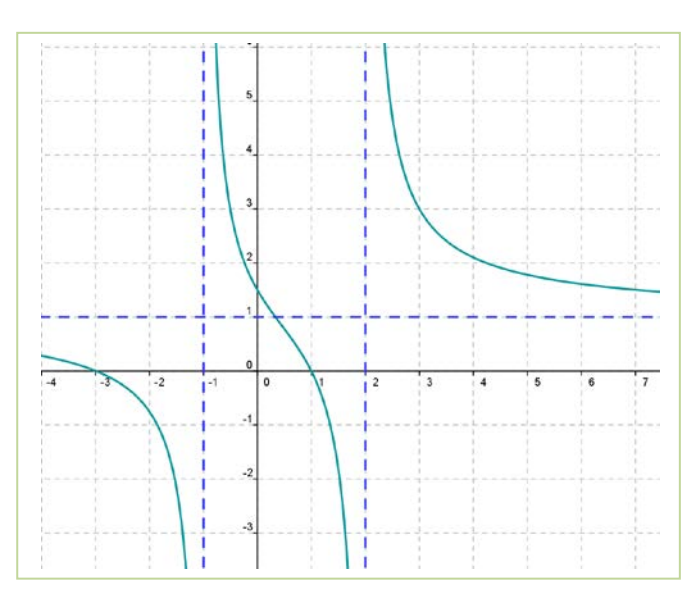

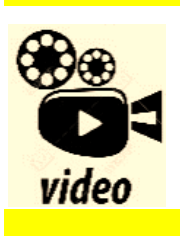

**Vídeo de un problema de selectividad resuelto: Límites y continuidad. Exámenes de selectividad. Andalucía. Fernando Mates**

*<https://www.youtube.com/watch?v=S5IVl440Qao>*

2º de Bachillerato. Matemáticas Aplicadas a las Ciencias Sociales II. Capítulo 4: Límites y continuidad Autora: Leticia González Pascual

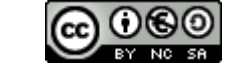

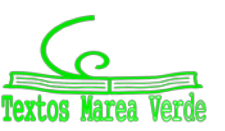

[www.apuntesmareaverde.org.es](http://www.apuntesmareaverde.org.es/) and a substantial control of the Ilustraciones INTEF y de los autores

# **CURIOSIDADES. REVISTA**

# **La cicloide, la "Helena" de las curvas**

La cicloide es posiblemente la primera curva verdaderamente moderna, en el sentido de que no figura en las obras de Geometría de la antigua Grecia. Galileo fue uno de los primeros en estudiarla, le dio este nombre en 1599 y se interesó por el cálculo de su área, pesando trozos de metal con forma de cicloide.

Un punto P de una circunferencia, que se desplaza horizontalmente sin deslizarse, describe una cicloide. Es, por tanto, la curva que describe un punto de la rueda de un coche o de una bicicleta.

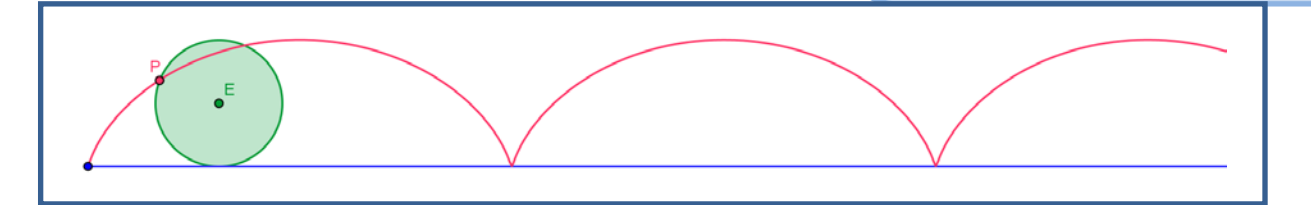

Al modificar el punto, si está dentro del círculo, o si está fuera, se modifica la cicloide pasando a ser una cicloide alargada o una cicloide acortada.

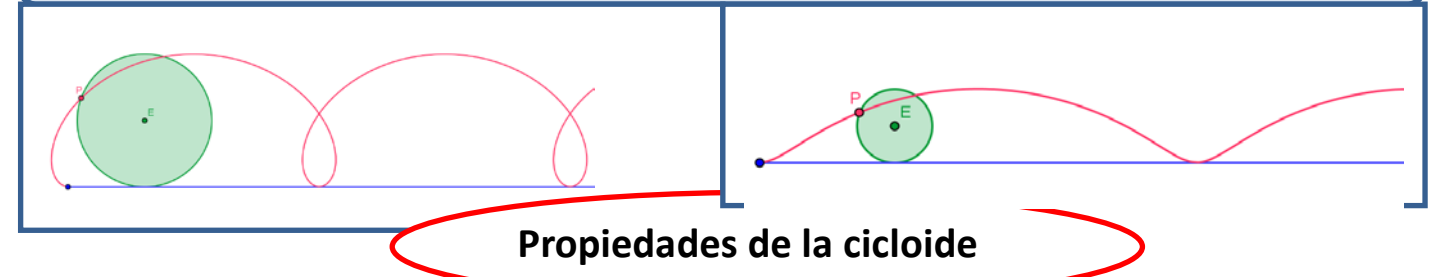

El interés de la cicloide está centrado en que es *braquistócrona*, es decir, la curva de descenso más rápido desde un punto A a un punto B, sin estar en vertical y bajo el efecto de la gravedad y *tautócrona* lo que significa que una bola que dejemos caer llega al punto más bajo, M, en un intervalo de tiempo que no depende del punto de partida.

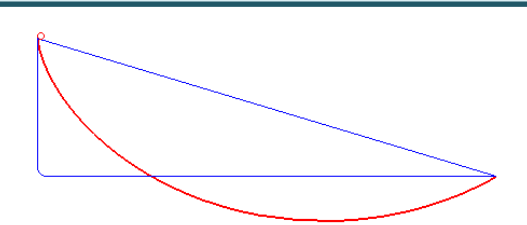

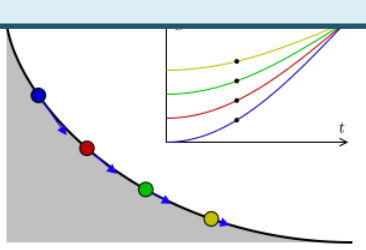

La cicloide es *braquistócrona* La cicloide es *tautócrona*

Para pasar del punto *A* al punto *B* el trayecto más Las dos bolas llegan a la vez al punto *M*. rápido es seguir un arco de cicloide

Por la belleza de sus propiedades, o por las muchas disputas que trajo consigo se la conoce como la "*Helena*" de las curvas. Otras propiedades curiosas sobre esta curva es que la longitud de un arco de cicloide es 8 veces la longitud del radio de la circunferencia que la genera, que el área barrida por un arco de cicloide es 3 veces la del círculo generador y que es *isócrona*, es decir, el periodo de un péndulo que describe una cicloide es siempre el mismo, no depende de la amplitud de la oscilación.

2º de Bachillerato. Matemáticas Aplicadas a las Ciencias Sociales II. Capítulo 4: Límites y continuidad Autora: Leticia González Pascual

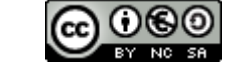

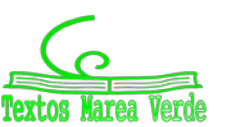

[www.apuntesmareaverde.org.es](http://www.apuntesmareaverde.org.es/) and a material contract of the Ilustraciones INTEF y de los autores

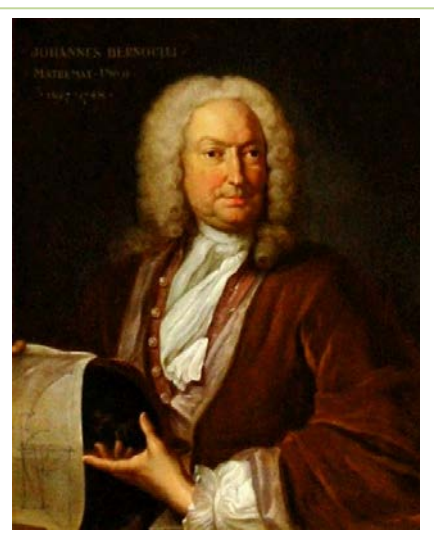

*Johann Bernoulli (1667 – 1748)*

#### **Las garras del león**

En 1696, *Johann Bernoulli* planteó ante los matemáticos de la *Royal Society* dos problemas matemáticos y ofreció como premio, a quien fuese capaz de dar las soluciones de ambos, un libro científico de su biblioteca personal.

El primer problema pedía encontrar la trayectoria más rápida para desplazarse de un punto A a uno B. Es la *braquistócrona*. En el segundo se pedía encontrar una curva que al trazar una recta desde O y que corte a la curva en P y Q, se mantenga la suma constante. Ahora sabemos que la solución de ambos problemas es la *cicloide*, la "*Helena*" de las curvas.

Estableció un plazo máximo de seis meses para presentar las soluciones, y se puso a esperar. Esperó y esperó. Esperó. Los seis meses transcurrieron, y sólo *Leibniz* había encontrado la solución a uno de los dos problemas. Como las bases decían que el ganador debía resolver ambos, *Bernoulli* extendió el plazo por seis meses

más, en la esperanza de que alguien consiguiera la solución al segundo. El año transcurrió, y nadie pudo mejorar la solución de *Leibniz* al primer problema y mucho menos resolver el segundo.

*Newton* no había sido informado. El 29 de enero de 1697 *Halley* visitó a *Newton*. Recuerda con asombro la entrevista con *Newton*, su distracción extrema y su falta de concentración en estos términos: *"Llegué* 

*a su casa a las dos de la tarde. Él estaba encerrado en su estudio, y la servidumbre tenía estrictas órdenes de no molestarlo ni abrir la puerta por ningún motivo. Por lo tanto, me senté afuera a esperar que saliera. Rato después, el ama de llaves trajo el almuerzo de Newton en una bandeja, y lo dejó en el piso, frente a la puerta. Las horas pasaron. A las seis de la tarde, yo sentía un hambre atroz, y me atreví a devorar el pollo de la bandeja. Cuando Newton por fin abrió la puerta, miró los huesos del pollo en la bandeja, me miró a mí y exclamó:* 

*—¡Qué distraído soy! ¡Pensé que no había comido!*".

*Halley* explicó a *Newton* la situación y le entregó la carta con los dos problemas. *Newton* dejó la carta sobre un escritorio y despidió rápidamente a *Halley*, explicando que "*luego echaría una ojeada a los problemas*".

A las cuatro de la mañana del día siguiente los tenía listos, y a las

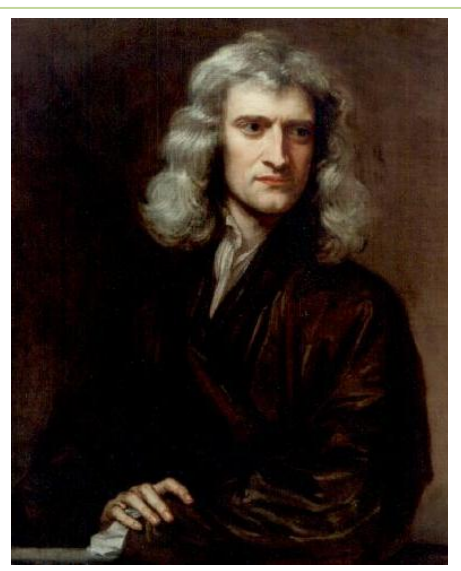

*Isaac Newton (1643-1727).*

ocho envió sus soluciones en una carta sin firma al presidente de la *Royal Society*. Sus desarrollos eran tan perfectos y elegantes, que las soluciones de *Newton* fueron publicadas —también en forma anónima— en el número de febrero de 1697 de *Philosophical Transactions*. *Newton* había resuelto en una noche dos problemas que a cualquier otro matemático le hubiesen llevado la vida entera.

*Bernoulli*, impresionado por la elegancia de las soluciones de *Newton*, no tuvo dificultad en identificar al autor: "*Es Newton*", afirmó. "¿*Cómo lo sabe*?", le preguntaron. "*Porque reconozco las garras del león* (*Ex ungue leonis*)".

2º de Bachillerato. Matemáticas Aplicadas a las Ciencias Sociales II. Capítulo 4: Límites y continuidad Autora: Leticia González Pascual

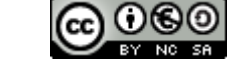

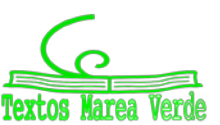

# **RESUMEN**

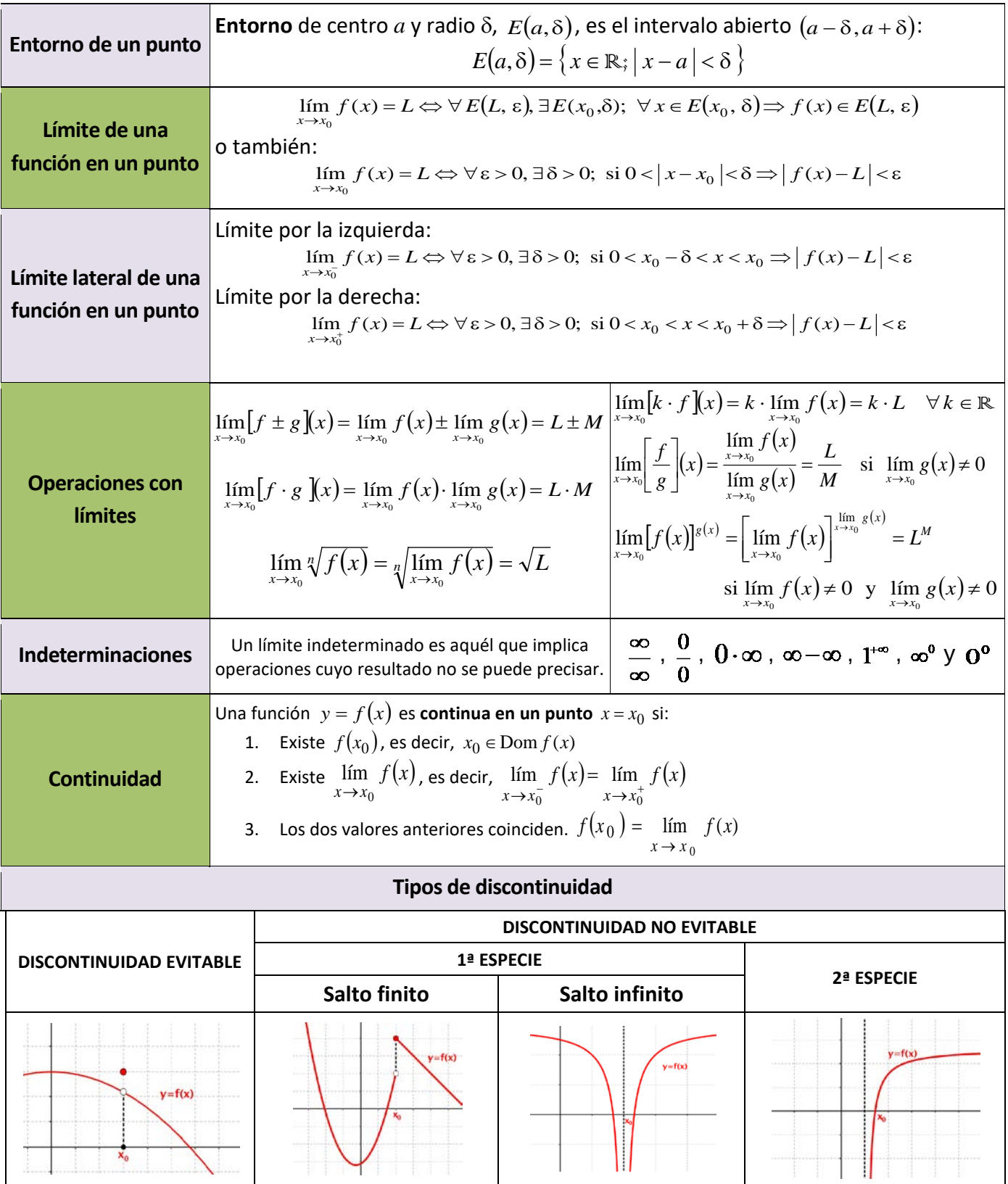

2º de Bachillerato. Matemáticas Aplicadas a las Ciencias Sociales II. Capítulo 4: Límites y continuidad Autora: Leticia González Pascual

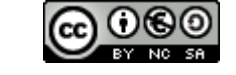

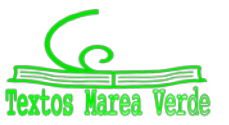

# **EJERCICIOS Y PROBLEMAS**

- **1. –** Calcula los siguientes límites:
	- a)  $\lim_{x \to 0} 2$ b)  $\lim_{x \to +\infty} x^{-5}$  c)  $\lim_{x \to -3} \frac{1}{x^2}$ c)  $\lim_{x \to -3} \frac{1}{x^2}$  d)  $\lim_{x \to -\infty} x^5$ d)  $\lim_{x \to -\infty} x^5$  e)  $\lim_{x \to -\infty} (-7)$  f)  $\lim_{x \to 0^+} \frac{1}{x^{10}}$  $\overline{x \rightarrow 0^+} \times$ g)  $\lim_{x \to -\infty} \frac{1}{x^{10}}$  h)  $\lim_{x \to 0^-} \frac{1}{x^{13}}$  i)  $\lim_{x \to +\infty} \frac{1}{x^{13}}$  $\lim_{x \to +\infty} \frac{1}{x^{13}}$  **j)**  $\lim_{x \to -1} x^6$  **k)**  $\lim_{x \to 0^-} x^3$  **l)**  $\lim_{x \to 0} \frac{1}{x^6}$  $\lim_{t \to 0} \frac{1}{t}$  $\overline{x \rightarrow 0} \times$
- **2. –** Halla los siguientes límites:
	- a)  $\lim_{x \to +\infty} x^7$  b)  $\lim_{x \to -\infty} x^7$  c)  $\lim_{x \to +\infty} \sqrt[7]{x}$  d)  $\lim_{x \to -\infty} \sqrt[7]{x}$  e)  $\lim_{x \to +\infty} \frac{1}{x^7}$  f)  $\lim_{x \to -\infty} \frac{1}{x^7}$ g)  $\lim_{x \to +\infty} 7^x$  h)  $\lim_{x \to -\infty} 7^x$  i)  $\lim_{x \to +\infty} (\sqrt{7})$ *x*  $\lim_{x \to \infty} (\sqrt{7})^x$  **j**)  $\lim_{x \to \infty} (\sqrt{7})^x$  $\lim_{x \to -\infty}$  (√7 ) k)  $\lim_{x \to +\infty} 7^x$ 1 lím 7<br><sub>¤→+∞</sub> l)  $\lim_{x\to-\infty} 7^x$ 1 lím 7 m)  $\lim_{x \to +\infty} x^5$  n)  $\lim_{x \to -\infty} x^5$  ñ)  $\lim_{x \to +\infty} \sqrt[3]{x^2}$  o)  $\lim_{x \to -\infty} \sqrt[3]{x^2}$  p)  $\lim_{x \to +\infty} \frac{1}{x^4}$  q)  $\lim_{x \to -\infty} \frac{1}{x^4}$ r)  $\lim_{x \to +\infty} 5^x$  s)  $\lim_{x \to -\infty} 5^x$  t) *x*  $\lim_{x\to+\infty}\left(\frac{1}{3}\right)$  $\left(\frac{1}{2}\right)$  $\setminus$ ſ →+∞(3  $\lim_{x \to 0} \left( \frac{1}{2} \right)^x$  **u**)  $\lim_{x \to 0} \left( \frac{1}{2} \right)^x$  $\lim_{x\to-\infty}\left(\frac{1}{3}\right)$  $\left(\frac{1}{2}\right)$  $\setminus$ ſ →–∞(3 lím  $\left(\frac{1}{3}\right)^x$  v) lím  $4^{x^2}$  w) lím  $4^{x^2}$

#### **3. –** Halla los siguientes límites:

a) 
$$
\lim_{x \to +\infty} \frac{x^2 + 1}{x - 3}
$$
  
\nb)  $\lim_{x \to -\infty} \frac{x^2 + 1}{x - 3}$   
\nc)  $\lim_{x \to +\infty} \frac{x^2 + 1}{3x^2}$   
\nd)  $\lim_{x \to -\infty} \frac{x^2 + 1}{3x^2}$   
\ne)  $\lim_{x \to +\infty} \frac{1 - x^6}{3x^2 + 2x - 1}$   
\nf)  $\lim_{x \to -\infty} \frac{1 - x^6}{3x^2 + 2x - 1}$   
\ng)  $\lim_{x \to +\infty} \frac{1 - x^4}{-x^4 + 2x^2 - 5}$   
\nh)  $\lim_{x \to +\infty} \frac{16}{x - 2}$   
\ni)  $\lim_{x \to +\infty} \frac{x^2 - 2x + 3}{x^3 - 3x^2 - 5}$   
\nj)  $\lim_{x \to -\infty} \frac{x^2 - 2x + 3}{x^3 - 3x^2 - 5}$   
\nk)  $\lim_{x \to +\infty} \frac{1 - x^4}{-x^4 + 2x^2 - 5}$   
\nl)  $\lim_{x \to -\infty} \frac{16}{x - 2}$ 

#### **4. –** Determina el límite de estas funciones:

- a)  $\lim_{x \to +\infty} (3x + 1)$ b)  $\lim_{x \to -\infty} \frac{5}{x+1}$ e)  $\lim_{n \to \infty}$  3 -  $\frac{n}{2}$ J  $\left(3-\frac{x-4}{2}\right)$  $\lim_{x \to +\infty} \left(3 - \frac{x - 4}{2}\right)$  f)  $\lim_{x \to +\infty} 2^{x-1}$  $\lim_{x\to+\infty} 2^{x-1}$  g) i)  $\lim_{x \to -\infty} (x+3)(2x-3)$  *j*) *x*  $x^2 + 3x$  $\lim_{x\to+\infty}\frac{x^2+3x-2}{x}$ m)  $\lim_{x \to +\infty} \sqrt{x^2 - 3x - 2}$  n)  $\lim_{x \to -\infty} \frac{6x - 2}{3x^3 - 7x + 1}$ →−∞ *x x x*
- c)  $\lim_{x \to \infty} (x^2 5x + 6)$  d)  $\lim_{x \to \infty} (3 x + x^2 x^3)$  $\lim_{x\to -\infty} (3 - x + x^2 -$ 2 5  $\lim_{x \to 0} \left(\frac{3}{x}\right)^{x}$  $\lim_{x\to-\infty}\left(\frac{5}{5}\right)$  $\left(\frac{3}{7}\right)$  $\setminus$ ſ →−∞ h)  $\lim_{x \to 0} 3^{3x-1}$ 2 lím 3<sup>3x-</sup> *x x*  $\lim_{x \to \infty} \frac{x + 3x - 2}{x}$  k)  $\lim_{x \to \infty} \sqrt[3]{2x^3 + 1}$ **i**)  $\lim_{x \to +\infty}$   $\left(-x^3 + 8x^2 - x + 8\right)$ *x* ñ) <sup>35</sup> <sup>3</sup> <sup>8</sup> <sup>16</sup> lím <sup>2</sup> − + →+∞  $x^2 - 8x$ *x* o)  $\lim_{x \to \infty} \frac{5 - 2x + 3x^2 - x^3}{2x^2 - 5x - 4}$  $-5x -2x + 3x^2$  –  $\overrightarrow{2x^2}$  – 5x  $x + 3x^2 - x$ *x*
- **5. –** Determina los límites de estas funciones:
	- a)  $\lim_{x\to+\infty}\frac{\sqrt{x}}{2x+1}$  $\lim \frac{\sqrt{x^2+3}}{2}$ + + →+∞ *x x*  $\lim_{x \to +\infty} \frac{\sqrt{x^2 + 2}}{2x + 1}$  b)  $\lim_{x \to +\infty} \frac{2x + 2}{\sqrt{x^2 + 3}}$  $\lim_{x\to+\infty} \frac{2x^2 + x - 1}{\sqrt{x^2 + 2}}$ 2 +  $+ x -$ →+∞ *x*  $\lim_{x \to \infty} \frac{2x^2 + x - 1}{\sqrt{x^2 + 3}}$  c)  $\lim_{x \to \infty} \frac{2x^2 + x - 1}{\sqrt{x^2 + 3}}$  $\lim_{x\to\infty} \frac{2x^2 + x - 1}{\sqrt{x^2 + 2}}$ 2 +  $+ x -$ →−∞ *x*  $\lim_{x \to \infty} \frac{2x^2 + x - 1}{\sqrt{x^2 + 3}}$  d)  $\lim_{x \to \infty} \frac{2x^2}{\sqrt[3]{x^5}}$ 2  $5x - 2$  $\lim \frac{2x^2 - 12x + 9}{\sqrt{12}}$  $+$  5x –  $-12x +$  $\rightarrow +\infty$   $\sqrt[3]{x^5}$  + 5x  $x^2 - 12x$ *x* e) *x*  $x + x$ *x* +  $\lim_{x \to +\infty} \frac{\sqrt{x+2x}}{x}$  f) *x*  $x + \sqrt{3x}$  $x \rightarrow +\infty$  2  $\lim \frac{7x + \sqrt{3x - 2}}{2}$  $\lim_{x\to+\infty}\frac{1}{2x}$  g)  $\lim_{x\to+\infty}\frac{1}{2x+4}$  $\lim \frac{2x-\sqrt{6}}{2}$ +  $-\sqrt{6}+$ →+∞ *x*  $x - \sqrt{6} + x$  $\lim_{x \to +\infty} \frac{2x+4}{x^2+4}$  h)  $\lim_{x \to -\infty} \frac{\pi}{6x-3}$  $\lim \frac{\sqrt{x^2+1}+2}{2}$ −  $+1+$ →−∞ *x*  $x^2 + 1 + 2x$ *x*

2º de Bachillerato. Matemáticas Aplicadas a las Ciencias Sociales II. Capítulo 4: Límites y continuidad Autora: Leticia González Pascual

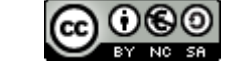

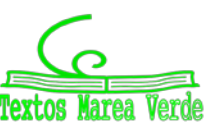

**6. –** Calcula los siguientes límites:

a) 
$$
\lim_{x \to \infty} x^{-4}
$$
 b)  $\lim_{x \to \infty} 4x^{4}$  c)  $\lim_{x \to 0^{+}} \left[ \frac{3}{x^{3}} \right]$  d)  $\lim_{x \to 0} \left[ \frac{x^{-2}}{5} \right]$  e)  $\lim_{x \to 0^{+}} \left[ \frac{x^{5}}{3} \right]$  f)  $\lim_{x \to \infty} \frac{2x^{4} - 3x - 1}{x^{3} + 3}$   
g)  $\lim_{x \to \infty} \left[ \frac{2}{x^{5}} \right]$  h)  $\lim_{x \to \infty} 3^{-x}$  i)  $\lim_{x \to \infty} 3^{-x}$  j)  $\lim_{x \to \infty} \left[ \frac{2}{3} \right]^{x}$  k)  $\lim_{x \to \infty} \frac{x^{3}}{\sqrt{x^{2} - 2}}$  l)  $\lim_{x \to \infty} \left[ \frac{2}{x^{2} + 1} + \frac{3}{x + 2} \right]$ 

**7. –** Resuelve los siguientes límites:

a) 
$$
\lim_{x \to +\infty} \left( \frac{4x^2 - 1}{5x} \cdot \frac{6x}{x^3 + 1} \right)
$$
 b)  $\lim_{x \to +\infty} \left( \frac{x^2 + 5}{1 - 2x} \cdot \frac{5x^3}{x^2 + 12} \right)$  c)  $\lim_{x \to -\infty} \left( \frac{2x^2 + 3}{5x} + \frac{6x - x^2}{3x} \right)$ 

**8. –** Halla los siguientes límites de funciones:

a) 
$$
\lim_{x \to +\infty} (x^3 - 12x)
$$
  
\nb)  $\lim_{x \to +\infty} \frac{x}{\sqrt{x}}$   
\nc)  $\lim_{x \to -\infty} (x^2 - 4x)$   
\nd)  $\lim_{x \to -\infty} (x^3 - \frac{3}{x^2})$   
\ne)  $\lim_{x \to +\infty} (x - x^2)$   
\nf)  $\lim_{x \to +\infty} (2x - 3)^x$   
\ng)  $\lim_{x \to -\infty} (x^3 + 5x^2 - 3)$   
\nh)  $\lim_{x \to -\infty} [(x^2 + 1)^2 + 4x]$ 

**9. –** Calcula los siguientes límites:

a) 
$$
\lim_{x \to \infty} [2x^3 - 7x + 2]
$$
  
\nb)  $\lim_{x \to \infty} \frac{2}{3x^2 - 5x + 2}$   
\nc)  $\lim_{x \to \infty} [4x^4 - 7x + 5]$   
\nd)  $\lim_{x \to \infty} [-3x^5 + 2x - 4]$   
\ne)  $\lim_{x \to \infty} [-x^2 + 3x - 2]$   
\nf)  $\lim_{x \to \infty} \frac{2x^2 - 7x + 5}{-2x^2 + 4x - 3}$   
\ng)  $\lim_{x \to \infty} \frac{\sqrt{x^2 + 7}}{2x}$   
\nh)  $\lim_{x \to \infty} \frac{\sqrt[3]{x^4 - 3x^2 + 2}}{\sqrt[3]{4x^2 + 5}}$   
\ni)  $\lim_{x \to \infty} \frac{\sqrt{x + 3}}{\sqrt{2x - 5}}$   
\nj)  $\lim_{x \to \infty} \frac{3x^5 - 2x + 1}{7x^4 - 2x^2}$   
\nk)  $\lim_{x \to \infty} \frac{-x^2 - 5x + 1}{2x^3 - 3}$   
\nl)  $\lim_{x \to \infty} \frac{-2}{1 - x^3}$ 

**10. –** Calcula los siguientes límites:

a) 
$$
\lim_{x \to +\infty} \left( \frac{x^2 - 1}{x} - \frac{1 + 2x^2}{2x - 1} \right)
$$
  
b)  $\lim_{x \to +\infty} \left( \sqrt{x^2 - 2x} - x \right)$   
c)  $\lim_{x \to +\infty} \left( 2x - \sqrt{1 + 4x} \right)$   
d)  $\lim_{x \to +\infty} \left( \sqrt{9x^2 + 3x} - 3x \right)$   
e)  $\lim_{x \to -\infty} \left( x - \sqrt{x^2 - 4x} \right)$   
f)  $\lim_{x \to -\infty} \left( x + \sqrt{x^2 - 4x} \right)$ 

**11. –** Calcula los siguientes límites:

a) 
$$
\lim_{x \to +\infty} \left(1 + \frac{1}{x}\right)^{2x-1}
$$
  
b)  $\lim_{x \to +\infty} \left(1 - \frac{3}{x}\right)^{6x+2}$   
c)  $\lim_{x \to -\infty} \left(2 - \frac{4x-1}{4x}\right)^{3x+2}$   
d)  $\lim_{x \to -\infty} \left(\frac{x}{x+3}\right)^{3x+1}$   
e)  $\lim_{x \to +\infty} \left(\frac{x^2 + 1}{x^2}\right)^{x-1}$   
f)  $\lim_{x \to +\infty} \left(\frac{x^2 - x + 2}{x^2 + 1}\right)^{x+6}$   
g)  $\lim_{x \to -\infty} \left(\frac{x^2 - 1}{x^2 + 1}\right)^{\frac{1}{2x}}$   
h)  $\lim_{x \to -\infty} \left(1 - \frac{2}{x}\right)^{1-x}$ 

**12. –** Calcula los siguientes límites:

a) 
$$
\lim_{x \to +\infty} \left[ \sqrt{x^2 + 2x} - x \right]
$$
 b)  $\lim_{x \to -3} \left[ \frac{x^3 + 27}{x^2 - 9} \right]$  c)  $\lim_{x \to +\infty} \left[ \frac{2}{x^2 + 1} - \frac{3}{x + 2} \right]$  d)  $\lim_{x \to -\infty} \left[ \frac{2x^4 - 3x - 1}{x^3 + 3} \right]$ 

2º de Bachillerato. Matemáticas Aplicadas a las Ciencias Sociales II. Capítulo 4: Límites y continuidad Autora: Leticia González Pascual

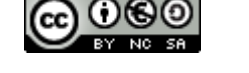

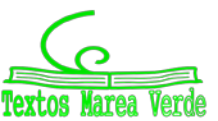

#### **13. –** Calcula los siguientes límites:

a)  $\lim_{x \to -\infty} (x + 4^x)$  b) 1 2 2  $5^x$ 3  $\lim_{x \to 0} \left( \frac{3x^2 - 5}{2} \right)^{x^2 - 1}$  $\lim_{x\to\infty}\left|\frac{3x-3}{3x^2+x}\right|$ J  $\backslash$  $\parallel$  $\setminus$ ſ +  $-5)^{x}$  $\lim_{x\to+\infty}$   $3x^2+x$  $\left(\frac{x^2-5}{2}\right)^{x^2-1}$  c)  $\lim_{x\to 0} \left(1+\frac{2}{x}\right)^{1-x}$ *x* → ∞ *x* −  $\lim_{x\to\infty}$   $\left(1+\frac{2}{x}\right)$  $\left(1+\frac{2}{\epsilon}\right)$  $\setminus$  $\lim_{x \to 0} \left(1 + \frac{2}{x}\right)^{1-x}$  d)  $\lim_{x \to 0} \left(\frac{x^2 - 2x + 2}{2x^2 - 3x}\right)^{x^2 - 3x}$  $\lim_{x\to\infty}$   $2x^2+3x$  $x^2 - 2x + 2$ 2 2  $2x+2$ <sup>x<sup>2</sup></sup>  $2x^2 + 3x - 2$  $\lim_{x \to 2} \left( \frac{x^2 - 2x + 2}{2x + 2} \right)^{x^2 - 1}$  $\lim_{x\to\infty}\left[\frac{x-2x+2}{2x^2+3x-2}\right]$  $\bigg)$  $\left( \right)$  $\overline{\phantom{a}}$  $\setminus$ ſ  $+3x -2x +$ e)  $\lim_{x \to -\infty} (x + 3^{-x})$  f) 1 lím + + →+∞ *x*  $x + \sqrt{x}$  $\lim_{x \to +\infty} \frac{\sqrt{x} + \sqrt{x}}{\sqrt{x} + 1}$  g)  $\lim_{x \to +\infty} [\sqrt{4x^2 - 5 - (2x - 3)}]$ 

**14. –** Calcula los siguientes límites:

a) 
$$
\lim_{x \to +\infty} \left[ \frac{2}{x+1} \sqrt{x^2+1} \right]
$$
  
b)  $\lim_{x \to +\infty} \left[ \sqrt{9x^2+2x-3}-3x \right]$   
c)  $\lim_{x \to +\infty} \left[ \sqrt{x} \cdot (\sqrt{x+3}-\sqrt{x}) \right]$   
d)  $\lim_{x \to +\infty} \left[ \frac{x^2+2}{x+1} - \frac{x^2+1}{x} \right]$   
e)  $\lim_{x \to +\infty} \left[ \frac{2x^2-6x}{2x^2-x-5} \right]^{\frac{x^2}{2}}$   
f)  $\lim_{x \to +\infty} \left[ \frac{4-3x}{5-3x} \right]^{x-3}$ 

**15. –** Resuelve los siguientes límites:

a) 
$$
\lim_{x \to -1} \frac{x+1}{3x+3}
$$
 b)  $\lim_{x \to 0} \frac{2x^2 + 2x}{x^2 - 3x}$  c)  $\lim_{x \to 5} \frac{\sqrt{25 - x^2}}{x - 5}$  d)  $\lim_{x \to 3} \frac{2x^2 - 18}{\sqrt{x^2 - 9}}$ 

#### **16. –** Calcula los siguientes límites:

a) 
$$
\lim_{x \to 2} \frac{x^2 - x - 2}{2x^2 - 3x - 2}
$$
 b)  $\lim_{x \to -1} \frac{x^2 - x - 2}{2x^2 - 3x - 2}$  c)  $\lim_{x \to -2} \frac{x^3 + 5x^2 + 6x}{x^3 + x^2 - 8x - 12}$  d)  $\lim_{x \to -3} \frac{x^3 + 5x^2 + 6x}{x^3 + x^2 - 8x - 12}$ 

**17. –** Calcula estos límites:

a) 
$$
\lim_{x \to 2^{-}} \frac{x^2 - 2x + 1}{x - 3}
$$
  
b)  $\lim_{x \to 2^{+}} \frac{x^2 - 2x + 1}{x - 3}$   
c)  $\lim_{x \to 3^{-}} \frac{x^2 - 2x + 1}{x - 3}$   
d)  $\lim_{x \to 3^{+}} \frac{x^2 - 2x + 1}{x - 3}$   
e)  $\lim_{x \to -1^{-}} \frac{x - 3}{(x - 1)^2}$   
f)  $\lim_{x \to -1^{+}} \frac{x - 3}{(x - 1)^2}$   
g)  $\lim_{x \to 2^{-}} \frac{x^2 + x - 6}{x^3 - x^2 - 8x + 12}$   
h)  $\lim_{x \to 2^{+}} \frac{x^2 + x - 6}{x^3 - x^2 - 8x + 12}$ 

#### **18. –** Calcula los siguientes límites:

a) 
$$
\lim_{x \to 3} \frac{x^2 - 3}{x + 2}
$$
 b)  $\lim_{x \to -2} \frac{x^2 - 3}{x + 2}$  c)  $\lim_{x \to \frac{\pi}{2}} \frac{1}{\text{sen } x}$  d)  $\lim_{x \to 0} \frac{1}{\text{sen } x}$ 

**19. –** Calcula los siguientes límites:

a) 
$$
\lim_{x\to 1} \frac{x^3 - 1}{x^3 + 2x^2 - 3x}
$$
 b)  $\lim_{x\to 0} \frac{x^2 + x}{x^3 - 2x^2 + x}$  c)  $\lim_{x\to 3} \frac{x^2 - 9}{5x^2 - 13x - 6}$  d)  $\lim_{x\to -1} \frac{x^4 - 1}{x^3 + 1}$   
e)  $\lim_{x\to 0} \frac{x^4 - 3x^2}{x^2 + x}$  f)  $\lim_{x\to 2} \frac{x^2 - 5x + 6}{x^2 - 4x + 4}$  g)  $\lim_{x\to 0} \frac{\sqrt{1 - x}}{2x}$  h)  $\lim_{x\to 1} \frac{x^2 - 1}{\sqrt{x - 1}}$   
i)  $\lim_{x\to 3} \frac{\sqrt{x - \sqrt{3}}}{x^2 - 9}$  j)  $\lim_{x\to 4} \frac{3 - \sqrt{5 + x}}{2 - \sqrt{8 - x}}$  k)  $\lim_{x\to 0} \frac{\sqrt{2 - x} - \sqrt{2 + x}}{x^2 + x}$  l)  $\lim_{x\to 2} \frac{\sqrt{x + 2} - 2}{\sqrt{2x - 2}}$   
m)  $\lim_{x\to 0} \frac{\sqrt{x + 9} - 3}{\sqrt{x + 16} - 4}$  n)  $\lim_{x\to 1} \frac{\sqrt{x - 1} + \sqrt{x + 1}}{\sqrt{x + 1} - \sqrt{x - 1}}$  o)  $\lim_{x\to 2} \frac{\sqrt{x^2 + 5} - 3}{\sqrt{x + 7} - 3}$ 

2º de Bachillerato. Matemáticas Aplicadas a las Ciencias Sociales II. Capítulo 4: Límites y continuidad Autora: Leticia González Pascual

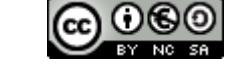

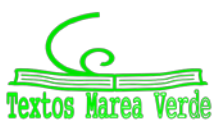

[www.apuntesmareaverde.org.es](http://www.apuntesmareaverde.org.es/) and a substantial control of the Ilustraciones INTEF y de los autores

 $\overline{\phantom{a}}$ 

 $\lim_{x\to 3} \frac{x+5}{|x-3|}$  d)  $\lim_{x\to 2} [x-1]_{x-2}^3$ 

 $\lim_{x \to 2^{+}} \frac{1}{x-2}$  h)  $\lim_{x \to 1} \frac{1}{\sqrt{x+3}-2}$ 

 $\frac{1}{r^2} \left( \frac{1}{r+2} - \frac{1}{r^2+2} \right)$ 

 $\left(\frac{1}{2}-\frac{1}{2\cdot 2}\right)$ 

 $\frac{1}{2} \left( \frac{1}{2} - \frac{1}{2} \right)$ 

 $\lim_{x \to 0} \left| \frac{1}{x^2} \left( \frac{1}{x+2} - \frac{1}{x^2+2} \right) \right|$  $\lim_{x\to 0} \frac{1}{x^2} \left( \frac{1}{x+2} - \frac{1}{x^2} \right)$ 

 $\int_{2}^{\frac{\pi}{2}} \frac{x^2-4}{x+1} \cdot \frac{x^2+4}{x^2-2x}$  d)  $\lim_{x\to 1^+} \frac{2x^2-2}{x^2-2x+1}$ 

**2**

 $x^2 - 2x$  $lim \frac{2x}{2}$ 

 $\lim_{x\to 2} [x-1]^{x-}$ 

 $\lim \frac{x^2-1}{\sqrt{2}}$  $1 \sqrt{x+3}$  –

*x*

 $\rightarrow$ <sup>1</sup>  $\sqrt{x}$ 

*x*

 $\overline{\phantom{a}}$ 

J

−

*x*

 $\frac{1}{1} + x^2 - 2x +$ 

**2**

−

4

c)  $\lim_{x\to 2} \left| \frac{x-4}{x+1} \cdot \frac{x+4}{x^2-2x} \right|$ 

 $\lim_{x\to 2} \frac{x^2-4}{x+1} \cdot \frac{x^2}{x^2}$ 

 $\lim_{x \to 5} \frac{x+5}{x}$  $3|x-$ +

 $\rightarrow 2^+$   $\chi$ 

L

 $\rightarrow$ <sup>3</sup>  $\vert x$ 

 $\lim_{x\to 2}$   $x+1$   $x^2-2$ 

 $\lim \frac{\sqrt{2x-4}}{2}$  $2^+$  x –

−

*x*

 $\setminus$ 

L Γ

*x x*

 $\left[\frac{x^2-4}{x+1} \cdot \frac{x^2+4}{x^2-2x}\right]$ 

*x*

 $\frac{-4}{+1} \cdot \frac{x^2}{x^2-}$  $\begin{vmatrix} x+1 & x^2-2x \\ x+1 & x^2 \end{vmatrix}$ 

**20. –** Calcula los siguientes límites:

a) 
$$
\lim_{x \to -3} \left[ \frac{x^3 + 27}{x^2 - 9} \right]
$$
 b)  $\lim_{x \to 1} \left[ \frac{2x^2 - 2}{x^2 - 2x + 1} \right]$ 

- **21. –** Calcula los siguientes límites:
	- a)  $\lim_{x \to 1} \frac{x^2 + 1}{x 1}$  $\frac{1}{1}$  x – +  $\overline{\rightarrow}$ <sup>1</sup>  $\overline{x}$ *x x* b)  $\lim_{x\to 0} \frac{2+}{x^2}$ *x x x* +  $\lim_{x \to 0} \frac{2+x}{x^2}$  c)  $\lim_{x \to 3} \frac{1}{x-3}$ e)  $x^2 + 4 \sqrt{x-1}$ <sup>1</sup>  $x + 4$  $\lim_{x\to 1} \frac{x^2+4}{x+4}$   $\Bigg]^{x-1}$  $\overline{\phantom{a}}$  $\mathsf{L}$ L  $\mathbf{r}$ +  $+$  4  $\vert$ <sup>x</sup> *x*  $\lim_{x \to 1} \left| \frac{x^2 + 4}{x + 4} \right|^{x-1}$  f)  $\lim_{x \to 1} \left[ \frac{x + 2}{x - 1} - \frac{x - 2}{x^2 - 1} \right]$  $\overline{\phantom{a}}$  $\overline{\mathsf{L}}$  $\mathsf{I}$  $\frac{x-2}{-1} - \frac{x-2}{x^2-1}$  $\rightarrow$   $x-1$   $x^2-1$ 2  $\lim_{x\to 1}\left[\frac{x+2}{x-1}-\frac{x}{x^2}\right]$ *x x*  $\lim_{x\to 1} \left[ \frac{x}{x-1} - \frac{y}{x^2-1} \right]$  g)  $\lim_{x\to 2^+} \frac{x}{x-2}$ i)  $\lim_{x\to 0} \left| \frac{2}{x^3} \cdot \frac{x+2x}{3} \right|$  $\rfloor$  $\left[\frac{2}{x^3}x^2+2x\right]$ L  $\begin{bmatrix} 2 & x^2 + 1 \\ 2 & x^2 + x^2 \end{bmatrix}$  $\rightarrow 0$   $x^3$  3  $\lim_{x \to 2} \frac{2}{x^2 + 2}$  $\frac{3}{10}$   $x^3$  $x^2 + 2x$  $\left| x \rightarrow 0 \right|$  *x* j) *x x*→+∞[5*x*  $x-2$ <sup>3</sup>  $\lim_{x\to+\infty}\left[\frac{5x-2}{5x+3}\right]$  $\mathsf{L}$ + −  $\lim_{x\to\infty} \left| \frac{3x-2}{5x+3} \right|$  k)  $\lim_{x\to 0} \left| \frac{1}{x^2} \left( \frac{1}{x+2} - \frac{1}{x^2+2} \right) \right|$
- **22. –** Calcula los siguientes límites:
	- a)  $\lim_{x\to 1} \frac{\sqrt{1-x^3}}{\sqrt{1-x^2}}$ <sup>1</sup>  $\sqrt{1}$  $\lim \frac{\sqrt{1}}{2}$ *x x*  $\sqrt{x}$  → 1  $\sqrt{1}$  – −  $\lim_{x\to 1} \frac{\sqrt{1-x^2}}{\sqrt{1-x^2}}$  b)  $\lim_{x\to 1^+} \left( \frac{2+\ln x}{3+\ln x^2} \right)^{x-1}$ 3  $\frac{1}{1}$   $\left( 3 + \ln x^2 \right)$  $\lim_{x \to \infty} \left( \frac{2 + \ln x}{2 + \ln x} \right)^{x - 1}$ −  $\lim_{x\to 1^+} \left( \frac{2+1}{3+ \ln x^2} \right)$  $\left(\frac{2 + \ln x}{2} \right)$ J ſ + + + *x*  $x \rightarrow 1^+$   $(3 + \ln x)$ *x*
- **23. –** Calcula los límites laterales y el límite, cuando exista, de las siguientes funciones en los puntos que se indican:
	- a)  $f(x) = \begin{cases}$  $\left\lceil \right\rceil$  $=\begin{cases} 2x-2 & \text{si } x < 3 \\ 2x & \text{si } 3 \leq x \end{cases}$ *f x* 2x si 3  $2x-2$  si  $x<3$ en  $x = 3$  b)  $f(x) = \begin{cases} 1 \\ 1 \end{cases}$  $\int$  $f(x) = \begin{cases} x^2 + 3x - 1 & \text{si} \quad x < 1 \\ x + 2 & \text{si} \quad 1 \le x \end{cases}$ 2 si 1  $x^2 + 3x - 1$  si  $x < 1$  en  $x = 1$
- **24. –** Halla el valor de los siguientes límites:

a) 
$$
\lim_{x \to +\infty} \frac{3^{x} - 2}{2^{x} + 2}
$$
 b)  $\lim_{x \to 0^{+}} \frac{3^{x} - 4x}{4^{x} + 3x - 2}$  c)  $\lim_{x \to 0^{-}} \frac{4^{x} + 3x^{2} + 1}{5^{x} - 3 + 2x}$  d)  $\lim_{x \to +\infty} \frac{2^{x} - 2x^{2} + 3}{3^{x} - 3 - 2x}$ 

- **25. –** Calcula el valor de los siguientes límites:
	- a)  $\lim_{x\to 3} \frac{\sqrt{x+1}}{2-x+1}$  $\lim \frac{\sqrt{x^2+7}-4}{2}$  $3\quad 2 - x +$  $+7 \rightarrow$ <sup>3</sup> 2 - x *x*  $\lim_{x \to 3} \frac{\sqrt{x^2 + 7} - 4}{2 - x + 1}$  b)  $\lim_{x \to 2} \frac{2^x - 4}{2^{2x} - 5 \cdot 2^x + 4}$  $\frac{1}{x^{2}} 2^{2x} - 5 \cdot 2^{x}$ *x x*

**26. –** Dada la función  $f(x)$  $\overline{\mathcal{L}}$  $\vert$ ┤  $\left($  $+5$  si  $x>$ =  $-1$  si  $x <$ =  $2x+5$  si  $x>0$ 0  $si \quad x=0$  $3x-1$  si  $x<0$  $x+5$  *si x si x*  $x-1$  *si x*  $f(x)=\begin{cases} 0\qquad si\quad x=0\,\,\text{calculus}: \end{cases}$ a)  $\lim_{x \to 2} f(x)$  **b**)  $\lim_{x \to -3} f(x)$  **c**)  $\lim_{x \to 0^{-}} f(x)$  **d**)  $\lim_{x \to 0^{+}} f(x)$ ¿Tiene alguna discontinuidad?

**27. –** Estudia la continuidad de las siguientes funciones:

a) 
$$
f(x) =\begin{cases} x^2 - 1 & \text{si } x \le 2 \\ x + 2 & \text{si } x > 2 \end{cases}
$$
  
b)  $f(x) =\begin{cases} x^2 + 1 & \text{si } x < 2 \\ 2x - 1 & \text{si } 2 \le x < 4 \\ 5 & \text{si } x \ge 4 \end{cases}$ 

2º de Bachillerato. Matemáticas Aplicadas a las Ciencias Sociales II. Capítulo 4: Límites y continuidad Autora: Leticia González Pascual

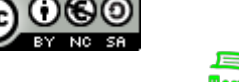

[www.apuntesmareaverde.org.es](http://www.apuntesmareaverde.org.es/) and a substantial control of the Ilustraciones INTEF y de los autores

**28. –** Clasifica las discontinuidades que presenta la siguiente función:

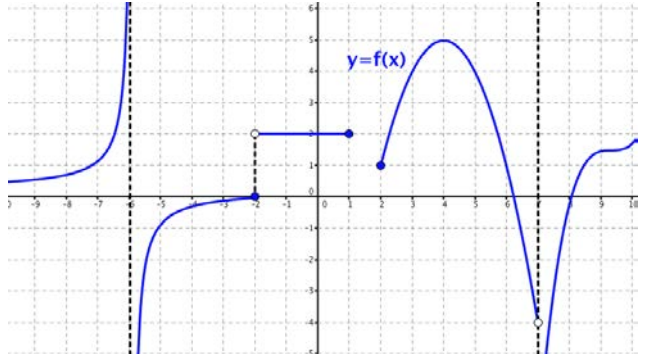

**29. –** Estudia la continuidad de las siguientes funciones:

a) 
$$
f(x) =\begin{cases} x^2 - 4 & \text{si } x < 2 \\ x - 2 & \text{si } 2 \le x \le 4 \\ 5 & \text{si } x > 4 \end{cases}
$$
 b)  $g(x) =\begin{cases} \frac{5}{x - 5} & \text{si } x \le 0 \\ \sqrt{x + 1} & \text{si } 0 < x \le 3 \\ \frac{10}{x + 2} & \text{si } x > 3 \end{cases}$ 

**30. –** Estudia la continuidad de las funciones:

a) 
$$
f(x) = \frac{x+1}{x^2 + x}
$$
  
b)  $f(x) =\begin{cases} 1 & \text{si } x \in \mathbb{Z} \\ 0 & \text{si } x \notin \mathbb{Z} \end{cases}$   
c)  $f(x) = |x-3|$   
d)  $f(x) =\begin{cases} \frac{1}{3^x} & \text{si } x \in \mathbb{R}^* \\ 0 & \text{si } x = 0 \end{cases}$   
e)  $f(x) =\begin{cases} x^2 - 1 & \text{si } x \le 2 \\ x + 1 & \text{si } x > 2 \end{cases}$ 

**31. –** Estudia la continuidad de la función  $f(x)$ *x*  $f(x)$ = $\frac{1}{-}$  en el intervalo $(2,5).$ 

**32. –** Estudia la continuidad de las funciones:

a) 
$$
f(x) = \begin{cases} x+1 & \text{si } x \le -1 \\ x^2 - 3 & \text{si } x > -1 \end{cases}
$$
  
b)  $f(x) = \begin{cases} 3x-2 & \text{si } x < -1 \\ x^2 + 4x - 1 & \text{si } -1 \le x \le 2 \\ x+11 & \text{si } x > 2 \end{cases}$   
c)  $f(x) = \begin{cases} \frac{4}{x-4} & \text{si } x < 0 \\ \frac{1}{x-3} & \text{si } x > 3 \end{cases}$   
d)  $f(x) = \begin{cases} -2 & \text{si } x < -2 \\ -x^2 + 4 & \text{si } -2 \le x \le 2 \\ 2 & \text{si } x > 2 \end{cases}$   
e)  $f(x) = \begin{cases} \frac{x^2-9}{x-3} & \text{si } x \ne 3 \\ 6 & \text{si } x = 3 \end{cases}$   
f)  $f(x) = \begin{cases} -5 - \frac{|x|}{x} & \text{si } x \ne 0 \\ 5 & \text{si } x = 0 \\ \frac{|3-x|}{x} & \text{si } x > 5 \end{cases}$   
g)  $f(x) = |x^2 - 6x + 5|$   
h)  $f(x) = \begin{cases} |3-x| & \text{si } x \le 5 \\ \ln e^2 & \text{si } x > 5 \end{cases}$ 

**33. –** Determina el valor de *a* para que esta función sea continua en todo R:

$$
f(x) = \begin{cases} \frac{x+1}{x} & \text{si } x \le -2\\ -x^2 + a & \text{si } x > -2 \end{cases}
$$

2º de Bachillerato. Matemáticas Aplicadas a las Ciencias Sociales II. Capítulo 4: Límites y continuidad Autora: Leticia González Pascual

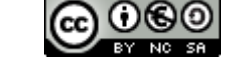

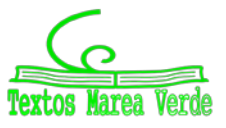

[www.apuntesmareaverde.org.es](http://www.apuntesmareaverde.org.es/) autores and a material contractiones INTEF y de los autores

**34. –** Determina el valor del parámetro *b* para que la función

$$
f(x) = \begin{cases} 2x - 3 & \text{si} \quad x \le 3 \\ x + b & \text{si} \quad x > 3 \end{cases}
$$

sea continua en todo su dominio.

**35. –** Halla el valor de *k* para que la función

$$
f(x) = \begin{cases} \frac{x^2 - 4}{x + 2} & \text{si} \quad x \neq -2\\ k & \text{si} \quad x = -2 \end{cases}
$$

sea continua en  $x = -2$ .

**36. –** Calcula *m*, *n* y *p* para que la siguiente función sea continua en todo R*:*

$$
f(x) = \begin{cases} \frac{3}{x} & \text{si } x < -8 \\ -2m + 3 & \text{si } -8 \le x < -4 \\ x - \frac{1}{n} & \text{si } -4 \le x < 2 \\ px & \text{si } 2 \le x \end{cases}
$$

**37. –** Calcula *k*, en cada caso, de modo que las siguientes funciones sean continuas en todo R.

a) 
$$
f(x) = \begin{cases} kx-3 & \text{si } x < 4 \\ -x^2 + 10x - 13 & \text{si } x \ge 4 \end{cases}
$$
 b)  $f(x) = \begin{cases} 1+|x| & \text{si } x < 0 \\ k & \text{si } x = 0 \\ \frac{3}{2}x + 1 & \text{si } x > 0 \end{cases}$ 

**38. –** El espacio recorrido por un móvil en función del tiempo viene dado por la siguiente función:

$$
e(t) = \begin{cases} 3t^2 & \text{si} & 0 \le t < 2 \\ 3t + a & \text{si} & 2 \le t \le 5 \\ -t^2 + 13t + b & \text{si} & 5 < t \end{cases}
$$

Determina los valores de *a* y *b*, para que la función sea continua en *t* = 2 y *t* = 5 *.*

**39. –** Un comerciante quiere vender un determinado producto, y para ello cobra 6 € por cada unidad.

No obstante, si se le encargan más de 10 unidades, disminuye el precio por unidad, y por cada *x* unidades cobra:

$$
C(x) = \begin{cases} 6x & \text{si} & 0 < x \le 10 \\ \sqrt{600 + ax^2} & \text{si} & x > 10 \end{cases}
$$

a) Halla el valor de *a* de forma que el precio varíe de forma continua al variar el número de unidades que se compran.

b) ¿A cuánto tiende el precio de una unidad cuando se compran "muchísimas" unidades?

 $\rightarrow^0$   $x^2$  d)  $^{x\rightarrow0}$  9x

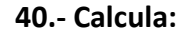

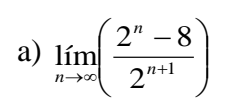

2º de Bachillerato. Matemáticas Aplicadas a las Ciencias Sociales II. Capítulo 4: Límites y continuidad Autora: Leticia González Pascual

b)  $lim_{x\to 0} x^4$ 

*x*

4  $\lim_{x\to 0} \frac{\sqrt{x^4+1}-1}{x^4}$ *x*

 $+1-$ 

 $x^4$  c)  $\frac{1}{x^{-30}}$   $x^2$ 

*x*

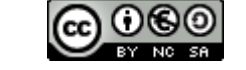

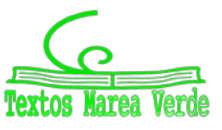

2  $\lim_{x\to 0} \frac{\sqrt{x^2+1}-1}{x^2}$ *x*

 $+1-$ 

*x*

*x*

[www.apuntesmareaverde.org.es](http://www.apuntesmareaverde.org.es/) and a control of the Intervention of the Interventiones INTEF y de los autores

 $x - \sqrt{9-x}$ 

 $+x-\sqrt{9}$ 

 $x \rightarrow 0$  9  $\lim_{x\to 0}\frac{\sqrt{9+x}-\sqrt{9}}{9x}$ 

→

**41. –** Dada la función:

$$
f(x) = \begin{cases} 3a + 3^{\frac{2}{x}} & \text{si} \quad x < 0 \\ \frac{4}{2 + 2^{x}} & \text{si} \quad 0 \le x \le 1 \\ \frac{3}{b - 2^{-x}} & \text{si} \quad x > 1 \end{cases}
$$

a) Halla *a* y *b* para que la función sea continua.

b) Calcula:  $\lim_{x\to-\infty}f(x)$ ,  $\lim_{x\to+\infty}f(x)$  y  $\lim_{x\to0,5}f(x)$ 

c) Si  $a = 0$  y  $b = \frac{1}{8}$ , estudia las discontinuidades.

**42. –** Dibuja la gráfica de una función que se ajuste a las siguientes condiciones:

- a) Continua en  $\mathbb{R} \{-3, 1, 5, 7\}$
- **b**)  $\lim_{x \to -3} f(x) = +\infty$ ,  $\lim_{x \to 1} f(x) = -2$ ,  $f(1) = 0$
- c) Discontinuidad de salto finito en  $x = 5$  y de salto infinito en  $x = 7$  $f(-2)=0$

**43. –** Dibuja la gráfica de una función *f* (*x*) tal que:

- a) Dom  $f(x) = \{x \in \mathbb{R} / x \ge -4\}$
- **b**)  $f(-4) = 2$ ,  $f(0) = 1$ ,  $f(5) = 0$ ,  $f(7) = -5$
- c)  $\begin{cases} \end{cases}$ ┤  $\left($  $= +\infty$   $\lim_{x \to \infty} f(x) = -2$   $\lim_{x \to \infty} f(x) = 0$   $\lim_{x \to \infty} f(x) = -\infty$  $= -3$   $\lim_{x \to 0} f(x) = 0$   $\lim_{x \to 0} f(x) = 4$   $\lim_{x \to 0} f(x) = -\frac{1}{2}$  $\rightarrow 5$   $x \rightarrow 5$   $x \rightarrow 7$   $x \rightarrow +\infty$  $x \to -3^ x \to -3^+$   $x \to 0^ x \to 0^-$ − + − + − +  $\lim f(x) = +\infty$   $\lim f(x) = -2$   $\lim f(x) = 0$   $\lim f(x)$ lím  $f(x) = -3$  lím  $f(x) = 0$  lím  $f(x) = 4$  lím  $f(x) = -1$  $5^{-}$   $x \rightarrow 5^{+}$   $x \rightarrow 7$  $f(x) = +\infty$   $\lim_{x \to -3^+} f(x) = -2$   $\lim_{x \to 0^-} f(x) = 0$   $\lim_{x \to 0^+} f(x) = -2$  $f(x) = -3$   $\lim_{x \to 0} f(x) = 0$   $\lim_{x \to 0} f(x) = 4$   $\lim_{x \to 0} f(x) = 4$  $x \rightarrow 5$   $x \rightarrow 5$   $x \rightarrow 7$   $x \rightarrow 7$  x  $x \rightarrow -3^ x \rightarrow -3^+$   $x \rightarrow 0^ x \rightarrow 0^-$

**44.-** Dado *a* ∈ R, se **considera** la función

$$
f(x) = \begin{cases} \frac{2x^2 - 3ax - 6}{x - 3} & \text{si } x < 3\\ x^2 - 1 & \text{si } x \ge 3 \end{cases}
$$

Determina los valores de *a* para los que la función es continua.

**45.-** Dada la función  $F(x) = \begin{cases} 1 & \text{if } x \leq 1 \\ 0 & \text{if } x \leq 1 \end{cases}$  $\int$  $=\begin{cases} x+1 & \text{si} \quad x \leq 1 \\ 3-ax^2 & \text{si} \quad x>1 \end{cases}$  $ax^2$  si x  $x+1$  si x  $F(x) = \begin{cases} x^2 & x = 1, \\ 2 & y = 1. \end{cases}$ , responde **razonadamente** a las siguientes cuestiones.

a) ¿Para qué valores de *a* la función *F*(*x*) es continua en *x* = 1?

b) Si  $F(x)$  es continua cuando  $x \to x_0$  entonces no existe  $\lim\limits_{x \to x_0} F(x)$ , ¿es cierto?

**46.-** Se ha **investigado** el tiempo (*T,* en minutos) que se tarda en realizar cierta prueba de atletismo en función del tiempo de entrenamiento de los deportistas (*x*, en días), obteniéndose que:

$$
T(x) = \begin{cases} \frac{300}{x+30} & \text{si} \quad 0 \le x \le 30\\ \frac{1125}{(x-5)\cdot(x-15)} + 2 & \text{si} \quad x > 30 \end{cases}
$$

a) Justifica que la función *T* es continua en todo su dominio.

b) Por mucho que se entrene un deportista, ¿será capaz de hacer la prueba en menos de 1 minuto? ¿y en menos de 2?

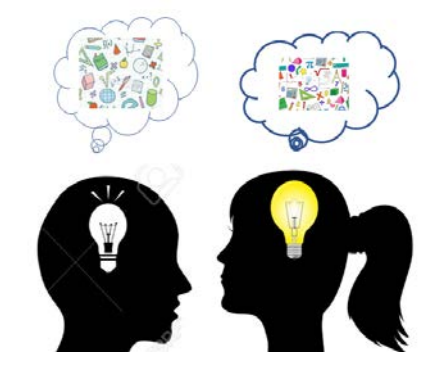

2º de Bachillerato. Matemáticas Aplicadas a las Ciencias Sociales II. Capítulo 4: Límites y continuidad Autora: Leticia González Pascual

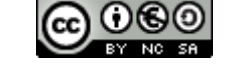

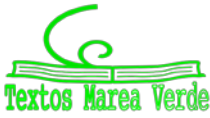

[www.apuntesmareaverde.org.es](http://www.apuntesmareaverde.org.es/) and a substantial control of the Ilustraciones INTEF y de los autores

**47.-** El rendimiento de un estudiante en un examen de una hora de duración viene dado por la siguiente expresión (*f* (*x*) representa el rendimiento, en tanto por ciento, en el instante *x*, medido en horas):

$$
f(x) = \begin{cases} 300x(1-x) & \text{si} \quad 0 \le x \le 0,6 \\ 180(1-x) & \text{si} \quad 0,6 < x \le 1 \end{cases}
$$

a) ¿Es el rendimiento una función continua del tiempo?

b) ¿En qué momentos aumenta y en qué momentos disminuye el rendimiento? ¿Cuándo obtiene el mayor rendimiento y cuál es ese rendimiento?

**48.-** La energía que produce una placa solar viene descrita por la siguiente curva en función del tiempo transcurrido desde que amanece (*f*(*x*) es la energía producida a las *x* horas de haber amanecido):

$$
f(x) = \begin{cases} 10x - x^2 & \text{si} \quad 0 \le x \le 8\\ \frac{1024}{x^2} & \text{si} \quad 8 < x \le 12 \end{cases}
$$

a) Estudia la continuidad de la función *f* en su dominio.

b) ¿En qué momento del día la placa produce más energía? ¿Cuánto produce en ese momento?

**49.-** El tiempo que un empleado tarda en realizar una tarea varía durante los cuatro primeros meses de contrato según su experiencia. Así, la función que relaciona el tiempo empleado en realizar la tarea con la experiencia del operario es (*f*(*x*) representa el tiempo, en horas, que tarda en realizar la tarea un empleado que lleva contratado un tiempo *x*, medido en meses):

$$
f(x) = \begin{cases} 12 - x^2 & \text{si} \quad 0 < x \le 2\\ (x - 4)^2 + 4 & \text{si} \quad 2 < x \le 4 \end{cases}
$$

a) Representa gráficamente la función *f*. ¿Es el tiempo necesario para realizar la tarea una función continua del tiempo de experiencia?

b) ¿En qué momento el tiempo necesario para realizar la tarea es mínimo? ¿Cuánto tiempo le lleva finalizar la tarea en ese instante? ¿Consigue el empleado finalizar la tarea en menos de 3 horas en algún momento durante los primeros cuatro meses de contrato?

**50.-** Un proveedor cobra el aceite según el volumen del pedido. Así, la función que relaciona el importe del pedido con el volumen del mismo es *f*(*x*) (en euros), de un pedido de *x* litros de aceite):

$$
f(x) = \begin{cases} 3x & \text{si} \quad 0 < x < 30 \\ 2x + 30 & \text{si} \quad 30 \le x \end{cases}
$$

a) ¿Es el importe una función continua del volumen del pedido?

b) Estudia los intervalos de crecimiento y decrecimiento de la función y represéntala gráficamente.

**51.-** La velocidad de un coche de carreras viene dada por la siguiente expresión:

$$
f(x) = \begin{cases} 110 + 12x + 6x^2 & \text{si} \quad 1 \le x \le 3 \\ 350 - \frac{450}{x} & \text{si} \quad x > 3 \end{cases}
$$

donde *x* representa el tiempo, en segundos, y *f*(*x*) representa la velocidad del coche, en km/h.

a) ¿Es la velocidad una función continua del tiempo?

b) ¿Disminuye la velocidad del coche en algún instante?, ¿se podrían alcanzar los 350 km/h de velocidad con este coche?

*Puedes ver muchos problemas de selectividad resueltos en SELECTIVIDAD, de distintos años y diferentes comunidades autónomas. También en Problemas resueltos por el alumnado tienes problemas de límites resueltos por estudiantes de un instituto*

2º de Bachillerato. Matemáticas Aplicadas a las Ciencias Sociales II. Capítulo 4: Límites y continuidad Autora: Leticia González Pascual

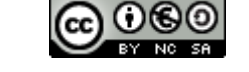

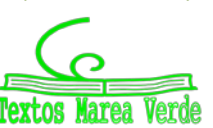

# **AUTOEVALUACIÓN**

1. Los límites de la función  $\overline{\mathcal{L}}$  $\left\{ \right.$  $\int$  $f(x) =\begin{cases} x^2 - 3x + 2 & \text{si } x < 0 \\ x^3 - 7x^2 + 3 & \text{si } x > 0 \end{cases}$  $x^3 - 7x^2 + 3$  *si x*  $f(x) = \begin{cases} x^2 - 3x + 2 & \text{si } x < 0 \\ 3 & \text{si } x < 0 \end{cases}$ a la izquierda de 0 y a la derecha de 0 valen:

a)  $0, 0$  b) 3, 7 c) 2, 3 d) No existen pues  $f(x)$  no está definida en 0

2. El límite 
$$
\lim_{x \to \infty} \left( \frac{3^x - 3^2}{3^{x+1}} \right)
$$
 vale:  
\na) 0   b) 1   c) +∞   d) 1/3.  
\n3. El límite  $\lim_{x \to \infty} \left( \frac{3x^2 + x - 5}{x - x^2 + 2} \right)$  vale:  
\na) -3   b) 3   c) ∞   d) -5/2  
\n4. El límite  $\lim_{x \to \infty} \left( \sqrt{x + 5} - \sqrt{x - 2} \right)$  vale:  
\na) 0   b) 3   c) ∞   d) 7  
\n5. El límite  $\lim_{x \to 0} \frac{\sqrt{4 - x} - \sqrt{4}}{x}$  vale:  
\na) 0   b) 4   c) ∞   d) -1/4  
\n6. Para que la función  $f(x) = \begin{cases} x^3 - 3x^2 + a & \text{si } x < 3 \\ 2x^2 - 1 & \text{si } x \ge 3 \end{cases}$  sea continua *a* debe valer:  
\na) 3   b) -1   c) 17   d) 1/2

- 7. Indica cuál de las siguientes funciones tiene una asíntota vertical en *x* = 2.
- a)  $f(x) = \log(x 2)$  b)  $f(x) = \frac{x^2 4}{x 2}$  $f(x) = \frac{x^2 - 4}{x - 2}$  c)  $f(x) = \sqrt{x - 2}$  d)  $f(x) = \text{sen}(\cos(x - 2))$ 
	- 8. Indica cuál de las siguientes funciones tiene una asíntota horizontal *y* = 2.

a) 
$$
f(x) = \log(x-2)
$$
   
b)  $f(x) = \frac{2x^2 - 4}{x^2 - 2}$    
c)  $f(x) = \sqrt{x-2}$    
d)  $f(x) = tag(\cos(x-2))$ 

9. Indica cuál de los siguientes límites NO vale 0.

a) 
$$
\lim_{x \to +\infty} \frac{x^{27} + 5}{e^x}
$$
 b)  $\lim_{x \to +\infty} \frac{5}{\sqrt{x - 3} + \sqrt{x + 2}}$  c)  $\lim_{x \to +\infty} \frac{\sqrt{x - 1} - \sqrt{x + 3}}{x}$  d)  $\lim_{x \to +\infty} \frac{e^x + 3}{e^x - 5}$ 

10. Los puntos de discontinuidad de la función  $g(x) = |x^2 - 9|$  son:

a) 0 y 3 b) 3 y −3 c) Ninguno d) 0, 3 y 9

2º de Bachillerato. Matemáticas Aplicadas a las Ciencias Sociales II. Capítulo 4: Límites y continuidad Autora: Leticia González Pascual

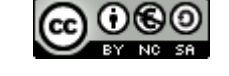

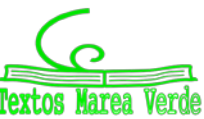

[www.apuntesmareaverde.org.es](http://www.apuntesmareaverde.org.es/) and a substantial control of the Ilustraciones INTEF y de los autores

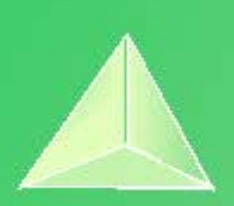

# **Matemáticas Aplicadas a las Ciencias Sociales II. 2º Bachillerato. Capítulo 5: Derivadas**

#### **Propiedad Intelectual**

El presente documento se encuentra depositado en el registro de Propiedad Intelectual de Digital Media Rights con ID de obra AAA-0181-02-AAA-060668 Fecha y hora de registro: 2015-01-10 17:54:37.0 Licencia de distribución: CC by-nc-sa

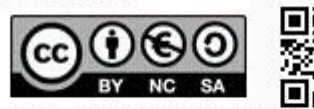

Queda prohibido el uso del presente documento y sus contenidos para fines que excedan los límites establecidos por la licencia de distribución.

Mas información en http://www.dmrights.com

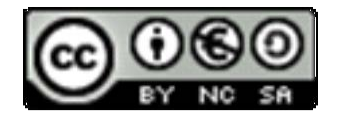

# **www.apuntesmareaverde.org.es**

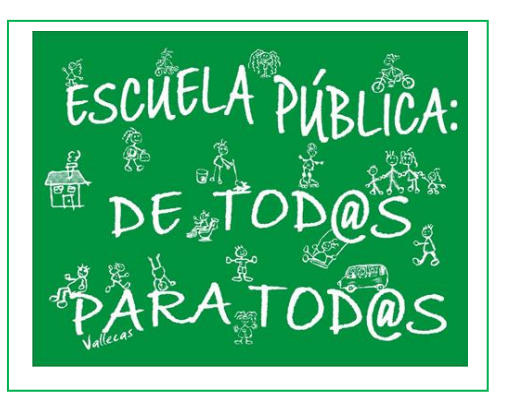

**Autora: María Molero Aparicio Revisora: Elena Ramírez**

# **Índice**

# **1. CONCEPTO DE DERIVADA**

- 1.1. TASA DE VARIACIÓN MEDIA DE UNA FUNCIÓN
- 1.2. CONCEPTO DE DERIVADA DE UNA FUNCIÓN EN UN PUNTO
- 1.3. INTERPRETACIÓN GEOMÉTRICA Y FÍSICA DE LA DERIVADA. RECTA TANGENTE
- 1.4. FUNCIÓN DERIVADA. PROPIEDADES

# **2. CÁLCULO DE DERIVADAS**

# **3. APLICACIONES DE LA DERIVADA**

- 3.1. CRECIMIENTO Y DECRECIMIENTO
- 3.2. MÁXIMOS Y MÍNIMOS
- 3.3. CONCAVIDAD Y CONVEXIDAD. PUNTOS DE INFLEXIÓN
- 3.4. REPRESENTACIÓN GRÁFICA DE UNA FUNCIÓN
- 3.5. PROBLEMAS DE OPTIMIZACIÓN

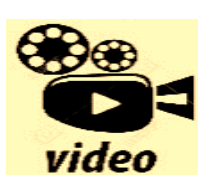

**ASOMBROSAS APLICACIONES de la DERIVADA y el CALCULO ¿Realmente son IMPORTANTES LAS DERIVADAS?**� **En este video te mostramos algunas de las aplicaciones de la derivada en diversas áreas de la ciencia y la tecnología. Veremos cómo se utiliza la derivada para optimizar** 

**diferentes problemas. También exploraremos cómo la derivada se utiliza en el campo de la inteligencia artificial, para entrenar modelos de aprendizaje** 

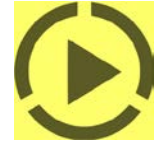

**automático y mejorar su rendimiento. Además, discutiremos la importancia de las matemáticas para la sociedad y cómo estas herramientas científicas nos ayudan a comprender y resolver problemas importantes en el mundo real. ¡No te pierdas este video interesante y aprende más sobre las aplicaciones** 

#### *<https://www.youtube.com/watch?v=KYvTWs54EgE>*

#### **Resumen**

Cuando la Ciencia ha avanzado suficientemente en un determinado camino, en ocasiones ocurre que al mismo tiempo, pero en dos lugares alejados, fructifica una misma idea. Eso es lo que ocurrió en el siglo XVII, cuando prácticamente al mismo tiempo, *Newton* en

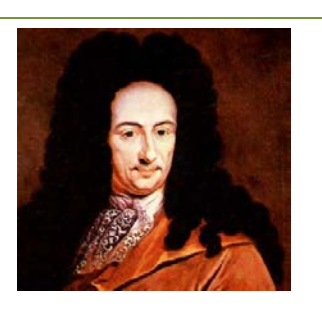

Inglaterra y *Leibniz* en Alemania llegaron al concepto de derivada, y con él al de *Cálculo Diferencial*. Esto motivó graves disputas y enfrentamientos sobre quién era el padre de la idea. Ahora se considera que lo fueron ambos.

El curso pasado ya has estudiado el concepto de derivada y un buen número de derivadas de distintas funciones. También se utilizó la derivada para *Isaac Newton Leibniz*

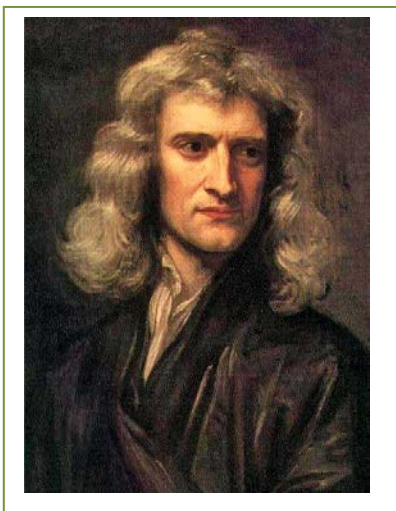

estudiar la tendencia de una función, si crecía o decrecía, y para calcular sus máximos y mínimos.

Ahora, que ya tienes los conceptos adquiridos, es el momento de profundizar en ellos y formalizarlos con mayor precisión.

2º de Bachillerato. Matemáticas Aplicadas a las Ciencias Sociales II. Capítulo 5: Derivadas Autora: María Molero Aparicio

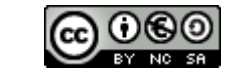

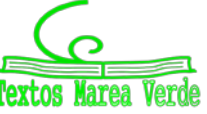

# **1. CONCEPTO DE DERIVADA**

# **1.1. Tasa de variación media de una función**

El curso pasado ya estudiamos los conceptos de tasa de variación y de pasa de variación media de una función que nos sirven para determinar, por ejemplo, la tasa de variación de una población o la velocidad media de un vehículo.

# **Tasa de variación**

Se define la **tasa de variación** de una función *f* entre los valores *a* y *b* como:

$$
TV(a, b) = f(b) - f(a)
$$

## **Tasa de variación media**

Se define la **tasa de variación media** de una función *f* entre los valores *a* y *b* como:

$$
TVM(a, b) = \frac{f(b) - f(a)}{b - a}
$$

La tasa de variación media determina la **velocidad media**, si la función *f* es una función espacio – tiempo, y determina la pendiente o **coeficiente angular de la recta secante** que pasa por los puntos  $(a, f(a))$  y  $(b, f(b))$ .

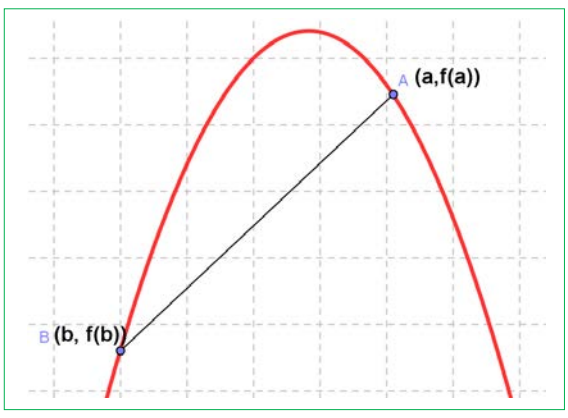

La tasa de variación media de una función *f* en el intervalo (*a*, *b*) coincide con la **pendiente** de la recta secante a la gráfica de la función que pasa por los puntos (*a*, *f*(*a*)) y (*b*, *f*(*b*)).

## **Actividades propuestas**

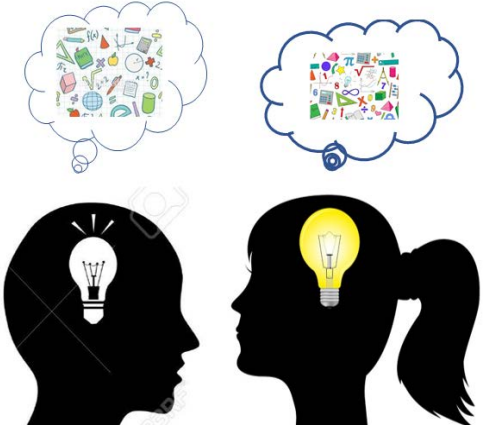

**1.**  $C(x) = x^2 + 5x + 1$  es la función de costes donde  $C(x)$ indica el coste de fabricación de *x* unidades. Calcula la tasa de variación media entre 0 y 500 unidades, y la tasa de variación media entre 200 y 800 unidades.

**2.** La función de beneficios de una cierta empresa viene dada por:  $B(x) = x^2 + 3x + 2\sqrt{x}$ , donde  $B(x)$  indica el beneficio que obtiene la empresa cuando fabrica *x* unidades. Calcula la tasa de variación media de los beneficios entre 10 y 50 unidades, y la tasa de variación media de los beneficios entre 100 y 400 unidades.

**3.** Una empresa determina que los costes de producción por trabajador contratado son  $C(x) = 2x + \sqrt{x}$ , y que los ingresos por ventas también por trabajador contratado vienen dados por  $I(x) = 3x + x^2$ . Por tanto, los beneficios  $B(x)$  por trabajador contratado son ingresos menos costes. (Observa que estas funciones no son continuas, no se pueden contratar 3.7 trabajadores, es una función escalonada, pero vamos a trabajar con ellas como si fueran continuas). Determina la tasa de variación media si se contratan entre 400 y 4000 trabajadores.

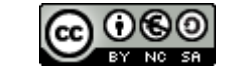

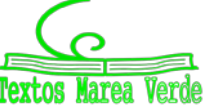

# **1.2. Concepto de derivada de una función en un punto**

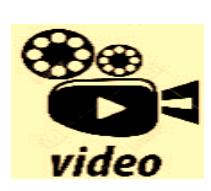

**¿Qué son las derivadas? Seguro que has oído hablar de las derivadas y de las funciones o las has estudiado en algún momento. Te explicamos qué son y para qué sirven. Eduardo Sáenz de Cabezón**

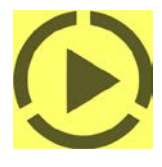

*<https://www.youtube.com/watch?v=AzTGmJGIpI8>*

Del curso pasado ya conoces la definición de derivada. Vamos a recordarla.

#### *Recuerda que:*

La derivada de una función en un punto responde al estudio de dos problemas aparentemente distintos: El primero es el estudio del **ritmo de variación** de la función en dicho punto. El segundo es de índole geométrica: la derivada de una función en un punto indica el valor de la pendiente de la recta **tangente** a la gráfica de la función en ese punto.

El estudio de la tasa de variación media nos resultaba insuficiente para resolver determinados problemas.

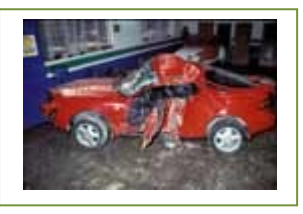

*Por ejemplo:* Si un avión (o un coche) sufre un accidente, y los expertos quieren determinar las causas, no les interesa la velocidad media del avión, (o del coche) sino la velocidad instantánea en el momento del accidente.

*Otro ejemplo más:* Los bomberos utilizan lonas para recoger a las personas que deben saltar de un incendio.

Para fabricar la lona y que resista deben conocer la velocidad en el momento del impacto, no la velocidad media de caída.

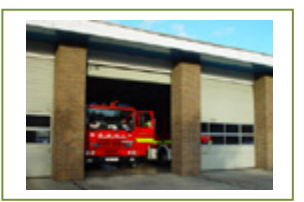

#### *Definición:*

Si *X* es un intervalo abierto, *f*: *X* →  $\Re$  una función continua en  $a \in X$ , se dice que *f* es **derivable** en *a* si existe el límite:  $x - a$ *f*  $\lim_{x \to a} \frac{f(x) - f(a)}{x - a}$ −  $\lim_{x\to a}\frac{f(x)-f(a)}{x-a}$  y es un número real (es decir, no es infinito).

El valor del límite lo denominamos **derivada** de *f* en  $x = a$ , y lo representamos por  $f'(a)$ ,  $Df(a)$  o por *df* .

$$
\frac{dy}{dx}(a)
$$

$$
f'(a) = DF(a) = \frac{df}{dx}(a) = \lim_{x \to a} \frac{f(x) - f(a)}{x - a} = \lim_{h \to 0} \frac{f(a + h) - f(a)}{h}
$$

## **Actividades resueltas**

 $\frac{1}{2}$  Calcula la derivada en el punto  $x = 2$  de la función  $y = x^2$ .

Sustituyendo los valores de la función  $y = x^2$  en la definición resulta que:

$$
f(x) = x^2; f(2) = 4;
$$
  

$$
f'(2) = \lim_{x \to 2} \frac{f(x) - f(2)}{x - 2} = \lim_{x \to 2} \frac{x^2 - 2^2}{x - 2}
$$

Por lo que la solución pasa por resolver este límite.

Recordando lo aprendido sobre límites, vemos que se trata de una indeterminación ya que para e *x* = *2* se anulan el numerador y el denominador.

2º de Bachillerato. Matemáticas Aplicadas a las Ciencias Sociales II. Capítulo 5: Derivadas Autora: María Molero Aparicio

www.apuntesmareaverde.org.es and a material contractiones: Banco de Imágenes de INTEF

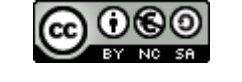

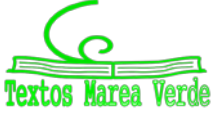

De manera que, igual que en otras ocasiones, debemos dividir ambos polinomios. Mediante cualquier método de descomposición mediante raíces, se comprueba que:

*x*<sup>2</sup> – 4 = (*x* – 2)∙(*x* + 2) (suma por diferencia, diferencia de cuadrados)

Así que, después de sustituir, el límite sería:

$$
f'(2) = \lim_{x \to 2} \frac{x^2 - 4}{x - 2} = \lim_{x \to 2} \frac{(x - 2) \cdot (x + 2)}{x - 2} = \lim_{x \to 2} (x + 2) = 4
$$

**Si** *f* **es derivable en un punto entonces la función es continua en dicho punto.**

### **Actividades resueltas**

*Las funciones cuyas gráficas aparecen a continuación son continuas en todos los puntos, y derivables en todos los puntos excepto en x =* 0*. Observa el comportamiento de la gráfica en dicho punto.* 

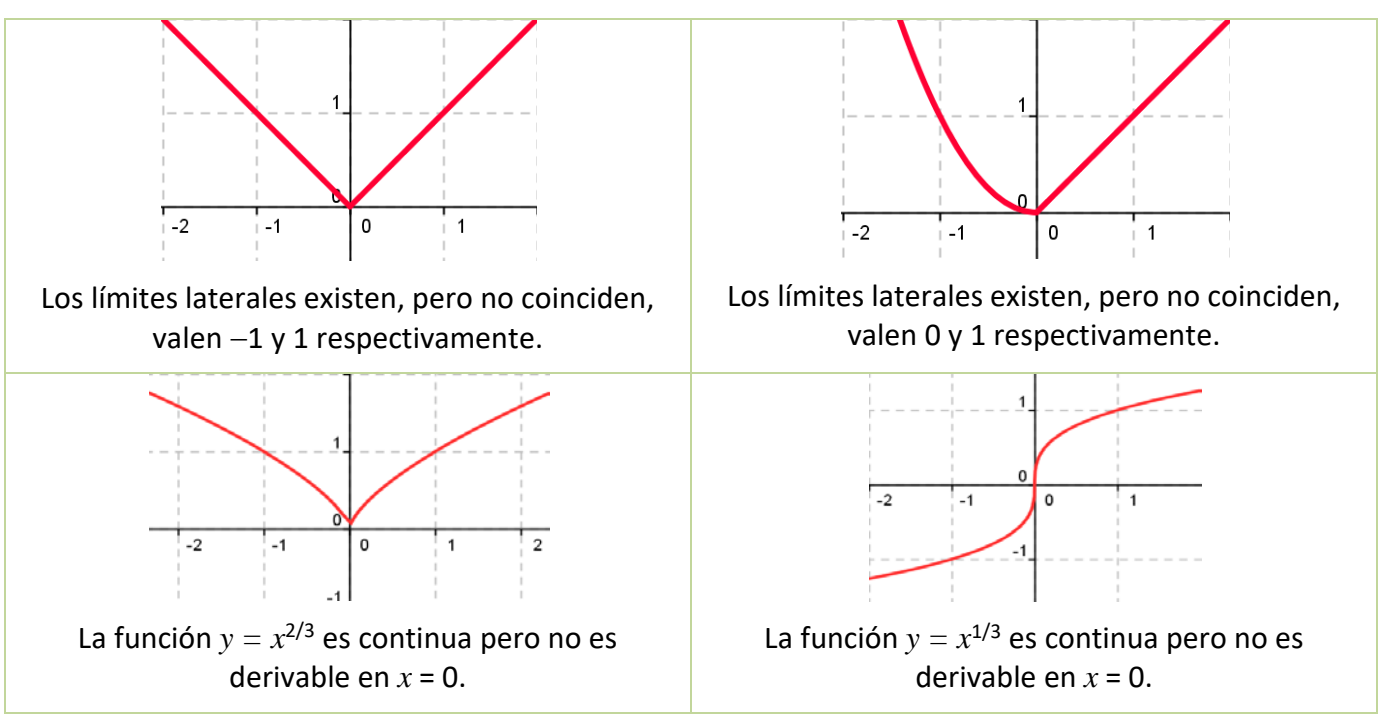

### **Actividades propuestas**

- **4.** Calcula la derivada de la función  $f(x) = |x|$  en  $x = 0$  teniendo en cuenta la definición de dicha función:  $\overline{\mathcal{L}}$ ┤  $\left\lceil \right\rceil$  $= |x| = \begin{cases} x & \text{si } x \ge 0 \\ -x & \text{si } x < 0 \end{cases}$  $(x)$ *x si x x si x*  $f(x) = |x| = \begin{cases} 0 & \text{if } x \in \mathbb{R}^n, \\ 0 & \text{if } x \in \mathbb{R}^n. \end{cases}$  y comprueba que no es derivable.
- **5.** Utilizando la definición de derivada comprueba que las derivadas de las siguientes funciones en los puntos indicados es el valor dado:
	- a)  $f(x) = x^3$  en  $x = 2 \implies f'(2) = 12$ .
	- b)  $g(x) = x + 2$  en  $x = a \implies g'(a) = 1$ .
- **6.** Estudia la derivabilidad en  $x = 0$  de  $f(x) = |x^3|$ .

2º de Bachillerato. Matemáticas Aplicadas a las Ciencias Sociales II. Capítulo 5: Derivadas Autora: María Molero Aparicio

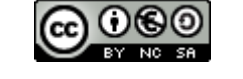

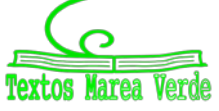

www.apuntesmareaverde.org.es and a series in the series of the INTEF

# **1.3. Interpretación geométrica de la derivada. Recta tangente**

#### *Recuerda que:*

La pendiente de la recta tangente a la gráfica de  $y = f(x)$  en el punto  $(a, f(a))$  es igual a  $f'(a)$ . Por tanto, la ecuación de la recta tangente es:

$$
y = f(a) + f'(a)(x - a).
$$

#### *Ejemplo:*

*Para encontrar la ecuación de la recta tangente a la gráfica de la función* $y = 2x^3 + 3x$  **en**  $x = 1$ buscamos la recta de pendiente *f'*(1) que pase por el punto (1, *f*(1)):

 $f(1) = 2 \cdot 1^3 + 3 \cdot 1 = 5$ ;  $f'(x) = 6x^2 + 3$ ;  $f'(1) = 6 \cdot 1^2 + 3 = 9$ ;

Ecuación de una recta de pendiente 9 que pasa por el punto (1, 5):

$$
y = 5 + 9(x - 1) = 9x - 4.
$$

### **Actividades resueltas**

 $\bigstar$  *Se consideran las funciones*  $f(x) = x^2 - 2x + 3$ *,*  $g(x) = ax^2 + b$ 

- a) Calcula *a* y *b* para que las gráficas de *f* y *g* sean tangentes en el punto de abscisa *x* = 2.
- b) Para los valores de *a* y *b* calculados en el apartado anterior, dibuja las gráficas de ambas funciones y halla la ecuación de la recta tangente común.

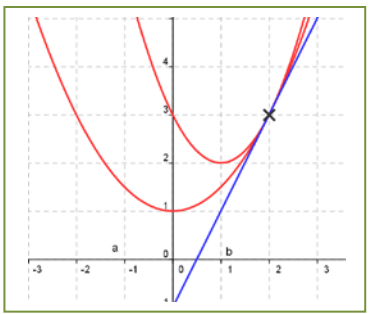

a) Calculamos las derivadas en *x* = 2 ⇒ *f'*(*x*) = 2*x* − 2, *g'*(*x*) = 2*ax* ⇒ *f'*(2) = 2, *g'*(2) = 4*a*  $\Rightarrow$  2 = 4*a*  $\Rightarrow$  *a* = ½. Para  $x = 2 \implies f(2) = 3 = g(2) = (1/2)4 + b = 2 + b \implies b = 1$ . b) Recta tangente en (2, 3) de pendiente 2: *y* = 3 + 2(*x* − 2) = 2*x* – 1.

Las funciones son parábolas de vértices (1, 2) y (0, 1) respectivamente, que pasan por el punto (2, 3).

### **Actividades propuestas**

- **7.** Dada la función  $f(x) = 6x^2 x^3$ . Halla un valor  $a > 0$  tal que la recta tangente a la gráfica de *f* en el punto (*a*, *f*(*a*)) sea paralela a la recta *y* = –15*x*.
- **8.** Se considera la función  $f(x) = x^2 + m$ , donde  $m > 0$  es una constante.

a) Para cada valor de *m* halla el valor *a* > 0 tal que la recta tangente a la gráfica de *f* en el punto (*a*, *f*(*a*)) pase por el origen de coordenadas.

b) Halla el valor de *m* para que la recta *y* = *x* sea tangente a la gráfica de *f*(*x*).

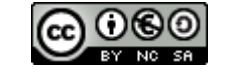

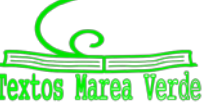

## **1.4. Función derivada. Propiedades**

#### *Recuerda que:*

Si *f* es derivable en *X* ⊂ ℜ se llama **función derivada** de *f* a la función que asocia a cada número real de

*X* el valor de la derivada de *f* en dicho punto. A esta nueva función la designamos por *f'*, *Df* o *dx*  $\frac{df}{dx}$ .

#### *Por ejemplo*

En el caso:  $f(x) = x^3$  su derivada en  $x = a$  es  $f'(a) = 3 \cdot a^2$ . Por lo tanto, si  $f(x) = x^3$  entonces  $f'(x) = 3 \cdot x^2$ .

Pero a la función derivada podemos volverla a derivar, y obtener así la derivada segunda: *f ''*(*x*) = 6·*x*.

Y volver a derivar, obteniendo la derivada tercera:  $f'''(x) = 6$ . Y la cuarta:  $f^{w}(x) = 0$ . ¿Cuánto vale la derivada 28 de esa función? ¿Sabes hacerla? ¡Claro que sabes! A partir de la derivada tercera todas las derivadas valen cero.

Las derivadas sucesivas se pueden nombrar: f', f'', f''', f''',  $f''$ , ...,  $f^{(n)}$ , o también  $Df$ ,  $D^2f$ ,  $D^3f$ , ...,  $D^{(n)}f$ .

## **Actividad resuelta**

*Calcula la derivada n-ésima de x*  $f(x) = \frac{1}{x}$ 

$$
f(x) = \frac{1}{x} \Rightarrow f'(x) = \frac{-1}{x^2} \Rightarrow f''(x) = \frac{(-1)(-2)}{x^3} \Rightarrow f^{(n)}(x) = \frac{(-1)^n n!}{x^{n+1}}
$$

#### **Actividades propuestas**

**9.** Comprueba que la derivada *n*-ésima de las siguientes funciones es la indicada:

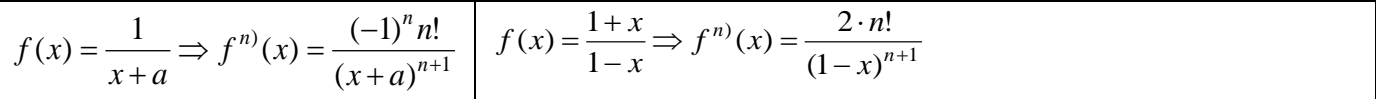

## **Notación diferencial**

La tasa de variación media de una función  $y = f(x)$  en el intervalo  $(a, a + h)$  es: *h f* (*a* + *h*) − *f* (*a*) siendo el numerador el incremento de la función y el denominador el incremento de la variable. *Gottfried Wilhelm Leibniz* utilizó la notación: *dx dy* para denotar la derivada de la función *<sup>y</sup>* respecto de la variable *x*, donde *dy* y *dx* no son numerador y denominador, sino un todo inseparable. Se lee, derivada de *y* respecto de *x*.

Esta notación es útil, sobre todo, si hay distintas variables.

#### *Ejemplo:*

$$
∴ Si S = 4πr2 entonces  $\frac{dS}{dr} = 8πr$ .
$$
  
\n
$$
∴ Si V = πr2h entonces  $\frac{dV}{dr} = 2πr \cdot h \cdot \frac{dV}{dh} = πr2.$
$$

2º de Bachillerato. Matemáticas Aplicadas a las Ciencias Sociales II. Capítulo 5: Derivadas Autora: María Molero Aparicio

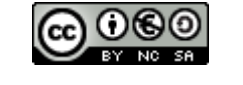

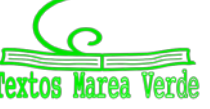

# **2. CÁLCULO DE DERIVADAS**

# **La función derivada es lineal**

#### *Recuerda que:*

La derivada de una **suma** de funciones es la suma de las derivadas de cada una. Es decir:

$$
(f+g)'(x) = f'(x) + g'(x)
$$

La derivada de una función multiplicada por una constante es igual a la constante por la derivada de la función:

Si  $f(x) = c \cdot g(x)$  entonces  $f'(x) = c \cdot g'(x)$ .

Estas dos propiedades, que ya conoces del curso pasado, nos indican que el operador derivada, D, es lineal y permiten escribir:  $D(f+g) = Df + Dg$   $D(cf) = cDf$ 

# **Operaciones con derivadas**

#### *Recuerda que:*

Conoces el comportamiento de la derivada con otras operaciones, el producto, cociente, composición….

La derivada del **producto** de dos funciones es igual al producto de la derivada de la primera función por la segunda función sin derivar más el producto de la primera función sin derivar por la derivada de la segunda función:  $(f \cdot g)'(x) = f'(x) \cdot g(x) + f(x) \cdot g'(x)$ 

La derivada del **cociente** de dos funciones es igual a la derivada del numerador por el denominador sin derivar menos el numerador sin derivar por la derivada del denominador, divididos por el cuadrado del

denominador:  $\left(\frac{J}{g}\right)(x) = \frac{J(x)g(x)}{[g(x)]^2}$  $\setminus$  $\overline{\phantom{a}}$  $\setminus$ ſ

 $f'(x) = \frac{f'(x) \cdot g(x) - f(x) \cdot g'(x)}{g(x)}$ *g x*  $f(x) = \frac{f'(x) \cdot g(x) - f(x) \cdot g'(x)}{g(x)}$ *g*  $f(x) = \frac{f'(x) \cdot g(x) - f(x)}{\int g(x)^2}$  $\bigg)$ 

La **regla de la cadena** expresa la derivada de la **composición** de funciones  $(f \circ g)(x)$  en términos de las derivadas de f y g:  $h(x) = (f \circ g)(x) = f(g(x)) \implies h'(x) = (f \circ g)'(x) = f'(g(x)) \cdot g'(x)$ o escrito en notación de Leibniz: *dx dg dg df dx*  $\frac{df}{dt} = \frac{df}{dt}$ .

# **Actividades resueltas**

*Calcula la derivada de*  $y = (x^7 + 2)^5$ .

Para aplicar bien la regla de la cadena es muy importante que comprendas bien la composición de funciones. En la derivada propuesta tenemos la función potencial "*elevar a 5"*, cuya derivada conoces bien 5 $x^4$ , y la función  $x^7 + 2$  cuya derivada es 7 $x^6$ .

Aplicamos la regla de la cadena, primero la derivada de la función potencial en el punto *x*<sup>7</sup> + 2, y luego multiplicamos por la derivada de esta función:  $^{4} \cdot 7x^{6}$ .

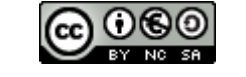

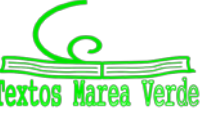

 $\blacktriangleright$  Sabiendo que la derivada de la función  $y = \text{sen}(x)$  es  $y' = \text{cos}(x)$  utiliza la regla de la cadena para *comprobar que:*

a) 
$$
y = \text{sen}^2(x) \Rightarrow y' = 2\text{sen}(x) \cdot \text{cos}(x)
$$
  
b)  $y = \text{sen}(x^2) \Rightarrow y' = \text{cos}(x^2) \cdot 2x$ 

*Sabiendo que la derivada de la función*  $f(x) = \sqrt{x}$  *es x f x* 2  $f(x) = \frac{1}{2\sqrt{2\pi}}$  comprueba que:

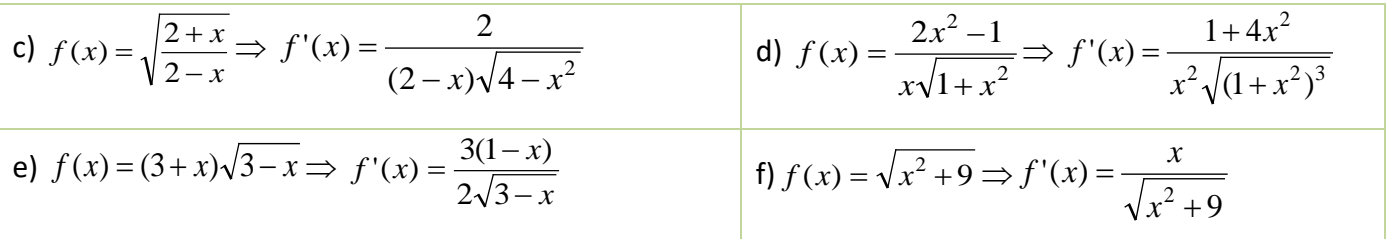

### **Actividades propuestas**

- **10.** Si  $f \vee g$  son dos funciones derivables en todo punto,  $\vee$  se sabe que  $f(1) = 2$ ,  $f(2) = 5$ ,  $g(1) = 1$ ,  $g(2) = 6$ ,  $f'(1) = 3$ ,  $f'(2) = 6$ ,  $f'(6) = 4$ ,  $g'(1) = 1$ ,  $g'(2) = 3$ ,  $g'(5) = 1$ . Determina el valor de: a)  $(f \circ g)'(2)$ ; b)  $(g \circ f)'(1)$ ; c)  $(g \circ f)'(2)$ ; d)  $(f \circ f)'(1)$ .
- **11.** Sean *u*(*x*) y *v*(*x*) dos funciones derivables en un punto *x*. Pruébese que su producto *u*(*x*)⋅*v*(*x*) es derivable obteniendo la expresión de su derivada:  $D[u(x)\cdot v(x)] = u'(x)\cdot v(x) + u(x)\cdot v'(x)$

# **Otras reglas de derivación**

Del curso pasado ya conoces algunas reglas de derivación de funciones. Vamos a repasar algunas y estudiar otras nuevas.

Derivada de la función potencial: La derivada de la función  $f(x) = x^k$ , para cualquier valor numérico de  $k$ , es  $f'(x) = k \cdot x^{k-1}$ .

Derivada de la función logaritmo: Si *f*(*x*) = *loga*(*x*) entonces *f '*(*x*) = *x* <sup>1</sup> *logae*.

Derivada de la función exponencial: Si  $y = a^x$  entonces  $y' = a^x \cdot ln(a)$ .

Derivada de la función seno: Si *f*(*x*) = *sen*(*x*) entonces *f '*(*x*) = *cos*(*x*).

Derivada de la función coseno: Si *f*(*x*) = *cos*(*x*) entonces *f '*(*x*) = −*sen*(*x*).

### **Actividades resueltas**

*Observa cómo se han obtenido las derivadas siguientes:*

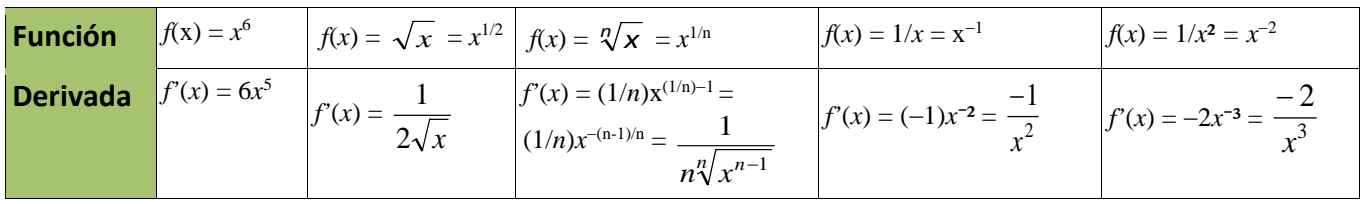

2º de Bachillerato. Matemáticas Aplicadas a las Ciencias Sociales II. Capítulo 5: Derivadas Autora: María Molero Aparicio

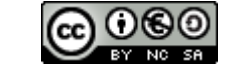

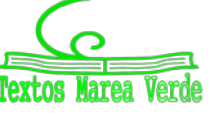

*Calcula las siguientes derivadas y comprueba el resultado:*

a) 
$$
f(x) = \frac{1}{\sqrt{x}} \Rightarrow f'(x) = -\frac{1}{2x\sqrt{x}}
$$
  
\nb)  $f(x) = \frac{x^3 - x^2 + 4}{9} \Rightarrow f'(x) = \frac{3x^2 - 2x}{9}$   
\nc)  $f(x) = \sqrt[3]{x} \Rightarrow f'(x) = \frac{1}{3\sqrt[3]{x^2}}$   
\nd)  $f(x) = \ln(x^5 - 7x^8) \Rightarrow f'(x) = \frac{1}{x^5 - 7x^8} \cdot (5x^4 - 56x^7)$   
\ne)  $f(x) = \sqrt{4x} + \sqrt[3]{x} + \frac{5}{x} \Rightarrow f'(x) = \frac{1}{\sqrt{x}} + \frac{1}{3\sqrt[3]{x^2}} - \frac{5}{x^2}$   
\nf)  $f(x) = \frac{(x+1)^3}{\sqrt{x^3}} \Rightarrow f'(x) = \frac{3(x+1)^2(x-1)}{2x^2\sqrt{x}}$   
\ng)  $f(x) = (2x-1)(x^2 - 6x + 3) \Rightarrow f'(x) = 6x^2 - 26x + 12$   
\nh)  $f(x) = \frac{(x+4)^2}{x+3} \Rightarrow f'(x) = \frac{(x+2)(x+4)}{(x+3)^2}$ 

## **Derivada de la función logaritmo**

Vamos a estudiar la derivada de una función muy interesante, la función logaritmo, y vamos a utilizar una técnica muy útil, la derivación logarítmica, para calcular las derivadas de otras muchas funciones.

Si 
$$
f(x) = log_o(x)
$$
 entonces  $f'(x) = \frac{1}{x} log_o e$ .

#### *Demostración*

Utilizamos la definición de derivada:

$$
f'(x) = \lim_{h \to 0} \frac{f(x+h) - f(x)}{x+h-x} = \lim_{h \to 0} \frac{\log_a(x+h) - \log_a(x)}{h} =
$$

Por las propiedades de los logaritmos: a)  $log_a A - log_a B = log_a (A/B)$ ; b)  $k \cdot log_a A = log_a A^k$ .

$$
f'(x) = \lim_{h \to 0} log_a \left( \frac{x+h}{x} \right)^{\frac{1}{h}} = \lim_{h \to 0} log_a \left( 1 + \frac{h}{x} \right)^{\frac{1}{h}} = \lim_{h \to 0} log_a \left( 1 + \frac{1}{\frac{x}{h}} \right)^{\frac{x}{x} \frac{1}{h}} = \frac{1}{x} \lim_{h \to 0} log_a \left( 1 + \frac{1}{\frac{x}{h}} \right)^{\frac{x}{h}}
$$

Calculamos el límite, que es un límite tipo e.

Recuerda que e *n*  $lim_{n\to\infty}$  n  $lim \mid 1+\frac{1}{\cdot}\mid$ J  $\left(1+\frac{1}{2}\right)$  $\setminus$  $=$   $\lim_{m \to \infty} 1 +$  $\lim_{n\to\infty}\left(1+\frac{1}{n}\right)^n$  y que los límites en que la base tiende a 1, y el exponente a infinito se

calculan utilizando esta definición del número e.

$$
f'(x) = \frac{1}{x} \log_a(e), \text{ c.q.d.}
$$

## *Actividades resueltas*

*Halla la derivada de*  $f(x) = \ln(x^5 - 7x^3)$ 

Tenemos que utilizar la derivada de la función logaritmo neperiano  $(f(x)) = ln(x) \Rightarrow f'(x) = 1/x$ ) y la regla de la cadena  $f'(g(x)) \cdot g'(x)$ , donde  $g(x) = x^5 - 7x^3$  y su derivada:  $g'(x) = 5x^4 - 21x^2$ . Por tanto:

$$
f'(x) = \frac{1}{x^5 - 7x^3} \cdot (5x^4 - 21x^2)
$$

2º de Bachillerato. Matemáticas Aplicadas a las Ciencias Sociales II. Capítulo 5: Derivadas Autora: María Molero Aparicio

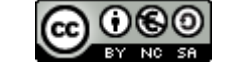

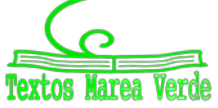

### **Actividades propuestas**

**12.** Calcula las derivadas de las siguientes funciones:

a) 
$$
y = log(x^5 - 7x^3)^{12}
$$
  
\nb)  $y = log_2(3x^3 - 5x^2)^7$   
\nc)  $y = ln \sqrt{\frac{(4x^5 - 8x^3)^5}{3x - 2}}$   
\nd)  $y = ln \sqrt[3]{(2x^2 + 4x^7)^4}$ 

# **Técnica de la derivación logarítmica**

Esta técnica consiste en aplicar logaritmos a los dos miembros de la función, y a continuación, derivar.

#### *Actividades resueltas*

- $\downarrow$  Utilizando derivación logarítmica halla la derivada de  $f(x) = e^{(x^5 3x^3)}$
- 1) Aplicamos logaritmos neperianos:  $ln(f(x)) = ln(e^{(x^5 7x^3)})$
- 2) Utilizamos propiedades de los logaritmos para simplificar el segundo miembro (en este ejemplo, el logaritmo de una potencia es igual al exponente por el logaritmo de la base):

$$
ln(f(x)) = ln(e^{(x^5 - 7x^3)}) = (x^5 - 7x^3) \cdot ln(e) = (x^5 - 7x^3)
$$

- 3) Derivamos los dos miembros de la igualdad:  $\frac{1}{\sqrt{2}} \cdot f'(x) = 5x^4 21x^2$  $(x)$  $\frac{1}{f(x)} \cdot f'(x) = 5x^4 - 21x$
- 4) Despejamos *f'*(*x*):

$$
f'(x) = f(x) \cdot (5x^4 - 21x^2) = e^{(x^5 - 7x^3)} \cdot (5x^4 - 21x^2).
$$

#### *Halla la derivada de la función exponencial*  $f(x) = a^x$ *.*

Utilizamos la misma técnica. Intenta hacerlo tú solo y luego comprueba si te ha salido bien:

- 1) Aplicamos logaritmos:  $ln(f(x)) = ln(a^x)$
- 2) Utilizamos propiedades de los logaritmos para simplificar el segundo miembro (en este ejemplo, el logaritmo de una potencia es igual al exponente por el logaritmo de la base):

$$
ln(f(x)) = ln(a^x) = x \cdot ln(a)
$$

- 3) Derivamos los dos miembros de la igualdad:  $\frac{1}{f(x)} \cdot f'(x) = \ln(a)$  $\frac{1}{\cdot}$   $\cdot$   $f'(x) =$
- 4) Despejamos *f'*(*x*):

$$
f'(x) = f(x) \cdot ln(a) = a^x \cdot ln(a).
$$

Si 
$$
y = a^x
$$
 entonces  $y' = a^x \cdot ln(a)$ .

Si  $y = e^x$  entonces  $y' = e^x$ .

La función exponencial  $y = e^x$  coincide con su derivada,  $y' = e^x$ .

2º de Bachillerato. Matemáticas Aplicadas a las Ciencias Sociales II. Capítulo 5: Derivadas Autora: María Molero Aparicio

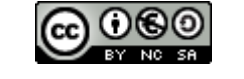

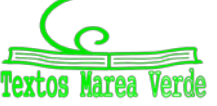

*Halla la derivada de la función potencial*  $f(x) = x^k, k \in \mathbb{R}$ *.* 

Ya conoces su derivada cuando el exponente es un número natural. Ahora vamos a demostrarlo siendo el exponente cualquier número, negativo, fraccionario… Intenta hacerlo tú solo y luego comprueba si te ha salido bien:

- 1) Aplicamos logaritmos:  $ln(f(x)) = ln(x^k)$
- 2) Utilizamos propiedades de los logaritmos para simplificar el segundo miembro (en este ejemplo, el logaritmo de una potencia es igual al exponente por el logaritmo de la base):

$$
ln(f(x)) = ln(x^k) = k \cdot ln(x)
$$

- 3) Derivamos los dos miembros de la igualdad: *x*  $\frac{1}{f(x)} \cdot f'(x) = \frac{k}{x}$
- 4) Despejamos *f'*(*x*):

$$
f'(x) = f(x) \cdot (k/x) = x^k \cdot (k/x) = kx^{k-1}.
$$
  
Si  $y = x^k$  entonces  $y' = kx^{k-1}, k \in \mathcal{R}$ .

*Halla la derivada de la función exponencial – potencial:*  $f(x) = g(x)^{h(x)}$ *.* 

Utilizamos la misma técnica. Intenta hacerlo tú solo y luego comprueba si te ha salido bien:

- 1) Aplicamos logaritmos:  $ln(f(x)) = ln(g(x)^{h(x)})$
- 2) Utilizamos las propiedades de los logaritmos para simplificar el segundo miembro (en este ejemplo, el logaritmo de una potencia es igual al exponente por el logaritmo de la base):

$$
ln(f(x)) = ln(g(x)^{h(x)}) = h(x) \cdot ln(g(x))
$$

3) Derivamos los dos miembros de la igualdad:  $\displaystyle{\frac{1}{f(x)}} \cdot f'(x) = h'(x) \cdot \ln (g(x)) + h(x) \cdot \displaystyle{\frac{1}{g(x)}} \cdot g'(x)$ *g x g x*  $\frac{1}{f(x)} \cdot f'(x) = h'(x) \cdot \ln(g(x)) + h(x) \cdot \frac{1}{g(x)}$ 

4) Despejamos *f'*(*x*):

$$
f'(x) = f(x) \cdot (h'(x) \cdot \ln(g(x)) + h(x) \cdot \frac{1}{g(x)} \cdot g'(x))
$$

Esta fórmula no te la aprendas de memoria. Es preferible aplicar derivación logarítmica en cada caso concreto.

#### *Halla la derivada de la función exponencial – potencial:*  $f(x) = x^x$ *.*

Utilizamos la misma técnica. Intenta hacerlo tú solo y luego comprueba si te ha salido bien:

- 1) Aplicamos logaritmos:  $ln(f(x)) = ln(x^x)$
- 2) Utilizamos propiedades de los logaritmos para simplificar el segundo miembro (en este ejemplo, el logaritmo de una potencia es igual al exponente por el logaritmo de la base):

$$
ln(f(x)) = ln(x^x) = x \cdot ln(x)
$$

- 3) Derivamos los dos miembros de la igualdad:  $\frac{1}{f(x)} \cdot f'(x) = 1 \cdot \ln(x) + x \cdot \frac{1}{x} = \ln(x) + 1$ *x*  $f'(x) = 1 \cdot \ln(x) + x$ *f x*
- 4) Despejamos *f'*(*x*):

$$
f'(x) = x^x(ln(x) + 1)
$$

2º de Bachillerato. Matemáticas Aplicadas a las Ciencias Sociales II. Capítulo 5: Derivadas Autora: María Molero Aparicio

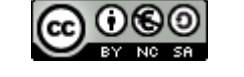

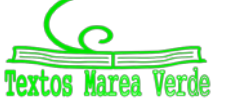

www.apuntesmareaverde.org.es and a material contractiones: Banco de Imágenes de INTEF

Ya sabes que la función tangente se define como el cociente entre el seno y el coseno *y que la derivada de la función seno es la función coseno. Calcula las siguientes derivadas utilizando la técnica de derivación logarítmica y comprueba los resultados:*

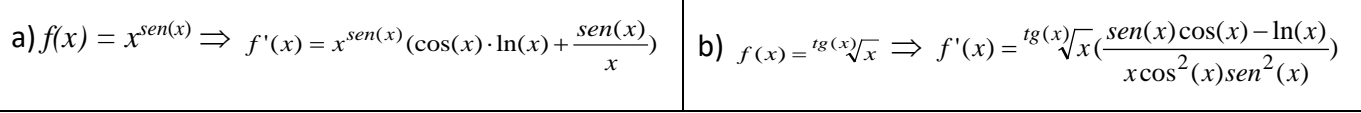

### **Actividades propuestas**

**13.** Calcula las derivadas de las siguientes funciones:

a) 
$$
y = \sqrt[6]{5x^{11}}
$$
; b)  $y = \frac{\sqrt[4]{3x^2} \cdot \sqrt{x}}{3x^3 + 7}$ ; c)  $y = \frac{(3x^4 - 4) \cdot \sqrt{x}}{\sqrt[3]{7x^5}}$ ; d)  $y = \frac{\sqrt[3]{x^7}}{2x + 5}$ .

**14.** Calcula las derivadas de las siguientes funciones:

a) 
$$
y = \sqrt{\frac{2x^3 - 7x^9}{4x^5 + 6} (3x^7 - 5x^5)^3}
$$
  
b)  $y = \sqrt{\frac{(x^3 + 5x)(4x^3 - 6x)}{2x^4 - 5x}}$   
c)  $y = \sqrt{\frac{3x^4 + 5x^2}{4x^2 - 6x^5} \bigg|^4}$   
d)  $y = \sqrt[3]{5 + \sqrt{5x - \frac{5}{x^5}}}$ 

**15.** Calcula las derivadas de las siguientes funciones:

a) 
$$
f(x) = \log \frac{1 + e^{3x}}{1 - e^{3x}}
$$
  
b)  $f(x) = (2 - 3x) \log(2 - 3x)$   
c)  $f(x) = \log \frac{\sqrt{4 - 9senx}}{3 + 2cos x}$   
d)  $f(x) = \frac{senx - x cos x}{cos x + xsenx}$ 

**16.** Utiliza derivación logarítmica para calcular las derivadas de las siguientes funciones:

a)  $y = (3x)^{x^5 - 9x^3}$ **b**)  $y = ((2x+7)^{5x^3-6x^2})$ c)  $y = (x + e)^{(4x^5 - 8x^3)^5}$ (*x*)  $f(x) = (x^x)^x$ 

**17.** Calcula las derivadas de las siguientes funciones:

a) 
$$
y = \log_2 \sqrt{\frac{4 + \text{senx}}{4 - \text{senx}}}
$$
  
b)  $y = e^{\sqrt{6x+8}}$   
c)  $y = \text{sen}(\ln \frac{7x}{\sqrt{1-2x^2}})$   
d)  $y = \ln \frac{5x}{\sqrt{16-x^2}}$ 

2º de Bachillerato. Matemáticas Aplicadas a las Ciencias Sociales II. Capítulo 5: Derivadas Autora: María Molero Aparicio

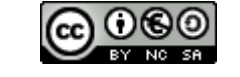

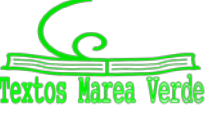

www.apuntesmareaverde.org.es **ILUST AND CONTER CONTECT A** Ilustraciones: Banco de Imágenes de INTEF

# **3. APLICACIONES DE LA DERIVADA**

## **3.1. Crecimiento y decrecimiento**

#### *Recuerda que:*

- Si  $f'(a) > 0$  entonces la función  $y = f(x)$  es **creciente** en  $x = a$ .
- Si  $f'(a) < 0$  entonces la función  $y = f(x)$  es **decreciente** en  $x = a$ .

### **Actividades resueltas**

 $\downarrow$  Determina si  $y = 2x^2 + 5x - 8$  es creciente o decreciente en  $x = 3$ .

Calculamos la derivada:  $y' = 4x + 5$ ; en  $x = 3$ :  $y'(3) = 4(3) + 5 = 17 > 0$ . La función es creciente.

 $\downarrow$  El departamento de "marketing" de una empresa estima que los ingresos mensuales que va a producir el lanzamiento de un nuevo producto vienen dados por: *y* = 20 + 4*t*² – 0.3*t*³, donde *t* es el tiempo expresado en meses desde que el producto salga al mercado, e *y* son los ingresos en cientos de euros. a) Calcula si los ingresos están creciendo o decreciendo a los 3 meses de lanzamiento del producto. b) ¿Durante qué periodo de tiempo aumentan los ingresos? c) ¿Durante qué periodo de tiempo disminuyen?

#### *Solución:*

a)  $y' = 8t - 0.9 t^2$ ,  $y'(3) = 24 - 8.1 > 0$ . Creciente.

**b**) 8*t* − 0.9*t*<sup>2</sup> = 0 → *t*(8 − 0.9*t*) = 0 → *t* = 0, 8 = 0.9*t* → *t* = 8/0.9 ≈ 8.89.

Aproximadamente a poco menos de los 9 meses empiezan a descender los ingresos.

c) La función derivada es una parábola que corta a los ejes en *t* = 0 y en *t* = 8/0.9 ≈ 8.89. Antes de *t* = 0 y después de *t* = 8/0.9 ≈ 8.89 es negativa. Los ingresos antes de *t* = 0 no tienen sentido. Luego crecen hasta  $t = 8/0.9 \approx 8.89$ . Y luego son decrecientes en  $(8.89, +\infty)$ .

#### **Actividades propuestas**

- **18.** a) Determina los intervalos de crecimiento y decrecimiento de la función:  $y = x^3 + 27x$ . b) Determina los intervalos de crecimiento y decrecimiento de la función: *y* = *x*³ − 27*x*. c) ¿Cómo son en *x* = 0? d) ¿Y en *x* = 3? ¿Y en *x* = −3?
- **19.** Una empresa determina que los costes de producción por trabajador contratado son  $C(x) = x + \sqrt{x}$ , y que los ingresos por ventas, también por trabajador contratado, vienen dados por *I*(*x*)  $= 3x + x<sup>2</sup>$ . Por tanto, los beneficios  $B(x)$  por trabajador contratado son ingresos menos costes. La función beneficios *B*(*x*) respecto del número de trabajadores contratados, ¿es creciente o decreciente?

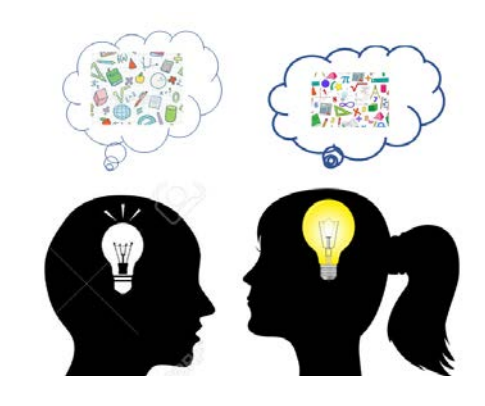

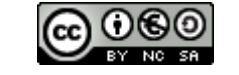

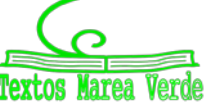

www.apuntesmareaverde.org.es and a material contractiones: Banco de Imágenes de INTEF

## **3.2. Máximos y mínimos**

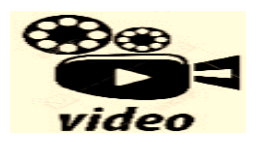

**Aprende a averiguar los Máximos y Mínimos de diferentes tipos de funciones. Susi Profe.**

*<https://www.youtube.com/watch?v=aQCB2HUtFMY>*

#### *Recuerda que:*

Una función alcanza en (*a*, *f*(*a*)) un **máximo global o absoluto** si *f*(*a*) es el mayor valor que alcanza la función.

Una función alcanza en (*a*, *f*(*a*)) un **mínimo global o absoluto** si *f*(*a*) es el menor valor que alcanza la función.

Una función alcanza en (*a*, *f*(*a*)) un **máximo local o relativo** si existe un intervalo que contiene a *a* en el que *f*(*a*) es el mayor valor de la función en ese intervalo.

Una función alcanza en (*a*, *f*(*a*)) un **mínimo local o relativo** si existe un intervalo que contiene a *a* en el que *f*(*a*) es el menor valor de la función en ese intervalo.

#### *Ejemplo:*

La función de la gráfica del margen no alcanza ni máximos ni mínimos absolutos, pero alcanza un máximo relativo en punto *A* (0, 4) y un mínimo relativo en el punto *B*.

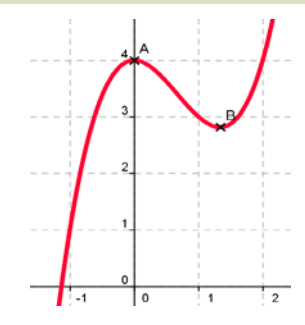

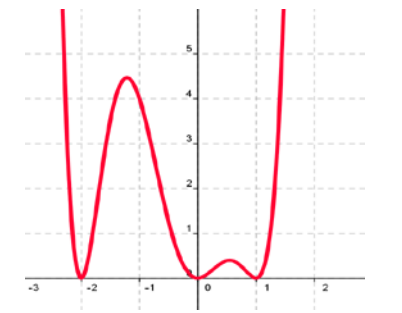

#### *Ejemplo:*

La función de la gráfica del margen no tiene máximos absolutos, pero alcanza máximos relativos en *x* = −1.25 y en *x* = 0.5.

Tiene tres mínimos que son a la vez absolutos y relativos en *x* = −2, *x* = 0 y en *x* = 1.

#### *Reflexiona:*

Imagina una función continua y con derivada continua. Antes de que la función alcance un máximo, debe ser una función creciente, y después del máximo debe ser la función decreciente. Por tanto, antes de un máximo la derivada debe ser positiva, y después debe ser negativa.

En consecuencia, si la función tiene un máximo en un punto *a* de un intervalo y es derivable en dicho punto, entonces la derivada en el máximo es cero.

Hacemos un razonamiento similar para un mínimo.

Antes de que una función alcance un mínimo, debe ser una función decreciente, y después del mínimo debe ser creciente. Por tanto, antes de un mínimo la derivada debe ser negativa, y después debe ser positiva.

En consecuencia, si la función tiene un mínimo en un punto *a* de un intervalo y es derivable en dicho

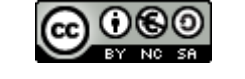

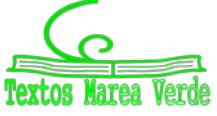

# **<sup>140</sup>** Derivadas

punto, entonces la derivada en el mínimo es cero.

Si una función tiene un **máximo o un mínimo** en (*a*, *f*(*a*)) y existe *f'*(*a*), entonces *f'***(***a***) = 0**.

Se denomina **punto singular o punto crítico** de *y* = *f*(*x*) a los puntos en los que se anula la derivada.

Para saber si un punto crítico es un máximo, o un mínimo, o un punto de inflexión de tangente horizontal podemos utilizar alguno de los tres criterios siguientes:

#### *Criterio 1:*

Si *f'*(*a*) = 0, estudiamos los valores de *x* próximos a *a*, tanto a la derecha como a la izquierda.

*Criterio 2:*

Estudiar el signo de la derivada en puntos *x* próximos a *a*, con lo que sabremos si la función crece o decrece en esos puntos.

*Criterio 3:*

Si  $f'(a) = 0$  y  $f''(a) > 0$  entonces  $(a, f(a))$  es un mínimo.

Si  $f'(a) = 0$  y  $f''(a) < 0$  entonces  $(a, f(a))$  es un máximo.

#### **Actividades resueltas**

 $\downarrow$  Calcula los máximos y mínimos de la función:  $y = 7x^2 + 5x$ .

#### *Solución:*

Calculamos la derivada y la igualamos a 0:  $y' = 14x + 5 = 0 \implies x = -5/14$ .

Para saber si es máximo o mínimo calculamos la derivada segunda: *y''* = 14 > 0. Es un mínimo.

La función es una parábola de vértice (−5/14, 7(−5/14)2 + 5(−5/14)) ≅ (−0.38, −0.89).

Para *x* < −5/14 la función es decreciente, y para *x* > −5/14, es creciente.

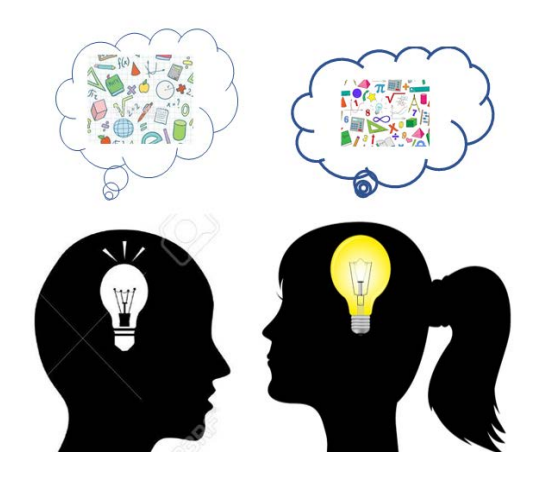

*La función*  $y = 20 + 4t^2 - 0.3t^3$  *indica los ingresos mensuales por un nuevo producto que ha salido al mercado. Calcula cuando los ingresos son máximos y cuando son mínimos.*

#### *Solución:*

Calculamos la derivada  $y' = 8t - 0.9 t^2$ ,  $\rightarrow 8t - 0.9t^2 = 0 \rightarrow t(8)$  $(1-0.9t) = 0 \rightarrow t = 0$ ,  $8 = 0.9t \rightarrow t = 8/0.9 \approx 8.89$ . Los puntos críticos son  $t = 0$  y  $t = 8/0.9$ .

Calculamos la derivada segunda *y''* = 8 – 1.8 *t*,

En  $t = 0 \rightarrow y''(0) = 8 > 0$ , es un mínimo.

En  $t = 8/0.9 \approx 8.89 \rightarrow y''(8/0.9) = 8 - 1.8(8/0.9) = 8 - 16 < 0$ , es un máximo.

Por tanto, la función tiene un mínimo local para *t* = 0, en el punto (0, 0) y un máximo local para *t* = 8/0.9, en (8/0.9, 125.35).

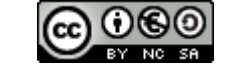

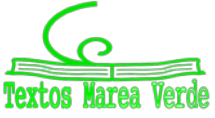

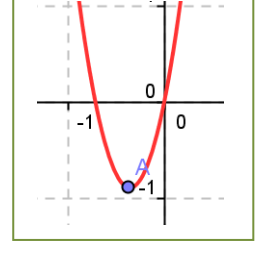

#### *Dos observaciones importantes*

1) Pueden existir máximos o mínimos en puntos donde no exista la derivada.

#### *Por ejemplo:*

La función valor absoluto de *x* tiene un mínimo en (0, 0).

$$
|x| = \begin{cases} x \text{ si } x > 0 \\ -x \text{ si } x < 0 \end{cases}
$$

Pero la derivada no se anula en (0, 0). No existe. La derivada a la derecha de 0 vale 1, y la derivada a la izquierda vale −1. Son distintas, luego la función **no** es derivable en (0, 0).

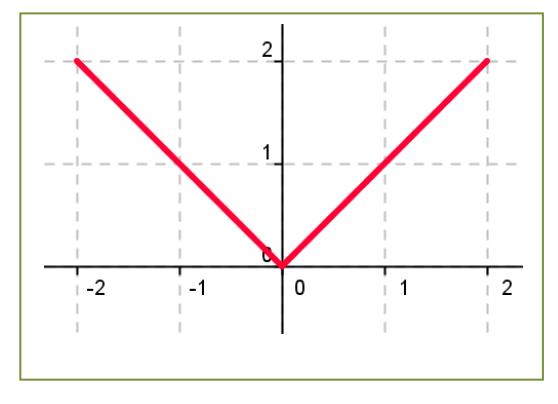

2) Pueden existir puntos donde la derivada valga 0 y sin embargo no sean ni máximos ni mínimos.

#### *Por ejemplo:*

La función  $y = x^3$  de derivada  $y' = 3x^2$ , que se anula en (0, 0) no tiene en dicho punto ni un máximo, ni un mínimo. La función es siempre **creciente**. Va a tener en (0, 0) un punto de inflexión de tangente horizontal.

Para estar seguros de no perder ninguna posible solución conviene, para determinar todos los máximos y mínimos absolutos y relativos de una función, buscar:

- 1) Los puntos donde se anula la derivada: *f'*(*x*) = 0.
- 2) Los puntos donde la función no sea derivable.
- 3) Los valores de *f*(*x*) en los extremos del dominio de definición de la función.

Determinar el valor de la función en todos estos puntos y comparamos estos valores.

## **Actividades resueltas**

 $\blacktriangle$  Determina los máximos y mínimos, absolutos y relativos, de la función  $f(x) = x^3 - 9x^2 + 24x$ , en el *intervalo* [1, 3] *y en el intervalo* [1, 5].

La función es derivable en todos los puntos.  $f'(x) = 3x^2 - 18x + 24$ , que se anula en  $x = 2$  y en  $x = 4$ . Ambos valores pertenecen al intervalo [1, 5], por lo que los valores a valorar son: 1, 2, 4 y 5.

En el intervalo [1, 3] el punto *x* = 4 no pertenece, luego tenemos que valorar 1, 2 y 3.

$$
f(1) = 16; f(2) = 20; f(3) = 18; f(4) = 16; f(5) = 20.
$$

Calculamos la derivada segunda:  $f''(x) = 6x - 18$ , en los puntos donde se anula la derivada:

*f ''*(2) = −6 < 0; *f''*(4) = 6. En (2, 20) se alcanza un máximo relativo y en (4, 16) un mínimo relativo.

Intervalo [1, 3]: Máximo absoluto y relativo es (2, 20) y mínimo absoluto es (1, 16).

Intervalo [1, 5]: Máximos absolutos es (5, 20) y (2, 20), mínimos absolutos son (1, 16) y (4, 16).

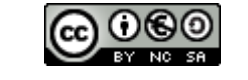

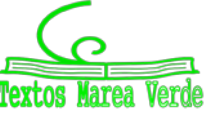

 $\blacktriangleright$  *Determina los máximos y mínimos, absolutos y relativos, de la función*  $f(x) = |x|$  *en el intervalo* [−6, 2].

La función no es derivable en (0, 0). La derivada vale 1 si *x* es positivo y −1 si *x* es negativo, por lo que la derivada no se anula en ningún punto. Estudiamos los extremos del intervalo, −6 y 2:

$$
f(-6) = |-6| = 6
$$
;  $f(2) = |2| = 2$ .

El mínimo absoluto de la función se alcanza en (0, 0) y el máximo absoluto en (−6, 6). Hay un máximo relativo en (2, 2).

Determinaremos donde una función polinómica es creciente o decreciente (crecimiento), **sus puntos críticos (máximos y mínimos), donde es cóncava y/o convexa (curvatura) y sus posibles puntos de inflexión. Para ello, hallaremos la primera y segunda derivada de la función y los puntos donde se anulan.** 

**NOTA: Para zanjar definitivamente la polémica con respecto al concepto de CONCAVIDAD**  video **o CONVEXIDAD, os comento que es un término relativo y depende desde donde mire la gráfica. Por eso especifico CONCAVA hacia ARRIBA o CONVEXA hacia ABAJO.**

*<https://www.youtube.com/watch?v=5PnzLrfz0Dg>*

#### **Actividades propuestas**

**20.** Calcula los máximos y mínimos de las funciones siguientes:

a) 
$$
y = x^4 - 1
$$
;  
\nb)  $y = 3x^3 + 9$ ;  
\nc)  $y = 4x^4 - 2x^2 + 5$ ;  
\nd)  $y = 9x^3 - 3x^2$ .

- **21.** Demuestra que la suma de dos sumandos positivos, cuyo producto es constante, es mínima cuando estos son iguales.
- **22.** Calcula los máximos y mínimos relativos y absolutos de la función:  $f(x) = 2x^3 3x^2 + 72x$ , en el intervalo [−5, 5] y en el intervalo [1, 4].
- **23.** Determina los máximos y mínimos de las funciones siguientes:

a) 
$$
y = |x - 9|
$$
;  
b)  $y = |x + 2| + |x - 3|$ .

**24.** Determina los máximos y mínimos, absolutos y relativos, de la función  $f(x) = |x + 2|$  en el intervalo [−4, 4].

**25.** Se considera la función:  $\overline{\mathcal{L}}$  $\overline{\phantom{a}}$ ┤  $\left($  $+x$  si x >  $=\begin{cases} e^{-x}-1 & \text{si } x \leq 0 \end{cases}$  $\sin x > 0$ 1 si  $x \leq 0$  $f(x) = \begin{cases} x^2 + x^3 \end{cases}$ *e f x x*

Contesta, razonadamente, a las siguientes preguntas:

- a) ¿Es continua en el punto *x* = 0?
- b) ¿Es derivable en el punto *x* = 0?
- c) ¿Alcanza algún extremo?

2º de Bachillerato. Matemáticas Aplicadas a las Ciencias Sociales II. Capítulo 5: Derivadas Autora: María Molero Aparicio

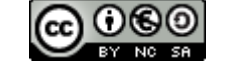

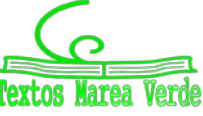

www.apuntesmareaverde.org.es and a compact of the Compact of the INTEF Interventiones: Banco de Imágenes de INTEF

# **3.3. Concavidad y convexidad. Puntos de inflexión**

Sea *f*: [*a*, *b*] →  $\Re$  una función. *f* es **convexa** (∪) en [*a*, *b*] si para toda terna *x*<sub>0</sub>, *x*, *x*<sub>1</sub> del intervalo con  $x_0 < x < x_1$  se verifica que:

$$
\frac{f(x) - f(x_0)}{x - x_0} < \frac{f(x_1) - f(x_0)}{x_1 - x_0}.
$$

*f* es **cóncava** (∩) en [*a*, *b*] si, en las mismas condiciones, se verifica que:

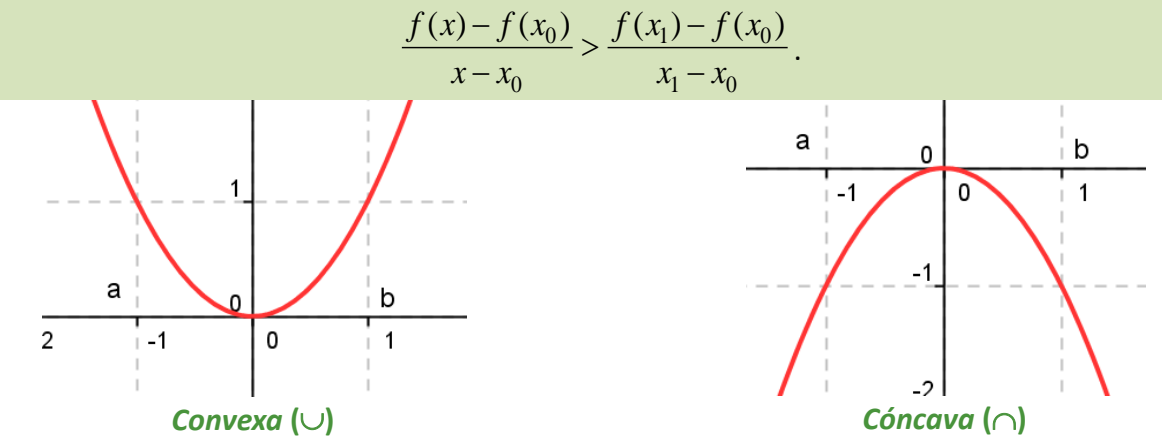

Observa que para esta definición no se ha impuesto ser derivable a la función. Si la función es derivable dos veces en el intervalo de estudio se tiene:

$$
f \text{ es convexa } (\cup) \text{ en } [a, b] \Leftrightarrow f' \text{ es estrictamente creciente } \begin{cases} \Rightarrow f'' \ge 0 \\ \Leftarrow f'' > 0 \end{cases}
$$
\n
$$
f \text{ es cóncava } (\cap) \text{ en } [a, b] \Leftrightarrow f' \text{ es estrictamente decreciente } \begin{cases} \Rightarrow f'' \le 0 \\ \Leftarrow f'' < 0 \end{cases}
$$

Observa también que si la función es convexa (∪), la gráfica queda por encima de la recta tangente, y si es cóncava (∩), por debajo.

Del mismo modo que en los puntos de la gráfica de una función en los que se anula la derivada primera se produce un cambio, pasa de creciente a decreciente, o viceversa, en los puntos en los que se anula la derivada segunda también se produce una modificación en la gráfica, pasa de cóncava a convexa, o viceversa.

Vamos a analizar ese cambio estudiando algunos casos:

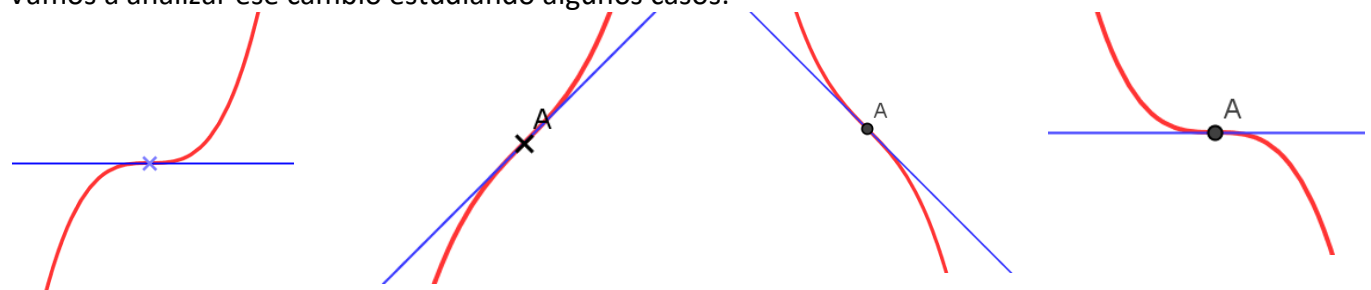

En las cuatro gráficas de arriba hemos señalado un punto y la recta tangente en ese punto. La derivada segunda se anula en los puntos señalados de las cuatro gráficas. Analiza lo que ocurre. Observa que la recta tangente deja a la gráfica unas veces por arriba y otras por abajo. Diríamos que atraviesa la gráfica. Hay un cambio en la concavidad. Esos puntos se llaman **puntos de inflexión**.

Si la función *y* = *f*(*x*) tiene un **punto de inflexión** en *x* = *a*, y existe la segunda derivada, entonces se anula *f''*(*a*).

2º de Bachillerato. Matemáticas Aplicadas a las Ciencias Sociales II. Capítulo 5: Derivadas Autora: María Molero Aparicio

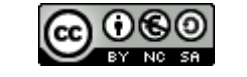

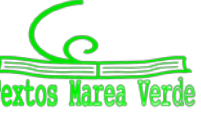

Si además, como en la primera gráfica y en la cuarta, se anula la derivada primera se dice que tiene un punto de inflexión de tangente horizontal.

Observa las gráficas siguientes. Hay máximos, mínimos y puntos de inflexión en el origen (0, 0).

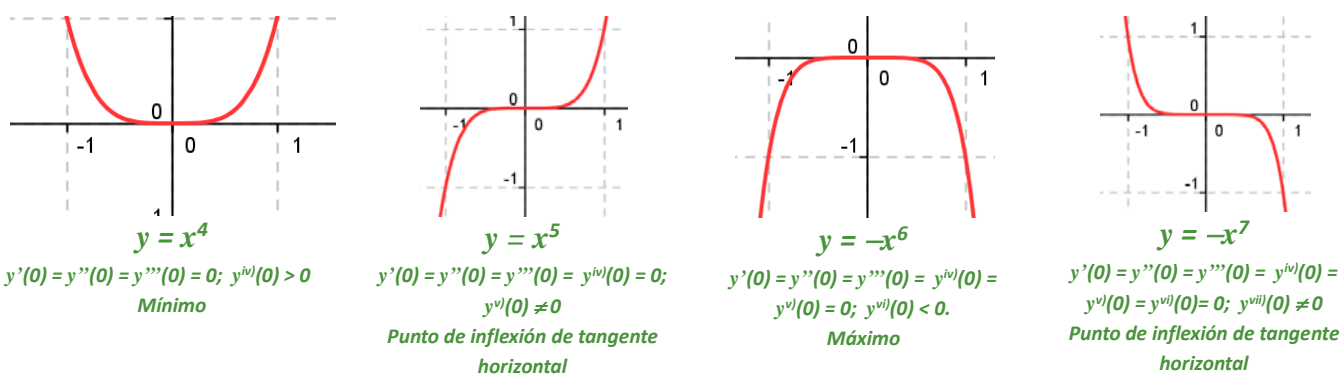

Las propiedades estudiadas se pueden generalizar con el siguiente teorema:

Sea  $f: [a, b] \rightarrow \Re$  una función  $k + 1$  veces derivable en  $[a, b]$  y sea  $c$  un punto de  $(a, b)$ . Entonces:

1) 
$$
\text{Si } f'(c) = f''(c) = ... = f^{(k)}(c) = 0, \ f^{(k+1)}(c) \neq 0 \ \forall \ k \text{ es impar:}
$$

Si *f k+1)* (*c*) < 0 entonces *f* alcanza un máximo relativo en *c*.

Si  $f^{k+1}(c)$  > 0 entonces *f* alcanza un mínimo relativo en *c*.

2) Si  $f''(c) = ... = f^{(k)}(c) = 0$ ,  $f^{(k+1)}(c) \neq 0$  y  $k$  es par, entonces  $f$  tiene un punto de inflexión en  $c$ . Si además *f'*(*c*) = 0 la tangente del punto de inflexión es horizontal.

### **Actividades resueltas**

 $\downarrow$  Determina los puntos de inflexión y los intervalos de concavidad y convexidad de la función  $f(x) =$  $x^5 + 2x$ .

Calculamos la derivada segunda  $f'(x) = 5x^4 + 2$ ;  $f''(x) = 20x^3$ . Se anula en *x* = 0. Calculamos las derivadas sucesivas:

$$
f'''(x) = 60x^2; f^{IV}(x) = 120x; f^{V}(x) = 120; f'''(0) = f^{IV}(0) = 0 \text{ y } f^{V}(x) \neq 0.
$$

La primera derivada que no se anula en *x* = 0 es la quinta, es impar, luego en (0, 2) hay un punto de inflexión, y como no se anula la derivada primera no es un punto de inflexión de tangente horizontal.

La derivada segunda  $f''(x) = 20x^3$  es positiva si  $x > 0$  y negativa si  $x < 0$ , por tanto la función es convexa (∪) si *x* > 0 y cóncava (∩) si *x* < 0.

#### **Actividades propuestas**

**26.** Sabiendo que una función  $f(x)$  tiene como derivada  $f'(x) = (x - 4)^2(x^2 - 8x + 7)$ ,

- a) Halla los intervalos de crecimiento y decrecimiento de *f*
- b) Halla los máximos y mínimos relativos de *f*
- c) ¿Es el punto *x* = 4 un punto de inflexión de *f*? Justifica razonadamente la respuesta.

**27.** Determina los máximos, mínimos y puntos de inflexión de las funciones siguientes:

a)  $y = x^3 - 3x^2 + 6x + 11$ ; b)  $y = x^3 - 7x + 8$ ; c)  $y = x^5 + 2$ ; d)  $y = x^4 - 3$ .

2º de Bachillerato. Matemáticas Aplicadas a las Ciencias Sociales II. Capítulo 5: Derivadas Autora: María Molero Aparicio

www.apuntesmareaverde.org.es **ILUST AND CONTER INTERNATION** Ilustraciones: Banco de Imágenes de INTEF

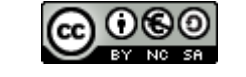

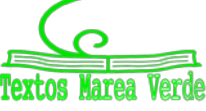

n

 $\mathbf 0$ 

 $-1$
# **3.4. Representación gráfica de una función**

Una de las aplicaciones de la derivada es la representación gráfica de funciones. Vamos a seguir un orden para hacerlo:

- 1) Puntos de intersección con los ejes coordenados.
- 2) Asíntotas. Dominio de definición. Comportamiento en el infinito.
- 3) Derivada primera: crecimiento y decrecimiento. Máximos y mínimos.
- 4) Derivada segunda: concavidad y convexidad. Puntos de inflexión.

# **Actividades resueltas**

- *Haz un esbozo de la gráfica de la función racional:*  $f(x) = \frac{(x-1)(x+3)}{(x+1)(x-2)}$  $+1)(x -1(x +$  $(x+1)(x)$  $(x-1)(x)$
- 1) *Puntos de intersección con los ejes coordenados:* En ocasiones es difícil encontrarlos. En otras es sencillo como en este caso. Para *x* = 0 → *y* = 3/2, *A*(0, 3/2) punto de intersección con el eje de ordenadas. La ordenada vale 0 para *x* = 1 y para *x* = −3, *B*(0, 1), *C*(0, −3) que son los puntos de intersección con el eje de abscisas.
- 2) *Asíntotas. Dominio de definición. Comportamiento en el infinito:* La función está definida en toda la recta real excepto en los valores que anulan al denominador, donde tenemos dos asíntotas verticales: *x* = −1 y para *x* = 2. Cuando *x* tiende a infinito la *y* tiende a 1, luego tenemos una asíntota horizontal: *y* = 1.

En muchas ocasiones con esta información ya somos capaces de hacer un primer esbozo de la gráfica:

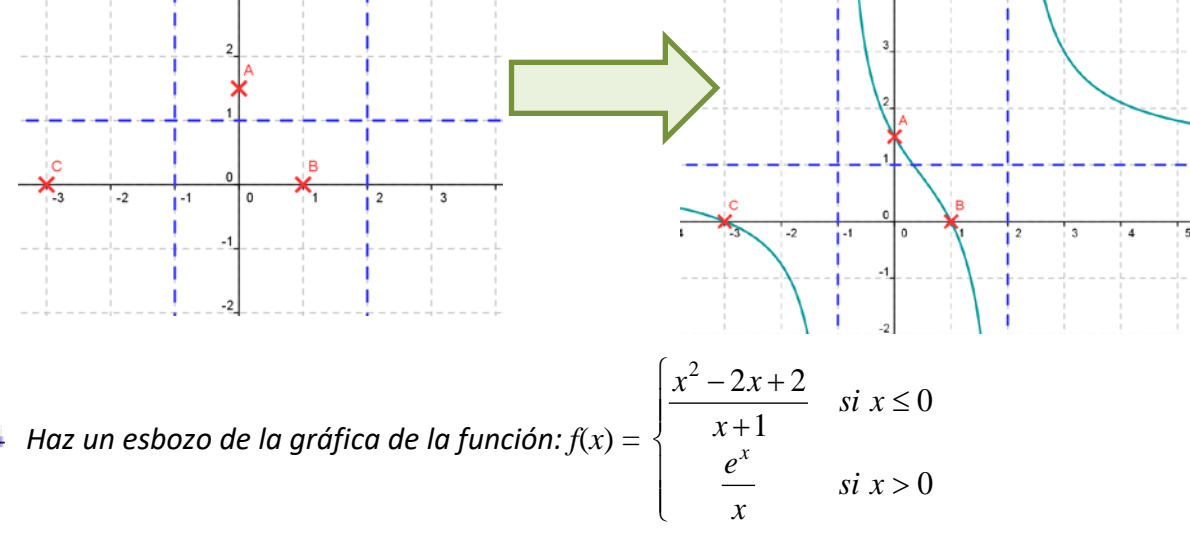

#### *1. Puntos de intersección con los ejes coordenados.*

La rama I no corta al eje de abscisas. La rama II tampoco. Si *x* = 0 en la rama II tenemos que *f*(0) = 2, el punto *B* (0, 2) de la gráfica.

### *2. Asíntotas. Dominio de definición. Comportamiento en el infinito.*

La función *f*(*x*) es continua en todos los puntos salvo en {0, −1}

Comportamiento en  $x = 0$ :  $\lim_{x \to \infty} \frac{e}{x} = +\infty$  $\rightarrow 0^+$  *x*  $lim \frac{e^x}{e^x}$  $x \rightarrow 0$ . A la izquierda de 0 toma el valor 2.

En *x* = −1 tiene una asíntota vertical.

Comportamiento cuando x tiende a ∞: 
$$
\lim_{x \to -\infty} \frac{x^2 - 2x + 2}{x + 1} = -\infty \quad \lim_{x \to +\infty} \frac{e^x}{x} = +\infty \, .
$$

2º de Bachillerato. Matemáticas Aplicadas a las Ciencias Sociales II. Capítulo 5: Derivadas Autora: María Molero Aparicio

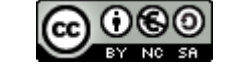

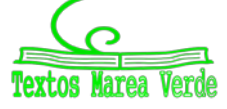

www.apuntesmareaverde.org.es and a material contractiones: Banco de Imágenes de INTEF

# 146<sup>1</sup> Derivadas

#### *3. Derivada primera: crecimiento y decrecimiento. Máximos y mínimos.'*

$$
f'(x) = \begin{cases} \frac{x^2 + 2x - 4}{(x+1)^2} & \text{si } x < 0\\ \frac{e^x (x-1)}{x^2} & \text{si } x > 0 \end{cases}
$$

En *x* = 0 no es derivable pues no es continua.

Observando el signo de la derivada tenemos que la función es creciente en el intervalo (-∞, -1 -  $\sqrt{5}$ ), decreciente en el intervalo ( $-1-\sqrt{5}$ ,-1), decreciente en (-1, 0), decreciente en (0, 1) y creciente en (1, +∞)

En  $x = 1$  hay un mínimo:  $A(1, e)$ .

- En  $x = -1 \sqrt{5}$  hay un máximo, en el punto C de la gráfica.
	- *4. Derivada segunda: concavidad y convexidad. Puntos de inflexión.*

$$
f''(x) = \begin{cases} \frac{10}{(x+1)^3} & \text{si } x < 0\\ \frac{e^x(x^2 - 2x + 2)}{x^3} & \text{si } x > 0 \end{cases}
$$

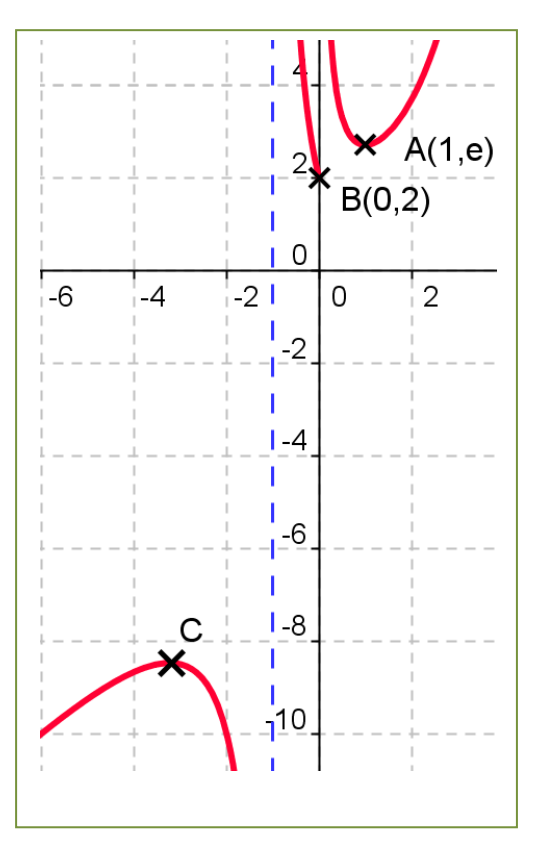

La derivada segunda no se anula en la rama I ni en la rama II. No hay puntos de inflexión. Es cóncava (∩) de (−∞,−1) y convexa (∪) de (−1, 0) y de (0, +∞).

### **Actividad resuelta**

*Representa gráficamente la función*  $f(x) = \frac{2x}{x+1}$ .

Ahora queremos representar gráficamente la función, no hacer un simple esbozo. Es decir, queremos aplicar paso a paso todo lo que hemos aprendido sobre funciones en el dibujo de la gráfica.

Dominio: Anulamos el denominador:

$$
x+1\neq 0 \Longrightarrow x\neq -1
$$

Por tanto,  $Dom f(x) = R - \{1\}$ .

Cortes con los ejes:

$$
\text{C} \quad \text{Eje } X: \ f(x) = \frac{2x}{x+1} = 0 \Rightarrow 2x = 0 \Rightarrow x = 0 \Rightarrow (0, 0)
$$

- $\circ$  Eje *Y*: ya hemos visto que  $y = 0$  cuando  $x = 0$ .
- Simetría: Las potencias de *x* son impares, pero hay un término independiente, luego no tiene simetría. Podemos comprobarlo:

$$
f(-x) = \frac{2 \cdot (-x)}{(-x) + 1} = \frac{-2x}{-x+1} = \frac{2x}{x-1} \begin{cases} \neq f(x) \\ \neq -f(x) \end{cases}
$$

2º de Bachillerato. Matemáticas Aplicadas a las Ciencias Sociales II. Capítulo 5: Derivadas Autora: María Molero Aparicio

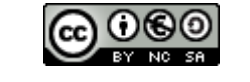

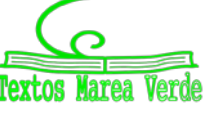

Regiones de existencia:

Los cortes con los ejes y el dominio definen los intervalos (−∞, −1), (−1, 0) y (0, +∞).

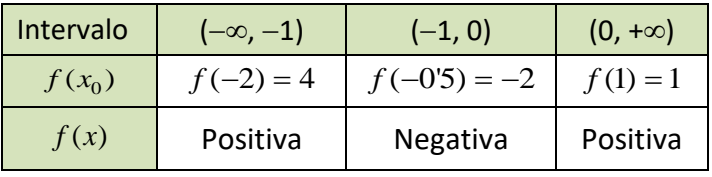

Asíntotas:

o Horizontales: analizamos el límite en el infinito

$$
\lim_{x \to \infty} \frac{2x}{x+1} = 2 \implies y = 2
$$
es una asíntota horizontal

o Verticales: analizamos qué ocurre en *x* = –1:

$$
\lim_{x \to -1} \frac{2x}{x+1} = \frac{-2}{0} = \pm \infty \implies \begin{cases} \lim_{x \to -1^{-}} \frac{2x}{x+1} = \frac{-2}{0^{-}} = +\infty \\ \lim_{x \to -1^{+}} \frac{2x}{x+1} = \frac{-2}{0^{+}} = -\infty \end{cases} \implies x = -1 \text{ es una asíntota vertical}
$$

- o Como tiene asíntotas horizontales, no tiene asíntotas oblicuas.
- <u>Monotonía</u>: hallamos la derivada:  $f(x) = \frac{2x}{x+1} \Rightarrow f'(x) = \frac{2}{(x+1)^2}$

$$
f(x) = \frac{2x}{x+1} \Rightarrow f'(x) = \frac{2}{(x+1)^2}
$$

y vemos que nunca se anula. Del dominio definimos los intervalos:  $(-\infty,-1)$  y  $(-1,+\infty)$ .

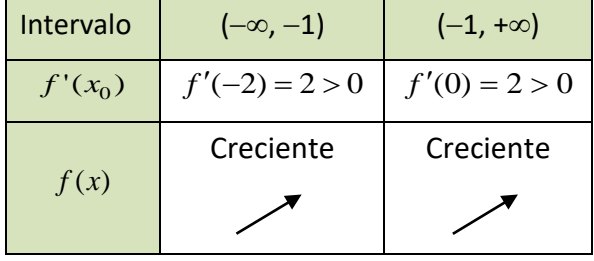

Es siempre creciente.

- Máximos y mínimos: Como la derivada no se anula, no hay máximos ni mínimos relativos.
- Curvatura: Hallamos la derivada segunda:

$$
f'(x) = \frac{2}{(x+1)^2} \Rightarrow f''(x) = \frac{-4}{(x+1)^3}
$$

que tampoco se anula en el dominio de la función. Consideramos, como antes, los intervalos:  $(-\infty, -1)$  y  $(-1, +\infty)$ .

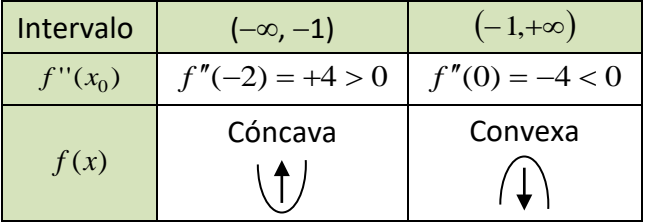

Puntos de inflexión:

Como la derivada segunda no se anula, no hay puntos de inflexión. Con toda la información recopilada podemos dibujar la gráfica de *f*(*x*):

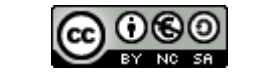

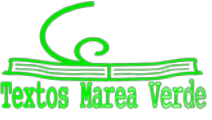

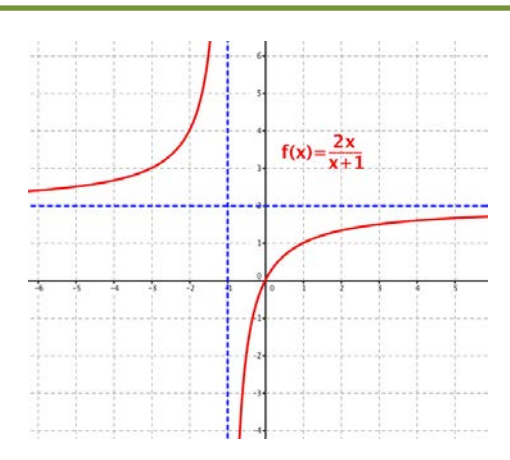

# **Actividad resuelta**

**A** Representa gráficamente la función  $f(x) = \sqrt{x^2 - 4}$ .

Si sólo nos interesa hacer un esbozo rápido de la gráfica de una función definida con una raíz cuadrada, podemos hacer un esbozo de la función de dentro de la raíz, y teniendo en cuenta que no está definida cuando resulte negativa, aplicar la raíz a lo obtenido.

Ahora queremos hacer paso a paso la representación gráfica de esta función:

Dominio: Al tener índice par, el radicando ha de ser mayor o igual que cero:

$$
x^2 - 4 \ge 0 \Rightarrow x^2 \ge 4 \Rightarrow \begin{cases} x \le -2 \\ x \ge +2 \end{cases}
$$

También podemos factorizar el radicando y analizar los signos:

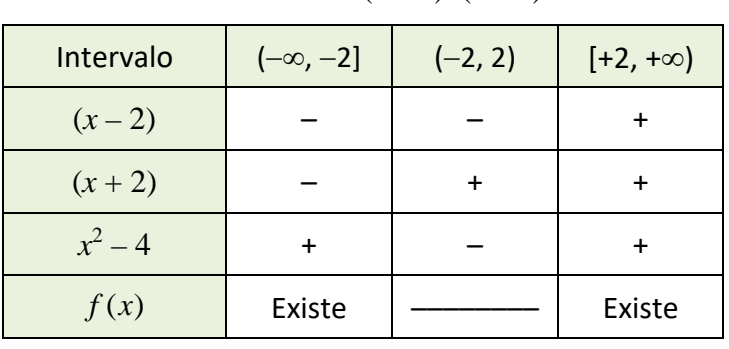

$$
x^2 - 4 = (x+2) \cdot (x-2)
$$

Por tanto,  $\text{Dom } f(x) = \text{R } -(-2, +2) = (-\infty, -2] \cup [+2, +\infty)$ 

Cortes con los ejes:

- o Eje *X*:  $\overline{\mathcal{L}}$  $\left\{ \right.$  $\int$ +  $=\sqrt{x^2-4}=0 \Rightarrow x=\pm 2 \Rightarrow \begin{cases} (-1)^2 & \text{if } 2 \leq 1 \\ 1 & \text{if } 2 \leq 2 \end{cases}$  $(+2, 0)$  $f(x) = \sqrt{x^2 - 4} = 0 \Rightarrow x = \pm 2 \Rightarrow \begin{cases} (-2, 0) \\ (-2, 0) \end{cases}$
- o Eje *Y*: *x* = 0 no pertenece al dominio, por tanto, no corta al eje *OY*.
- Simetría:  $x^2 4$  es par, luego  $f(x)$  también lo es:

$$
f(-x) = \sqrt{(-x)^2 - 4} = \sqrt{x^2 - 4} = f(x) \Rightarrow f(x) \text{ es par}
$$

Regiones de existencia:

Como *f* (*x*) es una raíz de orden par, es siempre positiva en su dominio:

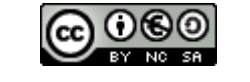

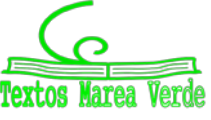

# **<sup>149</sup>** Derivadas

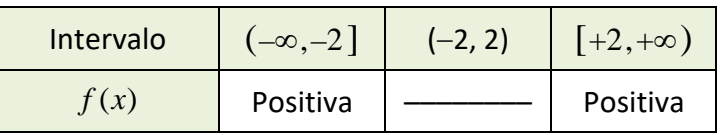

Asíntotas:

- o Verticales: No tiene, ya que  $x^2 4$  es continua en todo R.
- o Horizontales: Analizamos los límites en el infinito

 $\lim_{x\to\pm\infty}\sqrt{x^2-4}=+\infty$   $\Rightarrow$  no tiene asíntotas horizontales

o Como no tiene asíntotas horizontales, analizamos las asíntotas oblicuas:

$$
m = \lim_{x \to \pm \infty} \frac{f(x)}{x} = \lim_{x \to \pm \infty} \frac{\sqrt{x^2 - 4}}{x} = \lim_{x \to \pm \infty} \frac{\sqrt{x^2 - \dots}}{x} = \lim_{x \to \pm \infty} \frac{|x|}{x} = \begin{cases} +1 \text{ si } x \to +\infty \\ -1 \text{ si } x \to -\infty \end{cases}
$$

Entonces:

$$
n = \lim_{x \to \pm \infty} [f(x) - mx] = \lim_{x \to \pm \infty} [\sqrt{x^2 - 4} \mp x] = \lim_{x \to \pm \infty} \frac{(\sqrt{x^2 - 4} \mp x)(\sqrt{x^2 - 4} \pm x)}{(\sqrt{x^2 - 4} \pm x)}
$$

$$
= \lim_{x \to \pm \infty} \frac{x^2 - 4 - x^2}{(\sqrt{x^2 - 4} \pm x)} = \lim_{x \to \pm \infty} \frac{-4}{(\sqrt{x^2 - 4} \pm x)} = 0
$$

Entonces, hay **dos** asíntotas oblicuas:

 $y = x$  cuando  $x \rightarrow +\infty$  e  $y = -x$  cuando  $x \rightarrow -\infty$ 

- Monotonía: Hallamos la derivada:

$$
f(x) = \sqrt{x^2 - 4} \Rightarrow f'(x) = \frac{x}{\sqrt{x^2 - 4}}
$$

Al intentar anularla, obtendríamos  $x = 0$ , que no pertenece al dominio. Entonces:

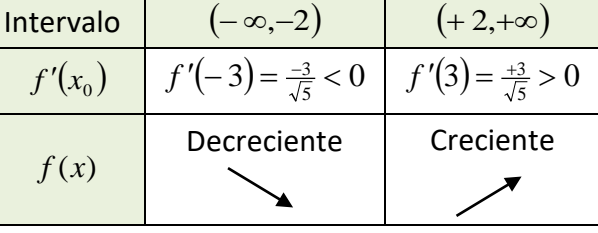

Máximos y mínimos:

Como la derivada no se anula en el dominio, no hay máximos ni mínimos relativos.

Curvatura: Hallamos la derivada segunda:

$$
f'(x) = \frac{x}{\sqrt{x^2 - 4}} \Rightarrow f''(x) = \frac{\sqrt{x^2 - 4} - x \frac{x}{\sqrt{x^2 - 4}}}{\sqrt{x^2 - 4}} = \dots = \frac{-4}{\sqrt{x^2 - 4}} = \frac{-4}{\sqrt{x^2 - 4}}
$$

que tampoco se anula en el dominio de la función, y se ve fácilmente que es siempre negativa ya que el signo de la raíz cuadrada es positivo. Por tanto, *f* (*x*) es siempre

$$
\frac{1}{\sqrt{2}}
$$

Puntos de inflexión:

Como la derivada segunda no se anula, no hay puntos de inflexión.

Con toda la información recopilada podemos dibujar la gráfica de *f*(*x*):

2º de Bachillerato. Matemáticas Aplicadas a las Ciencias Sociales II. Capítulo 5: Derivadas Autora: María Molero Aparicio

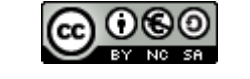

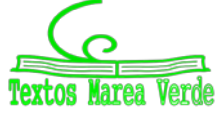

# **<sup>150</sup>** Derivadas

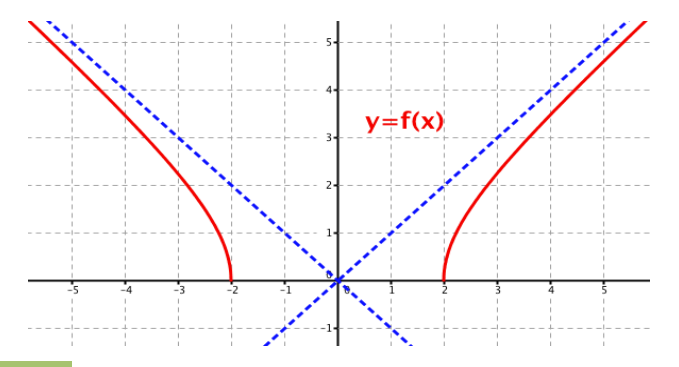

# **Actividades propuestas**

**28.** Determina el dominio de las siguientes funciones:

- a)  $f(x) = 3x^3 2x^2 + 5$ , b)  $f(x) = \cot g x$ , c)  $f(x) = \frac{x-3}{x^2 4}$ , d)  $f(x) = \sqrt{x+5}$  e)  $f(x) = 2^{x-3}$ 2  $(x) = 2^{x-}$ +  $= 2^{x}$ *x f*)  $f(x) = log(x+1)$ . **29.** Determina el conjunto imagen (o recorrido) de las siguientes funciones: a)  $f(x) = x^2 + 2x - 3$ , b)  $f(x) = 3x^3 - 2x^2 + 5$ , c)  $f(x) = \sqrt{x-1}$ .
- **30.** Analiza la simetría de las siguientes funciones:

a) 
$$
f(x) = x^2
$$
, b)  $f(x) = x^3$ , c)  $f(x) = x^2 - 6x + 5$ .

**31.** Estudia las asíntotas y el comportamiento en el infinito de las siguientes funciones.  $\mathcal{L}_{1}$ 

a) 
$$
f(x) = \begin{cases} \frac{1}{x} \text{si } x \neq 0 \\ 0 \text{ si } x = 0 \end{cases}
$$
, b)  $f(x) = \frac{x^2 + 2}{x - 2}$ , c)  $f(x) = \sqrt{\frac{x^2 + 2}{x - 2}}$ 

- **32.** Estudia los intervalos de crecimiento y decrecimiento, máximos y mínimos y la concavidad de:
- a)  $f(x) = 2x^3 9x^2 + 12x + 5$ , b)  $f(x) = x^3$ , c)  $f(x) = \frac{x-3}{x^2 4}$ 1

**33.** Se considera la función  $f(x) = \frac{1}{4 - x^2}$ − *x*

- a) Indicar el dominio de definición de la función *f* y sus asíntotas
- b) Hallar los extremos relativos de la función *f* y sus intervalos de concavidad y convexidad.
- c) Dibujar la gráfica de *f* y hallar su máximo y su mínimo absoluto en el intervalo [−1, 1]. Selectividad. Opción A

**34.** Sea la función  $f(x) = 2x |4 - x|$ 

- a) Estudia su continuidad y derivabilidad
- b) Dibuja su gráfica.
- **35.** Se considera la función

$$
f(x) = \frac{(2x-1)^2}{4x^2+1}
$$

Calcula las asíntotas, el máximo y el mínimo absolutos de la función *f*(*x*).

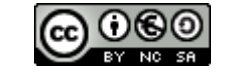

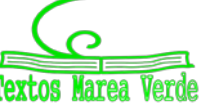

# **3.5. Problemas de optimización**

A los problemas de máximos y mínimos se les suele denominar problemas de optimización.

# **Actividades resueltas**

*Cortando un mismo cuadrado de las cuatro esquinas de una hoja rectangular de dimensiones a y b se puede construir una caja abierta por la parte superior. Calcula el lado del cuadrado que hay que cortar para que la caja tenga máxima capacidad.*

El volumen de la caja es el producto de los tres lados. Si cortamos las esquinas el rectángulo de longitud *b* tendrá ahora una longitud *b* – 2*x*. Lo mismo el de longitud *a*. La altura es *x*.

$$
V = (b - 2x)(a - 2x)x = 4x^3 - 2bx^2 - 2ax^2 + abx.
$$

Para obtener el volumen máximo, derivamos e igualamos a cero.

$$
V' = 12x^2 - 4(b + a) + ab = 0 \implies x = \frac{b + a - \sqrt{b^2 + a^2 - ab}}{6}
$$

Por consideraciones geométricas, el valor obtenido es un máximo, pues si el lado del cuadrado vale 0, o si vale la mitad del lado, el volumen de la caja es mínimo, ya que vale 0 pues no se forma caja.

*Entre todos los cilindros de volumen V dado determina el radio y la altura del de mayor superficie.*

El volumen de un cilindro es igual a:  $V = πr^2h$ , y su superficie total es igual a  $S = 2πrh + 2πr^2$ .

La superficie depende de dos variables, el radio y la altura. Como nos dicen que el volumen es dado, despejamos de su expresión por ejemplo la altura, y la sustituimos en la superficie:

$$
h = \frac{V}{\pi r^2} \Rightarrow S = 2\pi r \frac{V}{\pi r^2} + 2\pi r^2 = \frac{2V}{r} + 2\pi r^2
$$

Derivamos la superficie respecto a r, e igualamos a cero la derivada:

$$
S' = -\frac{2V}{r^2} + 4\pi r = 0 \implies 4\pi r = \frac{2V}{r^2} \implies r^3 = \frac{V}{2\pi}
$$

Para saber si ese valor del radio conduce a un máximo o a un mínimo. Hallamos el signo de la derivada segunda:

$$
S'' = \frac{4V}{r^3} + 4\pi = \frac{4V}{V} + 4\pi = 12\pi > 0
$$
  

$$
\frac{2\pi}{V}
$$

La solución obtenida nos da una superficie mínima.

$$
h = \frac{V}{\pi \sqrt[3]{\left(\frac{V}{2\pi}\right)^2}} = \sqrt[3]{\frac{4V}{\pi}} \, ; \, r = \sqrt[3]{\frac{V}{2\pi}}
$$

# **Actividades propuestas**

- **36.** Se desea fabricar envases con forma de ortoedro de base cuadrada de forma que el volumen sea de dos litros y la superficie empleada sea mínima.
- **37.** Determina las dimensiones de un cono de volumen máximo inscrito en una esfera de radio *R* = 5 cm. (*Ayuda*: La altura del cono es igual a  $R + x$ , y el radio de la base  $r^2 = R^2 - x^2$ ).
- **38.** Calcula la base y la altura del triángulo isósceles de perímetro 8 y área máxima.

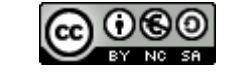

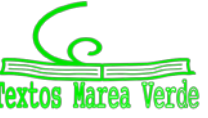

# **Optimización de funciones con una hoja de cálculo**

Vamos a utilizar una hoja de cálculo para aproximar un problema de optimización, en este caso para calcular cuando un volumen es máximo. De forma similar puedes resolver otros problemas similares.

## **Actividades resueltas**

*En una pastelería es necesario construir cajas con unas planchas de* 60 *cm de largo por* 40 *cm de ancho, cortando un cuadrado en cada una de las cuatro esquinas. Si llamamos e al lado de cada uno de los cuadrados que recortamos. ¿Para qué valor de e se obtiene una caja de volumen máximo*?

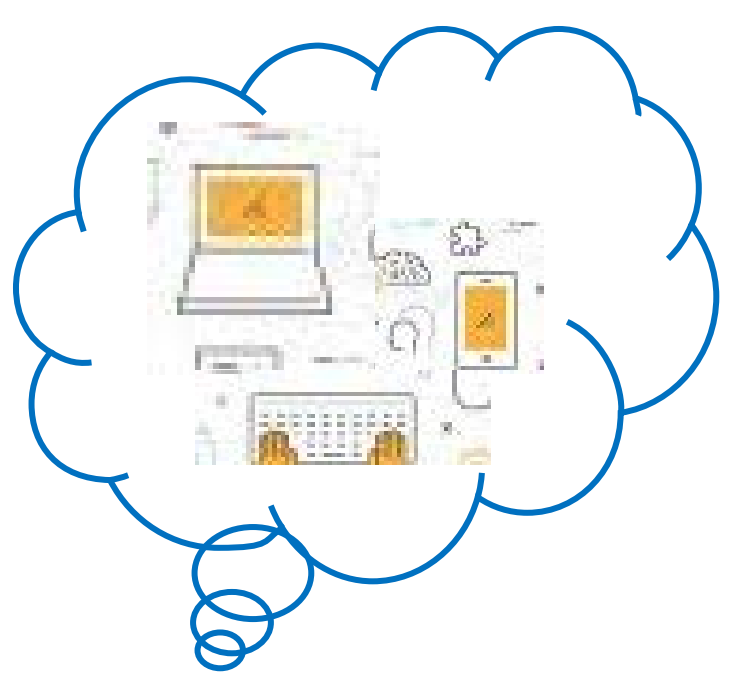

- Abrimos en una hoja de cálculo la hoja1, dejamos las primeras filas para poner título a la hoja y explicar su contenido. Activamos la celda **A9** y escribimos *Volumen:* y en **B9** la expresión que nos da el volumen de la caja **(60-2\*e)\*(40-2\*e)\*e**. En la celda **A10** escribimos **e** y en **B10** su significado. En **A12** escribimos valor inicial de **e**, en **A13** valor final de **e** y en **A14** incremento, en **B12** escribimos el valor 0, en **B13** el valor 20 y en B14 la fórmula **=(B13-B12)/20**.
- En la celda **D11** escribimos *valor de e* y en **E11** *valor de V*, en **D12** insertamos la fórmula **=B12**, en **D13 =D12+\$B\$14** y situados en esta celda arrastramos el controlador de relleno hasta **D32** para copiar esta fórmula.
- En el rango **E12:E32** escribimos las fórmulas que nos permiten obtener el valor del volumen de la caja en función de los valores del rango **D12:D32**, para esto es suficiente escribir en **E12** la fórmula **=(60-2\*D12)\*(40-2\*D12)\*D12** y situados en esta celda arrastrar el controlador de relleno hasta **E32**.
- Seleccionamos el rango **E12:E32** y activamos el menú contextual de la barra de estado de la ventana de la aplicación y elegimos Máximo (**MAX**) aparece en esta barra el mayor valor del rango seleccionado que en este caso es 8448 y está en la celda **E20**, la celda **D20** contiene el valor 8 lo que significa que la solución del problema está entre 7 y 9.
- Cambiamos el valor 0 de **B12** por 7 y el de **B13** por 9 y repetimos el apartado anterior. Ahora el valor máximo es 8450,208 y el valor de **e** correspondiente 7,8 que está entre 7,7 y 7,9.
- Repetimos este proceso hasta obtener la solución con tres decimales exactos.
- En algún momento será necesario cambiar el formato de los rangos **D12:E32** y **B12:B14** para aumentar el número de decimales que visualizamos. Para ello es suficiente seleccionar uno de los dos rangos y activar en el menú **Formato** en comando Celdas elegir la pestaña **Número** y en ella la categoría **Número** aumentando los decimales hasta 6 en **Posiciones decimales**. Una vez establecido el formato en uno de los rangos utilizamos la opción **Copiar formato** de la barra de herramientas estándar para copiarlo en el otro. También podemos seleccionar ambos rangos a la vez pulsando la tecla <Control> antes de terminar la primera selección y manteniéndola pulsada hasta comenzar la

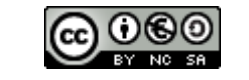

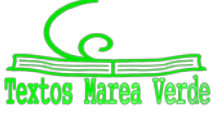

otra.

• El resultado de la hoja de cálculo después de ponerle título y comentarios debe ser muy similar a la imagen que se muestra a continuación:

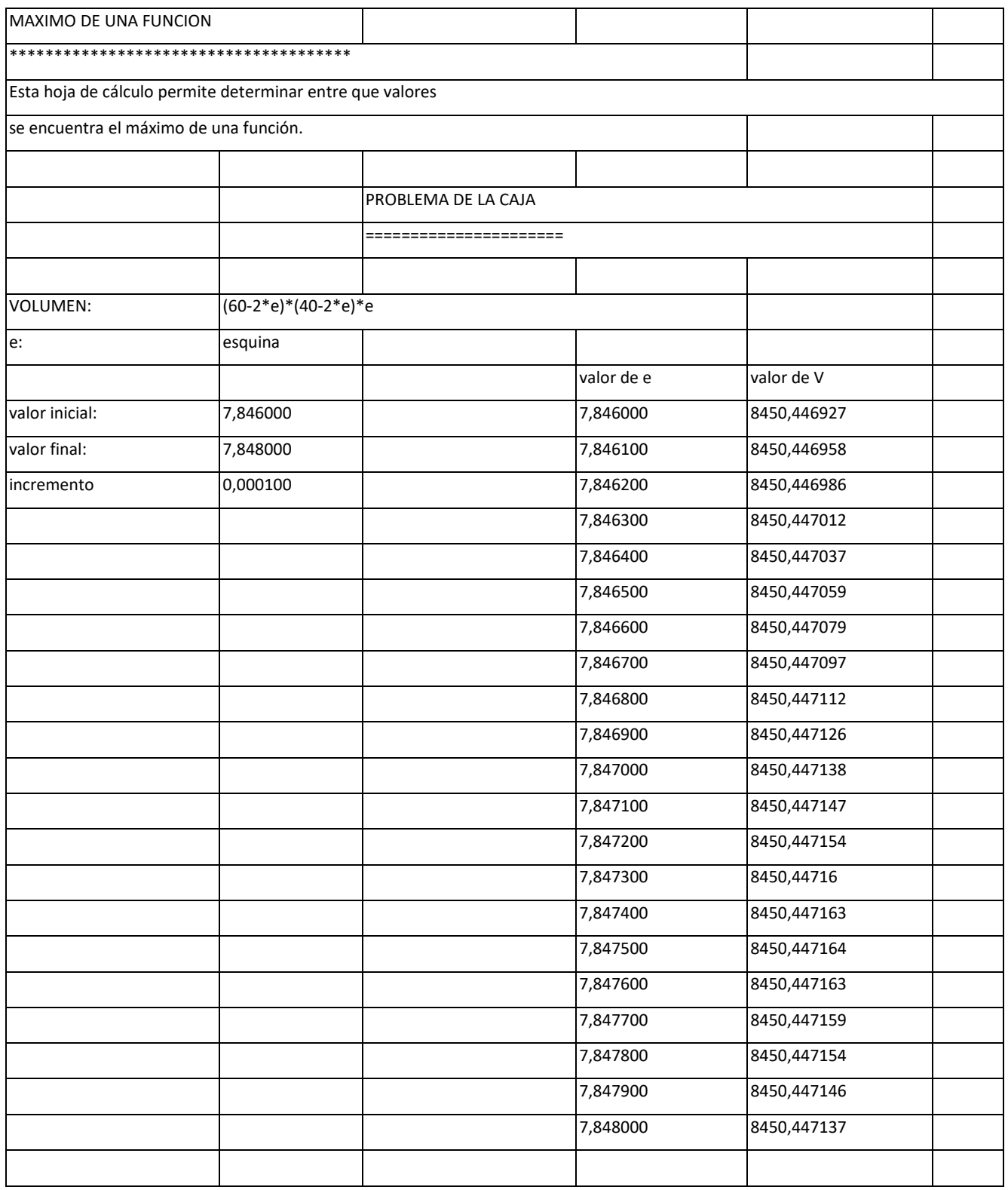

2º de Bachillerato. Matemáticas Aplicadas a las Ciencias Sociales II. Capítulo 5: Derivadas Autora: María Molero Aparicio

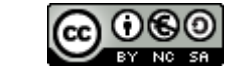

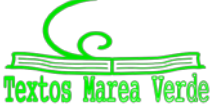

# **CURIOSIDADES. REVISTA**

## **Interés de las derivadas**

El Análisis y el Cálculo Infinitesimal han sido durante trescientos años una de las ramas más importantes de la Matemática, y las derivadas constituyen su parte central, ya que permiten comprender las ciencias físicas y la técnica. Las cuestiones que plantean proporcionan una fuente de teoría e ideas que permiten avanzar al pensamiento.

La razón de esta gran cantidad de aplicaciones se debe a que la derivada se puede interpretar como el índice de cambio de una variable respecto de otra, y las variables que explican los fenómenos se relacionan entre sí por sus índices de cambio.

Las derivadas sirven como modelo matemático para el estudio de problemas que surgen en disciplinas muy diversas. Desde sus comienzos han contribuido de manera muy notable a solucionar muchas cuestiones y a interpretar numerosos fenómenos de la naturaleza. Su origen histórico es inseparable de sus aplicaciones a las ciencias físicas, químicas, medicina, ciencias sociales e ingeniería, ya que para resolver muchos problemas significativos se requiere la determinación de una función que debe satisfacer una ecuación en la que aparece su derivada.

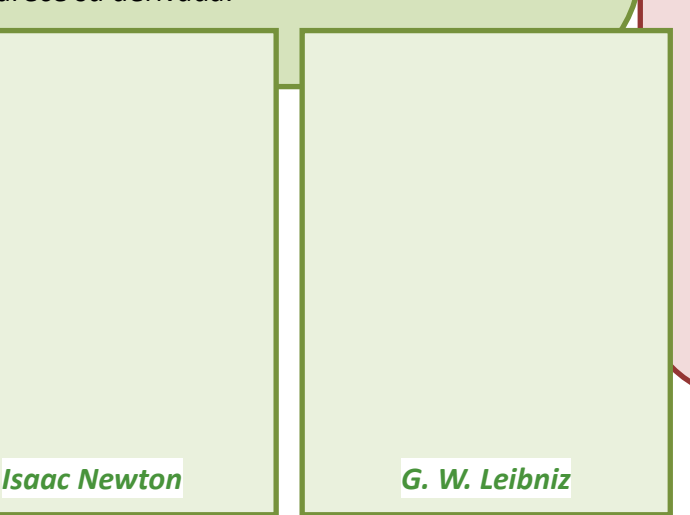

### **Antecedentes**

Lo infinitamente pequeño tenía para *Galileo Galilei* (1564 – 1642) una importancia más inmediata que lo infinitamente grande, puesto que lo necesitaba en su dinámica. Galileo analizó el comportamiento del movimiento de un proyectil con una componente horizontal y uniforme, y una componente vertical uniformemente acelerada, consiguiendo demostrar que la trayectoria del proyectil, despreciando la resistencia del aire, es siempre una parábola. Estudió el problema del espacio recorrido por un cuerpo en caída libre y se puede considerar que utilizó para su resolución las derivadas.

En 1638 apareció el **problema de la tractriz**, propuesto por *René Descartes* (1596 – 1650) a *Fermat*, que realmente es un problema de tangentes a una curva, (no pudo resolverlo pues no se conocía todavía el concepto de derivada), y fue resuelto en 1674 por *Leibniz* y en 1690 por *Jakob Bernoulli*, cuando ya se conocían los trabajos de *Newton* y *Leibniz*.

El concepto de derivada comienza con *Isaac Newton* (1642 - 1727) y *Gottfried Withelm Leibniz* (1646 – 1716). Dice este último *"Considerando la matemática desde el comienzo del mundo hasta la época de Newton, lo que él ha hecho es, con mucho, la mitad mejor"*. Muy pronto los científicos se dan cuenta de que **las derivadas son la expresión matemática de las leyes naturales**.

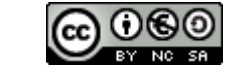

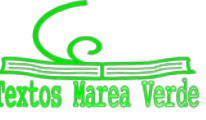

### **Newton**

*Isaac Newton* (1642 – 1727) nació el mismo año en que murió *Galileo*. Los problemas que motivaron sus descubrimientos fueron el estudio de la dinámica del punto y del sólido rígido. Sus primeros descubrimientos matemáticos datan de 1665 en que expresó funciones en series de potencias, y empezó a pensar en la velocidad del cambio de magnitudes que varían de manera continua tales como áreas, longitudes, distancias, temperaturas, etc. asociando de manera conjunta ambos problemas, las series infinitas y las velocidades de cambio.

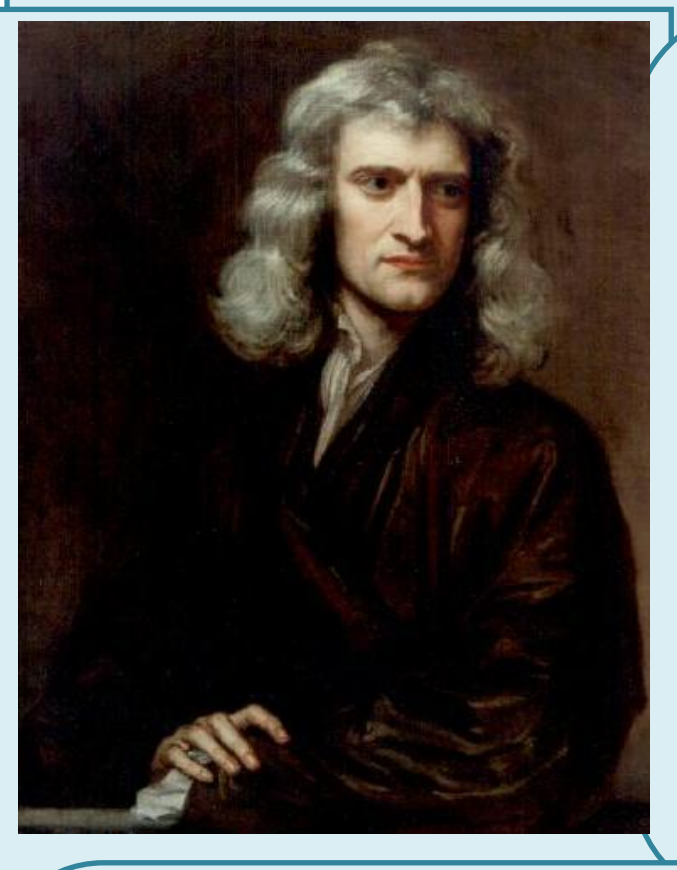

Su primera obra impresa: "*Philosophiae Naturalis Principia Mathematica*" fue en 1687 siendo el trabajo científico más admirado de todos los tiempos, donde es plenamente consciente del papel de la derivada. Escribió, en la segunda ley de los principios, la ecuación de una piedra que cae por acción de la gravedad en diferentes medios: aire, agua, aceite... Indica cómo evoluciona el sistema.

La influencia cultural fue tremenda. La naturaleza obedece a leyes generales. Da origen a la concepción filosófica de *Kant*, al pensamiento de la Ilustración y al determinismo científico por el que el conocimiento de estas leyes llevaría a conocer completamente el pasado y el futuro. Este concepto de que las leyes físicas se pueden expresar mediante derivadas es el único concepto de *Newton* que, en opinión de *Einstein*, sigue hoy totalmente vigente.

Actualmente está claro que el descubrimiento de *Newton* precedió al de *Leibniz* en unos diez años, así como que *Leibniz* hizo sus descubrimientos de forma paralela a los de *Newton*, aunque a *Leibniz* le corresponde la prioridad de su publicación, pues lo publicó en la revista *"Acta Eruditorum"* en 1684.

Entre sus intereses más profundos se encontraban la [alquimia](http://es.wikipedia.org/wiki/Alquimia) y la [religión,](http://es.wikipedia.org/wiki/Religi%C3%B3n) temas en los que sus escritos sobrepasan con mucho en volumen a sus escritos científicos. Entre sus estudios alquímicos se encontraban temas esotéricos como la transmutación de los elementos, la [piedra](http://es.wikipedia.org/wiki/Piedra_filosofal)  [filosofal](http://es.wikipedia.org/wiki/Piedra_filosofal) y e[l elixir de la vida.](http://es.wikipedia.org/wiki/Elixir_de_la_vida)

En 1693 sufrió una gran crisis psicológica, causante de largos periodos en los que permaneció aislado, durante los que no comía ni dormía. En esta época sufrió [depresión](http://es.wikipedia.org/wiki/Depresi%C3%B3n) y arranques de [paranoia.](http://es.wikipedia.org/wiki/Trastorno_delirante) Tras la publicación en 1979 de un estudio que demostró una concentración de mercurio (altamente neurotóxico) quince veces mayor que la normal en el cabello de Newton, la mayoría opina que en esta época Newton se había envenenado al hacer sus experimentos [alquímicos,](http://es.wikipedia.org/wiki/Alquimia) lo que explicaría su enfermedad y los cambios en su conducta.

2º de Bachillerato. Matemáticas Aplicadas a las Ciencias Sociales II. Capítulo 5: Derivadas Autora: María Molero Aparicio

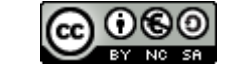

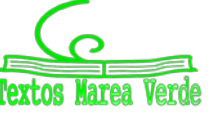

# **Leibniz**

*Gottfried Wilhelm Leibniz* (1646 – 1716) leyó con atención las obras de *Pascal* sobre la cicloide, y se dio cuenta, hacia 1673, de que la determinación de la tangente a una curva depende de la razón entre las diferencias entre las ordenadas y las abscisas, cuando estas diferencias se hacen infinitamente pequeñas. Se hacía pues necesario crear un lenguaje y una notación adecuados para tratar estos problemas, y lo elegido fue especialmente afortunado ya que facilitó el razonamiento lógico. Utilizó la notación que hoy día se emplea de *dx* y del signo de integral, fue el primero en introducir el término "*derivar*" en el sentido de "*deducir*" (en una carta de *Leibniz* a *Newton*).

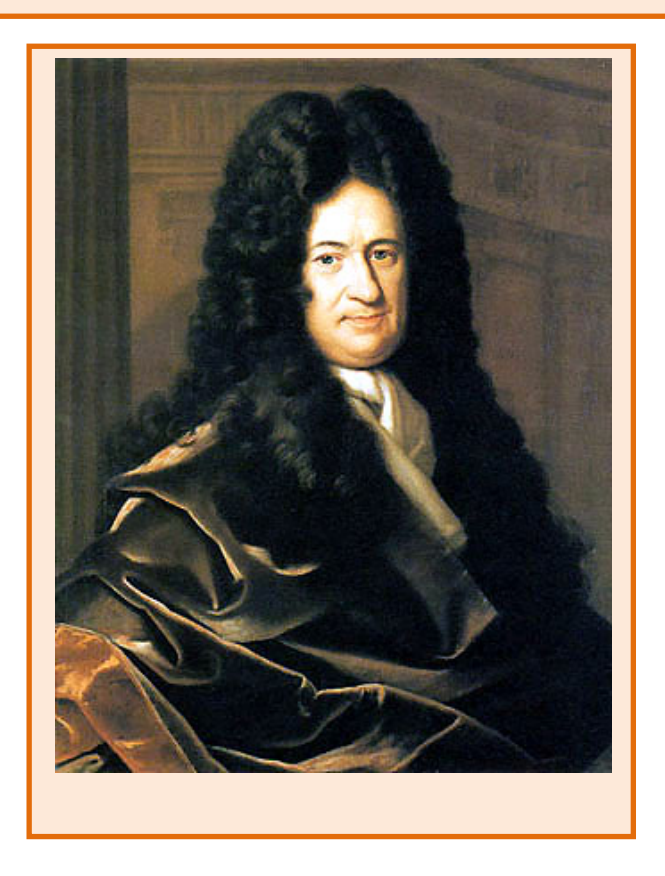

El problema crucial que resolvió el cálculo de *Newton* y *Leibniz* fue el siguiente. Si una variable *y* depende de otra *x*, y se conoce la tasa de variación de *y* respecto de *x* para cambios muy pequeños de la variable *x*, lo que *Leibniz* ya denotó: *dy = f*(*x*)⋅*dx,* entonces la determinación de *y* respecto de *x* se puede realizar mediante el cálculo de un área, lo que es conceptualmente mucho más simple. Esta idea de generalizar las operaciones de derivación e integración como inversas la una de la otra, es el núcleo fundamental de sus descubrimientos. Ya en el siglo XVII se habían resuelto muchos problemas particulares: la tractriz, la braquistócrona, la catenaria y algunos problemas isoperimétricos, pero el interés del trabajo de *Newton* y *Leibniz* reside en la generalización.

2º de Bachillerato. Matemáticas Aplicadas a las Ciencias Sociales II. Capítulo 5: Derivadas Autora: María Molero Aparicio

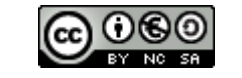

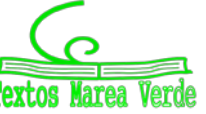

# **Madame de Châtelet**

Gabrielle Émilie de Breteuil, (1706 - 1749), marquesa de Châtelet fue una dama francesa que tradujo los "*Principia*" de Newton y divulgó los conceptos del Cálculo en su libro "*Las instituciones de la física*". Era una dama de la alta aristocracia y fácilmente podía haber vivido una vida inmersa en los placeres superficiales, y no obstante fue una activa participante en los acontecimientos científicos que hacen de su época, el siglo de las luces, un periodo excitante.

En sus salones, además de discutir de teatro, literatura, música, filosofía... se polemizaba sobre los últimos acontecimientos científicos. ¿Podéis imaginar una marquesa estudiando matemáticas? ¿Podéis imaginar unos salones dorados y cubiertos de tapices en cuyas tertulias, en lugar de hablar de cotilleos y frivolidades, se discutiera con ardor sobre Ciencia? ¿Se deliberara acaloradamente sobre el concepto de fuerza, de masa, de derivada o de función?

Mme. de Châtelet, al traducir y analizar la obra de Newton, propagó sus ideas desde Inglaterra a la Europa continental. Quizás, gracias a ella, el determinismo científico de Newton permaneció como idea filosófica hasta mediados del siglo XIX.

Madame de Châtelet era marquesa y se dedicaba con pasión al estudio. Un cráter del planeta Venus lleva el nombre de Châtelet en su honor.

Se conserva un retrato al óleo de ella pintado por Maurice Quentin la Tour, y comentado por un viajero con estas palabras *"adornada, cargada de diamantes que parecía una Venus de la Ópera..., a diferencia de aquella, ésta estaba en la mesa de trabajo, con sus instrumento y sus libros de matemáticas..."*. En ese retrato podemos verla vestida con su traje de época, pues disfrutaba maquillándose y vistiéndose para la corte, pero con un libro delante, estudiando, y con un compás en la mano.

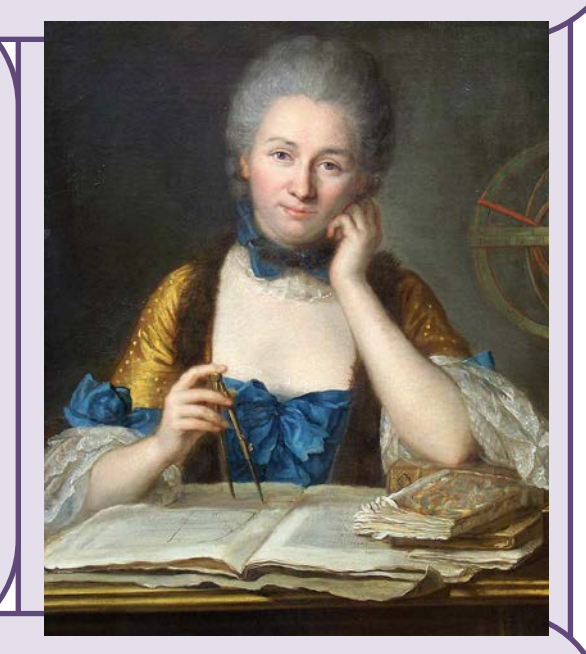

Escribió *Las instituciones de la física*. Convencida de muchas de las ideas de Descartes, Leibniz y Newton escribió su libro intentando explicarlo todo mediante el razonamiento cartesiano. Así supo aunar en lo principal las teorías de los tres grandes sabios, y sin embargo estaba en contra de todas las corrientes, porque siempre encontraba algo en sus teorías con lo que no estaba de acuerdo.

Escribió también un interesante *Discurso sobre la felicidad,* en el que opinaba que la felicidad se conseguía entre otras cosas con el estudio. Escribió que el amor al estudio era más necesario para la felicidad de las mujeres, ya que es una pasión que hace que la felicidad dependa únicamente de cada persona, "¡quien dice sabio, dice feliz!".

Hacia 1745 comenzó a traducir los *Philosophiae Naturalis Principia Mathematica* de Newton del latín al francés, con extensos y válidos comentarios y suplementos que facilitaban mucho la comprensión. Gracias a este trabajo se pudo leer en Francia esa obra durante dos siglos, lo que hizo avanzar la Ciencia.

2º de Bachillerato. Matemáticas Aplicadas a las Ciencias Sociales II. Capítulo 5: Derivadas Autora: María Molero Aparicio

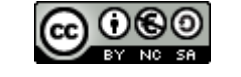

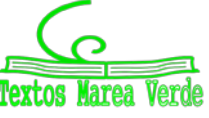

# **<sup>158</sup>** Derivadas

# **RESUMEN**

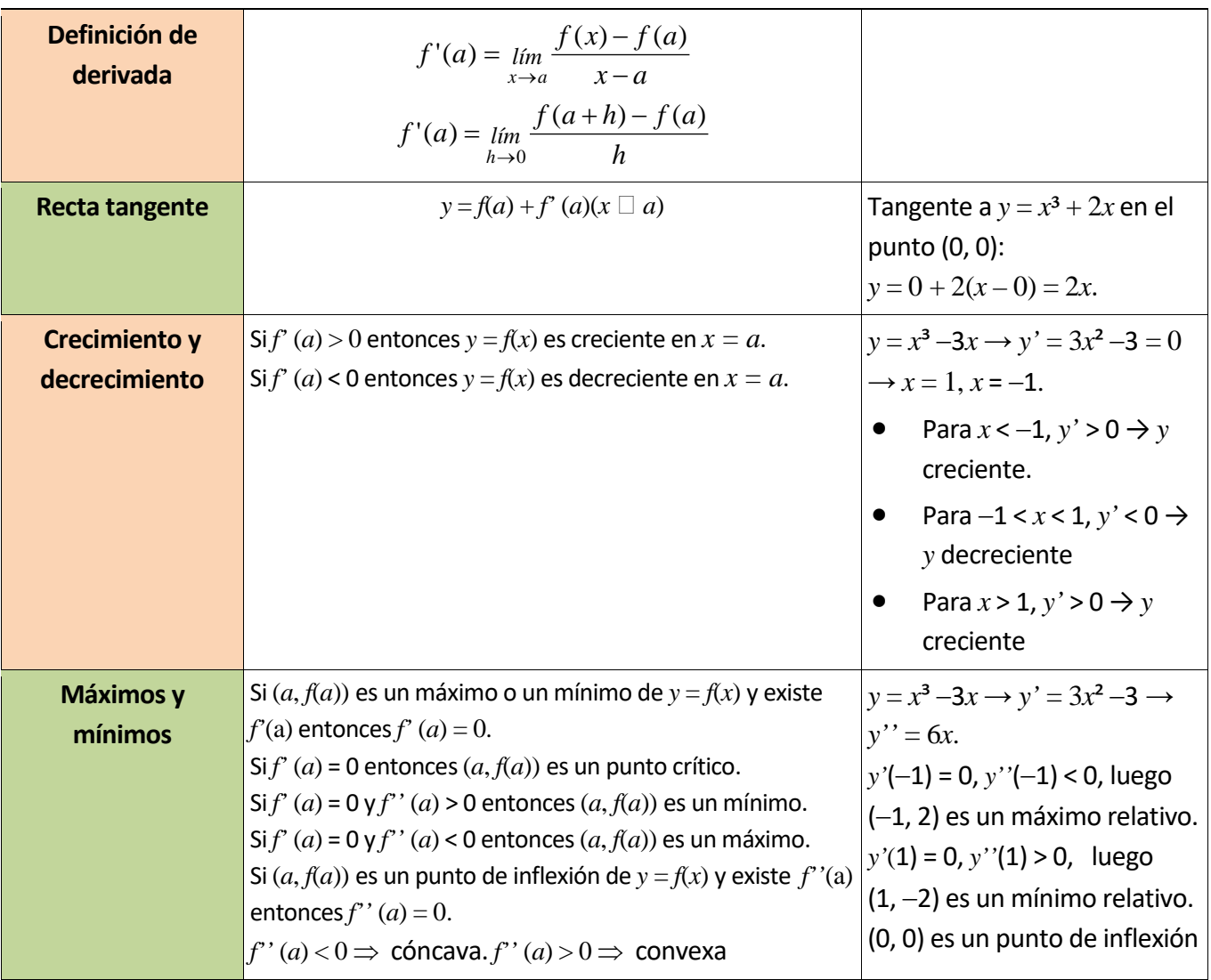

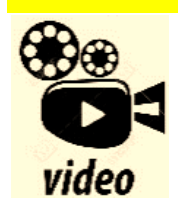

**Vídeo de un problema de selectividad resuelto: Optimización ejercicios resueltos selectividad PAU. Optimización de funciones ejercicios resueltos aplicaciones de las derivadas, Determinar de entre todos los triángulos isósceles de perímetro 6 , los de área máxima. Profesor10**

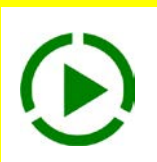

*<https://www.youtube.com/watch?v=EVXJfvdSwF4>*

2º de Bachillerato. Matemáticas Aplicadas a las Ciencias Sociales II. Capítulo 5: Derivadas Autora: María Molero Aparicio

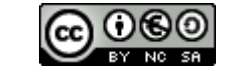

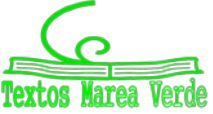

# **EJERCICIOS Y PROBLEMAS**

# **Concepto de derivada**

- **1.** Piensa en un ejemplo de función no derivable y que sí sea continua.
- **2.** Utiliza la definición de derivada para calcular la derivada de la función  $y = \sqrt{x}$  en  $x = 1$ , 4, 5... ¿Puedes obtener la derivada en *x* = 0? Razona la respuesta.
- **3.** Se considera la función *f*(*x*) =  $\overline{\mathcal{L}}$  $\left\{ \right.$  $\int (x-1)^2$  si x ≤ 2  $\sin x > 1$  $(x-1)^2$  si  $x \le 1$ , indica cuál o cuáles de las siguientes afirmaciones

son ciertas, razonando la respuesta.

- a) *f* es derivable en *x* = 1, pues las derivadas laterales se anulan en dicho punto.
- b) *f* ni es continua en *x* = 1 ni derivable en dicho punto
- **4.** ¿Cuántos puntos hay en la función  $f(x) = |x^2 + 6x + 8|$  que no tengan derivada? Justifica la respuesta.
- **5.** Determina la ecuación de la recta tangente a la gráfica de la función  $y = 5x^2 + 3x 2$  en el punto  $x =$ 5.
- **6.** Un vehículo espacial despega de un planeta con una trayectoria dada por: *y* = 30*x* − 0.5*x*² (*x* e *y* en km). La dirección del vehículo nos la proporciona la recta tangente en cada punto. Determina la dirección del vehículo cuando está a 4 km de distancia sobre el horizonte.
- **7.** Calcula las rectas tangentes de las gráficas de las funciones siguientes en los puntos indicados:
	- a)  $y = x^3 + 5$  en  $x = 2$ .
	- b)  $y = 3x^2 + 7x 2$  en  $x = 1$ .
	- c)  $y = 2x^3 5x^2 + 4$  en  $x = 0$ .
- **8.** Determina las coordenadas de los puntos de la gráfica  $y = x^3 3x + 2$  en los que su tangente sea paralela: a) a la recta *y* = 0; b) a la recta *y* = 2*x*.
- **9.** Determina la recta tangente de la gráfica de la función  $y = \sqrt[2]{4x^3}$  en  $x = 0$ .
- **10.** Determina las rectas tangentes a la función  $f(x) = 4x^3 12x$  en los puntos en los que la pendiente es 12. ¿Cuál es el menor valor que puede tener la pendiente a esta curva? ¿En qué puntos se alcanza?
- **11.** Determina los coeficientes *a*, *b* y *c* de la función  $f(x) = ax^3 + bx + c$ , que pasa por el punto  $A(1, 2)$  y es tangente a la recta  $y = x$  en el punto  $O(0, 0)$ .
- **12.** Determina los coeficientes *a*, *b* y *c* para que las funciones  $f(x) = x^3 + bx + a$  y  $g(x) = cx x^2$  tengan la misma recta tangente en el punto A(1, 0).
- **13.** Determina el coeficiente *a*, para que la función  $f(x) = x^2 + a$ , sea tangente a la recta  $y = x$ .

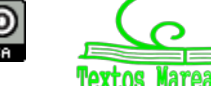

### **Cálculo de derivadas**

**14.** Calcula las derivadas de las siguientes funciones:

a) 
$$
y = 3x^2 + 5x - 7
$$
  
b)  $y = 5x^3 - 4x^2 + 3x + 2$   
c)  $y = 6x^2 - 4x + 7$   
d)  $y = 9x^7 - 4x^6 - 2x^3$ 

**15.** Calcula:

a) 
$$
D(3x^2 + 6x^4 - 9x)
$$
  
b)  $D(7x^5 - 5x^2 + 3x + 2x^3)$   
c)  $D(5x^5 - 4x^4 + 3x^3)$   
d)  $\frac{dy}{dx}(7x^3 - 8x^6 - 9x^8)$ 

**16.** Calcula las derivadas de las siguientes funciones:

a) 
$$
y = 5x^2 + 4x - 3/x
$$
  
b)  $y = 7x^3 - 5x^2 + 4\sqrt{x}$   
c)  $y = \frac{6\sqrt{x}}{(x+2) \cdot (x^2 - 3x + 1)}$ d)  $y = \frac{\sqrt{x} \cdot (x+3)}{(x^2 - 3)}$ 

**17.** Calcula las derivadas de las siguientes funciones:

a) 
$$
y = \frac{(x-3) \cdot (2x-4)}{x+5}
$$
  
b)  $y = \frac{(2x^2+5) \cdot (7x-3)}{5x-8}$   
c)  $y = \frac{(2x+3x^2) \cdot (4x^5-5)}{6x+7}$   
d)  $y = \frac{5(x+2) \cdot (4x-6)}{2(x+5) \cdot (6x+3)}$ 

**18.** Calcula las derivadas de las siguientes funciones:

a) 
$$
y = (x^3 + 5) \cdot (8x^6 - 7);
$$
  
b)  $y = (9x^3 - 3) \cdot (7x^4 + 6);$  c)

**19.** Calcula las derivadas de las siguientes funciones:

a) 
$$
y = \frac{x-2}{x+2}
$$
; b)  $y = \sqrt{x-2} \cdot (6x^3 - 3x)$ ; c)  $y = \frac{4x^3 - 7x^2}{8x^4 - 4x^3}$ ; d)  $y = \frac{2\sqrt{x^3}}{3x+4}$ 

**20.** Calcula las derivadas de las siguientes funciones:

a) 
$$
y = (x^6 - 5x^2)^9
$$
  
b)  $y = (2x^4 - 7x^6)^5$   
c)  $y = \sqrt{(2x^7 - 6x^5)^3}$   
d)  $y = \sqrt[5]{(3x^4 + 6x^9)^7}$ 

**21.** Calcula las derivadas de las siguientes funciones:

a) 
$$
y = \sqrt{2x^3 + 3} \cdot (4x^7 + 6x^2)^6
$$
  
b)  $y = \frac{\sqrt[3]{5x^3 + 7x^2 - 2}}{3x + 4}$   
c)  $y = (7x^3 + 3)^5 \cdot (4x^5 - 8x^8)$   
d)  $y = \frac{(5x^3 - 7x^2)^9}{(9x^4 - 3x^3)^2}$ 

2º de Bachillerato. Matemáticas Aplicadas a las Ciencias Sociales II. Capítulo 5: Derivadas Autora: María Molero Aparicio

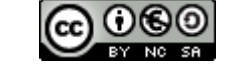

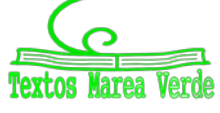

**22.** Utiliza derivación logarítmica para calcular las derivadas de las funciones siguientes:

a) 
$$
y = (5x)^{x^5 - 3x^3}
$$
  
b)  $y = (3x + 6)^{(4x^3 + 2x^2)}$   
c)  $y = e^{(3x^5 - 6x^3)^5}$   
d)  $y = \sqrt[3]{(5x + 1)^{(3x^4 - 4x^5)^3}}$ 

**23.** Calcula las derivadas de las siguientes funciones:

a) 
$$
y = e^{x^5 + 7x^3}
$$
  
b)  $y = (e^{3x^3 - 5x^2})^7$   
c)  $y = e^{(4x^5 + 8x^3)^5}$   
d)  $y = \sqrt[3]{e^{(5x^5 - 3x^8)}}$ 

**24.** Calcula las derivadas de las siguientes funciones:

a) 
$$
y = ln((5x^5 - 3x^3)^{12} (3x + 1))
$$
 b)  $y = ln \sqrt{(2x^3 + 5x^2)^3}$   
c)  $y = ln \sqrt{\frac{7x^5 - 5x}{2x - 3}}$  d)  $y = ln \sqrt[3]{(3x^4 - 5x^5)^2}$ 

**25.** Calcula las derivadas de las siguientes funciones:

a) 
$$
f(x) = \ln \frac{5 + 3e^{3x}}{5 - 3e^{3x}}
$$
  
b)  $f(x) = (2x - 3x^2) \ln(5x - 7x^2)$   
c)  $f(x) = \ln \frac{\sqrt{16 - 9senx}}{4 + 3x}$   
d)  $y = \sqrt{\ln(5x)}$ 

**26.** Calcula las derivadas de las siguientes funciones:

a) 
$$
y = \sqrt{\ln(\arccos 5x)}
$$
  
b)  $y = \ln(7e^{2x-3})$   
c)  $f(x) = 5\ln \frac{3senx + 5}{5 - 3senx}$   
d)  $y = \ln(\ln \sqrt[3]{4x - 5})$ 

**27.** Calcula las derivadas de las siguientes funciones:

a) 
$$
y = log(x^3 - 5x^5)^8
$$
  
b)  $y = log_2(8x^2 - 3x^3)^2$   
c)  $y = ln \sqrt{\frac{(3x^6 - 7x^2)^4}{2x - 1}}$   
d)  $y = ln \sqrt{(3x^3 + 5x^9)^7}$ 

### **Aplicaciones de la derivada**

- **28.** Determina los intervalos de crecimiento y decrecimiento de  $f(x) = 1/(x 2)^2$ .
- **29.** Determina los intervalos de crecimiento y decrecimiento de  $f(x) = (x + 3)/(x 4)$ .
- **30.** Determina los intervalos de crecimiento y decrecimiento de *f*(*x*) = 2*x*<sup>3</sup> − 3*x*<sup>2</sup> + 5. Calcula sus máximos y mínimos y haz un esbozo de su gráfica.
- **31.** Determina los intervalos de crecimiento y decrecimiento de *f*(*x*) = 2*x*<sup>3</sup> − 3*x*<sup>2</sup> + 3. Calcula sus máximos y mínimos. Haz un esbozo de su gráfica.

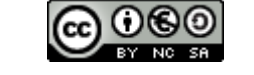

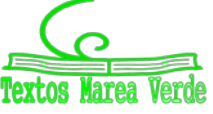

# **<sup>162</sup>** Derivadas

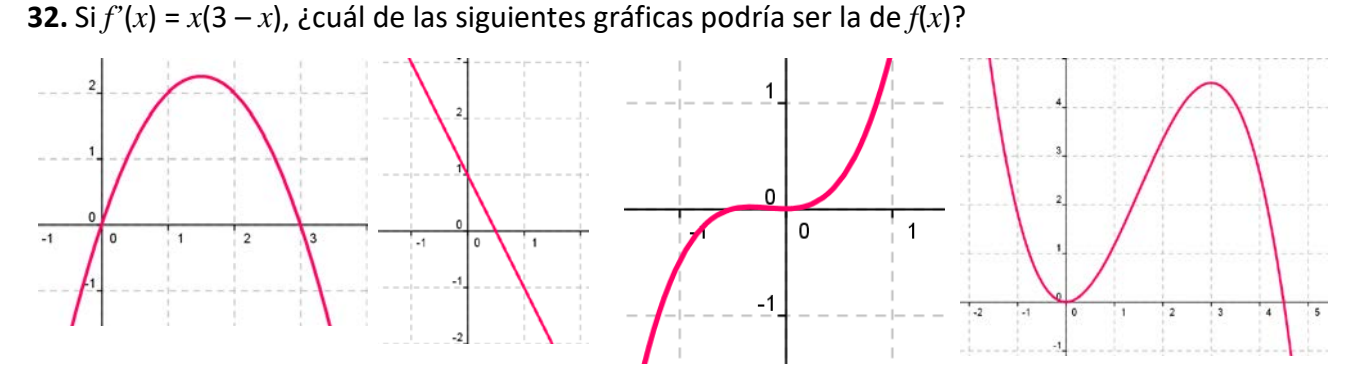

- **33.** Determina los intervalos de crecimiento y decrecimiento de *f*(*x*) = *x*<sup>3</sup> − 6*x*. Calcula sus máximos y mínimos. Haz un esbozo de su gráfica.
- **34.** Calcula los máximos y mínimos relativos y absolutos de la función *f*(*x*) = 4*x*<sup>3</sup> − 6*x*<sup>2</sup> + 72*x* en el intervalo [−5, 3] y en el intervalo [1, 5].
- **35.** Determina los máximos y mínimos, absolutos y relativos, de la función  $f(x) = |x + 4|$  en el intervalo  $[-4, 4]$ .

# **Problemas**

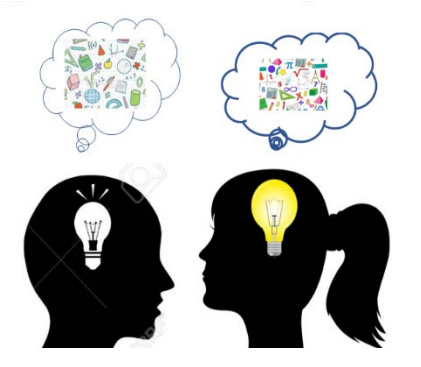

**36.** El espacio recorrido, en metros, por un vehículo a los *t* segundos de pasar por un control de radar, viene dado por: *y* = 8*t* + 0'3*t*². ¿Qué velocidad llevaba al pasar por el control? ¿Y a los 3

segundos? Si continúa así, ¿en qué momento pasará de los 120 km/h?

**37.** La distancia, *d*, en metros, recorrida por un objeto en caída libre en la Tierra a los *t* segundos, viene dada aproximadamente por *d* = 5*t*². Si se cae un tornillo desde la primera

plataforma de la Torre Eiffel, (que está a 57 m de altura), ¿a qué velocidad llegaría al suelo? ¿Y si cayera desde la segunda plataforma (que está a 115m)? ¿Y desde la tercera plataforma (que está a 274 m)?

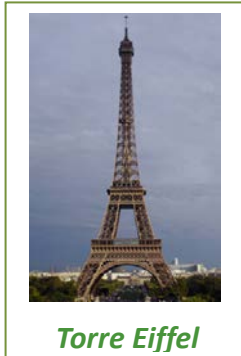

- **38.** Un depósito cilíndrico de 10 metros de diámetro se llena de agua a 0'3 m<sup>3</sup> por minuto. ¿A qué velocidad varía la altura de agua a los 2 minutos? ¿Y a los 5 minutos?
- **39.** Queremos construir cajas usando cartulinas rectangulares de 20 cm por 25 cm. Para ello se corta en cada esquina un cuadrado de lado *x*, y se dobla. ¿Qué valor debe tener el lado del cuadrado, *x*, recortado para que las cajas contengan un volumen máximo? *Ayuda:* Tendrás que escribir el volumen de las cajas en función de *x*.

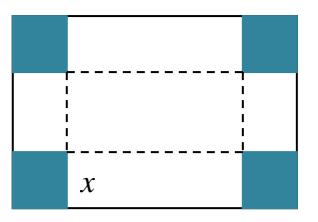

**40.** Unos barriles para almacenar aceite son cilíndricos y tienen una capacidad de 200 litros. Si se desea construirlos de forma que su superficie total sea mínima, ¿cuánto debe medir su altura y el radio de su base?

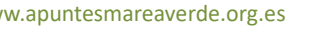

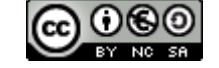

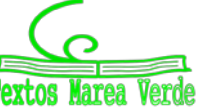

# **PROBLEMAS DE SELECTIVIDAD**

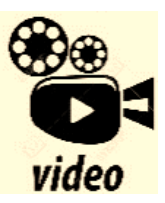

**Vídeo de un problema de selectividad resuelto: Ejercicio selectividad (EVAU/EBAU). Matemáticas aplicadas a las Ciencias Sociales. Madrid 2019. Este vídeo muestra la resolución de un problema típico de selectividad, en el que se realiza el análisis de una función, estudiando sus extremos y curvatura. Además de lo anterior, también pide calcular la función primitiva, que aún no** 

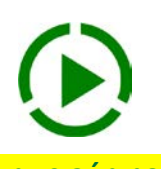

**siendo necesaria para efectuar dicho análisis, es pedida en el primer apartado. Derivadas encantadas**

### *<https://www.youtube.com/watch?v=ErvbaRSpx-w>*

*Puedes ver muchos problemas de selectividad resueltos en SELECTIVIDAD, de distintos años y diferentes comunidades autónomas. También en "Problemas resueltos por el alumnado" tienes problemas de derivadas resueltos por estudiantes de un instituto*

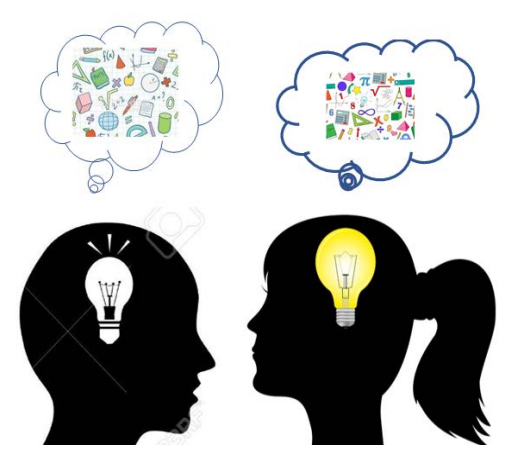

**1.** La rampa de un tobogán, de esos que descienden los niños en los parques infantiles, está fabricado empalmando dos tramos, dos piezas metálicas. ¿Qué precaución hay que tomar al empalmar las dos piezas para que el descenso no ofrezca dificultad a los niños?

Se sabe que un tal tobogán tiene un tramo recto en su parte alta y un segundo tramo curvo. El tramo recto es el segmento *AB*, donde *A*(−3, 4) y *B*(0, 1). El tramo curvo empieza en *B* y desciende hasta el suelo (*y* = 0) al que llega con tangente horizontal. Si este tramo curvo es una parábola *y* = *ax*<sup>2</sup> + *bx* + *c*, hallar ésta.

- **2.** Demuéstrese que si *f*(*x*) es una función derivable en un punto *x = a*, entonces también es derivable en *a* la función  $F(x) = f(x)^2$ , y su derivada es  $F'(a) = 2f(a) \cdot f'(a)$ . (Se pide una demostración directa, no deberá recurrirse a resultados similares, como la derivada de un producto)
- **3.** Se sabe que *y* = *f*(*x*) e *y* = *g*(*x*) son dos curvas crecientes en *x = a*. Analícese si la curva *y* = *f*(*x*) −  $g(x)$  ha de ser entonces creciente en  $x = a$ . (Si la respuesta es afirmativa, justifíquese; en caso contrario, dese un contraejemplo que lo confirme).
- **4.** Defina derivada de una función *f* en un punto *a.* Aplicando la definición de derivada, demostrar que si *f* es derivable y periódica, de periodo *T*, entonces su derivada *f'* también es periódica de periodo *T*.
- **5.** En la figura se representa una escalera *AB*, cuyo extremo inferior *A* recorre el suelo (recta *OA*) y cuyo extremo superior *B* recorre una pared vertical (recta *OB*). La longitud de la escalera es *AB* = 1. El punto *A* se aleja de *O* con velocidad constante *c*. Se pide:
- a) Sin hacer ningún cálculo, indicar cuánto vale la velocidad de *B* en el momento en el que *OA* = *OB*.
- b) Hallar la velocidad *v* del punto *B* en función de la distancia *x* (*OA*)
- c) La velocidad con la que *B* llega al punto *O*. (Selectividad)

2º de Bachillerato. Matemáticas Aplicadas a las Ciencias Sociales II. Capítulo 5: Derivadas Autora: María Molero Aparicio

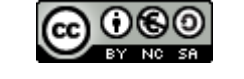

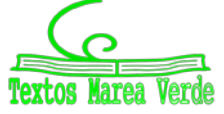

**6.** Dibújese la gráfica de una función de ℜ en ℜ, que cumpla las siguientes condiciones:

 $f'(0) = 0$ *f'*(*x*) > 0 para −1 < *x* < 0  $f'(x) > 0$  para  $0 < x < 1/2$ 

Señálense otras propiedades de la curva que se dibuje.

7. Hallar los máximos y los mínimos de la función  $y = e^{x^2}$ .

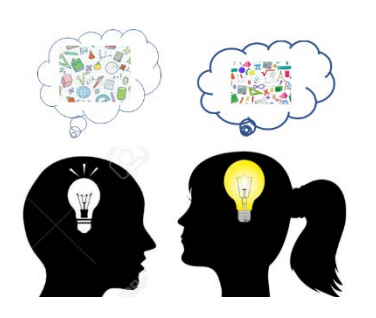

**8.** Dos líneas férreas se cortan perpendicularmente. Por cada línea avanza una locomotora (de longitud despreciable) dirigiéndose ambas al punto de corte; sus velocidades son 60 km/h y 120 km/h y han salido simultáneamente de estaciones situadas, respectivamente a 40 y 30 km del punto de corte.

a) Hallar la distancia a la que se encuentran las locomotoras, en función del tiempo que pasa desde que inician su recorrido.

b) Hallar el valor mínimo de dicha distancia.

**9.** La aceleración de un móvil que describe una trayectoria rectilínea es (formulada en función del

tiempo *t*) 
$$
a(t) = 4 - \frac{t}{8}
$$
. Se sabe que para *t* = 0 el móvil está parado en la posición *x* = 5

- a) ¿Para qué valores de *t* es 0 la velocidad del móvil?
- b) Hallar la variación de la velocidad en el intervalo de tiempo [4, 8] y el espacio recorrido en ese intervalo
- c) Hallar la función de posición de este móvil.

**10.** Sea  $f(x)$  la función definida por las expresiones  $f(x) = \begin{cases} 3\sin x - \cos x \\ \end{cases}$  $mx + n$  $-\cos x$  si x ≥ +  $\sqrt{ }$  $\left\{ \right.$  $\overline{\mathcal{L}}$ si  $x \geq 0$  $\sin x < 0$ 

- a) Calcular *n* para que *f*(*x*) sea continua en el punto *x* = 0.
- b) Calcular *m* y *n* para que *f*(*x*) sea derivable en el punto *x* = 0.
- **11.** Se considera una caja sin tapadera (consta de cuatro caras laterales y el fondo). Sabiendo que el fondo es un cuadrado y conociendo que el área total (de las cinco caras) es de 12 cm2, hallar sus dimensiones para que tenga la mayor capacidad posible.
- **12.** Se considera una ventana como la que se indica en la figura (La parte inferior es rectangular, la superior una semicircunferencia). El perímetro de la ventana mide 6 m. Hallar las dimensiones *x* e *y* para que la superficie de la ventana sea máxima. Y
- 13. Sea la función  $f(x) = (x 1)e^x$ . Representar la gráfica de la función  $f(x)$  indicando monotonía, extremos, puntos de inflexión y ramas asintóticas.

**14.** Sea la función  $f(x) = x |x-1|$  Se pide:

- a) Hacer un dibujo aproximado de la función.
- b) Estudiar la derivabilidad de la función en *x* = 1.
- c) Estudiar la derivabilidad de la función  $f(x) = |x^2 5x + 6|$ .

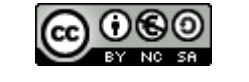

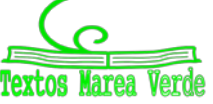

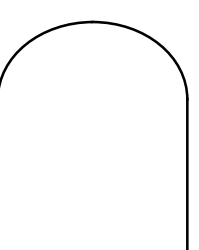

 $f(x) = \frac{Lx}{2}$ 

- 15. Sea la función  $\overline{x}$ . Estudiar el dominio, las asíntotas, los posibles puntos de máximo y mínimo y hacer un dibujo aproximado de la gráfica de la función.
- **16.** Calcular la base y la altura del triángulo isósceles de área máxima que puede inscribirse en una circunferencia de 12 cm de diámetro.
- **17.** Sea f: ℜ → ℜ una función derivable en ℜ; sean a y b dos raíces de la derivada f´(x) tales que entre ellas no hay ninguna otra raíz de f´(x). Razonar debidamente si puede ocurrir cada una de las siguientes posibilidades:
- 1.- Entre *a* y *b* no existe ninguna raíz de *f*(*x*)
- 2.- Entre *a* y *b* existe una sola raíz de *f*(*x*)
- 3.- Entre *a* y *b* existen dos o más raíces de *f*(*x*).
- **18.** La gráfica de la figura corresponde a la primera derivada de una función *f*(*x*). ¿Qué puede decirse sobre los posibles máximos y mínimos relativos de la función *f*(*x*)? Razonar la respuesta.

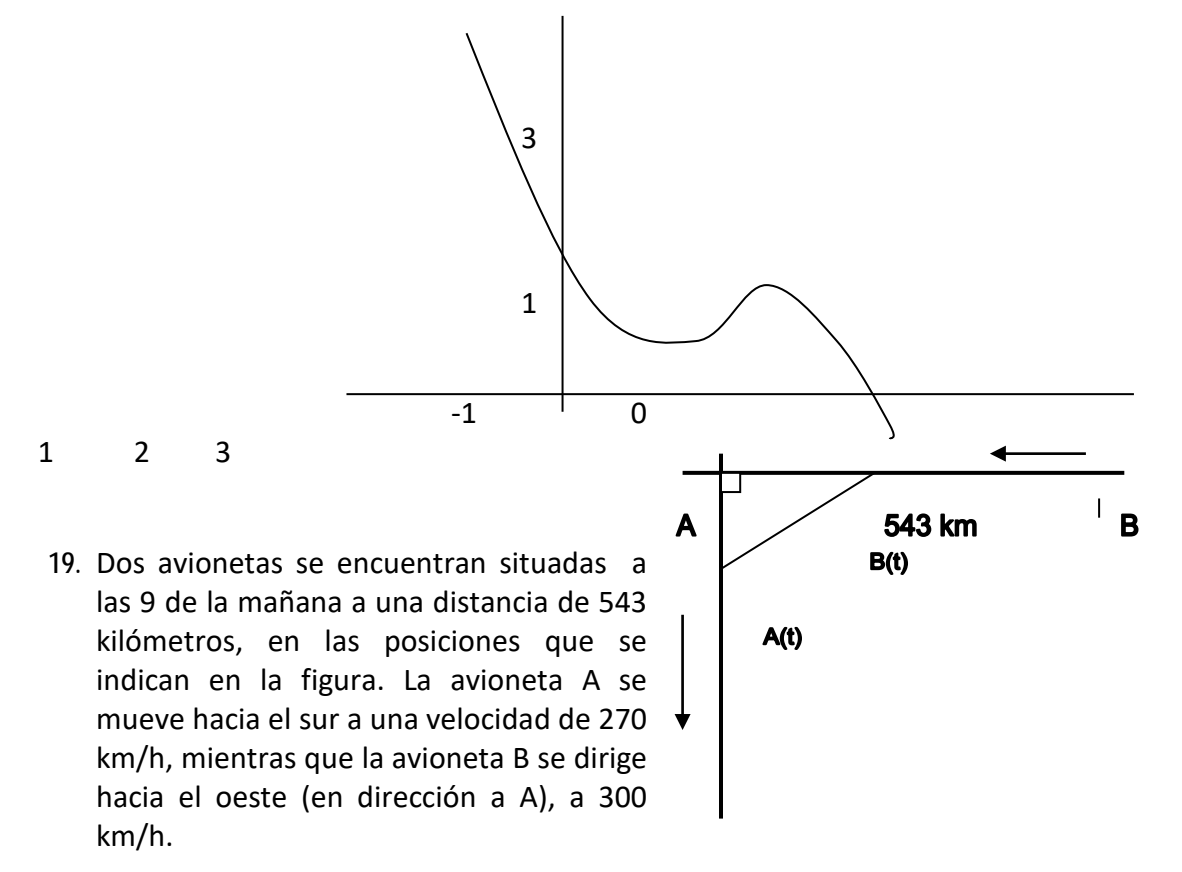

a) (1 punto) Escribir las funciones que indican las posiciones de A y B en cada instante, así como la distancia entre ambas.

- b) (1 punto) ¿A qué hora será mínima dicha distancia)
- **20.** Se considera un triángulo isósceles cuya base (el lado desigual) mide 10 cm y cuya altura mide 6 cm. En él se inscribe un rectángulo, cuya base está situada sobre la base del triángulo.
- a) Expresar al área *A* de dicho rectángulo en función de la longitud *x* de su base.

2º de Bachillerato. Matemáticas Aplicadas a las Ciencias Sociales II. Capítulo 5: Derivadas Autora: María Molero Aparicio www.apuntesmareaverde.org.es and a comparationes: Banco de Imágenes de INTEF

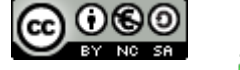

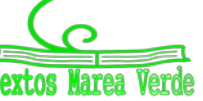

- b) Escribir el dominio de la función *A*(*x*) y dibujar su gráfica.
- c) Hallar el valor máximo de dicha función.
- **21.** Se desea construir una caja cerrada de base cuadrada cuya capacidad sea 8 dm3. Averiguar las dimensiones de la caja para que la superficie exterior sea mínima.

22. Sea 
$$
f(x) = \begin{cases} \frac{senx}{x} + 2 & \text{si } x \neq 0 \\ k & \text{si } x = 0 \end{cases}
$$

a) ¿Hay algún valor de *k* para el cual *f*(*x*) sea continua en *x* = 0?

- b) ¿Hay algún valor de *k* para el cual *f*(*x*) sea derivable en *x* = 0?
- c) Determinar sus asíntotas.
	- **23.** Dados tres números cualesquiera *r*1, *r*<sup>2</sup> y *r*3, hallar el número real *x* que minimiza la función

$$
D(x) = (r_1 - x)^2 + (r_2 - x)^2 + (r_3 - x)^2
$$

- 24. Sea  $f(x) = ax^3 + bx^2 + cx + d$  un polinomio que cumple  $f(1) = 0$ ,  $f'(0) = 2$ , y tiene dos extremos relativos para  $x = 1$   $y = 2$ .
- a) Determinar *a, b, c* y *d*
- b) ¿Son máximos o mínimos los extremos relativos?
- **25.** a) Si es posible, dibujar de forma clara la gráfica de una función continua en el intervalo [0, 4] que tenga al menos un máximo relativo en el punto (2, 3) y un mínimo relativo en el punto (3, 4)
- b) Si la función fuese polinómica, ¿cuál ha de ser como mínimo su grado?

**26.** Sea la función *f*(*x*) = 2*x* + *senx*

a) Determinar si tiene asíntotas de algún tipo.

- b) Estudiar su monotonía y la existencia de extremos relativos
- **27.** Sea la función  $f(x) = x^4 4x^3 + x^2 + 6x$

a) Determinar los puntos de corte de su gráfica con los ejes y los intervalos de crecimiento y decrecimiento.

- b) Esbozar la gráfica de la función
- **28.** Sea la función real de variable real definida por

$$
f(x) = \begin{cases} (2-x)^3 & \text{si} \quad x \le 1\\ x^2 & \text{si} \quad x > 1 \end{cases}
$$

- a) Razonar si la función es continua en toda la recta real.
- b) Razonar si *f* es derivable en toda la recta real.
- **29.** a) Determinar los extremos relativos de la función *f*(*x*) = *x*<sup>2</sup> 4*x* + 2. Dibujar su gráfica.

b) Hallar las ecuaciones de las dos rectas tangentes a la gráfica de *f* que pasan por el punto *P*(3,- 5).

**30.** Sea *P*(*x*) un polinomio de grado 4 tal que:

- i) *P*(*x*) es una función par.
- ii) Dos de sus raíces son  $x = 1$ ,  $x = \sqrt{5}$
- iii)  $P(0) = 5$

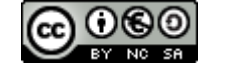

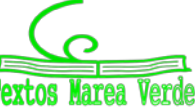

Se pide:

- a) Hallar sus puntos de inflexión.
- b) Dibujar su gráfica.
- 31. Se considera la función real de variable real definida por:  $f(x) = \frac{1}{x^2 + 3}$
- a) Hallar la ecuación cartesiana de la recta tangente en el punto de inflexión de abscisa positiva de la gráfica de *f*.
- **32.** Se considera la función real de variable real definida por:

$$
f(x) = \begin{cases} \sqrt[3]{x-2} & \text{si} \quad x \ge 2\\ x(x-2) & \text{si} \quad x < 2 \end{cases}
$$

- a) Estudiar su continuidad y su derivabilidad
- b) Hallar la ecuación cartesiana de la recta tangente a la gráfica de *f* en el punto (3,1)
	- **33.** Sea *f*(*x*) una función real de variable real, derivable y con derivada continua en todos sus puntos y tal que: *f*(0) = 1; *f*(1) = 2; *f* '(0) = 3; *f* '(1) = 4. Se pide:
	- a) Calcular g'(0), siendo  $g(x) = f(x+f(0))$

b) Calculator 
$$
\lim_{x \to 0} \frac{2(f(x))^2 - f(x+1)}{e^x - 1}.
$$

- **34.** Determinar los valores de las constantes A, B, C y D para los cuales la gráfica de la función real de variable real  $f(x) = A \text{sen}x + B x^2 + C x + D$  tiene tangente horizontal en el punto (0, 4) y además su derivada segunda es *f*''(*x*) = 3 sen*x* -10.
- **35.** Se considera la función real de variable real definida por:

 $f(x) = \sqrt[3]{x+1} - \sqrt[3]{x}$ . Se pide:

- a) Hallar sus máximos y mínimos relativos y sus asíntotas
- b) Hallar los puntos donde la gráfica de *f* tiene tangente horizontal
- c) Representar gráficamente la función

Nota: Para obtener las asíntotas puede utilizarse la igualdad:  $A-B=\frac{1}{2(1+AB+B^2)}$  $3 \mathbf{p}^3$  $A^2 + AB + B$  $A - B = \frac{A^3 - B}{2}$  $+ AB +$  $-B = \frac{A^3 - A^3}{2}$ 

**36.** a) Dibujar la gráfica de la función *g*(*x*) = e*<sup>x</sup>* − *x*

b) Calcular el dominio de definición de  $f(x) = \frac{1}{e^x - x}$  y su comportamiento cuando *x* tiende a ∞ y

cuando tiende a -∞.

- c) Determinar (si existen) los máximos y mínimos absolutos de *f*(*x*) en su dominio de definición.
- **37.** Dada la función *f*(*x*) = 1 *x*2, se pide:
- a) Halla la ecuación de la recta tangente a la gráfica de *f* en el punto P(a, *f*(a)), donde 0 < a < 1.
- b) Halla los puntos *A* y *B* en la que la recta hallada en el apartado a) corta a los ejes vertical y horizontal respectivamente.
- c) Determina el valor de *a* ∈(0, 1) para el cual la distancia entre el punto *A* y el punto *P*(*a*, *f*(*a*)) es el

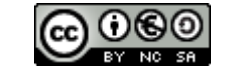

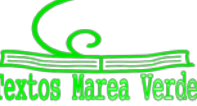

doble de la distancia entre el punto *B* y el punto *P*(*a*, *f*(*a*))

- **38.** Sea la función  $f(x) = \frac{1}{(x^2 + x + 1)^2}$  $f(x) = \frac{2x+1}{2}$  $f(x) = \frac{2x+1}{(x^2+x+1)}$
- a) Halla sus máximos y mínimos relativos y sus asíntotas.
- b) Dibuja la gráfica de la función utilizando la información obtenida en el apartado anterior, teniendo en cuenta, además que *f* tiene exactamente tres puntos de inflexión cuyas abscisas son

$$
x_1 = \frac{-1 - \sqrt{3}}{2}
$$
,  $x_2 = \frac{-1}{2}$ ,  $x_3 = \frac{-1 + \sqrt{3}}{2}$ , respectively.

- **39.** Se considera la función *f*(*x*) = ln (1 + *x*2), donde ln significa Logaritmo Neperiano.
- a) Determina los intervalos de crecimiento y decrecimiento y los intervalos de concavidad y convexidad.
- b) Dibuja la gráfica de *f*.
- c) Calcula las ecuaciones de las rectas tangentes a la gráfica de *f* en sus puntos de inflexión.
- **40.** Dada la función *f*(*x*) = *x*  $\frac{1}{-}$  se pide:
- a) Halla la ecuación de la recta tangente a su gráfica en el punto (*a*, *f*(*a*)).
- b) Halla los puntos de corte de la recta tangente del apartado a) con los ejes de coordenadas.
- c) Halla el valor de *a* > 0 que hace que la distancia entre los dos puntos hallados en el apartado b) sea mínima.

41. Se considera la función 
$$
f(x) = \frac{e^x}{(1 + e^x)^2}
$$
. Calcula los extremos locales y globales de la función  $f(x)$ .

- **42.** Dada la función:  $f(x) = \frac{1}{(1 + x^2)^2}$ 4 *x x* +  $\frac{-4x}{2}$ . Halla sus máximos y mínimos locales y/o globales.
	- **43.** a) Halla el punto *P* en el que se cortan las gráficas de las funciones:

$$
f(x) = \frac{2}{x} \quad g(x) = +\sqrt{x^2 - 3}
$$

b) Halla las ecuaciones de las rectas tangentes en el punto *P* a cada una de las curvas anteriores y demuestra que son perpendiculares.

- **44.** Dibuja la gráfica de la función *f*(*x*) = 1 2 *x* + *<sup>x</sup>* indicando su dominio, intervalos de crecimiento y decrecimiento y asíntotas.
- **45.** Estudia y representa gráficamente la función  $f(x) = \frac{1}{(x-2)^2}$ 1 *x* −
- **46.** a) Calcular los valores de *a* y *b* para que la función:

$$
f(x) = \begin{cases} 3x+2 & \text{si } x < 0\\ x^2 + 2a\cos x & \text{si } 0 \le x < \pi\\ ax^2 + b & \text{si } x \ge \pi \end{cases}
$$

sea continua para todo valor de *x*.

2º de Bachillerato. Matemáticas Aplicadas a las Ciencias Sociales II. Capítulo 5: Derivadas Autora: María Molero Aparicio

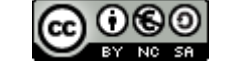

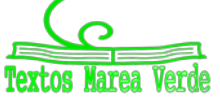

www.apuntesmareaverde.org.es and a material contractiones: Banco de Imágenes de INTEF

- c) Estudia la derivabilidad de *f*(*x*) para los valores de *a* y *b* obtenidos en el apartado anterior.
- 47. Dada la función  $f(x) = xe^{2x}$ , se pide dibujar su gráfica indicando su dominio, asíntotas, intervalos de crecimiento y decrecimiento, máximos y mínimos relativos, intervalos de concavidad y convexidad y puntos de inflexión.
- **48.** Dibuja la gráfica de la función *f*(*x*) = *x x*  $\frac{|x|}{2-x}$  indicando su dominio, intervalos de crecimiento y decrecimiento y asíntotas.
- **49.** Halla los máximos y mínimos relativos y los puntos de inflexión de la función: *f*(*x*) = 1  $3x^2 + x + 3$ 2 2 +  $+ x +$ *x*  $\frac{x^2 + x + 3}{2}$ .
- **50.** Sea *g*(*x*) una función continua y derivable para todo valor real de *x*, de la que se conoce la siguiente información:
- i) *g*'(*x*) > 0 para todo *x* є (- ∞, 0) U (2, +∞), mientras que *g*'(*x*) < 0 para todo *x* є (0, 2)
- ii)  $g''(x)$  > 0 para todo  $x \in (1, 3)$  y  $g''(x)$  < 0 para todo  $x \in (-\infty, 1)$  U (3, +∞).

iii) 
$$
g(-1) = 0
$$
,  $g(0) = 2$ ,  $g(2) = 1$ .

iv)  $\lim_{x \to -\infty} g(x) = -\infty$  y  $\lim_{x \to +\infty} g(x) = 3$ .

Teniendo en cuenta estos datos se pide:

- a) Analiza razonadamente la posible existencia o no existencia de asíntotas verticales, horizontales u oblicuas.
- b) Dibuja de manera esquemática la gráfica de la función *g*(*x*).
- **51.** Se considera la función  $f(x) = \frac{x}{e^x}$ .
- a) Halla sus asíntotas y sus extremos locales.
- b) Calcula los puntos de inflexión de *f*(*x*) y dibuja la gráfica de *f*(*x*).

52. Se considera la función 
$$
f(x) = \begin{cases} ax^2 + b & si & |x| < 2 \\ \frac{1}{x^2} & si & |x| \ge 2 \end{cases}
$$
 Se pide:

Calcula *a* y *b* para que *f* sea continua y derivable en todo R.

- **53.** Obtén los máximos y mínimos relativos y los puntos de inflexión de la función:
- $f(x) = x (\ln(x))^2$ , siendo  $\ln(x)$  el logaritmo neperiano de *x*.
- 54. Dada la función  $f(x) = e^{-x}(x^2 + 1)$ . Se pide:

Dibuja la gráfica de *f*, estudiando el crecimiento, decrecimiento, puntos de inflexión y asíntotas. **55.** Sea:

$$
f(x) = \begin{cases} 1 - \frac{x^2}{4} & \text{si } x < \frac{3}{2} \\ \frac{7}{12} (1 - (x - 2)^2) & \text{si } x \ge \frac{3}{2} \end{cases}
$$

- a) Estudia la continuidad y derivabilidad de *f*(*x*).
- b) Halla los máximos y mínimos locales de *f*(*x*).
- c) Dibuja la gráfica de *f*(*x*).

2º de Bachillerato. Matemáticas Aplicadas a las Ciencias Sociales II. Capítulo 5: Derivadas Autora: María Molero Aparicio

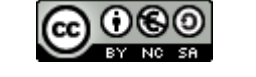

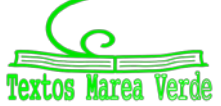

www.apuntesmareaverde.org.es and a material contractiones: Banco de Imágenes de INTEF

- 56. Si la derivada de la función  $f(x)$  es:  $f'(x) = (x 1)^3(x 5)$ , obtén:
- a) Los intervalos de crecimiento y decrecimiento de *f*.
- b) Los valores de *x* en los cuales *f* tiene máximos relativos, mínimos relativos, o puntos de inflexión.
- c) La función *f* sabiendo que *f*(0) = 0.
	- **57.** Dada la función:

$$
f(x) = \begin{cases} \frac{\ln(1+ax)-bx}{x^2} & \text{si} \quad 1+ax > 0 \quad y \quad x \neq 0\\ -\frac{1}{2} & \text{si } x = 0 \end{cases}
$$
se pide:

- a) Halla los valores de los parámetros a y b para los cuales la función *f* es continua en *x* = 0.
- b) Para *a = b* = 1, estudia si la función *f* es derivable en *x* = 0 aplicando la definición de derivada.
	- 58. a) Dada la función  $f(x) = \frac{x}{1-x^2}$ , halla el punto o los puntos de la gráfica de  $f(x)$  en los que la pendiente de la recta tangente sea 1.
- b) Halla la ecuación de la recta tangente a la gráfica de *f*(*x*) en el punto *x* = 0.

c) Sea *g* una función derivable con derivada continua en toda la recta real, y tal que *g*(0) = 0, *g*(2) = 2. Demuestra que existe al menos un punto *c* en el intervalo (0, 2) tal que *g'*(*c*) = 1.

- **59.** Dada la función: *f*(*x*) = *x*<sup>3</sup> *x*
- a) Halla la ecuación de la recta tangente a la gráfica en el punto (-1, *f*(-1))
- b) Determina los puntos de intersección de la recta hallada en el apartado anterior con la gráfica de *f*
- 60. Dada la función  $f(x) = e^x + a e^{-x}$ , siendo a un número real, estudia los siguientes apartados en función de *a*:
- a) Halla los extremos relativos y los intervalos de crecimiento y decrecimiento de *f*.
- b) Estudia para qué valor, o valores, de *a* la función tiene alguna asíntota horizontal.

61. Dada la función 
$$
f(x) = \frac{x^2 + 2}{x^2 + 1}
$$
. Se pide:

- a) Estudia los intervalos de crecimiento y decrecimiento de la función *f*(*x*).
- b) Halla los puntos de inflexión de la gráfica de *f*(*x*).
- c) Halla las asíntotas y dibuja la gráfica de *f*(*x*).

62. Dada la función 
$$
f(x) = \begin{cases} \frac{\sqrt{x} \ln x}{2^x} & \text{si } x > 0 \\ x + k & \text{si } x \le 0 \end{cases}
$$
 (In significance) a specific function of  $x$ ), we find:

- a) Determina el valor de k para que la función sea continua en R.
- b) Halla los puntos de corte con los ejes de coordenadas.
- c) Obtén la ecuación de la recta tangente a la gráfica de la función en el punto de abscisa *x* = 1.
- **63.** Dada la función: *f*(*x*) = ln (*x*<sup>2</sup> + 4*x* -3), donde ln significa logaritmo neperiano de *x*, se pide:
- a) Determina el dominio de definición de *f*(*x*) y las asíntotas verticales de su gráfica.
- b) Estudia los intervalos de crecimiento y decrecimiento de *f*(*x*).

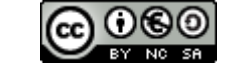

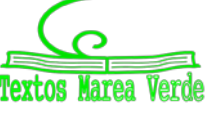

- **64.** Los puntos *P* (1, 2, 1), *Q* (2, 1, 1) y *A* (*a*, 0, 0) con *a* > 3, determinan un plano π que corta a los semiejes positivos de *OY* y *OZ* en los puntos *B* y *C* respectivamente. Calcula el valor de *a* para que el tetraedro determinado por los puntos *A, B, C* y el origen de coordenadas tenga volumen mínimo.
- 65. Dada la función  $f(x) = \frac{3x^2 + 5x 20}{x}$ 5  $f(x) = \frac{3x^2 + 5x}{x}$  $=\frac{3x^2+5x-20}{x+5}$ , se pide

a) Estudia y obtén las asíntotas.

- b) Estudia los intervalos de concavidad y convexidad.
- c) Representa gráficamente la función.
	- **66.** Dada la función  $f(x) = \frac{x-1}{(x+1)^2}$  $f(x) = \frac{x-1}{(x+1)^2}$ , se pide:

Obtén, si existen, los máximos y mínimos relativos y las asíntotas de *f*.

**67.** Halla los valores mínimo y máximo absolutos de la función  $f(x) = \sqrt{12-3x^2}$ Demuestra que la ecuación 4*x*5 + 3*x* + *m* = 0 sólo tiene una raíz real cualquiera que sea el número *m*. Justifica la respuesta indicando qué teoremas usas.

**68.** Dada la función  $f(x) = \frac{ax^4 + 1}{x^3}$ *x*  $=\frac{ax^4+1}{x^3}$ , se pide:

a) Determina el valor de *a* para el que la función posee un mínimo relativo en *x* = 1. Para ese valor de *a*, obtén los otros puntos en que *f* tiene un extremo relativo.

- b) Obtén las asíntotas de la gráfica de *y* = *f*(*x*) para *a* = 1.
- c) Esboza la gráfica de la función para *a* = 1.
	- **69.** Dada la función  $f(x) = \frac{2x^2 + x 7}{2}$ 3  $f(x) = \frac{2x^2 + x}{x}$  $=\frac{2x^2+x-7}{x+3}$ , se pide:

a) Halla las asíntotas de la gráfica de la función *y* = *f*(*x*)

b) Halla los intervalos donde *f* crece y aquellos en que *f* decrece. Determina todos los máximos y mínimos locales.

c) Esboza la gráfica de *y* = *f*(*x*) a partir de los resultados obtenidos en los apartados anteriores.

- *70.* Hallar el dominio de definición de la función *f*(*x*) =.  $\sqrt{x^2-9x+14}$  . Hallar el conjunto de puntos en los que la función *f* tiene derivada
- **71.** Dado el polinomio *P*(*x*) = *x<sup>3</sup>* + *ax<sup>2</sup>* + *bx* + *c*, obtener los valores de *a, b* y *c* de modo que se verifiquen las condiciones siguientes:
- El polinomio *P*(*x*) tenga extremos relativos en los puntos de abscisas *x* = *–* 1/3, *x* = *–* 1.
- La recta tangente a la gráfica de  $P(x)$  en el punto (0;  $P(0)$ ) sea  $y = x + 3$ .
- **72.** Hallar *a; b; c* de modo que la función *f*(*x*) = *x*<sup>3</sup> + *ax*<sup>2</sup> + *bx* + *c* alcance en *x* = 1 un máximo relativo de valor 2, y tenga en *x* = 3 un punto de inflexión.

2º de Bachillerato. Matemáticas Aplicadas a las Ciencias Sociales II. Capítulo 5: Derivadas Autora: María Molero Aparicio www.apuntesmareaverde.org.es and a comparationes: Banco de Imágenes de INTEF

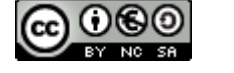

# **<sup>172</sup>** Derivadas

a) Hallar el dominio de  $f(x)$  y  $\lim_{x\to+\infty} f(x)$ .

b) Calcular *g'*(*e*).

c) Calcular, en el intervalo (0*;* 2π), las coordenadas de los puntos de corte con el eje de abscisas y las coordenadas de los extremos relativos de *h*(*x*).

- 74. Dada la función  $f(x) = \begin{cases} 1 & 10x \end{cases}$  $3x + A$   $si x \le 3$  $4+10x-x^2$  si  $x>3$  $x + A$  si x  $f(x) =\begin{cases} 3x + A & \text{si } x \leq$ <br> $-4 + 10x - x^2 & \text{si } x >$  $\begin{cases} -4 + 10x - x^2 & \text{si } x > \end{cases}$ , se pide
- a) Halla el valor de *A* para que *f*(*x*) sea continua. ¿Es derivable para ese valor de *A*?
- b) Halla los puntos en los que  $f'(x) = 0$ .
- c) Halla el máximo absoluto y el mínimo absoluto de *f*(*x*) en el intervalo [4, 8]
	- 75. Dada la función  $f(x) = x^2 \sin x$ , se pide:
- a) Determina, justificando tu respuesta, si la ecuación *f*(*x*) = 0 tiene alguna solución en el intervalo abierto (π/2, π).
- b) Obtén la ecuación de la recta normal a la gráfica de  $y = f(x)$  en el punto (π, f(π)).

Recuérdese que la recta normal es la recta perpendicular a la recta tangente en dicho punto.

76. Dada la función 
$$
f(x) = \begin{cases} \frac{2x^2 + 3x}{x - 1} & \text{si } x < 0 \\ a & \text{si } x = 0 \\ e^{\frac{1}{x}} & \text{si } x > 0 \end{cases}
$$
; se pide:

- a) Determinar el valor de *a* para que *f* sea continua en *x* = 0.
- b) Para ese valor de *a*, estudiar la derivabilidad de *f* en *x* = 0.
- c) Hallar, si las tiene, las asíntotas de la gráfica *y* = *f*(*x*).

77. Dada la función 
$$
f(x) = \frac{x^3}{(x-2)^2}
$$
, se pide:

a) Halla las asíntotas de su gráfica.

- b) Halla la ecuación de la recta tangente a la gráfica de *f*(*x*) en el punto de abscisa *x* = 2
	- 78. Dada la función  $f(x) = 2 \cos^2 x$  se pide:
- a) Determinar los extremos absolutos de *f*(*x*) en  $\left[\frac{-\pi}{2}, \frac{\pi}{2}\right]$
- b) Determinar los puntos de inflexión de *f*(*x*) en  $\left[\frac{-\pi}{2}, \frac{\pi}{2}\right]$

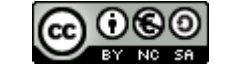

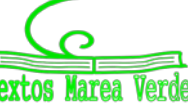

a) Halla las asíntotas de su gráfica.

b) Determina los intervalos de crecimiento y decrecimiento y calcula sus puntos de inflexión.

c) Esboza la gráfica de la función.

80. Dada la función 
$$
f(x) = \frac{x}{x^2 + 1}
$$
, se pide:

Halla la ecuación de la recta tangente a la gráfica de *f* en *x* = 0.

- 81. Dada la función  $f(x) = e^x$ 1 , se pide:
- a) Calcula  $\displaystyle \lim_{x\to +\infty} f(x)$ ,  $\displaystyle \lim_{x\to -\infty} f(x)$  y estudia la existencia de  $\displaystyle \lim_{x\to 0} f(x)$ .

b) Esboza la gráfica de  $y = f(x)$  determinando los intervalos de crecimiento y decrecimiento de  $f(x)$  y sus asíntotas.

82. Dada la función 
$$
f(x) = \begin{cases} \frac{2x^2 + 6}{x - 1} & \text{si } x < 0 \\ \frac{x^2 - 1}{x + 1} & \text{si } x \ge 0 \end{cases}
$$
, se pide:

- a) Estudiar su continuidad.
- b) Estudiar la existencia de asíntotas de su gráfica y, en su caso, calcularlas.
- c) Hallar los extremos relativos y esbozar de su gráfica.
- **83.** a) Sea *f*: **R** *→* **R** una función dos veces derivable. Sabiendo que el punto de abscisa *x* = *−*2 es un punto de inflexión de la gráfica de *f*(*x*) y que la recta de ecuación *y* = 16*x* + 16 es tangente a la gráfica de *f*(*x*) en dicho punto, determina: *f*(*−*2)*; f′*(*−*2) y *f′′*(*−*2)*.*
- 84. Dada la función  $f(x) = \frac{1}{x} + \frac{x^2}{x^2}$  $x + 1$  *x*  $=$   $+$  $f(x) = \frac{1}{x+1} + \frac{x}{x+4}$ , se pide:
- a) Determina el dominio de *f* y sus asíntotas.
- b) Calcula *f'*(*x*) y determina los extremos relativos de *f*(*x*).

85. Dada la función 
$$
f(x) = \begin{cases} \frac{5senx}{2x} + \frac{1}{2} & \text{si } x < 0 \\ a & \text{si } x = 0 \\ xe^{x} + 3 & \text{si } x > 0 \end{cases}
$$
, see pile:

- a) Hallar, si existe, el valor de *a* para que *f*(*x*) sea continua.
- b) Decidir si la función es derivable en *x* = 0 para algún valor de *a*.

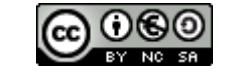

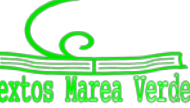

# 174 Derivadas

# **AUTOEVALUACIÓN**

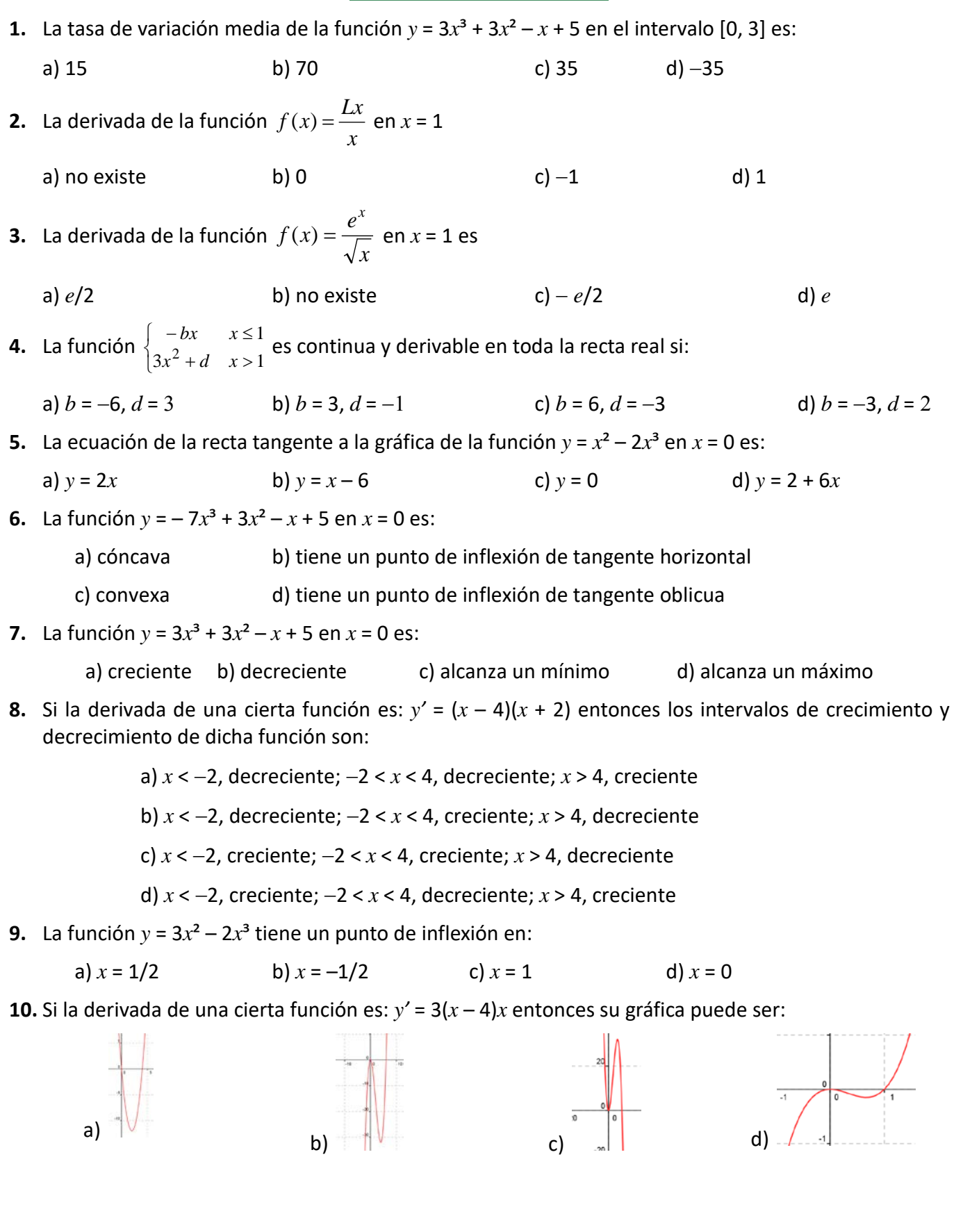

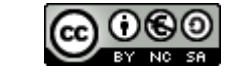

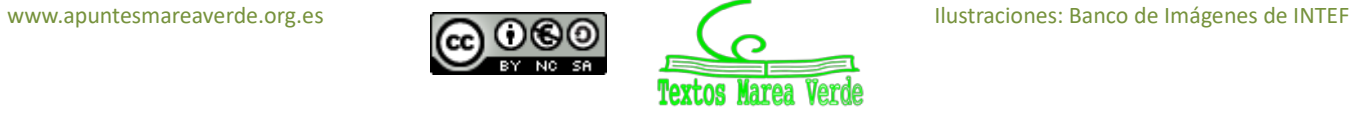

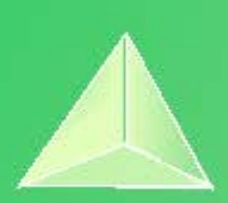

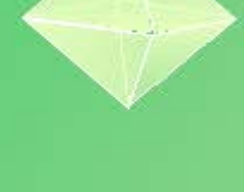

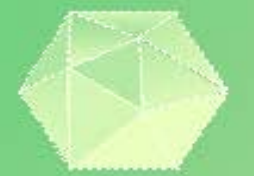

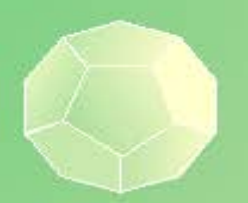

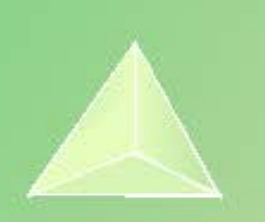

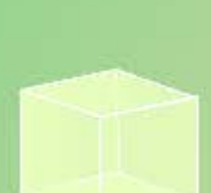

# **Matemáticas Aplicadas a las Ciencias Sociales II 2º Bachillerato Capítulo 6: Integrales**

### **Propiedad Intelectual**

El presente documento se encuentra depositado en el registro de Propiedad Intelectual de Digital Media Rights con ID de obra AAA-0181-02-AAA-072022

Fecha y hora de registro: 2015-08-13 18:28:37.0 Licencia de distribución: CC by-nc-sa

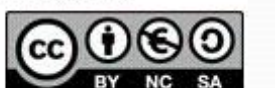

Queda prohibido el uso del presente documento y sus contenidos para fines que excedan los límites establecidos por la licencia de distribución.

Mas información en http://www.dmrights.com

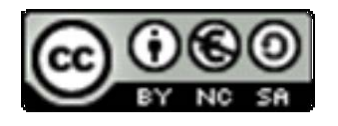

# **www.apuntesmareaverde.org.es**

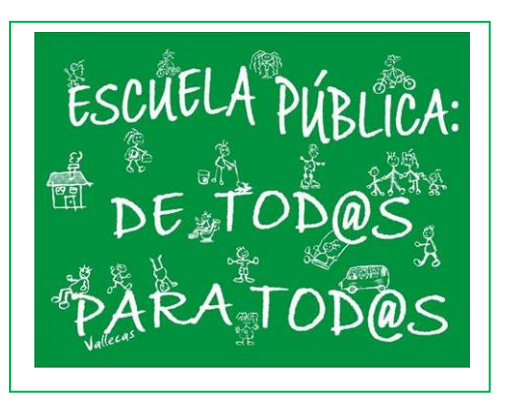

# **Autores: Leticia González Pascual y Álvaro Valdés Menéndez**

# **Revisora: Elena Ramírez**

Todas las imágenes han sido creadas por los autores utilizando *software* libre (GeoGebra y GIMP)

# **Índice**

ACTIVIDADES DE INTRODUCCIÓN

# **1. PRIMITIVA DE UNA FUNCIÓN. LA INTEGRAL INDEFINIDA**

- 1.1. DEFINICIÓN DE PRIMITIVA
- 1.2. DEFINICIÓN DE INTEGRAL INDEFINIDA
- 1.3. PROPIEDADES DE LA INTEGRAL INDEFINIDA

# **2. INTEGRALES DE FUNCIONES ELEMENTALES**

- 2.1. INTEGRAL DE DIFERENCIAL DE *x*. INTEGRALES INMEDIATAS
- 2.2. INTEGRAL DE LA FUNCIÓN CONSTANTE
- 2.3. INTEGRAL DE LAS FUNCIONES POTENCIALES
- 2.4. INTEGRAL DE LAS FUNCIONES EXPONENCIALES
- 2.5. INTEGRAL DE LAS FUNCIONES TRIGONOMÉTRICAS DIRECTAS

# **3. MÉTODOS DE INTEGRACIÓN**

- 3.1. INTEGRACIÓN POR CAMBIO DE VARIABLE
- 3.2. INTEGRACIÓN POR PARTES

# **4. EL PROBLEMA DEL CÁLCULO DEL ÁREA**

- 4.1. ÁREA BAJO UNA CURVA
- 4.2. LA INTEGRAL DEFINIDA
- 4.3 TEOREMA DEL VALOR MEDIO DEL CÁLCULO INTEGRAL
- 4.4. FUNCIÓN INTEGRAL O FUNCIÓN ÁREA
- 4.5. TEOREMA FUNDAMENTAL DEL CÁLCULO INTEGRAL
- 4.6. REGLA DE BARROW
- 4.7. APLICACIONES DE LA INTEGRAL DEFINIDA
	- Área encerrada bajo una curva
	- Área comprendida entre dos curvas

# **Resumen**

A estas alturas de tu vida estudiantil has aprendido muchos símbolos matemáticos. Posiblemente este sea el último que aprenderás en el instituto, el símbolo de integral:

Fue introducido por el matemático alemán *Gottfried Leibniz* en 1675, basándose en la palabra latina *summa*, 'suma', escrito ſumma, tomando sólo la inicial. Por tanto, este símbolo es una S, y la integral no deja de representar una suma.

El término "Cálculo integral", por su parte, fue introducido por *Jakob Bernoulli* en 1690.

2º Bachillerato. Matemáticas Aplicadas a las CCSS II. Capítulo 7: Integrales Autores: Leticia González y Álvaro Valdés

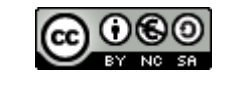

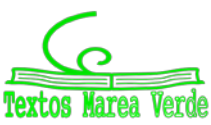

# **Actividades de introducción**

 $\triangleq$  Calcula el área de la región limitada por la función  $f(x) = x$  entre el origen de coordenadas y un *punto genérico de abscisa x*.

### *Solución:*

Si representamos la función  $f(x) = x$  y dibujamos la superficie entre ella y el eje *OX,* obtenemos el triángulo rectángulo de la figura.

Sabemos que el área del triángulo es: 2  $\text{Area} = \frac{\text{base} \cdot \text{altura}}{2}$ 

Tanto la base como la altura valen *x* unidades, por tanto:

$$
\text{Area} = \frac{x \cdot x}{2} = \frac{x^2}{2}
$$

Por tanto, el área bajo la curva  $f(x) = x$  se calcula como  $A(x) = \frac{x}{2}$  $f(x) = \frac{x^2}{2}$ .

 $\downarrow$  Calcula el área de la región limitada por la función  $f(x) = 3 + x$  entre el origen de coordenadas y *un punto genérico de abscisa x*.

### *Solución:*

Como antes, representamos la función  $f(x) = 3 + x$  y dibujamos la superficie entre ella y el eje *OX*. Ahora obtenemos el trapecio rectángulo de la figura.

Si dividimos la figura en un rectángulo de altura 3 *u* y un triángulo, el área se calcula como:

$$
Area = 3 \cdot x + \frac{x \cdot x}{2} = 3x + \frac{x^2}{2}
$$

Por tanto, el área bajo la curva  $f(x) = 3 + x$  se calcula como:

$$
A(x)=3x+\frac{x^2}{2}.
$$

### **Actividades propuestas**

**1.** Calcula el área de la región limitada por cada una de las funciones  $f(x) = a$ ,  $g(x) = a \cdot x$  y  $h(x) = a \cdot x + b$  (con *a* y  $b \in R$ ) entre el origen de coordenadas y un punto genérico de abscisa *x*.

### *Analiza:*

- Deriva las expresiones obtenidas en los ejercicios anteriores y razona qué relación hay entre las funciones  $A(x)$  y  $f(x)$ .
- Recuerda la interpretación de área como "*suma de las unidades cuadradas encerradas por una figura*". Aplícala para determinar el área de la función  $f(x) = 16 - x^2$ , representándola en una cuadrícula y contando el número de cuadrados bajo ella para diferentes valores de *x*.
- Razona qué ocurre con el área cuando la función *f* (*x*) es negativa en el intervalo analizado.

2º Bachillerato. Matemáticas Aplicadas a las CCSS II. Capítulo 7: Integrales Autores: Leticia González y Álvaro Valdés

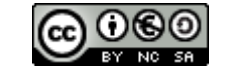

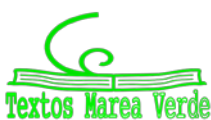

 $f(x) = 3 + x$  $\overline{x}$ 

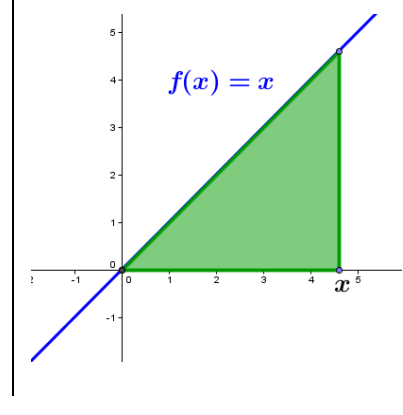

# **1. PRIMITIVA DE UNA FUNCIÓN. LA INTEGRAL INDEFINIDA**

# **1.1. Definición de primitiva**

Se llama **función primitiva** de una función *f* (*x*) a otra función *F*(*x*) tal que la derivada de *F*(*x*) es  $f(x)$ , es decir,  $F'(x) = f(x)$ 

### *Ejemplo:*

*La función*  $F(x) = x^3 - \frac{1}{2}x^2 + 3x$ 2  $= x^3 - \frac{1}{2}x^2 + 3x$  es una primitiva de  $f(x) = 3x^2 - x + 3$ , ya que  $F'(x) = f(x)$ .

Teniendo en cuenta las propiedades de la derivada, se verifica que si *F*(*x*) es una función primitiva de *f* (*x*), cualquier otra función primitiva de *f* (*x*) es de la forma *F*(*x*)+*C*, con *C*∈R.

En efecto; consideramos la función  $F(x)+C$ , tal que  $F'(x)=f(x)$  y  $C\in\mathbb{R}$ . Si derivamos:

$$
(F(x)+C)' = F'(x) + C' = f(x) + 0 = f(x)
$$

Por tanto,  $F(x)+C$  es primitiva de  $f(x)$ .

# **1.2. Definición de integral indefinida**

La **integral indefinida** de una función *f* (*x*) es el conjunto de todas sus primitivas, y se representa como  $\int f(x)dx$ . Se lee "integral de  $f(x)$  diferencial de x".

Por tanto, si  $F(x)$  es una primitiva de  $f(x)$ :

$$
\int f(x)dx = F(x) + C
$$

A *C* se la denomina **constante de integración**, y el *dx* nos indica que estamos integrando respecto de *x*.

Esto que ahora no parece tener demasiada importancia, sí la tendrá más adelante, ya que está relacionado con la regla de la cadena que vimos en el capítulo anterior y, en el futuro, aprenderás a realizar integrales en varias variables.

Por otro lado, si recordamos lo visto en la actividad inicial y lo explicado en el "Resumen" acerca del origen del símbolo de integral, la expresión de la integral indefinida es la estilización de la expresión:

Suma de 
$$
f(x)
$$
 por  $\Delta x$  cuando  $\Delta x \rightarrow 0$ ,

es decir:

∫ *f* (*x*)*dx* significa "la suma del área de todos los rectángulos de altura *f* (*x*) y base infinitesimal (*dx*)"

#### *Ejemplos:*

$$
\int 4x^3 dx = x^4 + C \text{ porque } (x^4 + C)' = 4x^3.
$$
  

$$
\int \frac{1}{x} dx = \ln x + C \text{ porque } (\ln x + C)' = \frac{1}{x}
$$

2º Bachillerato. Matemáticas Aplicadas a las CCSS II. Capítulo 7: Integrales Autores: Leticia González y Álvaro Valdés

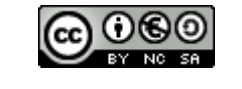

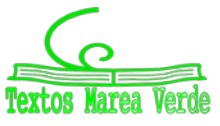

www.apuntesmareaverde.org.es  $\Box$   $\Box$   $\Box$   $\Box$   $\Box$ Ilustraciones: Creadas con GeoGebra y el GIMP

# **1.3. Propiedades de la integral indefinida**

Las propiedades de las derivadas justifican muchas de las propiedades de las integrales.

# **Suma (y resta) de integrales**

Sabiendo que si  $h(x) = f(x) + g(x) \Rightarrow h'(x) = f'(x) + g'(x)$ :  $\int [f(x) + g(x)] dx = \int f(x) dx + \int g(x) dx$ 

### **Producto por un número real**

Sabiendo que si  $h(x) = k \cdot f(x) \Rightarrow h'(x) = k \cdot f'(x)$ :

 $\int k \cdot f(x) dx = k \cdot \int f(x) dx$ 

### *Ejemplos:*

$$
\oint \int (5x^4 + 2x) dx = \int 5x^4 dx + \int 2x dx = x^5 + x^2 + C
$$
 *porque*  $(x^5 + x^2 + C)' = 5x^4 + 2x$ .

 $\int 7\cos x \, dx = 7 \left( \cos x \, dx \right) = 7 \sin x + C$  *porque*  $(7 \sin x + C)' = 7 \cos x$ 

### **Actividades resueltas**

**1** Determina los valores de *a, b y c* para los que  $F(x) = ax^3 + be^x + cx$  es una primitiva de la *función*  $f(x) = 7x^2 - 5e^x + 3$ .

Como  $F(x)$  es una primitiva de  $f(x)$ :

$$
F'(x) = f(x) \Rightarrow 3ax^2 + be^x + c = 7x^2 - 5e^x + 3 \Rightarrow \{a = \frac{7}{3}, b = -5, c = 3\}
$$

 $\blacktriangleright$ *Determina a**y**b* **para que**  $F(x) = a \ln x^3 + bx$  **sea una primitiva de**  $f(x) = \ln x^2 - 5$ **.** Como  $F(x)$  es una primitiva de  $f(x)$ :

$$
F'(x) = f(x) = a \frac{3x^2}{x^3} + b \neq \ln x^2 - 5 \Rightarrow \text{Es impossible}
$$

*Si x representa el volumen de producción de una fábrica, el coste marginal de la misma viene dado por la función*  $f(x) = 3 + 8x + 15x^2$ . *Encuentra la función del coste total,*  $F(x)$ , *si se sabe que dicha función viene dada por la primitiva F de f que verifica que*  $F(0) = 100$ *.* 

Como *F* es una primitiva de  $f(x) = 3 + 8x + 15x^2$ :  $F(x) = \int f(x)dx = \int (3 + 8x + 15x^2)dx = 5x^3 + 4x^2 + 3x + C$ 

Nos dicen que  $F(0) = 100$ :

$$
F(0) = 100 \Rightarrow 5 \cdot 0^3 + 4 \cdot 0^2 + 3 \cdot 0 + C = 100 \Rightarrow C = 100
$$

Entonces el coste total es:

$$
F(x) = 5x^3 + 4x^2 + 3x + 100
$$

2º Bachillerato. Matemáticas Aplicadas a las CCSS II. Capítulo 7: Integrales Autores: Leticia González y Álvaro Valdés

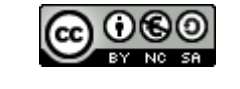

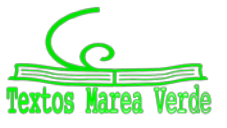

www.apuntesmareaverde.org.es  $\Box$   $\Box$   $\Box$   $\Box$   $\Box$ Ilustraciones: Creadas con GeoGebra y el GIMP

# **Actividades propuestas**

**2.** Calcula las siguientes primitivas:

a)  $\int 4x^3 dx$  b)  $\int 3x^2 dx$  c)  $\int 5x^4 dx$  d)  $\int (5x^4 - 4x^3 + 3x^2) dx$ 

- **3.** Dada  $f(x)=x^3-3x^2+2x+1$ , calcula la primitiva  $F(x)$  de  $f(x)$  que verifica  $F(0)=4$ .
- **4.** Comprueba si  $F(x) = 4x^3 + 2x^2 x + 5$  es una primitiva de  $f(x) = 12x^2 + 4x + 3$ . En caso negativo, explica por qué.
- **5.** Determina los valores de *a*, *b*, *c* y *d* para los que  $F(x) = ax^3 + bx^2 + cx + d$  es una primitiva de la función  $f(x) = 4x^2 - 5x + 3$ .
- **6.** Al resolver una primitiva, Javier y Ricardo han utilizado métodos diferentes y, como era de esperar, han obtenido expresiones distintas. Después de revisarlo muchas veces y no encontrar ningún error en los cálculos, le llevan el problema a la profesora para ver quién tiene bien el ejercicio. Para su sorpresa, la profesora les dice que ambos tienen bien el problema. ¿Cómo es posible?
- **7.** Razona por qué la gráfica siguiente:

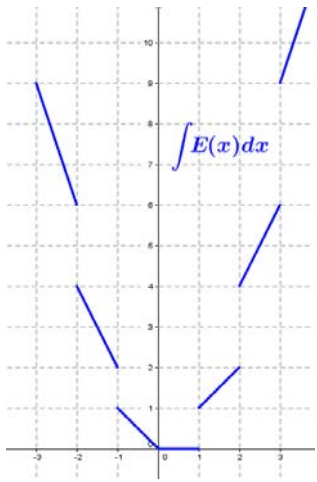

es una primitiva de la función "parte entera de *x*", *E*(*x*), (salvo en los puntos de discontinuidad donde no es derivable):

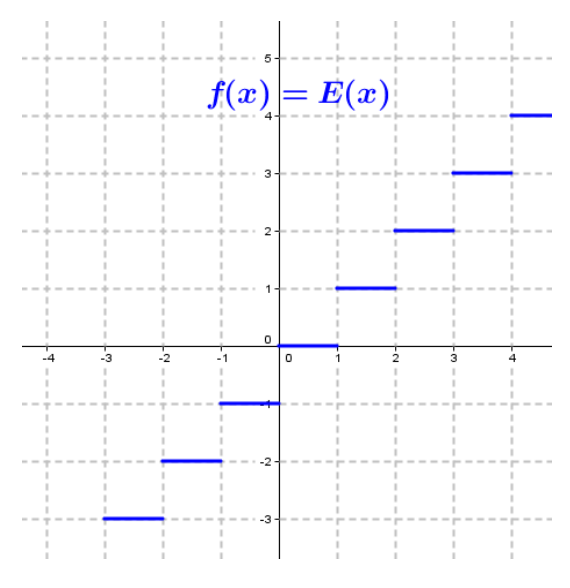

2º Bachillerato. Matemáticas Aplicadas a las CCSS II. Capítulo 7: Integrales Autores: Leticia González y Álvaro Valdés

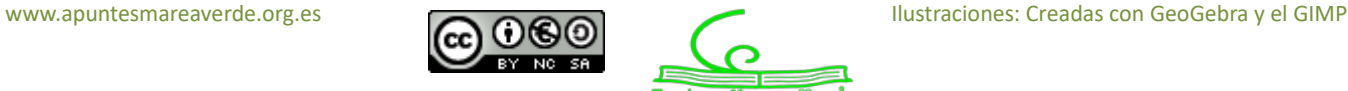

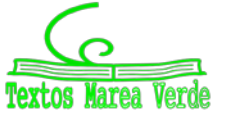
## **2. INTEGRALES DE FUNCIONES ELEMENTALES**

### **2.1. Integral del diferencial de** *x***. Integrales inmediatas**

El término *dx* está relacionado, como su propio nombre indica, con el concepto de diferencial visto en el capítulo anterior. Teniendo en cuenta que la derivada y la integral son operaciones inversas una de la otra, es inmediato deducir que:

$$
\int dx = x + C \quad \text{con} \quad C \in \mathbb{R}.
$$

Esta idea nos permite definir las integrales inmediatas:

**Integrales inmediatas** son las que se obtienen directamente por la propia definición de integral.

Si recordamos la regla de la cadena para la derivación:

$$
F(x) = f(u) \Rightarrow F'(x) = f'(u) \cdot u'
$$

podemos reescribirla en forma diferencial como:

$$
F(x) = f(u) \Rightarrow dF = f'(u) \cdot du
$$

y, calculando su integral:

$$
\int f'(u) \cdot du = \int dF = F(x) + C
$$

*Ejemplos:*

$$
\iint (5x^4 + 6x) \cdot e^{x^5 + 3x^2} dx = \int e^{x^5 + 3x^2} d(x^5 + 3x^2) = \int e^u du = e^u + C = e^{x^5 + 3x^2} + C
$$
  
\n
$$
\iint \sqrt[3]{x+3} dx = \int (x+3)^{1/3} d(x+3) = \frac{(x+3)^{4/3}}{\frac{4}{3}} + C = \frac{3}{4} \sqrt[3]{(x+3)^4} + C
$$
  
\n
$$
\iint \frac{\ln x}{x} dx = \int \ln x \cdot \frac{dx}{x} = \int \ln x d(\ln x) = \frac{(\ln x)^2}{2} + C = \frac{1}{2} \ln^2 x + C
$$

### **2.2. Integral de la función constante**

La integral de una constante es igual a esa constante multiplicada por *x*.

$$
\int k \, dx = k \cdot x + C \quad \text{con} \quad C \in \mathbb{R}.
$$

En efecto; consideramos la función *F*(*x*) = *k x* + *C* , con *C*∈R. Si derivamos:

$$
F'(x) = (k x + C)' = k + 0 = k
$$

También podríamos demostrarlo utilizando la propiedad del producto por un número (1.3) y con lo visto en 2.1:

$$
\int k \, dx = k \cdot \int dx = k \cdot x + C
$$

*Ejemplos:*

$$
\begin{array}{cccc}\n4 & \int 3 \, dx = 3x + C & \\
4 & \int (-8) \, dx = -8x + C & \\
\end{array}
$$
\n
$$
\begin{array}{cccc}\n4 & \int \frac{3}{5} \, dx = \frac{3}{5}x + C \\
\end{array}
$$
\n
$$
\begin{array}{cccc}\n4 & \int 2\sqrt{3} \, dx = 2\sqrt{3}x + C\n\end{array}
$$

2º Bachillerato. Matemáticas Aplicadas a las CCSS II. Capítulo 7: Integrales Autores: Leticia González y Álvaro Valdés

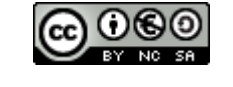

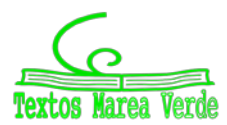

#### **2.3. Integrales de funciones potenciales**

Ya conocemos la derivada de la función potencial:

$$
f(x) = x^n \Rightarrow f'(x) = n \cdot x^{n-1}
$$
 con  $n \in \mathbb{R}$ 

También conocemos que:

$$
f(x) = \ln x \Rightarrow f'(x) = \frac{1}{x} = x^{-1}
$$

Es fácil razonar el proceso inverso:

*C n*  $x^n dx = \frac{x^{n+1}}{1} +$  $\int x^n dx = \frac{x}{n+1}$ + 1 1 si  $n \neq -1$  y con  $C \in \mathbb{R}$ .

*Ejemplos:*

$$
\int x^5 dx = \frac{x^{5+1}}{5+1} + C = \frac{x^6}{6} + C
$$
\n
$$
\int \sqrt[3]{x} dx = \int x^{1/3} dx = \frac{x^{1/3+1}}{\frac{1}{3} + 1} + C = \frac{x^{4/3}}{\frac{4}{3}} + C = \frac{3}{4} \sqrt[3]{x^4} + C
$$
\n
$$
\int \frac{1}{x^3} dx = \int x^{-3} dx = \frac{x^{-3+1}}{-3+1} + C = \frac{x^{-2}}{-2} + C = \frac{-1}{2x^2} + C
$$

El caso  $n = -1$  corresponde al logaritmo neperiano:

$$
\int \frac{1}{x} dx = \int x^{-1} dx = \ln|x| + C \quad \text{con} \quad C \in \mathbb{R}.
$$

Donde el valor absoluto se debe a que tenemos que plantear todas las posibles funciones cuya derivada sea la función del integrando, y se cumple que:

$$
f(x) = \ln|x| = \begin{cases} \ln(-x) & \text{si } x < 0\\ \ln x & \text{si } x > 0 \end{cases} \Rightarrow f'(x) = \begin{cases} \frac{-1}{-x} & \text{si } x < 0\\ \frac{1}{x} & \text{si } x > 0 \end{cases} \Rightarrow f'(x) = \frac{1}{x} \quad \forall x \neq 0
$$

Estas dos fórmulas se pueden generalizar a partir de la regla de la cadena, como vimos antes:

$$
\int [f(x)]^n \cdot f'(x) dx = \frac{[f(x)]^{n+1}}{n+1} + C \sin n \neq -1 \quad \text{y} \quad \int \frac{f'(x)}{f(x)} dx = \ln |f(x)| + C \quad \text{con} \quad C \in \mathbb{R}.
$$

*Ejemplos:*

$$
\int \frac{-4}{9-4x} dx = \ln |9-4x| + C
$$
\n
$$
\int (x^2 + 2)^5 \cdot x dx = \frac{1}{2} \int (x^2 + 2)^5 \cdot 2x dx = \frac{1}{2} \int [f(x)]^5 \cdot f'(x) dx = \frac{1}{2} \frac{[f(x)]^6}{6} + C = \frac{(x^2 + 2)^6}{12} + C
$$
\n
$$
\int \frac{\cos x - \sin x}{\sin x + \cos x} dx = \ln |\sin x + \cos x| + C
$$

2º Bachillerato. Matemáticas Aplicadas a las CCSS II. Capítulo 7: Integrales Autores: Leticia González y Álvaro Valdés

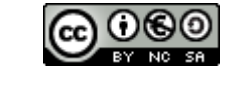

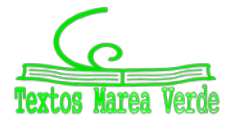

www.apuntesmareaverde.org.es Ilustraciones: Creadas con GeoGebra y el GIMP

#### **2.4. Integrales de funciones exponenciales**

Partiendo de la derivada de las funciones exponenciales:

$$
f(x) = e^x \Rightarrow f'(x) = e^x
$$
  $\forall$   $f(x) = a^x \Rightarrow f'(x) = \ln a \cdot a^x$ 

deducimos:

$$
\int e^x dx = e^x + C
$$
  $\gamma$   $\int a^x dx = \frac{a^x}{\ln a} + C$   $\text{con } C \in \mathbb{R} \text{ y } a \neq 1.$ 

Y su generalización con la regla de la cadena:

$$
\int e^{f(x)} \cdot f'(x) dx = e^{f(x)} + C \qquad \text{y} \qquad \int a^{f(x)} f'(x) dx = \frac{a^{f(x)}}{\ln a} + C \qquad \text{con} \quad C \in \mathbb{R} \text{ y } a \neq 1.
$$

*Ejemplos:*

$$
\oint \int 5^x dx = \frac{5^x}{\ln 5} + C
$$
\n
$$
\oint 8e^{8x} dx = e^{8x} + C
$$
\n
$$
\oint e^{5x} dx = \int \frac{e^{5x} \cdot 5}{5} dx = \frac{1}{5} \int e^{5x} \cdot 5 dx = \frac{1}{5} e^{5x} + C
$$
\n
$$
\oint e^{5x} dx = 9 \int e^x dx = 9 e^x + C
$$

Necesitamos la derivada del exponente. Lo solucionamos multiplicando y dividiendo por 5

$$
\int x^2 \cdot e^{x^3} dx = \int \frac{x^2 \cdot e^{x^3} \cdot 3}{3} dx = \frac{1}{3} \int e^{x^3} \cdot 3x^2 dx = \frac{1}{3} e^{x^3} + C
$$

Necesitamos la derivada del exponente, es decir,  $3x^2$ . Tenemos el  $x^2$ , pero nos falta el 3. Para solucionarlo, multiplicamos y dividimos por 3

$$
\int 2^{-\frac{x}{3}} dx = \int \frac{2^{-\frac{x}{3}} \cdot (-3)}{-3} dx = -3 \int -\frac{1}{3} \cdot 2^{-\frac{x}{3}} dx = -3 \cdot \frac{2^{-\frac{x}{3}}}{\ln 2} + C
$$

Necesitamos la derivada del exponente, es decir,  $-\frac{1}{3}$ .

Para ello, dividimos y multiplicamos por –3.

## **2.5. Integrales de funciones trigonométricas directas**

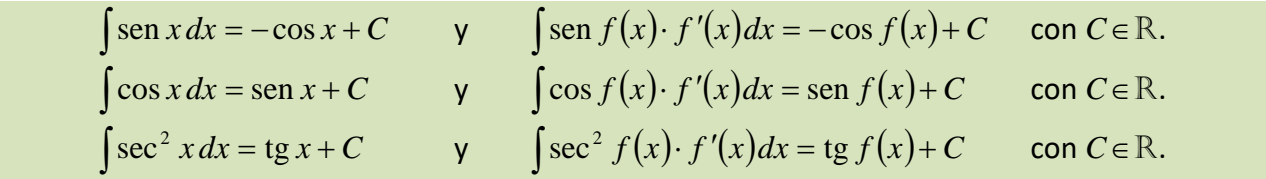

*Ejemplos:*

$$
\int \operatorname{sen}(x-7)dx = -\cos(x-7) + C
$$
\n
$$
\int 4x \cdot \operatorname{sen}(2x^2)dx = -\cos(2x^2) + C
$$
\n
$$
\int \frac{\cos(\ln 2x)}{x}dx = \int \cos(\ln 2x) \cdot \frac{1}{x}dx = \operatorname{sen}(\ln 2x) + C
$$

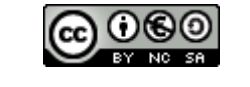

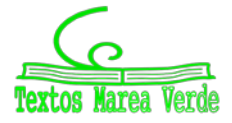

#### **Actividades resueltas**

*Calcula las siguientes primitivas:*

$$
\circ \int x\sqrt{2x^2+5} \, dx \, .
$$

Observamos que la derivada del radicando es 4*x*, así que multiplicamos y dividimos entre 4:

$$
\int x\sqrt{2x^2+5} \, dx = \frac{1}{4} \int 4x \cdot \sqrt{2x^2+5} \, dx = \frac{1}{4} \int \sqrt{2x^2+5} \cdot 4x \, dx
$$

Entonces, esta primitiva es equivalente a  $\int \sqrt{u} \, du = \int u^{\frac{1}{2}} \, du = \frac{u^{\frac{1}{2}}}{3/2} + C = \frac{2\sqrt{u^3}}{3} + C$  $3\sqrt{2}$  $\frac{1}{2}$  du =  $\frac{u^{\frac{3}{2}}}{2(2)} + C = \frac{2\sqrt{u^3}}{2} + C$ :

$$
\int x\sqrt{2x^2+5} \, dx = \frac{1}{4} \cdot \frac{2\sqrt{(2x^2+5)^3}}{3} + C = \frac{\sqrt{(2x^2+5)^3}}{6} + C
$$

 $\int \frac{\sqrt{3}}{\cos^2 \frac{x}{2}} dx$  $rac{3}{2}dx$ .

> La función *más importante* es el coseno, y vemos que la raíz de tres no tiene *nada que ver* con ella. Lo sacamos fuera de la integral:

$$
\int \frac{\sqrt{3}}{\cos^2 \frac{x}{2}} dx = \sqrt{3} \int \frac{dx}{\cos^2 \frac{x}{2}}
$$

La derivada del argumento del coseno es  $\frac{1}{2}$ , así que multiplicamos por 2 y por  $\frac{1}{2}$  dentro y fuera de la integral para obtener una integral inmediata:

$$
\sqrt{3} \int \frac{dx}{\cos^2 \frac{x}{2}} = \sqrt{3} \cdot 2 \cdot \int \frac{\frac{1}{2} dx}{\cos^2 \frac{x}{2}} = 2\sqrt{3} \int \sec^2 \frac{x}{2} \cdot \frac{dx}{2} = 2\sqrt{3} \cdot \text{tg } \frac{x}{2} + C
$$

o  $\int_{1+e^{x}}^{e} dx$ *e e x x*  $\frac{c}{1+e^x}dx$ .

> De todas las primitivas que hemos visto, sólo el logaritmo y las potenciales con exponente negativo generan una fracción. Es una integral logarítmica si en el numerador tenemos la derivada del denominador. Lo comprobamos:

> > $(1 + e^{x})' = e^{x}$

Entonces, esta primitiva es equivalente a  $\int_{-\infty}^{\infty} \frac{du}{u} = \ln |u| + C$  $\int \frac{du}{u} = \ln |u| + C$  , y resulta:

$$
\int \frac{e^x}{1+e^x} dx = \ln \left| 1+e^x \right| + C
$$

 $\int \frac{e^{x}}{(1+e^{x})^{2}} dx$ *e e x x*  $\frac{c}{(1+e^x)^2}dx$ .

Ahora el numerador **NO** es la derivada del denominador, sino sólo de la expresión entre

paréntesis. Es fácil ver que la primitiva es equivalente a  $\frac{du}{2} = \frac{du}{2}$  =  $\frac{du}{dx} = \frac{du}{2} + C = \frac{du}{2} + C$ *u*  $u^{-2}du = \frac{u^{-1}}{1} + C$ *u*  $\int \frac{du}{u^2} = \int u^{-2} du = \frac{u^{-1}}{-1} + C = \frac{-1}{u} + C$  $\frac{u}{2}$  =  $\int u^{-2} du = \frac{u^{-1}}{1} + C = \frac{-1}{u} + C$ , y resulta:

$$
\int \frac{e^x}{(1 + e^x)^2} dx = \frac{-1}{1 + e^x} + C
$$

2º Bachillerato. Matemáticas Aplicadas a las CCSS II. Capítulo 7: Integrales Autores: Leticia González y Álvaro Valdés

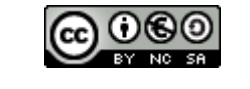

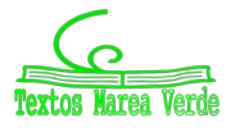

## **3. MÉTODOS DE INTEGRACIÓN**

## **3.1. Integración por cambio de variable**

La integración por cambio de variable busca transformar la primitiva dada en una más sencilla, y puede hacerse de dos formas diferentes:

**Caso 1.** Identificar una parte del integrando con una nueva variable *t*.

*Ejemplo:*

 $\int (3x+2)^4 dx$ . No es necesario un cambio de variable, pero vamos a mostrar el mecanismo: Hacemos el binomio igual a *t* y diferenciamos ambos términos:

$$
\begin{vmatrix} 3x + 2 = t \\ 3dx = dt \rightarrow dx = \frac{dt}{3} \end{vmatrix} \Rightarrow \int (3x + 2)^4 dx = \int t^4 \cdot \frac{dt}{3} = \frac{1}{3} \int t^4 dt
$$

Resolvemos la primitiva en la forma habitual:

$$
\frac{1}{3}\int t^4 dt = \frac{1}{3} \cdot \frac{t^5}{5} + C = \frac{t^5}{15} + C
$$

Finalmente, deshacemos el cambio:

$$
\int (3x+2)^4 dx = \frac{(3x+2)^5}{15} + C
$$

El caso más frecuente es aquél en el que observamos una función *complicada* y su derivada:

$$
\int f[g(x)]g'(x)dx
$$

Una vez identificada, el cambio de variable consiste en llamar a dicha función *t* y diferenciar:

$$
\int f[g(x)]g'(x)dx \rightarrow \begin{cases} g(x)=t \\ g'(x)dx = dt \end{cases}
$$

La integral se transforma en otra que integraremos:  $\iint f(t) dt = F(t) + C$ 

Para, finalmente, deshacer el cambio:

$$
\int f[g(x)]g'(x)dt = F[g(x)] + C
$$

*Ejemplo:*

$$
\int \left(e^{2x}+2e^x+1\right)\cdot e^x dx\,.
$$

Podríamos desarrollar el producto e integrar las exponenciales individualmente:

$$
\int (e^{2x} + 2e^x + 1) \cdot e^x dx = \int (e^{3x} + 2e^{2x} + e^x) \cdot dx = \frac{1}{3}e^{3x} + e^{2x} + e^x + C
$$

Pero si hacemos la exponencial igual a *t*, integraremos un polinomio:

$$
\begin{vmatrix} e^x = t \\ e^x dx = dt \end{vmatrix} \Rightarrow \int (e^{2x} + 2e^x + 1) \cdot e^x dx = \int (t^2 + 2t + 1) dt = \frac{1}{3}t^3 + t^2 + t + C
$$

Deshacemos el cambio y obtenemos:

$$
\int (e^{2x} + 2e^x + 1) \cdot e^x dx = \frac{1}{3}e^{3x} + e^{2x} + e^x + C
$$

Muchas veces se convertirá en una integral inmediata y, como en los ejemplos, no habría sido necesario dicho cambio.

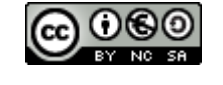

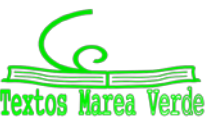

**Caso 2.** El cambio será de la forma  $x = g(t)$ , donde  $g(t)$  se elegirá de forma adecuada para simplificar el integrando. Se diferencia la igualdad:

$$
\int f(x) dx \rightarrow \begin{vmatrix} x = g(t) \\ dx = g'(t) dt \end{vmatrix}
$$

Sustituimos en la integral, integramos y deshacemos el cambio hallando la función inversa de *g*:

$$
\int f[g(t)]g'(t)dt = F(t) + C \longrightarrow \left| \begin{array}{c} x = g(t) \\ \implies t = g^{-1}(x) \end{array} \right| \Longrightarrow \int f(x)dx = F[g^{-1}(x)] + C
$$

*Ejemplo:*

$$
\int \frac{1}{1 + \ln(x^2 + 1)} \cdot \frac{6x}{x^2 + 1} dx
$$
. La derivada del logarithmo es:

$$
\left[\ln\left(x^2+1\right)\right]' = \frac{2x}{x^2+1}
$$

que se encuentra en la fracción que precede al diferencial de *x*. Hacemos el cambio:

$$
\frac{\ln(x^2+1) = t}{x^2+1} = dt \bigg\} = \int \frac{1}{1+t} \cdot 3dt = 3 \cdot \ln|1+t| + C = 3 \cdot \ln|1+\ln(x^2+1)| + C
$$

Hay muchos cambios ya estudiados, de uso frecuente para casos concretos, pero superan los contenidos de este curso.

#### **Actividades resueltas**

 $\frac{1}{\sqrt{5x+3}}$  *dx* . Como antes, es una integral inmediata, pero vamos a repetir el procedimiento: Hacemos el binomio igual a *t* y diferenciamos:

$$
\begin{array}{c}\n\text{Simplifying that a } \text{if } \text{the critical lines.} \\
\left| \text{S}_x + 3 - t \right| \\
\end{array}
$$

$$
\begin{vmatrix} 5x + 3 = t \\ 5dx = dt \rightarrow dx = \frac{1}{5}dt \end{vmatrix} \Rightarrow \int \sqrt{5x + 3} dx = \int \sqrt{t} \cdot \frac{1}{5} dt = \frac{1}{5} \int \sqrt{t} \cdot dt
$$

Resolvemos la primitiva: 
$$
\frac{1}{5} \int \sqrt{t} \cdot dt = \frac{1}{5} \int t^{\frac{1}{2}} dt = \frac{1}{5} \cdot \frac{2}{3} \cdot t^{\frac{3}{2}} + C = \frac{2}{15} \sqrt{t^3} + C
$$
  
\nY deshacemos el cambio: 
$$
\int \sqrt{5x + 3} \, dx = \frac{2}{15} \sqrt{(5x + 3)^3} + C
$$

Resuelve  $\int x^2 \cdot \sqrt{x+1} \cdot dx$  haciendo el cambio de variable  $x+1=t^2$ Hacemos el cambio que nos indican:

$$
\int x^2 \cdot \sqrt{x+1} \cdot dx = \begin{vmatrix} x+1 = t^2 \implies x = t^2 - 1 \\ dx = 2t dt \end{vmatrix} = \int (t^2 - 1)^2 \cdot \sqrt{t^2} \cdot 2t dt
$$

Desarrollamos el cuadrado, simplificamos e integramos:

$$
\int (t^2 - 1)^2 \cdot \sqrt{t^2} \cdot 2t \, dt = \int (t^4 - 2t^2 + 1) \cdot t \cdot 2t \, dt = 2 \int (t^6 - 2t^4 + t^2) \, dt = 2 \cdot (\frac{1}{7}t^7 - \frac{2}{5}t^5 + \frac{1}{3}t^3) + C
$$
\nY, finalmente, deshacemos el cambio:

$$
\int x^2 \cdot \sqrt{x+1} \cdot dx = \left| \frac{x+1=t^2}{t} \right| = \frac{2}{7} \left( \sqrt{x+1} \right)^7 - \frac{4}{5} \left( \sqrt{x+1} \right)^5 + \frac{2}{3} \left( \sqrt{x+1} \right)^3 + C
$$

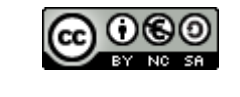

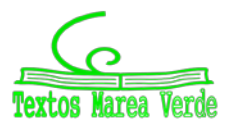

#### **Actividades propuestas**

**8.** Calcula las siguientes primitivas utilizando el cambio indicado:

a) 
$$
\int \frac{\sqrt{x-3/x}}{4\sqrt{x}} dx
$$
   
\nhaciendo  $x = t^{12}$ .  
\nb)  $\int \frac{dx}{e^x + e^{-x}}$    
\nc)  $\int \frac{5x^4}{\sqrt{1+2x}} dx$    
\nd)  $\int \frac{dx}{x + \sqrt{x^2 - 1}}$    
\nhaciendo  $1 + 2x = t^2$   
\nd)  $\int \frac{dx}{x + \sqrt{x^2 - 1}}$    
\nhaciendo  $x + \sqrt{x^2 - 1} = t$   
\ne)  $\int (2 \operatorname{sen}^3 x + 3 \operatorname{sen}^2 x - \operatorname{sen} x + 3) \cos x dx$ 

haciendo sen  $x = t$ 

**9.** Elige el cambio de variable que simplifica las siguientes integrales:

a)  $\int \frac{2x^3+1}{(x^4+2x)^3}dx$  $x^4 + 2x$ *x*  $(9 \times)^3$ 3 2  $\frac{2x^3+1}{x^3}dx$  b)  $\int \frac{e^{igx}}{x}dx$ *x*  $e^{ig x}$  $\int_{\csc^2}$ tg cos c)  $\int \frac{\ln(\ln x)}{x \cdot \ln x} dx$ *x* ln ln ln d)  $\int 2x^3 \sqrt{x^4 - 49} \cdot dx$  e)  $\int \frac{x+1}{\sqrt[3]{x+1} + 2} dx$  $1 + 2$  $\int \frac{x+1}{\sqrt[3]{x+1}+2} dx$  f)  $\int \frac{x}{\sqrt{1-4x^2}} dx$ *x x*  $1 - 4x^2$ 

#### **3.2. Integración por partes**

video

**INTEGRALES por PARTES. En este vídeo se calculan dos integrales mediante el método de INTEGRACIÓN por PARTES.**

*<https://www.youtube.com/watch?v=woFIz6wPbIU>*

La **integración por partes** es un método que nos permite calcular la integral del producto de dos funciones de naturaleza diferente, una **fácilmente derivable** y otra **fácilmente integrable**.

En este curso nos limitaremos a los productos de funciones logarítmicas, polinómicas, exponenciales y trigonométricas (senos y cosenos), que se recogen en la regla mnemotécnica A–L–P–E–S.

Con el método de integración por partes transformaremos integrales de la forma

$$
\int u(x)\cdot v'(x)dx
$$

donde *v*′(*x*) es la función fácil de integrar, en otra expresión más sencilla en la que aparece una nueva integral más fácil de calcular que la de partida.

Se utiliza la siguiente fórmula: 
$$
\int u(x) \cdot v'(x) dx = u(x) \cdot v(x) - \int v(x) \cdot u'(x) dx
$$

que se suele escribir de forma abreviada como:

 $\int u \cdot dv = u \cdot v - \int v \cdot du$ 

Existen muchas reglas mnemotécnicas para recordar esta fórmula, recogemos tres de ellas:

- **S**alieron **U**nidos **D**e **V**iaje **Y U**n **V**iajero **M**enos **S**e **V**ino **D**e **U**jo. Ujo es un hermoso pueblo asturiano
- **S**usanita **U**n **D**ía **V**io **U**n **V**aliente **S**oldado **V**estido **D**e **U**niforme.
- **S**ergio **U**n **D**ía **V**io **U**na **V**aca **S**orda **V**estida **D**e **U**niforme.

2º Bachillerato. Matemáticas Aplicadas a las CCSS II. Capítulo 7: Integrales Autores: Leticia González y Álvaro Valdés

www.apuntesmareaverde.org.es  $\Box$ 

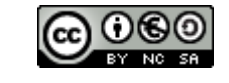

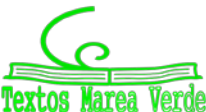

#### *Demostración:*

Consideramos el producto de funciones  $u(x) \cdot v(x)$  y calculamos su derivada:

$$
[u(x)\cdot v(x)]' = u'(x)\cdot v(x) + u(x)\cdot v'(x)
$$

Integramos ambos miembros de la igualdad:

$$
\int [u(x)\cdot v(x)]' dx = \int [u'(x)\cdot v(x) + u(x)\cdot v'(x)] dx \implies \int [u(x)\cdot v(x)]' dx = \int u'(x)\cdot v(x) dx + \int u(x)\cdot v'(x) dx
$$

De donde:

$$
u(x)\cdot v(x) = \int u'(x)\cdot v(x)dx + \int u(x)\cdot v'(x)dx
$$

Despejando, resulta:

$$
\int u(x) \cdot v'(x) dx = u(x) \cdot v(x) - \int v(x) \cdot u'(x) dx
$$

Aunque suele escribirse en la forma anterior:

$$
\int u \cdot dv = u \cdot v - \int v \cdot du
$$

#### *Observaciones:*

1. Como norma general, se elige como "*u*" a la primera función de la palabra ALPES y como *dv* al resto del integrando, pudiendo darse el caso de tener que plantear *dv = dx*.

*Ejemplo:*

$$
\int \ln x \, dx = \begin{vmatrix} u = \ln x \to du = \frac{dx}{x} \\ dv = dx \to v = \int dx = x \end{vmatrix} = \ln x \cdot x - \int x \cdot \frac{dx}{x} = x \cdot \ln x - \int dx = x \cdot \ln x - x + C
$$

2. Sabremos que estamos aplicando correctamente el método si obtenemos una integral más simple que la inicial.

*Ejemplo:*

$$
\int x \cdot \operatorname{sen} x \cdot dx = \begin{vmatrix} u = x \rightarrow du = dx \\ dv = \operatorname{sen} x dx \rightarrow v = \int \operatorname{sen} x dx = -\cos x \end{vmatrix} = x \cdot (-\cos x) - \int (-\cos x) \cdot dx =
$$
  
= -x \cdot \cos x + \int \cos x dx = -x \cdot \cos x + \operatorname{sen} x + C

3. El proceso de integración por partes puede aplicarse varias veces. En ese caso se debe mantener la elección inicial de *u* y *v*. Si se invierte, volveremos a la integral de partida.

*Ejemplo:*

$$
\int x^2 \cdot e^x dx = \begin{vmatrix} u = x^2 \ - e^x dx \end{vmatrix} = 2x dx
$$
  
=  $\begin{vmatrix} u = x \ - e^x dx \end{vmatrix} = e^x dx$   
=  $\begin{vmatrix} u = x \ - e^x dx \end{vmatrix} = e^x dx$   
=  $\begin{vmatrix} u = x \ - e^x dx \end{vmatrix} = e^x dx$   
=  $\begin{vmatrix} u = x^2 \ - e^x dx \end{vmatrix} = e^x dx$   
=  $\begin{vmatrix} x^2 \cdot e^x - 2x \cdot e^x + 2 \cdot e^x + C = (x^2 - 2x + 2) \cdot e^x + C \end{vmatrix} = x^2 \cdot e^x - 2x \cdot e^x - 2x \cdot e^x + 2 \cdot e^x + C = (x^2 - 2x + 2) \cdot e^x + C$ 

2º Bachillerato. Matemáticas Aplicadas a las CCSS II. Capítulo 7: Integrales Autores: Leticia González y Álvaro Valdés

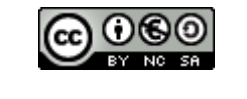

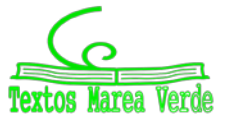

www.apuntesmareaverde.org.es and a configurationes: Creadas con GeoGebra y el GIMP

4. Si la integral inicial es el producto de una exponencial por una trigonométrica, se obtiene lo que se denominan *integrales cíclicas*. Al aplicar por segunda vez el método de integración por partes, se obtiene la integral de partida, y se debe resolver como una ecuación:

#### *Ejemplo:*

$$
\int e^{2x} \cdot \cos 3x \cdot dx = \begin{vmatrix} u = e^{2x} \ -\frac{1}{2} \cdot e^{2x} \ -\frac{1}{2} \cdot e^{2x} \ -\frac{1}{2} \cdot \frac{1}{2} \cdot \frac
$$

Observamos que obtenemos la integral de partida. Si denotamos  $I = \int e^{2x} \cdot \cos 3x \cdot dx$ :

$$
I = \frac{1}{3} \cdot e^{2x} \operatorname{sen} 3x + \frac{2}{9} \cdot e^{2x} \operatorname{cos} 3x - \frac{4}{9} I \Rightarrow I + \frac{4}{9} I = \frac{1}{3} \cdot e^{2x} \operatorname{sen} 3x + \frac{2}{9} \cdot e^{2x} \operatorname{cos} 3x
$$
  

$$
\frac{13}{9} I = \frac{1}{3} \cdot e^{2x} \operatorname{sen} 3x + \frac{2}{9} \cdot e^{2x} \operatorname{cos} 3x \Rightarrow I = \frac{9}{13} \cdot \left(\frac{1}{3} \cdot e^{2x} \operatorname{sen} 3x + \frac{2}{9} \cdot e^{2x} \operatorname{cos} 3x\right)
$$

Entonces, sustituyendo *I* por su expresión y desarrollando las fracciones:

$$
\int e^{2x} \cdot \cos 3x \cdot dx = \frac{e^{2x}}{13} \cdot (3 \cdot \sin 3x + 2 \cdot \cos 3x) + C
$$

- 5. El método de integración por partes no es excluyente. Podemos utilizarlo después de vernos *obligados* a realizar un cambio de variable, o tener que realizar un cambio de variable después de haber aplicado la integración por partes.
- 6. Existen otras integrales que se resuelven por partes y que no están recogidas en "la regla de los ALPES". La estrategia general es buscar una función "fácilmente integrable" y otra "fácilmente derivable" para simplificar la primitiva inicial.

### **Actividad resuelta**

$$
\int x^3 \sqrt{x^2 - 1} \, dx
$$

Esta primitiva puede resolverse de varias formas diferentes:

#### **1. Por partes**:

La dificultad es encontrar la función *fácilmente integrable*. En este caso, la elección es:

$$
\begin{vmatrix} dv = x\sqrt{x^2 - 1} \, dx \to v = \frac{1}{3} (x^2 - 1)^{3/2} \\ u = x^2 \to du = 2x \, dx \end{vmatrix} \Rightarrow \int x^3 \sqrt{x^2 - 1} \, dx = \frac{1}{3} x^2 (x^2 - 1)^{3/2} - \frac{2}{3} \int x (x^2 - 1)^{3/2} \, dx
$$

La segunda primitiva es más simple que la primera, así que estamos en el buen camino:

$$
\int x^3 \sqrt{x^2 - 1} \, dx = \frac{1}{3} x^2 \left( x^2 - 1 \right)^{3/2} - \frac{2}{3} \int x \left( x^2 - 1 \right)^{3/2} \, dx = \frac{1}{3} x^2 \left( x^2 - 1 \right)^{3/2} - \frac{2}{3} \frac{1}{5} \left( x^2 - 1 \right)^{5/2} + C
$$
\nEs decir:

\n
$$
\int x^3 \sqrt{x^2 - 1} \, dx = \frac{1}{3} x^2 \left( \sqrt{x^2 - 1} \right)^3 - \frac{2}{15} \left( \sqrt{x^2 - 1} \right)^5 + C
$$

2º Bachillerato. Matemáticas Aplicadas a las CCSS II. Capítulo 7: Integrales Autores: Leticia González y Álvaro Valdés

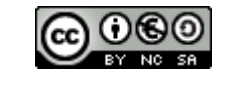

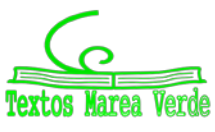

www.apuntesmareaverde.org.es and a configurationes: Creadas con GeoGebra y el GIMP

# 190

#### **2. Por cambio de variable**:

El cambio de variable que buscamos es el que permite eliminar la raíz del integrando:

$$
\begin{aligned} \left| x^2 - 1 = t^2 \to x^2 = t^2 + 1\\ 2x \, dx &= 2t \, dt \to x \, dx = t \, dt \right\rangle \Rightarrow \int x^3 \sqrt{x^2 - 1} \, dx = \int x^2 \sqrt{x^2 - 1} \, x dx = \int \left( t^2 + 1 \right) \cdot t \cdot t dt = \int \left( t^4 + t^2 \right) dt \\ \text{Resolvemos la primitiva: } \int \left( t^4 + t^2 \right) dt &= \frac{1}{5} t^5 + \frac{1}{3} t^3 + C = \frac{1}{5} \left( \sqrt{x^2 - 1} \right)^5 + \frac{1}{3} \left( \sqrt{x^2 - 1} \right)^3 + C \end{aligned}
$$

Las dos expresiones son diferentes, pero es sencillo manipularlas para hacerlas iguales.

#### **Actividades propuestas**

**10.** Determina si las siguientes integrales son inmediatas o no:

a) 
$$
\int (4x^3 + 3x^3 - \frac{1}{x^2} + \sqrt{x}) dx
$$
  
b)  $\int \frac{\ln x}{x} dx$   
c)  $\int \sec x \cos x dx$   
d)  $\int \frac{\ln(x+1)}{x} dx$   
e)  $\int \frac{x^2 - 1}{\sqrt{1 - x^2}} dx$   
f)  $\int \frac{x^4 - 2x^2 + 1}{x^2 - 1} dx$   
g)  $\int x^2 \cdot e^{x^2} dx$   
h)  $\int e^{x^2} dx$ 

**11.** Resuelve las siguientes integrales:

a) 
$$
\int (e^{3x} + e^{2x} + e^x) e^x dx
$$
  
b)  $\int x \cdot \cos e^{x^2} \cdot e^{x^2} dx$   
c)  $\int \ln(\cos x)tg x dx$   
d)  $\int \frac{x dx}{1 + x^4}$   
i)  $\int \frac{e^x dx}{1 + e^{2x}}$   
j)  $\int (\ln x + 2) \frac{dx}{x}$ 

**12.** Resuelve las siguientes integrales:

a) 
$$
\int (x^2 + x + 1)e^x dx
$$
 b)  $\int \ln x dx$  c)  $\int x \cos x dx$ 

*d) Curiosidad – idea feliz:* Resuelve la primitiva  $\int \cos(\ln x) dx$ .

Para ello, multiplica y divide el integrando por  $x$ :  $\int \frac{\cos (\ln x)}{x} \cdot x \, dx = \begin{vmatrix} u = x \rightarrow du = ... \\ dv = \frac{\cos (\ln x)}{x} dx \rightarrow v = ... \end{vmatrix}$  $=\frac{\cos(\ln x)}{x}dx \rightarrow v=$  $= x \rightarrow du =$  $\int \frac{\cos(\ln x)}{x} \cdot x \, dx = \Big|_{\text{div}} = \frac{\cos(\ln x)}{\cos(\ln x)} \, dx \to v$ *x*  $dv = \frac{\cos(\ln x)}{x}$  $u = x \rightarrow du$ *x dx x*  $\frac{\cos(\ln x)}{\cos(\ln x)}$   $\cdot x dx = \int_{0}^{a^{2}} \frac{1}{\cos(\ln x)} dx$ 

**13.** Sea  $f(x) = e^{2x} - 2x^2 + 8$ , justifica si es primitiva de alguna de las siguientes funciones:

$$
g(x) = e^{2x} - 4x + 8 \qquad h(x) = 2e^{2x} - 4x
$$

- **14.** Dada la función  $f(x) = (x+1) \cdot (3x-2)$ .
	- a) Calcula una primitiva de *f* (*x*).
	- b) Justifica que la función  $F(x) = x^3 + 2x^2 + 2$  no es primitiva de  $f(x)$ .
- **15.** Dada la función  $f(x) = (x + a)\cos x$ , donde *a* es una constante,
	- a) Encuentra una primitiva de *f* .
	- b) Si *F* es una primitiva de *f*, ¿puede serlo también  $G(x) = F(x) + 2x$ ?
- **16.** Sea  $f(x) = x^2 + bx$  donde *b* es una constante. Encuentra *b*, sabiendo que hay una primitiva *F* de *f* con  $F(0) = 2$  y  $F(3) = 20$ . Encuentra también la expresión de *F*.
- **17.** Dada la función  $f(x) = 25 x^2 + \frac{u}{x^2}$   $(x \neq 0)$ *x*  $f(x) = 25 - x^2 + \frac{a}{x^2}$   $(x \neq 0)$ , donde *a* es una constante, encuentra una primitiva de *f*. Posteriormente, encuentra *a* para que si *f'* es la derivada de *f*, entonces  $f'(1) = -2$ .

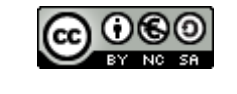

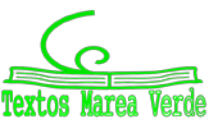

## **4. EL PROBLEMA DEL CÁLCULO DEL ÁREA**

## **4.1. Área bajo una curva**

Dada una función  $f(x)$  continua y no negativa en un intervalo  $[a, b]$ , su gráfica determina una región del plano que vendrá limitada por la función, el eje de abscisas y las rectas  $x = a$  y  $x = b$ .

Veamos cómo podemos calcular de forma aproximada el **área** de dicha región:

Tomamos una partición del intervalo [*a*, *b*]. Consiste en dividir el intervalo en *n* partes, tomando para ello los puntos  $x_0, x_1, x_2, ..., x_n$  verificando  $a = x_0 < x_1 < x_2 < \ldots < x_n = b$ .

Así, tenemos los intervalos  $[a, x_1], [x_1, x_2], ..., [x_{n-1}, b]$ .

 $f(x)$ 

A continuación, denotamos por  $m_i$  al mínimo valor que toma la función en el intervalo  $[x_{i-1}, x_i]$  y por  $M<sub>i</sub>$  al máximo valor que toma la función en el mismo intervalo.

Así, en cada intervalo  $[x_{i-1}, x_i]$  consideraremos dos posibles figuras, la creada con rectángulos de base *x*<sub>i</sub> − *x*<sub>*i*−1</sub> y altura *m<sub>i</sub>* y la creada con rectángulos de base *x<sub>i</sub>* − *x*<sub>*i*−1</sub> y altura *M<sub>i</sub>*. Sumando las áreas de los *n* rectángulos, obtenemos:

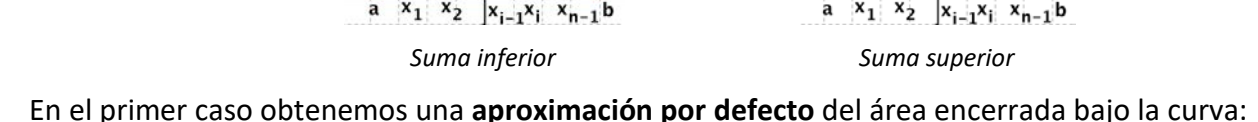

$$
s = m_1(x_1 - x_0) + m_2(x_2 - x_1) + \ldots + m_n(x_n - x_{n-1}) = \sum_{i=1}^n m_i(x_i - x_{i-1})
$$

Esta suma se denomina **suma inferior** de la partición en el intervalo [*a*, *b*].

En el segundo caso obtenemos una **aproximación por exceso** del área encerrada bajo la curva.

$$
S = M_1(x_1 - x_0) + M_2(x_2 - x_1) + \ldots + M_n(x_n - x_{n-1}) = \sum_{i=1}^n M_i(x_i - x_{i-1})
$$

Esta suma se denomina **suma superior** de la partición en el intervalo [*a*, *b*].

Hemos obtenido dos aproximaciones del área *A*, una por defecto *s* y otra por exceso *S*. Se tiene que

$$
s \le A \le S
$$

2º Bachillerato. Matemáticas Aplicadas a las CCSS II. Capítulo 7: Integrales Autores: Leticia González y Álvaro Valdés

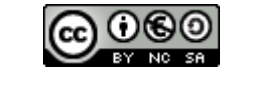

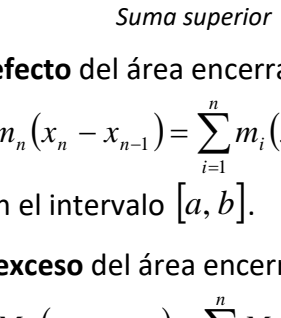

 $f(x)$ 

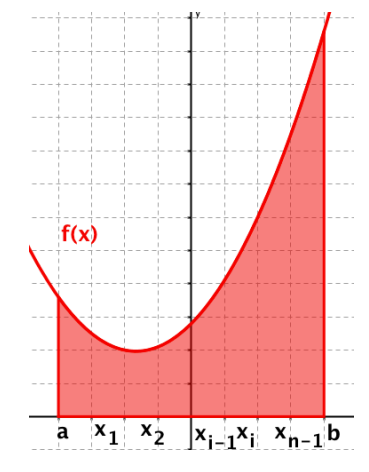

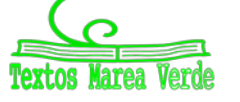

Si tenemos una partición  $P_1$  del intervalo  $[a, b]$ , con suma inferior  $s_1$  y suma superior  $S_1$ , diremos que otra partición  $P_2$  del intervalo  $[a, b]$  es más fina que  $P_1$  si contiene todos los puntos de la partición  $P_1$ y además otros puntos nuevos.

Para dicha partición  $P_2$ , tenemos una suma inferior  $s_2$  y una suma superior  $S_2$ . Se verifica que:

$$
s_1 \leq s_2 \leq A \leq S_2 \leq S_1
$$

Es decir, al tomar una partición más fina, la suma inferior aumenta (siendo todavía menor o igual que el valor del área) y la suma superior disminuye (siendo mayor o igual que el valor del área).

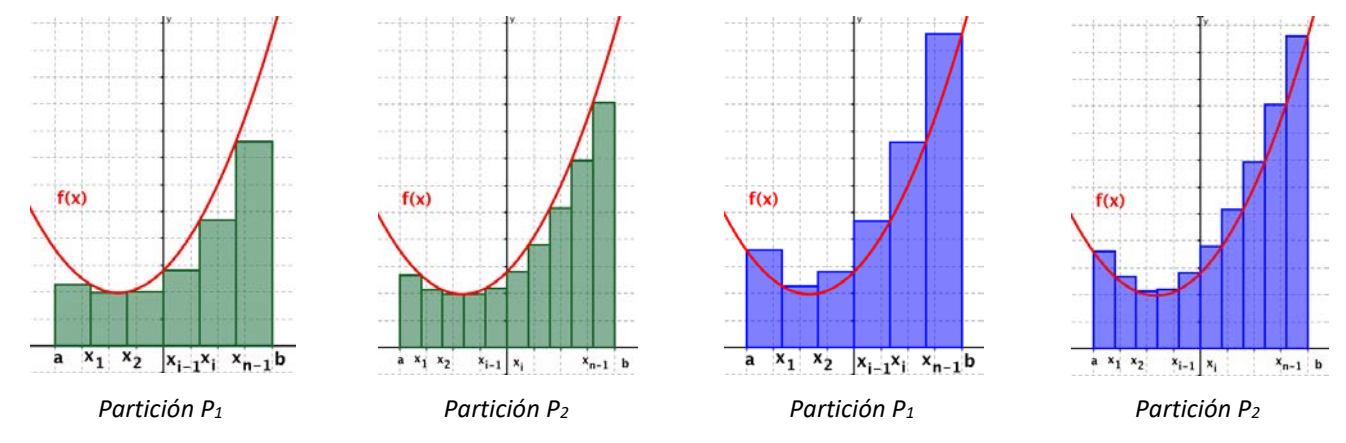

Esto significa que cuanto más fina sea la partición, más nos acercamos al verdadero valor del área.

Considerando una sucesión de particiones cada una más fina que la anterior,  $P_1, P_2, ..., P_n, P_{n+1},...$ obtendremos  $s_1, s_2,...,s_n, s_{n+1},...$  la sucesión de áreas por defecto y  $S_1, S_2,..., S_n, S_{n+1},...$  la sucesión de áreas por exceso.

Cuando *n* → ∞, la longitud de los intervalos de la partición se hace cada vez más pequeña, luego *x*<sub>i</sub> − *x*<sub>i−1</sub> → 0. Así, cuando la función sea integrable, las sumas inferiores y superiores tenderán al área:

 $S_n - s_n \to 0$ 

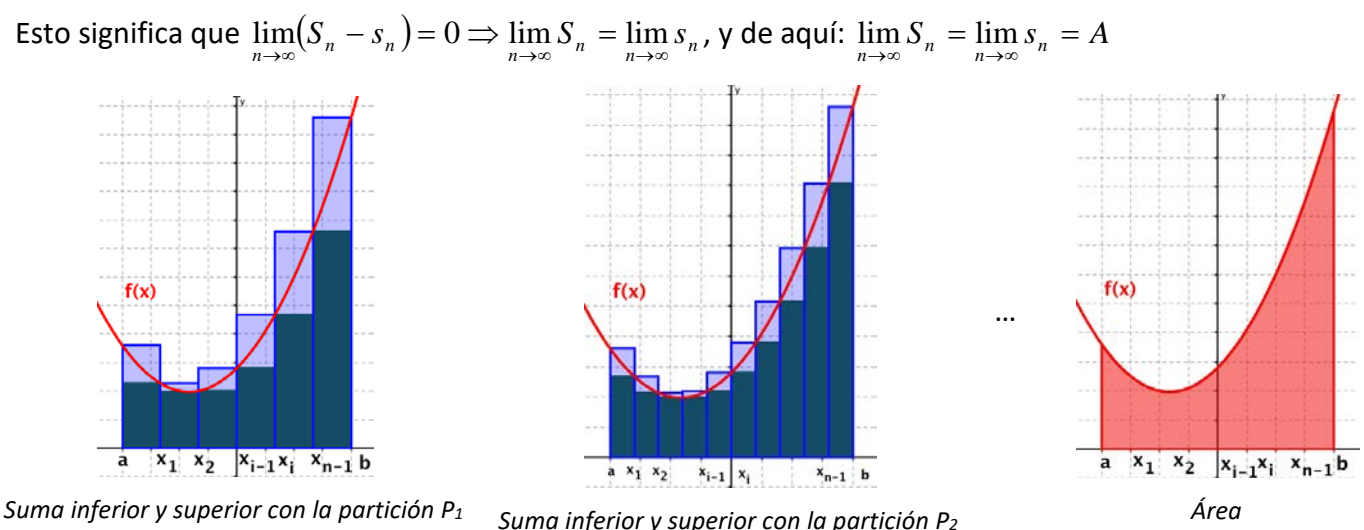

2º Bachillerato. Matemáticas Aplicadas a las CCSS II. Capítulo 7: Integrales Autores: Leticia González y Álvaro Valdés

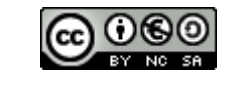

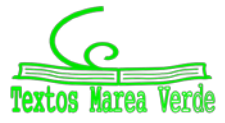

## **4.2. Integral definida**

Sea una función  $f(x)$  continua y no negativa en un intervalo  $[a, b]$ .

Definimos la **integral definida** entre *a* y *b* de *f* (*x*) como la expresión

$$
\int_a^b f(x) dx
$$

Su valor es **el área comprendida entre la gráfica** de *f* (*x*), el eje de abscisas y las rectas *x* = *a* y *x* = *b* .

Los valores *a* y *b* se llaman **límites de integración**.

Hemos visto que dada una sucesión de particiones  $P_1, P_2, ..., P_n, P_{n+1}, ...$  del intervalo  $[a, b]$ , cada una más fina de la anterior, con sumas inferiores  $s_1, s_2, \ldots, s_n, s_{n+1}, \ldots$  y sumas superiores  $S_1, S_2, \ldots, S_n, S_{n+1}, \ldots$ , se verifica que dichas sumas tenderán al verdadero valor del área.

Se tiene que:  $\int_a^b f(x)dx = \lim_{n\to\infty} S_n = \lim_{n\to\infty} s_n$ , es decir, que la integral se puede interpretar como:

"la suma del área de todos los rectángulos de altura *f* (*x*) y base infinitesimal (*dx*) comprendidos entre *a* y *b*"

#### *Propiedades:*

- **1.** Si los límites de integración son iguales, la integral definida vale cero.  $\int_a^a f(x)dx = 0$
- **2.** Si la curva está por encima del eje  $X(f(x) > 0)$ , la integral es positiva,  $\int_a^b f(x)dx > 0$ , mientras que si la curva está por debajo del eje *X* ( *f* (*x*) < 0), se puede definir también la integral definida, que será negativa:  $\int_a^b f(x) dx < 0$ .

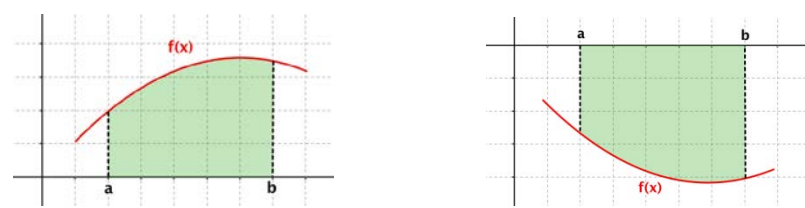

**3.** – Sea  $c \in (a, b)$ , entonces podemos descomponer la integral de la forma:

$$
\int_a^b f(x)dx = \int_a^c f(x)dx + \int_c^b f(x)dx.
$$

**4.** – Si intercambiamos los límites de integración, la integral cambia de signo.  $\int_b^a f(x) dx = - \int_a^b f(x)$  $f(x)dx = -\int_a^b f(x)dx$ **5.** – Dadas dos funciones  $f(x)$  y  $g(x)$  continuas en el intervalo  $[a, b]$ , se tiene que:

$$
\int_{a}^{b} [f(x) + g(x)] dx = \int_{a}^{b} f(x) dx + \int_{a}^{b} g(x) dx \qquad \text{y} \qquad \int_{a}^{b} [f(x) - g(x)] dx = \int_{a}^{b} f(x) dx - \int_{a}^{b} g(x) dx
$$

**6.** – Dada una función  $f(x)$  continua en el intervalo  $|a, b|$  y una constante  $k \in \mathbb{R}$ , se tiene que:

$$
\int_a^b k f(x) dx = k \int_a^b f(x) dx
$$

**7. -** Dadas dos funciones *f* (*x*) y *g*(*x*) continuas en [*a*,*b*], verificando *f* (*x*) ≤ *g*(*x*) ∀*x* ∈[*a*,*b*], se tiene:  $\int_a^b f(x)dx \leq \int_a^b g(x)$ *a*  $\int_a^b f(x)dx \leq \int_a^b g(x)dx$ 

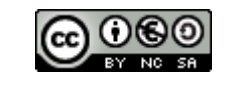

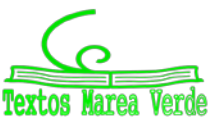

### **4.3. Teorema del valor medio del cálculo integral**

Dada una función *f* continua en el intervalo [*a*, *b*], entonces existe un punto *c* ∈ (*a*, *b*) tal que

$$
\int_a^b f(x)dx = f(c) \cdot (b-a).
$$

#### **Interpretación geométrica:**

Siendo la integral un área, la interpretación geométrica es simple: Existe un punto *c* ∈ (*a*, *b*) tal que el área encerrada entre la curva, el eje de abscisas y las rectas  $x = a$  y  $x = b$  es igual al área de un rectángulo de base la amplitud del intervalo, *b* − *a* , y altura el valor que toma la función en el punto intermedio, *f* (*c*).

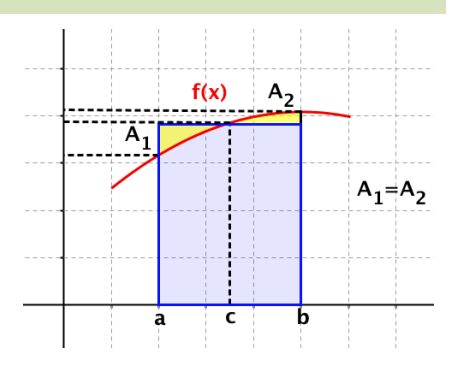

#### *Ejemplo:*

*Encuentra los valores de*  $c$  *que verifican*  $\int_a^b f(x)dx = f(c)\cdot (b-a)$  *siendo*  $f(x)$  *la semicircunferencia de centro el origen y radio 1, y a y b los puntos de corte de la misma con el eje OX*.

Sabemos que la ecuación de la circunferencia en el plano es  $x^2 + y^2 = r^2$ , así que para el problema que se nos plantea tenemos que  $f(x) = +\sqrt{1-x^2}$  y los puntos de corte con el eje son

$$
(-1, 0) \mathbf{y} (+1, 0).
$$

Se trata de encontrar el rectángulo (azul) cuya área coincide con la de la semicircunferencia (roja), sabiendo que la base para ambas figuras está comprendida entre los puntos  $(-1, 0)$  y  $(+1, 0)$ .

 $\overline{-x^2}$  $f(x) =$  $\overline{16}$ 

Entonces, siendo:

$$
A_{\text{rect}} = b \cdot h \quad \gamma \quad A_{\text{circ}} = \pi \cdot r^2
$$

Debe verificarse:

$$
\frac{1}{2}\pi \cdot r^2 = b \cdot h \Longrightarrow \frac{1}{2}\pi \cdot 1^2 = 2 \cdot h \Longrightarrow h = \frac{\pi}{4}
$$

El valor de *h* corresponde a la variable *y*, pero nos piden un valor de *x*. Por tanto:

$$
x^{2} + y^{2} = r^{2} \implies x^{2} + h^{2} = 1^{2} \implies x = \pm \sqrt{1 - (\frac{\pi}{4})^{2}} = \pm 0.61899
$$

Que son los valores de *c* que nos piden.

### **4.4. Función integral o función área**

Dada una función *f* continua en el intervalo [*a*, *b*], para cualquier punto *x* ∈[*a*, *b*] se define la **función integral** o **función área** como:  $f(x)$ 

$$
F: [a,b] \to \mathbb{R}
$$
  

$$
x \to F(x) = \int_a^x f(t)dt
$$

2º Bachillerato. Matemáticas Aplicadas a las CCSS II. Capítulo 7: Integrales Autores: Leticia González y Álvaro Valdés

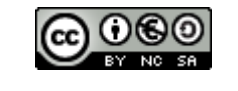

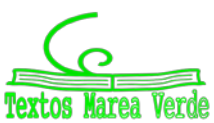

www.apuntesmareaverde.org.es and a configurationes: Creadas con GeoGebra y el GIMP

### **4.5. Teorema fundamental del cálculo integral**

Sea *f* una función continua en el intervalo [*a*, *b*] y sea

$$
F(x) = \int_a^x f(t) dt
$$

con *x* ∈[*a*, *b*] la función integral. Entonces *F* es derivable en (*a*,*b*) y

$$
F'(x) = f(x)
$$

para cualquier punto  $x \in (a, b)$ .

#### *Demostración:*

Aplicando la definición de derivada tenemos:

$$
F'(x) = \lim_{h \to 0} \frac{F(x+h) - F(x)}{h} = \lim_{h \to 0} \frac{\int_a^{x+h} f(t)dt - \int_a^x f(t)dt}{h} =
$$

Separando la primera integral en dos sumandos (propiedad 3):

$$
F'(x) = \lim_{h \to 0} \frac{\int_a^x f(t)dt + \int_x^{x+h} f(t)dt - \int_a^x f(t)dt}{h} = \lim_{h \to 0} \frac{\int_x^{x+h} f(t)dt}{h} =
$$

Aplicando el teorema del valor medio del cálculo integral, ∃*c* ∈(*x*, *x* + *h*) tal que

$$
\int_{x}^{x+h} f(t)dt = f(c) \cdot (x+h-x) = f(c) \cdot h
$$

Así:

$$
F'(x) = \lim_{h \to 0} \frac{\int_{x}^{x+h} f(t)dt}{h} = \lim_{h \to 0} \frac{f(c) \cdot h}{h} = \lim_{h \to 0} f(c)
$$

Como  $c \in (x, x+h)$  y f es continua entonces  $\lim_{h\to 0} f(c) = f(x)$  y, por tanto:  $F'(x) = f(x)$ .

### **Actividad resuelta**

*Sin efectuar el cálculo de la integral indefinida, calcula*  $f'(x)$  *si*  $f(x) = \int_0^x \frac{dt}{\left(1+t^2\right)}$  $f(x) = \int_{0}^{x} \frac{dt}{\sqrt{t}}$  $^{0}$   $(1+t^2)^3$ 

Aplicando el teorema fundamental del cálculo integral:

$$
f(x) = \int_0^x \frac{dt}{(1+t^2)^3} \Rightarrow f'(x) = \frac{1}{(1+x^2)^3}
$$

#### *Generalización* **(1):**

Si en lugar de valores reales, los límites de integración son funciones reales de variable real, se aplica la regla de la cadena para obtener:

Sea *f* una función **continua** en el intervalo [*a*,*b*] en R y sea

$$
F(x) = \int_{a}^{h(x)} f(t) dt
$$

con *x*∈[*a*,*b*] la función integral. Si *h*(*x*) es **derivable**, entonces *F* es **derivable** en (*a*,*b*) y  $F'(x) = f[h(x)] \cdot h'(x)$ 

para cualquier punto  $x \in (a,b)$ .

2º Bachillerato. Matemáticas Aplicadas a las CCSS II. Capítulo 7: Integrales Autores: Leticia González y Álvaro Valdés

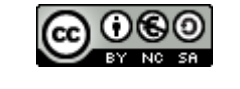

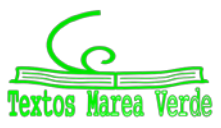

www.apuntesmareaverde.org.es and a configurationes: Creadas con GeoGebra y el GIMP

#### *Generalización* **(2):**

Sea *f* una función **continua** en el intervalo [*a*,*b*] en R y sea

$$
F(x) = \int_{g(x)}^{h(x)} f(t) dt
$$

con *x*∈[*a*,*b*] la función integral. Si *h*(*x*) y *g*(*x*) son derivables, entonces *F* es **derivable** en (*a*,*b*) y

$$
F'(x) = f [h(x)] \cdot h'(x) - f [g(x)] \cdot g'(x)
$$

para cualquier punto  $x \in (a,b)$ .

#### **Actividad resuelta**

*Sin efectuar el cálculo de la integral indefinida, calcula*  $f'(x)$  *si*  $f(x) = \int_{x^2}^{x^3} \frac{dt}{\left(1+t^2\right)}$  $^{2}\left( 1+t^{2}\right) ^{3}$ *x*  $x^{2}$   $(1+t$  $f(x) = \int_{2}^{x^3} \frac{dt}{(t^2+1)^2}$ 

Aplicando el teorema fundamental del cálculo integral:

$$
f(x) = \int_{x^2}^{x^3} \frac{dt}{(1+t^2)^3} \Rightarrow f'(x) = \frac{1}{\left(1+\left(x^3\right)^2\right)^3} \cdot 3x^2 - \frac{1}{\left(1+\left(x^2\right)^2\right)^3} \cdot 2x = \frac{3x^2}{\left(1+x^6\right)^3} - \frac{2x}{\left(1+x^4\right)^3}
$$

#### **4.6. Regla de Barrow**

Si  $f(x)$  es una función continua en el intervalo  $[a,b]$  y  $F(x)$  es una primitiva de  $f(x)$ , entonces:

$$
\int_a^b f(x)dx = F(b) - F(a)
$$

y suele representarse como:

$$
\int_a^b f(x)dx = (F(x))\Big|_a^b = F(b) - F(a)
$$

#### *Demostración:*

Se tiene que  $F(x)$  es una primitiva de  $f(x)$ . Por otro lado, aplicando el teorema fundamental del cálculo integral,  $G(x) = \int_a^x f(t)dt$  también es una primitiva de  $f(x)$ . Al ser dos primitivas de la misma función, sólo se diferencian en una constante:

$$
G(x) - F(x) = C \Rightarrow G(x) = F(x) + C
$$

Evaluando las dos expresiones anteriores en el punto  $x = a$ , tenemos:

$$
G(x) = F(x) + C \Rightarrow G(a) = F(a) + C
$$
  
\n
$$
G(x) = \int_a^x f(t)dt \Rightarrow G(a) = \int_a^a f(t)dt = 0
$$
  $\Rightarrow$   $F(a) + C = 0 \Rightarrow C = -F(a)$ 

Evaluando ahora dichas expresiones anteriores en el punto  $x = b$ , tenemos:

$$
G(x) = F(x) + C \Rightarrow G(b) = F(b) + C \Rightarrow G(b) = F(b) - F(a)
$$
  
\n
$$
G(x) = \int_a^x f(t) dt \Rightarrow G(b) = \int_a^b f(t) dt
$$

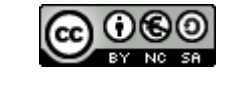

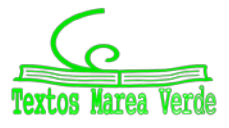

Entonces, para aplicar la Regla de Barrow se siguen los siguientes pasos:

- 1. Calculamos una primitiva  $F(x)$  de  $f(x)$
- 2. Hallamos los valores de esa función entre *a* y *b*: *F*(*a*) y *F*(*b*)
- 3. Calculamos la integral  $\int_0^b f(x) dx = (F(x))^b = F(b) F(a)$ *a*  $\int_{a}^{b} f(x) dx = (F(x))_{a}^{b} = F(b) -$

*Ejemplos:*

$$
\qquad \qquad \downarrow \quad \int_1^5 \Bigl( -x^2 + 6x - 5 \Bigr) dx \, .
$$

La función  $f(x) = -x^2 + 6x - 5$  es una función polinómica, luego es continua en todo R, y por tanto es continua en el intervalo [1, 5].

1. - Calculamos **una** primitiva de  $f(x)$ :

$$
\int \left(-x^2 + 6x - 5\right) dx = -\frac{1}{3}x^3 + 6 \cdot \frac{1}{2}x^2 - 5x
$$

2. - Hallamos el valor de esa primitiva para los extremos del intervalo:  $F(x) = -\frac{1}{3}x^3 + 3x^2 - 5x$ 

$$
F(1) = -\frac{1^3}{3} + 3 \cdot 1^2 - 5 \cdot 1 = -\frac{1}{3} + 3 - 5 = -\frac{7}{3} \qquad \text{y} \qquad F(5) = -\frac{5^3}{3} + 3 \cdot 5^2 - 5 \cdot 5 = \frac{25}{3}
$$

3. – Aplicamos la regla de Barrow:

$$
\int_1^5 \left( -x^2 + 6x - 5 \right) dx = F(5) - F(1) = \frac{25}{3} - \left( -\frac{7}{3} \right) = \frac{25}{3} + \frac{7}{3} = \frac{32}{3}
$$

 $\int_{-2}^{2} (x^2 - 4)$  $(x^2-4)dx$ .

La función  $f ( x ) = x<sup>2</sup> − 4$  es una función polinómica, luego es continua en todo R, y por tanto es continua en el intervalo [−2, +2].

1. - Calculamos **una** primitiva de *f* (*x*):

$$
\int_{-2}^{2} (x^2 - 4) dx = \frac{1}{3}x^3 - 4x
$$

2. - Hallamos el valor de esa primitiva para los extremos del intervalo y restamos:

$$
\int_{-2}^{2} \left(x^2 - 4\right) dx = \left(\frac{1}{3}x^3 - 4x\right)_{-2}^{2} = \left(\frac{1}{3}\left(-2\right)^3 - 4\cdot\left(-2\right)\right) - \left(\frac{1}{3}\left(-2\right)^3 - 4\cdot\left(-2\right)\right) = \frac{-16}{3} - \frac{16}{3} = \frac{-32}{3}
$$

#### **Actividades propuestas**

**18.** Resuelve las siguientes integrales definidas:

a) 
$$
\int_0^6 (x^2 + x + 1) dx
$$
  
\nb)  $\int_{-1}^1 (x^2 + x + 1) dx$   
\nc)  $\int_0^{\sqrt{3}} x \sqrt{x^2 + 1} dx$   
\nd)  $\int_{-1}^1 \frac{x + 1}{x^2 + 2x + 2} dx$   
\ne)  $\int_0^{\pi} \text{sen } x dx$   
\nf)  $\int_1^e \ln x dx$ 

**19.** Halla el valor de  $c$  que verifica  $\int_0^5 (2x+1) dx = f(c) \cdot (5-0)$  y razona su interpretación geométrica.

**20.** Sin efectuar el cálculo de la integral indefinida, calcula  $f'(x)$  si  $f(x) = \int_2^{e^x} f(x) dx$ *x*  $f(x) = \int_{0}^{e^x} \frac{dt}{1}$ <sup>2</sup> ln

2º Bachillerato. Matemáticas Aplicadas a las CCSS II. Capítulo 7: Integrales Autores: Leticia González y Álvaro Valdés

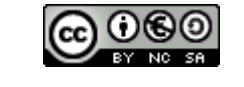

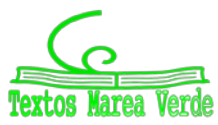

## **4.7. Aplicaciones de la integral definida**

## **Área encerrada bajo una curva**

Para calcular el área comprendida entra la gráfica de una función *f* (*x*) y el eje de abscisas en un intervalo en el que la gráfica aparece por encima y por debajo del eje *X*, es necesario hallar cada una de las áreas por separado.

En los subintervalos en los que la gráfica está por debajo del eje *X*, la integral será negativa, y tomaremos el valor absoluto en toda la integral.

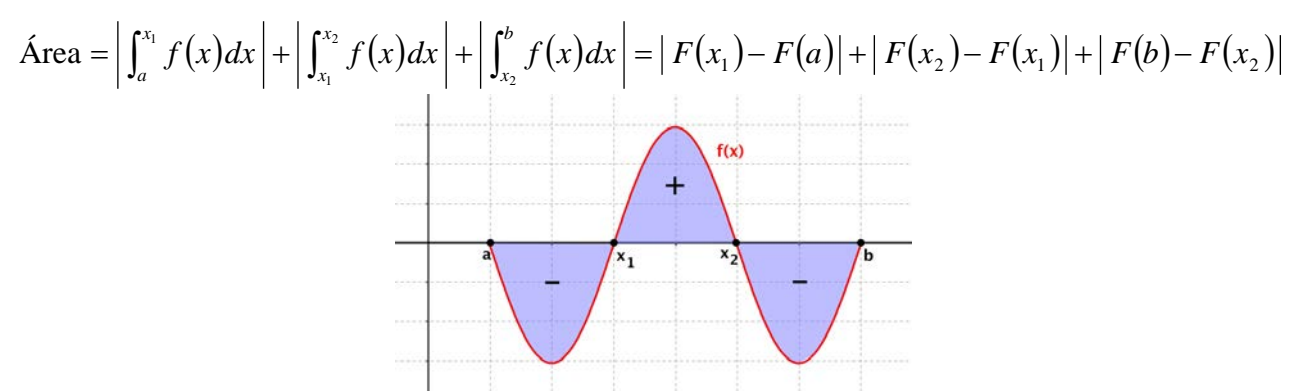

Desde el punto de vista práctico, si tenemos la representación gráfica de la función se puede plantear el área como suma o resta de las regiones donde la función es positiva o negativa, respectivamente.

#### *Ejemplo:*

 $\frac{1}{\sqrt{2}}$  Halla el área encerrada entre la gráfica de la función  $f(x) = x^2 - 2x - 3$ , el eje X y las rectas  $x = -3$  *y*  $x = 4$ .

La función  $f(x) = x^2 - 2x - 3$  es una función polinómica, luego es continua en todo R, y por tanto es continua en el intervalo [−3, 4].

La gráfica de  $f(x)$  es una parábola cóncava (∪). Calculamos el vértice:

$$
x = \frac{-b}{2a} = \frac{2}{2} = 1 \quad \text{Si } x = 1 \implies f(1) = 1^2 - 2 \cdot 1 - 3 = -4
$$

Tenemos: *V* (1, − 4)

Calculamos los puntos de corte de la función con el eje *X*. Para ello, resolvemos la ecuación  $f(x) = 0$ :

$$
f(x)=0 \Rightarrow x^2 - 2x - 3 = 0 \Rightarrow x = \frac{2 \pm \sqrt{4 - 4 \cdot 1 \cdot (-3)}}{2 \cdot 1} = \frac{2 \pm \sqrt{4 + 12}}{2} = \frac{2 \pm \sqrt{16}}{2} = \frac{2 \pm 4}{2} = \begin{cases} 3 \rightarrow (3,0) \\ -1 \rightarrow (-1,0) \end{cases}
$$

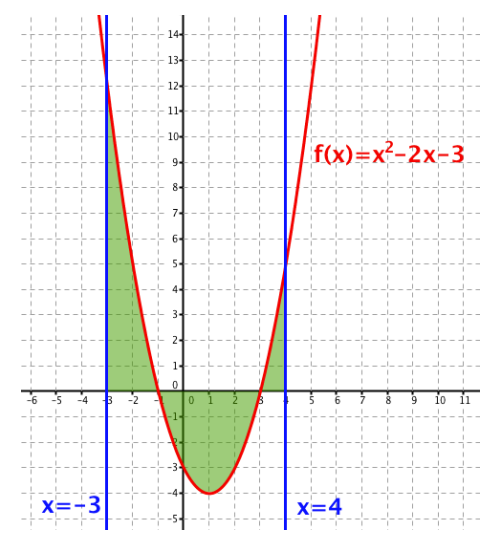

Representando la función  $f(x) = x^2 - 2x - 3$  y las rectas  $x = -3$  y  $x = 4$  observamos que el área que queremos calcular se divide en tres regiones.

2º Bachillerato. Matemáticas Aplicadas a las CCSS II. Capítulo 7: Integrales Autores: Leticia González y Álvaro Valdés

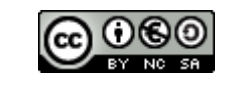

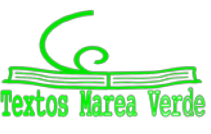

Hallamos una primitiva de  $f(x)$ :

$$
\int (x^2 - 2x - 3) dx = \frac{x^3}{3} - x^2 - 3x
$$

Hemos obtenido tres regiones. El área total será la suma del área de cada región:

$$
\begin{aligned}\n\text{Area} &= \left| \int_{-3}^{-1} (x^2 - 2x - 3) dx \right| + \left| \int_{-1}^{3} (x^2 - 2x - 3) dx \right| + \left| \int_{3}^{4} (x^2 - 2x - 3) dx \right| = \\
&= \left| F(-1) - F(-3) \right| + \left| F(3) - F(-1) \right| + \left| F(4) - F(3) \right| = \left| \frac{5}{3} - (-9) \right| + \left| -9 - \frac{5}{3} \right| + \left| -\frac{20}{3} - (-9) \right| = \\
&= \frac{32}{3} + \frac{32}{3} + \frac{7}{3} = \frac{71}{3} \quad \text{u}^2\n\end{aligned}
$$
\nPart to,  $\frac{2}{3}$  is a positive, so  $\frac{2}{3}$  is a positive, so  $\frac{2}{3}$ , we can use  $\frac{2}{3}$ .

Por tanto, el área de la región es igual a  $\frac{7}{3}$  $\frac{71}{2}$  u<sup>2</sup>

También podríamos plantear, ya que tenemos la representación gráfica de la función:

$$
\text{Área} = \text{Área}_1 - \text{Área}_2 + \text{Área}_3 = \int_{-3}^{-1} (x^2 - 2x - 3) dx - \int_{-1}^{3} (x^2 - 2x - 3) dx + \int_{3}^{4} (x^2 - 2x - 3) dx
$$
\ns decir:

Es decir:

$$
\hat{\mathbf{Area}} = \left(\frac{x^3}{3} - x^2 - 3x\right)_{-3}^{-1} - \left(\frac{x^3}{3} - x^2 - 3x\right)_{-1}^{-1} + \left(\frac{x^3}{3} - x^2 - 3x\right)_{+3}^{-1} = \dots
$$

$$
= \left(\frac{5}{3} - (-9)\right) - \left(-9 - \frac{5}{3}\right) + \left(-\frac{20}{3} - (-9)\right) = \frac{32}{3} + \frac{32}{3} + \frac{7}{3} = \frac{71}{3} \text{ u}^2
$$

*Propiedades:*

**1. –** Si la función es impar, la integral definida en un intervalo simétrico respecto al origen es nula:

Si 
$$
f(x)
$$
 es impar,  $\int_{-a}^{+a} f(x) dx = 0$ 

**2. –** Si la función es par, la integral definida en un intervalo simétrico respecto al origen es:

$$
\int_{-a}^{+a} f(x)dx = 2 \cdot \int_{0}^{a} f(x)dx
$$

Para entender estas dos propiedades nos basta con ver las gráficas de cada tipo de función.

- Si la función es impar, es simétrica respecto al origen de coordenadas y define dos recintos de signo opuesto e igual área a ambos lados del origen. Al sumarla, el resultado es nulo.
- Si la función es par, es simétrica respecto al eje *OY* y define dos recintos de igual signo e igual área.

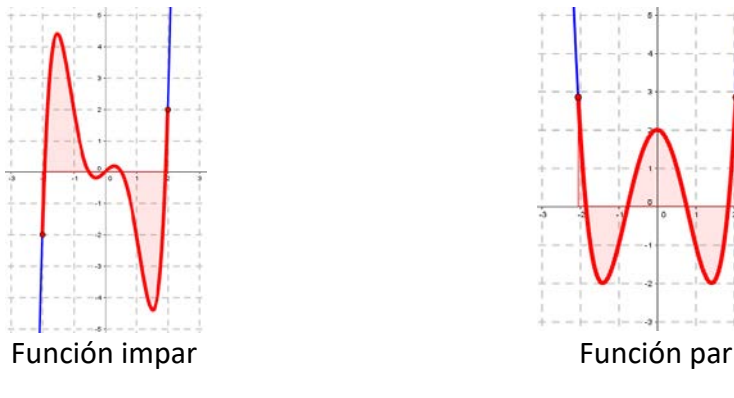

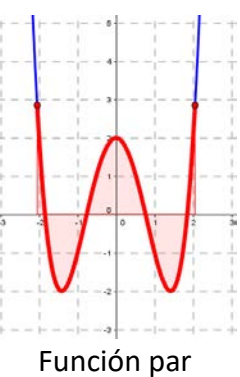

2º Bachillerato. Matemáticas Aplicadas a las CCSS II. Capítulo 7: Integrales Autores: Leticia González y Álvaro Valdés

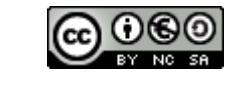

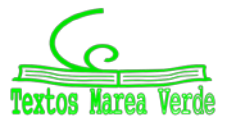

### **Actividad resuelta**

*Calcula el área de un círculo de radio r.* 

 $y = \pm \sqrt{r^2 - x^2}$ 

 $\overline{r}$ 

Podemos elegir la ubicación de la circunferencia, así que la centramos en el origen. Para este caso, la ecuación de una circunferencia de radio *r* es:

$$
x^2 + y^2 = r^2 \Rightarrow y = \pm \sqrt{r^2 - x^2}
$$

Podemos aprovechar la simetría del problema y calcular el área a partir del recinto del primer cuadrante:

$$
A = 4 \cdot \int_0^r \sqrt{r^2 - x^2} \, dx
$$

La primitiva se resuelve con el cambio:

$$
x = r \cdot \text{sen } t \Rightarrow dx = r \cdot \text{cos } t \cdot dt
$$

y proporciona:

$$
\int \sqrt{r^2 - x^2} dx = \frac{1}{2} \cdot \left( r^2 \arcsin \frac{x}{r} + x \cdot \sqrt{r^2 - x^2} \right) + C
$$

Aplicando la regla de Barrow obtenemos:

$$
A = 4 \cdot \int_0^r \sqrt{r^2 - x^2} \, dx = 2 \cdot \left( r^2 \arcsin \frac{x}{r} + x \cdot \sqrt{r^2 - x^2} \right]_0^r =
$$
\n
$$
A = 2 \cdot \left( r^2 \arcsin \frac{r}{r} + r \cdot \sqrt{r^2 - r^2} - r^2 \arcsin \frac{0}{r} + 0 \cdot \sqrt{r^2 - 0} \right) = 2 \cdot \left( r^2 \cdot \frac{\pi}{2} - 0 \right)
$$

Es decir, llegamos a la conocida fórmula:

 $A = \pi \cdot r^2$ 

## **Área comprendida entre dos curvas**

 $x^2+y^2$ 

 $A = \int_a^b [f(x) - g(x)] dx$ 

El área comprendida entre las gráficas de las funciones  $f(x)$  y  $g(x)$  en el intervalo  $[a, b]$  es igual que al área que se encierra entre la función diferencia ( *f* − *g*)(*x*) y el eje *X* en ese intervalo.

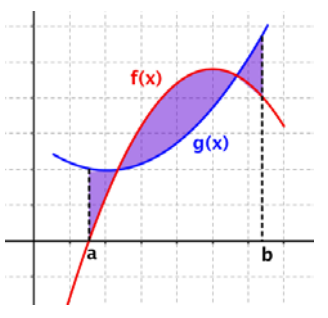

Siendo *f* (*x*) > *g*(*x*). Si no se determina qué función está *por encima* de la otra, podemos escribir la expresión general:

$$
A = \int_a^b |f(x) - g(x)| dx
$$

Sin embargo, desde el punto de vista práctico, en el caso en el que las funciones *f* (*x*) y *g*(*x*) tengan varios puntos de corte, será conveniente hallar las diferentes regiones y determinar las áreas por separado.

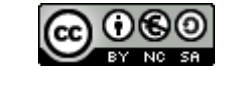

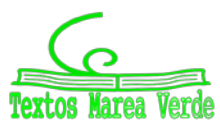

 $f(x) = -x^2 + 4x$ 

 $x=3$ 

 $x=-1$ 

#### *Ejemplo:*

*Halla el área comprendida entre las gráficas de las funciones*  $f(x) = -x^2 + 4x$  *y*  $g(x) = x$  *entre las rectas x* = −1 *y x* = 3 *.*

Las representaciones gráficas de  $f(x)$  y  $g(x)$  son una parábola y una recta, respectivamente, así que es de esperar que haya dos cortes entre ellas y, por tanto, es posible que haya varias regiones diferenciadas a tener en cuenta.

La gráfica de  $f(x) = -x^2 + 4x$  es una parábola convexa. Hallamos su vértice:

$$
x = \frac{-b}{2a} = \frac{-4}{2 \cdot (-1)} = \frac{-4}{-2} = 2 \quad \text{Si } x = 2 \implies f(2) = -2^2 + 4 \cdot 2 = -4 + 8 = 4 \implies V(2, 4)
$$

Calculamos los puntos de corte de la función con el eje *X*, resolviendo la ecuación  $f(x) = 0$ :

$$
f(x) = 0 \Rightarrow -x^2 + 4x = 0 \Leftrightarrow x \cdot (-x + 4) = 0 \Leftrightarrow \begin{cases} x = 0 \\ x = 4 \end{cases}
$$

La gráfica de  $g(x) = x$  es una recta. Para dibujarla, basta con obtener dos puntos:

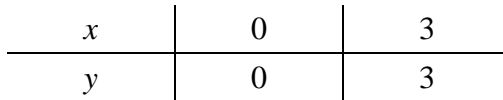

Para determinar la región de la que queremos calcular el área, la representamos, junto con los límites de integración:

Buscamos los puntos de corte entre las dos funciones, resolviendo la ecuación  $f(x) = g(x)$ :

$$
f(x) = g(x) \Leftrightarrow -x^2 + 4x = x \Leftrightarrow -x^2 + 4x - x = 0 \Leftrightarrow -x^2 + 3x = 0 \Leftrightarrow x(-x+3) = 0 \Leftrightarrow \begin{cases} x = 0\\ x = 3 \end{cases}
$$

Por tanto, el área que queremos calcular será:

$$
\text{Área} = \int_{-1}^{3} \left| \left( f - g \right) \left( x \right) \right| dx
$$

Hallamos una primitiva de  $(f - g)(x)$ :

$$
(f - g)(x) = f(x) - g(x) = -x^2 + 4x - x = -x^2 + 3x \implies
$$

$$
\int (f - g)(x)dx = \int (-x^2 + 3x)dx = -\frac{x^3}{3} + \frac{3x^2}{2}
$$

Hemos obtenido dos regiones. El área total será la suma del área de cada región:

$$
\text{Área} = \left| \int_{-1}^{0} \left( -x^2 + 3x \right) dx \right| + \left| \int_{0}^{3} \left( -x^2 + 3x \right) dx \right| = \left| \left( -\frac{x^3}{3} + \frac{3x^2}{2} \right)_{-1}^{0} \right| + \left| \left( -\frac{x^3}{3} + \frac{3x^2}{2} \right)_{0}^{3} \right| =
$$
\n
$$
= \left| F(0) - F(-1) \right| + \left| F(3) - F(0) \right| = \left| 0 - \frac{11}{6} \right| + \left| \frac{9}{2} - 0 \right| = \frac{11}{6} + \frac{9}{2} = \frac{19}{3} \text{ u}^2
$$

Por tanto, el área de la región es igual a  $\frac{19}{3}$  u<sup>2</sup>

2º Bachillerato. Matemáticas Aplicadas a las CCSS II. Capítulo 7: Integrales Autores: Leticia González y Álvaro Valdés

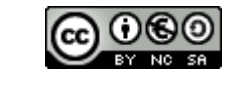

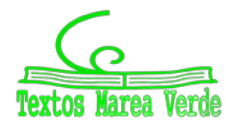

# **<sup>202</sup>** Integrales

## **CURIOSIDADES. REVISTA**

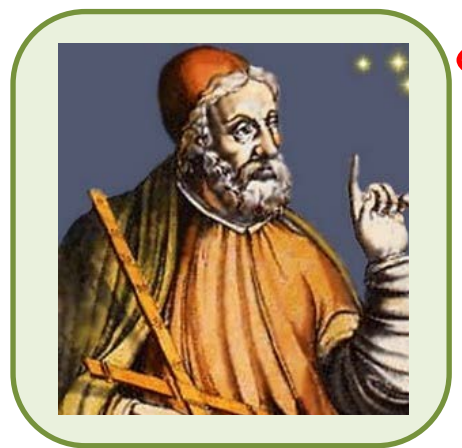

### **Eudoxo de Cnido (390 aC – 337 aC)**

*Eudoxo* demostró que el volumen de una [pirámide](http://es.wikipedia.org/wiki/Pir%C3%A1mide_%28geometr%C3%ADa%29) es la tercera parte del de un [prisma](http://es.wikipedia.org/wiki/Prisma_%28Geometr%C3%ADa%29) de su misma base y altura; y que el volumen de un [cono](http://es.wikipedia.org/wiki/Cono_%28geometr%C3%ADa%29) es la tercera parte del de un [cilindro](http://es.wikipedia.org/wiki/Cilindro) de su misma base y altura.

Para demostrarlo elaboró el llamado [método de](http://es.wikipedia.org/wiki/M%C3%A9todo_de_exhausci%C3%B3n) *exhausción*.

## **Método de exhausción**

#### El **método de exhausción** es un procedimiento geométrico de

**Historia de los sí**<br> **Historia de los síantes de los síantes de los síantes de los de los de los de los de los de los de los de los de los de los de los de los de los de los de los de los de los de los de los de los de lo** [aproximación](http://es.wikipedia.org/wiki/Aproximaci%C3%B3n) a un resultado, con el cual el grado de precisión aumenta en la medida en que avanza el cálculo. El (agotamiento, exhausto)

Se utiliza para aproximar el área de un círculo, o la longitud de una circunferencia, inscribiendo y circunscribiendo polígonos regulares con cada vez mayor número de lados.

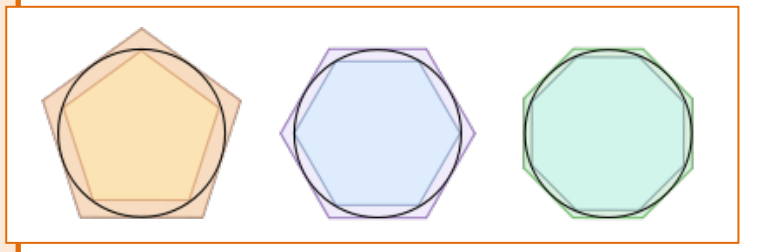

**Arquímedes**

*Arquímedes*, escribió su tratado sobre "*El método de teoremas mecánicos*", que se consideraba perdido hasta 1906. En esta obra, *Arquímedes* emplea el cálculo [infinitesimal](http://es.wikipedia.org/wiki/Infinitesimal), y muestra cómo el método de fraccionar una figura en un número infinito de partes infinitamente pequeñas puede ser usado para calcular su área o volumen. Fue escrito en forma de una carta dirigida a *Eratóstenes de [Alejandría](http://es.wikipedia.org/wiki/Alejandr%C3%ADa)*.

Observa cómo es la base de los conceptos que en el [siglo](http://es.wikipedia.org/wiki/Siglo_XVII) XVII permitieron a *[Isaac Newton](http://es.wikipedia.org/wiki/Isaac_Newton)* y a *[Leibniz](http://es.wikipedia.org/wiki/Leibniz)* unificar el cálculo diferencial con el cálculo integral, y cómo es el precursor del concepto de integral definida como las sumas inferiores y las sumas superiores de *Riemann*.

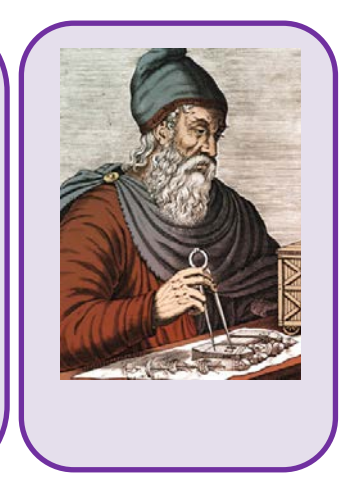

2º Bachillerato. Matemáticas Aplicadas a las CCSS II. Capítulo 7: Integrales Autores: Leticia González y Álvaro Valdés

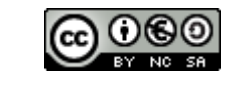

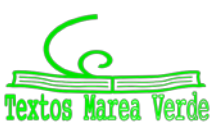

www.apuntesmareaverde.org.es and a configurationes: Creadas con GeoGebra y el GIMP

¿Has pensado alguna vez en la historia de los símbolos matemáticos?

Al principio las matemáticas eran *retóricas*, es decir, todos los cálculos se explicaban con palabras. Poco a poco empezaron a usarse *abreviaturas*, símbolos para representar las operaciones. Hoy las matemáticas están llenas de *símbolos*.

Por ejemplo, para indicar sumas y restas, primero se usaron letras como **p** y **m**, pero en el siglo XV comenzó a usarse los símbolos **+** y **–**. Para el producto se usó el aspa, **x**, de la cruz de San Andrés, pero *Leibniz* escribió a *Bernoulli* que ese símbolo no le gustaba pues se confundía con la *x*, y comenzó a usar el punto, **·**. Para el cociente, la barra horizontal de las fracciones es de origen árabe, y los dos puntos, de nuevo se los debemos a *Leibniz*, que los aconseja cuando se quiere escribir en una sola línea.

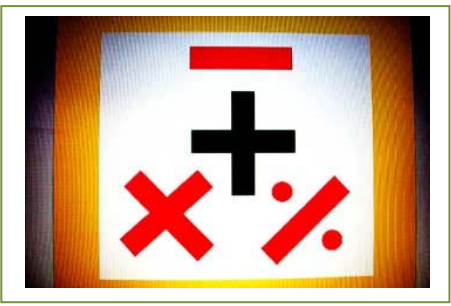

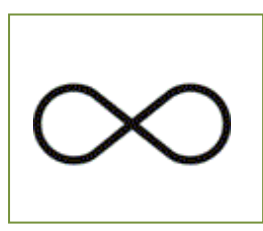

El símbolo de infinito, ∞, se debe a *John Wallis* y, a pesar de su parecido, no está relacionado con la cinta de Möebius, sino con la Lemniscata.

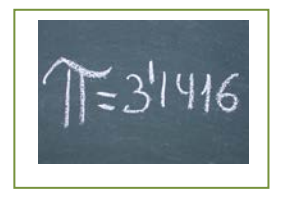

En 1706 se empezó a usar **π**, como inicial de la palabra griega "perímetro" y se popularizó con *Euler* en 1737.

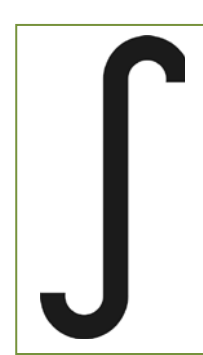

El símbolo de la integral se lo debemos, de nuevo, a *Leibniz*, y es una estilización de la letra S, inicial de suma. También le debemos la notación *dx, dy* para el cálculo diferencial.

A *Euler* le debemos la invención de muchos símbolos y la popularización de otros: No sabemos por qué uso la letra

*e* para representar al número **e**, base de los logaritmos

neperianos, la letra **i**, para la unidad imaginaria compleja,  $\Sigma$  para el sumatorio, y la notación *f***(***x***)** para las funciones.

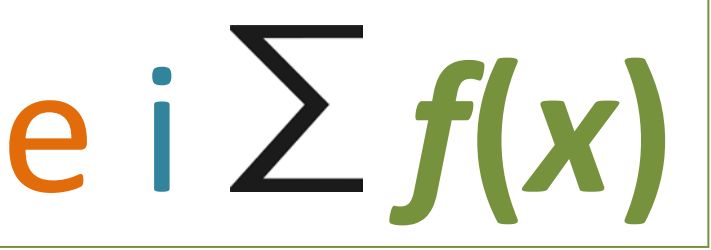

En lógica y teoría de conjuntos se usan muchos y nuevos símbolos, como  $\cap$ ,  $\cup$ ,  $\supset$ ,  $\subset$ ,  $\in$ ,  $\in$ ,  $\{$ ,  $\}$ ,  $\wedge$ ,  $\vee$ , ⇒, … que podemos deber a **George Boole.**

∩**,** ∪**,** ⊃**,** ⊄**,** ⊂**,** ∈**,** ∉**, {, },** ∧**,** ∨**,** ⇒

2º Bachillerato. Matemáticas Aplicadas a las CCSS II. Capítulo 7: Integrales Autores: Leticia González y Álvaro Valdés

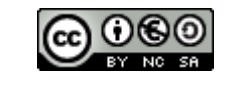

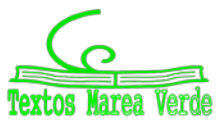

www.apuntesmareaverde.org.es and a configurationes: Creadas con GeoGebra y el GIMP

## **RESUMEN**

**CUADRO DE PRIMITIVAS**

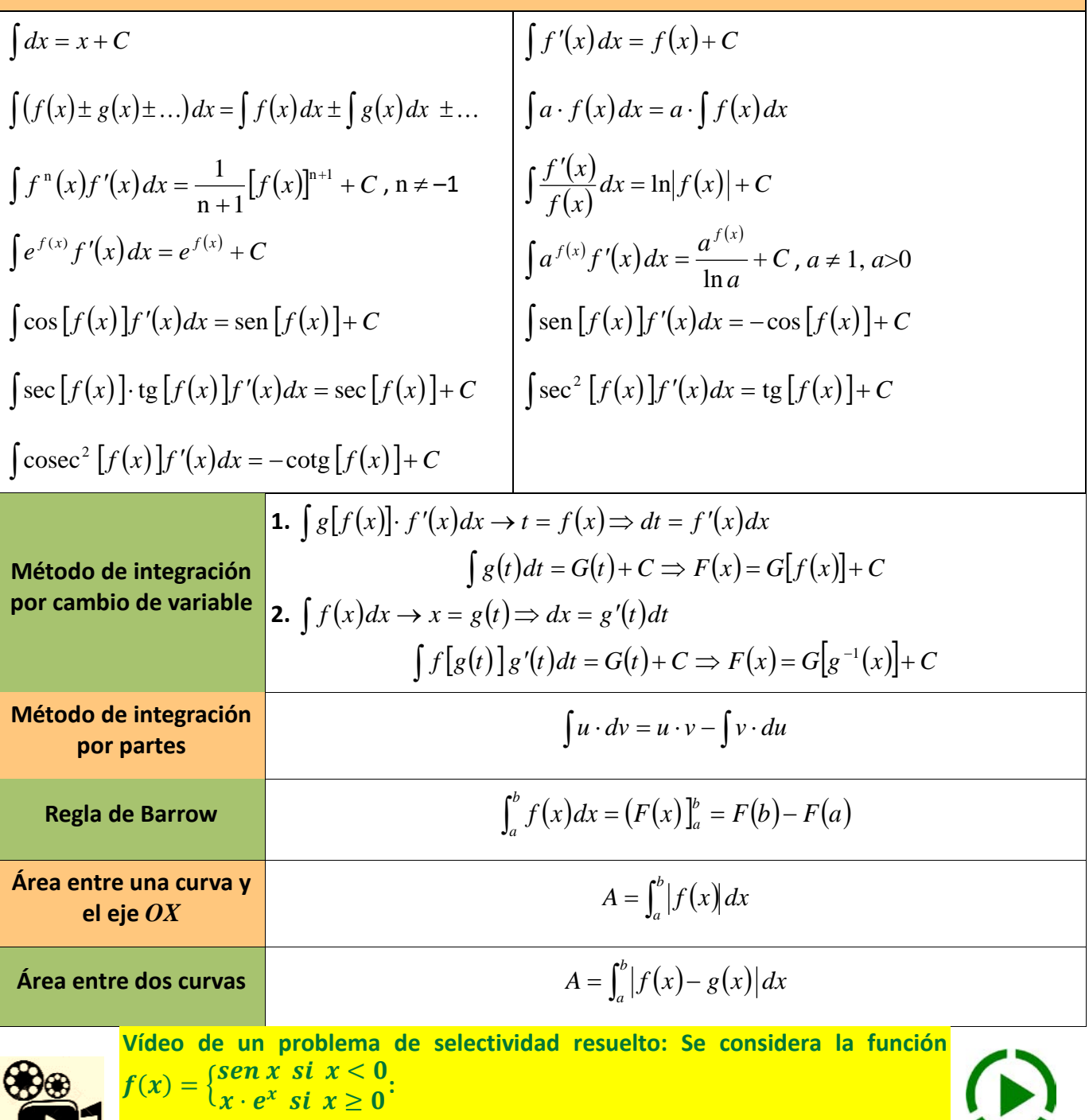

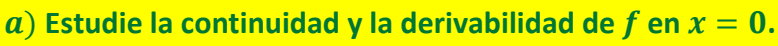

video **b**) Estudie los intervalos de crecimiento y decrecimiento de f restringida a (−π, 2). **Demuestre que existe un punto**  $x_0 \in [0, 1]$  **de manera que**  $f(x_0) = 2$ **.** 

 $\int_{0}^{1} f(x) \cdot dx.$  $\overline{z}$ 

*<https://youtu.be/py-Zo0AzgW0>*

2º Bachillerato. Matemáticas Aplicadas a las CCSS II. Capítulo 7: Integrales Autores: Leticia González y Álvaro Valdés

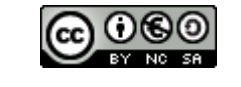

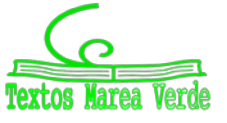

www.apuntesmareaverde.org.es Ilustraciones: Creadas con GeoGebra y el GIMP

# 205 **Integrales**

## **EJERCICIOS Y PROBLEMAS**

**1.** - Sabiendo que  $x^n dx = \frac{x^2}{1} + C$ *n*  $x^n dx = \frac{x}{x}$  $\int_{0}^{n} dx = \frac{x^{n+1}}{n+1} +$ +  $\int x^n dx = \frac{x}{n+1}$  $\frac{1}{1}$  + C y  $\int f^{n}(x) f'(x) dx = \frac{f^{n+1}(x)}{1} + C$ *n*  $\int f^{n}(x) f'(x) dx = \frac{f^{n+1}(x)}{n+1} +$ , calcula: 1)  $\int x^5 dx$  2)  $\int \frac{4}{x^5} dx$  3)  $\int \frac{dx}{x^2}$ *d*  $\int 37 \, dx$  5)  $\int 6x^7 \, dx$ 6)  $\int 5x^{1/4} dx$ 7)  $\int 5\sqrt{x^3} dx$  8)  $\int (3-2x-x^4)dx$  9)  $\int (2x^5-5x+3)dx$ 10)  $\int (2+3x^3)^2 dx$  11)  $\int 2(x^2+2)^3 dx$  12)  $\int (1-x^3)^2 dx$  13)  $\int \frac{x^3-x+2}{x^3} dx$  $x^3 - x$ 3  $3 - x + 2$ 14)  $\int$  -4 $x^3 + 2x$ J  $\setminus$  $\overline{\phantom{a}}$  $\setminus$ ſ  $-4x^3 + 2x dx$ 2 15)  $\int 3a - \frac{1}{2} + 2x^a dx$ *e*  $\int \left(3a - \frac{1}{3e^2} + 2x^a\right)$  $\left(3a-\frac{1}{2\cdot 2}+2x^a\right)$ J  $\int 3a - \frac{1}{2} + 2$  $3a - \frac{1}{3e^2} + 2x^a$  dx 16)  $\int \left(-\frac{3}{x^3} + 2 - \frac{3}{\sqrt{x}}\right)$  $\bigg)$  $\backslash$  $\overline{\phantom{a}}$  $\overline{\mathcal{L}}$  $\left(-\frac{3}{4}+2-\frac{3}{5}\right)dx$  $x^3$   $\sqrt{x}$  $\frac{3}{2}+2-\frac{3}{7}$ 17)  $\int \left(3x^5 - \frac{4}{3x^2} + 2\sqrt[5]{x^2}\right)$  $\left(3x^5 - \frac{4}{2} + 2\sqrt[5]{x^2}\right)$ J  $\int 3x^5 - \frac{4}{x^2} + 2\sqrt[5]{x^2} dx$ *x*  $x^5 - \frac{4}{3x^2} + 2\sqrt[5]{x^2}$  $3x^5 - \frac{4}{3x^2} + 2\sqrt[5]{x^2} dx$  18)  $\int (1-x)\sqrt{x} dx$  19)  $\int \frac{x^3 + 5x^2 - 4}{x^2} dx$  $x^3 + 5x$ 2  $3 + 5x^2 - 4$ 20)  $\int 5e^{x} + \frac{2x}{x^{2}} \frac{3x+5}{x^{2}} dx$ *x*  $\int \left(5e^{x} + \frac{2x^{3} - 3x^{2} + 5}{4x^{2}}\right)$ J  $\setminus$  $\overline{\phantom{a}}$  $\setminus$  $\int_{\pi}^{x} x^3 - 3x^2 +$  $+\frac{2x-3x}{4x^2}$  $3 \t2<sup>2</sup>$  $5e^{x} + \frac{2x^{3} - 3x^{2} + 5}{4x^{2}} dx$  21)  $\int \frac{(1+x)^{2}}{\sqrt{x}} dx$ *x*  $\frac{(1+x)^2}{\sqrt{x}} dx$  22)  $\int \sqrt{x} -\frac{1}{2}x + \frac{2}{\sqrt{x}} dx$ J  $\setminus$  $\overline{\phantom{a}}$  $\overline{\mathcal{L}}$  $\left(\sqrt{x} - \frac{1}{2}x + \frac{2}{\sqrt{x}}\right)dx$ *x*  $\frac{x}{1} - \frac{1}{2}x + \frac{2}{x}$ 2 1 23)  $\int \sqrt{x(x^3+1)} dx$  24)  $\int \sqrt{x^5 - \frac{2}{3\sqrt{x}}}}$ J  $\setminus$  $\overline{\phantom{a}}$  $\setminus$  $\left(\sqrt{x^5} - \frac{2}{\sqrt{2}}\right)dx$ *x x*  $\int \sqrt{x^2-5x} dx$  25)  $\int \sqrt{x(3-5x)}dx$ 26)  $\int \frac{(x+1)(x-2)}{\sqrt{x}} dx$  27)  $\int (3x+4)^2 dx$  28)  $\int (3x-7)^4 dx$ 29)  $\int x(x^2-4)^3 dx$  30)  $\int 3x(x^2+2)^3 dx$  31)  $\int (x^3+2)^2 x^2 dx$  32)  $\int (x^3+3)x^2 dx$ 33)  $\int (x-2)^{3/2} dx$ 34)  $\int (a+x)^3 dx$  35)  $\int (x+2)^3 - (x+2)^2 dx$ 36)  $\int \sqrt{3x+12} \, dx$  37)  $\int \frac{dx}{\sqrt{x+3}}$  38)  $\int \frac{dx}{(x-1)^3}$  $\int \frac{dx}{(x^2-x)^4(2x-1)}dx$ 40)  $\int \frac{1}{\sqrt{x}} (1 + \sqrt{x})^2 dx$  $\frac{1}{\sqrt{x}}\left(1+\sqrt{x}\right)^2 dx$  41)  $\int \frac{x^3}{\left(x^4-1\right)^2} dx$ *x* 4  $1)^2$ 3  $\int \frac{x \, dx}{(x^2 + 4)^3}$ *x dx* 43)  $\int x\sqrt{x^2 - 7} dx$ 44)  $\int (x-1)(x^2-2x+3)^4 dx$  45)  $\int \frac{3x}{\sqrt{1+7x^2}} dx$ *x x*  $\frac{3x}{(1+7x^2)}dx$  46)  $\int \frac{8x^2}{(x^3+2)^2}dx$ *x x*  $(3, 2)^2$ 2 2 8 47)  $\int \frac{3xdx}{\sqrt[3]{x^2+3}}$ *x xdx* 48)  $\int x \cdot \sqrt[3]{1-x^2} dx$  49)  $\int \frac{x}{\sqrt[4]{x^3+5}} dx$ *x x*  $4/\sqrt{3}$ 2  $=$  dx 50)  $\int x^2 (x^3 - 1)^{3/2} dx$ 51)  $\int \sqrt{x^2 - 2x^4} dx$  52)  $\int (e^x + 1)^3 e^x dx$ 53)  $\int \operatorname{sen}^3 x \cos x dx$ 54)  $\int x \cos^4 x^2 \operatorname{sen} x^2 dx$  55)  $\int \frac{x \ln(x^2 + 3)}{x^2 + 3} dx$ *x*  $x \ln(x)$ 3  $\ln (x^2 + 3)$ 2  $\int \frac{1}{2+3} dx$  56)  $\int \frac{\sin x}{\cos^3 x} dx$ *x*  $\cos^3$ sen 57)  $\int \frac{e^{x}}{2x} dx$ *e e x x*  $\int \frac{e}{2e^x - 3} dx$  58)  $\int \frac{1}{2} \int \frac{1}{2} \int \frac{1}{2} dx$  59)  $\int \frac{\sec^3 x}{\tan^3 x} dx$ *x* tg 3  $\int \frac{\sec^2 3x}{\tan x} dx$  60)  $\int \frac{\ln x}{3x} dx$ *x* 3 ln

2º Bachillerato. Matemáticas Aplicadas a las CCSS II. Capítulo 7: Integrales Autores: Leticia González y Álvaro Valdés

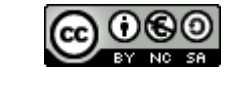

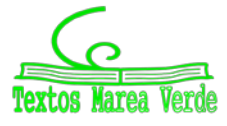

www.apuntesmareaverde.org.es Ilustraciones: Creadas con GeoGebra y el GIMP

# 206 and 206 and 206 and 206 and 206 and 206 and 206 and 207 and 208 and 208 and 208 and 208 and 208 and 208 and 208 and 208 and 208 and 208 and 208 and 208 and 208 and 208 and 208 and 208 and 208 and 208 and 208 and 208 an

2. - Sabiendo que 
$$
\int \frac{1}{x} dx = \ln |x| + C \gamma \int \frac{f'(x)}{f(x)} dx = \ln |f(x)| + C
$$
, calcula:  
\n1)  $\int \frac{dx}{x+2}$   
\n2)  $\int \frac{dx}{2x-3}$   
\n3)  $\int \frac{dx}{x-1}$   
\n4)  $\int \frac{x dx}{x^2-1}$   
\n5)  $\int \frac{x^2}{1-2x^3} dx$   
\n6)  $\int \frac{x^2}{1-x^2} dx$   
\n7)  $\int \frac{3x dx}{x^2+2}$   
\n8)  $\int \frac{4}{3x+5} dx$   
\n9)  $\int \frac{x+1}{x^2+2x+2} dx$   
\n10)  $\int (\sqrt{x} + \frac{1}{x}) dx$   
\n11)  $\int (\frac{3}{x^2} + \frac{2}{x} + \sqrt{x}) dx$   
\n12)  $\int \frac{dx}{x \ln x}$   
\n13)  $\int \frac{dx}{\sqrt{x} (1-\sqrt{x})}$   
\n14)  $\int (\frac{1}{2x-1} - \frac{1}{2x+1}) dx$   
\n15)  $\int \frac{e^x}{e^x+1} dx$   
\n16)  $\int \frac{e^{2x}}{e^{2x}+3} dx$   
\n17)  $\int \lg x dx$   
\n18)  $\int \cot y dx$   
\n19)  $\int \frac{5}{x \ln x}$   
\n20)  $\int \frac{\sin x + \cos x}{\cos x}$   
\n21)  $\int \frac{2 \sin x \cos x}{1 + \sin^2 x} dx$   
\n22)  $\int \frac{\sin x}{\sin x + \cos x}$   
\n23)  $\int x \cot y^2 dx$   
\n3. - Si  $\int e^x dx = e^x + C$ ,  $\int e^{f(x)} f'(x) dx = e^{f(x)} + C$ ,  $\int a^x dx = \frac{a^x}{\ln a} + C \gamma \int a^{f(x)} f''(x) dx = \frac{a^{f(x)}}{\ln a} + C$ , calcula:  
\n1)  $\int 3^x dx$   
\n2)  $\int a$ 

**4.** - Sabiendo que  $\int \text{sen } x dx = -\cos x + C$ ,  $\int f'(x) \cdot \text{sen } f(x) dx = -\cos f(x) + C$ ,  $\int \cos x dx = \text{sen } x + C$  y  $\int \cos f(x) f'(x) dx = \text{sen } f(x) + C$  calcula: 1)  $\int \text{sen}(2x + 8)dx$ 2)  $\int \operatorname{sen} \frac{x}{2} dx$ 3)  $\int \cos 3x dx$ 4)  $\int x \operatorname{sen} x^2 dx$  5)  $\int \left( \frac{3 \operatorname{sen} x - 2 \operatorname{cos} x}{4} \right) dx$  $\frac{3 \text{sen } x - 2 \text{cos } x}{4}$ J  $\int 3$  sen x –  $\frac{3 \text{sen } x - 2 \text{cos } x}{4} dx$  6)  $\int \text{sen } 2x dx$ 7)  $\int e^x \cos e^x dx$  8)  $\int x \cos(2x^2) \cdot \sin(2x^2) dx$  9)  $\int \frac{\sin(\ln x)}{x} dx$  $\text{sen}(\ln x)$ 

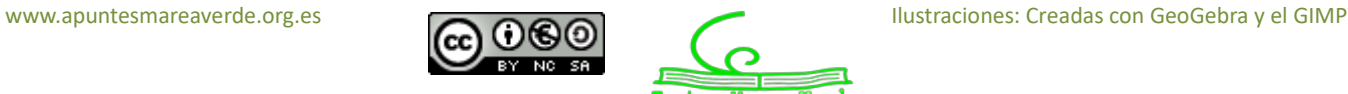

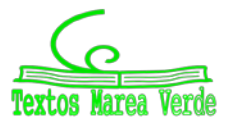

# **<sup>207</sup>** Integrales

**5.** - Si 
$$
\int \frac{1}{\cos^2 x} dx = \int (1 + t g^2 x) dx = t g x + C
$$
 y  $\int \frac{f'(x)}{\cos^2 f(x)} dx = \int [1 + t g^2 f(x)] \cdot f'(x) dx = t g f(x) + C$ , calcula:  
\n1)  $\int x (1 + t g x^2) dx$   
\n2)  $\int (1 + t g x)^2 dx$   
\n3)  $\int t g^2 3x dx$ 

**6. –** Halla el valor de las siguientes integrales, usando un cambio de variable:

1)  $\int (2+5x)^4 dx$  2)  $\int (3+4x)^6 dx$  3)  $\int 6x(3+x^2)^5 dx$ 4)  $\int \left[ \frac{3}{5+4x} + \frac{3}{(5+4x)^3} \right] dx$  $\frac{3}{5+4} + \frac{3}{(5-4)^3}$ L  $\mathbf{r}$ + +  $+ 4x \left(5 + 4x\right)^3$ 3  $5 + 4$  $\frac{3}{(4x)^4} + \frac{3}{(5+4x)^3} dx$  5)  $\int (\sqrt{3+2x} + \sqrt[3]{3+2x}) dx$  6)  $\int \left(\frac{e^x-4}{e^{2x}}\right) dx$ J  $\bigg)$  $\setminus$  $\overline{\phantom{a}}$  $\overline{\phantom{0}}$  $\left(\frac{e^x-4}{2x}\right)dx$ *e e x x* 2 4 7)  $\int \operatorname{sen}^3 x \cdot \cos x \cdot dx$  8)  $\int \frac{\operatorname{sen} x}{\cos x} dx$ *x* cos  $\frac{\sin x}{\cos x} dx$  9)  $\int \frac{\cos x}{\sin^4 x} dx$ *x*  $\operatorname{sen}^4$ cos 10)  $\int x\sqrt{x^2+4} \, dx$  $\overline{\phantom{a}}$  $\overline{\phantom{a}}$  $\setminus$  $\overline{\phantom{a}}$  $\setminus$  $\left(\frac{e^x+3}{2x}\right)dx$ *e e x x* 2  $\int \frac{3}{e^{-x}+2} dx$  12)  $\int \frac{e^{-x}+2}{e^{3x}} dx$  $\overline{\phantom{a}}$  $\left( \right)$  $\overline{\phantom{a}}$  $\overline{\phantom{a}}$  $(e^{-x} +$ *dx e e x x* 3 2

**7. –** Halla el valor de las siguientes integrales, usando el método de integración por partes:

1)  $\int 3x \cos x \, dx$  2)  $\int x^2 \cdot \sin x \, dx$  3)  $\int x^2 \ln x \, dx$ 4)  $\int \sqrt{x} \ln x dx$ *x x* 2 6)  $\int 2e^x \cdot \cos x \cdot dx$ 

**8. –** Halla el valor de las siguientes integrales definidas:

1) 
$$
\int_{1}^{3} \frac{dx}{2x}
$$
  
\n2)  $\int_{2}^{3} \frac{x}{x^2 - 1} dx$   
\n3)  $\int_{\frac{\pi}{4}}^{\frac{5\pi}{3}} \sin x dx$   
\n4)  $\int_{\frac{\pi}{6}}^{\frac{\pi}{4}} \sin 3x dx$   
\n5)  $\int_{-4}^{4} |x| dx$   
\n6)  $\int_{-1}^{1} \left(3x^2 - 2x + \frac{1}{2}\right) dx$   
\n7)  $\int_{-1}^{2} \left(\frac{2}{x+2} - \frac{3}{x-3}\right) dx$   
\n8)  $\int_{-2}^{2} \left(\frac{3a}{5} - \frac{x}{2}\right) dx$ 

**9. –** Halla el valor de  $b$  para que se cumpla  $\int_{-1}^{b} (2bx - 3x^2) dx = -12$  .

- **10.** Halla el área entre la función  $f(x) = x^2 4x$ , el eje de abscisas y las rectas  $x = 1$  y  $x = 6$ .
- **11.** Halla el área de la región limitada por la función  $f(x) = x^3 x^2 6x$  y el eje de abscisas.

**12. –** Halla el área delimitada por las gráficas:

a) 
$$
y = \frac{1}{2}x^2 - x + 1
$$
 e  $y - x - 1 = 0$ .  
\nb)  $f(x) = \sqrt{x} \text{ y } g(x) = x^2$   
\nc)  $f(x) = x^2 + x + 4 \text{ y } g(x) = -x^2 + 2x + 5$ 

2º Bachillerato. Matemáticas Aplicadas a las CCSS II. Capítulo 7: Integrales Autores: Leticia González y Álvaro Valdés

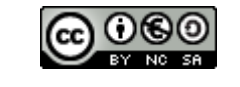

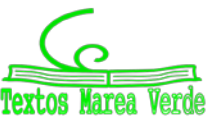

www.apuntesmareaverde.org.es Ilustraciones: Creadas con GeoGebra y el GIMP

*Puedes ver muchos problemas de selectividad resueltos en SELECTIVIDAD, de distintos años y diferentes comunidades autónomas.* 

*También en "Problemas resueltos por el alumnado" tienes problemas de integrales resueltos por estudiantes de un instituto. Algunos problemas resueltos por el alumnado.*

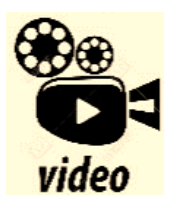

**Vídeo de un problema de selectividad resuelto: Integrales. 2º Bach CCSS. Integrales indefinidas. Espacio matemático**

*<https://www.youtube.com/watch?v=JoulncYunqU>*

## **PROBLEMAS DE SELECTIVIDAD**

- **(1)** Calcula una primitiva de la función  $f(x) = \frac{x^3 3x + 5}{\frac{3}{x}}$ *x*  $f(x) = \frac{x^3 - 3x + 1}{2}$
- **(2)** Calcula haciendo el cambio de variable  $e^x = t$ :

a) 
$$
\int \frac{e^x}{e^{2x} - 1} dx
$$
 b)  $\int \frac{e^x - 4e^{2x}}{1 + e^x} dx$ 

- **(3)** Calcula  $\int_0^2 (e^{2x} + x \cos x)$ π  $\int_{0}^{2}\left(e^{2x}+\right)$  $e^{2x} + x \cos x dx$
- **(4)** Considera la función  $-3$   $y = x^3 3x^2 + 1$ 
	- a) Determina la recta tangente en el punto en que la función alcanza su máximo relativo.
	- b) Dibuja el recinto limitado por la curva y la recta tangente anterior.
	- c) Halla el área del recinto del apartado (b).
- **(5)** Considera la función  $f(x) = \frac{1}{2} \text{sen } x$ 2  $=\frac{1}{2}$  –
	- a) Dibuja el recinto acotado por la gráfica de  $f(x)$ , el eje OX y las rectas  $x = 0$  y  $x = \frac{\pi}{2}$ .
	- b) Calcula el área del recinto anterior.
- **(6)** a) Dibuja el recinto plano limitado por la parábola  $y = 4x x^2$  y las tangentes a la curva en los puntos de intersección con el eje de abscisas.
	- b) Halla el área del recinto dibujado en (a).
- **(7)** Sea la función *f* : R → R definida por

$$
f(x) = \begin{cases} 4x + 12 & \text{si} \quad x \le -1 \\ x^2 - 4x + 3 & \text{si} \quad x > -1 \end{cases}
$$

- a) Haz un dibujo aproximado de la gráfica de la función *f*.
- b) Calcula el área del recinto limitado por la función *f*, el eje de abscisas y la recta *x* = 2.
- **(8)** Sea la parábola  $y = x^2 3x + 6$ 
	- a) Halla la ecuación de la tangente a la gráfica de esa curva en el punto de abscisa *x* = 3.

2º Bachillerato. Matemáticas Aplicadas a las CCSS II. Capítulo 7: Integrales Autores: Leticia González y Álvaro Valdés

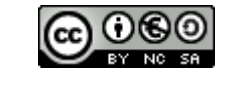

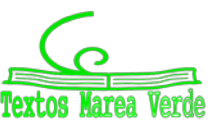

www.apuntesmareaverde.org.es  $\Box$ 

- b) Haz un dibujo aproximado del recinto limitado por la gráfica de la parábola, el eje *OY* y la recta tangente hallada anteriormente.
- c) Calcula el área del recinto anterior.
- **(9)** Considera las curvas  $f(x) = x^2 3x 2$  y  $g(x) = x^2 x 2$ .
	- a) Encuentra sus puntos de intersección.
	- b) Representa el recinto limitado que encierran entre ellas.
	- c) Encuentra el área del recinto limitado por las dos curvas.
- **(10)** Dada la función  $f(x) = (x a)\cos x$ , busca el valor del número real *a* sabiendo que

$$
\int_0^{\frac{\pi}{2}} f(x) dx = \frac{\pi}{2} - 2
$$

- **(11)** Las curvas  $y = e^x$ ,  $y = e^{-x}$  y la recta  $x = 1$  limitan un recinto finito en el plano.
	- a) Dibuja un esquema del recinto.
	- b) Calcula su área.
- **(12)** Se considera la curva de ecuación  $y = x^3 2x^2 + x$ 
	- a) Calcula la ecuación de la recta tangente a la gráfica de esa curva en el origen.
	- b) Dibuja un esquema del recinto limitado por la gráfica de la curva y la recta hallada.
	- c) Calcula el área de ese recinto.
- **(13)** La derivada de una función  $f(x)$  es  $f'(x) = (x+2) \cdot (x^2 9)$ 
	- a) Calcula los intervalos de crecimiento y decrecimiento y los máximos y mínimos de *f* (*x*).
	- b) Determina la función  $f$  sabiendo que  $f(0)$  =  $\frac{1}{5}$ .
- **(14)** La gráfica de la parábola  $y = 2x^2$  divide al cuadrado de vértices  $A(0,0)$ ,  $B(2,0)$ ,  $C(2,2)$  y  $D(0,2)$  en dos recintos planos.
	- a) Dibuja la gráfica de la función y los recintos.
	- b) Calcula el área de cada uno de ellos.
- **(15)** a) Calcula la función  $f(x)$  sabiendo que su derivada es  $f'(x) = (x-1)e^x$  y que  $f(2) = e$ .
	- b) Demuestra que *f* (*x*) tiene un extremo relativo en un punto del eje de abscisas y razona si es máximo o mínimo.
- **(16)** Las gráficas de la curva  $y = x^3$  y de la parábola  $y = x^2 + 2x$  encierran un recinto plano.
	- a) Dibuja ese recinto.
	- b) Calcula su área.
- **(17)** Sea $f: \mathbb{R} \to \mathbb{R}$  la función definida por  $f(x)$  $\overline{\phantom{a}}$  $\overline{\mathcal{L}}$  $\vert$  $\left\{ \right.$  $\int$ ≤  $+n$  si  $0 \leq x \leq$  $\lt$  $=\begin{cases} mx+n & \text{si} \quad 0 \leq x \end{cases}$ *x*  $x^2$  si x  $f(x) = \{mx + n \text{ si } 0 \le x \le 1$ 2 si 1 <sup>2</sup> si  $x < 0$ si si si
	- a) Calcula *m* y *n* para que *f* sea continua en todo su dominio.
	- b) Para esos valores hallados, calcula el área del recinto limitado por la gráfica de *f* y la recta *y* = 1.

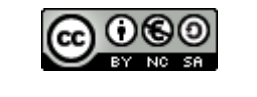

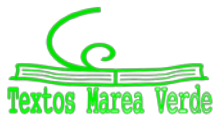

**(18)** Sea la función *f* : R → R definida por

$$
f(x) = \begin{cases} 2x+4 & \text{si} \quad x \le 0\\ (x-2)^2 & \text{si} \quad x > 0 \end{cases}
$$

- a) Dibuja la gráfica de la función.
- b) Halla el área del recinto limitado por la gráfica de *f* y el eje de abscisas.
- **(19)** La curva  $y = x^3 3x$  y la recta  $y = x$  limitan un recinto finito en el plano.
	- a) Dibuja un esquema del recinto.
	- b) Calcula su área.
- **(20)** La parábola  $x = y^2 + 1$  y la recta  $x = 3$  limitan un recinto finito en el plano.
	- a) Dibuja un esquema del recinto.
	- b) Calcula su área.
- **(21)** La curva  $y = x^2 + 3$  y la recta  $y = 2x + 3$  limitan un recinto finito en el plano.
	- a) Dibuja un esquema del recinto.
	- b) Calcula su área.
- **(22)** Se considera la parábola  $y = 6x x^2$ 
	- a) Calcula la ecuación de las rectas tangentes a la gráfica de la parábola en los puntos de corte con el eje *OX*.
	- b) Dibuja un esquema del recinto limitado por la gráfica de la parábola y las rectas halladas anteriormente.
	- c) Calcula el área de ese recinto.
- **(23)** Se considera la función  $f(x) = \begin{cases}$  $\int$  $= \begin{cases} 2x-2 & \text{si } x < 2 \\ e^{x-2} + k^2 & \text{si } x \ge 2 \end{cases}$  $e^{x-2}+k^2$  si x  $x-2$  si x  $f(x) = \begin{cases} e^{x-2} + k^2 & \text{si} \end{cases}$ si
	- a) Determina el valor de *k* > 0 para que la función sea continua en el intervalo [0,4].
	- b) Suponiendo que  $k = 1$ , halla la recta tangente en  $x = 3$ .
	- c) Suponiendo que *k* = 1, halla el área que la función determina con el eje *OX*, para *x*∈[0,4].
- **(24)** a) Resuelve por partes la siguiente integral:  $\int x(1-\ln x)dx$ 
	- b) De todas las primitivas de  $f(x) = x(1 \ln x)$  calcula la que pasa por el punto  $(1,3)$ .
- **(25)** La gráfica de la parábola  $y^2 = 8x$  y la recta  $x = 2$  encierran un recinto plano.
	- a) Dibuja aproximadamente dicho recinto.
	- b) Calcula el área de ese recinto.
- **(26)** La gráfica de la curva  $f(x)$  $f(x) = \frac{4}{2-x}$  y las rectas  $y = 4$  y  $x = 0$  encierran un recinto plano.
	- a) Dibuja aproximadamente dicho recinto.
	- b) Calcula el área de ese recinto.
- **(27)** Esboza la gráfica de la parábola  $y = -x^2 + x + \frac{7}{4}$  y halla el área de la región del plano determinada por la parábola y la recta que pasa por los puntos  $\left(0,\frac{1}{4}\right)$  y  $\left(\frac{1}{6},0\right)$ .
- **(28)** Se dispone de una chapa de acero que puede representarse por la región del plano determinada por la parábola  $y = -x^2 + 4$  y la recta  $y = 1$ .

2º Bachillerato. Matemáticas Aplicadas a las CCSS II. Capítulo 7: Integrales Autores: Leticia González y Álvaro Valdés www.apuntesmareaverde.org.es and a configurationes: Creadas con GeoGebra y el GIMP

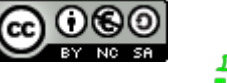

- a) Representa gráficamente la chapa y calcula su área.
- b) Determina las dimensiones del rectángulo de área máxima que se puede obtener a partir de dicha chapa con la condición de que uno de sus lados esté en la recta *y* = 1.
- **(29)** Representa gráficamente las parábolas  $y^2 4x = 0$  y  $x^2 4y = 0$  y calcula el área que encierran.
- **(30)** Se considera la función  $f(x) = 2 \frac{x}{x^2 + 1}$ 
	- a) Halla los máximos, mínimos y puntos de inflexión.
	- b) Para *x* ∈[0, 5], esboza la gráfica de la función y calcula el área comprendida entre ella y el eje *X*.
- **(31)** Se considera la función  $f(x) = \frac{x}{x^2 + 1}$ 
	- a) Halla sus asíntotas, máximos y mínimos.
	- b) Representa gráficamente la función.
	- c) Halla el área delimitada por la función y el eje *OX*, para −1≤ *x* ≤1 .
- **(32)** Si *x* representa el volumen de producción de una fábrica, el coste marginal de la misma viene dado por la función  $f(x) = 3 + 8x + 15x^2$ . Se pide:
	- a) Encuentra la función del coste total *F* , si se sabe que dicha función viene dada por la primitiva *F* de *f* que verifica que  $F(0) = 100$ .
	- b) Estudia y representa gráficamente la función *f* en el intervalo [0,∞). Calcula el área limitada por la curva y el eje X entre  $x = 0$  y  $x = 1$ .

**(33)** La función de costes marginales de una empresa es  $f(x) = \frac{16}{(x+1)^2}$  $f(x) = \frac{10}{(x+1)^2}$  . Se pide:

- a) Encuentra la primitiva *F* de *f* verificando que  $F(4) = 0$ .
- b) Estudia y representa gráficamente la función *f* . Calcula el área limitada por la curva y el eje X entre  $x = 0$  v  $x = 1$ .

**(34)** Sea la función  $f(x) = 5 + \frac{1}{x^2}$ *x*  $f(x) = 5 + \frac{1}{x}$  (x > 0). Si f' representa su derivada,

- a) Calcula  $f'(2)$ .
- b) Dibuja la función *f* . Halla el área limitada por la curva y el eje X entre *x* = 1 y *x* = 2 .
- **(35)** Dada la función  $f(x) = \frac{a}{x^2} + x^2$  $f(x) = \frac{a}{a} + x^2$   $(x > 0)$ , donde *a* es una constante,
	- a) Si se supiera que  $f'(2)=1$  donde  $f'$  es la derivada de  $f$ , ¿cuánto valdría a?
	- b) Dibuja la función *f* si *a* = 16 y halla el área limitada por la curva y el eje X entre *x* = 2 y *x* = 3.

**(36)** Sea la función  $f(x) = 3x^2 - 6x$ . Si  $f'$  representa su derivada,

- a) Encuentra una primitiva *F* de *f* verificando  $F(2) = f'(3)$ .
- b) Dibuja la función *f* . Calcula el área limitada por la curva y el eje X entre *x* = 1 y *x* = 3 .
- **(37)** Dada la función  $f(x) = x^3 81x^2$ ,
	- a) Si  $f'$  representa la derivada de  $f$ , encuentra una primitiva  $F$  de  $f$  tal que  $F(4) = f'(4)$ .
	- b) Dibuja la función *f* . Halla el área limitada por la curva y el eje X entre *x* = −4 y *x* = 4 .

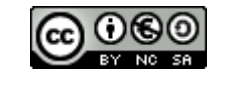

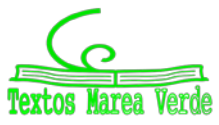

- **(38)** a) Dada la función  $f(x) = 25 x^2 + \frac{a}{x^2}$   $(x \neq 0)$ *x*  $f(x) = 25 - x^2 + \frac{a}{x^2}$   $(x \neq 0)$ , donde *a* es una constante, encuentra una primitiva de *f* y halla el valor de *a* para que si  $f'$  es la derivada de  $f$ , entonces  $f'(1) = -2$ .
	- b) Dibuja la función  $f(x) = 25 x^2$ , y halla el área limitada por la curva y el eje de abscisas entre los puntos de abscisas  $x = 1$  y  $x = 6$ .
- **(39)** Determina la función primitiva y el área bajo la curva en el intervalo [1,*e*] de la función  $f(x) = \ln x$ .
- **(40)** Enuncia la regla de Barrow y aplícala a la función  $f(x) = e^x(x+1)$  en el intervalo  $[0,1]$ .

## **AUTOEVALUACIÓN**

- **1.** Los valores de *a, b* y *c* para los que  $F(x) = ax^3 + be^x + c$  sen x es una primitiva de la función  $f(x) = 3x^2 - 7e^x + 5\cos x$  son:
	- a) 1, −7, 5; b) 3, 7, −5; c) 1, −7, −5; d) 3, −7, 5
- **2.** La integral inmediata  $\int x\sqrt{2x^2+3} dx$  vale:

a) 
$$
\frac{\sqrt{(2x^2+5)^3}}{6} + C
$$
; b)  $\frac{\sqrt{(2x^2+3)^3}}{6} + C$  c)  $\frac{\sqrt{(2x^2+5)^3}}{4} + C$ ; d)  $\frac{\sqrt{(2x^2+5)^2}}{6} + C$   
3. La integral  $\int \frac{dx}{1-x^2}$  vale:

a)  $\ln\left|\frac{1-x}{1}\right|+C$ *x*  $\left|\frac{+x}{-x}\right|$ 1  $\ln\left|\frac{1+x}{1}\right|+C$ ; b)  $\ln\left|\frac{1-x}{1}\right|+C$ *x*  $\frac{x}{-}$  + + − 1  $\ln\left|\frac{1-x}{1}\right|+C$  c)  $\frac{1}{2}\cdot\ln\left|\frac{1+x}{1}\right|+C$ *x*  $\cdot \ln \left| \frac{1+x}{1-x} \right| +$ 2  $\frac{1}{2} \cdot \ln \left| \frac{1+x}{1-x} \right| + C$ ; d)  $\frac{1}{2} \cdot \ln \left| \frac{1-x}{1-x} \right| + C$ *x*  $\left| \frac{x}{+} \right|$  $\cdot \ln \left| \frac{1 -}{1 +} \right|$ 2 1

**4.** Al integrar por partes  $\int x \cdot \text{sen } x \cdot dx$  se obtiene: a)  $x \cdot \text{sen } x - \text{cos } x + C$ ; b)  $x \cdot \text{cos } x - \text{sen } x + C$  c)  $-x \cdot \text{cos } x + \text{sen } x + C$ ; d)  $-x \cdot \text{sen } x + \text{cos } x + C$ 

- **5.** La integral  $\int (x^2 + 4x + 13) dx$  vale: a)  $(x^2 + 4x + 13) + C$ ; b)  $x^3 + 4x^2 + 13x + C$ ; c)  $\frac{1}{3}x^3 + 2x^2 + 13x$ ; d)  $\frac{1}{3}x^3 + 2x^2 + 13x + C$
- **6.** La integral  $\int e^x \cos e^x dx$  vale:
	- a)  $\sec^x + C$ ; b)  $-\sec^x + C$  c)  $\frac{\sec^x}{x} + C$ *e e x x*  $\frac{\text{sen } e^x}{x} + C$ ; d)  $e^x \cdot \text{sen } e^x + C$
- **7.** La integral definida  $\int_0^{\pi} \cos x \, dx$  vale:

a) 1; b)  $\pi$  c) 0; d)  $-1$ 

**8.** El área comprendida entre la gráfica de la función  $f(x) = -x^2 + 4x$ , el eje de abscisas y las rectas  $x = 0$  v  $x = 4$  vale: a) 128/3; b) 32/3 c) 64/2; d) 64/3

**9.** El área comprendida entre las gráficas de las funciones  $f(x) = -x^2 + 4x$  y  $g(x) = x$  vale:

- a) 9/2; b) 19/3 c) 27/2; d) 3
- **10.** La regla de Barrow sirve para…: a) …calcular determinantes de orden 3; b) …resolver sistemas de ecuaciones;
	- c) …resolver integrales definidas; d) …calcular la probabilidad de sucesos.
		-

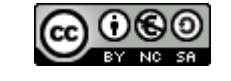

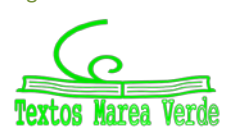

2º Bachillerato. Matemáticas Aplicadas a las CCSS II. Capítulo 7: Integrales Autores: Leticia González y Álvaro Valdés www.apuntesmareaverde.org.es Ilustraciones: Creadas con GeoGebra y el GIMP

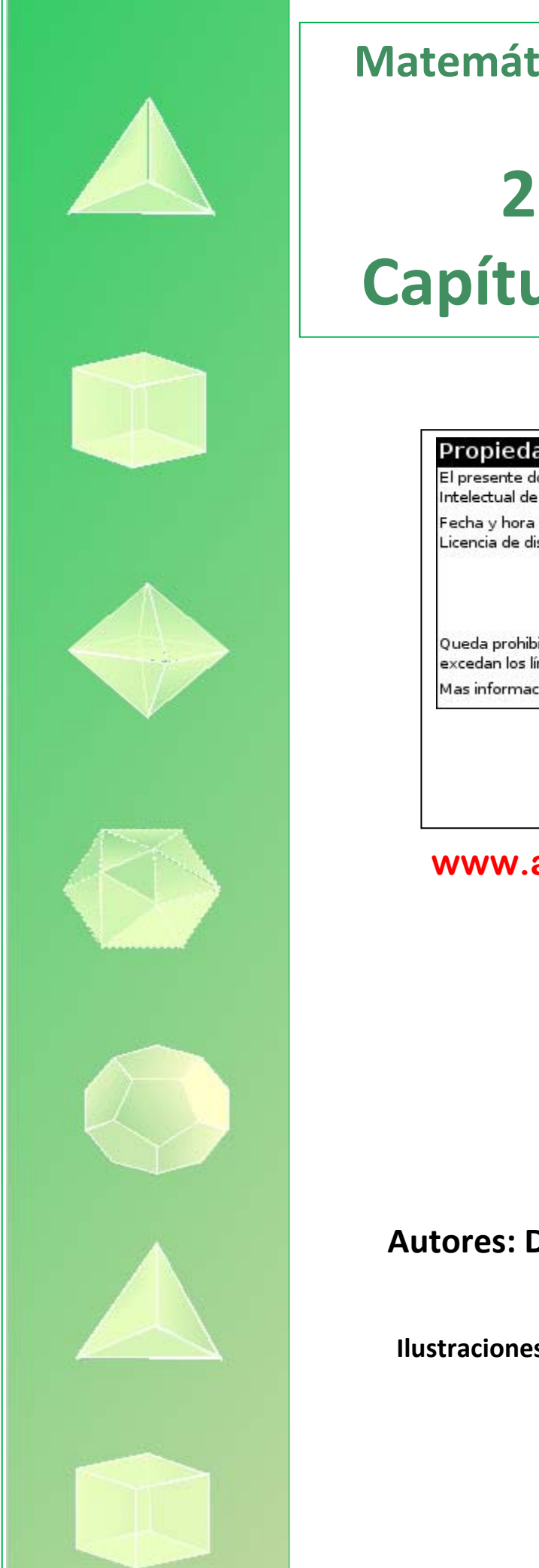

# **Matemáticas Aplicadas a las Ciencias Sociales II: 2º Bachillerato Capítulo 7: Probabilidad**

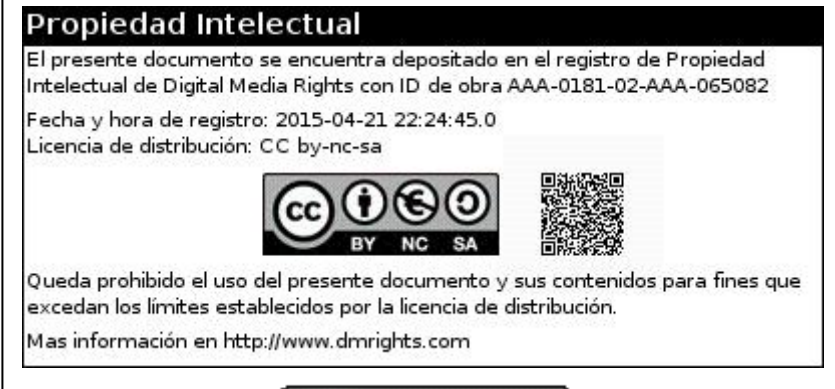

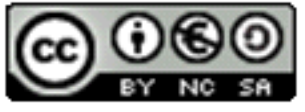

## **www.apuntesmareaverde.org.es**

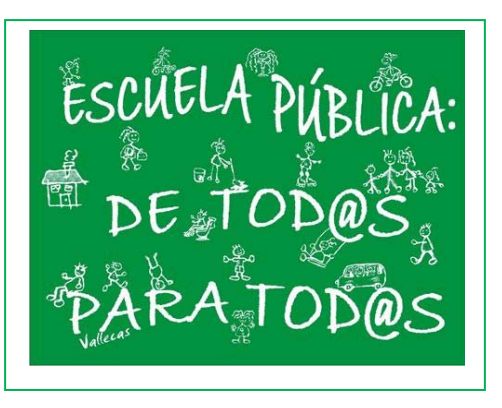

## **Autores: David Miranda y Álvaro Garmendia**

**Revisora: Elena Ramírez** 

**Ilustraciones: Del autor, de Wikipedia y del Banco de Imágenes de INTEF** 

#### **Índice**

## **1. PROBABILIDAD**

- 1.1. ÁLGEBRA DE SUCESOS
- 1.2. ASIGNACIÓN DE PROBABILIDADES
- 1.3. AXIOMÁTICA DE KOLMOGOROV
- 1.4. TABLAS DE CONTINGENCIA Y DIAGRAMAS DE ÁRBOL
- 1.5. TEOREMAS DE LA PROBABILIDAD TOTAL Y TEOREMA DE BAYES

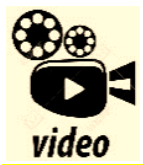

**Las leyes del azar. Desde la más remota antigüedad el ser humano se ha sentido preocupado por lo que le deparará el futuro. En este capítulo se esbozan, entre otros temas, algunos de los principios del cálculo de probabilidades poniendo ejemplos prácticos de los tes principales soportes** 

**de la Teoría de la Probabilidad: Variaciones, permutaciones y combinaciones. Más por menos. La aventura del saber. Antonio Pérez.** 

*Más por menos: Las leyes del azar | RTVE Play* 

#### **Resumen**

El curso pasado ya estudiamos probabilidad. En este curso vamos a profundizar en la Teoría de la Probabilidad. El motivo es el de sus muchas aplicaciones en las Ciencias Sociales, en todas las ciencias, pero, como comprobarás en los enunciado de los problemas, en Medicina, Psicología, Sociología…

Los medios de comunicación, televisión, periódicos, utilizan todos los días la Estadística y la Probabilidad: "el 40 % de los incendios son por negligencia", "el 30 % de los muertos en accidente de carretera no llevaban el cinturón de seguridad puesto", "hoy lloverá" … e incluso nosotros la usamos aunque sea de forma intuitiva, para tomar decisiones (como llevar el paraguas).

Como ya has estudiado Estadística y Probabilidad en ESO y el curso pasado, vamos a revisar los conceptos más importantes y terminaremos aprendiendo cosas nuevas, como el Teorema de *Bayes* en probabilidad.

El Teorema de *Bayes* nos va servir para resolver problemas como:

*"Conocemos la probabilidad de que un enfermo que tiene hepatitis esté algo amarillo, ¿calcula la probabilidad de que alguien que esté algo amarillo, tenga hepatitis".* 

La Probabilidad y la Estadística es unirán en el próximo capítulo, en el que estudiaremos la inferencia estadística. Los intervalos de confianza y contraste de hipótesis se utilizan, como su nombre indica para *inferir* de los datos que nos suministra una muestra, conclusiones sobre la población. Por ejemplo:

*Preguntamos a una muestra a qué partido político tiene intención de voto, e inducimos, con una cierta probabilidad, el partido que ganará las elecciones.* 

2º Bachillerato. Matemáticas Aplicadas a las Ciencias Sociales II. Capítulo 7: Probabilidad Autores: David Miranda y Álvaro Garmendia

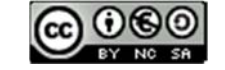

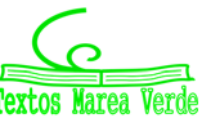

www.apuntesmareaverde.org.es Ilustraciones: Banco de Imágenes de INTEF

## **1. PROBABILIDAD**

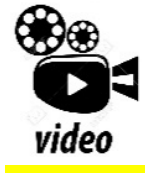

**PROBABILIDAD en 10 minutos, desde CERO hasta el teorema de probabilidad**  total y Bayes. El mejor resumen de probabilidad desde cero hasta llegar a **teorema de la probabilidad total y teorema de Bayes, paso a paso. Lasmatemáticas.es** 

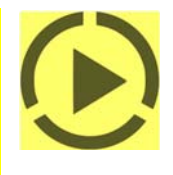

*https://www.youtube.com/watch?v=hHhjvAOcJAk* 

## **1.1. Álgebra de sucesos**

#### **Experimento aleatorio**

Un **fenómeno o experimento aleatorio** es aquel que, manteniendo las mismas condiciones en la experiencia, no se puede predecir el resultado.

#### *Ejemplos:*

- *Son experimentos aleatorios:*
- a) Lanzar un dado y anotar el número de la cara superior.
- b) Lanzar tres dados y anotar los números de las caras superiores.
- c) Si en una urna hay bolas blancas y rojas, sacar una al azar y anotar el color.
- d) Tirar una moneda tres veces y anotar el número de caras obtenido
- e) Sacar, sin reemplazamiento, cinco cartas de la baraja.
- f) Abrir un libro y anotar la página por la que se ha abierto.

Sin embargo, soltar un objeto y comprobar que cae, calcular el coste de la fruta que hemos comprado sabiendo el peso y el precio por kg, calcular el coste del recibo de la compañía telefónica sabiendo el gasto… no son experimentos aleatorios.

#### **Actividades propuestas**

- **1.** Indica si son, o no, fenómenos aleatorios:
	- **a)** El número de habitantes de las provincias españolas.
	- **b)** El área de un cuadrado del que se conoce el lado.
	- **c)** Tirar tres dados y anotar la suma de los valores obtenidos.
	- **d)** Saber si el próximo año es bisiesto.

2º Bachillerato. Matemáticas Aplicadas a las Ciencias Sociales II. Capítulo 7: Probabilidad Autores: David Miranda y Álvaro Garmendia

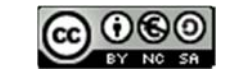

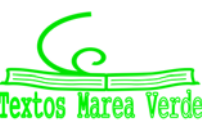

#### **Suceso, suceso elemental, espacio muestral**

Al realizar un experimento aleatorio existen varios **posibles resultados** o **sucesos posibles**. Siempre se obtendrá uno de los **posibles resultados**.

Se llama **suceso elemental** a cada uno de los posibles resultados de un experimento aleatorio.

El conjunto de los posibles resultados de un experimento aleatorio se denomina **espacio muestral,** *E*.

Un **suceso** *S* es un subconjunto del conjunto de posibles resultados, es decir, del espacio muestral:

 $S \subset E$ .

#### *Ejemplos:*

- *Los posibles resultados al tirar una moneda son que salga*  cara *o salga*  cruz*. El conjunto de sucesos elementales es* {*cara, cruz*}.
- *El conjunto de posibles resultados de los experimentos aleatorios siguientes:*
- a) Extraer una bola de una bolsa con 9 bolas blancas y 7 negras es *E* = {*blanca*, *negra*}.
- b) Sacar una carta de una baraja española es *E* = {As de Oros, 2O, 3O,…, SO, CO, RO, As de Copas, …, RC, As de Bastos, …, RB, As de Espadas,…, RE}
- $\downarrow$  Al lanzar un dado, el conjunto de posibles resultados es  $E = \{1, 2, 3, 4, 5, 6\}$ , el suceso A obtener par es *A* = {2, 4, 6}, el suceso *B* obtener impar es *B* = {1, 3, 5}, el suceso *C* obtener múltiplo de 3 es *C* = {3, 6}, el suceso *D* sacar un número menor que 3 es *D* = {1, 2}.
- *Al lanzar dos monedas el conjunto de posibles resultados es E* = {(C, C), (C, +), (+, C), (+, +)}. El suceso *sacar cero caras* es *A* = {(+, +)}, *el suceso sacar una cara* es *B* = {(C, +), (+, C)} *y el suceso sacar dos caras*  $C = \{ (C, C) \}.$

#### **Actividades propuestas**

- **2.** Escribe el conjunto de posibles resultados del experimento aleatorio: "*Escribir en seis tarjetas cada una de las letras de la palabra MONEDA y sacar una al azar*".
- **3.** Escribe el conjunto de posibles resultados del experimento aleatorio: "*Sacar una bola de una bolsa que tiene bolas negras, rojas y blancas*".
- **4.** Inventa dos sucesos del experimento aleatorio: *Tirar dos dados*.

2º Bachillerato. Matemáticas Aplicadas a las Ciencias Sociales II. Capítulo 7: Probabilidad Autores: David Miranda y Álvaro Garmendia

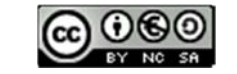

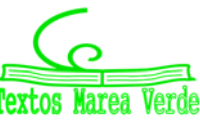

www.apuntesmareaverde.org.es Ilustraciones: Banco de Imágenes de INTEF
### **Operaciones con sucesos**

Dados dos sucesos *A* y *B*:

La unión:  $A \cup B$  se verifica si bien se verifica *A* **o bien** se verifica *B*.

La **intersección**:  $A \cap B$  se verifica si se verifica  $A$  **y además** se verifica  $B$ .

La **diferencia**:  $A - B$  se verifica si se verifica  $A \, y$  **no** se verifica  $B$ .

La unión, intersección y diferencia de dos sucesos aleatorios, son también sucesos aleatorios, pues son subconjuntos del espacio muestral.

Las operaciones con sucesos verifican las mismas **propiedades** que las operaciones con conjuntos:

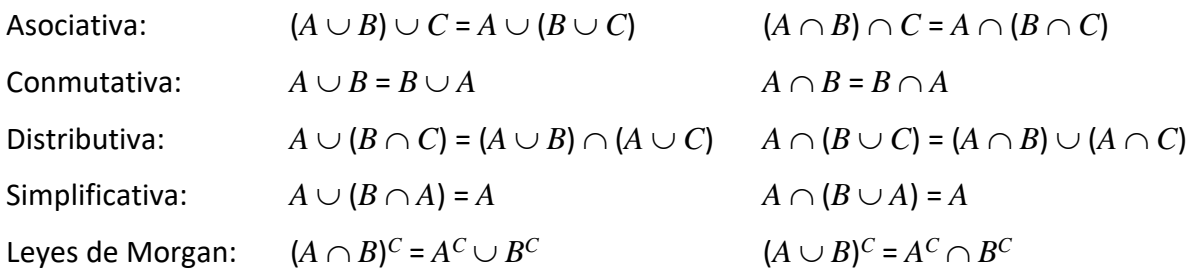

Todas ellas puedes comprenderlas representando conjuntos usando diagramas de *Venn*.

### *Ejemplos:*

- $\downarrow$  Al lanzar un dado, hemos llamado *A* al suceso obtener par:  $A = \{2, 4, 6\}$ ,
- y *B* al suceso obtener múltiplo de 3: *B* = {3, 6}. Entonces  $A \cup B = \{2, 3, 4, 6\}, A \cap B = \{6\}, A B = \{2, 2, 4, 6\}$ 4}.

### **Actividades propuestas**

**5.** Comprueba, utilizando el ejemplo anterior, que se verifican las 10 propiedades del Álgebra de Sucesos. *Por ejemplo:* Vamos a comprobar la Ley de Morgan:  $(A \cap B)^C = A^C \cup B^C$ :

$$
A \cap B = \{6\} \to (A \cap B)^{C} = \{1, 2, 3, 4, 5\}.
$$

 $A = \{2, 4, 6\} \rightarrow A^C = \{1, 3, 5\}; B = \{3, 6\} \rightarrow B^C = \{1, 2, 4, 5\}; A^C \cup B^C = \{1, 2, 3, 4, 5\}.$ 

**6.** Al sacar una carta de una baraja española, llamamos *B* al suceso sacar un oro y *A* al suceso sacar un rey. Escribe los sucesos:  $A \cup B$ ,  $A \cap B$ ,  $A$  –  $B$ ,  $A^C$ ,  $(A \cup B)^C$ ,  $A^C \cup B^C$ .

2º Bachillerato. Matemáticas Aplicadas a las Ciencias Sociales II. Capítulo 7: Probabilidad Autores: David Miranda y Álvaro Garmendia www.apuntesmareaverde.org.es 
<br> **Ilustraciones:** Banco de Imágenes de INTEF

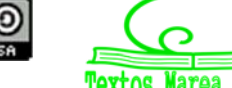

### **Suceso seguro, suceso imposible y suceso contrario**

Se considera un suceso al espacio muestral, *E*, y se le denomina **suceso seguro**.

Observa que al realizar el experimento aleatorio es seguro que sale uno de los posibles resultados, luego es seguro que se verifica *E*.

El conjunto vacío es un subconjunto de *E* luego es un suceso aleatorio. Como suceso al conjunto vacío, , se le llama **suceso imposible**. Observa que como no tiene elementos es imposible que se verifique.

Dado un suceso *A*, se denomina **suceso contrario** (o **suceso complementario**) de *A*, y se escribe *A*, (o  $A'$ , o  $A^C$ , o *noA*), al suceso  $E - A$ , es decir, está formado por los elementos del espacio muestral que **no** están en el suceso *A*.

### **Sucesos incompatibles**

Dos sucesos *A* y *B* son **incompatibles** si  $A \cap B = \emptyset$ . En caso contrario se llaman sucesos **compatibles**.

#### *Ejemplos:*

*Al sacar una carta de una baraja, si A* = "Sacar un *as*" y *B* = "Sacar *bastos*" y *C* = "Sacar un *rey*". Entonces los sucesos *A* y *B* son compatibles pues podemos sacar el *as de bastos*, pero los sucesos *A* y *C* son incompatibles pues  $A \cap C = \emptyset$ , ninguna carta es a la vez *as* y *rey*.

### **Actividades propuestas**

- **7.** Utiliza un diagrama de *Venn* para escribir a  $A \cup B \cup C$  como unión de conjuntos disjuntos.
- **8.** Considera ahora un diagrama de *Venn* con sólo dos conjuntos, y representa en él la siguiente situación: Se sabe que en un grupo de trabajo de 35 personas, hay 15 personas *A* que toman té, 27 que toman café *B* y 2 personas que no toman ninguna bebida: ( $A \cup B$ )<sup>C</sup>. A) ¿Suman más de 35? Eso es porque hay personas que toman té y café, ¿cuántas? Escríbelo en función de *A* y *B*, y represéntalo en el diagrama de *Venn*. B) ¿Cuántas personas sólo toman té y cuántas toman sólo café? C) Nombra con letras a los conjuntos siguientes e indica de cuántas personas están formados: a) Toman café y té. b) No toman ni café ni té. c) Toman té o bien toman té. d) Toman té y no toman café. D) De entre las personas que toman café, ¿cuántas toman también té? A este conjunto lo nombramos *A*/*B*. E) ¿Cuántas personas no toman café? Nómbralo con letras e indícalo en el diagrama. F) ¿Cuántas personas toman al menos una de las dos bebidas? Compara el resultado con el de las personas que no toman ninguna de las dos medidas.

2º Bachillerato. Matemáticas Aplicadas a las Ciencias Sociales II. Capítulo 7: Probabilidad Autores: David Miranda y Álvaro Garmendia

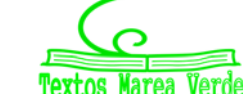

### **1.2. Asignación de probabilidades**

**¿Existe algún truco matemático para ganar la lotería? Experimento con una Primitiva. No** 

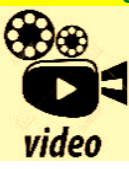

**existe ninguna fórmula matemática que te permita ganar a la lotería, ¡lo sentimos! Pero hoy queremos hacer un experimento real apostando (¡gratis!) en la Primitiva o Euromillones para explicaros qué es la esperanza matemática. Eduardo Sáenz de Cabezón:** 

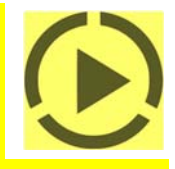

#### *https://www.youtube.com/watch?v=0l0uJalUPi4*

Existe una definición axiomática de probabilidad debida a *Kolmogorov* relativamente reciente (1930), pero antes ya se había sido usado este concepto por ejemplo por *Fermat* y *Pascal* en el siglo XVII que se escribieron cartas reflexionando sobre lo que ocurría en los juegos de azar. Cuando no comprendían cómo asignar una determinada probabilidad, jugaban muchas veces al juego que fuese y veían a qué valor se aproximaban las frecuencias relativas. Así, la **probabilidad de un suceso** podría definirse como el **límite al que tienden las frecuencias relativas** de ese suceso cuando el número de experimentos es muy alto. Si los sucesos elementales son equiprobables, es decir, a todos ellos les podemos asignar la misma probabilidad, (si la moneda no está trucada, si el dado no está trucado…) se puede usar la Relgla de *Laplace*: Por tanto:

Para calcular probabilidades se usan dos técnicas, una experimental, *a posteriori*, analizando las **frecuencias relativas** de que ocurra el suceso, y la otra por simetría, *a priori*, cuando se sabe que los sucesos elementales son **equiprobables,** entonces **se divide el número de casos favorables por el número de casos posibles.** 

Esto último, cuando se puede usar, simplifica la forma de asignar probabilidades y se conoce como **Regla de** *Laplace* que dice que:

### **Regla de** *Laplace*

*"Si los sucesos elementales son equiprobables, la probabilidad de un suceso es el número de casos favorables dividido por el número de casos posibles":* 

> *número de casos posibles número de casos favorablesal suceso <sup>A</sup> <sup>P</sup>*(*A*)

La regla de *Laplace* está basada en el *principio de razón insuficiente*: si a priori no existe ninguna razón para suponer que un resultado se puede presentar con más probabilidad que los demás, podemos considerar que todos los resultados tienen la misma probabilidad de ocurrencia.

### **Ley de los Grandes Números**

*Jakob Bernoulli*, en 1689, definió *probabilidad* utilizando la *Ley de los Grandes Números*, que dice que la frecuencia relativa de un suceso tiende a estabilizarse cuando el número de pruebas tiende a infinito.

A ese número al que tienden las frecuencias relativas lo llamó probabilidad.

Puedes comprender que esta definición tiene graves inconvenientes. No sabemos cuántas pruebas debemos realizar. Hay que hacer *muchas* y en las mismas condiciones. Se obtiene un valor aproximado de la probabilidad.

### **Actividades resueltas**

2º Bachillerato. Matemáticas Aplicadas a las Ciencias Sociales II. Capítulo 7: Probabilidad Autores: David Miranda y Álvaro Garmendia

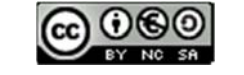

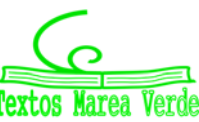

- La probabilidad de que salga un 3 al tirar un dado es 1/6, pues hay seis casos posibles  $\{1, 2, 3, 4, \}$ 5, 6}, un único caso favorable, 3, y suponemos que el dado no está trucado. Si sospecháramos que el dado estuviera trucado, para asignar esa probabilidad habría que tirar el dado un montón de veces para observar hacia qué valor se acerca la frecuencia relativa de obtener un 3.
- La probabilidad de sacar un número par al tirar un dado es  $3/6 = 1/2$  pues hay seis casos posibles {1, 2, 3, 4, 5, 6}, y los caso favorables son 3, {2, 4, 6} y suponemos que el dado no está trucado, luego todos ellos son equiprobables, por lo que aplicamos la Regla de Laplace.
- $\downarrow$  La probabilidad de que al cruzar la calle te pille un coche NO es 1/2, aunque sólo hay dos casos posibles, que te pille el coche y que no te pille, pues ya te habría pillado un montón de veces. Para calcular esa probabilidad se recogen datos de peatones atropellados y se calcula utilizando las frecuencias relativas.
- $\frac{1}{2}$  Si consideramos una baraja española de 40 cartas y elegimos una carta, algunos de los sucesos que pueden ocurrir son "*sacar una copa*", o "*sacar un caballo*", o "*sacar el caballo de copas*"… Como de antemano no sabemos lo que va a ocurrir decimos que estos sucesos son *aleatorios* o de *azar*. Antes de sacar ninguna carta todas ellas son igualmente factibles, y como puede salir una cualquiera de las 40 cartas decimos que la probabilidad, de por ejemplo, *sacar el caballo de copas* es 1/40, la de *sacar una copa* es 10/40, y la de un *caballo* es 4/40.
- ¿Cuál es la probabilidad de sacar un rey o bien una copa? ¿Y de sacar un rey y además una copa? Debemos calcular  $P$ (rey  $\cup$  copa), hay 40 cartas (caso posibles), 4 reyes y 10 copas, pero está el el rey de copas (que lo estaríamos contando dos veces), luego los caso favorables son 13, y *P*(rey  $\cup$  copa). Debemos calcular *P*(rey  $\cap$  copa), como hay un único rey de copas, es 1/40.
- *En una clase hay*  15 *chicos y*  14 *chicas. Como no se presenta nadie para ser delegado y subdelegado se hace un sorteo al azar. ¿Cuál es la probabilidad de que en la clase tanto la delegada como la subdelegada sean chicas?* Los casos posibles son 2928, ¿por qué? y los casos favorables son 1413, ¿por qué?, *de acuerdo con la Ley de* Laplace*, la probabilidad pedida es*

$$
P(A) = \frac{n \text{úmerodecasos favorablesal sucesoA}}{n \text{úmerodecasos posibles}} = \frac{14.13}{29.28} = 0.22
$$

### **Actividades propuestas**

- **9.** Calcula la probabilidad de que al sacar una carta de la baraja sea una espada.
- **10.** Para saber la probabilidad de que un recién nacido sea zurdo, ¿te basarías en el estudio de las frecuencias relativas o la asignarías por simetría?
- **11.** Calcula la probabilidad de, al tirar un dado dos veces, sacar un 6 doble.
- **12.** Al tirar un dado, calcula la probabilidad de salga un múltiplo de 2 o bien un múltiplo de 3.
- **13.** Al tirar un dado, calcula la probabilidad de salga un múltiplo de 2 y además un múltiplo de 3.
- **14.** Al tirar un dado, calcula la probabilidad de salga un número menor que 4 o bien un número mayor que 2.
- **15.** Al tirar un dado, calcula la probabilidad de salga un número menor que 4 y además un número mayor que 2.
- **16.** Tiramos dos dados. Calcula la probabilidad de que la suma de sus caras superiores sea 7.
- **17.**Tiramos dos dados. Calcula la probabilidad de que la suma de sus caras superiores menor que 7.

2º Bachillerato. Matemáticas Aplicadas a las Ciencias Sociales II. Capítulo 7: Probabilidad Autores: David Miranda y Álvaro Garmendia

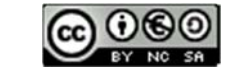

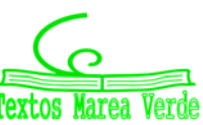

### **1.3. Axiomática de** *Kolmogorov*

El matemático ruso *Andrey Kolmogorov* (1903, 1987) basándose en las propiedades del álgebra de suceso y en las propiedades de las frecuencias relativas dio una definición de probabilidad basada en un sistema de axiomas.

La definición axiomática de *Kolmogorov* es más complicada que la que viene a continuación. Pero esta simplificación puede servirnos:

### **Definición**

La probabilidad es una aplicación (función) que asigna a cada suceso *A* de un espacio muestral *E* un número real que debe verificar las siguientes propiedades:

$$
E \to R
$$

$$
A \to P(A)
$$

**1.‐** La probabilidad del suceso seguro es 1:

 $P(E) = 1.$ 

**2.‐** La probabilidad de cualquier suceso siempre es un número no negativo:

 $P(A) \geq 0$ , para todo *A*.

**3.‐** Si dos sucesos son incompatibles entonces la probabilidad de la unión es la suma de sus probabilidades:

 $S$ *i*  $A \cap B = \emptyset$  entonces  $P(A \cup B) = P(A) + P(B)$ .

Las dos últimas las verifican todas las medidas. La probabilidad es una medida.

### **Consecuencias de los axiomas**

De estos axiomas se deducen las siguientes propiedades:

a) La probabilidad del suceso contrario es 1 menos la probabilidad del suceso:

$$
P(\overline{A})=1-P(A).
$$

### *Demostración:*

En efecto, un suceso y su suceso contrario son incompatibles, y su unión es el suceso seguro. Por lo que usando los axiomas 1 y 3 se tiene:

$$
1 = P(E) = P(A \cup \overline{A}) = P(A) + P(\overline{A}) \Rightarrow P(\overline{A}) = 1 - P(A).
$$

b) La probabilidad del suceso imposible es 0:

$$
P(\emptyset) = 0.
$$

#### *Demostración:*

En efecto, el suceso imposible es el suceso contrario del suceso seguro, por lo utilizando la propiedad anterior y el axioma 1, se tiene:

$$
P(\emptyset) = P(\overline{E}) = 1 - P(E) = 1 - 1 = 0.
$$

a) La probabilidad de un suceso (finito) es la suma de las probabilidades de los sucesos elementales que lo componen.

2º Bachillerato. Matemáticas Aplicadas a las Ciencias Sociales II. Capítulo 7: Probabilidad Autores: David Miranda y Álvaro Garmendia

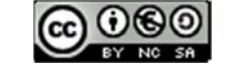

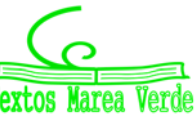

#### *Demostración:*

En efecto, los sucesos elementales son incompatibles entre sí, luego si *A* = {*a*1, *a*2, …, *an*} por el axioma 3 se tiene que:

 $P(A) = P{a_1, a_2, ..., a_n} = P(a_1) + P(a_2) + ... + P(a_n).$ 

Si los sucesos elementales son equiprobables de esta propiedad se deduce la regla de *Laplace*.

### **Actividades resueltas**

#### *¿Cuál es la probabilidad de sacar al menos un 6 al tirar dos dados?*

El suceso *sacar al menos un 6* es el suceso **contrario** al de no sacar ningún 6. La probabilidad de no sacar un 6 en el primer dado es 5/6, luego la probabilidad de no sacar ningún 6 es (5/6) $\cdot$ (5/6). La probabilidad de sacar al menos un 6, al ser el suceso contrario es:

*P*(*Sacar al menos un 6*) = 1 *P*(*No sacar ningún 6*) = 1 (5/6)(5/6) = 11/36.

### **Actividades propuestas**

- **18.** ¿Cuál es la probabilidad de *no* sacar un 6 al tirar un dado? ¿Y de sacar un 7? ¿Y de sacar un número menor que 5 o bien un número mayor que 3?
- **19.** Al tirar una moneda tres veces, ¿cuál es la probabilidad de no sacar ninguna cara? ¿Y de sacar al menos una cara? Observa que sacar al menos una cara es el suceso contrario de no sacar ninguna cara.

### **Sucesos compatibles e incompatibles**

#### *Ejemplo:*

Al tirar un dado, ¿cuál es la probabilidad de sacar un número menor que 2 o bien un número mayor que 5?

 $A = \{1\}, B = \{6\}.$  Debemos calcular  $P(A \cup B) = P(1, 6) = 2/6$ . Los sucesos *A* y *B* son incompatibles, no se verifican a la vez, luego  $P(A \cup B) = P(A) + P(B) = 1/6 + 1/6...$ , Hay 10 copas y 10 oros, y ninguna carta es a la vez copa y oro, luego la probabilidad es 20/40.

Al tirar un dado, ¿cuál es la probabilidad de sacar un múltiplo de 2 o bien un múltiplo de 3?  $A = \{2, 4, 6\}, B = \{3, 6\}.$  Debemos calcular  $P(A \cup B) = \{2, 3, 4, 6\} = 4/6.$  Los sucesos  $A \vee B$  son compatibles, pues el número 6 es a la vez múltiplo de 2 y de 3. Ahora no se verifica que la probabilidad de la unión sea igual a la suma de probabilidades, pues: *P*(*A*) + *P*(*B*) = 3/6 + 2/6 = 5/6.

Llamamos **sucesos incompatibles** a los que no pueden realizarse a la vez, por lo que su intersección es el suceso imposible, y **sucesos compatibles** a los que pueden realizarse a la vez.

Designamos  $P(A \cup B)$  a la probabilidad del suceso "se verifica A o bien se verifica B". Hemos visto en el ejemplo que si los sucesos son incompatibles su probabilidad es igual a la suma de las probabilidades, pues se verifica el axioma 3 de *Kolmogorov*.

#### $P(A \cup B) = P(A) + P(B)$ , si *A* y *B* son incompatibles.

2º Bachillerato. Matemáticas Aplicadas a las Ciencias Sociales II. Capítulo 7: Probabilidad Autores: David Miranda y Álvaro Garmendia

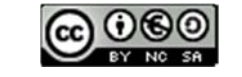

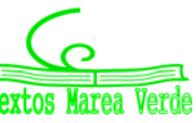

Pero si *A* y *B* tienen una intersección no vacía, pueden verificarse a la vez, habrá que restar esos casos, esas veces en que se verifican *A* y *B* a la vez.

 $P(A \cup B) = P(A) + P(B) - P(A \cap B)$ , si *A* y *B* son compatibles.

Esta segunda expresión es más general que la primera, ya que en el caso en que *A* y *B* son incompatibles entonces  $P(A \cap B) = 0$ .

#### **Actividades resueltas**

- *Calcula la probabilidad de los sucesos siguientes: a) Sacar una sota o una figura; b) No sale una sota o sale un sota; c) Sacar un oro o una figura.*
- a) Hay 4 sotas y hay 4 ∙ 4 = 16 figuras (as, sota, caballo y rey), pero las cuatro sotas son figuras, por tanto  $P(\text{Sota} \cup \text{Figura}) = 4/40 + 16/40 - 4/40 = 16/40 = 0.4$ .
- b) Hay  $40 4 = 36$  cartas que no son sotas, y hay 4 sotas, luego  $P($ no sota  $\cup$  sota) = 36/40 + 4/40 = 1. Esta conclusión es más general. Siempre:
	- $P(\overline{A} \cup A) = 1$ ,

pues un suceso y su contrario ya vimos que verificaban que  $P(A) + P(\overline{A}) = 1$ .

c) Hay 10 oros y hay 16 figuras, pero hay 4 figuras que son a la vez oros (as, sota, caballo y rey), luego *P*(Oro Figura) = 10/40 + 16/40 – 4/40 = 22/40 = 11/20.

### **Sucesos dependientes e independientes**

#### *Ejemplo:*

Tenemos una bolsa con 7 bolas rojas y 3 bolas negras. ¿Cuál es la probabilidad de *sacar una bola roja*? Si sacamos dos bolas, ¿cuál es la probabilidad de *sacar dos bolas rojas*?

La probabilidad de sacar una bola roja es 7/10. Pero la de sacar dos bolas rojas, ¡depende!

Depende de si volvemos a meter en la bolsa la primera bola roja, o si la dejamos fuera.

En el primer caso decimos que es **con reemplazamiento** y en el segundo, **sin reemplazamiento**.

Si la volvemos a meter, la probabilidad de sacar bola roja volverá a ser 7/10, y la probabilidad de sacar dos bolas rojas es 7/10 ∙ 7/10 = 0.49. La probabilidad de esta segunda bola *no depende* de lo que ya hayamos sacado, y en este caso la probabilidad se obtiene multiplicando.

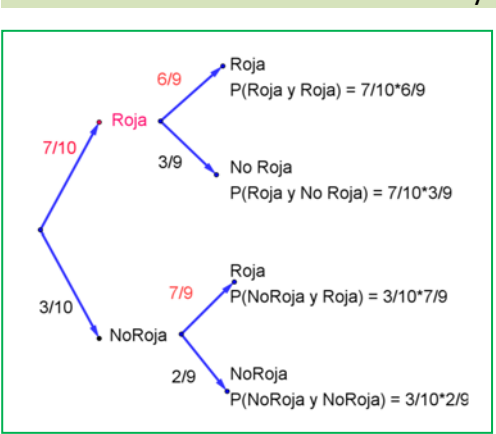

#### Si los sucesos *A* y *B* son **independientes:**  $P(A \cap B) = P(A) \cdot P(B)$ .

Pero si la dejamos fuera, ahora en la bolsa sólo hay 9 bolas y de ellas sólo quedan 6 bolas rojas, luego la probabilidad de que esa segunda bola sea roja es 6/9, y está **condicionada** por lo que antes hayamos sacado.

Se escribe: *P*(Roja/Roja) y se lee *"probabilidad de Roja condicionada a haber sacado Roja"*.

La probabilidad de sacar dos bolas rojas es ahora: 7/10 ∙ 6/9 =  $42/90 = 0.46$ .

2º Bachillerato. Matemáticas Aplicadas a las Ciencias Sociales II. Capítulo 7: Probabilidad Autores: David Miranda y Álvaro Garmendia

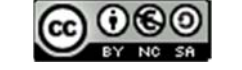

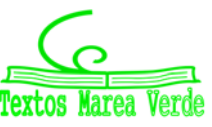

**<sup>224</sup> Probabilidad** 

Observa el diagrama de árbol y comprueba que la probabilidad de sacar primero una bola roja y luego una bola negra (no Roja) es 7/10 ∙ 3/9 = 21/90 pues después de sacar una bola roja en la bolsa quedan sólo 9 bolas y de ellas 3 son negras. La probabilidad de sacar primero una bola negra (no Roja) y luego bola Roja es 3/10 ∙ 7/9 = 21/90, y la de sacar dos bolas negras es: 3/10 ∙ 2/9 = 6/90.

Los sucesos son dependientes. El que ocurra *A*, o no ocurra *A*, afecta a la probabilidad de *B*. Por eso se dice que *B* **está condicionado** a *A*.

Si los sucesos *A* y *B* son **dependientes** entonces:

$$
P(A \cap B) = P(A) \cdot P(B/A)
$$

Pero observa más cosas.

 $P(A) + P(\overline{A}) = 1: 7/10 + 3/10 = 1; 6/9 + 3/9 = 1; 7/9 + 2/9 = 1.$  $P(E) = P(A_1) + P(A_2) + ... + P(A_n) = 1$ : 42/90 + 21/90 + 21/90 + 6/90 = 1

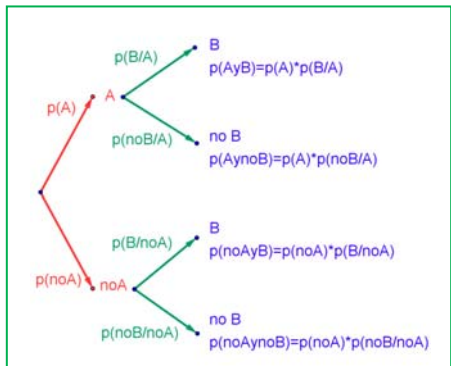

### **Actividades resueltas**

*Sacamos dos cartas de una baraja de* 40 *cartas sin reemplazamiento. ¿Cuál es la probabilidad de sacar dos oros?* 

Si fuera con reemplazamiento la probabilidad sería 10/40 ∙ 10/40, pero al ser sin reemplazamiento la probabilidad del segundo *oro* viene *condicionada* por que hayamos sacado un *oro* previamente. Ahora en la baraja ya no quedan 40 cartas sino 39, y no quedan 10 oros sino sólo 9, luego la probabilidad es:

 $10/40 \cdot 9/39 = 3/52$ .

#### *Observa que:*

Si dos sucesos son **dependientes** entonces:  $P(B|A) \neq P(B)$ .

Pero si dos sucesos son **independientes** entonces:  $P(B/A) = P(B/\overline{A}) = P(B)$ .

Por tanto la expresión:  $P(A \cap B) = P(A) \cdot P(B/A)$  es general, ya que si los sucesos son independientes entonces  $P(B/A) = P(B)$  y por tanto  $P(A \cap B) = P(A \cap B) = P(A) \cdot P(B/A) = P(A) \cdot P(B)$ .

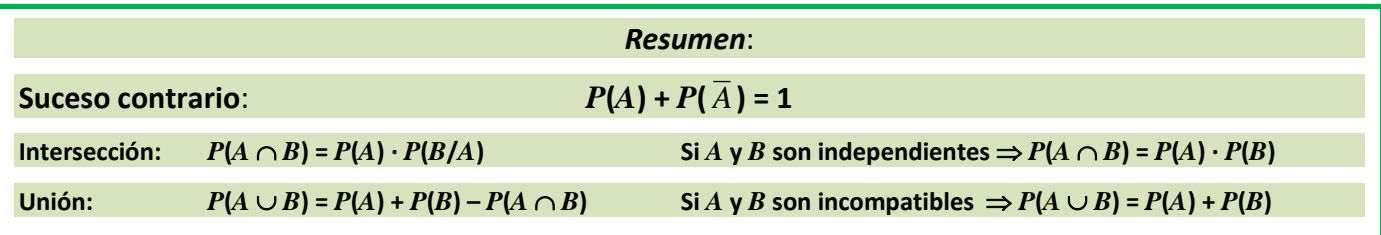

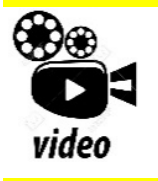

**PROBABILIDAD en 10 minutos, desde CERO hasta el teorema de probabilidad total y Bayes. El mejor resumen de probabilidad desde cero hasta llegar al teorema de la probabilidad total y teorema de Bayes, paso a paso. Lasmatemáticas.es** 

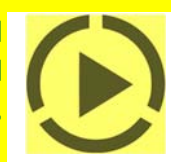

*https://www.youtube.com/watch?v=hHhjvAOcJAk* 

2º Bachillerato. Matemáticas Aplicadas a las Ciencias Sociales II. Capítulo 7: Probabilidad Autores: David Miranda y Álvaro Garmendia

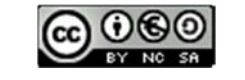

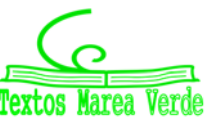

## **Actividades propuestas**

- **20.** En tu cuaderno haz un diagrama en árbol similar al anterior con los sucesos *A* y *B*: *A* = *sacar un oro* en la primera extracción, *A* = *no sacar oro*, y *B* = *sacar un oro* en la segunda extracción, *B* = *no sacar oro en la segunda extracción*. ¿Cuál es la probabilidad de *sacar oro* en la segunda extracción condicionado a *no* haberlo sacado en la primera? ¿Y la de *no sacar oro* en la segunda extracción condicionado a no haberlo sacado en la primera? ¿Cuál es la probabilidad de *sacar dos oros*? ¿Y la de sacar un solo *oro*? ¿Y la de sacar al menos un oro?
- **21.** En el diagrama de árbol anterior indica cual es la probabilidad de "*no salen* 2 *oros*" y la de "*no sale ningún oro*".
- **22.** Al tirar dos veces un dado calcula la probabilidad de sacar al menos un 6. *Ayuda*: Quizás te sea más fácil calcular la probabilidad de *no sacar ningún* 6, y utilizar el suceso contrario.
- 23. Lanzamos dos dados que no estén trucados y anotamos los números de su cara superior. Consideramos el suceso *A* que la suma de las dos caras sea 10, y el suceso *B* que esos números difieran en dos unidades. a) Calcula  $P(A)$  y  $P(B)$ . b) Calcula las probabilidades de:  $P(A \cap B)$ ;  $P(A \cup B)$ ;  $P(A \cap \overline{B})$ ;  $P(\overline{A} \cap B)$ ;  $P(\overline{A} \cap \overline{B})$ . c) Calcula  $P(A/B)$ ;  $P(A/\overline{B})$ ;  $P(\overline{A}/B)$ .
- **24.** La probabilidad del suceso *A* es 2/3, la del suceso *B* es 3/4 y la de la intersección es 5/8. Halla:
	- (a) La probabilidad de que se verifique alguno de los dos.
	- (b) La probabilidad de que no ocurra *B*.
	- (c) La probabilidad de que no se verifique ni *A* ni *B*.
	- (d) La probabilidad de que ocurra *A* si se ha verificado *B*.
- **25.** En un supermercado se ha estudiado el número de clientes que compran tres productos *A*, *B* y *C*. Del estudio se ha obtenido que un 14 % de los clientes compra el producto *A* y un 12 % compra el producto *B*. Además, un 4 % compra *A* y *B*, un 2 % compra *A* y *C* y ningún cliente que compre *C* compra también *B*.
	- (a) ¿Cuántos clientes compran únicamente el producto *B*?
	- (b) Sabiendo que un cliente ha comprado *A*, ¿cuál es la probabilidad de que también haya comprado *C* pero no *B*?
- **26.** Sean *A* y *B* dos sucesos asociados a un experimento aleatorio. Sabiendo que *P*(*A*) = 1/3, *P*(*B*) =1/5 y  $P(A \cup B) = \frac{7}{15}$ , hallar:
- a) La probabilidad de que se verifique *A* y *B*.
- b) La probabilidad de que se verifique *A* y no *B*.
- c) La probabilidad de que no se verifique ni *A* ni *B*.
- d) La probabilidad de que no se verifique *A*, si no se ha verificado *B*.

**27.** Sean *A* y *B* dos success aleatorios tales que: 
$$
P(A) = \frac{3}{4}
$$
,  $P(B) = \frac{1}{2}$ ,  $P(\overline{A} \cap \overline{B}) = \frac{1}{20}$ 

Calcular:  $P(A \cup B)$ ,  $P(A \cap B)$ ,  $P(\overline{A}/B)$ ,  $P(\overline{B}/A)$ .

**28.** Se considera dos sucesos *A* y *B* tales que:  $P(A) = \frac{1}{6}$ ,  $P(B|A) = \frac{1}{6}$ ,  $P(A \cup B) = \frac{1}{6}$ . 3 1 4 1 2

Calcula razonadamente: (a)  $P(A \cap B)$ . (b)  $P(B)$ . (c)  $P(\overline{B}/A)$  (d)  $P(\overline{A}/\overline{B})$ 

*Nota*. *S* denota el suceso complementario del suceso *S*. *P*(*S|T*) denota la probabilidad del suceso *S* condicionada al suceso *T*.

2º Bachillerato. Matemáticas Aplicadas a las Ciencias Sociales II. Capítulo 7: Probabilidad Autores: David Miranda y Álvaro Garmendia

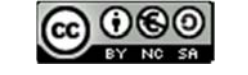

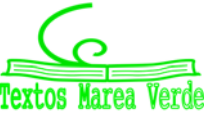

### **1.4. Tablas de contingencia y diagramas de árbol**

### **Diagramas de árbol**

#### *Ejemplo:*

*Se hace un estudio sobre energías alternativas y en un país el 30 % de la energía alternativa es energía solar, el 50 % eólica y el resto a otros tipos de energías. Representa esta situación con un diagrama de árbol.* 

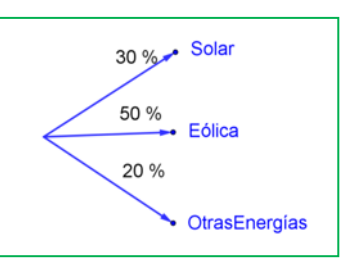

### **Actividades resueltas**

*Se considera que el 40 % de los incendios forestales se deben a negligencias, tomando este dato como una probabilidad*, *¿cuál es la probabilidad de que al considerar dos incendios, al menos uno se deba a negligencias?* 

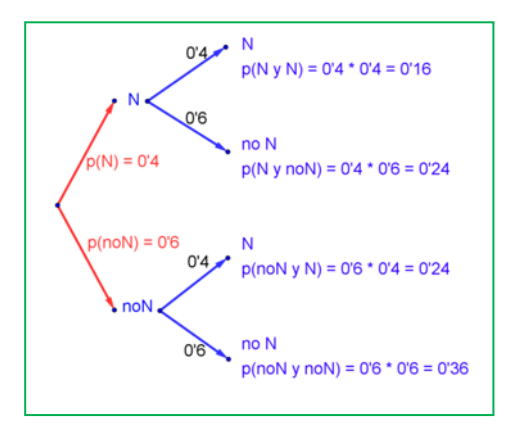

Llamamos *N* al suceso "incendio debido a negligencia" con  $P(N)$  = 0.4, y  $\overline{N}$  = *noN* al suceso "incendio debido a una causa distinta a una negligencia" con  $P(\bar{N})$  = 0.6. Representamos la situación en un diagrama de árbol. La causa de un incendio se considera independiente de la causa del segundo incendio, por lo que tenemos que:

$$
P(N, N) = 0.4 \cdot 0.4 = 0.16
$$

que es la probabilidad de que tanto en el primer incendio como en el segundo la causa sea una negligencia

$$
P(N,~\overline{N}\,)=0.4\cdot0.6=0.24
$$

que es la probabilidad de que el primer incendio se deba a una negligencia y el segundo no.

$$
P(\bar{N}, N) = 0.6 \cdot 0.4 = 0.24
$$

 $P(\bar{N}, \bar{N}) = 0.6 \cdot 0.6 = 0.36$ 

La probabilidad de que al menos uno haya sido por negligencia la podemos calcular sumando las probabilidades de (*N*, *N*), (*N*,  $\overline{N}$ ) y ( $\overline{N}$ , *N*) que es 0.16 + 0.24 + 0.24 = 0.64. Pero más sencillo es calcular la probabilidad del suceso contrario  $P(\text{no } N, \text{no } N) = P(\overline{N}, \overline{N}) = 0.36$  y restarla de 1:

*P*(al menos uno por negligencia) =  $1 - P$ (ninguno por negligencia) =  $1 - 0.36 = 0.64$ .

### **Actividades propuestas**

- **29.** Dibuja en tu cuaderno un diagrama en árbol para tres incendios, y calcula la probabilidad de que al menos uno haya sido por negligencia siendo *P*(*N*) = 0.4.
- **30.** Una fábrica de móviles desecha normalmente el 0,02 % de su producción por fallos debidos al azar. Calcula la probabilidad de que: a) Al coger dos móviles al azar haya que desechar ambos. b) Al coger dos móviles al azar haya que desechar sólo uno. c) Al coger dos móviles al azar no haya que desechar ninguno. d) Verificamos 3

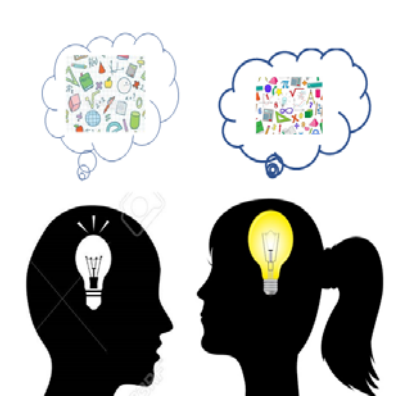

móviles, calcula la probabilidad de desechar los tres. e) Calcula la probabilidad de al verificar 3 móviles rechazar sólo el tercero.

2º Bachillerato. Matemáticas Aplicadas a las Ciencias Sociales II. Capítulo 7: Probabilidad Autores: David Miranda y Álvaro Garmendia

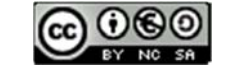

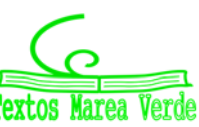

- **31.** En una aeronave se han instalado tres dispositivos de seguridad: *A*, *B* y *C*. Si falla *A* se pone *B* en funcionamiento, y si también falla *B* empieza a funcionar *C*. Las probabilidades de que funcione correctamente cada dispositivo son: *P*(*A*) = 0.99; *P*(*B*) = 0.96 y *P*(*C*) = 0.97. a) Calcula la probabilidad de que fallen los tres dispositivos. b) Calcula la probabilidad de que todo vaya bien.
- **32.** Lanzamos una moneda hasta que aparezca dos veces seguidas del mismo lado. Calcula las probabilidades de que: A) La experiencia termine al segundo lanzamiento. B) Termine al tercer lanzamiento. C) Termine en el cuarto. D) Termine a lo sumo en el cuarto lanzamiento (es decir, que termine en el segundo o en el tercero o en el cuarto lanzamiento).

### **Tablas de contingencia**

*Ejemplo:* 

Se han estudiado mil enfermos del hepatitis C analizando por un procedimiento más barato si las lesiones son graves o leves. Luego se les volvió a analizar por el procedimiento usual determinando qué diagnósticos habían sido correctos y cuáles incorrectos. Los valores obtenidos se representan en la tabla:

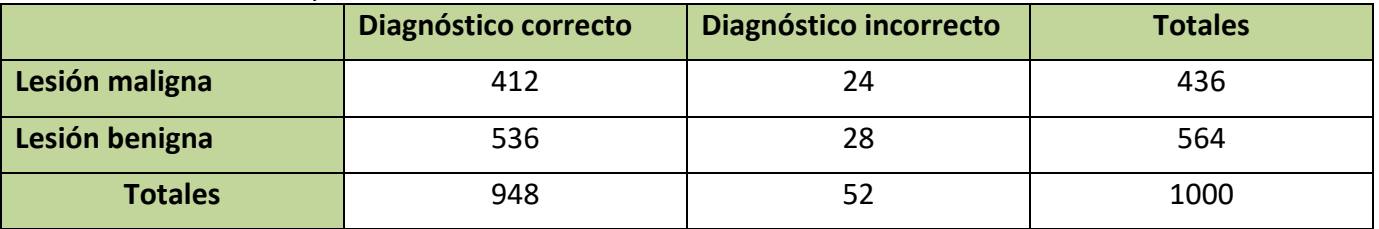

Determinamos la tabla de frecuencias relativas:

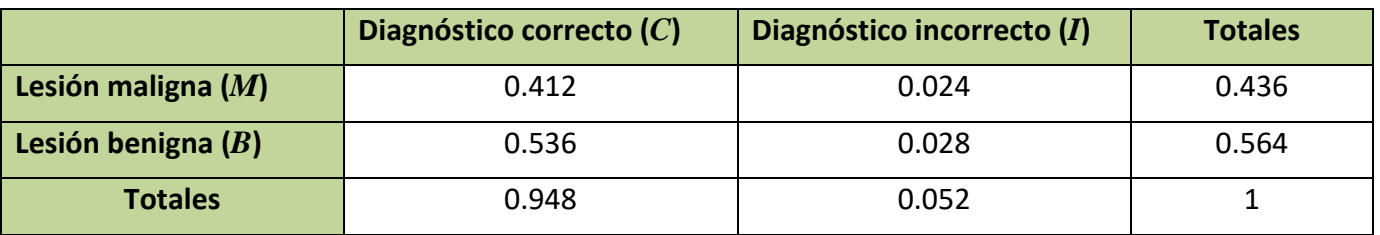

### **Actividad resuelta**

*Imagina que estas frecuencias relativas pudieran tomarse como probabilidades. Interpreta entonces el significado de cada uno de estos valores.* 

0.412 sería la probabilidad de que el diagnóstico de lesión maligna fuese correcto: *P*(*M C*).

 $0.024 = P(M \cap I)$ ;  $0.536 = P(B \cap C)$ ;  $0.028 = P(B \cap I)$ .

¿Y 0.436? El número de lesiones malignas es 218, luego 0.436 = *P*(*M*).

Del mismo modo: 0.564 = *P*(*B*); 0.948 = *P*(*C*); 0.052 = *P*(*I*).

Observa que  $P(M) + P(B) = 1$  y que  $P(C) + P(I) = 1$ . Son sucesos contrarios.

2º Bachillerato. Matemáticas Aplicadas a las Ciencias Sociales II. Capítulo 7: Probabilidad Autores: David Miranda y Álvaro Garmendia

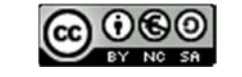

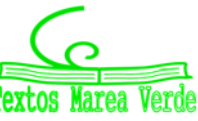

*En general* se denomina **tabla de contingencias** a:

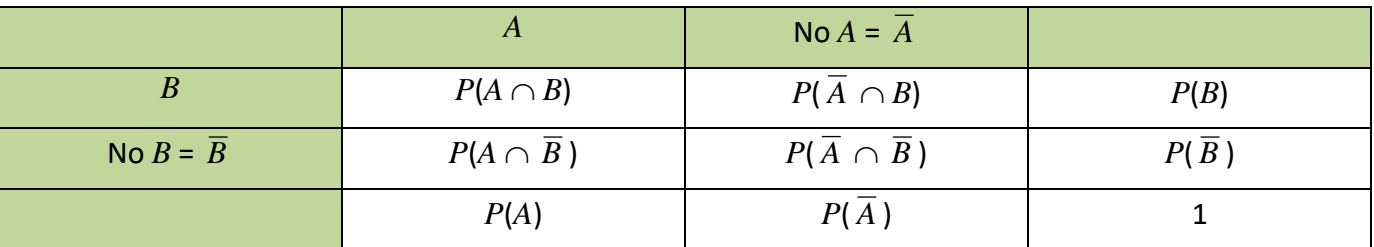

En una tabla de contingencia figuran todas las probabilidades o contingencias de los sucesos compuestos.

#### *Observa que:*

Como sabemos por la probabilidad del suceso contrario:

$$
P(A) + P(\overline{A}) = 1 \vee P(B) + P(\overline{B}) = 1.
$$

Observa también que:

$$
P(A) = P(A \cap B) + P(A \cap \overline{B})
$$
, del mismo modo que  $P(B) = P(A \cap B) + P(\overline{A} \cap B)$ 

pues se obtienen sumando respectivamente la primera columna y la primera fila.

También:  $P(\overline{A}) = P(\overline{A} \cap B) + P(\overline{A} \cap \overline{B})$  y  $P(\overline{B}) = P(A \cap \overline{B}) + P(\overline{A} \cap \overline{B})$ .

### **Actividad resuelta**

*Dada la tabla de contingencia determina si los sucesos A y B son, o no, dependientes* 

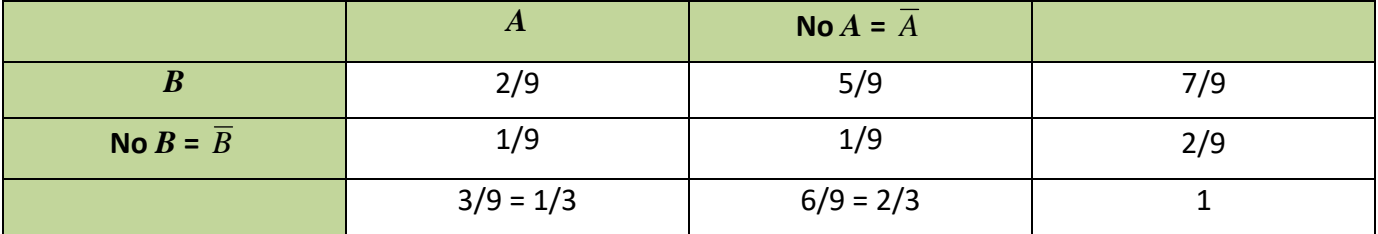

 $P(A \cap B) = P(A) \cdot P(B/A)$ , por tanto: 2/9 = 1/3  $\cdot$  *P*(*B*/*A*), lo que nos permite obtener:

 $P(B/A) = (2/9)/(1/3) = 2/3 \approx 0.6667$ 

que es distinto de 7/9 ≈ 0.7778 que es la probabilidad de *B*.

Se puede afirmar que *A* y *B* son dependientes ya que  $P(B/A) \neq P(B)$ .

### **Actividades propuestas**

**33.** Se ha hecho un estudio estadístico sobre accidentes de tráfico y se han determinado las siguientes probabilidades reflejadas en la tabla de contingencia:

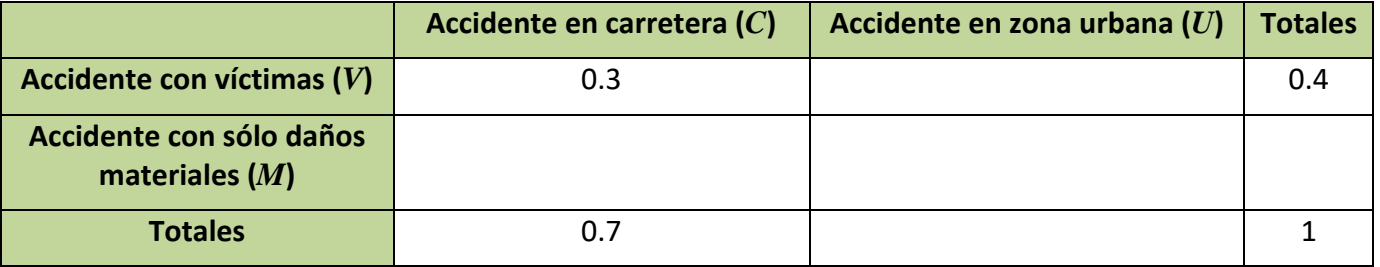

2º Bachillerato. Matemáticas Aplicadas a las Ciencias Sociales II. Capítulo 7: Probabilidad Autores: David Miranda y Álvaro Garmendia

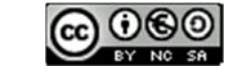

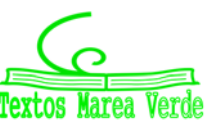

- a) Copia la tabla en tu cuaderno y complétala.
- b) Determina las siguientes probabilidades:  $P(V \cap C)$ ;  $P(V \cap U)$ ;  $P(M \cap C)$ ;  $P(M \cap U)$ ;  $P(V)$ ;  $P(M)$ ; *P*(*C*) y *P*(*U*).
- c) Calcula *P*(*U*/*V*); *P*(*C*/*V*); *P*(*V*/*U*); *P*(*V*/*C*). ¿Son dependientes o independientes los sucesos: accidente con víctimas y accidente en carretera?
- **34.** Inventa una tabla de contingencia considerando que los accidentes puedan ser de carretera (*C*) o urbanos (*U*), pero que ahora los clasificamos en leves (*L*), graves (*G*) o mortales (*M*). *Observa que* lo fundamental para confeccionar la tabla es que los sucesos sean incompatibles dos a dos.

### **Diagramas de árbol y tablas de contingencia**

Los diagramas de árbol y las tablas de contingencia están relacionados. Dado un árbol puedes obtener una tabla de contingencia, y viceversa. Tiene interés esta relación pues con los datos del problema a veces es más sencillo construir uno de ellos y dar la solución pasando al otro.

### **Actividad resuelta**

 $\overline{A}$  Dada la tabla de contingencia, obtener el diagrama de árbol que comienza con A y no $A = \overline{A}$ .

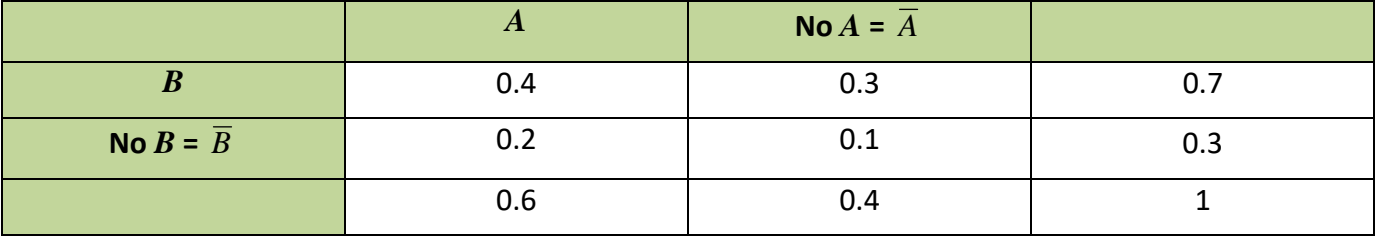

Conocemos la  $P(A) = 0.6$ ,  $P(\overline{A}) = 0.4$ ,  $P(B) = 0.7$  y  $P(\overline{B}) = 0.3$ .

También conocemos  $P(A \cap B) = 0.4$ ;  $P(A \cap \overline{B}) = 0.2$ ;  $P(\overline{A} \cap B) = 0.3$  y  $P(\overline{A} \cap \overline{B}) = 0.1$ .

Nos falta conocer *P*(*B*/*A*) que podemos obtener dividiendo  $P(A \cap B)$  entre  $P(A)$ :

 $P(B/A) = P(A \cap B)/P(A) = 0.4 : 0.6 = 4/6 = 2/3.$ 

Del mismo modo calculamos:

$$
P(\overline{B}/A) = P(A \cap \overline{B})/P(A) = 0.2 : 0.6 = 2/6 = 1/3.
$$
  
\n
$$
P(B/\overline{A}) = P(\overline{A} \cap B)/P(\overline{A}) = 0.3 : 0.4 = 3/4.
$$
  
\n
$$
P(\overline{B}/\overline{A}) = P(\overline{A} \cap \overline{B})/P(\overline{A}) = 0.1 : 0.4 = 1/4.
$$

El árbol es el del margen:

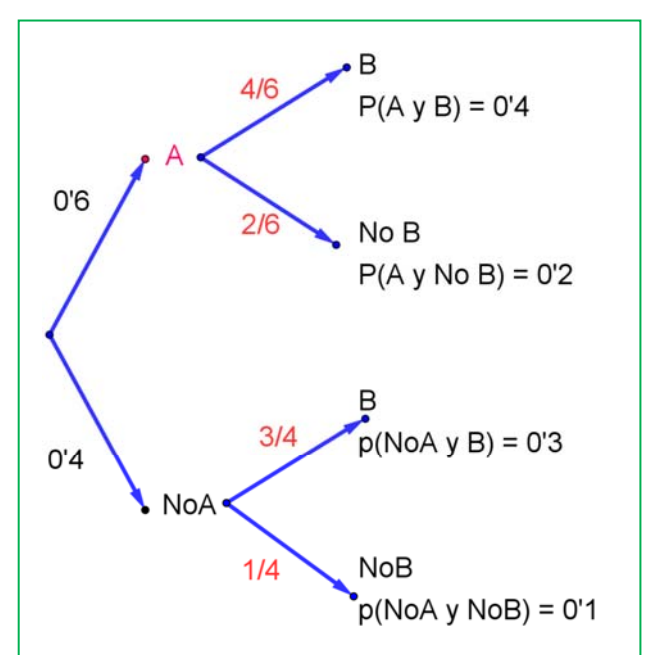

2º Bachillerato. Matemáticas Aplicadas a las Ciencias Sociales II. Capítulo 7: Probabilidad Autores: David Miranda y Álvaro Garmendia

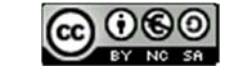

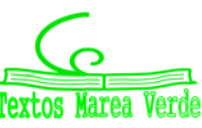

www.apuntesmareaverde.org.es **Collection Interventiones: Banco de Imágenes de INTEF** 

### **Actividad resuelta**

*Recíprocamente, dado el diagrama de árbol del margen obtener la tabla de contingencia:* 

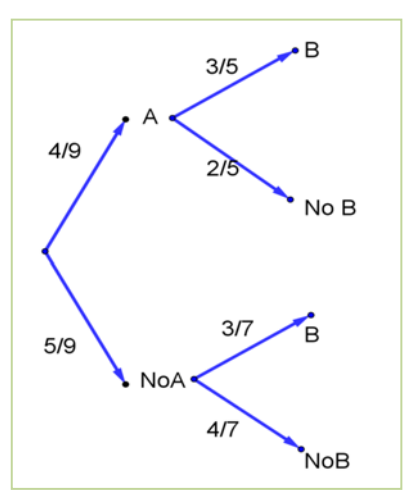

*P*(*B*/*A*) = 3/5; *P*(*B*/ $\overline{A}$ ) = 3/7; *P*( $\overline{B}$ /*A*) = 2/5 y *P*( $\overline{B}$ / $\overline{A}$ ) = 4/7.

Ahora conocemos  $P(A) = 4/9$  y  $P(\overline{A}) = 5/9$ . Además conocemos:

Calculamos, multiplicando:

$$
P(A \cap B) = (4/9) \cdot (3/5) = 12/45 = 4/15;
$$
  
\n
$$
P(A \cap \overline{B}) = (4/9) \cdot (2/5) = 8/45;
$$
  
\n
$$
P(\overline{A} \cap B) = (5/9) \cdot (3/7) = 15/63 = 5/21 \text{ y}
$$
  
\n
$$
P(\overline{A} \cap \overline{B}) = (5/9) \cdot (4/7) = 20/63.
$$

Rellenamos con estos datos una tabla de contingencia:

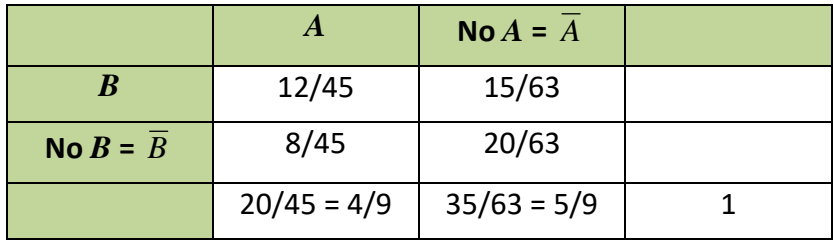

Calculamos, sumando, las casillas que nos faltan,

*P*(*B*) = (12/45) + (15/63) = 159/315 y

$$
P(\overline{B}) = (8/45) + (20/63) = 156/315
$$

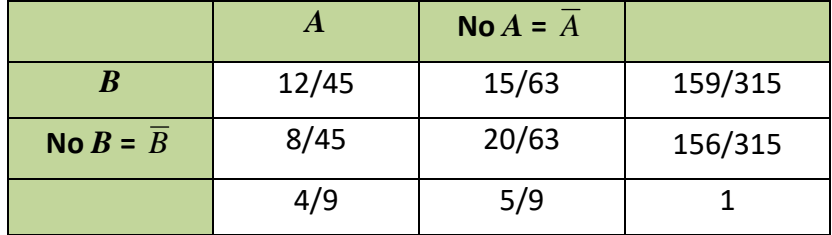

Puede ser muy interesante pasar de un diagrama de árbol a la tabla de contingencia y de ésta, al otro diagrama de árbol, con el que podemos conocer:

$$
P(A/B) = (12/45)/(159/315) = 28/53;
$$
  
\n
$$
P(\overline{A}/B) = (15/63) / (159/315) = 25/53
$$
  
\n
$$
P(A/\overline{B}) = (8/45)/(156/315) = 14/39
$$
  
\n
$$
P(\overline{A}/\overline{B}) = (20/63) / . (156/315) = 25/39
$$

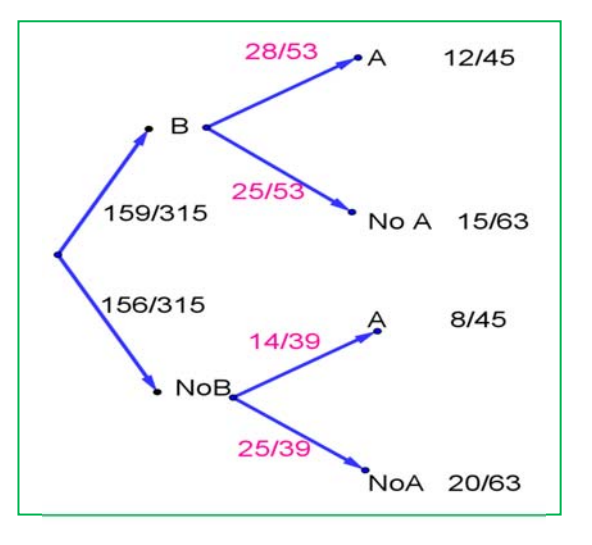

2º Bachillerato. Matemáticas Aplicadas a las Ciencias Sociales II. Capítulo 7: Probabilidad Autores: David Miranda y Álvaro Garmendia

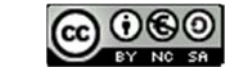

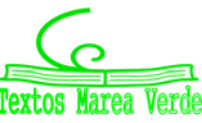

### **Actividades propuestas**

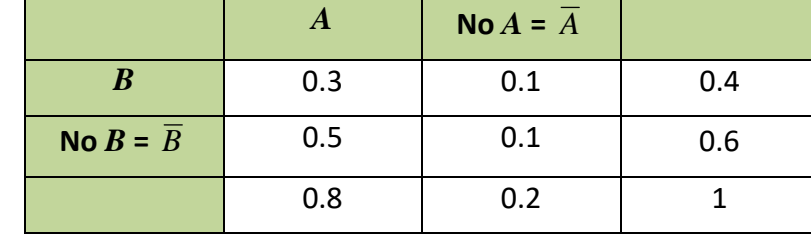

**35.** Dada la tabla de contingencia, construye dos diagramas de árbol.

- **36.** Dado el diagrama de árbol del margen, complétalo calculando las probabilidades de las intersecciones, construye la tabla de contingencia asociada, y después el otro diagrama de árbol.
- **37.** Se sabe que en cierta población, la probabilidad de ser hombre y daltónico es un doceavo y la probabilidad de ser mujer y daltónica es un veinticincoavo. La proporción de personas de ambos sexos es la misma. Se elige una persona al azar.

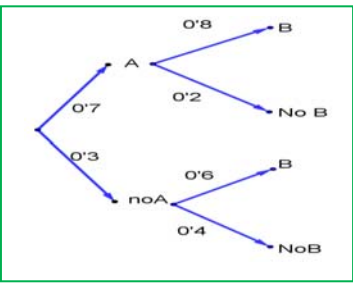

- (a) Si la persona elegida es hombre, hallar la probabilidad de que sea daltónico.
- (b) Si la persona elegida es mujer, hallar la probabilidad de que sea daltónica.
- (c) ¿Cuál es la probabilidad de que la persona elegida padezca daltonismo?

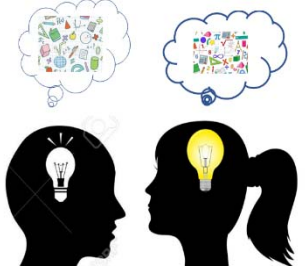

**38.** Una caja de caramelos contiene 7 caramelos de menta y 10 de fresa. Se extrae al azar un caramelo y se sustituye por dos del otro sabor. A continuación se extrae un segundo caramelo. Hállese la probabilidad de que:

- a) El segundo caramelo sea de fresa.
- b) El segundo caramelo sea del mismo sabor que el primero.
- **39.** En un avión de línea regular existe clase turista y clase preferente. La clase turista ocupa las dos terceras partes del pasaje y la clase preferente el resto. Se sabe que todos los pasajeros que viajan en la clase preferente saben hablar inglés y que el 40 % de los pasajeros que viajan en clase turista no saben hablar inglés. Se elige un pasajero del avión al azar.
- a) Calcúlese la probabilidad de que el pasajero elegido sepa hablar inglés.

b) Si se observa que el pasajero elegido sabe hablar inglés, ¿cuál es la probabilidad de que viaje en la clase turista?

- **40.** Una tienda de trajes de caballero trabaja con tres sastres. Un 5 % de los clientes atendidos por el sastre *A* no queda satisfecho, tampoco el 8 % de los atendidos por el sastre *B* ni el 10 % de los atendidos por el sastre *C*. El 55 % de los arreglos se encargan al sastre *A*, el 30 % al *B* y el 15 % restante al *C*. Calcúlese la probabilidad de que:
- a) Un cliente no quede satisfecho con el arreglo.
- b) Si un cliente no ha quedado satisfecho, le haya hecho el arreglo el sastre *A*.
- **41.** Tenemos dos urnas, *A* y *B*. La primera con 10 bolas blancas y 8 bolas negras. La segunda con 5 bolas blancas y 3 bolas negras. Se saca una bola al azar, de una de las dos urnas, también al azar y resulta ser negra. ¿Cuál es la probabilidad de que proceda de la urna *A*?

2º Bachillerato. Matemáticas Aplicadas a las Ciencias Sociales II. Capítulo 7: Probabilidad Autores: David Miranda y Álvaro Garmendia

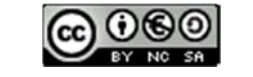

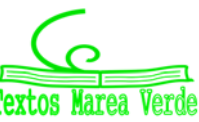

### **1.5. Teoremas de la probabilidad total y teorema de** *Bayes*

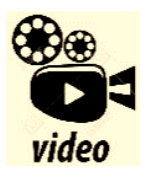

**Probabilidad CONDICIONADA y DIAGRAMA en ÁRBOL. PROBABILIDAD desde CERO. Susi Profe** 

*https://www.youtube.com/watch?v=Aj2xJuDTyO4* 

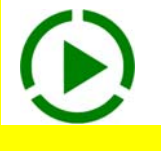

*Thomas Bayes* en 1763 enunció el teorema que lleva su nombre. Sirve para resolver problemas del tipo de la página inicial: "*Conocemos la probabilidad de que un enfermo que tiene hepatitis esté algo amarillo. Calcula la probabilidad de que alguien que esté algo amarillo, tenga hepatitis*". Es decir permite calcular la probabilidad de *A*/*B* conociendo la probabilidad de *B*/*A* (o mejor, las probabilidades de *B* condicionado a un conjunto de sucesos *Ai* tales que son incompatibles dos a dos y cuya unión es todo el espacio muestral). Vamos a enunciarlo, pero ¡no te asustes! ¡Ya sabes resolver problemas en los que se usa el *Teorema de Bayes*! ¡No hace falta que te aprendas la fórmula!

Previamente vamos a enunciar un teorema que también ya has usado, el teorema de la probabilidad total, que es como un paso intermedio del teorema de *Bayes*.

#### *Enunciado del teorema de la probabilidad total*

Sean {*A*1, *A*2, …, *A*n} un sistema completo de sucesos incompatibles dos a dos, con probabilidades no nulas, suma de probabilidades 1. Sea *B* otro suceso del que conocemos las probabilidades condicionadas: *P*(*B*/*A*i). Entonces:

$$
P(B) = \sum_{k=1}^{n} P(B \mid A_k) \cdot P(A_k)
$$

#### *Enunciado del teorema de Bayes*

Sean {*A*1, *A*2, …, *A*n} un sistema completo de sucesos incompatibles dos a dos, con probabilidades no nulas, suma de probabilidades 1. Sea *B* otro suceso del que conocemos las probabilidades condicionadas: *P*(*B*/*A*i). Entonces:

$$
P(A_i/B) = \frac{P(B/A_i) \cdot P(A_i)}{P(B)} = \frac{P(B/A_i) \cdot P(A_i)}{\sum_{k=1}^{n} P(B/A_k) \cdot P(A_k)}
$$

Vamos a comprobar que ya lo sabes con un ejemplo sencillo, que ya has resuelto en las actividades propuestas del apartado anterior.

Para resolver problemas tipo *Bayes* basta construir un diagrama de árbol, luego la tabla de contingencia asociada, y a continuación el otro diagrama de árbol.

### **Actividades resueltas**

Antes de comprobar que SÍ sabes resolver problemas tipo *Bayes*, vamos a trabajar un poco la nomenclatura de las probabilidades condicionadas.

- *Escribe con símbolos las siguientes probabilidades:*
- a) Sabemos que se ha verificado *B*, ¿cuál es la probabilidad de  $A$ ?  $\rightarrow$   $P(A/B) = P(A \cap B)$ :  $P(A)$ .
- b) Probabilidad de *B*  $y$   $A \rightarrow P(A \cap B) = P(B \cap A) = P(A) \cdot P(B/A) = P(B) \cdot P(A/B)$
- c) Ha salido una bola negra (A), probabilidad de que sea de la segunda urna (B)  $\rightarrow$  P (B/A)
- d) Probabilidad de *B*  $oA \rightarrow P(A \cup B) = P(B \cup A)$
- e) El accidente ha sido en carretera (A), probabilidad de que haya sido mortal (B)  $\rightarrow$  P (B/A)

2º Bachillerato. Matemáticas Aplicadas a las Ciencias Sociales II. Capítulo 7: Probabilidad Autores: David Miranda y Álvaro Garmendia

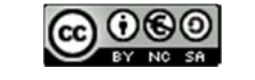

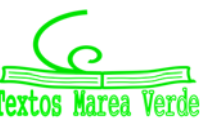

# **<sup>233</sup> Probabilidad**

 $\downarrow$  Tenemos un conjunto de sucesos { $A_1$ ,  $A_2$ ,  $A_3$ } tales que  $E = A_1 \cup A_2 \cup A_3$ , y son incompatibles dos *a dos. Conocemos sus probabilidades: P*(*A1*) = 0.3, *P*(*A2*) = 0.5, *P*(*A3*) = 0.2*. Tenemos otros dos sucesos incompatibles, A y B, de los que conocemos las probabilidades condicionadas*   $P(A/A<sub>1</sub>) = 0.4$ ,  $P(B/A<sub>1</sub>) = 0.6$ ,  $P(A/A<sub>2</sub>) = 0.5$ ,  $P(B/A<sub>2</sub>) = 0.7$ ,  $P(A/A<sub>3</sub>) = 0.5$ ,  $P(B/A<sub>3</sub>) = 0.5$ . *Queremos calcular P*(*A1/B*).

Confeccionamos un árbol con los datos que tenemos.

Ahora podemos calcular las probabilidades de las intersecciones. Ya sabes que:

$$
P(A_1 \cap A) = P(A_1) \cdot P(A / A_1) = 0.3 \cdot 0.4 = 0.12
$$
  
\n
$$
P(A_1 \cap B) = P(A_1) \cdot P(B / A_1) = 0.3 \cdot 0.6 = 0.18
$$
  
\n
$$
P(A_2 \cap A) = P(A_2) \cdot P(A / A_2) = 0.5 \cdot 0.3 = 0.15
$$
  
\n
$$
P(A_2 \cap B) = P(A_2) \cdot P(B / A_2) = 0.5 \cdot 0.7 = 0.35
$$
  
\n
$$
P(A_3 \cap A) = P(A_3) \cdot P(A / A_3) = 0.2 \cdot 0.5 = 0.10
$$
  
\n
$$
P(A_3 \cap B) = P(A_3) \cdot P(B / A_3) = 0.2 \cdot 0.5 = 0.10
$$

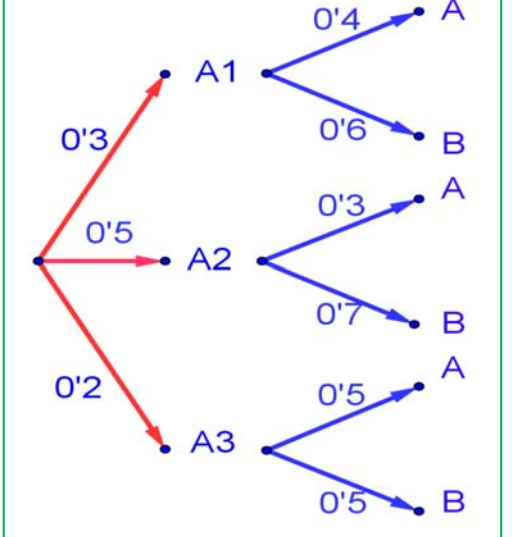

Llevamos estos resultados a la tabla de contingencia asociada:

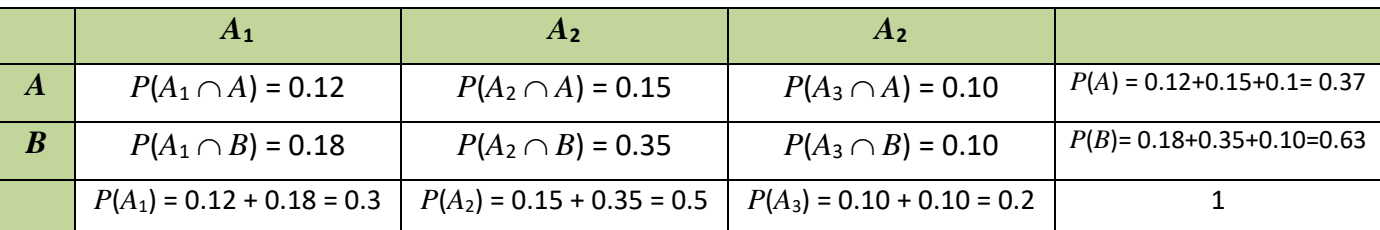

Sumando columnas comprobamos que no nos estamos equivocando en los cálculos pues las probabilidades que obtenemos: *P*(*A*1) = 0.12 + 0.18 = 0.3; *P*(*A*2) = 0.15 + 0.35 = 0.5 y *P*(*A*3) = 0.10 + 0.10 = 0.2 son las conocidas.

Sumando por filas obtenemos las probabilidades:

 $P(A) = 0.12 + 0.15 + 0.1 = 0.37$  y  $P(B) = 0.18 + 0.35 + 0.10 = 0.63$ .

Con estas probabilidades podemos construir el otro árbol.

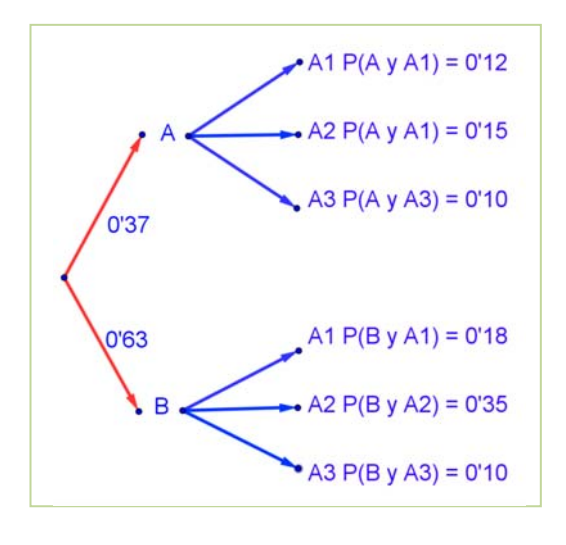

Ahora ya es posible calcular las otras probabilidades condicionadas, utilizando las probabilidades de la intersección y dividiendo:

$$
P(A_1/A) = P(A_1 \cap A) : P(A) = 0.12/0.37 = 12/37
$$
  
\n
$$
P(A_2/A) = P(A_2 \cap A) : P(A) = 0.15/0.37 = 15/37
$$
  
\n
$$
P(A_3/A) = P(A_3 \cap A) : P(A) = 0.10/0.37 = 10/37
$$
  
\n
$$
P(A_1/B) = P(A_1 \cap B) : P(B) = 0.18/0.63 = 18/63
$$
  
\n
$$
P(A_2/B) = P(A_2 \cap B) : P(B) = 0.35/0.63 = 35/63
$$
  
\n
$$
P(A_3/B) = P(A_3 \cap B) : P(B) = 0.10/0.63 = 10/63
$$
  
\nLa probabilidad pedida  $P(A_1/B) = 18/63 = 2/7$ .

2º Bachillerato. Matemáticas Aplicadas a las Ciencias Sociales II. Capítulo 7: Probabilidad Autores: David Miranda y Álvaro Garmendia

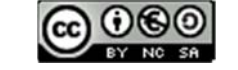

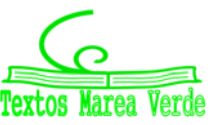

#### *Observa que:*

Vamos a repasar los cálculos, para comprender mejor los teoremas de la probabilidad total y de Bayes. Si miramos la tabla hemos obtenido *P*(*B*) sumando la fila como:

$$
P(B) = P(A_1 \cap B) + P(A_2 \cap B) + P(A_3 \cap B)
$$

Y las probabilidades de las intersecciones las hemos obtenido multiplicando en el árbol:

 $P(A_1 \cap B) = P(A_1) \cdot P(B/A_1) ...$  luego:

$$
P(B) = P(A_1 \cap B) + P(A_2 \cap B) + P(A_3 \cap B) = P(B/A_1) \cdot P(A_1) + P(B/A_2) \cdot P(A_2) + P(B/A_3) \cdot P(A_3).
$$

Teorema de la probabilidad total:  $P(B) = \sum P(B / A_k) \cdot$ = *n*  $P(B) = \sum_{k=1} P(B \mid A_k) \cdot P(A_k)$  $(B) = \sum P(B / A_k) \cdot P(A_k)$ 

En el segundo árbol hemos obtenido  $P(A_1/B)$  dividiendo  $P(A_1 \cap B)$  :  $P(B)$ . Para tener el teorema de Bayes basta sustituir de nuevo la probabilidad de la intersección por el producto, y utilizar el teorema de la probabilidad total:

$$
P(A_1 / B) = \frac{P(B \cap A_1)}{P(B)} = \frac{P(B / A_1) \cdot P(A_1)}{P(B)} = \frac{P(B / A_1) \cdot P(A_1)}{\sum_{k=1}^{3} P(B / A_k) \cdot P(A_k)}
$$

Teorema de *Bayes*:  $\sum P(B/A_k)$ .  $=\frac{P(B/A_i)\cdot P(A_i)}{P(A_i)}=\frac{P(B/A_i)\cdot P(B/A_i)}{P(B/A_i)}$ = *n*  $\sum_{k=1}$   $F(D \mid A_k) \cdot F(A_k)$  $f_i$   $(B) = \frac{F(B \mid A_i) \cdot F(A_i)}{P(B)} = \frac{F(B \mid A_i) \cdot F(A_i)}{P(B)}$  $P(B \mid A_k) \cdot P(A)$  $P(B \mid A_i) \cdot P(A)$ *P*(*B*  $P(A_i/B) = \frac{P(B/A_i) \cdot P(A)}{P(A)}$ 1  $(B / A_k) \cdot P(A_k)$  $P(A_i) \cdot P(A_i)$  $(B)$  $P(A_i / B) = \frac{P(B / A_i) \cdot P(A_i)}{P(A_i)}$ 

*Tenemos dos urnas, A y B. La primera con* 8 *bolas blancas y* 2 *bolas negras. La segunda con* 4 *bolas blancas y* 6 *bolas negras. Se saca una bola al azar, de una de las dos urnas, también al azar y resulta ser negra. ¿Cuál es la probabilidad de que proceda de la urna B?* 

Debemos calcular *P*(Negra/*B*). Para que se parezca más al enunciado del teorema vamos a llamar a Blanca = *A*1 y a Negra =  $A_2$ . El conjunto de sucesos  $\{A_1, A_2\}$  verifica las condiciones del teorema de *Bayes*. Por tanto queremos calcular *P*(*A*2/*B*).

Podemos construir el árbol del margen. Por el enunciado conocemos las siguientes probabilidades.

Nos dicen que la elección de urna es al azar, por tanto *P*(*A*) =  $P(B) = 1/2$ .

Si sacamos una bola de la urna *A* sabemos que  $P(\text{Blanca}/A) =$  $P(A_1/A) = 8/10$ , pues en la urna *A* hay 10 bolas de las que 8 son bolas blancas.

Del mismo modo sabemos:

 $P(Negra/A) = P(A_2/A) = 2/10;$ 

2º Bachillerato. Matemáticas Aplicadas a las Ciencias Sociales II. Capítulo 7: Probabilidad Autores: David Miranda y Álvaro Garmendia

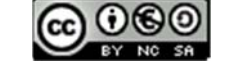

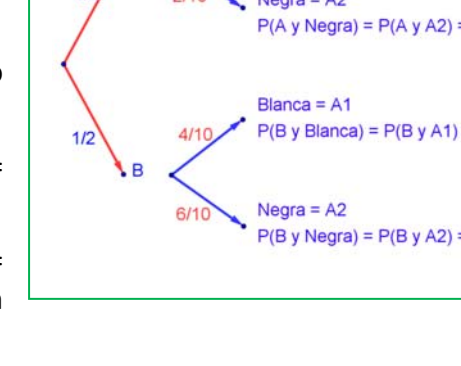

 $R/10$ 

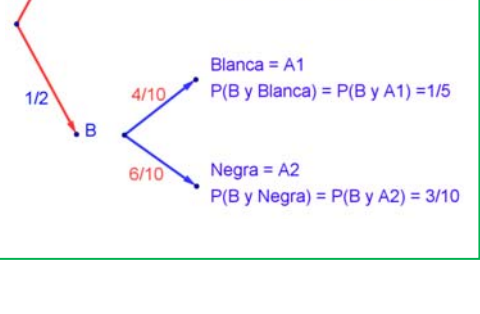

Blanca =  $A1$ 

 $P(A \text{ y Blanca}) = P(A \text{ y } A1) = 2/5$ 

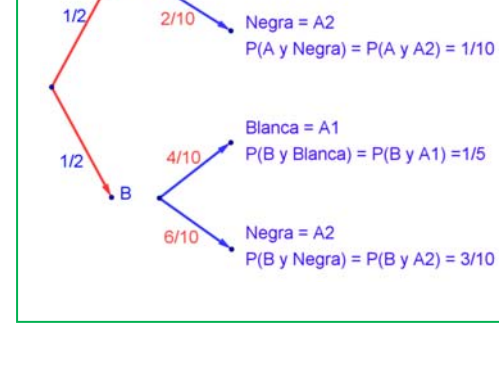

 $P(B|anca/B) = P(A_1/B) = 4/10$ , y

*P*(Negra/*B*) =  $P(A_2/B) = 6/10$ .

Multiplicando calculamos las probabilidades de los sucesos compuestos:

 $P(A \cap A_1) = 2/5$ ,  $P(A \cap A_2) = 1/10$ ,

$$
P(B \cap A_1) = 1/5, \hspace{1cm} P(B \cap A_2) = 3/10.
$$

Estos datos nos permiten construir la tabla de contingencia asociada:

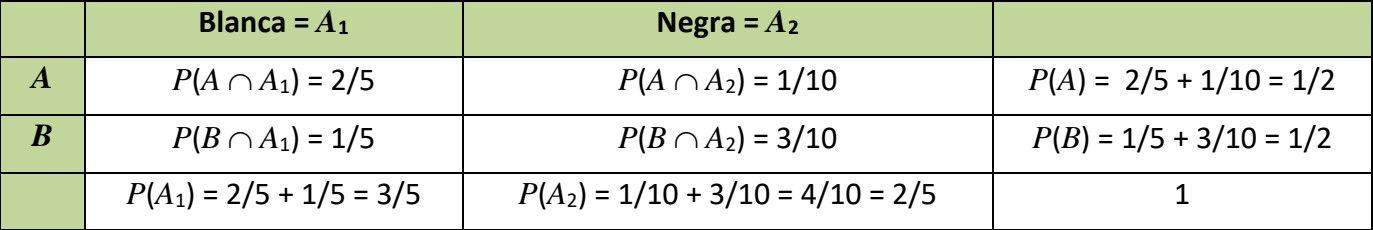

*Comprueba* cómo se verifica el teorema de la probabilidad total:

 $P(B) = 1/5 + 3/10 = 1/2 = P(B \cap A_1) + P(B \cap A_2) = P(B/A_1) \cdot P(A_1) + P(B/A_2) \cdot P(A_2)$ 

Lo mismo para *P*(*A*), *P*(Blanca) y *P*(Negra).

Y ahora construimos el otro diagrama de árbol. Conocemos *P*(*A*1) = 3/5 y *P*(*A*2) = 2/5, además de las probabilidades de las intersecciones, por lo que podemos calcular las probabilidades condicionadas, dividiendo:

Por ejemplo:  $P(A/A_1) = P(A \cap A_1)/P(A_1) = (2/5)/(3/5) = 2/3$ .

Con lo que tenemos resuelto nuestro problema pues:

*P*(*B* / Negra) =  $P(B | A_2) = 3/4$ .

Vamos a comprobar que es el mismo resultado (y los mismos cálculos) que hubiéramos obtenido usando la expresión del teorema de *Bayes*:

$$
P(B \mid A_2) = \frac{P(A_2 \mid B) \cdot P(B)}{P(A_2)} = \frac{P(A_2 \mid B) \cdot P(B)}{P(A_2 \mid A) \cdot P(A) + P(A_2 \mid B) \cdot P(B)} = \frac{P(A_2 \cap B)}{P(A_2 \cap A) + P(A_2 \cap B)} = \frac{3/10}{1/10 + 3/10} = \frac{3}{4}
$$

### **Actividades propuestas**

- **42.** En un proceso de fabricación de bombillas se detecta que el 1 % salen defectuosas. Se utiliza un dispositivo para detectarlos que resulta que detecta el 95 % de las bombillas defectuosas, pero señala como defectuosas un 2 % que no lo son. A) Calcula la probabilidad de que sea correcta una bombilla que el dispositivo ha calificado como defectuosa. B) Calcula la probabilidad de que sea defectuosa una bombilla que el dispositivo ha calificado como correcta. *Ayuda*: Utiliza primero un diagrama en árbol y luego una tabla de contingencia.
- **43.** Se tienen 3 cajas, *A*, *B* y *C*. La caja *A* tiene 20 bolas de las cuales 5 son negras. La caja *B* tiene 10 bolas con una bola negra. La caja *C* tiene 15 bolas con 10 negras. Se coge una caja al azar y de esa caja se saca una bola, también al azar, y es negra. Calcula la probabilidad de que se haya sacado de la caja *C*.

2º Bachillerato. Matemáticas Aplicadas a las Ciencias Sociales II. Capítulo 7: Probabilidad Autores: David Miranda y Álvaro Garmendia

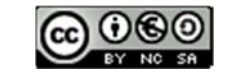

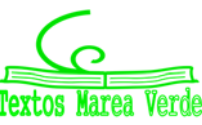

- **44.** Tenemos una moneda trucada cuya probabilidad de obtener cara es 0.4. Si sale cara se escoge al azar un número del 1 al 10, y si sale cruz, se escoge un número del 1 al 5. Calcula la probabilidad de que el número escogido sea impar.
- **45.** Al analizar las actividades de ocio de un grupo de trabajadores fueron clasificados como deportistas o no deportistas y como lectores o no lectores. Se sabe que el 55 % de los trabajadores se clasificaron como deportistas o lectores, el 40 % como deportistas y el 30 % lectores. Se elige un trabajador al azar:
	- a) Calcúlese la probabilidad de sea deportista y no lector.
	- b) Sabiendo que el trabajador elegido es lector, calcúlese la probabilidad de que sea deportista.
- **46.** Tres máquinas *A*, *B* y *C* fabrican tornillos del mismo tipo. La probabilidad de que un tornillo fabricado en la máquina *A* sea defectuoso es 0.01, de que lo sea uno fabricado en *B* es 0.02 y de que lo sea si ha sido manufacturado en *C* es 0.03 En una caja se mezclan 120 tornillos: 15 de la máquina *A*, 30 de la *B* y 75 de la *C*.
	- a) Calcúlese la probabilidad de que un tornillo elegido al azar no sea defectuoso.

b) Elegido un tornillo al azar resulta defectuoso. ¿Cuál es la probabilidad de que haya sido fabricado por la máquina *B*?

**47.** Una escuela de natación ofrece cursos de iniciación y perfeccionamiento en las categorías pre‐ benjamín (7‐8 años), benjamín (9‐10 años) y alevín (11‐12 años). La siguiente tabla contiene la información con el número de nadadores matriculados en cada curso:

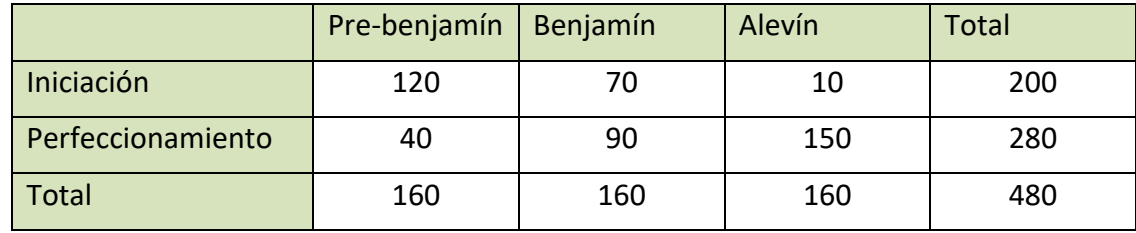

Se elige al azar un nadador de la escuela.

- a) ¿Cuál es la probabilidad de que esté en el curso de iniciación?
- b) ¿Cuál es la probabilidad de que esté en el curso de perfeccionamiento o bien sea alevín?
- c) Si el nadador elegido es un benjamín, ¿cuál es la probabilidad de que esté en el curso de perfeccionamiento?
- d) Si el nadador elegido está en el curso de iniciación, ¿cuál es la probabilidad de que sea benjamín?
- **48.** En un tribunal de la prueba de acceso a las enseñanzas universitarias oficiales de grado se han

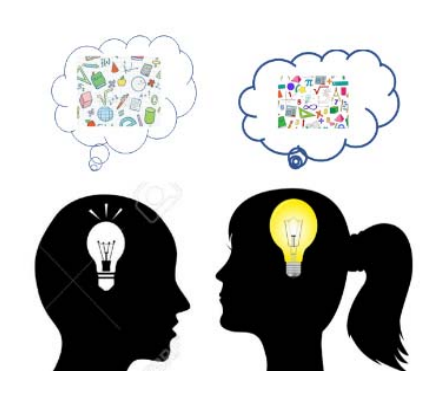

examinado 80 alumnos del colegio *A*, 70 alumnos del colegio *B* y 50 alumnos del colegio *C*. La prueba ha sido superada por el 80 % de los alumnos del colegio *A*, el 90 % de los del colegio *B* y por el 82 % de los del colegio *C*.

(a) ¿Cuál es la probabilidad de que un alumno elegido al azar haya superado la prueba?

(b) Un alumno elegido al azar no ha superado la prueba, ¿cuál es la probabilidad de que pertenezca al colegio *B*?

2º Bachillerato. Matemáticas Aplicadas a las Ciencias Sociales II. Capítulo 7: Probabilidad Autores: David Miranda y Álvaro Garmendia

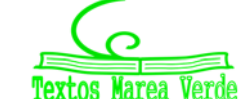

## **CURIOSIDADES. REVISTA**

### **Juan Caramuel Lobkowitz**

(Madrid, 23 de mayo de 1606 – Vigevano, Lombardía, 8 de septiembre de 1682)

Juan Caramuel fue un personaje extraño y prodigioso, tan fascinante como olvidado. Fue matemático, filósofo, lógico, lingüista y monje cisterciense, que se ganó el sobrenombre de «*Leibniz español*» por la variedad y vastedad de sus conocimientos. Lo traemos aquí, por ser un matemático español del siglo XVII, que ya es raro, y porque nació en Madrid, donde una calle lleva su nombre, así como un centro de salud y un parque.

Era hijo del ingeniero luxemburgués Lorenzo Caramuel y de la bohemia Catalina de Frisia. De inteligencia superdotada, a los doce años componía tablas astronómicas, siendo su padre su primer maestro en esta disciplina.

Estudió humanidades y filosofía en la Universidad de Alcalá, ingresó en la Orden Cisterciense en el Monasterio de la Santa Espina (cerca de Medina de Rioseco Valladolid); se formó en

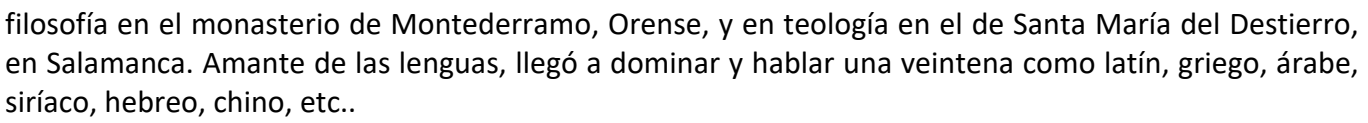

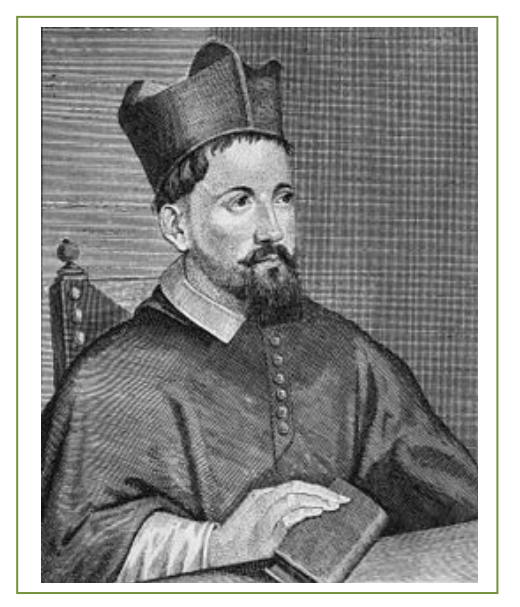

Fue abad, obispo coadjutor en Maguncia y agente del rey de España en Bohemia.

#### **Obra**

Mantuvo activa relación epistolar con los eruditos más célebres de su época. Se rebeló contra la autoridad de Aristóteles y adoptó, por ejemplo, el mecanicismo cartesiano.

Nada escapó a su omnímoda curiosidad, de suerte que por su espíritu enciclopédico ha llegado a llamársele el *Leibniz español*. Fue ante todo un generalista y nunca abordó un tema, cualquiera que este fuese, sin replantearse sus fundamentos teóricos desde todas las perspectivas posibles como un típico *homo universalis*: Caramuel se interesó y escribió sobre la lengua, la literatura en general y el teatro y la poesía en particular, la pedagogía, la criptografía, la filosofía y la teología,

la historia y la política de su tiempo, la música, la pintura, la escultura, la arquitectura, las matemáticas, la física, la astronomía, etc. La obra de Caramuel fue cuantiosa, variada y dispersa (se le atribuyen doscientos sesenta y dos títulos, entre ellos sesenta impresos).

Trabajó en **teoría de la probabilidad**, dando pasos en la dirección correcta hacia la formulación de Pascal, quien seguramente se inspiró en su «*Kybeia, quæ combinatoriæ genus est, de alea et ludis Fortunæ serio disputans*» (1670), un tratadito de veintidós páginas incluso en su *Mathesis biceps* que

2º Bachillerato. Matemáticas Aplicadas a las Ciencias Sociales II. Capítulo 7: Probabilidad Autores: David Miranda y Álvaro Garmendia

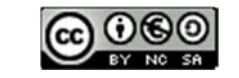

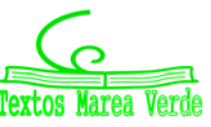

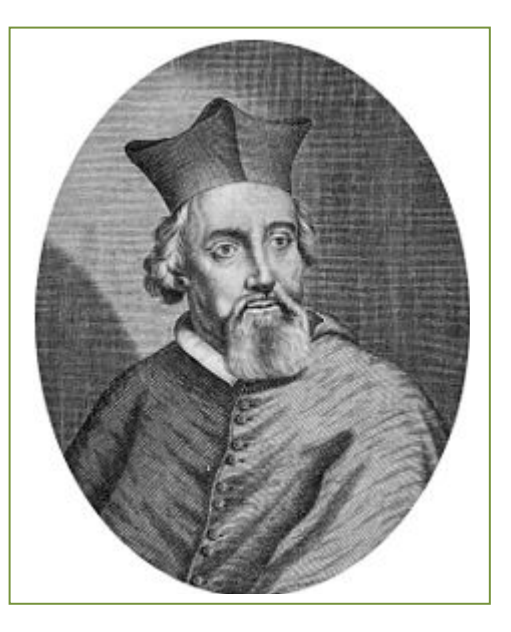

representa el segundo tratado sobre cálculo de probabilidades de la historia después del tratado de 1656 de Huygens. En el tratado de Caramuel se estudian distintos juegos y el problema de la división de las apuestas.

También se le debe la primera descripción impresa del **sistema binario** en su *Mathesis biceps* en lo que se adelantó treinta años a Leibniz, su más famoso divulgador. Explicó allí el principio general de los números en base n, destacando las ventajas de utilizar bases distintas de la 10 para resolver algunos problemas. Fue también el primer español que publicó una tabla de logaritmos. El sistema de logaritmos que desarrolló fue en base 1009, donde log 1010 = 0 y log 1 = 0.

Otra de sus aportaciones científicas fue, en **astronomía**, un método para determinar la longitud utilizando la posición de la Luna.

En **trigonometría**, propuso un método nuevo para la trisección de un ángulo.

Sobre **arquitectura** escribió en español su *Architectura civil, recta y obliqua* (Vigevano, 1678). Se trata de una obra especulativa y destinada al lector entendido en los temas objeto de debate; por eso es difícil de llevar a la práctica por más que la obra se halle ilustrada con calcografías que el autor agrupa en el último tomo y que él mismo diseñó y tardó más de cuarenta años en hacerlas esculpir y grabar. Su origen se encuentra en una obra suya anterior, la *Mathesis architectonica*, publicada en latín, que constituye la tercera parte de su *Cursus mathematicus* (1667–1668), que tradujo al castellano en una versión ampliada en 1678. Diseñó además la fachada de la catedral de Vigevano (1680), transformando el conjunto renacentista de la Piazza Ducale.

### **Galileo**

En el siglo XVI planteó el siguiente problema: Al tirar tres dados, ¿por qué es más probable obtener que la suma de las caras superiores sea 10, que sea 9?

Continuaba la reflexión con las posibles descomposiciones en esas sumas:

### **Si quieres saber más, busca:**

http://www.miscelaneamatematica.org/Mi sc34/caballero.pdfhttp://www.miscelanea matematica.org/Misc34/caballero.pdf

 $9 = 3 + 3 + 3$   $10 = 4 + 3 + 3$  $9 = 4 + 3 + 2$   $10 = 4 + 4 + 2$  $9 = 4 + 4 + 1$   $10 = 5 + 3 + 2$  $9 = 5 + 2 + 2$   $10 = 5 + 4 + 1$  $9 = 5 + 3 + 1$   $10 = 6 + 2 + 2$  $9 = 6 + 2 + 2$   $10 = 6 + 3 + 1$ 

El inicio de la Teoría de la Probabilidad, como sabes, fueron los juegos de azar.

En ambos casos hay 6 descomposiciones posibles, sin embargo, tirando muchas veces los 3 dados comprobaba que es más probable sacar un 10.

Si haces un diagrama en árbol comprobarás que todas esas descomposiciones no son igualmente probables.

Por ejemplo: (3, 3, 3) tiene una probabilidad de 1/216, mientras que la suma  $6 + 2 + 2$ , puede salir con tres sucesos  $(6, 2, 2)$ ,  $(2, 6, 2)$  y  $(2, 2, 6)$ , luego su probabilidad es 3/216.

2º Bachillerato. Matemáticas Aplicadas a las Ciencias Sociales II. Capítulo 7: Probabilidad Autores: David Miranda y Álvaro Garmendia

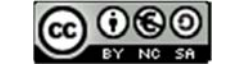

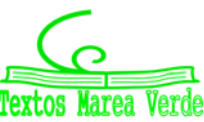

### **La ruleta**

*William Jaggers* llegó a Montecarlo con unos pocos francos en el bolsillo y, durante un mes anotó los números que salían en cada ruleta, y en cuatro días ganó dos millones cuatrocientos mil francos. *Jaggers* consiguió quebrar a la banca en *Montecarlo* analizando las frecuencias relativas de cada número de la ruleta y observando que se había desgastado algo del mecanismo de una de ellas, con lo que todos los valores no tenían igual probabilidad. Apostó a los números más probables y ganó.

### **Estadística**

El nombre de Estadística proviene del s. XIX, sin embargo ya se utilizaban representaciones gráficas y otras medidas en pieles, rocas, palos de madera y paredes de cuevas para controlar el número de personas, animales o ciertas mercancías desde la Prehistoria. Los babilonios usaban ya envases de arcilla para recopilar datos sobre la producción agrícola. Los egipcios analizaban los datos de la población y la renta del país mucho antes de construir las pirámides. Los antiguos griegos realizaban censos cuya información se utilizaba hacia 600 aC.

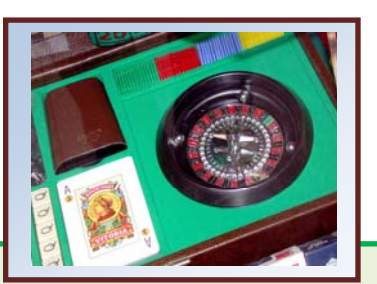

### **Caballero de la Meré**

Al *Caballero de la Meré* le gustaba jugar y era un gran jugador, por eso sabía que era favorable apostar, al tirar un dado "sacar al menos un 6 en 4 tiradas de un dado" y que no lo era al tirar dos dados el "sacar al menos un 6 doble en 24 jugadas".

Se ve que había jugado mucho para saber que las frecuencias relativas le decían que el primer suceso tenía una probabilidad superior a 0,5, y el segundo la tenía inferior. Pero no lo comprendía. No era matemático y sólo se sabía la regla de tres. ¡Esto no es una proporcionalidad! Dijo 6 : 4 = 36 : 24. Pero las frecuencias relativas le decían que no era así, por lo que escribió a Pascal para que le solucionara el problema.

Tu ya sabes lo suficiente para solucionárselo. Antes de seguir leyendo, intenta resolverlo.

En lugar de calcular la probabilidad de *sacar al menos un 6* en 4 tiradas, calcula la probabilidad de *no sacar un 6*,

que es su suceso contrario, y es 4 6 5 l,  $\left( \frac{1}{2} \right)$  $\left(\frac{5}{5}\right)$  $\setminus$ . Por tanto la

probabilidad de *sacar al menos un 6* en 4 tiradas es:

$$
1 - \left(\frac{5}{6}\right)^4 = 0,5177 > 0,5.
$$

Calculamos del mismo modo la probabilidad de sacar *al menos un seis doble* al tirar dos dados 24 veces, calculando la de su suceso contrario, la de *no sacar* 

*ningún seis doble*: 24 36  $\left(\frac{35}{25}\right)$  $\left.\rule{0pt}{12pt}\right)$  $\left(\frac{35}{25}\right)$  $\setminus$  , por lo que sacar al menos un 6 doble es:

$$
1 - \left(\frac{35}{36}\right)^{24} = 0,4914 < 0,5.
$$

¡Cuánto debió de jugar el Caballero de la Meré para darse cuenta de esa pequeña diferencia en las probabilidades!

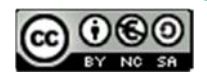

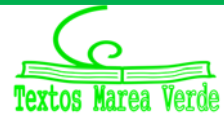

2º Bachillerato. Matemáticas Aplicadas a las Ciencias Sociales II. Autores: David Miranda y Álvaro Garmendia y Álvaro Garmendia

## **RESUMEN**

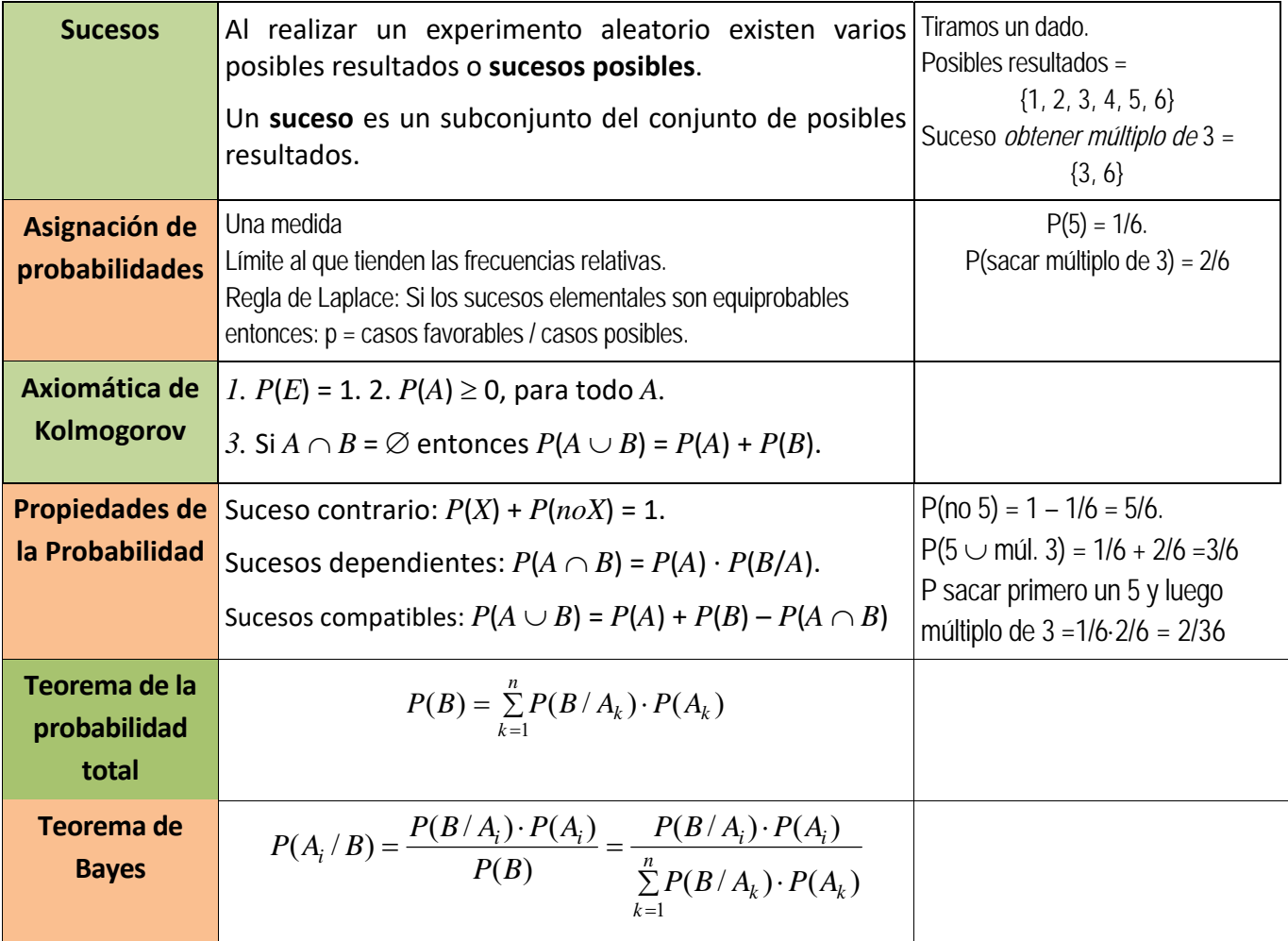

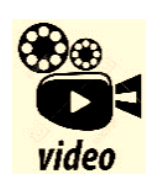

**Vídeo de un problema de selectividad resuelto: Una estación de medición de calidad del aire mide niveles de y de partículas en suspensión. La probabilidad de que en un día se mida un nivel de superior al permitido es 0.16. En los**  días en los que se supera el nivel permitido de  $NO<sub>2</sub>$ , la probabilidad de que se **supere el nivel permitido de partículas es 0.33. En los días en los que no se**  supera el nivel de *NO<sub>2</sub>*, la probabilidad de que se supere el nivel de partículas es 0.08.

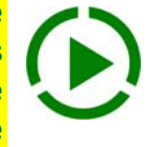

ሻ **¿Cuál es la probabilidad de que en un día se superen los dos niveles permitidos?** 

ሻ **¿Cuál es la probabilidad de que se supere al menos uno de los dos?** 

ሻ **¿Son independientes los sucesos "en un día se supera el nivel permitido de " y "en un día se supera el nivel permitido de partículas"?** 

d) ¿Cuál es la probabilidad de que en un día se supere el nivel permitido de  $NO<sub>2</sub>$ , sabiendo que no se **ha superado el nivel permitido de partículas?** 

### *https://youtu.be/VIK1B2OO7Bg*

2º Bachillerato. Matemáticas Aplicadas a las Ciencias Sociales II. Capítulo 7: Probabilidad Autores: David Miranda y Álvaro Garmendia

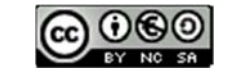

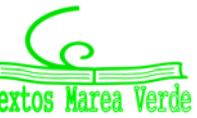

**<sup>241</sup> Probabilidad** 

# **AUTOEVALUACIÓN**

**1.**  Al tirar dos dados, la probabilidad de sacar al menos un 5 es:

a) 5/6 b) 11/36 c) 25/36 d) 30/36

**2.**  Al tirar 3 monedas, la probabilidad de sacar exactamente dos caras es: a) 1/

2 b) 3/4 c) 3/8 d) 5/8

**3.**  Al tirar 3 monedas, la probabilidad de sacar al menos dos caras es:

a) 1/2 b) 3/4 c) 3/8 d) 5/8

**4.**  Sacamos una carta de una baraja de 40 cartas, la probabilidad de que sea un oro o un múltiplo de 2 es:

- a) 22/40 b) 19/40 c) 36/40 d) 3/4
- **5.**  Indica cuál de las afirmaciones siguientes es **siempre** correcta:

a) 
$$
P(A) + P(noA) = 1
$$

- **b**)  $P(A \vee B) = P(A) \cdot P(B)$
- c)  $P(A \cup B) = P(A) + P(B)$
- 6. El enunciado del teorema de *Bayes* es:

a) 
$$
P(A_i/C) = \frac{P(C/A_i) \cdot P(A_i)}{P(C)} = \frac{P(C/A_i) \cdot P(A_i)}{\sum_{k=1}^{n} P(C/A_k) \cdot P(A_k)}
$$

b) 
$$
P(A_i/B) = \frac{P(B/A_2) \cdot P(A_i)}{\sum_{k=1}^{n} P(B/A_k) \cdot P(A_k)}
$$

c) 
$$
P(A_i / B) = \frac{P(B / A_i) \cdot P(A_3)}{P(B)}
$$
  
d)  $P(A_i / A) = \frac{P(B / A_i) \cdot P(A_i)}{P(B)} = \frac{P(B / A_i) \cdot P(A_i)}{\sum_{k=1}^{n} P(B / A_k) \cdot P(A_k)}$ 

7. En una urna hay 3 bolas rojas y 5 bolas negras. Se sacan dos bolas. Llamamos *A* al suceso sacar una bola roja, y *B* a sacar una bola negra. Los sucesos *A* y *B* son:

a) Contrarios b) Incompatibles c) Independientes d) Dependientes 8. Sacamos una carta de una baraja. Llamamos *A* al suceso sacar un rey y *B* a sacar una sota. Los sucesos *A* y *B* son:

a) Contrarios b) Incompatibles c) Independientes d) Dependientes

2º Bachillerato. Matemáticas Aplicadas a las Ciencias Sociales II. Capítulo 7: Probabilidad Autores: David Miranda y Álvaro Garmendia www.apuntesmareaverde.org.es **IMTEF** Ilustraciones: Banco de Imágenes de INTEF

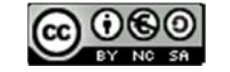

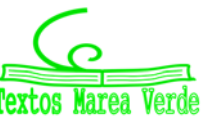

## **EJERCICIOS Y PROBLEMAS**

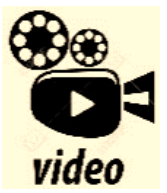

**Vídeo de un problema de selectividad resuelto: Probabilidad ‐ Modelo EVAU Madrid 2020. Correspondiente al modelo de Selectividad de 2020 de Madrid, resolveremos un ejercicio de probabilidad en el que tendremos que recurrir a la primera Ley de Morgan y a probabilidad condicionada, dados una serie de**  datos sobre los sucesos A y B. También deberemos discutir si los sucesos A y B son

**compatibles.** 

#### *https://www.youtube.com/watch?v=EbOibs07TIM*

## **PROBLEMAS PROPUESTOS EN SELECTIVIDAD**

*Puedes ver muchos problemas de selectividad resueltos, de distintos años y diferentes comunidades autónomas, en la web de Marea Verde, en SELECTIVIDAD.* 

*También en "Problemas resueltos por el alumnado" tienes problemas de probabilidad resueltos por estudiantes de un instituto. Algunos problemas resueltos por el alumnado.* 

- **1.** Se lanza dos veces un dado equilibrado con seis caras. Hallar la probabilidad de que la suma de los valores que aparecen en la cara superior sea múltiplo de tres.
- **2.** En cierto instituto se ofrece informática y teatro como asignaturas optativas. El grupo *A* consta de 30 estudiantes, y los grupos *B* y *C* tienen 35 cada uno. El 60 por ciento del grupo *A* ha elegido teatro, así como el 20 por ciento del grupo *B* y el 40 por ciento del resto han elegido informática.
	- (a) Si se pregunta a un estudiante elegido al azar, hallar la probabilidad de que haya optado por informática.
	- (b) Si un estudiante ha elegido teatro, calcular la probabilidad de que pertenezca al grupo *B*.
- **3.** Se sabe que se han eliminado varias cartas de una baraja española que tiene cuarenta. La probabilidad de extraer un as entre las que quedan es 0.12, la probabilidad de que salga una copa es 0.08 y la probabilidad de que no sea ni as ni copa es 0.84.
	- (a) Hallar la probabilidad de que la carta extraída sea as o copa.
	- (b) Calcular la probabilidad de que la carta sea el as de copas. ¿Se puede afirmar que entre las cartas que no se han eliminado está el as de copas?
- **4.** En una ciudad en la que hay doble número de hombres que de mujeres, hay una epidemia. El 6 % de los hombres y el 11 % de las mujeres están enfermos. Se elige al azar un individuo. Calcular la probabilidad de:
	- (a) que sea hombre.
	- (b) que esté enfermo.
	- (c) que sea hombre, sabiendo que está enfermo.
- **5.** Una persona despistada tiene ocho calcetines negros, seis azules y cuatro rojos, todos ellos sueltos. Un día con mucha prisa, elige dos calcetines al azar. Hallar la probabilidad de:
	- (a) que los calcetines sean negros.
	- (b) que los dos calcetines sean del mismo color.
	- (c) que al menos uno de ellos sea rojo.
	- (d) que uno sea negro y el otro no.

2º Bachillerato. Matemáticas Aplicadas a las Ciencias Sociales II. Capítulo 7: Probabilidad Autores: David Miranda y Álvaro Garmendia

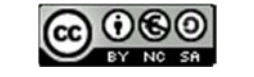

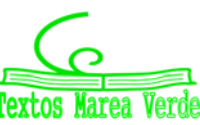

# **<sup>243</sup> Probabilidad**

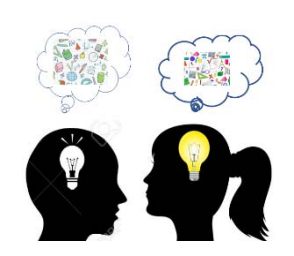

**6.** Tres personas viajan en un coche. Si se supone que la probabilidad de nacer en cualquier día del año es la misma y sabemos que ninguno ha nacido en un año bisiesto,

(a) hallar la probabilidad de que solamente una de ellas celebre su cumpleaños ese día.

(b) calcular la probabilidad de que al menos dos cumplan años ese día.

- **7.** En una bolsa hay siete bolas numeradas de 1 al 7, y en otra bolsa *B* hay cinco bolas numeradas del 8 al 12. Se realiza la experiencia compuesta consistente en tomar una bola al azar de *A,* anotar su paridad e introducirla posteriormente en la bolsa *B*, a continuaciones extrae al azar una bola de *B* y se anota también su paridad.
	- (a) Calcular la probabilidad de que las dos bolas extraídas tengan la misma paridad.
	- (b) Hallar la probabilidad de que la bola extraída de *B* correspondan a un número impar.
- **8.** Una urna contiene 6 bolas blancas y 4 negras una segunda urna *B* contiene 5 bolas blancas y 2 negras. Se selecciona una urna al azar y de ella se extraen 2 bolas sin reemplazamiento. Calcular la probabilidad de que:
	- (a) Las dos bolas sean blancas. (b) Las dos bolas sean del mismo color. (c) Las dos bolas sean de distinto color.
- **9.** De una baraja de 40 cartas se eligen al azar simultáneamente 4 cartas. Hallar:
	- (a) Probabilidad de que se halla elegido al menos un rey.
	- (b) Probabilidad de que tres de las cuatro cartas sean del mismo palo.
- **10.** La cuarta parte de las participantes en un congreso son españolas. La probabilidad de que una congresista desayune té si es española es un octavo y la probabilidad de que tome té si es extranjera, es un tercio. Si se elige una congresista al azar:
	- (a) ¿cuál es la probabilidad de que desayune té?
	- (b) ¿cuál es la probabilidad de que no sea española si desayuna té?
	- (c) ¿cuál es la probabilidad de que sea española si no desayuna té?
- **11.** Para realizar un control de calidad de un producto se examinan 3 unidades del producto extraídas al azar y sin reemplazamiento de un lote de 100 unidades. Las unidades pueden tener defectos de dos tipos, *A* y *B*. Si en el lote de 100 unidades existen 10 unidades con defectos del tipo *A* únicamente, 8 unidades con defecto del tipo *B* únicamente, y dos unidades con ambos tipos de defecto, se desea determinar la probabilidad de que en la muestra de tres unidades extraídas se obtengan en total:
	- (a) Cero defectos.
	- (b) Una unidad con defecto del tipo *A* y otra con defecto del tipo *B*, o bien una unidad con ambos tipos de defecto.

2º Bachillerato. Matemáticas Aplicadas a las Ciencias Sociales II. Capítulo 7: Probabilidad Autores: David Miranda y Álvaro Garmendia

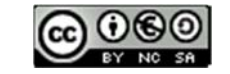

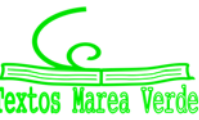

# **<sup>244</sup> Probabilidad**

- **12.** Se realiza la experiencia compuesta consistente en lanzar al aire un dado y a continuación introducir una nueva bola en una urna que contiene 2 bolas blancas y 4 negras de modo que si el número obtenido en el dado es par, se introduce en la urna una bola blanca, y si es impar, se introduce una bola negra.
	- (a) Calcula la probabilidad de obtener, al azar, bolas blancas al realizar dos extracciones sucesivas y sin reemplazamiento de la urna, sabiendo que al lanzar el dado hemos obtenido un número par.
	- (b) Si se sacan simultáneamente dos bolas al azar de la urna después de haber lanzado el dado, ¿cuál es la probabilidad de que ambas sean blancas?
- **13.** Tras un estudio realizado sobre los taxistas de una ciudad española, se ha observado que el 70 tiene

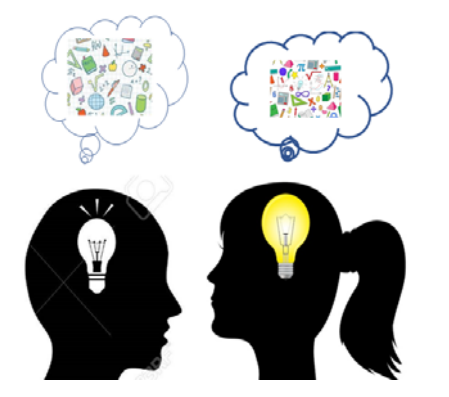

más de 40 años y de estos el 60 % es propietario del vehículo que conduce. También se ha averiguado que el porcentaje de taxistas que no superando los 40 años, es propietario del vehículo que conduce se reduce al 30 %. Se pide:

(a) La probabilidad de que un taxista, elegido al azar, sea propietario del vehículo que conduce.

(b) Se elige un taxista al azar, y se comprueba que es propietario del vehículo que conduce, ¿Cuál es la probabilidad de que tenga más de 40 años?

- **14.** En dos urnas *A* y *B*, se introducen dos bolas blancas y una negra, y tres bolas negras y una blanca, respectivamente. Se selecciona una urna al azar, y se extrae también una bola de dicha urna. ¿Cuál es la probabilidad de que la urna escogida sea la *A*, si la bola escogida resultó ser blanca?
- **15.** Se dispone de dos urnas *A* y *B*, de idéntico aspecto externo. La urna *A* contiene 4 bolas rojas y 2 amarillas, mientras que *B* contiene 5 bolas rojas y 3 amarillas. Un individuo se dirige a una de las urnas y extrae sin reemplazamiento, dos bolas de la misma. Hallar la probabilidad de que:
	- (a) Ambas bolas sean rojas.
	- (b) Las dos bolas sean del mismo color.
- **16.** Se lanza un dado de seis caras, numeradas del 1 al 6, dos veces consecutivas.
- (a) Calcúlese la probabilidad de que la suma de los resultados sea igual a 4.
- (b) Calcúlese la probabilidad de que en el primer lanzamiento haya salido un 1, sabiendo que la suma es 4.
- **17.** En un examen hay 3 temas de máxima dificultad, 5 de dificultad media y 2 de escasa dificultad, de los cuales se elige uno al azar. La probabilidad de que un alumno apruebe el examen si el tema es de máxima dificultad es de 1/3, si es de dificultad media, 2/5, y si es de escasa dificultad, 3/4.
	- (a) Hállese la probabilidad de que el alumno apruebe el examen.
	- (b) Hállese la probabilidad de que el tema elegido haya sido de máxima dificultad, si el alumno lo aprobó.
- **18.** De una urna con cinco bolas, dos blanca y tres negras, extraemos dos bolas sin reemplazamiento. Calcula la probabilidad de cada uno de los siguientes sucesos:
	- a) *A* = Las dos bolas extraídas son del mismo color.
	- b) *B* = Extraemos al menos una bola blanca.

2º Bachillerato. Matemáticas Aplicadas a las Ciencias Sociales II. Capítulo 7: Probabilidad Autores: David Miranda y Álvaro Garmendia

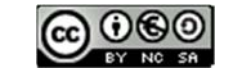

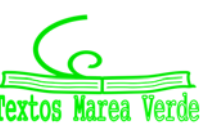

- **19.** Tomamos cuatro cartas diferentes de una baraja, dos cincos, un seis y un siete. Las cartas se ponen boca abajo sobre una mesa y las mezclamos al azar. Determina la probabilidad de que al darles la vuelta, todas las cartas estén ordenadas en orden creciente, si los dos cincos son indistinguibles.
- **20.** Se escuchan tres discos y se vuelven a guardar al azar ¿Cuál es la probabilidad de que al menos uno de los discos haya sido guardado en el envoltorio que le correspondía?
- **21.** Se considera una célula en el instante **t** = 0. En el instante **t** = 1 la célula puede: o bien reproducirse, dividiéndose en dos, con probabilidad 3/4; o bien morir, con probabilidad 1/4. Si la célula se divide, entonces, en el tiempo *t* = 2 cada uno de sus dos descendientes puede también subdividirse o morir, con las mismas probabilidades de antes, independientemente uno de otro.
	- (a) ¿Cuántas células es posible que haya en el tiempo *t* = 2?
	- (b) ¿Con qué probabilidad?
- **22.** Se lanzan dos dados. Calcúlese la probabilidad de cada uno de los siguientes sucesos:
- (a) *A* = Se obtiene cinco en alguno de los dados.
- (b) *B* = Se obtiene un doble (los dos dados presentan la misma puntuación).

### (c)  $A \cap B$  (d)  $A \cup B$

**23.** Se dispone de tres urnas, la *A* que contiene dos bolas blancas y cuatro rojas, la *B* con tres blancas y tres rojas, y la *C* con una blanca y cinco rojas.

 (a) Se elige una urna al azar y se extrae una bola de ella, ¿cuál es la probabilidad de que esta bola sea blanca?

- (a) Si la bola extraída resulta ser blanca, ¿cuál es la probabilidad de que proceda de la urna *B*?
- **24.** Si se escoge un número al azar de cierta ciudad española, la probabilidad de que figure a nombre de un hombre es 0.7 y de que figure a nombre de una mujer es 0.3. En dicha ciudad, la probabilidad de que un hombre trabaje es 0.8 y de que lo haga una mujer es 0.7. Se elige un número de teléfono al azar.
	- a) ¿Cuál es la probabilidad de que corresponda una persona que trabaja?
	- b) ¿Cuál es la probabilidad de que corresponda a un hombre, sabiendo que pertenece a una persona que trabaja?
- **25.** Un examen consiste en elegir al azar dos temas de entre los diez del programa y desarrollar uno.
- a) ¿Qué probabilidad tiene un alumno, que sabe seis temas de aprobar el examen?
- b) ¿Qué probabilidad tiene el mismo alumno de saberse uno de los dos temas elegidos y el otro no?
- **26.** De una urna con 4 bolas blancas y 2 negras se extraen al azar, sucesivamente y sin reemplazamiento, dos bolas.
- (a) ¿Cuál es la probabilidad de que las bolas extraídas sean blancas?

(b) Si la segunda bola ha resultado ser negra, ¿cuál es la probabilidad de que la primera también lo haya sido?

2º Bachillerato. Matemáticas Aplicadas a las Ciencias Sociales II. Capítulo 7: Probabilidad Autores: David Miranda y Álvaro Garmendia

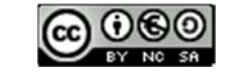

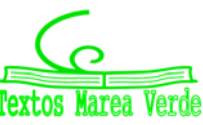

# **<sup>246</sup> Probabilidad**

- **27.** Sean *A* y *B* dos sucesos de un experimento aleatorio talas que *P(A)* = 0.6; *P(B)* = 0.2 y
- (a) Calcúlese  $P(A \cap B)$  y razónese si los sucesos A y B son independientes.
- (b) Calcúlese  $P(A \cup B)$
- **28.** La probabilidad de que en un mes dado un cliente de una gran superficie compre un producto *A* es 0.6; la probabilidad de que compre un producto *B* es 0.5. Se sabe también que la probabilidad de que un cliente compre el producto *B* no habiendo comprado el producto *A* es 0.4.
	- (a) ¿Cuál es la probabilidad de que un cliente haya comprado sólo el producto *B*?
	- (b) ¿Cuál es la probabilidad de que un cliente no haya comprado ninguno de los productos?
- **29.** Una empresa emplea tres bufetes de abogados para tratar sus casos legales. La probabilidad de que un caso se deba remitir al bufete *A* es 0.3; de que se remita al bufete *B* es 0.5 y de que se remita al bufete *C* es 0.2. La probabilidad de que un caso remitido al bufete *A* sea ganado en los tribunales es 0.6; para el bufete *B* esta probabilidad es 0.8 y para el bufete *C* es 0.7.
	- (a) Calcúlese la probabilidad de que la empresa gane un caso.
	- (b) Sabiendo que un caso se ha ganado, determínese la probabilidad de que lo haya llevado el bufete *A*.
- **30.** En una ciudad, la probabilidad de que uno de sus habitantes censados vote al partido *A* es 0.4; la probabilidad de que vote al partido *B* es 0.35 y la probabilidad de que vote al partido C es 0.25. Por otro lado, las probabilidades de que un votante de cada partido lea diariamente algún periódico son, respectivamente, 0.4; 0.4 y 0.6. Se elige una persona de la ciudad al azar:
- a) Calcúlese la probabilidad de que lea algún periódico.
- b) La persona elegida lee algún periódico, ¿cuál es la probabilidad de que sea votante del partido *B*?
- **31.** Una urna contiene 7 bolas blancas, 3 bolas rojas y 2 bolas negras. Se considera el experimento aleatorio consistente en extraer tres bolas de la urna, de forma sucesiva y sin reemplazamiento. Sean los sucesos *B1*: La primera bola es blanca, *B2*: La segunda bola es blanca y *B3*: La tercera bola es blanca.
- a) Exprésese con ellos el suceso Las bolas extraídas en primer y tercer lugar son blancas, y la extraída en segundo lugar no.
- b) Calcúlese la probabilidad del suceso Las tres bolas son del mismo color.
- **32.** Una fábrica produce tres modelos de coche: *A, B* y *C*. Cada uno de los modelos puede tener motor de gasolina o diesel. Sabemos que el 60 % de los modelos son de tipo *A* y el 30 % de tipo *B.* El 30 % de los coches fabricados tienen motor diesel, el 30 % de los coches del modelo *A* son de tipo diesel y el 20 % de los coches del modelo *B* tienen motor diesel. Se elige un coche al azar. Se piden las probabilidades de los siguientes sucesos:
- (a) El coche es del modelo *C*.
- (b) El coche es del modelo *A*, sabiendo que tiene motor diesel.
- (c) El coche tiene motor diesel, sabiendo que es del modelo *C*.

2º Bachillerato. Matemáticas Aplicadas a las Ciencias Sociales II. Capítulo 7: Probabilidad Autores: David Miranda y Álvaro Garmendia

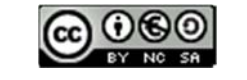

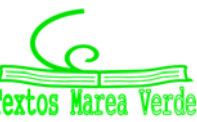

# **<sup>247</sup> Probabilidad**

- **33.** Tres máquinas *A, B* y *C* fabrican tornillos. En una hora, la máquina *A* fabrica 600 tornillos, la *B* 300 y la *C* 100. Las probabilidades de que las máquinas produzcan tornillos defectuosos son, respectivamente, de 0.01 para *A*, de 0.02 para *B* y de 0.03 para *C*. Al finalizar una hora se juntan todos los tornillos producidos y se elige uno al azar.
- (a) ¿Cuál es la probabilidad de que no sea defectuoso?
- (b) ¿Cuál es la probabilidad de que lo haya fabricado la máquina *A*, sabiendo que no es defectuoso?
- **34.** En un videoclub quedan 8 copias de la película *A*, 9 de la *B* y 5 de la *C*. Entran tres clientes consecutivamente y cada uno elige una copia al azar. Calcúlese la probabilidad de que:
- (a) Los tres escojan la misma película.
- (b) Dos escojan la película *A* y el otro la *C*.
- **35.** Con el objetivo de recaudar fondos para un viaje, los alumnos de un instituto realizan una rifa con 500 números. Un alumno compra dos números.
- (a) Si sólo hay un premio, ¿qué probabilidad tiene el alumno de que le toque a él?
- (b) Si hay dos premios, ¿qué probabilidad tiene el alumno de que le toque al menos uno de ellos?
- **36.** Un proveedor suministra lotes de materia prima y el 5 % de ellos resulta defectuoso. Seleccionando al azar 3 lotes
- (a) ¿Cuál es la probabilidad de que al menos 2 sean defectuosos?
- (b) ¿Cuál es la probabilidad de que el máximo de lotes defectuosos sea 2?

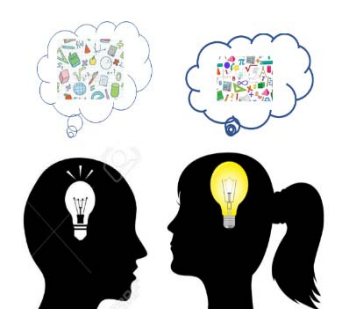

**37.** Una prueba para determinar cierta contaminación en el agua presenta los siguientes resultados en probabilidad: 0.05 de falsos positivos, esto es, casos en los que estando el agua libre de contaminación, el test dice que el agua se encuentra contaminada. Si el agua está contaminada, el test lo detecta con probabilidad 0.99. El agua está libre de contaminación con probabilidad 0.99. Si se realizar una nueva prueba y el test indica que hay contaminación, calcular la probabilidad de que el agua esté libre de contaminación.

**38.** Se tienen tres cajas iguales. La primera contiene 3 bolas blancas, 4 negras; la segunda contiene 5 bolas negras y, la tercera 4 blancas y 3 negras.

a) Se elige una caja al azar y luego se extrae una bola, ¿cuál es la probabilidad de que la bola extraída sea negra?

b) Si se extrae una bola negra de una de las cajas, ¿cuál es la probabilidad de que proceda de la segunda caja?

**39.** Se lanzan dos dados equilibrados de seis caras tres veces consecutivas:

- a) Calcular la probabilidad de que en los tres lanzamientos salga el seis doble.
- b) Calcular la probabilidad de que en los tres lanzamientos salga un doble distinto del seis doble.

2º Bachillerato. Matemáticas Aplicadas a las Ciencias Sociales II. Capítulo 7: Probabilidad Autores: David Miranda y Álvaro Garmendia

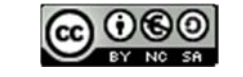

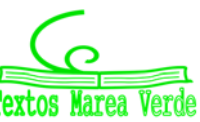

- **40.** Una persona desea jugar en una atracción de feria, donde regala un peluche, si al tirar un dardo se acierta en un blanco. Si solo se permite tirar tres dados y la probabilidad de acertar en cada tirada es 0.3.
	- a) ¿Cuál es la probabilidad de llevarse el peluche?
	- b) ¿Cuál es la probabilidad de llevarse el peluche exactamente en el tercer lanzamiento?
	- c) ¿Y de llevárselo exactamente en el segundo?
- **41.** Un día determinado, en una tienda de ropa joven, se han realizado 400 ventas pagadas con la tarjeta de crédito V y 350 ventas pagadas con la tarjeta MC. Las ventas restantes del día han sido abonadas en metálico. Se comprueba que 150 de las ventas pagadas con la tarjeta de crédito V superan los 150 euros, mientras que 300 de las compras pagadas con MC superan esa cantidad. Se extrae al azar un comprobante de las ventas del día pagadas con tarjeta de crédito.
	- a) ¿Cuál es la probabilidad de que corresponda a una compra superior a 150 euros?
	- b) Si la compra es inferior a 150 euros, ¿cuál es la probabilidad de que haya sido pagada con la tarjeta MC?
- **42.** Un rosal no está en buen estado y, por tanto, si se riega tiene la misma probabilidad de mantenerse que de secarse. La probabilidad de que se mantenga si no se riega es 0.25. La probabilidad de no regar el rosal es 2/3. Si el rosal se ha secado, ¿cuál es la probabilidad de no haberlo regado?
- **43.** Sobre los sucesos *A* y *B* se conocen las siguientes probabilidades:

 $P(A) = 0.7$   $P(B) = 0.5$   $P(A \cap B) = 0.45$ 

Calcular a)  $P(B/A)$  b)  $P(A^c \cap B^c) = A^c$  representa el suceso complementario del suceso A.

- **44.** El 45 % del censo de cierta ciudad vota al candidato *A*, el 35 % al candidato *B* y el resto se abstiene. Se elige al azar tres personas del censo. Calcular la probabilidad de los siguientes sucesos:
- (a) Las tres personas votan al candidato *A*.
- (b) Dos personas votan al candidato *A* y la otra al candidato *B*.
- (c) Al menos una de las tres personas se abstiene.
- **45.** De una baraja española de cuarenta cartas se extraen sucesivamente tres cartas al azar. Determinar la probabilidad de obtener:
- (a) Tres reyes.
- (b) Una figura con la primera carta, un cinco con la segunda y un seis con la tercera.
- (c) Un as, un tres y un seis, en cualquier orden.

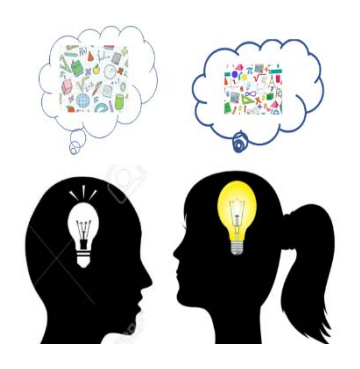

**46.** Un test para detectar una sustancia contaminante en el agua presenta los siguientes resultados: si el agua no está contaminada, suceso que ocurre con una probabilidad igual a 0.99, el resultado del test es que el agua está contaminada con una probabilidad igual a 0.05. Cuando el agua está contaminada, el test lo detecta con una probabilidad igual a 0.99. Se ha realizado una prueba y el test indica que hay contaminación. Calcular la probabilidad de que el agua no esté realmente contaminada. Interpretar el valor numérico obtenido.

2º Bachillerato. Matemáticas Aplicadas a las Ciencias Sociales II. Capítulo 7: Probabilidad Autores: David Miranda y Álvaro Garmendia

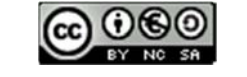

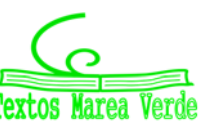

**47.** En un I.E.S. hay 156 alumnos matriculados en segundo de Bachillerato, de los cuales 120 utilizan el transporte escolar. De estos últimos, la mitad hace uso del comedor del centro, mientras que sólo 12 de los que no utilizan el transporte escolar acuden al comedor.

(a) Se elige al azar un alumno de segundo de bachillerato, ¿cuál es la probabilidad de que no asista al comedor?

- (b) Si el alumno elegido utiliza el transporte escolar, ¿cuál es la probabilidad de que asista al comedor?
- **48.** En una clase, el 20% de los alumnos aprueba lengua, el 30% aprueba matemáticas y el 40% aprueba lengua extranjera. Se sabe además que el 12% aprueba matemáticas y lengua extranjera y el 7% aprueba lengua y lengua extranjera. ¿Son independientes los sucesos "aprobar lengua extranjera" y "aprobar lengua''? ¿Son independientes los sucesos "aprobar matemáticas" y "aprobar lengua extranjera"?
- **49.** Dos expertos, *E*1 y *E*2, realizan peritaciones para una cierta compañía de seguros. La probabilidad de que una peritación haya sido realizada por *E*1 es 0.55 y por *E*2 es 0.45. Si una peritación ha sido realizada por *E*1, la probabilidad de que dé lugar al pago de una indemnización es 0.98 y si ha sido realizada por *E*2, la probabilidad de que dé lugar al pago de una indemnización es 0.90. Un siniestro ha supuesto a la compañía el pago de una indemnización. Hallar la probabilidad de que la peritación haya sido realizada por *E*2.
- **50.** En una empresa se producen dos tipos de bombillas: halógenas y de bajo consumo, en una proporción de 3 a 4, respectivamente. La probabilidad de que una bombilla halógena sea defectuosa es 0.02 y de que una de bajo consumo sea defectuosa es 0.09. Se escoge al azar una bombilla y resulta no defectuosa, ¿cuál es la probabilidad de que sea halógena?
- **51.** Una cierta señalización de seguridad tiene instalados dos indicadores. Ante una emergencia los indicadores se activan de forma independiente. La probabilidad de que se active el primer indicador es 0.95 y de que se active el segundo es 0.90.
- (a) Hallar la probabilidad de que ante una emergencia se active sólo uno, de los indicadores.
- (b) Hallar la probabilidad de que ante una emergencia se active al menos uno de los indicadores.
- **52.** En una población, el 40 % son hombres y el 60 % mujeres. En esa poblaci6n el 80 % de los hombres y el 20 % de las mujeres son aficionados al fútbol.
- (a) Calcular la probabilidad de que una persona elegida al azar sea aficionada al fútbol.

(b) Elegida al azar una persona resulta ser aficionada al fútbol, ¿cuál es la probabilidad de que sea mujer?

**53.** En un experimento aleatorio consistente en lanzar simultáneamente tres dados equilibrados de seis caras, se pide calcular la probabilidad de cada uno de los siguientes sucesos: "Obtener tres uno", "Obtener al menos un dos", "Obtener tres números distintos" y "Obtener una suma de 4".

2º Bachillerato. Matemáticas Aplicadas a las Ciencias Sociales II. Capítulo 7: Probabilidad Autores: David Miranda y Álvaro Garmendia

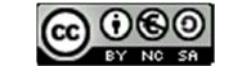

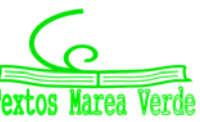

**54.** En un centro de enseñanza hay 240 estudiantes matriculados en 2º curso de Bachillerato. La siguiente tabla recoge su distribución por sexo y por opción que se cursa:

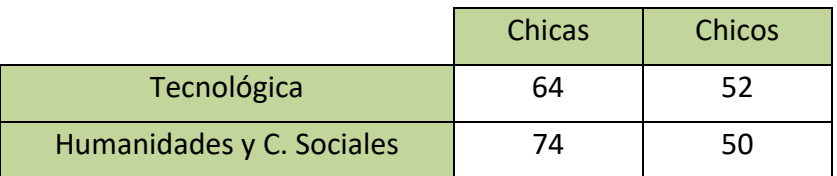

Si se elige un estudiante al azar de entre los que cursan 2º de Bachillerato en ese centro, calcular la probabilidad de que:

- (a) No curse la opción Científico‐Tecnológica.
- (b) Si es chico, curse la opción de Humanidades y Ciencias Sociales.
- **55.** Un ajedrecista gana una partida con probabilidad 0.6, la empata con probabilidad 0.3 y la pierde con probabilidad 0.1. El jugador juega dos partidas.

(a) Describir el espacio muestral y la probabilidad de cada uno de los resultados de este experimento aleatorio.

- (b) Calcular la probabilidad de que gane al menos una partida.
- **56.** Una caja con una docena de huevos contiene dos de ellos rotos. Se extraen al azar sin reemplazamiento (sin devolverlos después y de manera consecutiva) cuatro huevos.
- (a) Calcular la probabilidad de extraer los cuatro huevos en buen estado.
- (b) Calcular la probabilidad de extraer de entre los cuatro, exactamente un huevo roto.
- **57.** En un colectivo de inversores bursátiles, el 20 % realiza operaciones vÍa Internet. De los inversores que realizan operaciones vÍa Internet, un 80 % consulta InfoBolsaWeb. De los inversores bursátiles que no realizan operaciones vía Internet sólo un 20 % consulta InfoBolsaWeb. Se pide:

(a) Obtener la probabilidad de que un inversor bursátil elegido al azar en este colectivo consulte InfoBolsaWeb.

(b) Si se elige al azar un inversor bursátil de este colectivo y resulta que consulta InfoBolsaWeb, ¿cuál es la probabilidad de que realice operaciones por Internet?

**58.** Sean *A* y *B* dos success, tales que 
$$
P(A) = \frac{1}{2}
$$
  $P(\overline{B}) = \frac{2}{5}$   $P(\overline{A} \cup \overline{B}) = \frac{3}{4}$  Calculator:

(a)  $P(B/A)$ . (b)  $P(A/B)$  Nota:  $\overline{A}$  representa el suceso complementario del suceso A.

**59.** Se dispone de la siguiente información relativa a los sucesos A y B:

 $P(A) = 0.6$   $P(B) = 0.2$   $P(A \cap B) = 0.12$ .

- (a) Calcular las probabilidades de los sucesos (*A* U *B*) y (*A*/(*A* U *B*)).
- (b) ¿Son incompatibles? ¿Son independientes?
- **60.** Una urna contiene dos bolas. La urna se llenó tirando una moneda equilibrada al aire dos veces y poniendo una bola blanca por cada cara y una bola negra por cada cruz. Se extrae una bola de la

2º Bachillerato. Matemáticas Aplicadas a las Ciencias Sociales II. Capítulo 7: Probabilidad Autores: David Miranda y Álvaro Garmendia

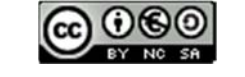

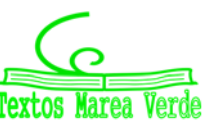

urna y resulta ser blanca. Hallar la probabilidad de que la otra bola de la urna sea también blanca.

- **61.** Una persona cuida de su jardín pero es bastante distraída y se olvida de regarlo a veces. La probabilidad de que se olvide de regar el jardín es 2/3. El jardín no está en muy buenas condiciones, así que si se le riega tiene la misma probabilidad de progresar que de estropearse, pero la probabilidad de que progrese si no se le riega es de 0.25. Si el jardín se ha estropeado, ¿cuál es la probabilidad de que la persona olvidara regarlo?
- **62.** Se considera el experimento consistente en lanzar una moneda equilibrada y un dado equilibrado. Se pide:
- a) Describir el espacio muestral de este experimento.
- b) Determinar la probabilidad del suceso: Obtener una cara en la moneda y un número par en el dado.
- **63.** Los tigres de cierto país proceden de tres reservas: el 30 % de la primera, el 25 % de la segunda y el 45 % de la tercera. La proporción de tigres albinos de la primera reserva es 0.2 %, mientras que dicha proporción es 0.5 % en la segunda y 0.1 % en la tercera. ¿Cuál es la probabilidad de que un tigre de ese país sea albino?
- **64.** Una urna contiene 10 bolas blancas y 5 negras. Se extraen dos bolas al azar sin reemplazamiento. ¿Cuál es la probabilidad de que sean del mismo color?
- **65.** Según cierto estudio, el 40 % de los hogares europeos tiene contratado el acceso a Internet, el 33 % tiene contratada la televisión por cable, y el 20 % disponen de ambos servicios. Se selecciona un hogar europeo al azar.
- (a) ¿Cuál es la probabilidad de que sólo tenga contratada la televisión por cable?
- (b) ¿Cuál es la probabilidad de que no tenga contratado ninguno de los dos servicios?
- **66.** Los pianistas de Isla Sordina se forman en tres conservatorios, C1, C2 y C3, que forman al 40 %, 35 % y 25 % de los pianistas, respectivamente. Los porcentajes de pianistas virtuosos que producen estos conservatorios son del 5 %, 3 % y 4 %, respectivamente. Se selecciona un pianista al azar.
- (a) Calcular la probabilidad de que sea virtuoso.
	- (b) El pianista resulta ser virtuoso. Calcular la probabilidad de que se haya formado en el primer conservatorio (C1).
- **67.** En el departamento de lácteos de un supermercado se encuentran mezclados y a la venta 100 yogures de la marca A, 60 de la marca B y 40 de la marca C. La probabilidad de que un yogur esté caducado es 0.01 para la marca A; 002 para la marca B y 0.03 para la marca C. Un comprador elige un yogur al azar.
- (a) Calcular la probabilidad de que el yogur esté caducado.
- (b) Sabiendo que el yogur elegido está caducado, ¿cuál es la probabilidad de que sea de la marca B?
- **68.** En un juego consistente en lanzar dos monedas indistinguibles y equilibradas y un dado de seis caras equilibrado, un jugador gana si obtiene dos caras y un número par en el dado, o bien exactamente una cara y un número mayor o igual que cinco en el dado. a) Calcúlese la probabilidad de que un jugador gane.

Se sabe que una persona ha ganado. ¿Cuál es la probabilidad de que obtuviera dos caras al lanzar las monedas?

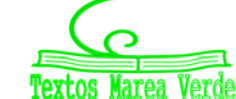

- **69.** Se consideran dos sucesos *A* y *B* de un experimento aleatorio, tales que: *P(A)* = 1/4, *P(B)* = 1/3,  $P(A \cup B) = 1/2$
- a) ¿Son *A* y *B* sucesos independientes? Razónese.
- b) Calcúlese  $P(\overline{A} / \overline{B})$ . Nota.- La notación  $|A|$  representa al suceso complementario de  $A$ .
- **70.** Se consideran dos actividades de ocio: *A* = ver televisión y *B* = visitar centros comerciales. En una ciudad, la probabilidad de que un adulto practique  $A$  es igual a 0.46; la probabilidad de que practique *B* es igual a 0.33 y la probabilidad de que practique *A* y *B* es igual a 0.15.

a) Se selecciona al azar un adulto de dicha ciudad. ¿Cuál es la probabilidad de que no practique ninguna de las dos actividades anteriores?

b) Se elige al azar un individuo de entre los que practican alguna de las dos actividades. ¿Cuál es la probabilidad de que practique las dos actividades?

- **71.** Se supone que las señales que emite un determinado telégrafo son punto y raya y que el telégrafo envía un punto con probabilidad 3/7 y una raya con probabilidad 4/7. Los errores en la transmisión pueden hacer que cuando se envíe un punto se reciba una raya con probabilidad 1/4 y que cuando se envíe una raya se reciba un punto con probabilidad 1/3.
- a) Si se recibe una raya, ¿cuál es la probabilidad de que se hubiera enviado realmente una raya?

b) Suponiendo que las señales se envían con independencia, ¿cuál es la probabilidad de que si se recibe punto‐punto se hubiera enviado raya‐raya?

**72.** Se consideran tres sucesos *A, B, C* de un experimento aleatorio tales que:

 $P(A) = 1/2$ ;  $P(B) = 1/3$ ;  $P(C) = 1/4$ ;  $P(A \cup B \cup C) = 2/3$ ;  $P(A \cap B \cap C) = 0$ :  $P(A/B) = P(C/A) = \frac{1}{2}$ .

- (a) Calcúlese  $P(C \cap B)$ . (b) Calcúlese  $P(A \cup B \cup C)$ .
- **73.** Para la construcción de un luminoso de feriase dispone de un contenedor con 200 bombillas blancas, 120 bombillas azules y 80 rojas. La probabilidad de que una bombilla del contenedor no funcione es igual a 0.01 si la bombilla es blanca, es igual a 0.02 si la bombilla es azul e igual a 0.03 si es roja. Se elige al azar una bombilla del contenedor.

(a) Calcúlese la probabilidad de que la bombilla elegida no funcione. (b) Sabiendo que la bombilla elegida no funciona, calcúlese la probabilidad de que dicha bombilla sea azul.

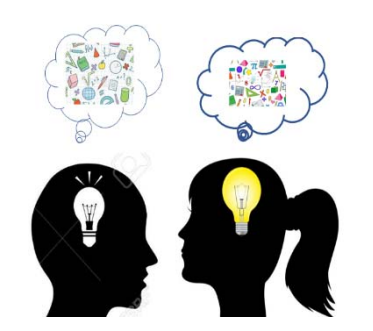

**74.** La probabilidad de que a un habitante de un cierto pueblo de la Comunidad de Madrid le guste la música moderna es igual a 0.55; la probabilidad de que le guste la música clásica es igual a 0.40 y la probabilidad de que no le guste ninguna de las dos es igual a 0.25. Se elige al azar un habitante de dicho pueblo. Calcúlese la probabilidad de que le guste: a) Al menos uno de los dos tipos de música. b) La música clásica y también la música moderna. c) Sólo la música clásica. d) Sólo la música moderna.

**75.** Una bolsa contiene diez monedas equilibradas. Cinco de dichas monedas tienen cara y cruz otras tres son monedas con dos caras y las dos restantes son monedas con dos cruces. Se elige al azar una moneda de la bolsa y se lanza.

2º Bachillerato. Matemáticas Aplicadas a las Ciencias Sociales II. Capítulo 7: Probabilidad Autores: David Miranda y Álvaro Garmendia

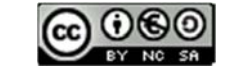

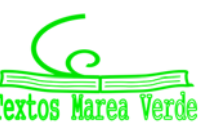
a) Calcúlese la probabilidad de que salga cara en dicho lanzamiento. b) Si en el lanzamiento ha salido cara, ¿cuál es la probabilidad de que la moneda elegida tenga cara y cruz?

**76.** Sean *A* y *B* dos sucesos de un experimento aleatorio tales que *P*(*A*) = 0.2 y *P*(*B*) = 0.4.

a) Si *A* y *B* son mutuamente excluyentes, determínese *P*(*A B*). ¿Son además *A* y *B* independientes? Razónese. b) Si *A* y *B* son independientes, calcúlese  $P(A \cap B)$ . ¿Son *A* y *B* además mutuamente excluyentes? Razónese.

c) Si  $P(A/B) = 0$ , calcúlese  $P(A \cap B)$ . ¿Son *A* y *B* mutuamente excluyentes? ¿Son *A* y *B* independientes? Razónese.

d) Si  $A \subset B$ , calcúlese  $P(A \cap B)$ . ¿Son  $A \vee B$  independientes? Razónese.

**77.** Sean A y B dos sucesos de un experimento aleatorio tales que  $P(A)$  = 0.5;  $P(B)$  = 0.4;  $P(A \cap B)$  = 0.1.

Calcúlense cada una de las siguientes probabilidades:

a)  $P(A \cup B)$  b)  $P(A \cup B)$  c)  $P(A \cap B)$  d)  $P(A \cap B)$ . Nota. A representa al suceso complementario de A.

- **78.** Se dispone de un dado equilibrado de seis caras, que se lanza seis veces con independencia. Calcúlese la probabilidad de cada uno de los sucesos siguientes: a) Obtener al menos un seis en el total de los seis lanzamientos. b) Obtener un seis en el primer y último lanzamientos y en los restantes lanzamientos un número distinto de seis.
- **79.** Se consideran tres sucesos *A, B* y *C* de un experimento aleatorio, tales que:

$$
P(A/C) \ge P(B/C), P(A/\overline{C}) \ge P(B/\overline{C}).
$$

Razónese cuál de las siguientes desigualdades es siempre cierta: a) *P*(*A*) < *P*(*B*); b) *P*(*A*) ≥ *P*(*B*).

**80.** Se consideran los siguientes sucesos: Suceso *A*: *La economía de un cierto país está en recesión.*

Suceso *B*: *Un indicador económico muestra que la economía de dicho país está en recesión*.

Se sabe que  $P(A)$  = 0.005;  $P(B/A)$  = 0.95;  $P(\overline{B}/\overline{A})$  = 0.96.

a) Calcúlese la probabilidad de que el indicador económico muestre que la economía del país no está en recesión y además la economía del país esté en recesión.

b) Calcúlese la probabilidad de que el indicador económico muestre que la economía del país está en recesión.

- **81.** En una residencia universitaria viven 183 estudiantes, de los cuales 130 utilizan la biblioteca. De estos últimos 70 estudiantes hacen uso de la lavandería, mientras que sólo 20 de los que no usan la biblioteca utilizan la lavandería. Se elige un estudiante de la residencia al azar.
- a) ¿Cuál es la probabilidad de que utilice la lavandería?
- b) Si el estudiante elegido no utiliza la lavandería, ¿cuál es la probabilidad de que utilice la biblioteca?
- **82.** Sean A y B dos sucesos de un experimento aleatorio, tales que  $P(A)$  = 0.6. Calcúlese  $P(A \cap B)$  en cada uno de los siguientes casos:
- a)  $A \vee B$  son mutuamente excluyentes. c)  $B \subset A \vee P(B) = 0.3.$  <br> d)  $P(A \cap B) = 0.1.$ b)  $A \subset B$ .

2º Bachillerato. Matemáticas Aplicadas a las Ciencias Sociales II. Capítulo 7: Probabilidad Autores: David Miranda y Álvaro Garmendia

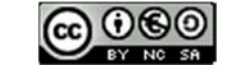

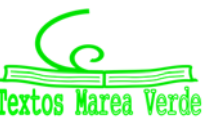

www.apuntesmareaverde.org.es Ilustraciones: Banco de Imágenes de INTEF

- **83.** Sean *A* y *B* dos sucesos de un experimento aleatorio tales que la probabilidad de que ambos ocurran simultáneamente es igual a 1/6 y la probabilidad de que no ocurra ninguno de los dos es igual a 7/12. Se sabe además que *P*(*A/B*) = 1/2.
- a) Calcula la probabilidad de que ocurra *A* o *B*. b) Calcula la probabilidad de que ocurra *A*.
- **84.** En una cierta población, la probabilidad de que un habitante elegido al azar siga una dieta de adelgazamiento es igual a 0.2. Entre los habitantes que siguen dieta de adelgazamiento, la probabilidad de que uno de ellos elegido al azar practique deporte regularmente es igual a 0.6. Entre los habitantes que no siguen dieta de adelgazamiento la probabilidad de que uno de ellos elegido al azar practique deporte regularmente es igual a 0.3. Se elige al azar un habitante de la población.
- a) Calcula la probabilidad de que practique deporte regularmente.

b) Si se sabe que dicho habitante practica deporte regularmente, ¿cuál es la probabilidad de que esté siguiendo una dieta de adelgazamiento?

- **85.** En un edificio inteligente dotado de sistemas de energía solar y eólica, se sabe que la energía suministrada cada día proviene de placas solares con probabilidad 0.4, de molinos eólicos con probabilidad 0.26 y de ambos tipos de instalaciones con probabilidad 0.12. Elegido un día al azar, calcula la probabilidad de que la energía sea suministrada al edificio: a) por alguna de las dos instalaciones, b) solamente por una de las dos.
- **86.** En un cierto punto de una autopista está situado un radar que controla la velocidad de los vehículos que pasan por dicho punto. La probabilidad de que el vehículo que pase por el radar sea un coche es 0.5, de que sea un camión es 0.3 y de que sea una motocicleta es 0.2. La probabilidad de que cada uno de los tres tipos de vehículos supere al pasar por el radar la velocidad máxima permitida es 0.06 para un coche, 0.02 para un camión y 0.12 para una motocicleta. En un momento dado un vehículo pasa por el radar.
	- a) Calcula la probabilidad de que este vehículo supere la velocidad máxima permitida.
	- b) Si el vehículo en cuestión ha superado la velocidad máxima permitida, ¿cuál es la probabilidad de que se trate de una motocicleta.
- **87.** Se supone que la probabilidad de que nazca una niña es 0.49 y de nazca un niño es 0.51. Una familia tiene dos hijos:
	- a) ¿Cuál es la probabilidad de que ambos sean niños, condicionada porque el segundo sea niño?
	- b) ¿Cuál es la probabilidad de que ambos sean niños, condicionada porque al menos uno sea niño?
- **88.** Se disponen de tres urnas *A, B* y *C*. La urna *A* contiene 1 bola blanca y 2 bolas negras, la urna *B* contiene 2 bolas blancas y 1 bola negra y la urna *C* contiene 3 bolas blancas y 3 bolas negras. Se lanza un dado equilibrado y si sale 1, 2 o 3 se escoge la urna *A*, si sale el 4 se escoge la urna *B* y si sale 5 o 6 se elige la urna *C*. A continuación, se extrae una bola de la urna elegida.
- a) ¿Cuál es la probabilidad de que la bola extraída sea blanca?

b) Se sabe que la bola extraída ha sido blanca, ¿cuál es la probabilidad de que la bola haya sido extraída de la urna *C*?

2º Bachillerato. Matemáticas Aplicadas a las Ciencias Sociales II. Capítulo 7: Probabilidad Autores: David Miranda y Álvaro Garmendia

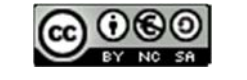

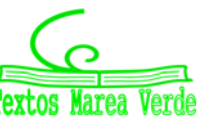

www.apuntesmareaverde.org.es Ilustraciones: Banco de Imágenes de INTEF

- **89.** La probabilidad de que el jugador *A* de baloncesto consiga una canasta de tres puntos es igual a 7/9, y la probabilidad de que otro jugador *B* consiga una canasta de tres puntos es 5/7. Cada uno de estos jugadores realiza un lanzamiento de tres puntos.
- a) Calcúlese la probabilidad de que solamente uno de los dos jugadores consiga un triple.
- b) Calcúlese la probabilidad de que al menos uno de los dos jugadores consiga un triple.
- **90.** Los datos de la tabla siguiente se han extraído de las estadísticas oficiales de la prueba de acceso a estudios universitarios (fase general) de la convocatoria del curso 2009/2010, en el Distrito único de Madrid:

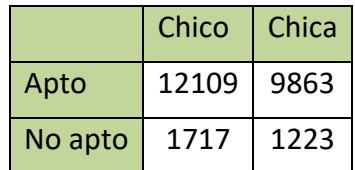

Se elige un alumno al azar de entre los que se presentaron a dicha prueba.

- 1. ¿Cuál es la probabilidad de que el alumno elegido sea chica o haya resultado apto?
- 2. Si el alumno elegido es chico, ¿Cuál es la probabilidad de que haya resultado no apto?
- **91.** Una bolsa contiene dos monedas equilibradas. Una de las monedas tiene cara y cruz y la otra tiene dos caras. Se elige al azar una moneda de la bolsa y se lanza dos veces consecutivas con independencia, observándose dos caras. ¿Cuál es la probabilidad de que la moneda elegida sea la moneda de dos caras?
- **92.** Sean A y B dos sucesos de un experimento aleatorio tales que:  $P(A \cap B)$  = 0.1  $P(\overline{A} \cap \overline{B}) = 0,6$   $P(A/B)$  $= 0.5$ .Calcula: (a)  $P(B)$ *.* (b)  $P(A \cup B)$ *.* (c)  $P(A)$ *.* (d)  $P(\overline{B} / \overline{A})$
- **93.** Se disponen de 5 cajas opacas. Una contiene una bola blanca, dos contienen una bola negra y las otras dos están vacías. Un juego consiste en ir seleccionando al azar y secuencialmente una caja no seleccionada previamente hasta obtener una que contenga una bola. Si la bola de la caja seleccionada es blanca, el jugador gana; si es negra, el jugador pierde.
- (a) Calcula la probabilidad de que el jugador gane.
- (b) Si el jugador ha perdido, ¿cuál es la probabilidad de que haya seleccionado una sola caja?

**94.** Sean *A* y *B* dos success aleatorios tales que 
$$
P(A) = \frac{1}{2}
$$
  $P(\overline{B}) = \frac{3}{4}$   $P(A \cup B) = \frac{2}{3}$ 

- a) Determínese si son compatibles o incompatibles los sucesos *A* y *B*.
- b) Determínese si son dependientes o independientes los sucesos *A* y *B*.

*Nota: denota al suceso complementario del suceso S*. *S*

2º Bachillerato. Matemáticas Aplicadas a las Ciencias Sociales II. Capítulo 7: Probabilidad Autores: David Miranda y Álvaro Garmendia

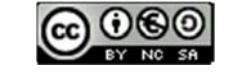

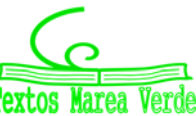

www.apuntesmareaverde.org.es Ilustraciones: Banco de Imágenes de INTEF

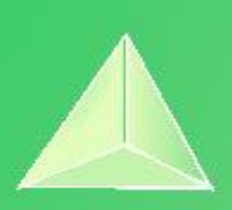

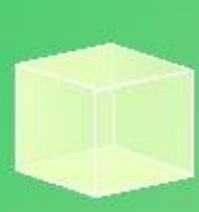

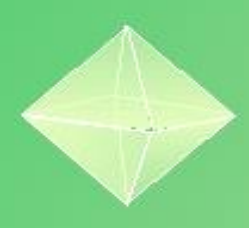

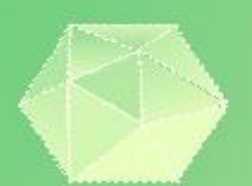

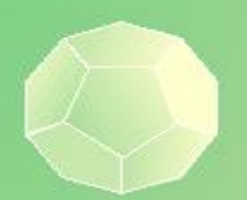

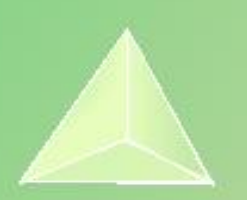

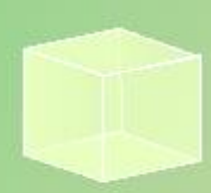

# **Matemáticas Aplicadas a las Ciencias Sociales II: 2º Bachillerato Capítulo 8: Estimación. Intervalos de confianza**

## **Propiedad Intelectual** El presente documento se encuentra depositado en el registro de Propiedad Intelectual de Digital Media Rights con ID de obra AAA-0181-02-AAA-072024 Fecha y hora de registro: 2015-08-13 18:31:02.0 Licencia de distribución: CC by-nc-sa Queda prohibido el uso del presente documento y sus contenidos para fines que excedan los límites establecidos por la licencia de distribución. Mas información en http://www.dmrights.com

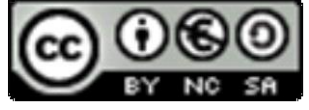

## **www.apuntesmareaverde.org.es**

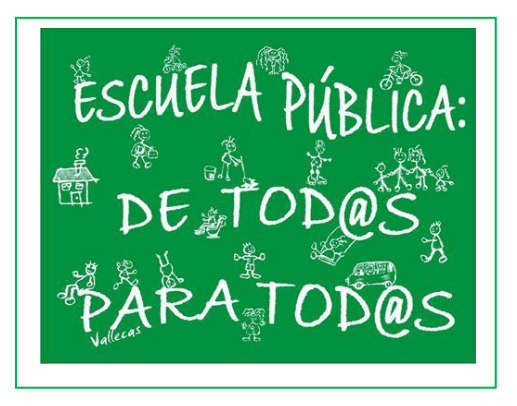

## **Autora: Raquel Caro Revisora: Elena Ramírez**

**Ilustraciones: Banco de Imágenes de INTEF**

### **Índice**

## **1. MUESTREO ESTADÍSTICO**

- 1.1. POBLACIÓN Y MUESTRA
- 1.2. TIPOS DE MUESTREOS ALEATORIOS
- 1.3. TAMAÑO Y REPRESENTATIVIDAD DE UNA MUESTRA
- 1.4. TEOREMA CENTRAL DEL LÍMITE
- 1.5. DISTRIBUCIÓN DE LA MEDIA MUESTRAL
- 1.6. DISTRIBUCIÓN DE UNA PROPORCIÓN MUESTRAL

## **2. INTERVALOS DE CONFIANZA**

- 2.1. ESTIMADORES PUNTUALES. PARÁMETROS DE UNA POBLACIÓN Y ESTADÍSTICOS OBTENIDOS A PARTIR DE UNA MUESTRA
- 2.2. INTERVALOS DE CONFIANZA
- 2.3. INTERVALO DE CONFIANZA PARA LA MEDIA POBLACIONAL CON DESVIACIÓN TÍPICA CONOCIDA
- 2.4. RELACIÓN ENTRE NIVEL DE CONFIANZA, ERROR ADMISIBLE Y TAMAÑO DE LA MUESTRA
- 2.5. INTERVALO DE CONFIANZA PARA LA PROPORCIÓN EN MUESTRAS GRANDES
- 2.6. DETERMINACIÓN DEL TAMAÑO DE LA MUESTRA PARA UNA PROPORCIÓN

## **3. CONTRASTE DE HIPÓTESIS**

- 3.1. TEST DE HIPÓTESIS. CONTRASTE DE HIPÓTESIS PARA LA PROPORCIÓN POBLACIONAL
- 3.2. CONTRASTE DE HIPÓTESIS PARA LA MEDIA POBLACIONAL
- 3.3. HIPÓTESIS NULA. ERROR DE PRIMERA Y SEGUNDA ESPECIE
- 3.4. ANALOGÍA ENTRE INTERVALOS DE CONFIANZA Y CONTRASTE DE HIPÓTESIS

#### **Resumen**

Para conocer la opinión de una población sobre el partido político al que piensan votar, se selecciona una muestra adecuadamente, se estudia, y se induce lo que va a votar toda la población. La inferencia estadística, intervalos de confianza y contraste de hipótesis se utilizará para, de los datos que nos suministra una muestra, ser capaces de inducir conclusiones sobre la población. Por ejemplo:

*Preguntamos a una muestra a qué partido político tiene intención de voto, e inducimos el partido que ganará las elecciones.*

Para hacer control de calidad en un proceso de producción, para ajustar y programar los semáforos en un cruce, para determinar la capacidad curativa de un medicamento… se usa el mismo sistema, se selecciona una muestra. Las conclusiones no pueden ser del tipo: "*Esto va a ser así*" sino que serán probabilísticas: "*Esto va a ser así con tal probabilidad*" o "*Esto va a ser a ser con tal nivel de confianza*".

En los capítulos anteriores has utilizado frecuencias, ahora vamos a asignar probabilidades y al estudiar las distribuciones de probabilidad podremos construir modelos que reflejen la realidad y afirmar, con tal probabilidad, tal nivel de confianza o tal certeza, lo que va a ocurrir.

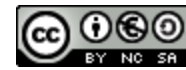

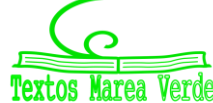

## **1. MUESTREO ESTADÍSTICO**

Mediante la *inferencia estadística* se intenta conocer algo acerca de las características de la población en su conjunto mediante la generalización de lo obtenido en la muestra. Pero es necesario ser consciente de que, en la mayoría de los casos, la verdadera naturaleza y características exactas de la población van a ser desconocidas, y nunca van a poderse conocer con exactitud. A lo más que se puede llegar es a un conocimiento aproximado, que se pretenderá que sea lo más exacto y objetivo posible, dado el nivel de información empírica del que se disponga. Es por ello por lo que la inferencia proporciona conclusiones sin certeza total, sino en términos de probabilidad o de nivel de confianza.

Algunas de las características desconocidas de la población pueden ser su distribución de probabilidad y, en muchos casos, el valor de los parámetros que definen dicha distribución. Así, muchos de los procedimientos básicos de la inferencia estadística clásica están centrados alrededor del valor de dichos parámetros. A continuación desarrollamos la metodología de *estimación de parámetros*.

En muchas ocasiones se desea *estimar* un resultado. Resolver la forma mejor de hacerlo es toda una parte de la Estadística, la *Teoría de Muestras*, que nos indica varios detalles a tener en cuenta:

- ¿Cómo se deben elegir los elementos de la muestra?
- ¿Cuál debe ser el tamaño de la muestra?
- ¿Hasta qué punto la muestra es representativa de la población?

Si se da como resultado de la estimación un valor numérico concreto se habla entonces de *estimación puntual*, mientras que si se da un conjunto de valores, entre los cuales se espera que se encuentre el verdadero valor del parámetro con un cierto grado de confianza, se habla entonces de *estimación por intervalo*.

Poniendo otro ejemplo, supongamos que en una estación de ferrocarril se encuentra una máquina automática de café regulada de tal forma que se está interesado en conocer la "cantidad media de café que la máquina suministra en cada taza". Esa "cantidad media de café" es un parámetro poblacional y, por tanto, su valor exacto es desconocido y siempre lo será. Sin embargo, mediante la información muestral, es posible estimar, esto es, ofrecer una aproximación numérica a dicho valor paramétrico desconocido. En este caso, un posible *estimador puntual* de la media de la población puede ser la media de la muestra. Si se realiza la *estimación por intervalo* se obtiene con una confianza determinada, que la "cantidad media de café" suministrada por taza estará entre dos valores numéricos determinados.

A la hora de estimar parámetros poblacionales, parece una buena estrategia inicial utilizar el que aquí se denominará criterio de analogía. Según este criterio, se elige como estimador de un parámetro poblacional (con significado conocido) su correspondiente análogo en la muestra.

En esta primera sección de este capítulo vamos a *estimar* el valor de un estadístico de una muestra conociendo la población.

En la siguiente haremos algo más útil, estimar el valor de un parámetro de una población, la media o la proporción, a partir del obtenido en una muestra. Conocer el valor exacto va a ser imposible, por eso estudiaremos los intervalos de confianza que nos dirán, con un nivel de confianza un intervalo en el que puede estar el parámetro de la población.

En la tercera sección estudiaremos el contraste de hipótesis.

2º Bachillerato. Matemáticas Aplicadas a las Ciencias Sociales II. Capítulo 8: Estimación. Intervalos de confianza Autora: Raquel Caro www.apuntesmareaverde.org.es **Colée de la contracteur de la contracteur de Interventiones**: Banco de Imágenes de INTEF

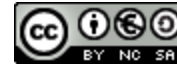

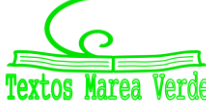

#### **1.1. Población y muestra**

En cursos anteriores ya has estudiado lo que se entiende por muestra y por población:

#### *Definición:*

**Población** estadística, colectivo o universo es el conjunto de todos los individuos (personas, objetos, animales, etc.) que contengan información sobre el fenómeno que se estudia.

#### *Ejemplos:*

- Si estudiamos el precio de la vivienda en una ciudad, la población será el total de las viviendas de dicha ciudad.
- Se va a realizar un estudio estadístico sobre el porcentaje de personas casadas en la península. Para ello no es factible estudiar a todos y cada uno de los habitantes por razones de coste y de rapidez en la obtención de la información. Por lo tanto, es necesario acudir a examinar sólo una parte de esta **población**. Esa parte es la **muestra** elegida.

#### *Definición:*

**Muestra** es un subconjunto representativo que se selecciona de la población y sobre el que se va a realizar el análisis estadístico.

**Muestreo** es el proceso mediante el cual se selecciona la muestra de la población.

El **tamaño de la muestra** es el número de sus elementos.

Cuando la muestra comprende a todos los elementos de la población, se denomina **censo.**

#### *Ejemplo:*

- Si se estudia el precio de la vivienda de una ciudad, lo normal será no recoger información sobre todas las viviendas de la ciudad (ya que sería una labor muy compleja y costosa), sino que se suele seleccionar un subgrupo (muestra) que se entienda que es suficientemente representativo.
- En control de calidad, por ejemplo, si se estudia la vida de un electrodoméstico, y para ello deben funcionar hasta que se estropeen, es absurdo estudiar todos los electrodomésticos (población) pues nos quedamos sin fabricación, por lo que es imprescindible seleccionar una muestra que sea representativa de la población.

#### **Actividades propuestas**

- **1.** Señala en qué caso es más conveniente estudiar la población o una muestra:
	- a) El diámetro de los tornillos que fabrica una máquina diariamente.
	- b) La altura de un grupo de seis amigos.
- **2.** Se puede leer el siguiente titular en el periódico que publica tu instituto: "*La nota media de los alumnos de 2º de Bachillerato de la Comunidad de Madrid es de* 7'9". ¿Cómo se ha llegado a esta conclusión? ¿Se ha estudiado a toda la población? Si hubieran seleccionado para su cálculo solo a las mujeres, ¿sería representativo su valor?

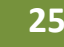

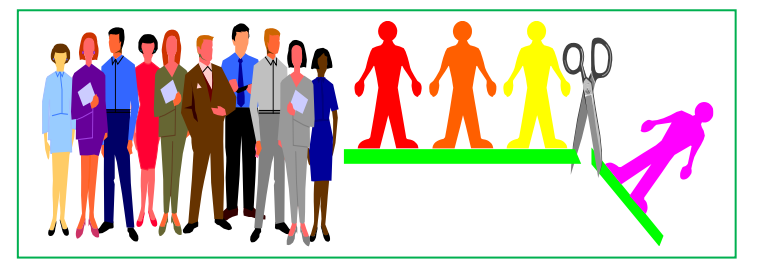

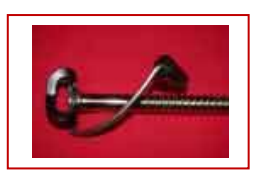

#### *Recuerda que:*

La **media muestral** la representamos por *x* o por la letra *m*, y se define como:

$$
\overline{x} = \frac{\sum_i x_i n_i}{n} = \sum_{i=1}^k x_i f_i
$$

La **desviación típica muestral** la representamos por la letra *s*, y se define como:

$$
s = \sqrt{\frac{\sum_{i=1}^{n} (x_i - \overline{x})^2}{n}}
$$

La media muestral y la desviación típica muestral son los **estadísticos** de la muestra que vamos a usar.

La **media poblacional**, o la media de una distribución, la representamos por la letra griega µ y se define:

$$
\mu = E(x) = \sum_{i} x_{i} \cdot p(x_{i})
$$

$$
\mu = E(x) = \int_{a}^{b} x \cdot f(x) \cdot dx = 0
$$

La **desviación típica poblacional**, o de una distribución, la representamos por la letra griega y se define:

$$
\sigma^{2} = \sum_{i} (x_{i} - \mu)^{2} \cdot p(x_{i}) = E(x^{2}) - E^{2}(x) \qquad \sigma = \sqrt{E(x^{2}) - E^{2}(x)}
$$

$$
\sigma^{2} = \int_{a}^{b} (x - \mu)^{2} \cdot f(x) \cdot dx = 0
$$

La media poblacional y la desviación típica poblacional son los **parámetros** de la población que vamos a usar.

#### *Recuerda que:*

**Estadístico:** valor obtenido de la muestra.

**Parámetro:** valor de la población.

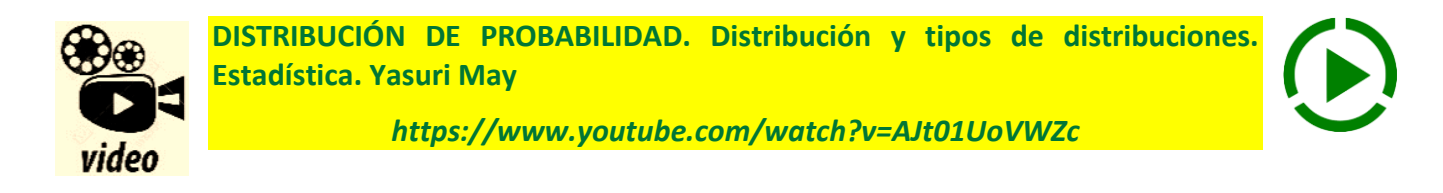

2º Bachillerato. Matemáticas Aplicadas a las Ciencias Sociales II. Capítulo 8: Estimación. Intervalos de confianza Autora: Raquel Caro www.apuntesmareaverde.org.es  $\bigcirc$   $\bigcirc$   $\bigcirc$   $\bigcirc$   $\bigcirc$  Ilustraciones: Banco de Imágenes de INTEF

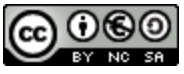

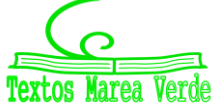

#### **1.2. Tipos de muestreos aleatorios**

La forma de seleccionar la muestra, **muestreo**, debe reunir unas determinadas características para que pueda caracterizar a la población, ser representativa de la población. Debe ser un muestreo **aleatorio**, es decir, al azar. Todos los individuos de la población deben tener las mismas posibilidades de ser seleccionados para la muestra.

#### *Ejemplos:*

*Se quiere estudiar el nivel adquisitivo de los personas de una ciudad, para lo que pasamos una encuesta a la puerta del Corte Inglés, ¿te parece un muestreo aleatorio?*

No lo es. Las personas que entran en un determinado establecimiento no representan a toda la población.

*Vas a hacer un estudio sobre los gustos musicales de los jóvenes, y para ello, preguntas a cinco de entre tus amistades, ¿te parece un muestreo aleatorio?*

No lo es. Tus amistades pueden tener unos gustos diferentes a los del resto de la población.

Si la muestra está mal elegida, no es representativa, se producen sesgos, errores en los resultados del estudio.

Hay muchos tipos de muestreo, que darían para analizar en un libro sobre "Muestreo". Pero es conveniente conocer alguno:

#### **Muestreo aleatorio simple**

Todos los individuos de la población tienen la misma probabilidad de ser elegidos en la muestra.

#### **Muestreo aleatorio sistemático**

Se ordenan los individuos de la población. Se elige al azar un individuo, y se selecciona la muestra tomando individuos mediante saltos igualmente espaciados.

#### **Muestreo aleatorio estratificado**

Se divide la población en grupos homogéneos de una determinada característica, *estratos*, por ejemplo edad, y se toma una muestra aleatoria simple en cada estrato.

#### *Ejemplo:*

 $\frac{1}{2}$  Se estudia el estado de los huesos de la población de un país, y se divide la población en "niños", "jóvenes", "edad media" y "tercera edad". En cada grupo se hace un muestreo aleatorio simple.

#### **Muestreo por conglomerados o áreas**

Se divide la población en conglomerados o áreas, selecciona al azar uno o varios conglomerados y se estudia.

#### *Ejemplo*

Se estudia la incidencia de enfermedades cardiacas en la población rural española. Para ello se hace un censo de pueblos y se eligen varios al azar, donde se estudia a la población

#### **Muestreo no aleatorio**

A veces también se usa. *Por ejemplo,* conoces la estimación de voto que suele hacerse a pie de urna. Es cómodo, barato pero no es representativo.

2º Bachillerato. Matemáticas Aplicadas a las Ciencias Sociales II. Capítulo 8: Estimación. Intervalos de confianza Autora: Raquel Caro www.apuntesmareaverde.org.es **Colée de la contracteur de la contracteur de Interventiones**: Banco de Imágenes de INTEF

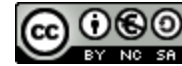

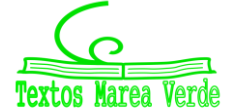

#### **1.3. Tamaño y representatividad de una muestra**

Cuando se elige una muestra los dos aspectos que hay que tener en cuenta son, el tamaño y la representatividad de la muestra. Por tanto, es importante elegir una muestra adecuada que represente fielmente la población de interés y tenga un tamaño suficiente para obtener resultados fiables

Si la muestra es demasiado pequeña, aunque esté bien elegida, el resultado no será fiable.

#### *Ejemplo:*

*Queremos estudiar la estatura de la población española. Para ello elegimos a una persona al azar y la medimos.*

Evidentemente este resultado no es fiable. La muestra es demasiado pequeña.

Si la muestra es demasiado grande los resultados serán muy fiables, pero el gasto puede ser demasiado elevado. Incluso, en ocasiones, muestras demasiado grandes no nos proporcionan mejores resultados. Vamos a aprender a encontrar cuál es el tamaño adecuado para que podamos afirmar que la población tiene tal característica con una probabilidad dada, grande.

Cuando una muestra tenga el tamaño adecuado, y haya sido elegida de forma aleatoria diremos que es una muestra representativa.

Si la muestra no ha sido elegida de forma aleatoria diremos que la muestra es **sesgada**.

#### **Actividad resuelta**

- *Indica si es población o muestra:*
- 1) En una ganadería se mejora el pienso de todas las ovejas con un determinado tipo de grano.
- 2) En otra ganadería se seleccionan 100 ovejas para alimentarlas con ese tipo de grano y estudiar su eficacia.

En el primer caso, todas las ovejas, son la población. En el segundo se ha elegido una muestra.

*En una serie de televisión tienen dudas sobre qué hacer con la protagonista, si que tenga un accidente o si debe casarse. Van a hacer una consulta. ¿A toda la población o seleccionado una muestra representativa?*

Observa que no sabemos bien cuál sería la población, ¿los que ven esa serie? o ¿toda la población española? Si son los que ven la serie, ¿cómo los conocemos? ¿Cómo preguntar a todos? Parece más operativo preguntar a una muestra.

*El estudio de la vida media de unas bombillas, ¿se puede hacer sobre toda la población?*

El estudio es destructivo. Si se hiciera sobre toda la población nos quedamos sin bombillas. Es imprescindible tomar una muestra.

#### **Actividades propuestas**

**3.** Para estudiar el número de accidentes de una población de mil conductores, de los cuales la mitad tiene carnet de conducir entre 5 y 20 años, la cuarta parte lo tiene más de 20 años y la otra cuarta parte lo tiene menos de 5 años. Se quiere elegir por muestreo aleatorio estratificado proporcional, 50 conductores, ¿cuántos seleccionarías de cada grupo?

2º Bachillerato. Matemáticas Aplicadas a las Ciencias Sociales II. Capítulo 8: Estimación. Intervalos de confianza Autora: Raquel Caro www.apuntesmareaverde.org.es **Colée de la contracteur de la contracteur de Interventiones**: Banco de Imágenes de INTEF

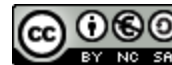

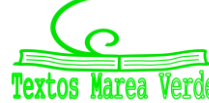

#### **1.4. Teorema central del límite**

Cuando el curso pasado estudiamos la distribución normal ya comentamos que se pensó que todos los fenómenos se ajustaban a esa distribución, con la broma de que los matemáticos pensaban que los físicos lo habían comprobado experimentalmente, y los físicos que los matemáticos lo habían demostrado.

Este ajuste de los fenómenos a la distribución normal se conoce como Teorema Central del Límite, que fue enunciado por primera vez por el matemático francés que ya conoces por el cálculo de probabilidades, *Pierre Simon Laplace* (1749 – 1827) y demostrado por el matemático ruso *Alesksandr Mikhailovich Lyapunov* (1857 – 1918).

#### *Teorema Central del Límite:*

Sean  $X_n$  unas variables aleatorias independientes de una población de media  $\mu$  finita y desviación típica finita. Entonces: La distribución de la media muestral de tamaño *n* tiene de media y desviación

típica *n*  $\sigma$ , y se aproxima a una distribución normal a medida que crece el tamaño de la muestra.

El problema es que no especifica qué se entiende por "crecer el tamaño".

Aunque sí sabemos que si la población de partida es normal, entonces la distribución de las medias muestrales es también normal.

Si la población de partida no es normal entonces la distribución de la media muestral se aproximará a una normal cuando el tamaño de la muestra sea suficientemente grande y las variables aleatorias sean independientes. Vamos a considerar que ese tamaño es grande si es mayor que 30.

#### **Actividad resuelta**

**Los parámetros de una distribución son**  $\mu$  = 10 y desviación típica  $\sigma$  = 20. Se extrae una muestra de 100 individuos. Calcula  $P(8 < \overline{x} < 12)$ .

Por el teorema Central del Límite sabemos que la media muestral de una población normal se distribuye según otra distribución normal  $N(\mu, \frac{\sigma}{\sqrt{n}})$  $\frac{\sigma}{\sqrt{}}$ ) = *N*(10, 20/10) = *N*(10, 2).

Para calcular la probabilidad pedida, tipificamos y buscamos en la tabla de la normal.

$$
P(8 < \bar{x} < 12) = P\left(\frac{8-10}{2} < z < \frac{12-10}{2}\right) = P(-1 < z < 1) = P(z < 1) - P(z < -1) = 2P(z < 1) - 1 = 2(0.8416) - 1 = 0.6832
$$

Debes recordar para hacerlo las propiedades de la curva normal, el uso de la tabla y cómo se calculan probabilidades con ella.

#### **Actividades propuestas**

**4.** Los parámetros de una distribución son  $\mu$  = 20 y desviación típica  $\sigma$  = 3. Se extrae una muestra de 400 individuos. Calcula *P*(19.9 < *x* < 20.3).

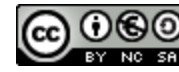

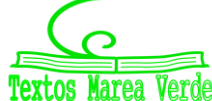

#### **1.5. Distribución de la media muestral**

De una población se selecciona una muestra y se calcula su media ̄y su desviación típica, *s*.

Elegimos otras muestras de la misma población, y de cada una obtenemos su media y desviación típica.

¿Cómo es la distribución de esas medias? ¿Y de esas desviaciones típicas?

Las diferentes medias dan lugar a una variable aleatoria que la vamos a representar por *<sup>X</sup>* .

El **Teorema Central del Límite** nos garantiza que, si las variables son independientes:

La media de la variable aleatoria  $\overline{X}$  es la media poblacional  $\mu$ .

La desviación típica de la variable aleatoria  $X$  es  $\frac{1}{\sqrt{n}}$  $\frac{\sigma}{\sqrt{T}}$ , donde  $\sigma$  es la desviación típica poblacional y  $n$  es el tamaño de las muestras elegidas.

Para valores de *n* suficientemente grandes, ( $n \geq 30$ ) la distribución de  $\overline{X}$  se aproxima a una normal:

$$
N(\mu, \frac{\sigma}{\sqrt{n}}).
$$

Esta afirmación es cierta, sea cual sea la distribución de la población de partida, tanto si es discreta como si es continua, tanto si es normal (entonces se aproxima a esta normal para valores de *n* menores que 30) como si no lo es.

#### **Actividad resuelta**

*Control de las medias muestrales: En el control de calidad de una fábrica de latas de atún, se envasan latas de* 100 *gramos con una desviación típica de* 2 *gramos. Se empaquetan en cajas de*  50 *latas. Calcula la probabilidad de que la media de las latas de una caja sea menor que* 99 *gramos.*

Los datos que nos dan son la media poblacional,  $\mu$  = 100, la desviación típica poblacional,  $\sigma$  = 2, y el tamaño de la muestra, *n* = 50.

Sabemos que la media muestral se distribuye según una  $N(\mu, \frac{1}{\sqrt{n}})$  $\frac{\sigma}{\sqrt{}}$ ) = *N*(100, 0.28). Vamos a recordar

como calculábamos esas probabilidades.

Queremos calcular  $P(\bar{x} < 99)$ .

Lo primero tipificamos para pasar a una distribución *N*(0, 1).

$$
P(\overline{x} < 99) = P(z < \frac{99 - 100}{0.28}) = P(z < -3.54) = 1 - P(z < 3.54)
$$

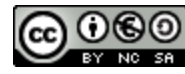

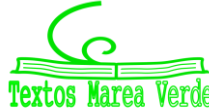

#### *Recuerda:*

La distribución normal es simétrica, por eso en la tabla no aparecen valores negativos, pues los calculamos usando los positivos. Buscamos en la tabla 3.54 y obtenemos que *P*(*z* < 3.54) = 0.9998.

 $P(\bar{x} < 99) = 1 - P(z < 3.54) = 1 - 0.9998 = 0.0002$ , una probabilidad muy pequeña.

*n*

#### **Actividad resuelta**

*Control de la suma: En el mismo ejemplo anterior determina la probabilidad de que un lote de*  400 *latas pese más de* 40100 *gramos.*

Como la media muestral es igual a  $\bar{x} = \frac{1-1}{n}$ *x x*  $\sum_{i=1}$   $x_i$  $\mu = \frac{i-1}{i}$ , entonces  $\sum_{i=1}^{n} x_i = n\overline{x}$  $\sum\limits_{i=1}^{\infty} x_i = n\overline{x}$ , por lo que su distribución es una

normal de media  $n\mu$  y desviación típica  $n\frac{1}{r} = \sigma\sqrt{n}$ *n n* — = σ  $\frac{\sigma}{\sqrt{n}} = \sigma \sqrt{n}$ :  $N(n\mu, \sigma \sqrt{n}).$ 

En nuestro caso  $N(n\mu, \sigma\sqrt{n}) = N(400 \cdot 100, 2\sqrt{400}) = N(40000, 40)$ 

Queremos calcular

$$
P(\sum_{i=1}^{n} x_i > 40100) = P(z > \frac{40100 - 40000}{40}) = P(z > 2.5) = 1 - P(z < 2.5) = 1 - 0.9938 = 0.0062
$$

Unas 6 cajas de cada mil pesarán más de 40.1 kg.

#### **Actividades propuestas**

- **5.** Los pesos de las ovejas de una cierta ganadería tienen una media de 50 kg con una desviación típica de 4. Elegimos al azar una muestra aleatoria simple de 100 ovejas. A) Determina la probabilidad de que su media sea superior a 51 kg. B) Sea inferior a 56 kg. C) Sea superior a 48 kg. D) Esté entre 48 kg y 52 kg.
- **6.** Una población tiene una media  $\mu$  = 400 y una desviación típica  $\sigma$  = 20. Extraemos una muestra de 1000 individuos. Halla el intervalo característico,

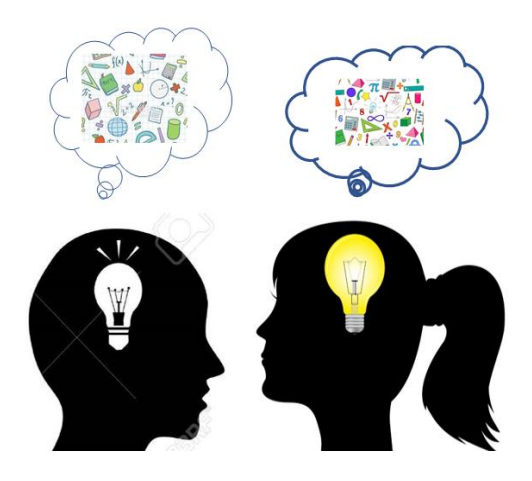

para una probabilidad de 0.95, de la media muestral. Lo mismo para una probabilidad del 0.99.

**7.** El peso de una población se estima que tiene de media  $\mu$  = 70 kg y una desviación típica  $\sigma$  = 10. Se elige una muestra aleatoria simple de 100 individuos y se pesan todos juntos. Calcula la probabilidad de que dicho peso sea superior a 7010 kg.

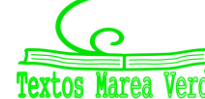

#### **1.6. Distribución de una proporción muestral**

Hemos estudiado el curso pasado la distribución binomial. Era una situación en que las únicas posibilidades eran "éxito" y "no éxito". Queremos saber cómo se distribuye la proporción muestral (número de éxitos entre el número de veces que se repite el experimento). Cada muestra que obtengamos de tamaño *n* se distribuye según una distribución binomial *B*(*1*, *p*), por tanto la suma de n variables B(1, p) es una binomial B(n, p) por el principio de reproductividad de la distribución.

Por el Teorema Central del Límite se puede afirmar que la distribución de la proporción muestral *p* :

 $p(1-p)$  $\boldsymbol{n}$ 

**Media:** 
$$
\mu = p
$$
.

Desviación típica:

 $N(p, \sqrt{\frac{p(1-p)}{n}})$ 

A medida que crece *n* la distribución de la proporción muestral,  $\hat{p}=\frac{x}{x}$  $\frac{1}{n'}$ , se aproxima a una normal

 $\left(\frac{1-p_j}{n}\right)$ , siempre que  $p$  no tome valores próximos a 0 o a 1.

#### **Actividad resuelta**

*Una envasadora detecta que el* 5 % *de los paquetes de kilo de arroz tienen exceso de peso. Toman una muestra de* 50 *paquetes. ¿Qué distribución sigue la proporción de paquetes con exceso de peso? Calcula la probabilidad de que en la muestra elegida existan más de un paquete con exceso de peso.*

La proporción sigue, para *n* grande, una distribución:

$$
N\left(p, \sqrt{\frac{p(1-p)}{n}}\right) = N\left(0.05, \sqrt{\frac{0.05 \cdot 0.95}{50}}\right) = N(0.05, 0.03)
$$

Como nos piden que haya más de 1 paquete con exceso de peso en la muestra, la proporción de paquetes con exceso de peso es $\frac{1}{50}$  = 0.02 . Calculamos la probabilidad y tipificamos:

$$
P(\hat{p} > 0.02) = P\left(z > \frac{0.02 - 0.05}{0.03}\right) = P(z > -1) = P(z < 1) = 0.8413
$$

#### **Actividades propuestas**

- **8.** En los exámenes de selectividad la proporción de aprobados es del 98 %. Un centro escolar presenta a 78 estudiantes al examen.
	- a) ¿Qué distribución sigue la proporción de aprobados?
	- b) Calcula la probabilidad de que en la muestra elegida haya menos de 3 suspensos.
	- c) Calcula la probabilidad de que en la muestra elegida haya más de 10 suspensos.
	- d) Calcula la probabilidad de que en la muestra elegida no haya ningún suspenso.
- **9.** En una fábrica de bombillas de bajo consumo hay que rechazar por defectos al 2 % de la producción. Se toma una muestra aleatoria simple de 100 bombillas.
	- a) ¿Qué distribución sigue la proporción de bombillas defectuosas?
	- b) Calcula la probabilidad de que en la muestra elegida haya menos de 5 bombillas defectuosas.

2º Bachillerato. Matemáticas Aplicadas a las Ciencias Sociales II. Capítulo 8: Estimación. Intervalos de confianza Autora: Raquel Caro

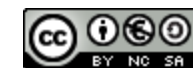

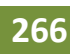

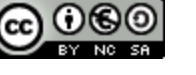

## **2. INTERVALOS DE CONFIANZA**

#### **2.1. Estimadores puntuales**

En el apartado anterior hemos obtenido información sobre las muestras aleatorias extraídas de una población conocida. Pero es más usual querer obtener información de la población a partir de la información suministrada por una muestra.

Son varios los procesos posibles a seguir: estimación puntual o por intervalos de parámetros, contraste de hipótesis…

Deseamos conocer algo sobre la población, por ejemplo, la media… y para ello se selecciona de forma aleatoria una muestra. En ella podemos calcular esa media… A ese valor lo denominamos **estimador** o **estimador puntual**, y al hecho de hacerlo, una **estimación puntual,** es decir, cuando tenemos la muestra concreta ese estimador tomará un valor concreto.

Con dicha estimación podremos inferir esa media sobre la población. Ya sabemos que no se puede asegurar que la población tenga esa media, sino que la tiene con una cierta probabilidad. Pero al hacerlo así se dice que hemos hecho una estimación puntual.

Todo parámetro poblacional, media, desviación típica, varianza… tiene un estadístico paralelo en la muestra.

Decimos que un estimador es **insesgado** o **centrado** si su media coincide con el valor del parámetro que se quiere estudiar. La media muestral y la proporción muestral son estimadores centrados.

Si no lo es, al error cometido de le denomina **sesgo**.

Un estimador es **eficiente** si su varianza es mínima.

Para medir la eficiencia de un estimador centrado se utiliza la inversa de la varianza.

#### *Ejemplos:*

- La media muestral es un estimador centrado de la media poblacional de eficiencia:  $n/\sigma^2$ .
- $\downarrow$  La proporción muestral es un estimador centrado de la proporción de la población de eficiencia:
	- $p(1-p)$ *n* .
- Al aumentar el tamaño de la muestra aumenta la eficiencia de la media muestral y de la proporción muestral.

#### **Actividades propuestas**

- **10.** Determina la eficiencia de la media muestral si el tamaño de la muestra es 100 y la desviación típica poblacional es 2.
- **11.** Determina la eficiencia de la proporción muestral si el tamaño de la muestra es 100 y la proporción poblacional es 50 %.

#### **2.2. Intervalos de confianza**

Ahora queremos, a partir de una muestra de tamaño *n*, estimar el valor de un parámetro de la población dando un intervalo en el que confiamos que esté dicho parámetro. A este intervalo lo denominamos, **intervalo de confianza**, y se calcula la probabilidad de que eso ocurra a la que se denomina **nivel de confianza**.

Este curso únicamente estudiaremos estimaciones para la media y para la proporción.

Antes de concretarse en un valor para una muestra determinada, cualquier estadístico puede ser tratado como una variable aleatoria cuya distribución de probabilidad dependerá de la distribución de la variable que represente el comportamiento de la población objeto de estudio. Parece razonable aprovechar la distribución de probabilidad del estadístico utilizado como estimador puntual de un parámetro para, basándose en ella, llegar a determinar un intervalo de confianza para el parámetro que se desea estimar. El método que se utiliza para la obtención del intervalo se conoce como *método del estadístico pivote* y consta básicamente de los siguientes pasos:

Se elige un estadístico *t*(*X*), denominado *estadístico pivote*, que cumpla los siguientes requisitos:

- $\circ$  Su expresión debe depender del parámetro  $\theta$  que se quiere estimar.
- $\circ$  Por último, su distribución de probabilidad ha de ser conocida (y en muchos casos tabulada) y no debe depender del valor de  $\theta$ .

Para un determinado nivel de confianza,  $\gamma$ , utilizando la distribución de probabilidad de  $t(X; \theta)$  se calculan los valores *k<sup>1</sup>* y *k2*, conocidos como **valores críticos**.

En el siguiente apartado se muestran los desarrollos necesarios con vistas a obtener intervalos de confianza para estimar uno de los parámetros de distribución normal, es decir, la media. También se detalla el cálculo de intervalos de confianza para la proporción de éxitos en pruebas binomiales (1, *p*).

#### *Conceptos:*

**Intervalo de confianza**: Si  $P(a < X < b) = 0.95$  tenemos el intervalo de confianza  $(a, b)$ 

**Nivel de confianza o coeficiente de confianza:**  $1 - \alpha = \gamma$ , en nuestro ejemplo, 0.95

**Nivel de significación o de riesgo:** α, en nuestro ejemplo, 0.05

**Valor crítico:**  $k_1 \vee k_2$ , que dejan a la derecha (o a la izquierda) un área  $\alpha/2$ .

En la  $N(0, 1)$  son  $-1.96$  y 1.96 para  $\alpha$  = 0.05.

**Margen de error:** Diferencia entre los extremos del intervalo de confianza.

**Máximo error admisible:** Valor prefijado que no puede superar el valor absoluto de la diferencia entre el estimador y el parámetro.

**Otros conceptos ya los hemos trabajado:**

**Población. Parámetro de la población** (media, proporción)

**Muestra. Estadístico de la muestra. Tamaño de la muestra.**

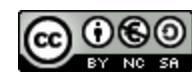

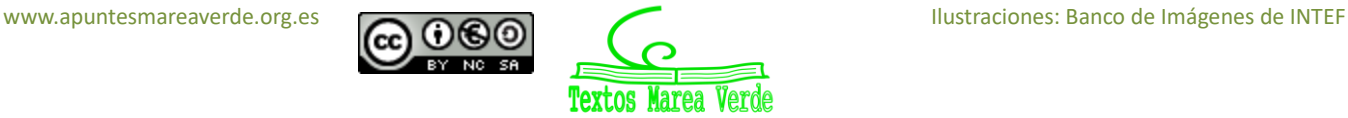

#### **Actividad resuelta**

*Sabemos que en una distribución normal estándar P*(1.96 < *z* < 1.96) = 0.95*. Determina un intervalo de confianza con un nivel de confianza del 0.95 de una N*(2, 0.1)*. Determina el margen de error.*

$$
P(-1.96 < Z < 1.96) = 0.95 \Rightarrow P(-1.96 < \frac{X-2}{0.1} < 1.96) = 1 - \alpha = \gamma = 0.95 \Rightarrow
$$

 $P((0.1 \cdot (-1.96)) + 2 < X < (0.1 \cdot 1.96) + 2) = 0.95 \Rightarrow P(1.8 < X < 2.2) = 0.95$ 

La variable aleatoria *X* estará en el intervalo (1.8, 2.2) con un nivel o coeficiente de confianza de 0.95.

El margen de error viene dado por la amplitud del intervalo:

Margen de error:  $2.2 - 1.8 = 0.4$ .

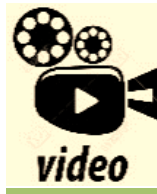

**Distribución Normal BACHILLERATO Selectividad Tipificar. Haremos el cuarto ejercicio de selectividad de junio de 2010. En este caso, resolveremos un ejercicio de distribución normal**

*[https://www.youtube.com/watch?v=\\_08yRdSDbRY](https://www.youtube.com/watch?v=_08yRdSDbRY)*

#### **Actividades propuestas**

- **12.** Determina un intervalo de confianza con un nivel de confianza del 95 % de una *N*(5, 0.01). Determina el margen de error.
- **13.** Determina un intervalo de confianza con un nivel de confianza del 99 % de una *N*(100, 4). Determina el margen de error.

#### **2.3. Intervalo de confianza para la media poblacional con desviación típica conocida**

Cuando se quiere construir un intervalo de confianza para estimar la media  $\mu$  de una población normal en la que se supone que la desviación típica de la distribución,  $\sigma$ , es conocida, se utiliza como estimador la media muestral, es decir, se recurre a una muestra de tamaño *n* de la que se obtiene la media muestral.

Ya sabemos que la media muestral,  $\bar{x}$  sigue una distribución normal de media  $\mu$  y desviación típica *n* σ

si la población de partida es normal, o si, aunque no lo sea, el tamaño de la muestra es suficientemente grande,  $n \geq 30$ .

Para obtener, entonces un intervalo de confianza con un nivel de confianza  $1 - \alpha = \gamma$  debemos buscar dos valores tales que dividan el área bajo la curva normal en tres zonas, de áreas,  $\alpha/2$ ,  $1 - \alpha \sqrt{\alpha}/2$ .

$$
\phi(-z_{1-\alpha/2}) = \frac{\alpha}{2}; \qquad \qquad \phi(z_{1-\alpha/2}) = 1 - \frac{\alpha}{2}
$$

La siguiente figura ilustra la localización de estos valores  $z_{1-\alpha/2}$   $y - z_{1-\alpha/2}$ . Sabemos que

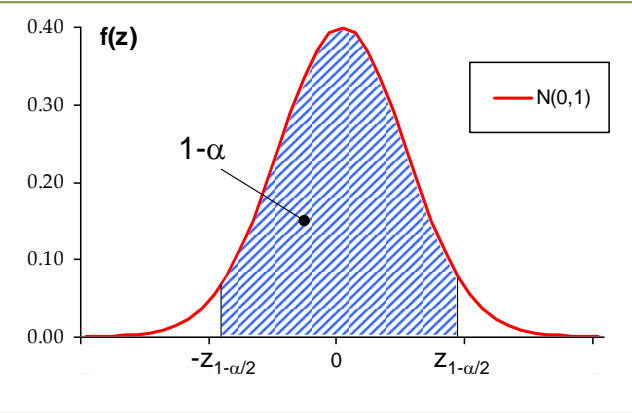

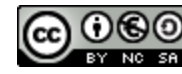

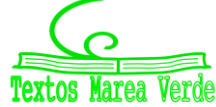

$$
\bar{x} = \frac{\sum\limits_{i=1}^{n} x_i}{n}; \qquad \bar{X}: N(\mu, \frac{\sigma}{\sqrt{n}}); \qquad Z: \frac{\bar{x} - \mu}{\sigma \sqrt{n}}: N(0, 1)
$$

Se observa que el estadístico depende del parámetro  $\mu$  que se va a estimar y que su distribución de probabilidad (normal tipificada) es conocida y no depende de dicho parámetro.

Así pues, dado un nivel de confianza  $1 - \alpha = \gamma$  se buscan dos valores  $z_{1-\alpha/2}$  y  $-z_{1-\alpha/2}$  que verifiquen:

$$
P(-z_{1-\frac{\alpha}{2}} < \frac{\overline{x} - \mu}{\sigma \sqrt{n}}) < z_{1-\frac{\alpha}{2}} = 1 - \alpha
$$

Llamamos  $z_{1-\alpha/2}$  al valor de la  $N(0, 1)$  que deja un área a la derecha de valor  $\alpha/2$ . Entonces, por la simetría de la distribución normal, a la izquierda de  $-z_1-\alpha/2$  quedará un área igual a  $\alpha/2$ . Por tanto:

$$
P(-z_{1-\frac{\alpha}{2}} < Z < z_{1-\frac{\alpha}{2}}) = 1 - \alpha = \gamma
$$

 $(Recuerda:$  Si  $(1 - \alpha)$ -100 % = 95 %, entonces  $z_{1-\alpha/2} = 1.96$ ).

A continuación se puede despejar la media poblacional para obtener el intervalo de confianza:

$$
P(-z_{1-\frac{\alpha}{2}} < Z < z_{1-\frac{\alpha}{2}}) = 1 - \alpha \implies P(-z_{1-\frac{\alpha}{2}} < \frac{\overline{x} - \mu}{\sigma} < z_{1-\frac{\alpha}{2}}) = 1 - \alpha \implies
$$
  

$$
P(-z_{1-\frac{\alpha}{2}} \cdot \frac{\sigma}{\sqrt{n}} < \overline{x} - \mu < z_{1-\frac{\alpha}{2}} \cdot \frac{\sigma}{\sqrt{n}}) = 1 - \alpha \implies P(|\overline{x} - \mu| < z_{1-\frac{\alpha}{2}} \cdot \frac{\sigma}{\sqrt{n}}) = 1 - \alpha
$$

Una vez obtenida la media muestral determinamos, con un nivel de confianza  $1 - \alpha = \gamma$  el intervalo de confianza. La media poblacional  $\mu$ , puede pertenecer o no a dicho intervalo.

Por tanto, se obtiene para la media poblacional el intervalo al  $(1 - \alpha)$ 100 % de confianza:

$$
\mu \in \left(\overline{x} - z_{1-\frac{\alpha}{2}} \cdot \frac{\sigma}{\sqrt{n}}, \quad \overline{x} + z_{1-\frac{\alpha}{2}} \cdot \frac{\sigma}{\sqrt{n}}\right)
$$

Por último, es interesante recordar que el intervalo de confianza se interpreta de la siguiente manera: si tuviésemos un número infinito de muestras de la población, y construyésemos con cada una un intervalo, entonces el 100 $\gamma$  % de dichos intervalos contendría al verdadero valor del parámetro μ. En la práctica, sólo tenemos una muestra, y por eso sólo podemos construir un intervalo. No tiene entonces sentido interpretar el intervalo como la región en la que estará μ con probabilidad γ, puesto que en el intervalo calculado, la media μ estará o no estará. Por eso, para expresar nuestra incertidumbre sobre si el intervalo calculado con nuestra muestra contiene o no al parámetro μ emplearemos la expresión *nivel de confianza*.

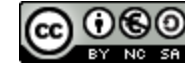

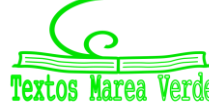

#### **Actividad resuelta**

*Si se puede realizar la hipótesis de que el consumo de combustible sigue una distribución normal, veamos el intervalo de confianza para la media al* 95 %*, suponiendo conocida la varianza (igual a 7684.3 l 2 ). Se recoge una muestra aleatoria simple de tamaño 20, y se obtiene una media muestral de* 3937.9 *l.* 

Para un nivel de confianza del 95 % la tabla de la normal estándar nos dan que  $z_{1-\alpha/2}$  = 1.96.

$$
\left(\bar{x} - z_{1-\frac{\alpha}{2}} \cdot \frac{\sigma}{\sqrt{n}}, \quad \bar{x} + z_{1-\frac{\alpha}{2}} \cdot \frac{\sigma}{\sqrt{n}}\right) = \left(3937.9 - 1.96 \cdot \frac{87.66}{\sqrt{20}}, \quad 3937.9 + 1.96 \cdot \frac{87.66}{\sqrt{20}}\right) = \left(3899.5, \quad 3976.3\right).
$$

#### **Actividad resuelta**

*El tiempo de renovación de un teléfono móvil, expresado en años, se puede aproximar mediante una distribución normal con desviación típica* 0.4 *años. Se toma una muestra aleatoria simple de* 100 *usuarios y se obtiene una media muestral igual a* 1.5 *años. Determínese un intervalo de confianza al*  95 % *para el tiempo medio de renovación de un teléfono móvil*.

Buscamos en la tabla de la normal estándar y se obtiene que  $z_1$ - $\alpha/2$  = 1.96 para un nivel de confianza del 95 %. Conocemos la desviación típica poblacional  $\sigma$  = 0.4, y la muestra nos da una media  $\bar{x} = 1.5$ .

El intervalo de confianza pedido es:

$$
\left(\overline{x} - z_{1-\frac{\alpha}{2}} \cdot \frac{\sigma}{\sqrt{n}}, \quad \overline{x} + z_{1-\frac{\alpha}{2}} \cdot \frac{\sigma}{\sqrt{n}}\right) = \left(15 - 196 \cdot \frac{0^2}{\sqrt{100}}, 15 + 196 \cdot \frac{0^2}{\sqrt{100}}\right) = \left(15 - 0.0784, 15 + 0.0784\right) = \left(1.4216, 1.5784\right)
$$

Tenemos la confianza de que el 95 % de los casos la media poblacional pertenecerá al intervalo:

(1.4216, 1.5784).

#### **Actividades propuestas**

- **14.** Determina un intervalo de confianza para la media poblacional con un nivel de confianza del 95 % de una población de desviación típica conocida,  $\sigma$  = 2, si hemos escogido una muestra aleatoria simple de tamaño 400 y calculado la media muestral que es 50.5.
- **15.** Determina un intervalo de confianza para la media poblacional con un nivel de confianza del 98 % de una población de desviación típica conocida,  $\sigma$  = 2, si hemos escogido una muestra aleatoria simple de tamaño 400 y calculado la media muestral que es 50.5. Compara con el anterior intervalo de confianza.
- **16.** Se ha tomado una muestra aleatoria simple de 16 pacientes y se ha anotado el número de días que han recibido tratamiento para los trastornos del sueño que sufren. Los resultados han sido:

280; 285; 295; 330; 290; 350; 360; 320; 295; 310; 300; 305; 295; 280; 315; 305.

Se sabe que la duración, en días, del tratamiento se puede aproximar por una variable aleatoria con distribución normal de media µ desconocida y desviación típica 34.5 días. Determina un intervalo de confianza con un nivel del 95 % para la media poblacional.

## **2.4. Relación entre nivel de confianza, error admisible y tamaño de la muestra**

Hemos visto que  $P(|\bar{x} - \mu| < z)$   $\alpha \cdot \frac{\sigma}{\sqrt{n}} = 1 - \alpha$  $\sigma$  $-\mu$ | <  $z_{1-\frac{\alpha}{2}}$ .  $(|\overline{x} - \mu| < z$   $\alpha \cdot \frac{\sigma}{\sqrt{2}} = 1$  $1-\frac{\alpha}{2}$   $\sqrt{n}$  $P(|\overline{x}-\mu|  $\alpha \cdot \frac{1}{\sqrt{2}}$ ) =  $1-\alpha$  , es decir, el (1 –  $\alpha$ )·100 % de las muestras cumplen que:$ 

$$
\left|\overline{x} - \mu\right| < z_{1-\frac{\alpha}{2}} \cdot \frac{\sigma}{\sqrt{n}}
$$

*Definición:* 

Se llama error máximo admisible al valor  $E = z_{1-\frac{\alpha}{2}} \cdot \frac{\beta}{\sqrt{n}}$  $E = z_{1-\frac{\alpha}{2}} \cdot \frac{\sigma}{\sqrt{n}}.$ 2

Observa que depende del tamaño de la muestra y del nivel de confianza. Al aumentar el tamaño de la muestra disminuye el error máximo admisible, y al aumentar el nivel de confianza también aumenta el error máximo admisible. Puedes comprobarlo con la tabla de la normal estándar, y los niveles de confianza más usados:

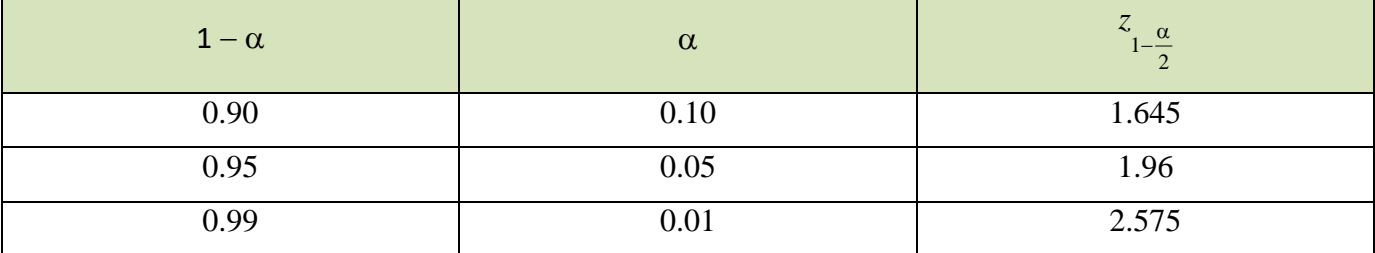

Si nos fijan el error máximo admisible, *E*, y el nivel de confianza  $1 - \alpha$ , podemos determinar el mínimo tamaño que debe tener la muestra simplemente despejando:

$$
E = z_{1-\frac{\alpha}{2}} \cdot \frac{\sigma}{\sqrt{n}} \implies \sqrt{n} = z_{1-\frac{\alpha}{2}} \cdot \frac{\sigma}{E} \implies n = \left(z_{1-\frac{\alpha}{2}} \cdot \frac{\sigma}{E}\right)^2.
$$

Observa que el tamaño de la muestra debe ser más grande cuanto menor sea el error máximo admisible:

 $\checkmark$  Para estimaciones más precisas se debe aumentar el tamaño de la muestra.

Al aumentar el nivel de confianza  $1 - \alpha$  aumenta el tamaño de la muestra, luego:

 $\checkmark$  Para aumentar el nivel de confianza se debe aumentar el tamaño de la muestra.

#### **Actividad resuelta**

*¿Cuál es el número mínimo de estudiantes que debemos elegir de una población de*  = 2*, para una muestra aleatoria simple si el error mínimo admisible es de* 0.1*, y el nivel de confianza del* 95 %*?*

$$
n \ge \left(z_{1-\frac{\alpha}{2}} \cdot \frac{\sigma}{E}\right)^2 \Rightarrow n \ge \left(1.96 \cdot \frac{2}{0.1}\right)^2 = 1\ 536.64
$$

La muestra debe tener al menos 1 537 estudiantes.

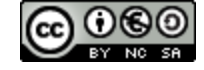

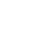

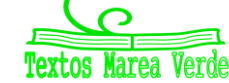

Conocido el tamaño de la muestra y el error máximo admisible, despejando y buscando en la tabla, también podemos determinar el nivel de confianza.

$$
E = z_{1-\frac{\alpha}{2}} \cdot \frac{\sigma}{\sqrt{n}} \implies z_{1-\frac{\alpha}{2}} = E \cdot \frac{\sqrt{n}}{\sigma}
$$

#### **Actividad resuelta**

*El otorrino conoce que la desviación típica del tiempo de respuesta a un sonido es de un segundo. Desea estudiar dicho tiempo de respuesta con un error máximo admisible de* 0.1 *haciendo un estudio con* 100 *pacientes: Determina con qué nivel de confianza obtendrá el intervalo de confianza.*

$$
z_{1-\frac{\alpha}{2}} = E \cdot \frac{\sqrt{n}}{\sigma} = 0.1 \cdot \frac{\sqrt{100}}{1} = 1
$$

Buscamos en la tabla:

$$
P(Z < z_{1-\frac{\alpha}{2}}) = 1 - \alpha \Rightarrow P(Z < 1) = 0.8413
$$

es decir que el nivel de confianza es del 84.13 %.

#### **Actividad resuelta**

*En la población de estudiantes de desviación típica*  = 2*, se quiere pasar una prueba a 100 estudiantes para determinar sus conocimientos de Matemáticas con un error mínimo del 0.5. ¿Cuál es el nivel de confianza obtenido?*

$$
z_{1-\frac{\alpha}{2}} = E \cdot \frac{\sqrt{n}}{\sigma} = 0.5 \cdot \frac{\sqrt{100}}{2} = 2.5
$$

Buscamos en la tabla:

$$
P(Z < z_{1-\frac{\alpha}{2}}) = 1 - \alpha \Rightarrow P(Z < 2.5) = 0.9938
$$

es decir que el nivel de confianza es del 99.38 %.

#### **Actividades propuestas**

- **17.** ¿Qué tamaño mínimo debe tener una muestra para que el error máximo cometido en la estimación de la media sea menor de 0,1 unidades, con un nivel de confianza del 95 %, sabiendo que la desviación típica poblacional es conocida y vale 4?
- **18.** Determina el tamaño muestral mínimo necesario para que el valor absoluto de la diferencia entre la media muestral y la media poblacional sea menor o igual a 0.02 años con un nivel de confianza del 90 % sabiendo que la población se distribuye según una normal de desviación típica 0.4.

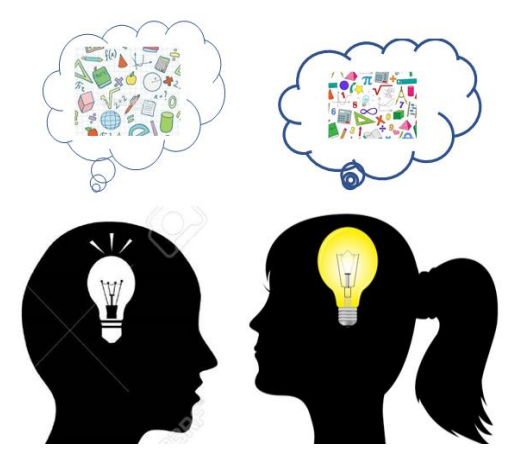

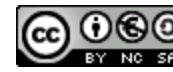

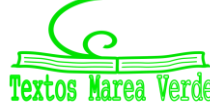

**19.** En el estudio anterior se toma una muestra de 49 individuos. Queremos que el error máximo admisible sea de 0.02. ¿Cuál será el nivel de confianza?

El intervalo sobre el valor del parámetro, que se construirá utilizando las propiedades del estimador, se denomina *intervalo de confianza*.

- Cuanto más estrecho sea dicho intervalo, menos incertidumbre existirá sobre el verdadero valor del parámetro.
- $\checkmark$  Además del concepto de confianza, que se acaba de analizar, en los intervalos aparecen los conceptos de **precisión** y de **amplitud**.

La *amplitud* es, la diferencia entre los extremos del intervalo, es decir, *tS(X) – tI(X)*.

Para una muestra concreta, la amplitud del intervalo construido a partir de ella será: *tS(X<sup>0</sup> ) – tI(X<sup>0</sup> )*.

La *precisión* es una forma de evaluar el grado de eficacia del intervalo, y está inversamente relacionado con el concepto de amplitud. En principio será deseable que los intervalos construidos tengan la máxima precisión posible, aunque el tamaño muestral siempre será una limitación, ya que si es muy pequeño, no se puede conseguir una precisión elevada.

Ya se ha dicho que entre precisión y amplitud existe una relación inversa: a mayor precisión deseada, menor ha de ser la amplitud del intervalo construido. Por ello, en principio lo deseable es que el intervalo presente la menor amplitud posible.

Si se obtiene un intervalo a partir de una muestra de tamaño 100, ¿cómo puede mejorarse este intervalo?

- $\checkmark$  Una posibilidad es aumentar la precisión. Pero para aumentar la precisión (lo que equivale a disminuir la amplitud), manteniendo el tamaño muestral el único instrumento que existe es el nivel de confianza. Así, es necesario disminuir la confianza (ya que la precisión ha mejorado). Es decir, si la confianza pasa del 99 % a ser, por ejemplo, del 95 %, se puede obtener una amplitud menor.
- $\checkmark$  Otra posibilidad es aumentar la confianza. En tal caso, de manera análoga, debería disminuirse la precisión (lo que equivale a aumentar la amplitud).

Si existe la posibilidad de aumentar el tamaño muestral (es decir, si se puede disponer de más información, lo que supone una situación mejor), se puede aumentar la precisión sin modificar la confianza o aumentar la confianza sin modificar la precisión.

Por ejemplo, si se aumenta el tamaño muestral a 200, se puede aumentar la precisión o aumentar la confianza del intervalo, sin modificar la otra característica. Realmente, aumentando el tamaño muestral siempre mejorará el intervalo construido, pero dicho aumento suele tener un coste. Por lo tanto, cuando se quiere construir un intervalo de confianza para un parámetro, antes de obtener la muestra, puede ser interesante realizar un estudio previo para obtener el valor de *n* óptimo en términos de relación coste-beneficio.

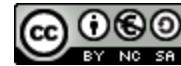

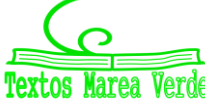

#### **2.5. Intervalo de confianza para la proporción en muestras grandes**

La construcción de un intervalo de confianza para la proporción de éxitos en una prueba de Bernoulli se puede llevar a cabo utilizando el estimador puntual que se ha visto en el apartado de estimación puntual. Entonces, se había demostrado que el estimador de la proporción poblacional es un estimador insesgado  $\hat{p}$ .

Sabemos por el teorema central del límite que la proporción muestral se distribuye según una distribución normal  $N(p, \sqrt{\frac{p(1-p)}{n}})$  $N(p, \sqrt{\frac{p(1-p)}{p}})$  para *n* suficientemente grande.

Tipificando la variable obtenemos una distribución *N*(0, 1), por lo tanto:

Dado un nivel de confianza  $1 - \alpha = \gamma$ , se pueden buscar dos valores  $z_1$ - $\alpha/2$  y  $-z_1$ - $\alpha/2$  que verifiquen:

$$
\phi(-z_{1-\alpha/2})=\frac{\alpha}{2}; \qquad \qquad \phi(z_{1-\alpha/2})=1-\frac{\alpha}{2}
$$

De manera que construimos el intervalo de confianza para la proporción de éxitos *p.* La varianza es desconocida y por tanto se utiliza como desviación típica su estimador puntual, *n*  $\frac{1}{\hat{p} \cdot (1 - \hat{p})}$ :

$$
P\left(-z_{1-\alpha/2} < \frac{\bar{p}-p}{\sqrt{\frac{\bar{p}\cdot(1-\bar{p})}{n}}} < z_{1-\alpha/2}\right) = 1-\alpha \implies
$$
\n
$$
P\left(-\bar{p}-z_{1-\alpha/2}\cdot\sqrt{\frac{\bar{p}\cdot(1-\bar{p})}{n}} < -p < -\bar{p}+z_{1-\alpha/2}\cdot\sqrt{\frac{\bar{p}\cdot(1-\bar{p})}{n}}\right) = 1-\alpha \implies
$$

Multiplicamos por -1, y cambiamos el sentido de la desigualdad:

$$
P\left(\bar{p} - z_{1-\alpha/2} \cdot \sqrt{\frac{\bar{p} \cdot (1-\bar{p})}{n}} < p < \bar{p} + z_{1-\alpha/2} \cdot \sqrt{\frac{\bar{p} \cdot (1-\bar{p})}{n}}\right) = 1 - \alpha \implies
$$

Tenemos el intervalo para la proporción poblacional:

$$
p \in \left(\hat{p} - z_{1-\alpha/2} \cdot \sqrt{\frac{\hat{p} \cdot (1-\hat{p})}{n}}, \quad \hat{p} + z_{1-\alpha/2} \cdot \sqrt{\frac{\hat{p} \cdot (1-\hat{p})}{n}}\right)_{\gamma}
$$

Con lo que se obtiene el intervalo de confianza para la proporción de éxitos al nivel de confianza,  $\gamma$ . Se puede demostrar que es el intervalo de menor amplitud dado un nivel de confianza.

#### **Actividad resuelta**

*Determina el intervalo de confianza al* 99 % *para la proporción de componentes defectuosos que se producen en una fábrica. Para ello se ha elegido una muestra aleatoria simple de* 1000 *componentes y en ella se ha obtenido que la proporción de defectuosos es del* 3.7 %*.*

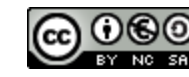

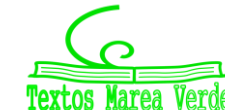

Buscamos en la tabla de la normal el valor de *z* para una probabilidad de 0.99, y se obtiene 2.58, es decir  $z_1$ - $\alpha/2$  = 2.58. Conocemos  $\hat{p}$  = 0.037, *n* = 1000, por lo que el intervalo de confianza pedido es:

$$
\left(\hat{p} - z_{1-\alpha/2} \cdot \sqrt{\frac{\hat{p}(1-\hat{p})}{n}}, \quad \hat{p} + z_{1-\alpha/2} \cdot \sqrt{\frac{\hat{p}(1-\hat{p})}{n}}\right)_{99\%}
$$
\n
$$
\left(0.037 - 2.58 \sqrt{\frac{0.037 \cdot 0.963}{1000}}, \quad 0.037 + 2.58 \sqrt{\frac{0.037 \cdot 0.963}{1000}}\right)_{99\%} = (0.0216, \quad 0.0524)_{99\%}
$$

Con un nivel de confianza del 99 % la proporción de defectuosos poblacional está entre 2.16 % y 5.24 %. **Actividad resuelta**

**↓** Determina el intervalo de confianza al nivel de confianza del 90 % y del 99 % para estimar la *proporción enfermos de la gripe en la población si de una muestra de 120 personas hay* 20 *con gripe. Determina en cada caso el margen de error.*

Buscamos en la tabla de la normal los valores de *z1-/2* para esos niveles de confianza y obtenemos para 90 %, *z1-/2* = 1.645, y para el 99 %, *z1-/2* = 2.575. Conocemos *n* = 120, *p* = 20/120 = 1/6. Calculamos:

$$
\sqrt{\frac{\hat{p}(1-\hat{p})}{n}} = \sqrt{\frac{\frac{1}{6} \cdot \frac{5}{6}}{120}} = 0.034
$$

Por tanto, los intervalos de confianza pedidos son:

$$
90\% \Rightarrow \left(\hat{p} - z_{1-} \alpha_{/2} \cdot \sqrt{\frac{\hat{p}(1-\hat{p})}{n}}, \quad \hat{p} + z_{1-} \alpha_{/2} \cdot \sqrt{\frac{\hat{p}(1-\hat{p})}{n}}\right)_{90\%} =
$$

$$
\left(\frac{1}{6} - 1.645 \cdot 0.034, \quad \frac{1}{6} + 1.645 \cdot 0.034\right)_{90\%} = (0.111, \quad 0.223)_{909\%}
$$

Margen de error = 0.223 – 0.111 = 0.112.

Podemos interpretarlo como que habrá entre un 11 % y un 22 % de personas con gripe.

$$
99\% \Rightarrow \left(\hat{p} - z_{1-} \alpha_{/2} \cdot \sqrt{\frac{\hat{p}(1-\hat{p})}{n}}, \quad \hat{p} + z_{1-} \alpha_{/2} \cdot \sqrt{\frac{\hat{p}(1-\hat{p})}{n}}\right)_{99\%} =
$$
\n
$$
\left(\frac{1}{6} - 2.58 \cdot 0.034, \quad \frac{1}{6} + 2.58 \cdot 0.034\right)_{99\%} = (0.079, \quad 0.254)_{99\%}
$$
\nMoreover, the curve, 2.354, 2.979, 2.175.

Margen de error = 0.254 – 0.079 = 0.175.

Podemos interpretarlo como que habrá aproximadamente entre un 8 % y un 25 % de personas con gripe.

#### *Observa que:*

Al aumentar el nivel de confianza, aumenta la amplitud del intervalo y por lo tanto aumenta el margen de error.

#### **Actividades propuestas**

- **20.** Determina el intervalo de confianza para la proporción de árboles enfermos en Madrid con un nivel de confianza del 95 %, si se ha elegido una muestra aleatoria simple de 100 árboles de los que hay 20 enfermos.
- **21.** Se quiere estudiar la proporción de estudiantes que hacen actividades extraescolares. Para ello se ha seleccionado una muestra de 400 estudiantes de los cuales 100 hacen actividades extraescolares. Determina el intervalo de confianza para la proporción con un nivel de confianza del 95 %.

2º Bachillerato. Matemáticas Aplicadas a las Ciencias Sociales II. Capítulo 8: Estimación. Intervalos de confianza Autora: Raquel Caro

www.apuntesmareaverde.org.es Ilustraciones: Banco de Imágenes de INTEF

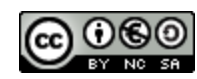

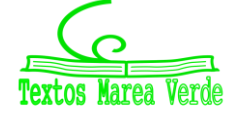

#### **2.6. Determinación del tamaño de la muestra para una proporción**

Para determinar el tamaño partimos de dos situaciones diferentes

- **1.** Que se conozca la media o la proporción poblaciones
- **2.** Que no se conozca

Ya hemos determinado el tamaño de la muestra para la media poblacional, ahora veremos algún ejemplo para la proporción.

El procedimiento es el mismo que antes. La diferencia va a estar en despejar el tamaño pues vamos a tener una desigualdad con raíces cuadradas. Como el tamaño buscado también es una desigualdad podremos simplificar esa desigualdad.

Veámoslo con unos ejemplos:

#### **Actividad resuelta**

*¿Cuál debe ser el tamaño de la muestra en una población de* 8 *millones de votantes para conocer si tienen la intención de votar a un determinado partido político con una probabilidad de acierto del*  0.95 *y un margen de error inferior a* 0.02*? Se conoce la proporción poblacional: 35 %.*

Utilizamos intervalos de confianza:

Es una distribución binomial, pues un votante o vota a dicho partido, o no lo vota.

Llamamos *n* al tamaño de la muestra, *p* al número de los que votarán al partido en la población, *X* a los que votan al partido en la muestra.

$$
P(-0.02 \le \frac{X}{n} - p \le 0.02) = P((-0.02 + p) \cdot n \le X \le (0.02 + p) \cdot n) \ge 0.95
$$

En la distribución binomial tenemos que la media es *np* y la varianza *npq = np*(1*p*). Pasamos de la distribución binomial a la distribución normal, añadiendo 0.5 de la longitud de los intervalos:

$$
P(-0.02 \le \frac{X}{n} - p \le 0.02) = P(-0.02n + pn - 0.5 \le X \le 0.02n + pn + 0.5) \ge 0.95
$$

Tipificamos:

$$
P\left(\frac{-0.02n - 0.5}{\sqrt{np(1-p)}} \le \frac{X - np}{\sqrt{np(1-p)}} \le \frac{0.02n + 0.5}{\sqrt{np(1-p)}}\right) \ge 0.95 \Rightarrow
$$
  

$$
2P\left(z \le \frac{0.02n + 0.5}{\sqrt{np(1-p)}}\right) - 1 \ge 0.95 \Rightarrow
$$
  

$$
P\left(z \le \frac{0.02n + 0.5}{\sqrt{np(1-p)}}\right) \ge 0.975
$$

Buscamos en la tabla de la normal estándar y obtenemos que

 $0.02n + 0.5$  $\sqrt{np(1-p)}$  $\geq 1.96.$  (1)

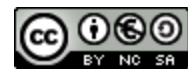

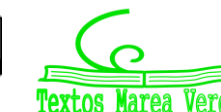

La proporción es conocida *p* = 0.35, *q* = 0.65,

$$
0.02n + 0.5 \ge 1.96\sqrt{np(1-p)} \Rightarrow 0.02n + 0.5 \ge 1.96\sqrt{n \cdot 0.35 \cdot 0.65}
$$

Podemos resolver la desigualdad pero también podemos simplificarla, pues se seguirá verificando para este caso (aunque no en el otro sentido):

$$
0.02n \ge 1.96\sqrt{n \cdot 0.35 \cdot 0.65}
$$

Elevamos al cuadrado y despejamos:

$$
n\geq 2\ 184.91 \Longrightarrow n\geq 2\ 185.
$$

Por tanto se debe pasar la encuesta a 2 185 votantes o más.

#### **Actividad resuelta**

*¿Cuál debe ser el tamaño de la muestra en una población de* 8 *millones de votantes para conocer si tienen la intención de votar a un determinado partido político con una probabilidad de acierto del* 0.95 *y un margen de error inferior a* 0.02*? Se desconoce la proporción poblacional.*

Es el mismo problema anterior, pero desconocemos la proporción.

Partimos de la desigualdad (1):

$$
\frac{0.02n+0.5}{\sqrt{np(1-p)}} \ge 1.96 \Rightarrow 0.02n+0.5 \ge 1.96\sqrt{np(1-p)}
$$

Donde tenemos dos variables *n* y *p*. Vamos a acotar *p*(1 – *p*). Dibujamos la parábola *y* = *x*(1 – *x*) que alcanza su valor máximo,  $1/4$ , para  $x = 1/2$ , por lo que  $p(1-p) \le 1/4$ . Sustituimos este valor.

$$
0.02n + 0.5 \ge 1.96\sqrt{np(1-p)} \ge 1.96\sqrt{\frac{n}{4}}
$$

Eliminamos 0.5 (para simplificar cálculos), elevamos al cuadrado, y obtenemos que:  $n \geq 2$  401.

La encuesta debe de realizarse para más de 2 401 votantes.

Hemos calculado el tamaño de la muestra con un margen de error no superior a 0.02 y una certeza del 95 %.

#### **Actividades propuestas**

**22.** ¿Cuántas veces se debe lanzar una moneda para que la proporción de caras no se aparte de la teórica, 1/2, más de una centésima, con un grado de certeza no inferior al 95 %? ¿Cuántas, con el mismo margen de error y una certeza no inferior al 99 %? ¿Lo mismo con 99.9 % de certeza? (*Soluciones*:  $n \ge 9$  504,  $n \ge 16$  412,  $n \ge 26$  632)

Volvemos al problema de las encuestas de votos.

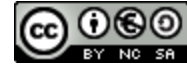

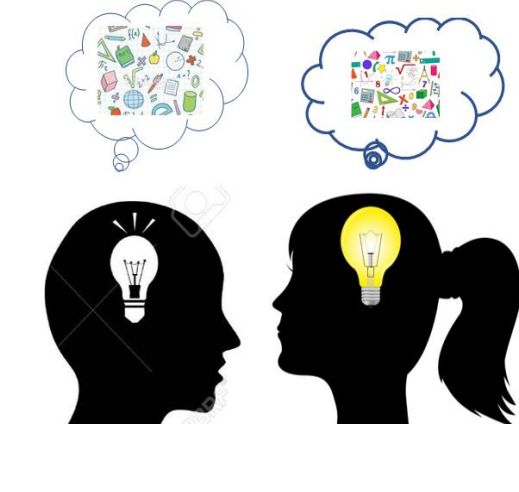

#### **Actividad resuelta**

*En una población de 8 millones de votantes elegimos una muestra aleatoria de* 2 000 *de la que* 700 *personas nos afirman que van a votar a un determinado partido. ¿Qué podemos asegurar sobre el número de votos que recibirá dicho partido?*

Como 700/2000 = 35, una primera respuesta podría ser que  $0.35.8000000 = 2800000$  votos, pero ¿qué confianza podemos tener de ese resultado.

Fijamos un nivel de significación  $\alpha$ , o un grado de confianza,  $1 - \alpha = \gamma$ . Sea  $\alpha = 0.05$  v  $\gamma = 1 - \alpha = 0.95$ .

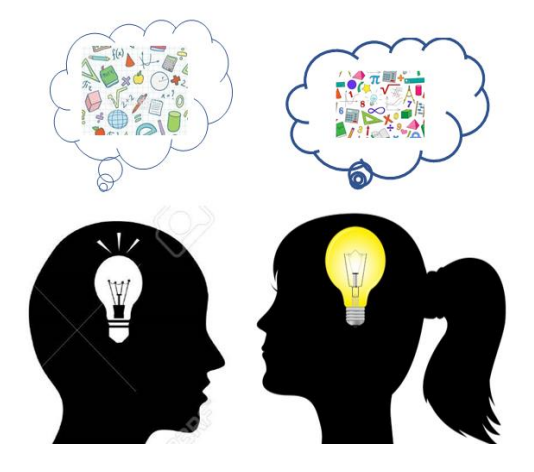

Sea  $p$  la proporción de votantes al partido estudiado. Tenemos una distribución binomial de media  $\mu$  =  $np = 2000 \cdot p \cdot y \sigma = \sqrt{npq} = \sqrt{2000 \cdot p(1-p)}$ . Calculamos la probabilidad de que el número de votantes al partido estudiado de la muestra sea:  $P(\mu - k\sigma \le X \le \mu + k\sigma) \ge 0.95$ 

Pasamos de la distribución binomial a la normal para calcular *k* y *p*:

$$
P(\mu - k\sigma - 0.5 \le X \le \mu + k\sigma + 0.5) \ge 0.95
$$

Tipificamos:

 $-k\sigma$ -0.5  $\frac{\sigma - 0.5}{\sigma} \le Z \le \frac{+k\sigma + 0.5}{\sigma}$  $\frac{1}{\sigma}$ )  $\geq$  0.95

Obtenemos que  $z = \frac{+k\sigma+0.5}{z}$  $\frac{175.5}{\sigma} \ge 1.96$ , por lo que  $k\sigma$  + 0.5  $\ge$  1.96 $\sigma$ . Debemos sustituir  $\mu$  y  $\alpha$  en función de  $p$ como se hizo anteriormente y se obtiene que:  $0.3280 \le p \le 0.3719$ , es decir que la proporción de votantes debe estar entre el 33 % y el 37 %.

#### **Actividades propuestas**

- **23.** Rehaz los cálculos de la actividad anterior para un nivel de confianza del 99 %
- **24.** Se investigan los hábitos de consumo de una población de dos millones de personas. Se pasa una encuesta a mil personas y se les pregunta si en su domicilio se cocina con gas, de los que 600 responden afirmativamente. Qué puedes afirmar sobre el número de personas en las que en su domicilio se usa gas con un nivel de confianza del 95 %.

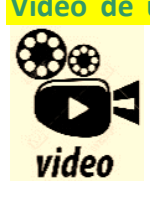

**Vídeo de un problema de selectividad resuelto: El tiempo de vida de los individuos de cierta especie animal tiene una distribución normal de media 8.8 meses y una desviación típica de 3 meses.** 

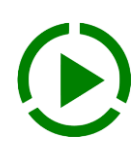

) **¿Qué porcentaje de individuos de esta espacie supera los 10 meses? ¿Qué porcentaje de individuos ha vivido entre 7 y 10 meses?**

) **Si se toman al azar 4 especímenes, ¿cuál es la probabilidad de que el menos uno no supere los 10 meses de vida?**

 $\overline{c}$ ) **¿Qué valor de**  $\overline{c}$  es tal que el intervalo  $(8.8 - c, 8.8 + c)$  incluye el tiempo de vida (medido en **meses) del 98 % de los individuos de esta especie?**

*<https://youtu.be/E08i7gHUeaw>*

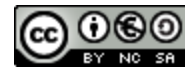

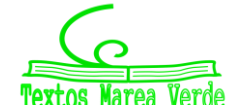

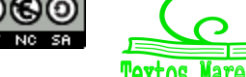

## **3. CONTRASTE DE HIPÓTESIS**

### **3.1. Test de hipótesis. Contraste de hipótesis para la proporción poblacional**

Empecemos con un ejemplo.

#### **Actividad resuelta**

*La probabilidad de curarse una enfermedad con un cierto medicamento es* 0.68*. Se investiga un nuevo medicamento que queremos mejore el número de curaciones. Se tratan* 200 *enfermos de los que se curan* 150*. ¿Podemos estar seguros de que el nuevo medicamento es mejor que el antiguo?*

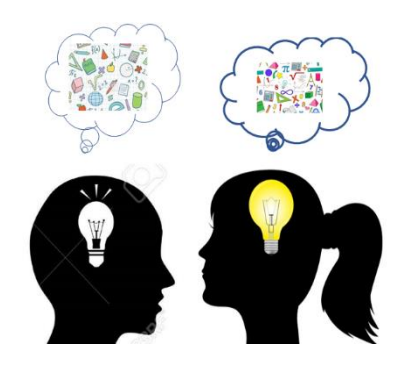

En primer lugar vamos a calcular la probabilidad de que con el primer

medicamento se hubieran curado 150 enfermos. Tenemos una distribución binomial de media  $\mu$  =  $np$  = 200 $\cdot$ 0.68 = 136, y  $\sigma = \sqrt{npq} = \sqrt{200 \cdot 0.68 \cdot 0.32} = \sqrt{43.52} = 6.6$ 

Ajustamos la binomial con una normal, tipificamos y buscamos en la tabla:

$$
P(z \ge \frac{150.5 - 136}{6.6} = 2.2) = 1 - P(z < 2.2) = 1 - 0.9861 = 0.0139
$$

La probabilidad ha salido muy pequeña. Rechazamos la hipótesis. Aunque es posible que sí hubiera con el primer medicamento 150 curaciones, pero sólo en el 1.39 % de los casos.

#### **Nivel de significación**

En el ejemplo hemos partido de considerar cierta una hipótesis, que los medicamentos fueran iguales. Si la probabilidad sale menor que un cierto valor, llamado *nivel de significación*, rechazamos la hipótesis.

Se suelen tomar como niveles de significación 5 %, 1 %, 0.1 % … según la naturaleza del problema.

En la actividad anterior diríamos que rechazamos la hipótesis de que ambos medicamentos sean igual de efectivos con un nivel de significación del 5 %, pero no podríamos rechazarla con un nivel de significación del 1 % por ser 1.39 > 1.

#### **Actividad resuelta**

*En la actividad anterior, el número de curaciones observadas,* 150*, ¿es compatible con que el medicamento sea efectivo en el* 69 % *de los casos, con un nivel de significación del* 5 %*? ¿Y en el*  70 *% con igual nivel de significación?* 

Repetimos el proceso para estos nuevos valores:

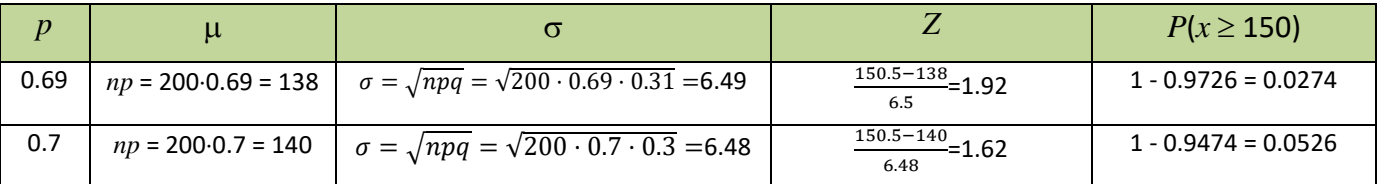

Rechazamos la hipótesis con un nivel de significación del 5 % de que el porcentaje de curaciones sea del 68 %, y del 69 %. Esperamos que el porcentaje de curaciones del segundo medicamento sea superior al 70 %.

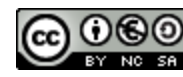

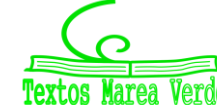

#### **Test unilateral y test bilateral**

Hemos considerado en las actividades anteriores la hipótesis de que ambos medicamentos tienen un porcentaje de curaciones iguales, y la hipótesis contraria de que el segundo medicamento tiene un mayor porcentaje de curaciones. Hemos calculado  $P(x \ge 150)$ , es decir, la probabilidad de que la variable aleatoria tome valores a la derecha de 150. Este tipo de test se denomina *unilateral*. Si debemos calcular probabilidades simétricas a ambos lados, se denomina *bilateral*.

#### **Actividad resuelta**

*Queremos comprobar si una moneda no está trucada, con un nivel de significación del* 5 %*. Lanzamos la moneda al aire* 100 *veces y obtenemos* 60 *caras. ¿Aceptamos la hipótesis de que la moneda no está trucada?*

Tenemos las siguientes hipótesis:

 $H_0$  = la moneda tiene una probabilidad de salir cara de 1/2.

H1: La moneda está trucada, la probabilidad de cara es distinta de 1/2.

Es una distribución binomial de media  $\mu$  = 100 $\cdot$ (1/2) = 50, y varianza  $\sigma^2$  = 100 $\cdot$ (1/2) $\cdot$ (1/2) = 25  $\rightarrow$   $\sigma$  = 5. La hipótesis H<sub>1</sub> indica que *p* podría ser mayor que 1/2 o menor que 1/2, por lo que debemos considerar tanto que se obtengan más de 50 caras como que se obtengan menos. Hemos obtenido 60 caras, que supera en 10 al valor medio, 50, luego vamos a calcular:  $P(|x-50|>10)$ , es decir,

$$
P(x - 50 > 10) + P(x + 50 < -10)
$$

De nuevo aproximamos la binomial con la normal:

 $P(x > 60.5) + P(x < 39.5) = P(z > 2.1) + P(z < -2.1) = (1 - P(z \le 2.1)) + (1 - P(z \le 2.1)) = 2(1 - P(z \le 2.1))$  $= 2(1 - 0.9821) = 2(0.0179) = 0.0358$ 

Como 3.58 < 5, podemos rechazar la hipótesis de que la moneda esté equilibrada (tenga una probabilidad de 1/2, sea de *Laplace*:..) al nivel de significación del 5 %.

En ambos ejemplos tenemos duda sobre si el parámetro poblacional toma un valor determinado. Para salir de esa duda hacemos un test estadístico, tomando una muestra aleatoria que nos permita sacar conclusiones de la población, y aceptar o rechazar la hipótesis previamente emitida

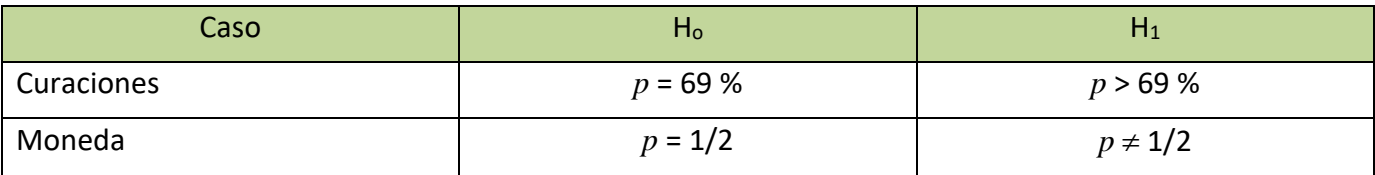

#### **Actividades propuestas**

**25.** Repite los cálculos de una actividad anterior para comprobar si una moneda no está trucada, con un nivel de significación del 5 %. Para ello lanzamos la moneda al aire 100 veces y obtenemos 65 caras. ¿Se puede asegurar que sea una moneda de probabilidad 1/2?

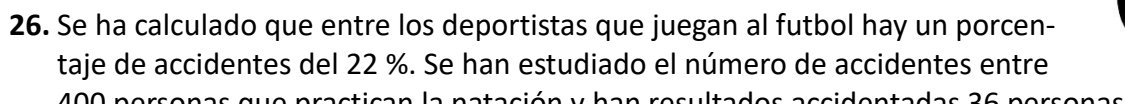

400 personas que practican la natación y han resultados accidentadas 36 personas. ¿Es la natación igual de peligrosa que el futbol?

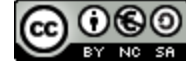

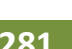

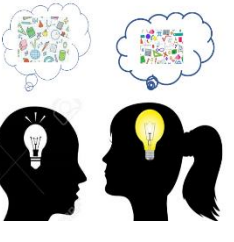

#### **3.2. Contraste de hipótesis para la media poblacional**

Podemos encontrar dos casos, que la hipótesis nula H<sub>0</sub> sea del tipo  $\mu = \mu_0$ , o que sea con una desigualdad:  $\mu \ge \mu_0$ , o bien  $\mu \le \mu_0$ .

Paso 1: Hipótesis H<sub>0</sub>:  $\mu = \mu_0$ , H<sub>1</sub>:  $\mu \neq \mu_0$ .

Paso 2: Zona de aceptación.

Consideramos que la media se distribuye según  $N(\mu_0, \frac{\sigma_0}{\sqrt{n}})$  $\frac{\partial \phi}{\partial \overline{\eta}}$ ) lo que es cierto si la distribución poblacional es normal o si el tamaño de la muestra es suficientemente grande. La zona de aceptación de la hipótesis es el intervalo:  $\mu \in (\mu_0 - z_{1-\frac{\alpha}{2}})$  $\frac{\alpha}{2} \cdot \frac{\sigma}{\sqrt{n}}$  $\frac{\sigma}{\sqrt{n}}$ ,  $\mu_0 + z_{1-\frac{\alpha}{2}}$  $\frac{\alpha}{2} \cdot \frac{\sigma}{\sqrt{n}}$  $\frac{0}{\sqrt{n}}$ Paso 3: Verificación: Se extrae la muestra y se calcula *x* .

Paso 4: Decisión: Se acepta o se rechaza la hipótesis.

#### **Actividad resuelta**

*Se piensa que el tiempo de renovación de un teléfono móvil, expresado en años, se puede aproximar mediante una distribución normal de media 2 y con desviación típica 0.4 años. Para contrastar esta hipótesis se pasa una encuesta a 100 personas, y el tiempo medio de renovación de sus teléfonos móviles ha sido de 1.8 años. ¿Se puede aceptar la hipótesis con un nivel de significación del 5 %?*

Paso 1: Hipótesis H<sub>0</sub>:  $\mu = \mu_0 = 2$ , H<sub>1</sub>:  $\mu \neq 2$ .

Paso 2: Zona de aceptación:

$$
\left(\mu_0 - z_{1-\frac{\alpha}{2}} \cdot \frac{\sigma}{\sqrt{n}}, \quad \mu_0 + z_{1-\frac{\alpha}{2}} \cdot \frac{\sigma}{\sqrt{n}}\right) = \left(2 - 1.96 \cdot \frac{0.4}{\sqrt{100}}, \quad 2 + 1.96 \cdot \frac{0.4}{\sqrt{100}}\right) = (1.92, 2.08)
$$

Paso 3: Verificación:

Al extraer la muestra la media ha sido 1.8 que no pertenece al intervalo de aceptación.

Paso 4: Se rechaza la hipótesis de que la media sea 2.

Para el contraste unilateral la zona de aceptación no será simétrica.

#### **Actividad resuelta**

*En la actividad anterior se quiere contrastar la hipótesis de que la media es superior a 2.*

Paso 1: Hipótesis H<sub>0</sub>:  $\mu = \mu_0 > 2$ , H<sub>1</sub>:  $\mu \le 2$ .

Paso 2: Zona de aceptación:  $(\mu_0 - z_{1-\frac{\alpha}{2}})$  $\frac{\alpha}{2} \cdot \frac{\sigma}{\sqrt{n}}$  $\left(\frac{\sigma}{\sqrt{n}}, \quad +\infty\right) = \left(2 - 1.96 \cdot \frac{0.4}{\sqrt{10}}\right)$  $\frac{0.4}{\sqrt{100}}$ ,  $\infty$  = (1.92, + $\infty$ ).

Paso 3: Verificación: Al extraer la muestra la media ha sido 1.8 que no pertenece al intervalo de aceptación.

Paso 4: Se rechaza la hipótesis de que la media sea superior a 2.

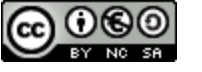

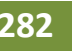

#### **3.3. Hipótesis nula. Error de primera y segunda especie**

Hemos visto ejemplos en los que hemos hecho una hipótesis, (que ambos medicamentos eran iguales, que la moneda no estaba trucada…).

La hipótesis, H0, de que no hay cambios se llama *hipótesis nula*.

La hacemos con la intención de rechazarla, y aceptar la hipótesis contraria,  $H_1$ , de que sí hay cambios (el segundo medicamento es mejor, la moneda está trucada…).

Para decidir si rechazamos H<sub>0</sub> hemos fijado un nivel de significación,  $\alpha$ , hemos realizado un test que nos suministra una zona crítica D en la que:

Si suponiendo que H<sub>0</sub> es verdadera ocurre que  $P(x \in D) < \alpha$ , entonces rechazamos H<sub>0</sub>.

Si suponiendo que H<sub>0</sub> es verdadera ocurre que  $P(x \in D) \ge \alpha$ , entonces NO rechazamos H<sub>0</sub>.

Podemos cometer dos tipos de errores, el error de tipo 1, es rechazar H<sub>0</sub> siendo verdadera; y el error del tipo 2, de aceptar  $H_0$  siendo falsa.

La probabilidad de cometer un error del primer tipo es el nivel de significación  $\alpha$ .

#### **Actividades propuestas**

**27.** La tasa de natalidad de una región ha sido del 8.7 por mil habitantes durante un cierto año. Suponemos que la tasa de natalidad es la misma al año siguiente, ¿hasta qué número de nacimientos entre 3 000 habitantes estarías dispuesto a confirmar dicha hipótesis?

#### **3.4. Analogía entre intervalos de confianza y contraste de hipótesis**

Existe una gran relación entre el intervalo de confianza para un parámetro de una distribución y el contraste de hipótesis sobre el mismo. Si al construir el intervalo de confianza, el estimador muestral no pertenece a él, se rechaza la hipótesis nula de que la población tenga dicho parámetro.

El nivel de significación  $\alpha$  de un contraste de hipótesis es el complementario del nivel de confianza de una estimación:  $1 - \alpha$ 

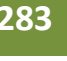

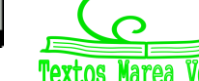

## **284 Estimación. Intervalos de confianza**

## **CURIOSIDADES. REVISTA**

#### **EL EFECTO PLACEBO Y EL EFECTO NOCEBO**

Antes de que un medicamento pueda comercializarse debe superar una serie de estrictas pruebas que arrojen seguridad acerca de su eficacia curativa.

Una de las pruebas más comunes consiste en seleccionar una muestra de enfermos y dividirlos aleatoriamente en dos grupos; un grupo recibe el medicamento, y el otro, sin saberlo, una sustancia en apariencia igual, pero sin ningún poder terapéutico: un placebo.

De esta forma, al final del ensayo pueden compararse los resultados entre los dos grupos y determinar la eficacia del medicamento. Para ello se emplean herramientas estadísticas como la correlación.

Sorprendentemente, hay un número significativo de pacientes que, habiendo recibido el placebo, mejoran de forma ostensible. Por ejemplo, esta contrastado que, en muchas enfermedades relacionadas con el dolor, entre el 10 % y el 15 % de los pacientes experimenta un alivio notable habiendo seguido un tratamiento exclusivamente de placebo.

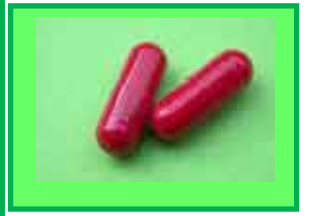

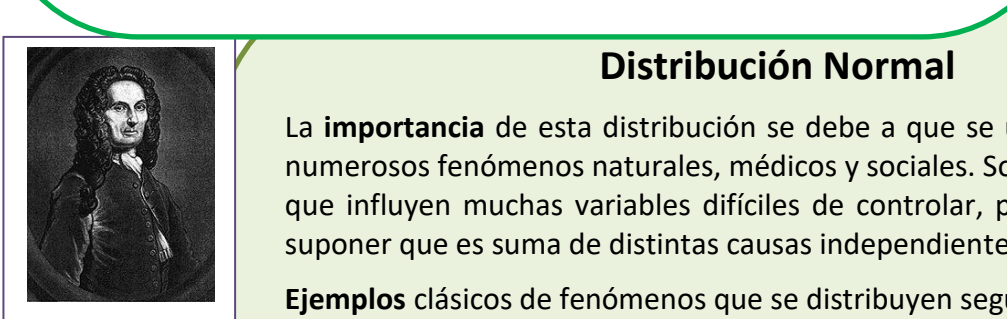

Moivre

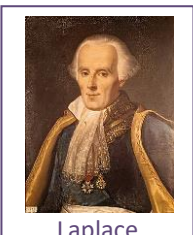

Laplace

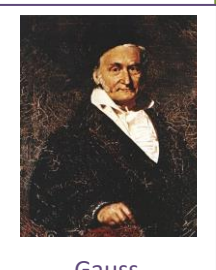

Gauss

#### **distribución Normal** [ante l](http://commons.wikimedia.org/wiki/File:Abraham_de_moivre.jpg)a expectativa de que la dolencia va a mejorar. Y tiene su a mejorar. Y tiene su a mejorar. Y tiene su a<br>Nota de la dolencia va a mejorar. Y tiene su a mejorar de la dolencia va a mejorar de la dolencia va a mejorar

**contraparte in la importancia** de esta distribución se debe a que se utiliza para modelar produce in a creencia de numerosos fenómenos naturales, médicos y sociales. Son fenómenos en los que influyen muchas variables difíciles de controlar, por lo que podemos suponer que es suma de distintas causas independientes.

**Ejemplos** clásicos de fenómenos que se distribuyen según una normal son:

- Fenómenos morfológicos como la estatura o el peso
- $\triangleright$  Fisiológicos como los efectos de un fármaco
- $\triangleright$  Sociológicos como los de consumo
- Psicológicos como el cociente intelectual
- $\triangleright$  El ruido en las telecomunicaciones
- $\triangleright$  Los errores cometidos al medir una magnitud...

La **historia** de la distribución normal. Aparece por primera vez con *Abraham de Moivre* en un artículo publicado en 1733, sobre la distribución binomial para valores grandes de *n*.

El resultado fue trabajado por *Laplace* en su libro sobre la Teoría de las probabilidades trabajando sobre errores.

También sobre errores la utilizó *Gauss*, analizando datos astronómicos. En su honor también se denomina a la curva normal, *campana de Gauss*.

2º Bachillerato. Matemáticas Aplicadas a las Ciencias Sociales II. Capítulo 8: Estimación. Intervalos de confianza Autora: Raquel Caro

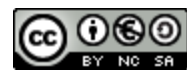

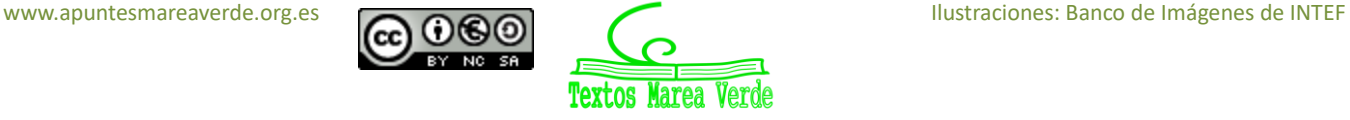

## **285 Estimación. Intervalos de confianza**

## **RESUMEN**

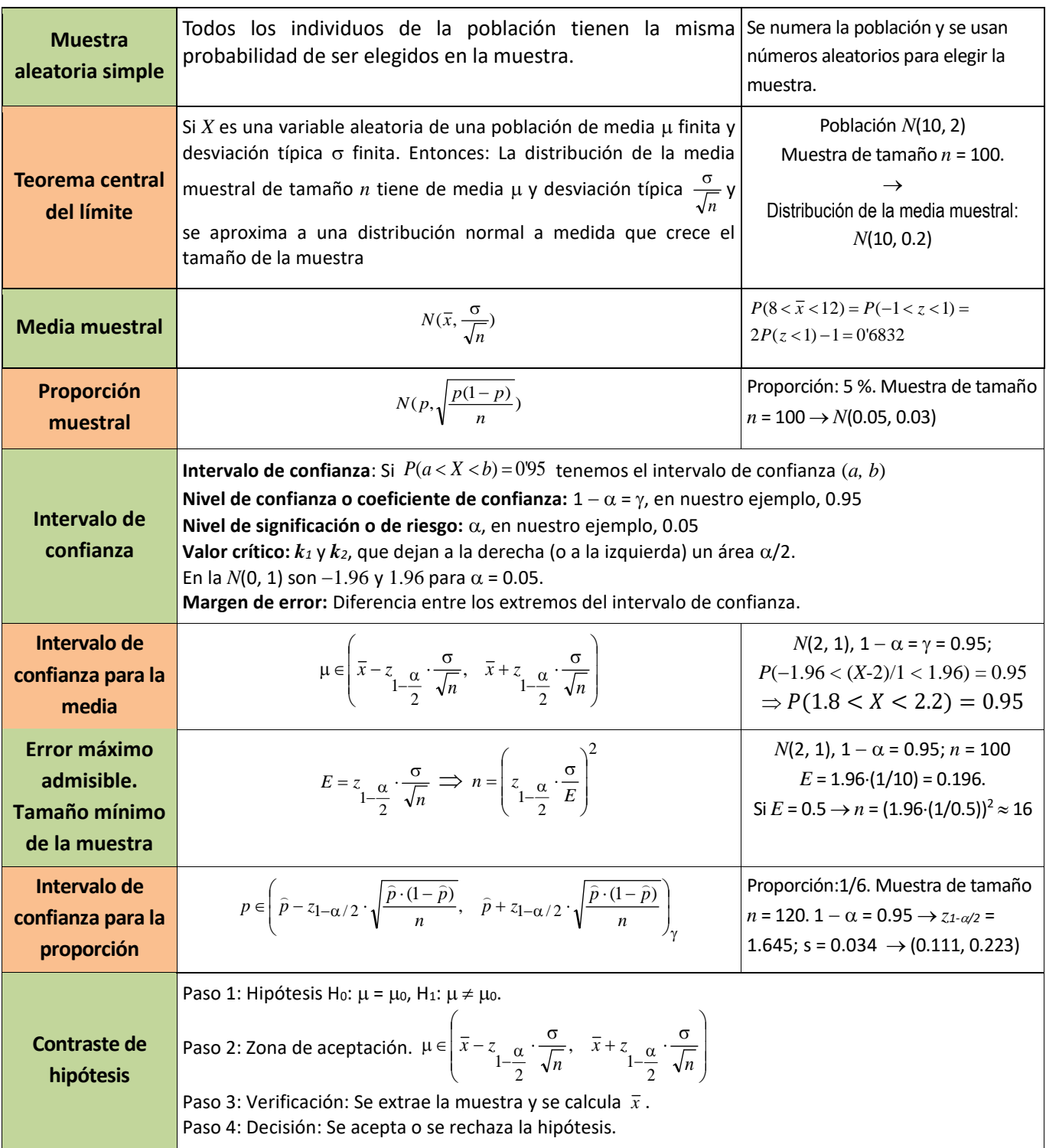

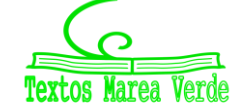

## **EJERCICIOS Y PROBLEMAS**

- **1.** Utiliza las tablas de la normal estándar y comprueba las probabilidades siguientes:
- a)  $P(z < 1) = 0.8413$ ; b)  $P(z \le 0.7) = 0.7580$ ; c)  $P(z > 1) = 1 0.8413 = 0.1587$ ; d)  $P(z \ge 1.86) = 0.0314$ ;
- e)  $P(-1.83 < z < -1) = 0.1251$ ; f)  $P(z > 1.38) = 0.0838$ ; g)  $P(-1.83 \le z < 0.75) = 0.7398$ .
- **2.** Utiliza las tablas de la normal estándar para calcular las probabilidades siguientes:
- a)  $P(z < 0.72)$ ; b)  $P(z \le 1.21)$ ; c)  $P(z > 0.93)$ ; d)  $P(z \ge -1.86)$ ;
- e)  $P(-1,02 < z < -0.85)$ ; f)  $P(0.65 < z < 1.42)$ ; g)  $P(1.76 > z > 0.72)$ ; h)  $P(-0.9 > z > -0.51)$ .
- **3.** Una variable aleatoria *X* sigue una distribución normal de media 5 y desviación típica 0.5. Calcula las siguientes probabilidades:

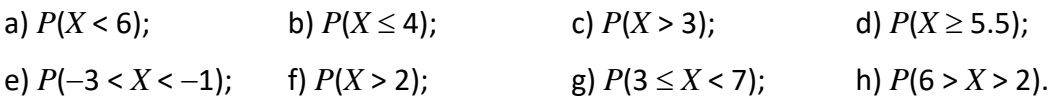

- **4.** En un centro escolar hay 900 estudiantes, que son 600 de ESO y 300 de Bachillerato. Se quiere tomar una muestra aleatoria por muestro estratificado proporcional de tamaño 50. ¿Cuántos estudiantes se deben escoger de forma aleatoria de ESO y cuántos de bachillerato?
- **5.** El número de megabytes (Mb) descargados mensualmente por un grupo de clientes de una

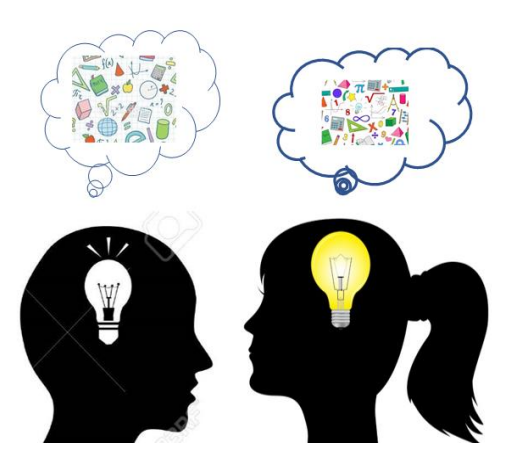

compañía de telefonía móvil se aproxima por una distribución normal con media 4 Mb y desviación típica igual a 1.5 Mb. Se toma una muestra aleatoria simple de tamaño 64.

a) ¿Cuál es la probabilidad de que la media muestra sea inferior a 3.5 Mb?

b) ¿Sea superior a 4.5 Mb?

c) Se supone ahora que la media poblacional es desconocida y que la media muestra toma el valor 3.7 Mb. Obtén un intervalo de confianza al 95 % para la media de la población. Obtén también un intervalo de confianza al 99 %

para la media de la población. ¿Es mayor o menos que el anterior? Explica este resultado

- **6.** La duración en horas de un cierto tipo de bombillas de bajo consumo se puede aproximar por una distribución normal de media  $\mu$  y desviación típica igual a 3600 horas. Se toma una muestra aleatoria simple.
	- a) ¿Qué tamaño muestral se necesitaría como mínimo para que, con un nivel de confianza del 95 %, el valor absoluto de la diferencia entre  $\mu$  y la duración media observada  $\overline{X}\,$  de esas bombillas sea inferior a 100 horas?
	- b) Si el tamaño de la muestra es 121 y la duración media observada *X* es de 4000 horas, obtén un intervalo de confianza al 95 % para la media poblacional  $\mu$ .

## **287 Estimación. Intervalos de confianza**

- **7.** La longitud, en milímetros (mm), de los individuos de una determinada plantación de mejillones se puede aproximar por una variable aleatoria con distribución normal de media desconocida u y desviación típica igual a 3 mm.
	- a) Se toma una muestra aleatoria simple de 64 mejillones y se obtiene una media muestral igual a 70 mm. Determina un intervalo de confianza para la media poblacional de la longitud de los mejillones con un nivel de confianza del 99 %. Determina también un intervalo de confianza para la media poblacional de la longitud de los mejillones con un nivel de confianza del 95 %.
	- b) Determina el tamaño muestral mínimo necesario para que el error máximo cometido en la estimación de  $\mu$  por la media muestral sea menor o igual que 5 mm con un nivel de confianza del 95 %.
- **8.** El consumo mensual de leche (en litros) de los alumnos de un determinado colegio se puede aproximar por una variable aleatoria con distribución normal de media  $\mu$  y desviación típica  $\sigma$  = 3 litros.
	- a) Se toma una muestra aleatoria simple y se obtiene el intervalo de confianza (16; 20) para estimar  $\mu$ , con un nivel de confianza del 95 %. Calcula la media muestral y el tamaño de la muestra elegida.
	- b) Se toma una muestra aleatoria simple de tamaño 81. Calcula el error máximo cometido en la estimación de  $\mu$  mediante la media muestral con un nivel de confianza del 95 %.

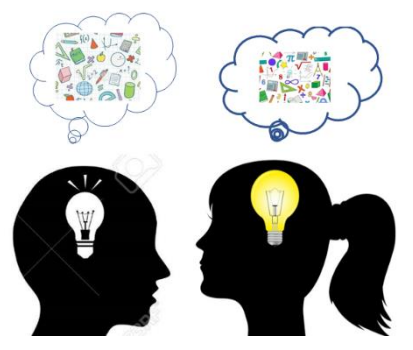

**9.** El consumo familiar diario de electricidad (en kW) en cierta ciudad se puede aproximar por una variable aleatoria con distribución normal de media  $\mu$  = 6.3 kW y desviación típica 0.9 kW. Se toma una muestra aleatoria simple de tamaño 100. Calcula:

a) La probabilidad de que la media muestral esté comprendida entre 6 kW y 6.6 kW.

b) El nivel de confianza con el que se ha calculado el intervalo de confianza (6.1; 6.6) para la media del consumo familiar diario.

**10.** Se ha tomado una muestra aleatoria simple de 9 pacientes y se ha anotado el número de días que han recibido tratamiento para trastornos digestivos que sufren. Los resultados han sido:

100, 98, 75, 103, 84, 95, 105, 82, 107.

Se sabe que la duración, en días, del tratamiento se puede aproximar por una variable aleatoria con distribución normal de media u desconocida y desviación típica 9 días.

- a) Determina un intervalo de confianza con un nivel del 95 % para  $\mu$ .
- b) ¿Qué tamaño mínimo debe tener la muestra para que el error máximo cometido en la estimación de la media sea menor de 5 días, con un nivel de confianza del 95 %?

- **11.** El tiempo de renovación de un teléfono móvil, expresado en años, se puede aproximar mediante una distribución normal con desviación típica 0.2 años.
	- a) Se toma una muestra aleatoria simple de 81 usuarios y se obtiene una media muestral igual a 1.8 años. Determina un intervalo de confianza al 95 % para el tiempo medio de renovación de un teléfono móvil.
	- b) Determina el tamaño muestral mínimo necesario para que el valor absoluto de la diferencia entre la media muestral y la media poblacional sea menor o igual a 0.03 años con un nivel de confianza del 95 %.
- **12.** Se considera una variable aleatoria con distribución normal de media y desviación típica igual a 1.2. Se toma una muestra aleatoria simple de 100 elementos.
	- a) Calcula la probabilidad de que el valor absoluto de la diferencia entre la media muestral y  $\mu$  sea mayor o igual que 4.
	- b) Determina un intervalo de confianza del 90 % para  $\mu$ ; si la media muestral es igual a 50.
- **13.** La estatura en centímetros (cm) de los varones mayores de edad de una determinada población se puede aproximar por una variable aleatoria con distribución normal de media  $\mu$  y desviación típica  $\sigma$  $= 15$  cm.
	- a) Se toma una muestra aleatoria simple de 100 individuos obteniéndose una media muestral  $\bar{x}$  = 174 cm. Determina un intervalo de confianza al 95 % para  $\mu$ .
	- b) ¿Cuál es el mínimo tamaño muestral necesario para que el error máximo cometido en la estimación de  $\mu$  por la media muestral sea menor que 5 cm, con un nivel de confianza del 90 %?
- **14.** El mínimo tamaño muestral necesario para estimar la media de una determinada característica de una población que puede aproximarse por una variable aleatoria con distribución normal de desviación típica  $\sigma$ , con un error máximo de 2.27 y un nivel de confianza del 90 %, supera en 1000 unidades al que se necesitaría si el nivel de confianza fuera del 95 % y el error máximo fuera de 5.23. Expresa los tamaños muestrales en función de la desviación típica  $\sigma$  y calcula la desviación típica de la población y los tamaños muestrales respectivos.

2º Bachillerato. Matemáticas Aplicadas a las Ciencias Sociales II. Capítulo 8: Estimación. Intervalos de confianza Autora: Raquel Caro www.apuntesmareaverde.org.es **Colée de la contracteur de la contracteur de Interventiones**: Banco de Imágenes de INTEF

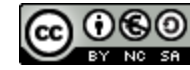

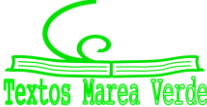
## **289 Estimación. Intervalos de confianza**

## **AUTOEVALUACIÓN**

**1.** Indica cuál de los siguientes motivos no es por el que se recurre a una muestra:

a) El proceso de medición es destructivo

b) La población es muy numerosa

c) La población es imposible o difícil de controlar

d) La población tiene mal carácter

**2.** Una ganadería tiene diez mil ovejas de diferentes razas. Queremos extraer una muestra de 100 ovejas. Indica el tipo de muestreo más adecuado:

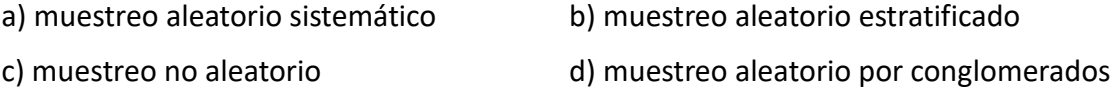

**3.** Indica cuál de las siguientes afirmaciones es falsa en una distribución *N*(0, 1):

a)  $P(z < 0) = 1$  b)  $P(z < 0) = 0.5$  c)  $P(z = \sigma) = 0$  d)  $P(z > 0) = 0.5$ .

**4.** De una población de media 69 y desviación típica 8 se toma una muestra de tamaño 12. La probabilidad de que un individuo de la muestra tenga un valor mayor que 93 es:

a) 
$$
P(x > 93) = 0.9987
$$
 b)  $P(x > 93) = 0.6501$  c)  $P(x > 93) = 0.1293$  d)  $P(x > 93) = 0.0013$ .

**5.** Los parámetros de una distribución son  $\mu$  = 10 y desviación típica  $\sigma$  = 20. Se extrae una muestra de 100 individuos. El valor de  $P(8 < \bar{x} < 12)$  es:

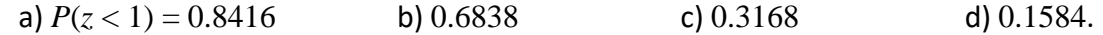

**6.** En el control de calidad de una fábrica de chocolate, se envasan tabletas de 100 gramos con una desviación típica de 2 gramos. Se toma una muestra de 50 tabletas. Calcula la probabilidad de que el peso medio de las tabletas sea menor que 99 gramos:

a) 0.0002 b) 0.9998 c) 0.3541 d) 0.0023.

7. En el control de calidad de una envasadora de estuches de jamón, se envasan en estuches de 100 gramos con una desviación típica de 2 gramos. La probabilidad de que un lote de 400 estuches pese más de 40100 gramos es de:

a) 0.9938 b) 0.0062 c) 0.0002 d) 0,9998

**8.** Determina un intervalo de confianza con un nivel de confianza del 0.95 de una *N*(2, 0.1):

a)  $P(1.8 < X < 2.2) = 0.95$  b)  $P(1.9 < X < 2.1) = 0.95$  c)  $P(1.8 < X < 2.2) = 0.99$  d)  $P(1 < X < 2) = 0.90$ 

**9.** Se ha elegido una muestra aleatoria simple de 1000 componentes y en ella se ha obtenido que la proporción de defectuosos es del 3.7 %. Determina el intervalo de confianza al 99 % para la proporción de componentes defectuosos que se producen en una fábrica:

a)  $(0.0371, 0.0375)$  b)  $(0.0258, 0.0351)$  c)  $(0.0216, 0.0524)$  d)  $(0.0111, 0.0222)$ **10.** ¿Cuál debe ser el tamaño de la muestra en una población de 8 millones de votantes para conocer si tienen la intención de votar a un determinado partido político con una probabilidad de acierto del 0.95 y un margen de error inferior a 0.02?:

a) 2401 b) 1959 c) 2502 d) 3026

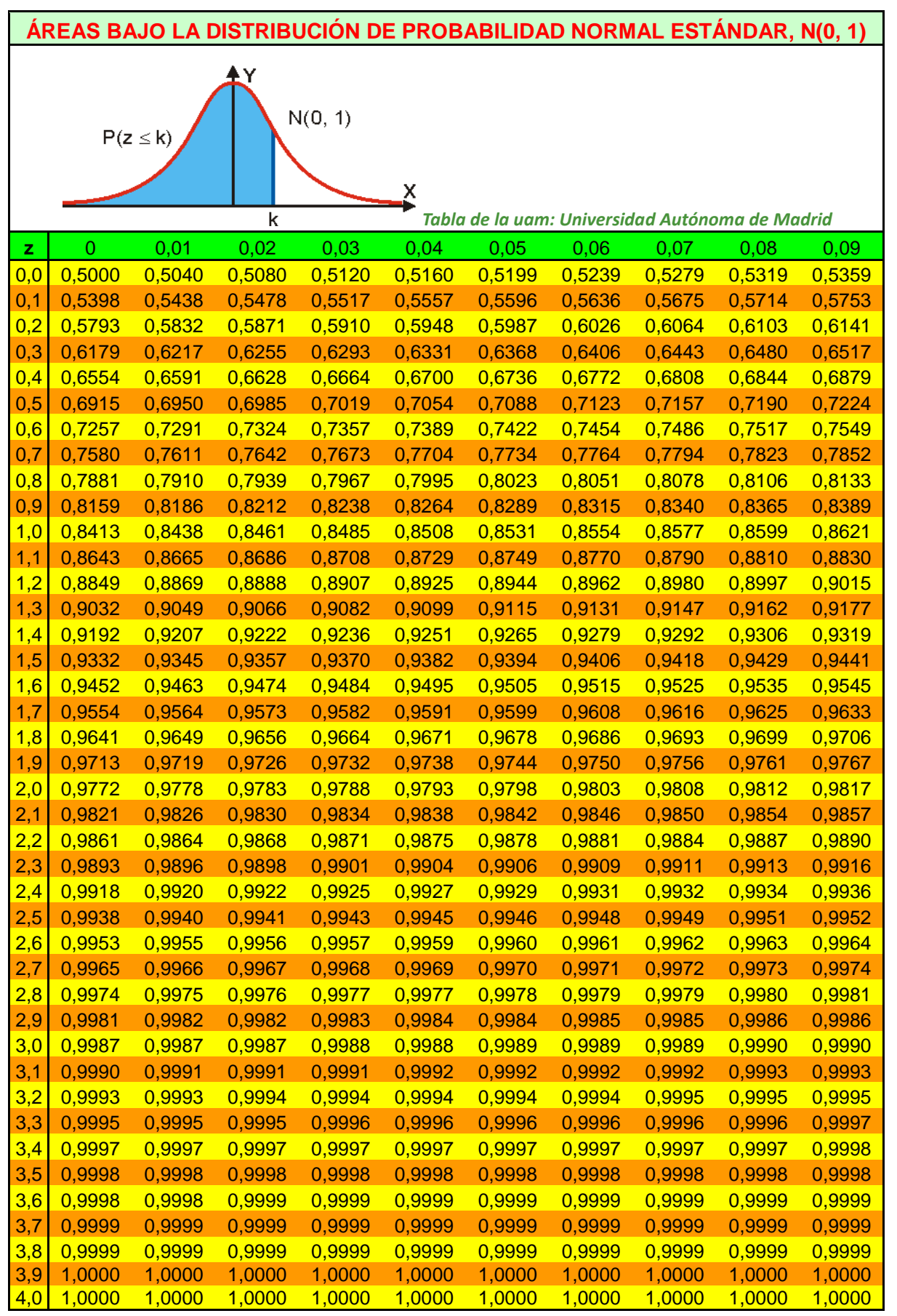

2º Bachillerato. Matemáticas Aplicadas a las Ciencias Sociales II. Capítulo 8: Estimación. Intervalos de confianza Autora: Raquel Caro

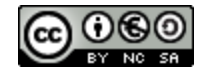

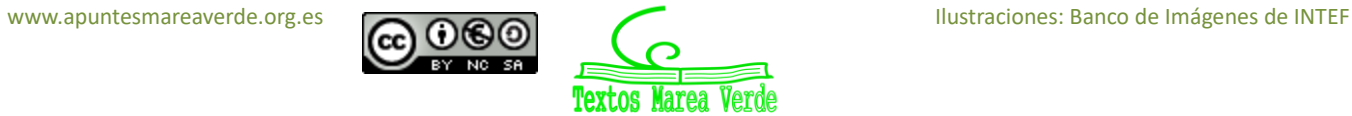

#### **PROBLEMAS PROPUESTOS EN SELECTIVIDAD**

*Puedes ver muchos problemas de selectividad, de distintos años y diferentes comunidades autónomas, resueltos en la web de Marea Verde, en SELECTIVIDAD.*

*También en "Problemas resueltos por el alumnado" tienes problemas de estimación resueltos por estudiantes de un instituto. Algunos problemas resueltos por el alumnado.* 

- **1.** El número de megabytes (Mb) descargados mensualmente por un grupo de clientes de una compañía de telefonía móvil con la tarifa AA se puede aproximar por una distribución normal con media 3.5 Mb y desviación típica igual a 1.5 Mb. Se toma una muestra aleatoria simple de tamaño 49. a) ¿Cuál es la probabilidad de que la media muestral sea inferior a 3.37 Mb? b) Supóngase ahora que la media poblacional es desconocida y que la media muestra toma el valor 3.42 Mb. Obténgase un intervalo de confianza al 95 % para la media de la población.
- **2.** La duración en horas de un cierto tipo de bombillas se puede aproximar por una distribución normal de media y desviación típica igual a 1940 horas. Se toma una muestra aleatoria simple.
	- a) ¿Qué tamaño muestral se necesitaría como mínimo para que, con un nivel de confianza del 95 %, el valor absoluto de la diferencia entre  $\mu$  y la duración media observada  $\overline{X}\,$  de esas bombillas sea inferior a 100 horas?
	- b) Si el tamaño de la muestra es 225 y la duración media observada X es de 12415 horas, obténgase un intervalo de confianza al 90 % para  $\mu$ .
- **3.** La longitud, en milímetros (mm), de los individuos de una determinada colonia de gusanos de seda se puede aproximar por una variable aleatoria con distribución normal de media desconocida  $\mu$  y desviación típica igual a 3 mm.
	- a) Se toma una muestra aleatoria simple de 48 gusanos de seda y se obtiene una media muestral igual a 36 mm. Determínese un intervalo de confianza para la media poblacional de la longitud de los gusanos de seda con un nivel de confianza del 95 %.
	- b) Determínese el tamaño muestral mínimo necesario para que el error máximo cometido en la estimación de  $\mu$  por la media muestral sea menor o igual que 1 mm con un nivel de confianza del 90 %.
- **4.** El consumo mensual de leche (en litros) de los alumnos de un determinado colegio se puede aproximar por una variable aleatoria con distribución normal de media  $\mu$  y desviación típica  $\sigma$  = 3 litros.
	- a) Se toma una muestra aleatoria simple y se obtiene el intervalo de confianza (16.33; 19.27) para estimar µ, con un nivel de confianza del 95 %. Calcúlese la media muestral y el tamaño de la muestra elegida.
	- b) Se toma una muestra aleatoria simple de tamaño 64. Calcúlese el error máximo cometido en la estimación de u mediante la media muestral con un nivel de confianza del 95 %.
- **5.** El consumo familiar diario de electricidad (en kW) en cierta ciudad se puede aproximar por una variable aleatoria con distribución normal de media  $\mu$  y desviación típica 1.2 kW. Se toma una muestra aleatoria simple de tamaño 50. Calcúlese:

a) La probabilidad de que la media muestral esté comprendida entre 6 kW y 6.6 kW, si  $\mu$  = 6.3 kW.

b) El nivel de confianza con el que se ha calculado el intervalo de confianza (6.1; 6.9) para la media del consumo familiar diario.

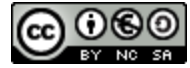

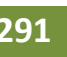

**6.** Se ha tomado una muestra aleatoria simple de diez pacientes y se ha anotado el número de días que han recibido tratamiento para los trastornos del sueño que sufren. Los resultados han sido:

290; 275; 290; 325; 285; 365; 375; 310; 290; 300.

Se sabe que la duración, en días, del tratamiento se puede aproximar por una variable aleatoria con distribución normal de media µ desconocida y desviación típica 34.5 días.

- a) Determínese un intervalo de confianza con un nivel del 95 % para  $\mu$ .
- b) ¿Qué tamaño mínimo debe tener la muestra para que el error máximo cometido en la estimación de la media sea menor de 10 días, con un nivel de confianza del 95 %?
- **7.** El tiempo de renovación de un teléfono móvil, expresado en años, se puede aproximar mediante una distribución normal con desviación típica 0.4 años.

a) Se toma una muestra aleatoria simple de 400 usuarios y se obtiene una media muestral igual a 1.75 años. Determínese un intervalo de confianza al 95 % para el tiempo medio de renovación de un teléfono móvil.

b) Determínese el tamaño muestral mínimo necesario para que el valor absoluto de la diferencia entre la media muestral y la media poblacional sea menor o igual a 0.02 años con un nivel de confianza del 90 %.

**8.** Se considera una variable aleatoria con distribución normal de media µ y desviación típica igual a 210. Se toma una muestra aleatoria simple de 64 elementos.

a) Calcúlese la probabilidad de que el valor absoluto de la diferencia entre la media muestral y  $\mu$  sea mayor o igual que 22.

- b) Determínese un intervalo de confianza del 99 % para  $\mu$ ; si la media muestral es igual a 1532.
- **9.** La estatura en centímetros (cm) de los varones mayores de edad de una determinada población se puede aproximar por una variable aleatoria con distribución normal de media  $\mu$  y desviación típica  $\sigma$  $= 16$  cm.

a) Se tomó una muestra aleatoria simple de 625 individuos obteniéndose una media muestral  $\bar{x}$  = 169 cm. Hállese un intervalo de confianza al 98 % para  $\mu$ .

b) ¿Cuál es el mínimo tamaño muestral necesario para que el error máximo cometido en la estimación de  $\mu$  por la media muestral sea menor que 4 cm, con un nivel de confianza del 90 %?

**10.** El mínimo tamaño muestral necesario para estimar la media de una determinada característica de una población que puede aproximarse por una variable aleatoria con distribución normal de desviación típica  $\sigma$ , con un error máximo de 3.290 y un nivel de confianza del 90 %, supera en 7500 unidades al que se necesitaría si el nivel de confianza fuera del 95 % y el error máximo fuera de 7.840: Exprésense los tamaños muestrales en función de la desviación típica  $\sigma$  y calcúlense la desviación típica de la población y los tamaños muestrales respectivos.

*Nota*: Utilícese *z*0;05 = 1.645.

2º Bachillerato. Matemáticas Aplicadas a las Ciencias Sociales II. Capítulo 8: Estimación. Intervalos de confianza Autora: Raquel Caro www.apuntesmareaverde.org.es **Colée de la contracteur de la contracteur de Interventiones**: Banco de Imágenes de INTEF

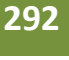

#### **Exámenes resueltos completos de selectividad**

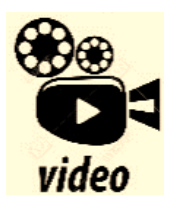

**Examen MATEMÁTICAS CCSS EvAU Madrid junio 2022 – RESUELTO COMPLETO**

*[https://www.youtube.com/watch?v=NieNn1QYu\\_4](https://www.youtube.com/watch?v=NieNn1QYu_4)*

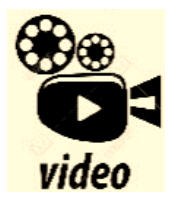

**PEvAU de Matemáticas CCSS [JUNIO 2022] SOLUCIÓN del EXAMEN EVAU Completo Selectividad Andalucía. En este vídeo resolvemos PASO A PASO y con explicaciones el EXAMEN COMPLETO de PEvAU 2022 de Junio en Andalucía de Matemáticas CC.SS. Numerable.**

*<https://www.youtube.com/watch?v=KuRnD2qVf1M>*

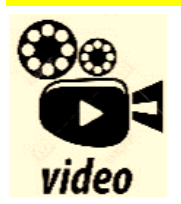

**Examen Selectividad PEvAU** ▶ **Andalucía Junio 2022** ▶ **Matemáticas CCSS II. Mates con Andrés.**

*<https://www.youtube.com/watch?v=1hOpvDeYPwY>*

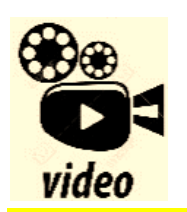

**Examen resuelto selectividad. Matemáticas CCSS. EBAU Septiembre 2017 A. Murcia. Examen resuelto de matemáticas aplicadas a CCSS de selectividad (EBAU) de la Región de Murcia del año 2017, convocatoria, Septiembre, Opción A.**

*<https://www.youtube.com/watch?v=GnpNpSNUDlw>*

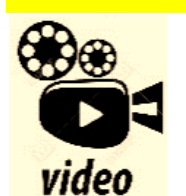

**Selectividad 2019 MURCIA junio matemáticas CCSS opción A. No todo es mate**

*<https://www.youtube.com/watch?v=iFEW622HWVE>*

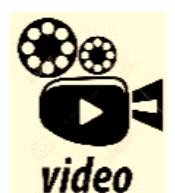

**EBAU Matemáticas CCSS junio 2021 Extremadura [Guy](https://www.youtube.com/@guymaupassant6211)  [Maupassant](https://www.youtube.com/@guymaupassant6211)**

*[https://www.youtube.com/watch?v=XOgl\\_4s2oOI](https://www.youtube.com/watch?v=XOgl_4s2oOI)*

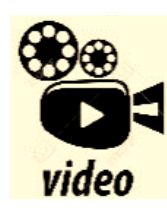

**EBAU Matemáticas CCSS junio 2022 Asturias. [Guy Maupassant](https://www.youtube.com/@guymaupassant6211)** *<https://www.youtube.com/watch?v=6niC1G4nYj4>*

# **Matemáticas Aplicadas a las Ciencias Sociales II.**

## **ÍNDICE**

## **Bloque 1. Álgebra**

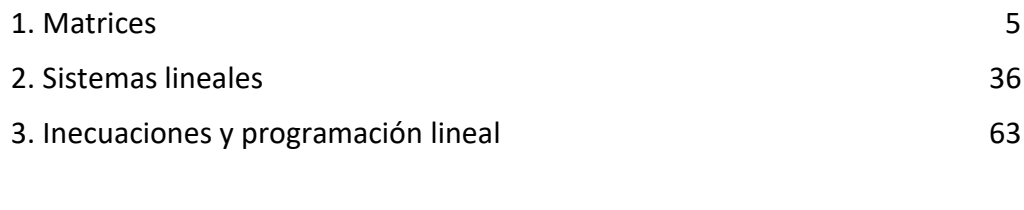

## **Bloque 2. Análisis**

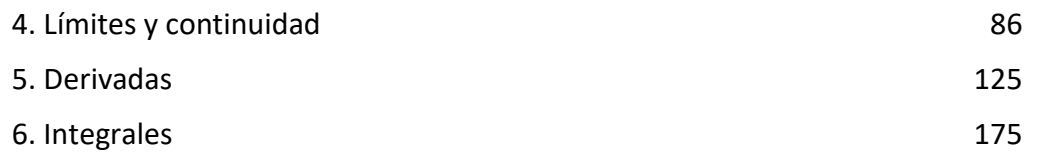

#### **Bloque 3. Probabilidad y estadística**

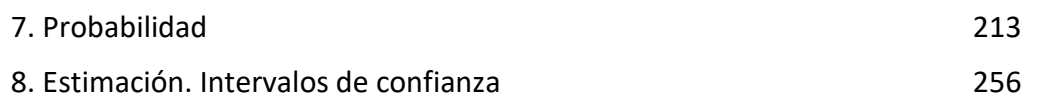

## **Exámenes resueltos completos de selectividad 293**

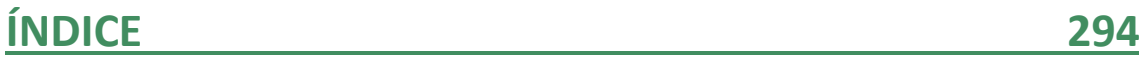